## **МИНОБРНАУКИ РОССИИ**

федеральное государственное бюджетное образовательное учреждение высшего образования «Алтайский государственный университет»

Колледж Алтайского государственного университета

# **Рабочие программы дисциплин**

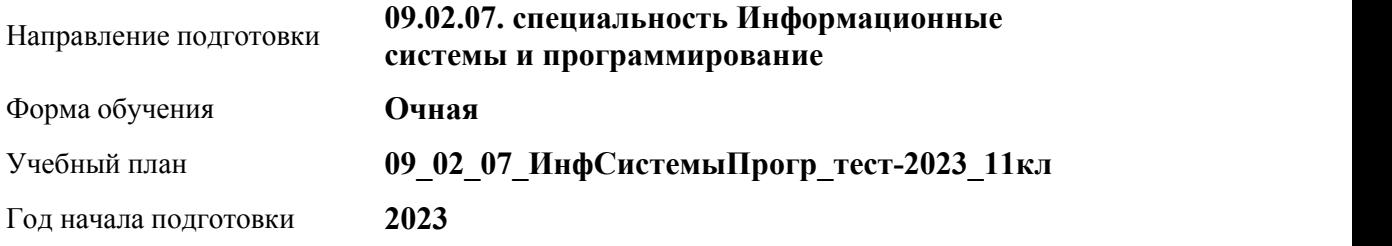

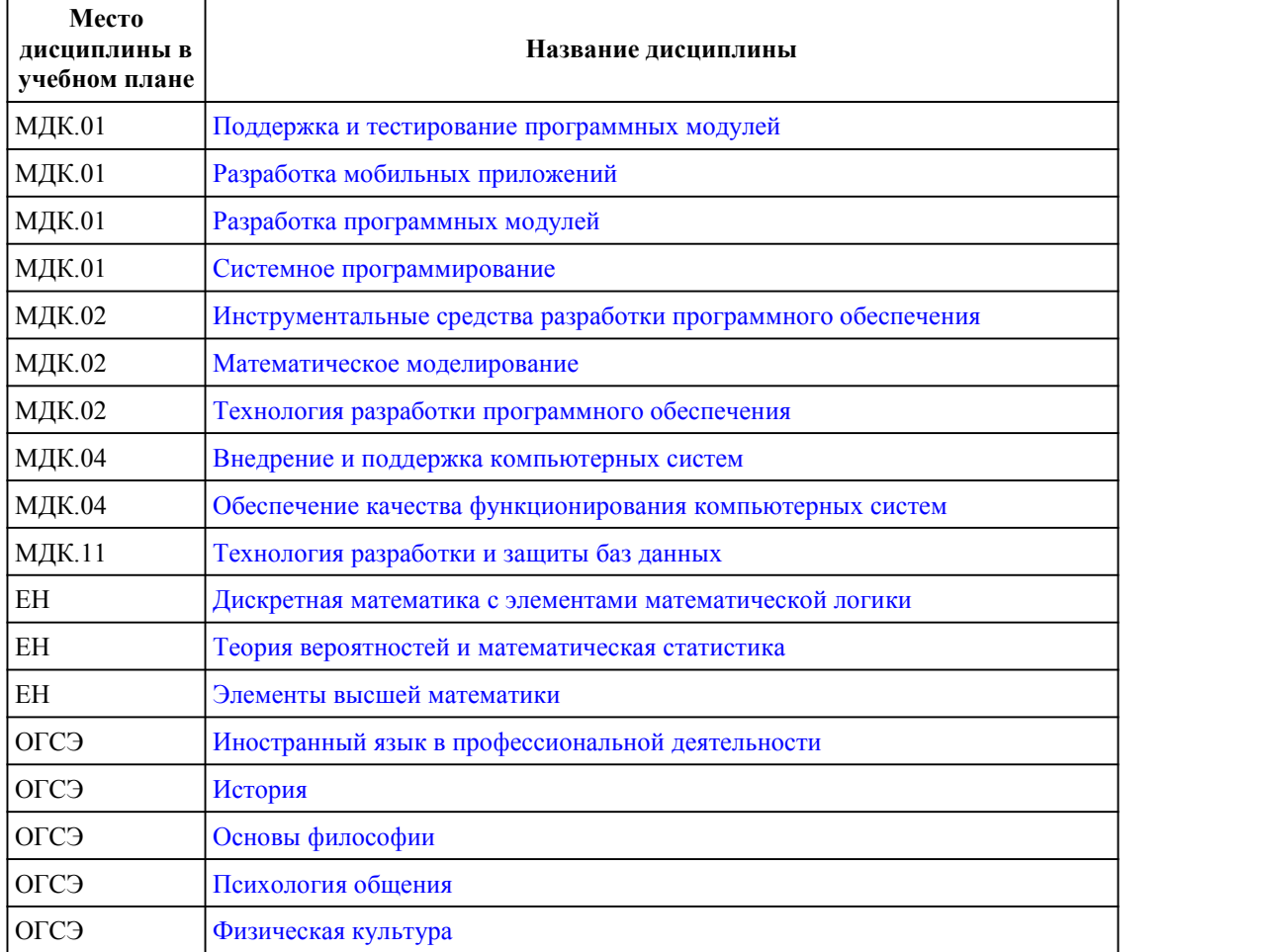

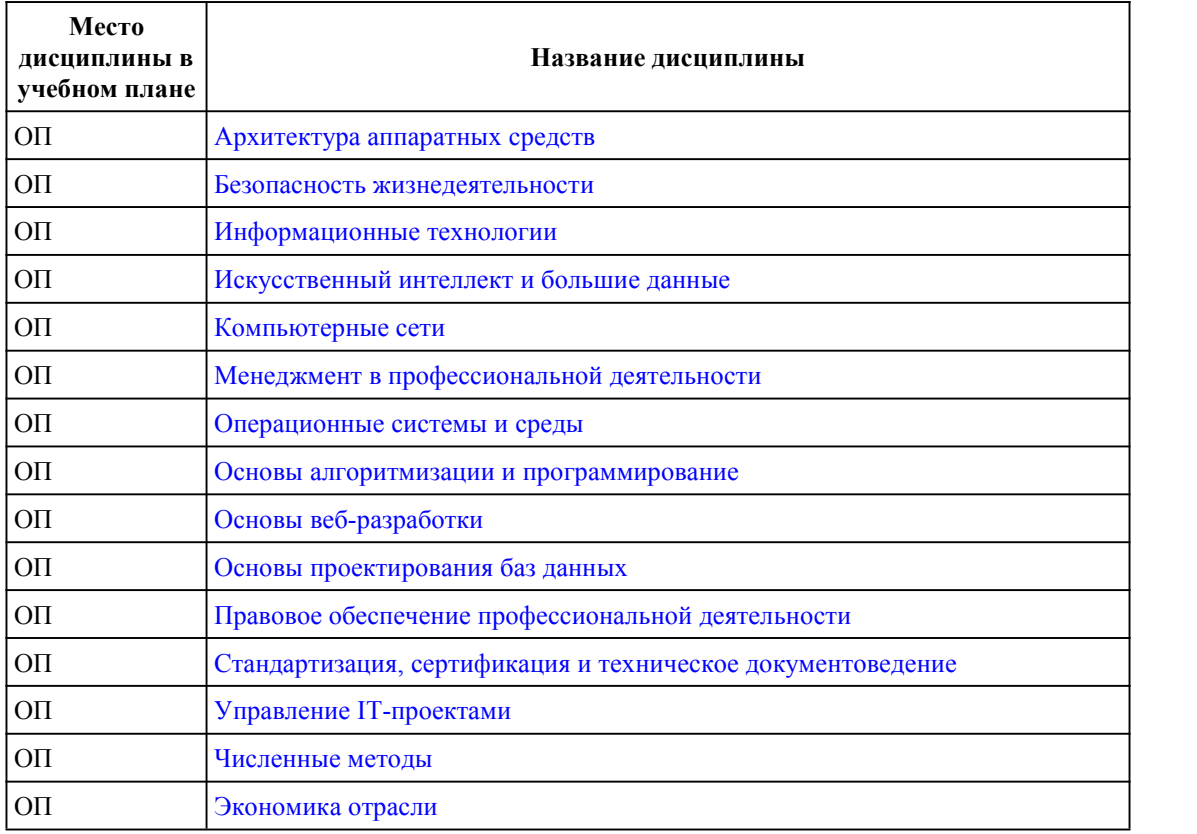

## **МИНОБРНАУКИ РОССИИ**

<span id="page-1-0"></span>федеральное государственное бюджетное образовательное учреждение высшего образования «Алтайский государственный университет»

Колледж Алтайского государственного университета

# **Поддержка и тестирование программных модулей**

рабочая программа дисциплины

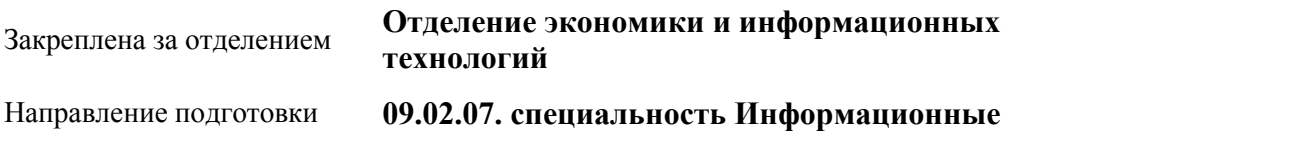

#### **системы и программирование**

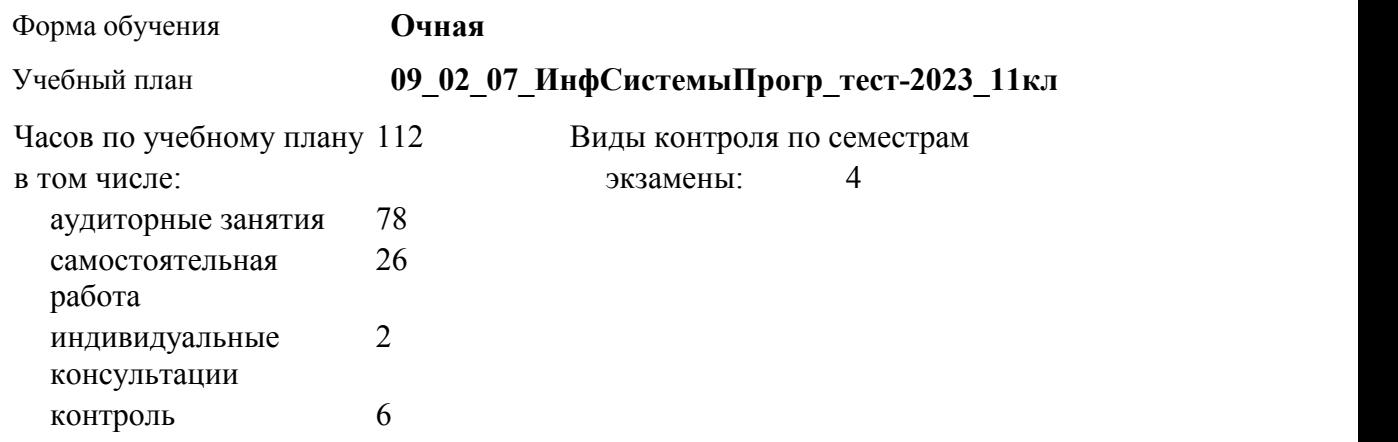

#### **Распределение часов по семестрам**

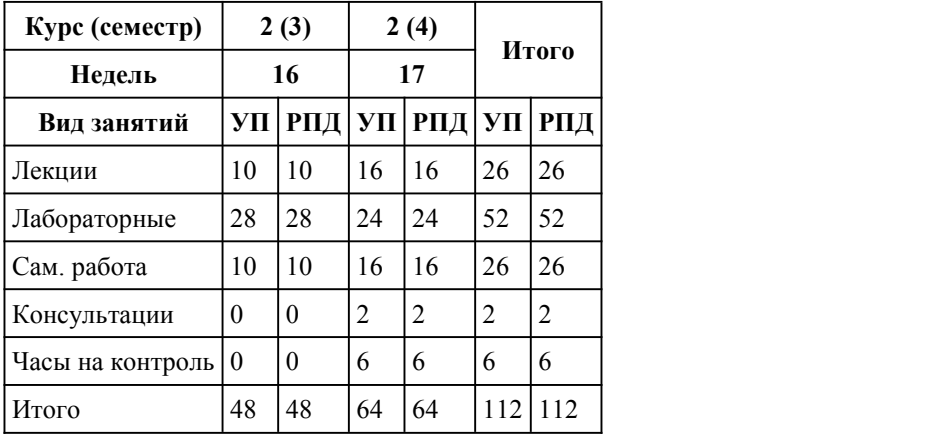

Программу составил(и):

*преподаватель, Лыскова Ольга Анатольевна;Преподаватель, Третьякова Ольга Николаевна*

Рецензент(ы): *преподаватель, Кочкин Андрей Сергеевич*

#### Рабочая программа дисциплины **Поддержка и тестирование программных модулей**

## разработана в соответствии с ФГОС:

*Федеральный государственный образовательный стандарт среднего профессионального образования по специальности 09.02.07 Информационные системы и программирование (приказ Минобрнауки России от 09.12.2016 г. № 1547)*

составлена на основании учебного плана: *Информационные системы и программирование* утвержденного учёным советом вуза от 26.06.2023 протокол № 4.

Рабочая программа одобрена на заседании Совета колледжа

Протокол от28.02.2023 г. № 5 Срок действия программы: 20232024 уч. г. Заведующий отделением канд.экон.наук, Глубокова Людмила Геннадьевна

## 1. Цели освоения дисциплины

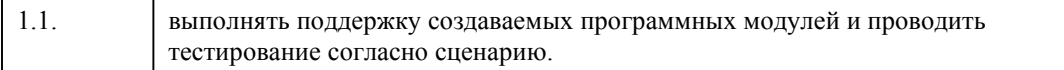

## 2. Место дисциплины в структуре ППСЗ

Цикл (раздел) ППСЗ: МДК.01

## 3. Компетенции обучающегося, формируе мые в результате освоения дисциплины

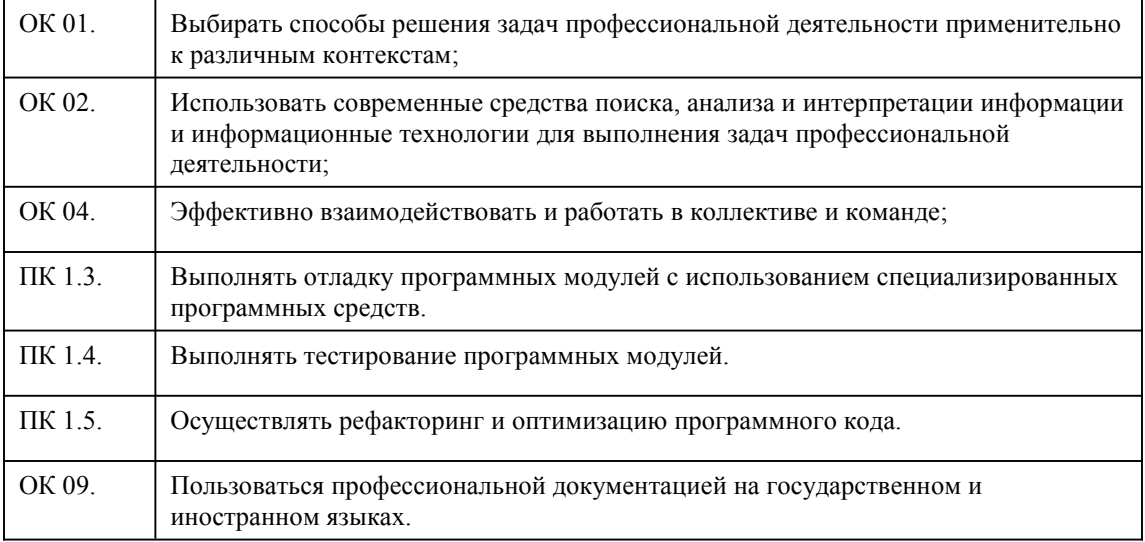

## В результате освоения дисциплины обучающийся должен

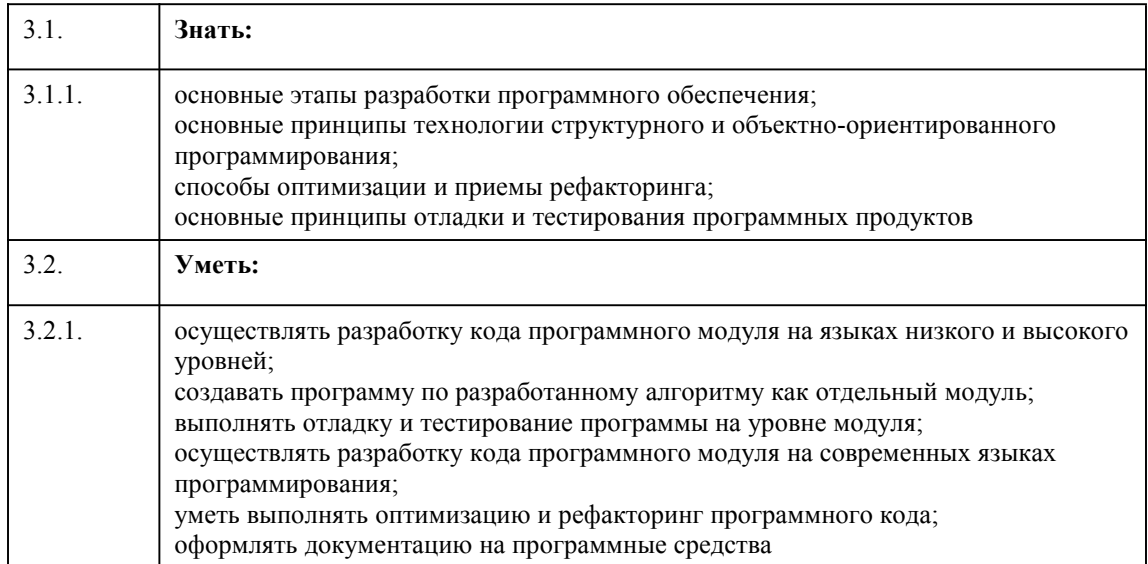

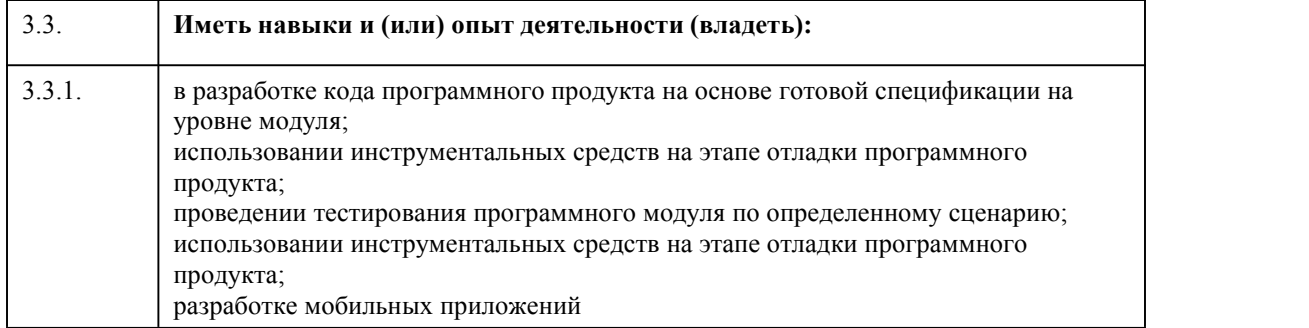

## 4. Структура и содержание дисциплины

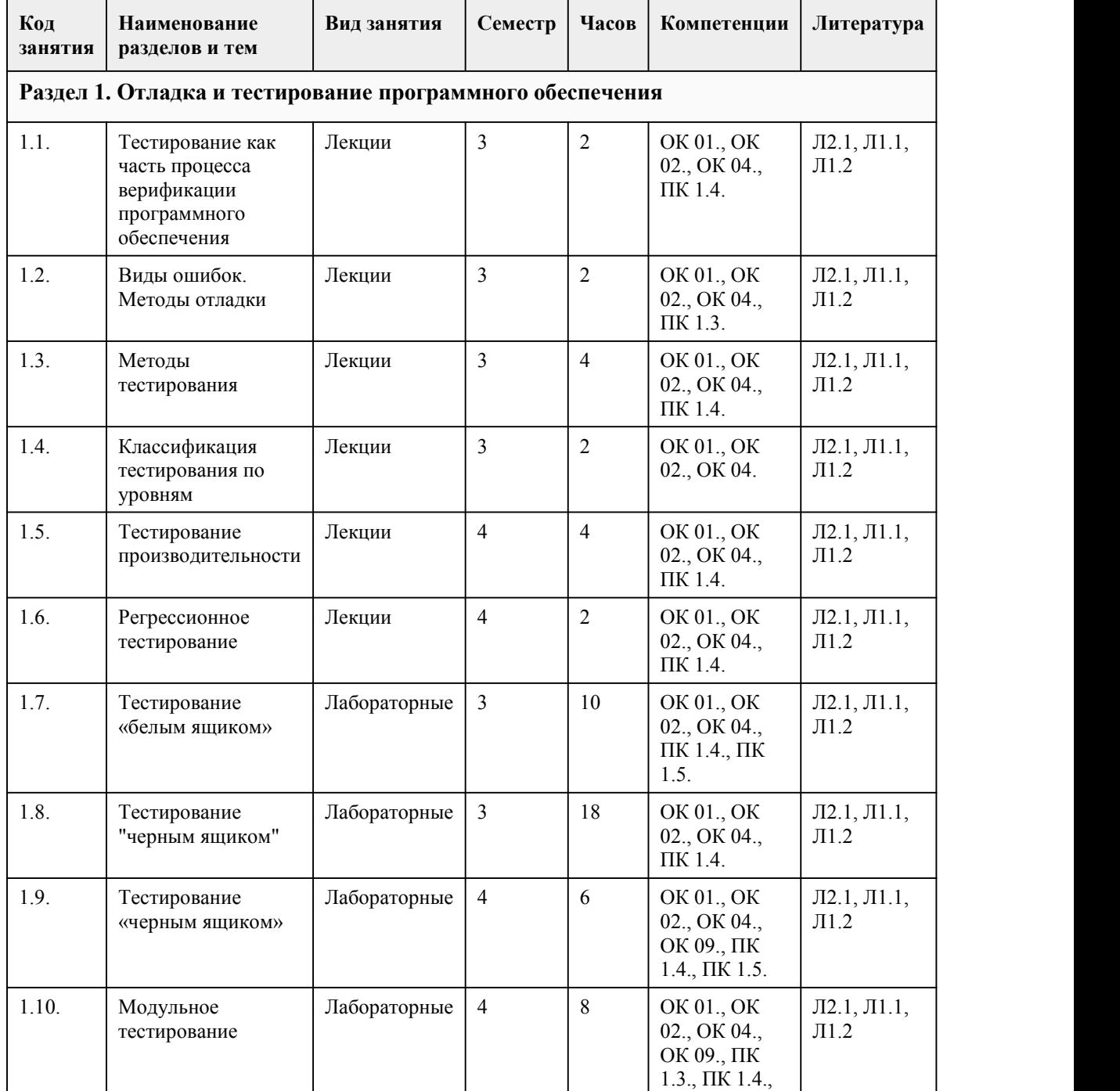

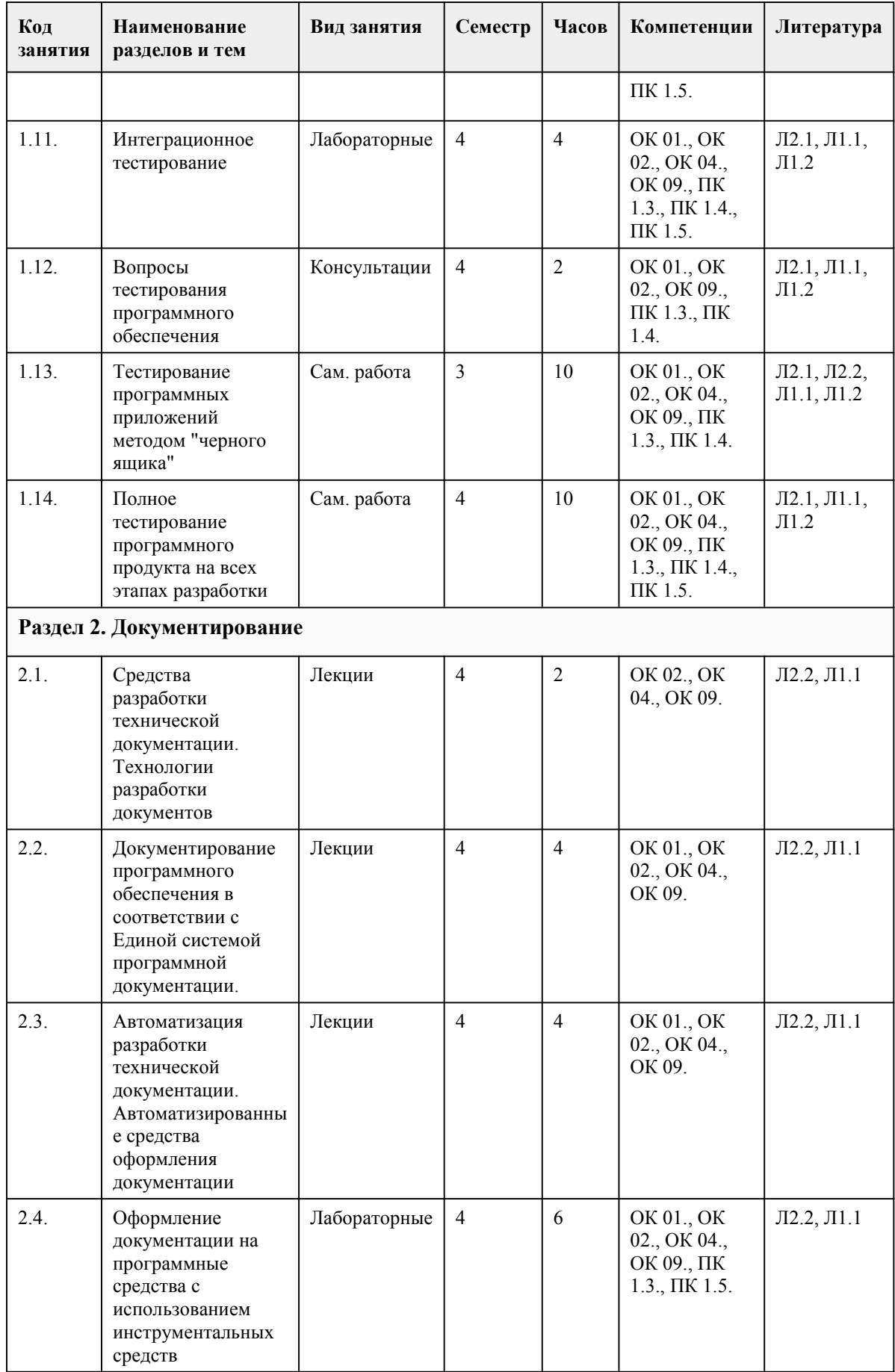

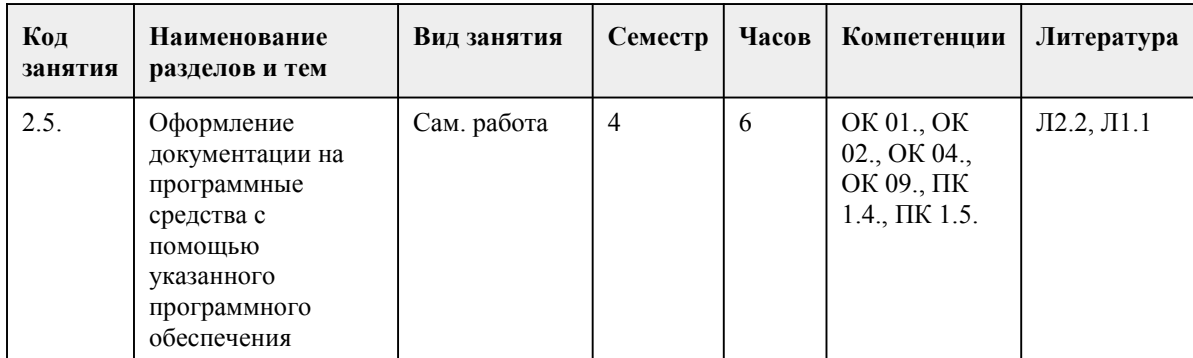

## 5. Фонд оценочных средств

#### 5.1. Контрольные вопросы и задания для проведения текущего контроля и промежуточной аттестации по итогам освоения дисциплины

Оценочные материалы для текущего контроля (лабораторные работы, индивидуальное задание, тесты) размещены в онлайн-курсе на образовательном портале https://portal.edu.asu.ru/course/view.php?id=9802

Контрольные вопросы и задания для проведения промежуточной аттестации в форме дифференцированного зачета по итогам освоения дисциплины

Тестовые задания

1. Полная правильность программы предполагает выполнение следующих условий:

а) каждое решение, приписываемое спецификацией целевому утверждению, должно быть разрешимым с помощью программы

б) каждое вычисляемое программой решение должно быть правильным относительно данной спецификации

в) программа должна иметь правильные решения

г) каждое решение, приписываемое спецификацией целевому утверждению, должно быть

вычисляемым с помощью программы

2. Восходящее тестирование - это...

а) в котором в первую очередь тестируются высокоуровневые компоненты, после чего процесс переходит на всё более и более низкоуровневые компоненты

б) тестирование позволяющее упростить и ускорить получение результатов оценки приложения в) в первую очередь тестируются низкоуровневые компоненты, после чего процесс переходит на всё более и более высокоуровневые компоненты

г) используется типичный общий сценарий

3. Нефункциональное тестирование - это...

а) направлено на исследование работы приложения в ситуациях, когда с ним выполняются (некорректные) операции и/или используются данные, потенциально приводящие к ошибкам б) вид тестирования, направленный на проверку корректности работы функциональности приложения

в) направлено на исследование приложения в ситуации, когда все действия выполняются строго по инструкции без каких бы то ни было ошибок, отклонений, ввода неверных данных и т.д. г) вид тестирования, направленный на проверку нефункциональных особенностей приложения, таких как удобство использования, совместимость, производительность, безопасность и т.д. 4. По фокусировки на уровни архитектуры приложения тестирование можно разделить на

тестирование уровня:

а) ланных

б) приложения

в) представления

г) бизнес-логики

5. Нахождение места ошибки в программе, называется...

6. Ошибки компоновки - это ошибки...

а) обнаруженные операционной системой, аппаратными средствами или пользователем при выполнении программы

б) обнаруженные компилятором при выполнении семантического анализа программы

в) обнаруженные компоновщиком (редактором связей) при объединении модулей программ г) фиксируемые компилятором (транслятором, интерпретатором) при выполнении синтаксического и частично семантического анализа программы 7. Нелостатки тестирования метолом черного ящика: а) возможно повторение части тест-кейсов, уже выполненных разработчиками б) диагностика обнаруженных дефектов более сложна в сравнении с техниками метода белого яшика в) высока вероятность того, что часть возможных вариантов поведения приложения останется непротестированной г) не может выполняться тестировшиками, не обладающими достаточными знаниями в области программирования д) в связи с широким выбором техник и подходов затрудняется планирование и оценка трудозатрат е) для разработки высокоэффективных тест-кейсов необходима качественная документация ж) тестирование сфокусировано на реализованной функциональности, что повышает вероятность пропуска нереализованных требований з) в случае автоматизации могут потребоваться сложные дорогостоящие инструментальные средства 8. Разновидность методов, основанных на покрытии кода: а) основанные на использовании потока данных б) минимизации в) стопроцентного покрытия измененного кода г) основанные на использовании покрытия кода 9. Тестирование производительности веб-сайта включает в себя: а) проверку юзабилити б) совместимость с операционными системами в) совместимость с браузерами г) нагрузочное тестирование д) стрессовое тестирование 10. Тестирование функциональности веб-сайта включает в себя: a) тестирование файлов cookies б) интерфейс в) проверку форм г) проверка навигации д) проверка html/css е) тестирование баз данных ж) проверку всех ссылок 11. Требования - это... а) функциональная схема б) критерии, которым система соответствует с технической точки зрения в) выполнение тестирования г) критерии, которым система соответствует с функциональной точки зрения 12. Методы отбора тестовых данных при регрессионном тестировании: а) максимизании б) случайные в) минимизации г) безопасные д) основанные на покрытии кода 13. Тестирование веб-сайта включает в себя тестирование: а) интерфейса б) удобства использования в) программного обеспечения г) безопасности д) нагрузочное е) проверка совместимости ж) функциональности з) производительности сайта 14. Тестирование юзабилити - это... а) анализ взаимодействия пользователя и сайта, поиск ошибок и их устранение б) проверка понимания и проверка ошибок

в) оценка внешнего вида страницы г) просмотр страниц 15. Вы закончили ручное тестирование, но тут разработчик сказал, что перекрасил кнопку в красный цвет, после чего пересобрал проект. Нужно ли тестировать ещё раз: а) Нет б) Да в) Какое-то странное изменение на стадии тестирования. Схожу к тимлиду, уточню, было ли это запланировано. Правильные ответы: 1 аг 2 в 3 г  $4$  арг 5 локализация 6 в 7 а в е ж 8 ав 9 гд 10. ав 11 г 12 а д 13 а б г д е ж 14 а 15 б Критерии оценивания: Каждое задание оценивается 1 баллом. Оценивание КИМ в целом: 85-100 баллов (оценка «отлично») - 85-100% правильных ответов 70-84 баллов (оценка «хорошо») - 70-84% правильных ответов 50-69 баллов (оценка «удовлетворительно») - 50-69% правильных ответов 0-49 баллов (оценка «неудовлетворительно») - 0-49% правильных ответов Контрольные вопросы и задания для проведения промежуточной аттестации в форме экзамена по итогам освоения дисциплины Тестовые задания 1. Во время тестирования вы наткнулись на функцию, которая ведёт себя не так, как вы ожидали. Ваши действия? а) На всякий случай создам баг-репорт. Лучше убедиться, что всё работает корректно. б) Проверю требования или спрошу тим-лида — если работа этой функции не соответствует требованиям, то создам баг-репорт. в) Перепишу требования к этой функции. 2. В вашей программе есть требование: «Значение в поле «Сумма» должно рассчитываться как сумма значений из полей А и Б». Какой тест-кейс будет более корректным? а) Ввести значения в поля A и Б. Ожидаемый результат: значение в поле «Сумма» должно рассчитываться как сумма значений из полей А и Б. б) В поле А ввести значение 5, а в поле Б — значение 2. Нажать на кнопку «Рассчитать». Ожидаемый результат: в поле «Сумма» отобразилось значение 7. 3. Что такое тестовое покрытие? а) Количество тест-кейсов в тестовом наборе (тест-сьюте) б) Полнота охвата тестами выполняемого программного кода ПО или требований к нему 4. Исследовательское тестирование проводится с созданием тестовой документации? а) Да б) Нет 5. Тестирование - это набор запланированных действий, цель которых... а) ... проверить ПО самым быстрым и удобным способом б) ... проверить соответствие между реальным поведением программы и ее ожидаемым поведением 6. Идеальное качество программного продукта может быть описано как: а) Продукт покрыт тестами на 100% б) Продукт пригоден для эксплуатации в) Продукт сделан в полном соответствии с планом разработки

г) Продукт удовлетворяет требованиям и ожиданиям заказчика

7. Выберите правильные характеристики альфа-тестирования:

а) Альфа-тестирование не предполагает проведение опросов пользователей

б) Альфа-тестирование проводится в пользовательском окружении

8. Какие существуют виды интеграционного тестирования?

а) Полное, частичное, выборочное, корректирующее, прогрессивное

б) Минимальное, максимальное и сбалансированное

в) Этап интеграционного тестирования, как правило, не разбивают на типы

г) Снизу вверх, сверху вниз, гибридный метод

9. Что такое юнит-тестирование?

а) Тестирование сетевых подключений

б) Тестирование пользовательского интерфейса

в) Тестирование отдельных модулей программы

г) Тестирование системы в целом

10. Какой метод тестирования фокусируется на внутренней структуре кода?

а) Белый ящик

б) Черный ящик

в) Серый ящик

11. Какой метод тестирования направлен на анализ требований и спецификаций без доступа к исходному коду?

а) Белый ящик

б) Черный ящик

в) Серый ящик

12. Как называется процесс автоматического выполнения тестов во время сборки программы?

а) Ручное тестирование

б) Непрерывное тестирование

в) Автоматизированное тестирование

г) Тестирование производительности

13. Что такое регрессионное тестирование?

а) Тестирование новых функций

б) Повторное тестирование после изменений в коде

в) Тестирование под нагрузкой

г) Тестирование на стадии разработки

14. Как называется тестирование, проводимое в реальных условиях конечными пользователями?

а) Тестирование нагрузки

б) Юнит-тестирование

в) Бета-тестирование

г) Альфа-тестирование

15. Что является целью тестирования безопасности?

а) Повышение производительности системы

б) Выявление уязвимостей и рисков в системе

в) Проверка функциональности системы

г) Оценка пользовательского опыта

Правильные ответы:

 $1\overline{6}$ 

 $2.6$ 

 $36$ 

 $\overline{4}a$ 

 $5a$ **6** г

 $7a$ 

 $8r$ 

 $9B$ 

 $10a$ 

- $116$
- $12.6$
- $13\,6$
- $14B$
- $156$

Критерии оценивания:

Каждое задание оценивается 1 баллом. Оценивание КИМ в целом: 85-100 баллов (оценка «отлично») - 85-100% правильных ответов 70-84 баллов (оценка «хорошо») - 70-84% правильных ответов 50-69 баллов (оценка «удовлетворительно») - 50-69% правильных ответов 0-49 баллов (оценка «неудовлетворительно») - 0-49% правильных ответов

#### **5.2. Темы письменных работ для проведения текущего контроля (эссе, рефераты, курсовые работы и др.)**

не предусмотрено

#### **5.3. Фонд оценочных средств для проведения промежуточной аттестации**

Процедура проведения экзамена:

Оценка успеваемости студентов согласно положению о балльно-рейтинговой системе оценки успеваемости обучающихся по дисциплинам программ подготовки специалистов среднего звена профессионального образования (приказ №1594/п от 03.11.2022 г.) осуществляется в ходе текущего и промежуточного контроля.

Процедура проведения предполагает два блока оценивания:

1) блок на выявление практических навыков (проводится очно, на занятиях в течении учебного года). Представляет собой текущий рейтинг студента Rтек.

2) блок на проверку общих знаний, связанных с проверкой теоретического материала (итоговый тест). Выполняется студентом который претендует на более высокую оценку по сравнению с рекомендованной ему в качестве «автомата» за текущую успеваемость по дисциплине. Представляет собой зачетный рейтинг Rзач.

Критерии оценивания:

1) за выполнение первого блока заданий, студент может получить максимум 100 баллов. Оценка за второй блок, представляет собой индивидуальную рейтинговую оценку студента по дисциплине (Rтек). Текущий рейтинг студента Rтек, вычисленное перед началом сессии, называется семестровым рейтингом студента и обозначается в технологической карте по дисциплине Rсем. Экзаменационная оценка «автоматом» выставляется студенту при достижении им Rсем рейтинга 50 баллов и более.

2) за выполнение второго блока, представляющего собой тест множественного выбора, состоящий из 15 вопросов, студент может получить максимум 15 первичных баллов (по 1 баллу за каждый правильный ответ). В тест включены вопросы с выбором одного варианта ответа. В вопросах с выбором одного ответа студент либо выбирает правильный ответ и получает 1 балл, либо выбирает не правильный ответ и получает 0 баллов. Всего в банке более 200 тестовых заданий. На выполнение теста отводится 25 минут. При прохождении теста, студент может пропустить вопросы в случае возникновения трудностей. И вернуться в оставшееся время. Максимально затест можно получить 100 баллов, согласно шкале перевода: 85-100 баллов (оценка «отлично») - 85-100% правильных ответов 70-84 баллов (оценка «хорошо») - 70-84% правильных ответов 50-69 баллов (оценка «удовлетворительно») - 50-69% правильных ответов

0-49 баллов (оценка «неудовлетворительно») - 0-49% правильных ответов

Итоговый рейтинг складывается из выполнения 1-го и 2-го блоков заданий. Правило вычисления итогового рейтинга Rитог = Rсем + 0,3 ·Rзач Общая суммарная оценка за весь курс составляет максимум 100 баллов.

Таким образом, баллы, начисленные студенту за выполнение Блока 1 и Блока 2 пересчитываются преподавателем по схеме: 5 (отлично) 85-100

4 (хорошо) 70-84

3 (удовлетворительно) 50-69

2 (неудовлетворительно) 0-49

#### **Приложения**

Приложение 1. <sup>1</sup> [Контроль.docx](https://www.asu.ru/sveden/education/programs/subject/387423/fos411501/)

Приложение 2. Р <u>[ФОС\\_поддержка](https://www.asu.ru/sveden/education/programs/subject/387423/fos420331/) и тестирование программных модулей 2023.docx</u>

## 6. Учебно-методическое и информационн ое обеспечение дисциплины

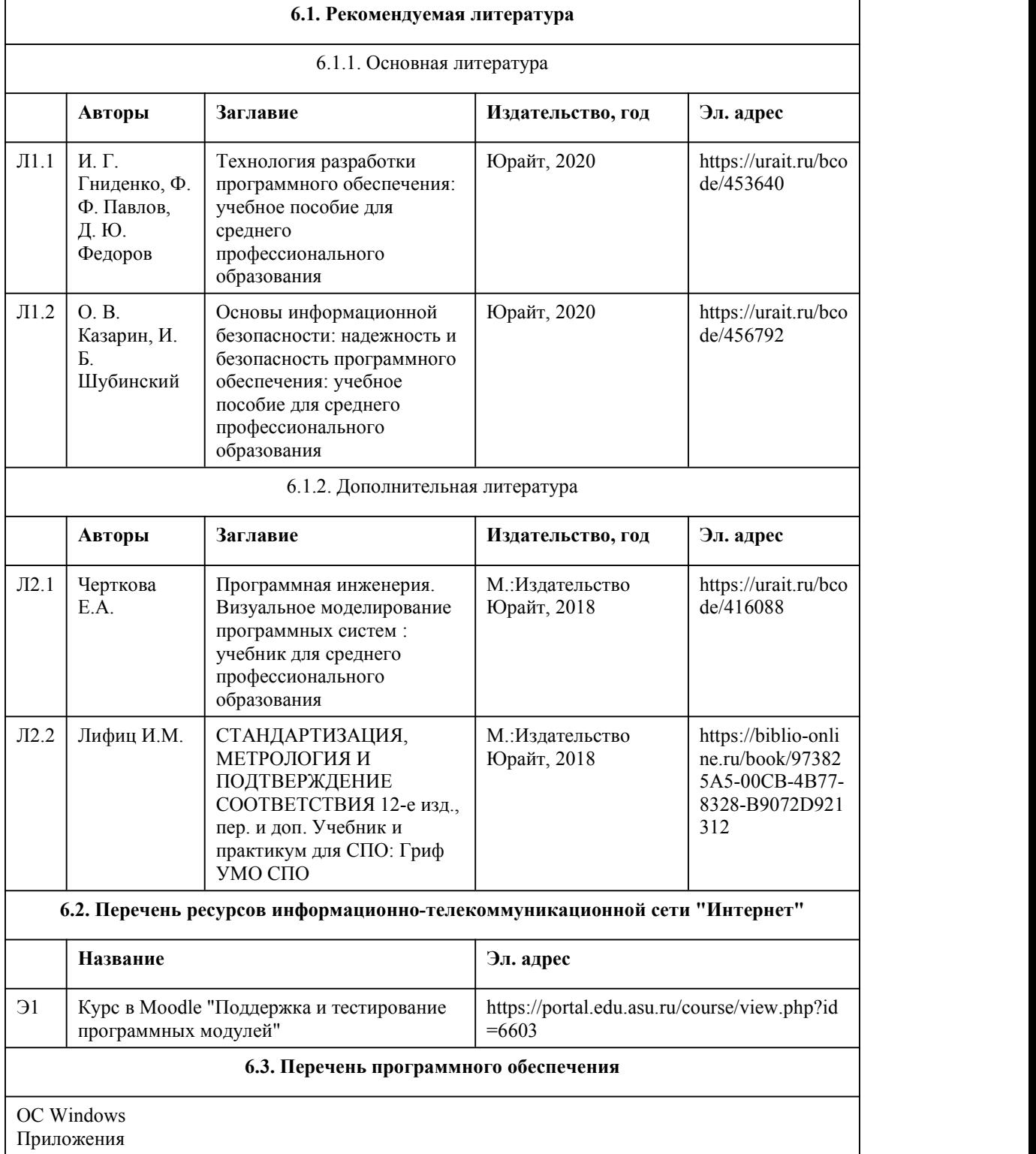

MS Office 7-Zip, AcrobatReader

Стандартное специализированное программное обеспечение в соответствиии с наименованием кабинетов

#### **6.4. Перечень информационных справочных систем**

Информационная справочная система: СПС КонсультантПлюс (инсталлированный ресурс АлтГУ или http://www.consultant.ru/)

Профессиональные базы данных:

1. Электронная библиотечная система Алтайского государственного университета (http://elibrary.asu.ru/);

2. Научная электронная библиотека elibrary (http://elibrary.ru)

## 7. Материально-техническое обеспечен

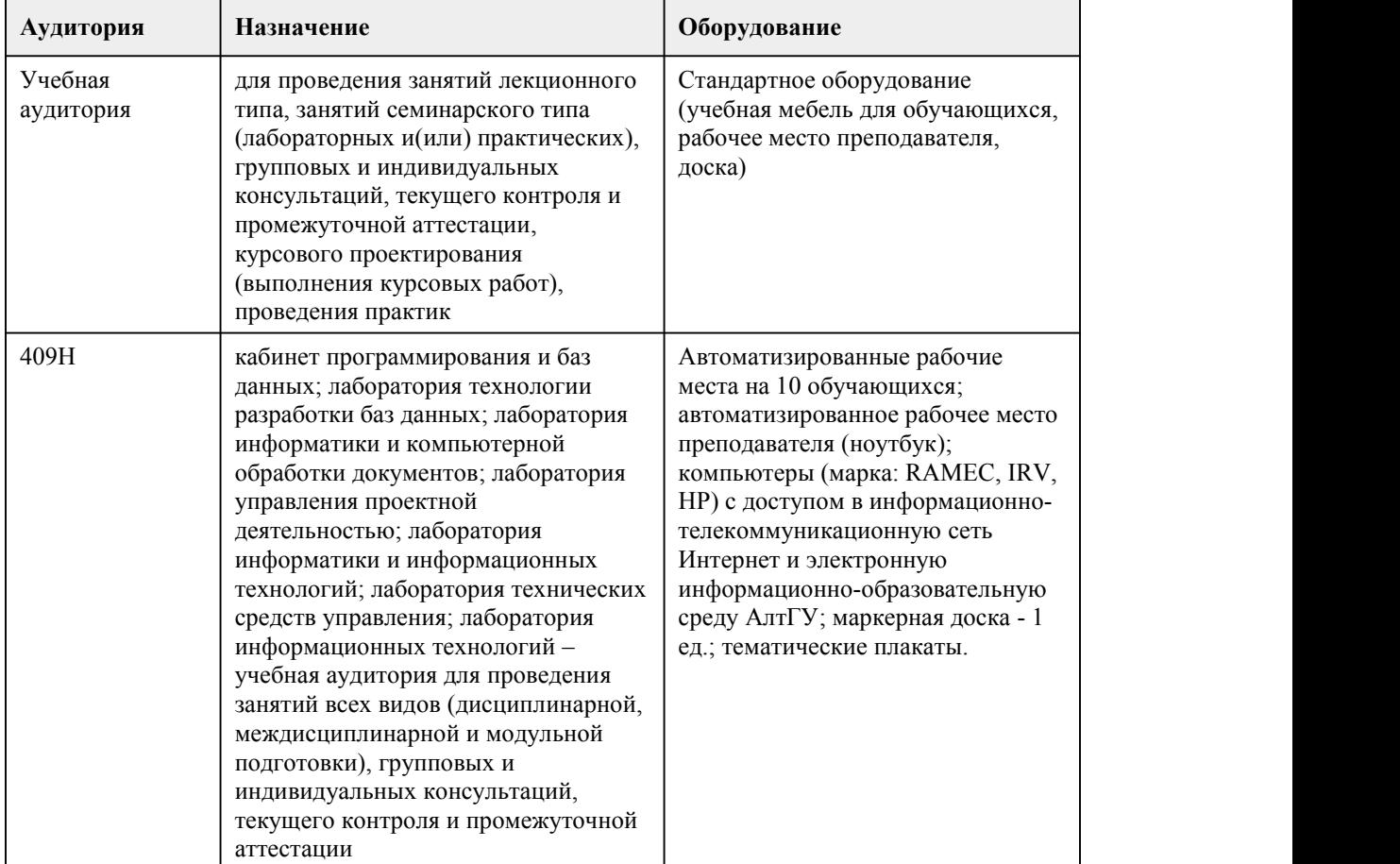

#### ие дисциплины

## 8. Методические указания для обучающи хся по освоению дисциплины

Оценивание результатов освоения междисциплинарного курса осуществляется в соответствии с балльно-рейтинговой системой. Все виды работ, выполненные в срок, оцениваются от 0 до 100 баллов. Работы выполненные позже установленного срока оцениваются на 20 баллов ниже.

При изучении дисциплины используются следующие виды учебных занятий:

1. Лекции, на которых рассматриваются основные теоретические вопросы данного междисциплинарного курса. Материалы лекций можно изучить, обратившись к списку основной и дополнительной литературы. Посещаемость лекций входит в балльную оценку по междисциплинарному курсу и контролируется преподавателем.

В ходе лекционных занятий обязательно конспектирование учебного материала. При этом стоит обращать внимание на категории, формулировки, раскрывающие содержание тех или иных явлений и процессов, научные выводы и практические рекомендации. Желательно оставить в рабочих конспектах поля, на которых делать пометки из рекомендованной литературы, дополняющие материал прослушанной лекции, а также подчеркивающие особую важность тех или иных теоретических положений. Задавать преподавателю уточняющиевопросы с целью уяснения теоретических положений, разрешения спорных ситуаций. Дорабатывать свой конспект лекции,делая в нем соответствующие записи из литературы, рекомендованной преподавателем и предусмотренной учебной программой - в ходе подготовки к семинарам изучить основную литературу, ознакомиться с дополнительной литературой, новыми публикациями в периодических изданиях: журналах, газетах и т.д. Конспекты лекций контролируется преподавателем

2. Лабораторные работы предполагают выполнение предложенных заданий письменно или в электронном виде, в зависимости от типа задания.

В каждом задании указывается форма его выполнения и способ предоставления на оценку. При подготовке лабораторным занятиям следует:

- использовать рекомендованные преподавателями учебники и учебные пособия

- для закрепления теоретического материала;

- изучить лекционный материал по данной теме;

- разобрать, совместно с другими студентами, обсудить вопросы по теме занятия;

- уточнить особенности оформления заданий и предоставления их на оценку,если

представленных на образовательном портале комментариев недостаточно.

Необходимо помнить, что на лекции обычно рассматривается не весь материал, а только его часть. Остальная его часть восполняется в процессе самостоятельной работы. В связи с этим работа с рекомендованной литературой обязательна. Особое внимание при этом необходимо обратить на содержание основных положений и выводов, объяснение явлений и фактов, уяснение практического приложения рассматриваемых теоретических вопросов. В процессе этой работы студент должен стремиться понять и запомнить основные положения рассматриваемого материала, примеры, поясняющие его, а также разобраться в иллюстративном материале. Заканчивать подготовку следует составлением плана (конспекта) по изучаемому материалу (вопросу). Это позволяет составить концентрированное, сжатое представление по изучаемым вопросам.

В процессе подготовки к занятиям рекомендуется взаимное обсуждение материала, во время которого закрепляются знания, а также приобретается практика в изложении и разъяснении полученных знаний, развивается речь. При необходимости следует обращаться за консультацией к преподавателю. Идя на консультацию, необходимо хорошо продумать вопросы, которые требуют разъяснения.

Лабораторные работы также входят в балльную оценку по междисциплинарному курсу и контролируются преподавателем.

3.Самостоятельная работа студента является основным средством овладения учебным материалом во время, свободное от обязательных учебных занятий. Самостоятельная работа студента над усвоением учебного материала может выполняться в библиотеке, учебных кабинетах, компьютерных классах, а также в домашних условиях.

Учебный материал самостоятельной работы выносится на итоговый контроль наряду с учебным материалом, который разрабатывался при проведении учебных занятий. Содержание самостоятельной работы студента определяется учебной программой, методическими материалами, заданиями и указаниями преподавателя. Самостоятельная работа студентов осуществляется в аудиторной и внеаудиторной формах.

Самостоятельная работа студентов в аудиторное время может включать:

- конспектирование (составление тезисов) лекций;

- выполнение контрольных работ, коллоквиума;

- решение задач;

- работу со справочной и методической литературой;

- защиту выполненных работ;

- участие в тестировании и др.

Самостоятельная работа студентов во внеаудиторное время может состоять из:

- повторение лекционного материала;

- подготовки к лабораторным занятиям;

- изучения учебной и научной литературы;

- решения задач, выданных на практических занятиях;

- подготовки к контрольным работам, тестированию и т.д.;

- подготовки рефератов, эссе и иных индивидуальных письменных работ по заданию преподавателя.

Самостоятельная работа студентов также входят в балльную оценку по по

междисциплинарному курсу и контролируется преподавателем.

4. Экзамен по по междисциплинарному курсу.

К экзамену допускаются студенты, которые выполнили все предусмотренные фондом оценочных средств виды работ. Экзамен проводится по билетам. Билет содержит один теоретический и один практический вопрос. Полученные баллы фиксируются в общем рейтинге и являются способом повышения текущей оценки, накопленной по результатам семестра (итог  $=$ рейтинг семестра\*0,7+ диф.зачет\*0,3).

Для подготовки к экзамену следует воспользоваться рекомендованным преподавателем учебником, слайд-конспектом лекций, глоссарием, своими конспектами лекций и материалами лабораторных занятий, выполненными самостоятельными работами.

При подготовке к промежуточной аттестации целесообразно:

- внимательно изучить перечень вопросов и определить, в каких источниках находятся

сведения, необходимые для ответа на них;

- внимательно прочитать рекомендованную литературу;

- составить краткие конспекты ответов (планы ответов).

При реализации междисциплинарного курса используются активные и интерактивные формы проведения занятий.

При проведении лекционных занятий: лекция-беседа.

При проведении практических занятий: работа в малых группах.

В самостоятельной работе студентов использование интерактивных форм заключается в

<span id="page-14-0"></span>моделировании производственных процессов и ситуаций.

## **МИНОБРНАУКИ РОССИИ**

федеральное государственное бюджетное образовательное учреждение высшего образования

«Алтайский государственный университет»

Колледж Алтайского государственного университета

# **Разработка мобильных приложений**

рабочая программа дисциплины

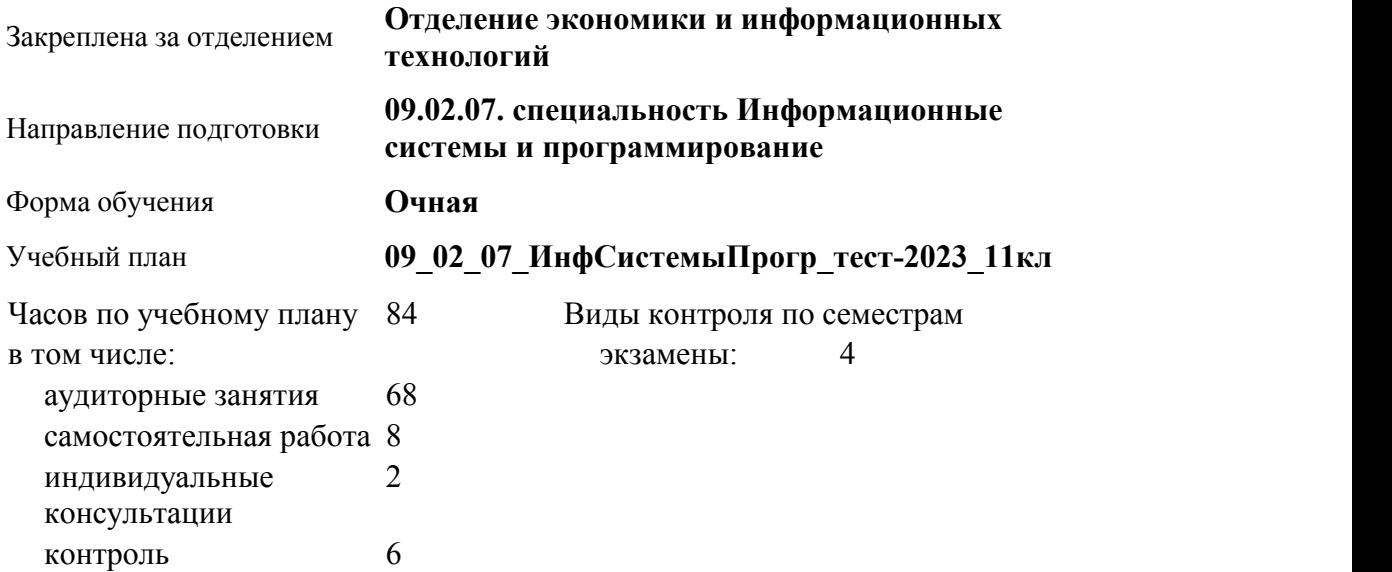

**Распределение часов по семестрам**

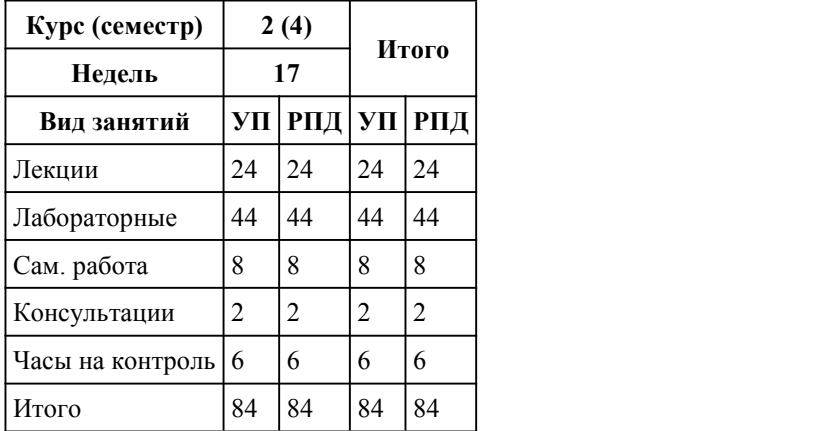

Программу составил(и): *преподаватель, Чалых Роман Андреевич*

Рецензент(ы):

Рабочая программа дисциплины **Разработка мобильных приложений**

разработана в соответствии с ФГОС: *Федеральный государственный образовательный стандарт среднего профессионального образования по специальности 09.02.07 ИНФОРМАЦИОННЫЕ СИСТЕМЫ И ПРОГРАММИРОВАНИЕ (приказ Минобрнауки России от 09.12.2016 г. № 1547)*

составлена на основании учебного плана: *Информационные системы и программирование* утвержденного учёным советом вуза от 26.06.2023 протокол № 04.

Рабочая программа одобрена на заседании Совета колледжа

Протокол от28.02.2023 г. № 5 Срок действия программы: 20232024 уч. г. Заведующий отделением кандидат экономических наук, доцент Глубокова Людмила Геннадьевна

## 1. Цели освоения дисциплины

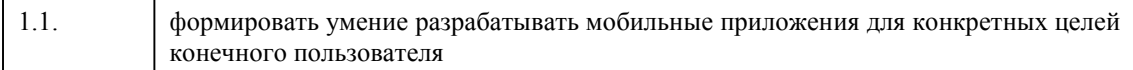

## 2. Место дисциплины в структуре ППСЗ

Цикл (раздел) ППСЗ: МДК.01

## 3. Компетенции обучающегося, формируе мые в результате освоения дисциплины

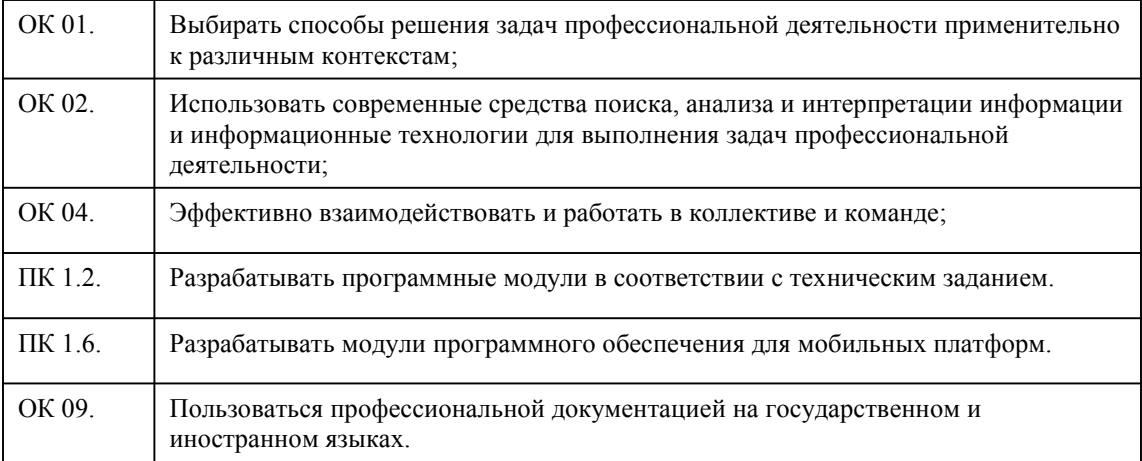

#### В результате освоения дисциплины обучающийся должен

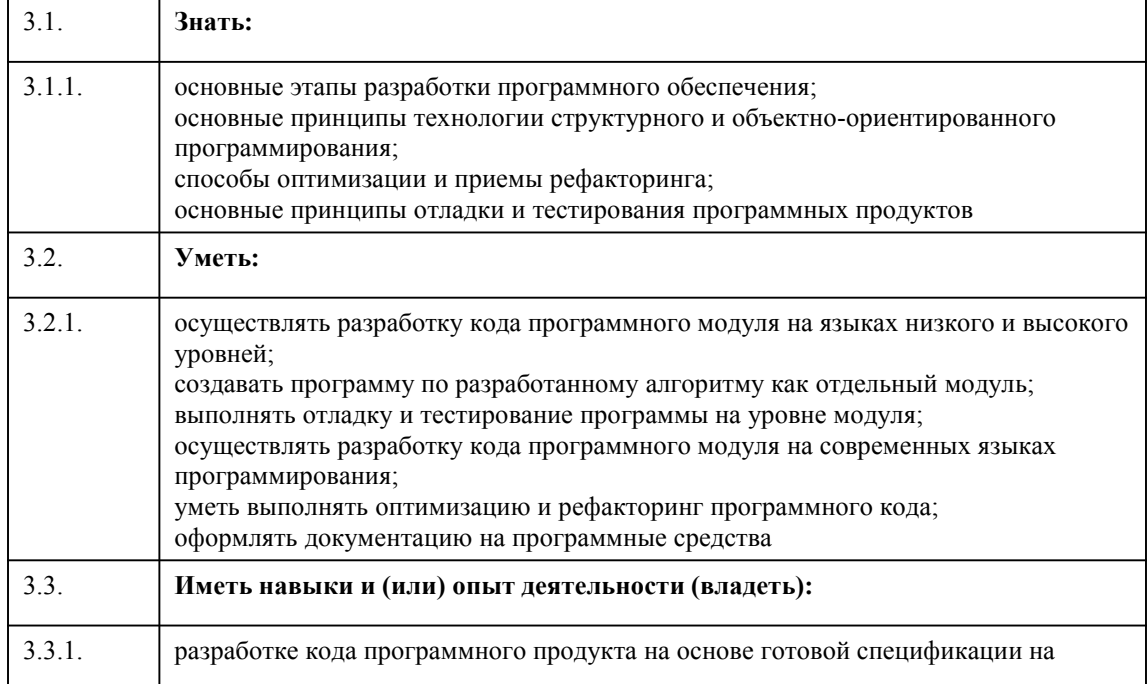

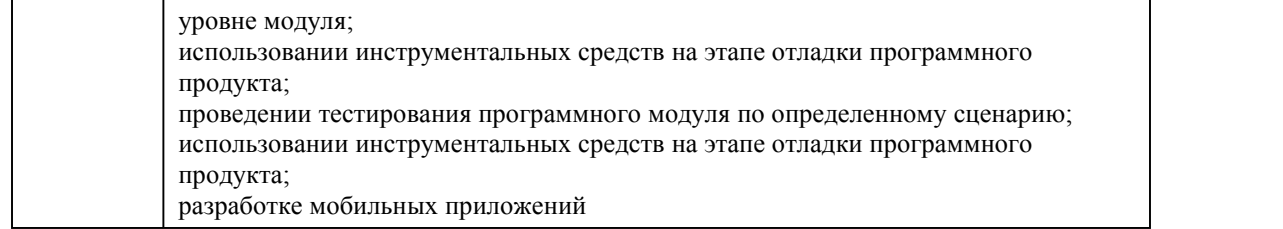

## 4. Структура и содержание дисциплины

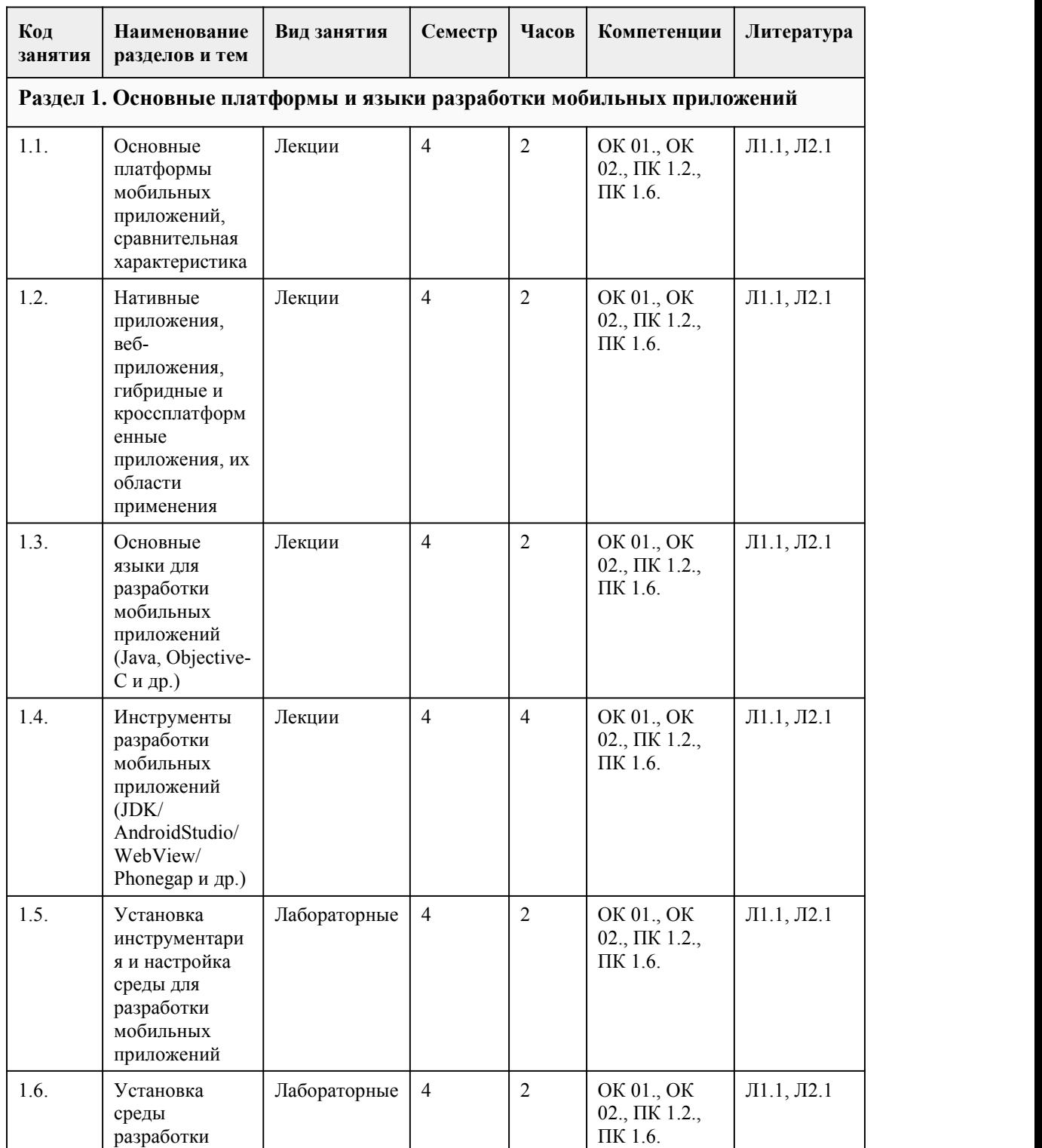

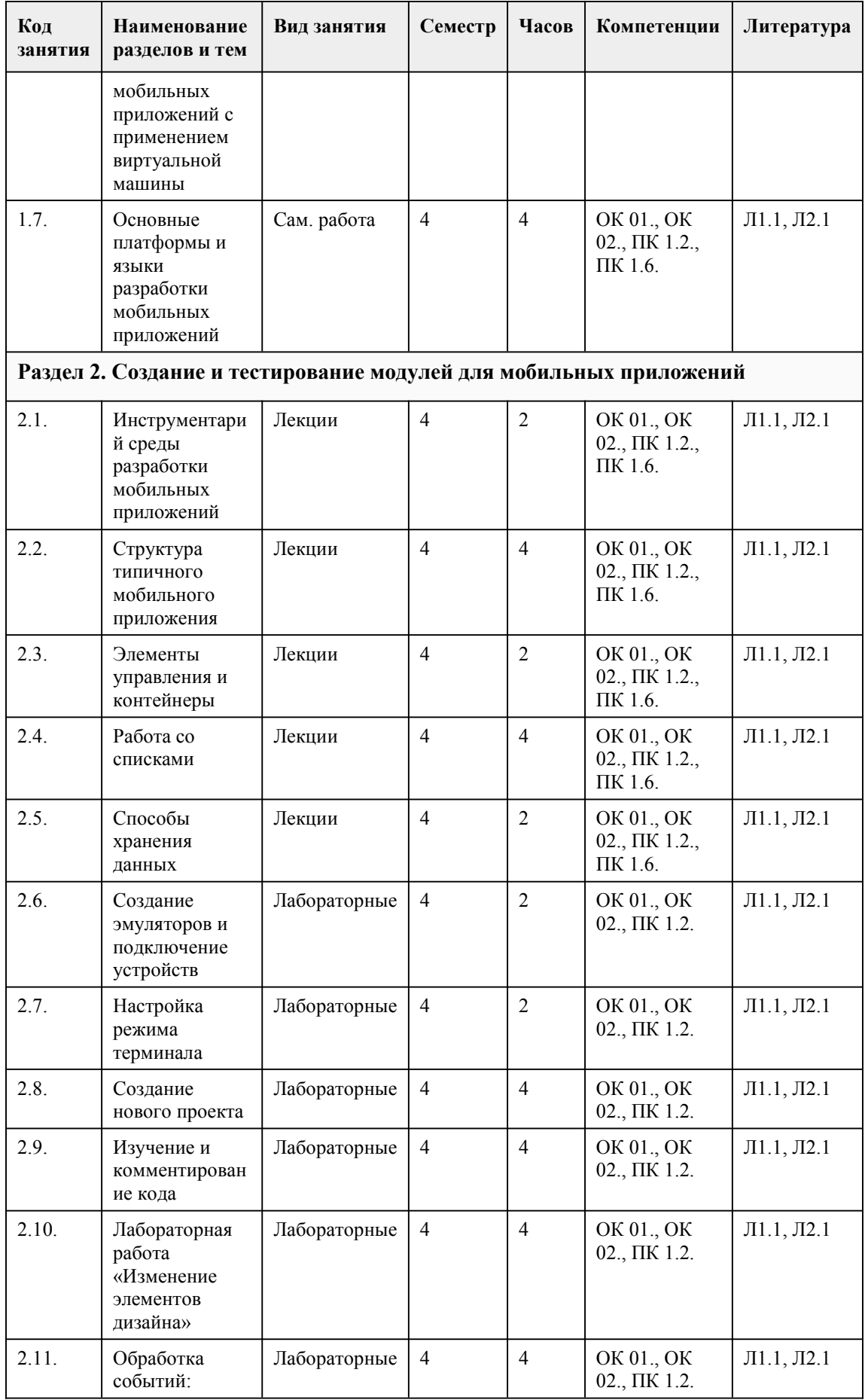

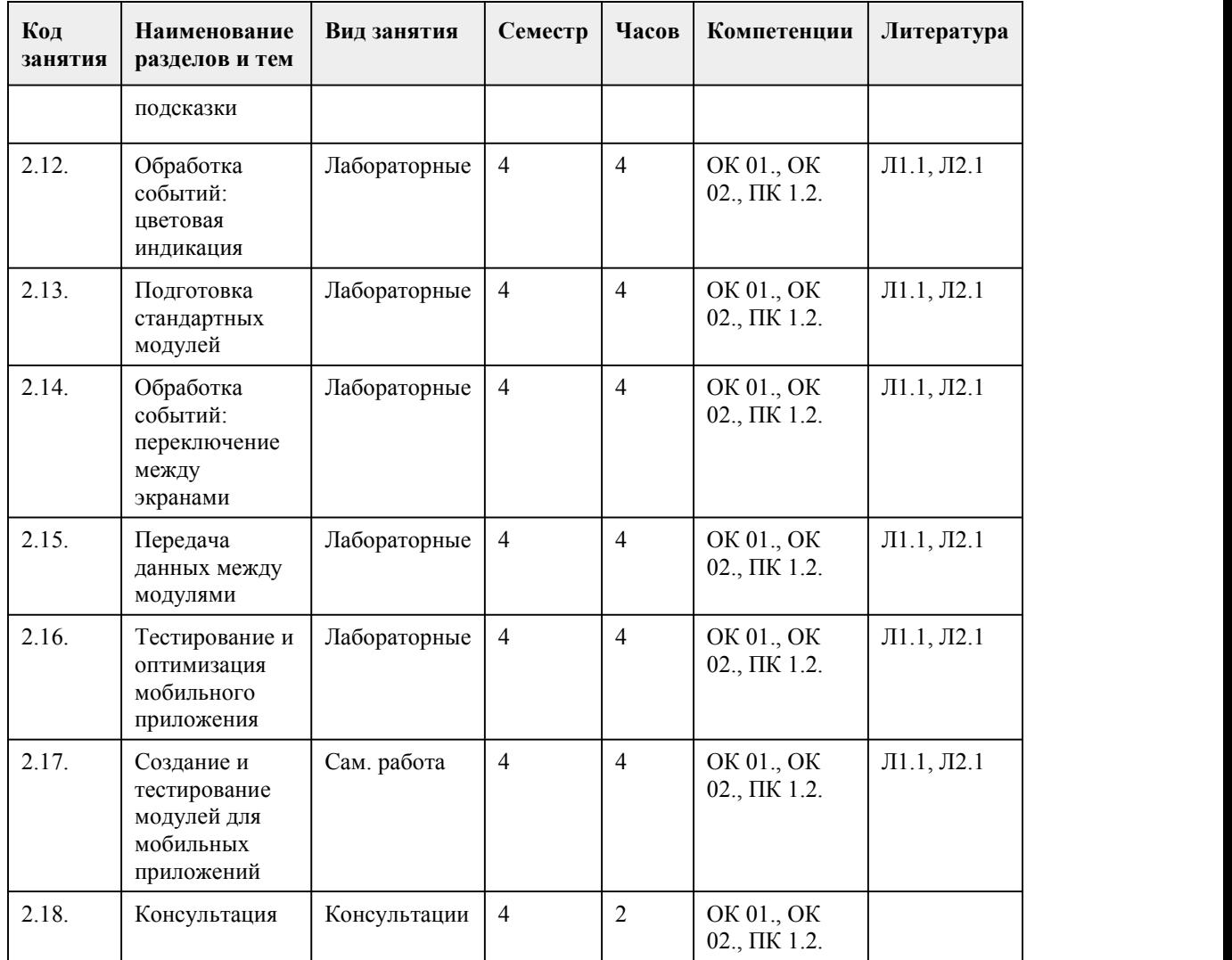

## 5. Фонд оценочных средств

## **5.1. Контрольные вопросы и задания для проведения текущего контроля и промежуточной аттестации по итогам освоения дисциплины**

Оценочные материалы для текущего контроля (тесты, практические работы) размещены в онлайн-курсе на образовательном портале ссылка на курс https://portal.edu.asu.ru/course/view.php?id=1803

Контрольные вопросы и задания для проведения промежуточной аттестации по итогам освоения дисциплины

Тестовые задания (выбор одного из вариантов)

Пример теста для прохождения экзамена

1. Под мобильными устройствами понимаются:

a. портативные устройства, основным назначением которых является предоставление услуг связи посредством сотовой сети

b. устройства, которые могут автономно подключаться к сетям связи с помощью беспроводных технологий

c. смартфоны

2. Прослушиватель для обработки событий в элементах навигации.

(onNavigationItemSelectedListener)

a. Верно

b. Неверно 3. Прослушиватель для обработки событий в элементах навигации. (onNavigationItemSelected) a. Верно b. Неверно 4. Способы обработки событий нажатий на кнопку 1. метод setOnClickListener() 2. метод OneClickButton() 3. интерфейс OnClickListener 4. Атрибут onClick 5. Метод findViewById() позволяет получить ссылку на View, которая размещена в разметке через его идентификатор? a. Верно b. Неверно 6. В какой папке необходимо разместить XML файлы, которые определяют всё меню приложения a. res/layout b. res/menu c. res/values d. res/items 7. Какой язык используется для разметки для разметки компонентов графического пользователя интерфейса a. gml b. xml c. xhtml d. php e. html 8. Какой метод запускает новую активность? a. intentActivity(); b .beginActivity(); c. startActivity() d. ActivityStart(); 9. Что необходимо сделать при добавлении нового Activity a. Синхронизировать элементы b. Запустить эмулятор c. прописать в Manifest информацию о новом Activity d. Создать новый проект 10. Жизненный цикл Activity включает в себя: a. onDouble(); b. onResume(); c. onStop(); d. onSwitch(); e. onStart(); f. onPause(); g. onCreate(); h. onResearch(); i. onDestroy(); j. onRestart(); 11. Что такое ООП? a. Объектно-ориентированное программирование — методология программирования, основанная на представлении программы в виде совокупности объектов, каждый из которых является экземпляром определенного класса, а классы образуют иерархию наследования. b. Объектно-ориентированное программирование — так называют любой тип программирования, в котором используются понятия высокого уровня и, в отличие от Assembler, в котором не работают напрямую с ячейками памяти ПК. c. Объектно-ориентированное программирование — просто красивое понятие. Если вдуматься, оно не несет дополнительной смысловой нагрузки, просто программисты любят аббревиатуры, так области их знаний выглядят сложнее. d. Очень одинокий программист. 12. Что такое класс в Java?

а. Уровень сложности программы. Все операторы делятся на классы в зависимости от сложности их использования. b. Базовый элемент объектно-ориентированного программирования в языке Java. с. Просто одно из возможных названий переменной. d. Такое понятие есть только в C++, в Java такого понятия нет. 13. Для чего используется оператор NEW? а. Для создания новой переменной. b. Для объявления нового класса. с. Для создания экземпляра класса. d. Это антагонист оператора OLD. 14. Что означает ключевое слово extends? а. Что данный класс наследуется от другого. b. Что это дополнительный модуль класса, который расширяет его свойства. с. Что два класса делают одно и то же. d. Что это самый большой класс в программе. 15. Что означает перегрузка метода в Java (overload). а. Изменение поведения метода класса относительно родительского. b. Изменение поведения метода класса относительно дочернего. с. Несколько методов с одинаковым названием, но разным набором параметров. d. Несколько разных классов с одинаковым методом. Правильные ответы:  $1.c$  $2.b$  $3<sub>h</sub>$  $4d$  $5. a$  $6<sub>h</sub>$  $7<sub>h</sub>$ 8. c  $9<sub>c</sub>$ 10. c,e,f,g, $i$  $11. a$  $12<sub>h</sub>$  $13c$  $14a$  $15. c.$ Критерии оценивания: Каждое задание оценивается 1 баллом. Оценивание КИМ в целом: «зачтено» - верно выполнено более 50% заданий. «не зачтено» - верно менее 50% заданий. 5.2. Темы письменных работ для проведения текущего контроля (эссе, рефераты, курсовые работы и др.)

не предусмотрено

#### 5.3. Фонд оценочных средств для проведения промежуточной аттестации

Оценочные материалы для текущего контроля (тесты, практические работы) размещены в онлайн-курсе на образовательном портале ссылка на курс https://portal.edu.asu.ru/course/view.php?id=1803

Контрольные вопросы и задания для проведения промежуточной аттестации по итогам освоения дисциплины

Тестовые задания (выбор одного из вариантов)

Пример теста лля прохожления экзамена

1. Под мобильными устройствами понимаются:

а. портативные устройства, основным назначением которых является предоставление услуг

связи посредством сотовой сети b. устройства, которые могут автономно подключаться к сетям связи с помощью беспроводных технологий c. смартфоны 2. Прослушиватель для обработки событий в элементах навигации. (onNavigationItemSelectedListener) a. Верно b. Неверно 3. Прослушиватель для обработки событий в элементах навигации. (onNavigationItemSelected) a. Верно b. Неверно 4. Способы обработки событий нажатий на кнопку 1. метод setOnClickListener() 2. метод OneClickButton() 3. интерфейс OnClickListener 4. Атрибут onClick 5. Метод findViewById() позволяет получить ссылку на View, которая размещена в разметке через его идентификатор? a. Верно b. Неверно 6. В какой папке необходимо разместить XML файлы, которые определяют всё меню приложения a. res/layout b. res/menu c. res/values d. res/items 7. Какой язык используется для разметки для разметки компонентов графического пользователя интерфейса a. gml b. xml c. xhtml d. php e. html 8. Какой метод запускает новую активность? a. intentActivity(); b .beginActivity(); c. startActivity() d. ActivityStart(); 9. Что необходимо сделать при добавлении нового Activity a. Синхронизировать элементы b. Запустить эмулятор c. прописать в Manifest информацию о новом Activity d. Создать новый проект 10. Жизненный цикл Activity включает в себя: a. onDouble(); b. onResume(); c. onStop(); d. onSwitch(); e. onStart(); f. onPause(); g. onCreate(); h. onResearch(); i. onDestroy(); j. onRestart(); 11. Что такое ООП? a. Объектно-ориентированное программирование — методология программирования, основанная на представлении программы в виде совокупности объектов, каждый из которых является экземпляром определенного класса, а классы образуют иерархию наследования. b. Объектно-ориентированное программирование — так называют любой тип

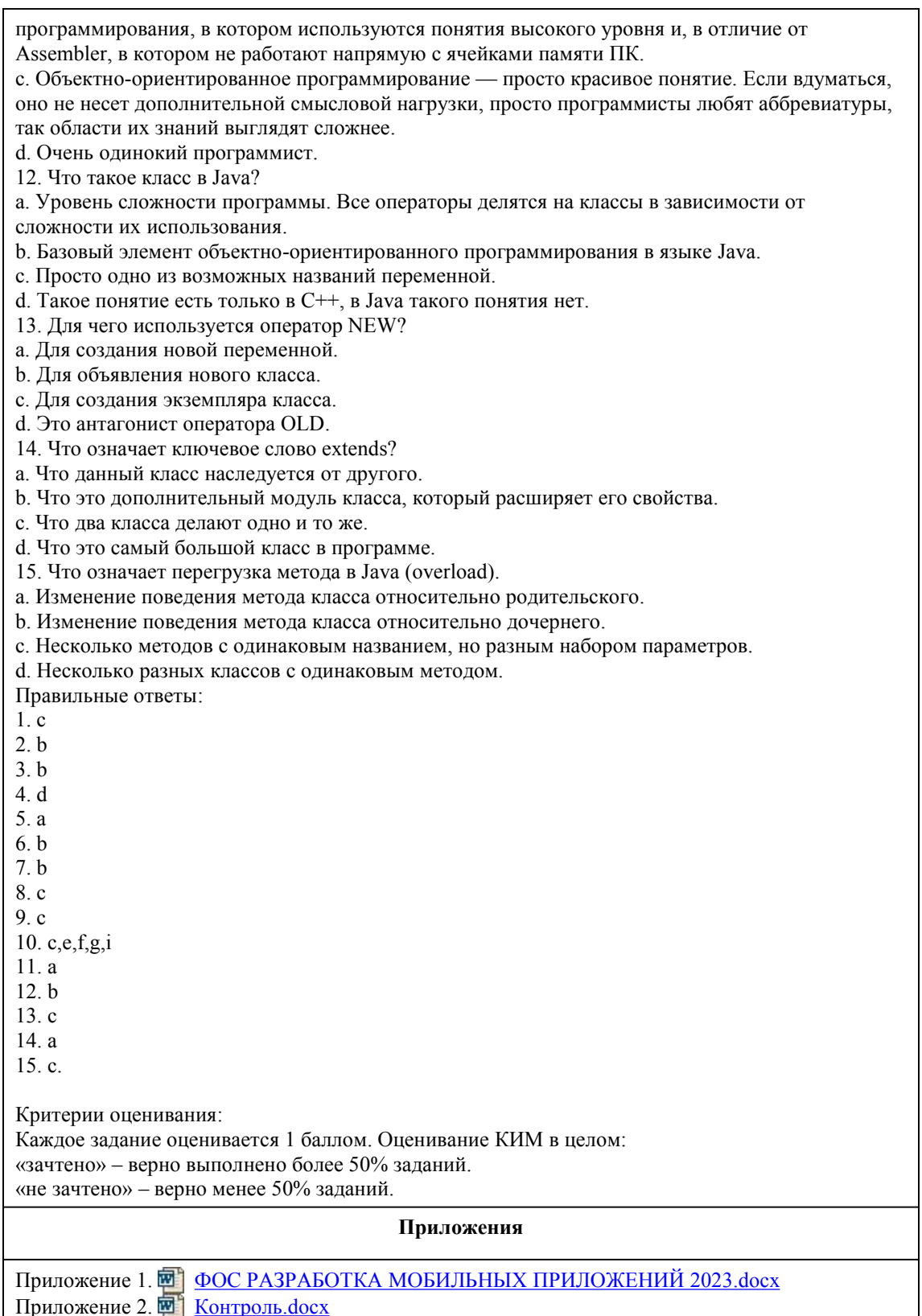

## 6. Учебно-методическое и информационн ое обеспечение дисциплины

6.1. Рекомендуемая литература

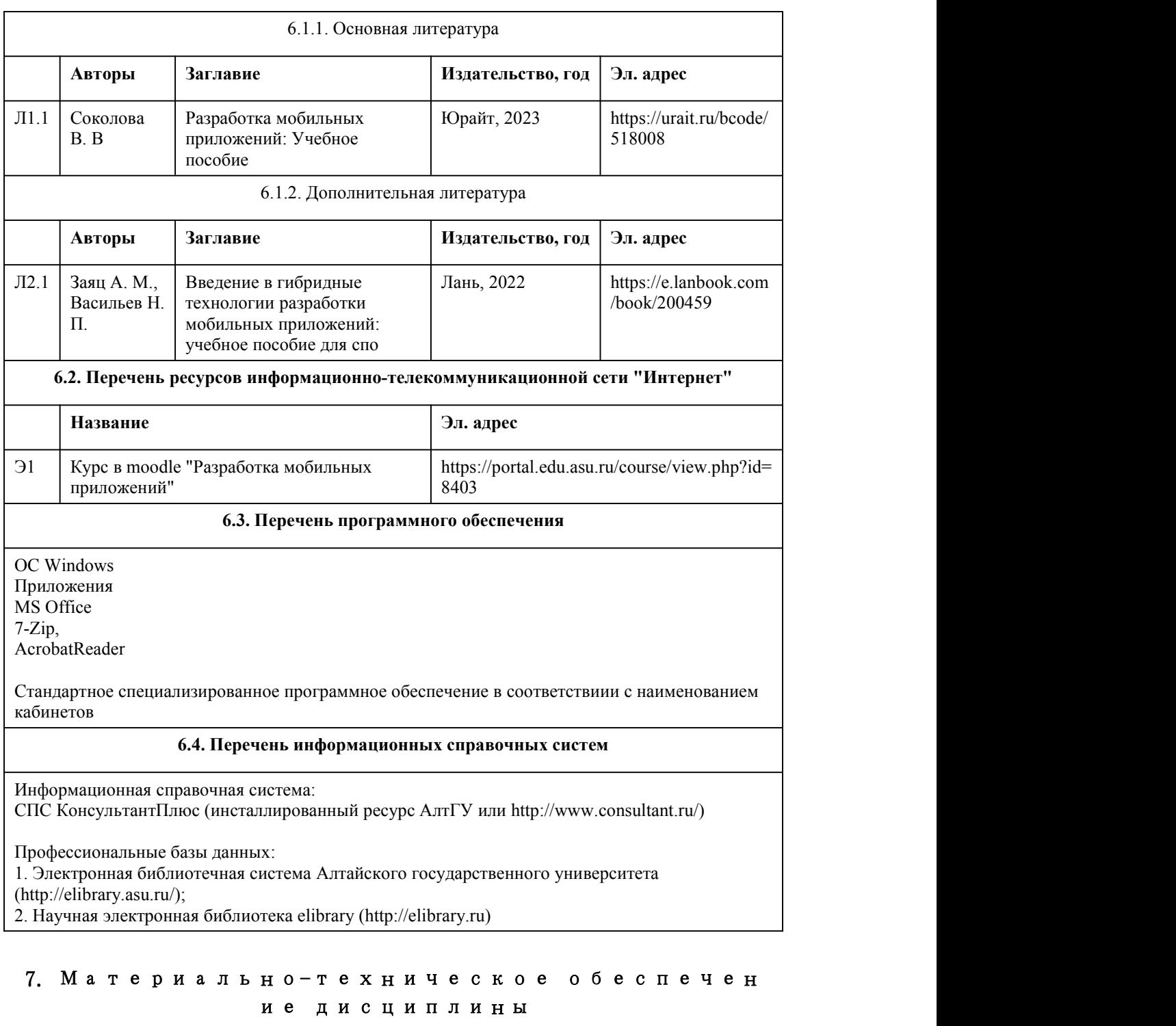

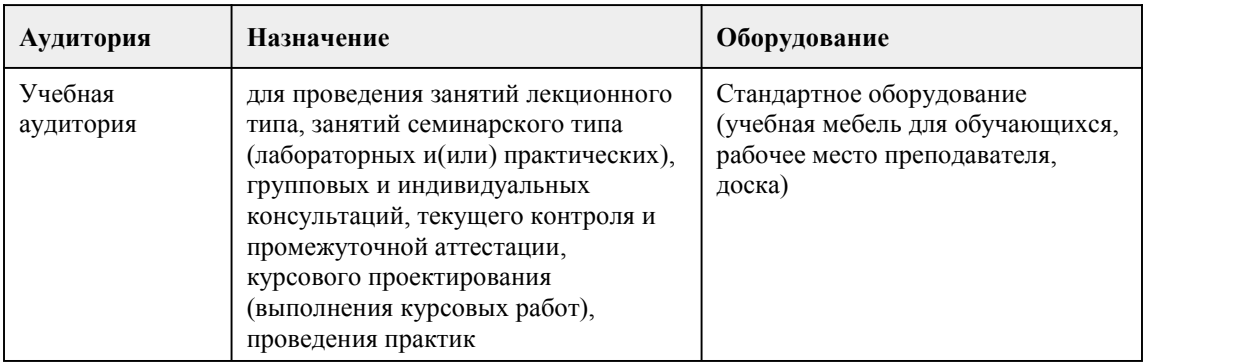

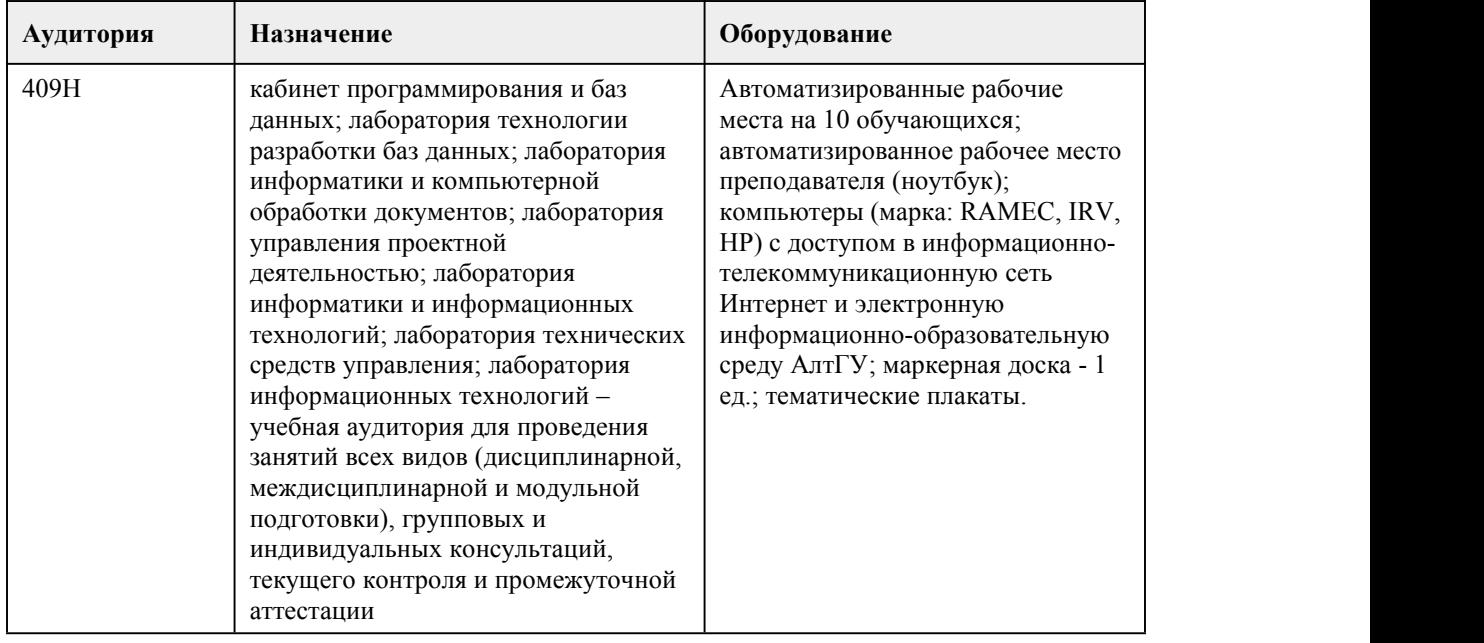

## 8. Методические указания для обучающи хся по освоению дисциплины

Оценивание результатов освоения междисциплинарного курса осуществляется в соответствии с балльно-рейтинговой системой. Все виды работ, выполненные в срок, оцениваются от 0 до 100 баллов. Работы выполненные позже установленного срока оцениваются на 20 баллов ниже.

При изучении дисциплины используются следующие виды учебных занятий:

1. Лекции, на которых рассматриваются основные теоретические вопросы данного междисциплинарного курса. Материалы лекций можно изучить, обратившись к списку основной и дополнительной литературы. Посещаемость лекций входит в балльную оценку по междисциплинарному курсу и контролируется преподавателем.

В ходе лекционных занятий обязательно конспектирование учебного материала. При этом стоит обращать внимание на категории, формулировки, раскрывающие содержание тех или иных явлений и процессов, научные выводы и практические рекомендации. Желательно оставить в рабочих конспектах поля, на которых делать пометки из рекомендованной литературы, дополняющие материал прослушанной лекции, а также подчеркивающие особую важность тех или иных теоретических положений. Задавать преподавателю уточняющиевопросы с целью уяснения теоретических положений, разрешения спорных ситуаций. Дорабатывать свой конспект лекции,делая в нем соответствующие записи из литературы, рекомендованной преподавателем и предусмотренной учебной программой - в ходе подготовки к семинарам изучить основную литературу, ознакомиться с дополнительной литературой, новыми публикациями в периодических изданиях: журналах, газетах и т.д. Конспекты лекций контролируется преподавателем

2. Лабораторные работы предполагают выполнение предложенных заданий письменно или в электронном виде, в зависимости от типа задания.

В каждом задании указывается форма его выполнения и способ предоставления на оценку. При подготовке лабораторным занятиям следует:

- использовать рекомендованные преподавателями учебники и учебные пособия

- для закрепления теоретического материала;

- изучить лекционный материал по данной теме;

- разобрать, совместно с другими студентами,обсудить вопросы по теме занятия;

- уточнить особенности оформления заданий и предоставления их на оценку,если

представленных на образовательном портале комментариев недостаточно.

Необходимо помнить, что на лекции обычно рассматривается не весь материал, а только его

часть. Остальная его часть восполняется в процессе самостоятельной работы. В связи с этим работа с рекомендованной литературой обязательна. Особое внимание при этом необходимо обратить на содержание основных положений и выводов, объяснение явлений и фактов, уяснение практического приложения рассматриваемых теоретических вопросов. В процессе этой работы студент должен стремиться понять и запомнить основные положения рассматриваемого материала, примеры, поясняющие его, а также разобраться в иллюстративном материале. Заканчивать подготовку следует составлением плана (конспекта) по изучаемому материалу (вопросу). Это позволяет составить концентрированное, сжатое представление по изучаемым вопросам.

В процессе подготовки к занятиям рекомендуется взаимное обсуждение материала, во время которого закрепляются знания, а также приобретается практика в изложении и разъяснении полученных знаний, развивается речь. При необходимости следует обращаться за консультацией к преподавателю. Идя на консультацию, необходимо хорошо продумать вопросы, которые требуют разъяснения.

Лабораторные работы также входят в балльную оценку по междисциплинарному курсу и контролируются преподавателем.

3.Самостоятельная работа студента является основным средством овладения учебным материалом во время, свободное от обязательных учебных занятий. Самостоятельная работа студента над усвоением учебного материала может выполняться в библиотеке, учебных кабинетах, компьютерных классах, а также в домашних условиях.

Учебный материал самостоятельной работы выносится на итоговый контроль наряду с учебным материалом, который разрабатывался при проведении учебных занятий. Содержание самостоятельной работы студента определяется учебной программой, методическими материалами, заданиями и указаниями преподавателя. Самостоятельная работа студентов осуществляется в аудиторной и внеаудиторной формах.

Самостоятельная работа студентов в аудиторное время может включать:

- конспектирование (составление тезисов) лекций;

- выполнение контрольных работ, коллоквиума;

- решение задач;

- работу со справочной и методической литературой;

- защиту выполненных работ;

- участие в тестировании и др.

Самостоятельная работа студентов во внеаудиторное время может состоять из:

- повторение лекционного материала;

- подготовки к лабораторным занятиям;

- изучения учебной и научной литературы;

- решения задач, выданных на практических занятиях;

- подготовки к контрольным работам, тестированию и т.д.;

- подготовки рефератов, эссе и иных индивидуальных письменных работ по заданию преподавателя.

Самостоятельная работа студентов также входят в балльную оценку по по

междисциплинарному курсу и контролируется преподавателем.

4. Экзамен по по междисциплинарному курсу.

К экзамену допускаются студенты, которые выполнили все предусмотренные фондом оценочных средств виды работ. Экзамен проводится по билетам. Билет содержит один теоретический и один практический вопрос. Полученные баллы фиксируются в общем рейтинге и являются способом повышения текущей оценки, накопленной по результатам семестра (итог  $=$ рейтинг семестра\*0,7+ диф.зачет\*0,3).

Для подготовки к экзамену следует воспользоваться рекомендованным преподавателем учебником, слайд-конспектом лекций, глоссарием, своими конспектами лекций и материалами лабораторных занятий, выполненными самостоятельными работами. При подготовке к промежуточной аттестации целесообразно:

- внимательно изучить перечень вопросов и определить, в каких источниках находятся

сведения, необходимые для ответа на них;

- внимательно прочитать рекомендованную литературу;

- составить краткие конспекты ответов (планы ответов).

При реализации междисциплинарного курса используются активные и интерактивные формы проведения занятий.

При проведении лекционных занятий: лекция-беседа.

При проведении практических занятий: работа в малых группах. В самостоятельной работе студентов использование интерактивных форм заключается в моделировании производственных процессов и ситуаций.

## **МИНОБРНАУКИ РОССИИ**

<span id="page-27-0"></span>федеральное государственное бюджетное образовательное учреждение высшего образования «Алтайский государственный университет»

Колледж Алтайского государственного университета

# **Разработка программных модулей**

## рабочая программа дисциплины

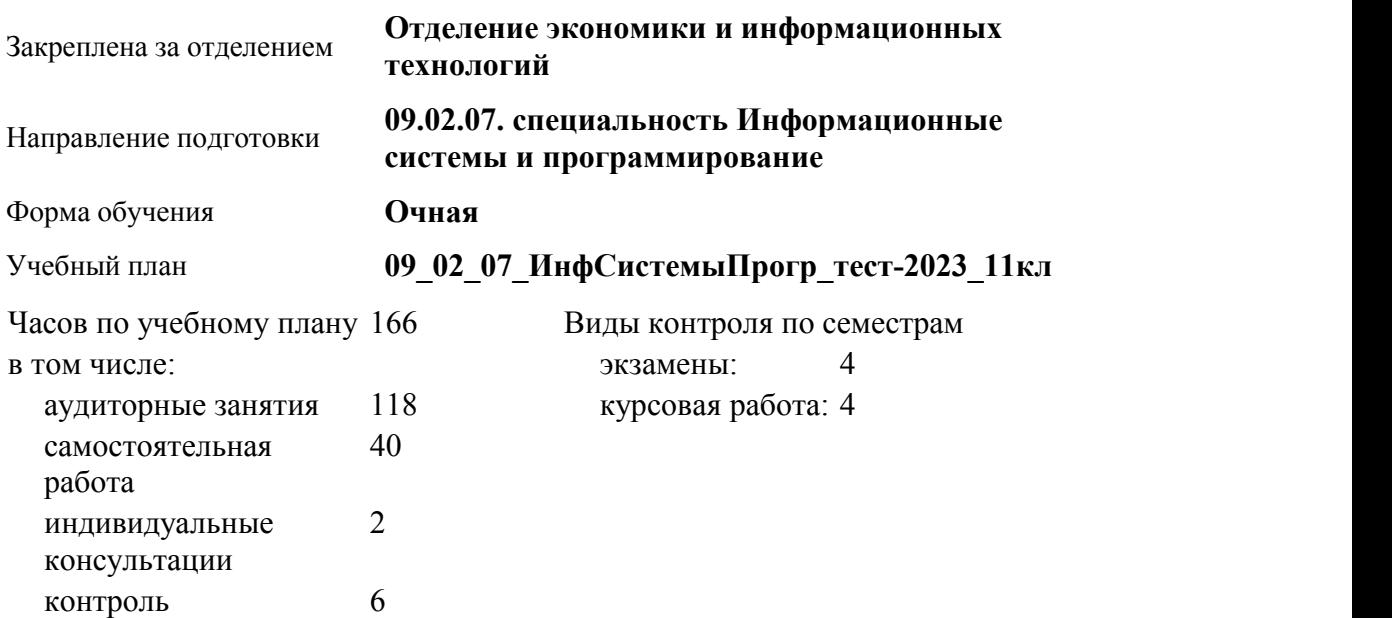

#### **Распределение часов по семестрам**

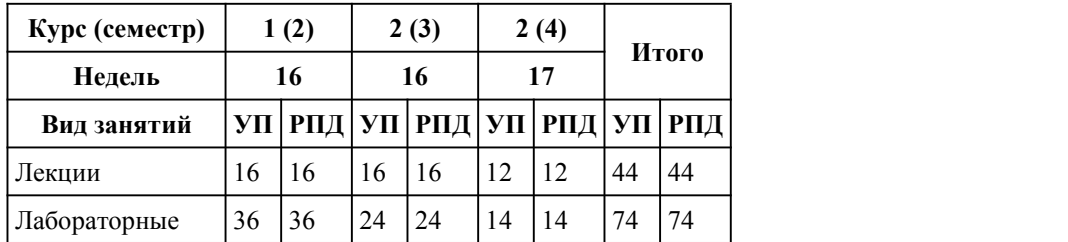

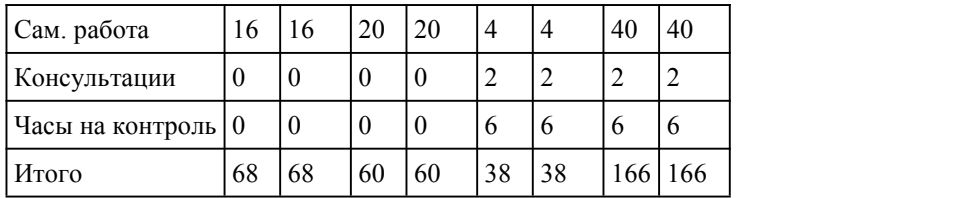

Программу составил(и): *преподаватель, Третьякова Ольга Николаевна*

Рецензент(ы): *преподаватель, Кочкин Андрей Сергеевич*

#### Рабочая программа дисциплины **Разработка программных модулей**

разработана в соответствии с ФГОС:

*Федеральный государственный образовательный стандарт среднего профессионального образования по специальности 09.02.07 Информационные системы и программирование (приказ Минобрнауки России от 09.12.2016 г. № 1547)*

составлена на основании учебного плана: *Информационные системы и программирование* утвержденного учёным советом вуза от 26.06.2023 протокол № 4.

Рабочая программа одобрена на заседании Совета колледжа

Протокол от28.02.2023 г. № 5 Срок действия программы: 20232024 уч. г.

Заведующий отделением *Глубокова Л.Г.*

## 1. Цели освоения дисциплины

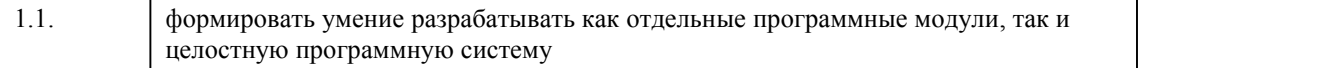

#### 2. Место дисциплины в структуре ППСЗ

Цикл (раздел) ППСЗ: **МДК.01**

## 3. Компетенции обучающегося, формируе мые в результате освоения дисциплины

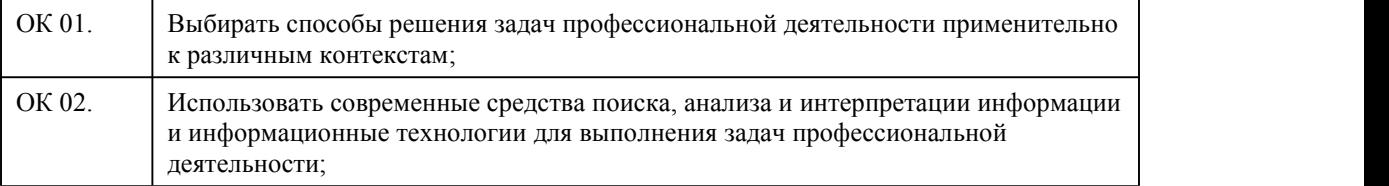

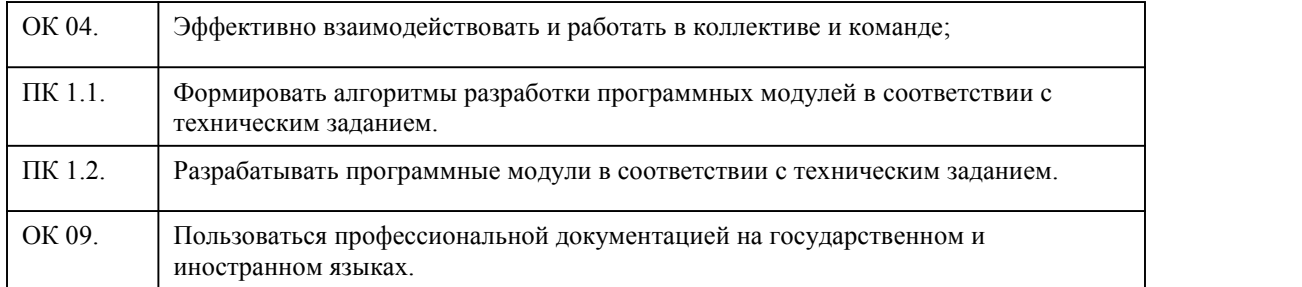

## **В результате освоения дисциплины обучающийся должен**

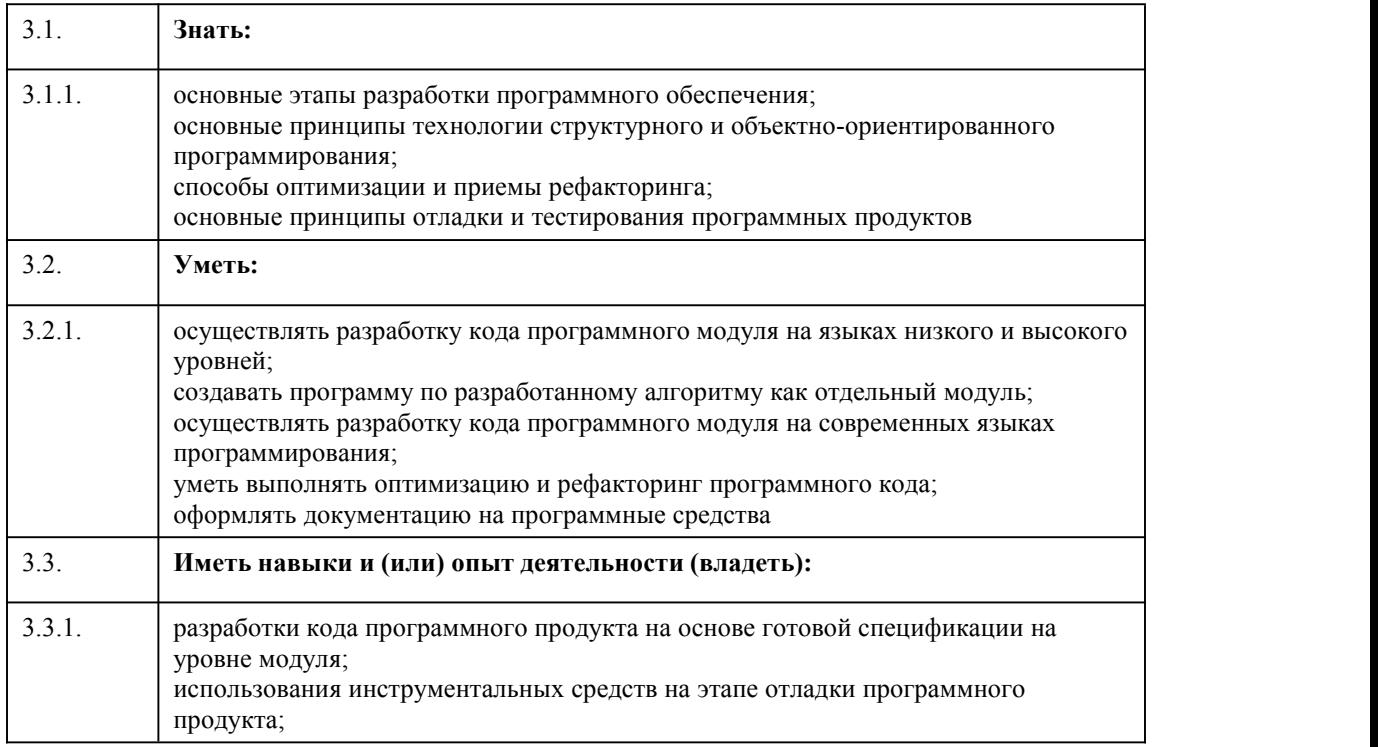

## 4. Структура и содержание дисциплины

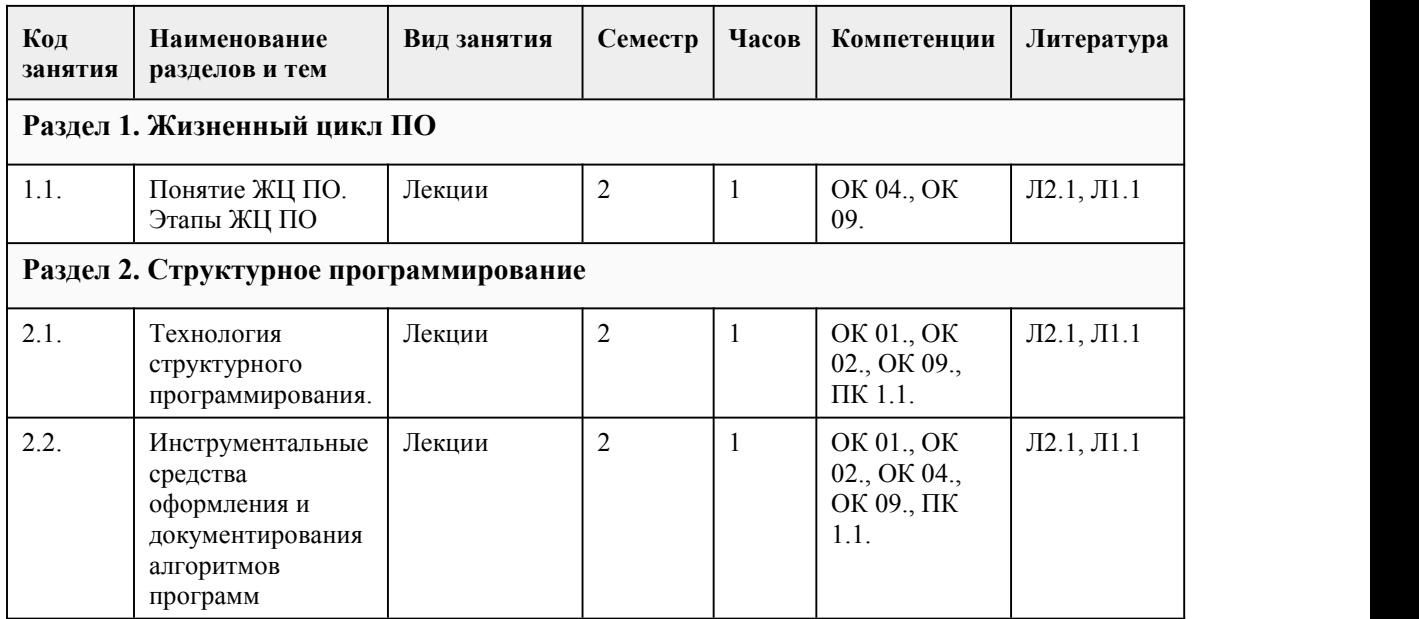

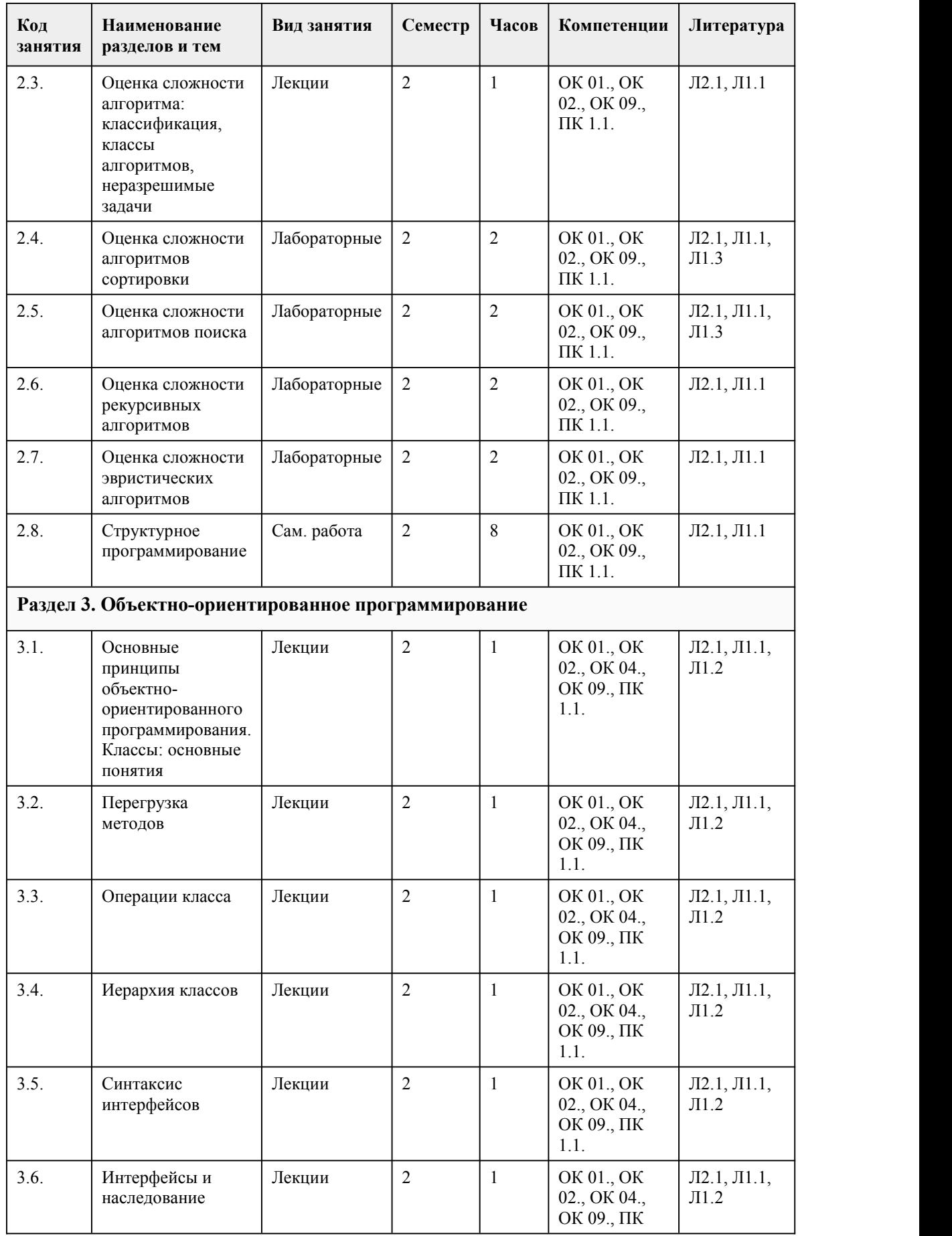

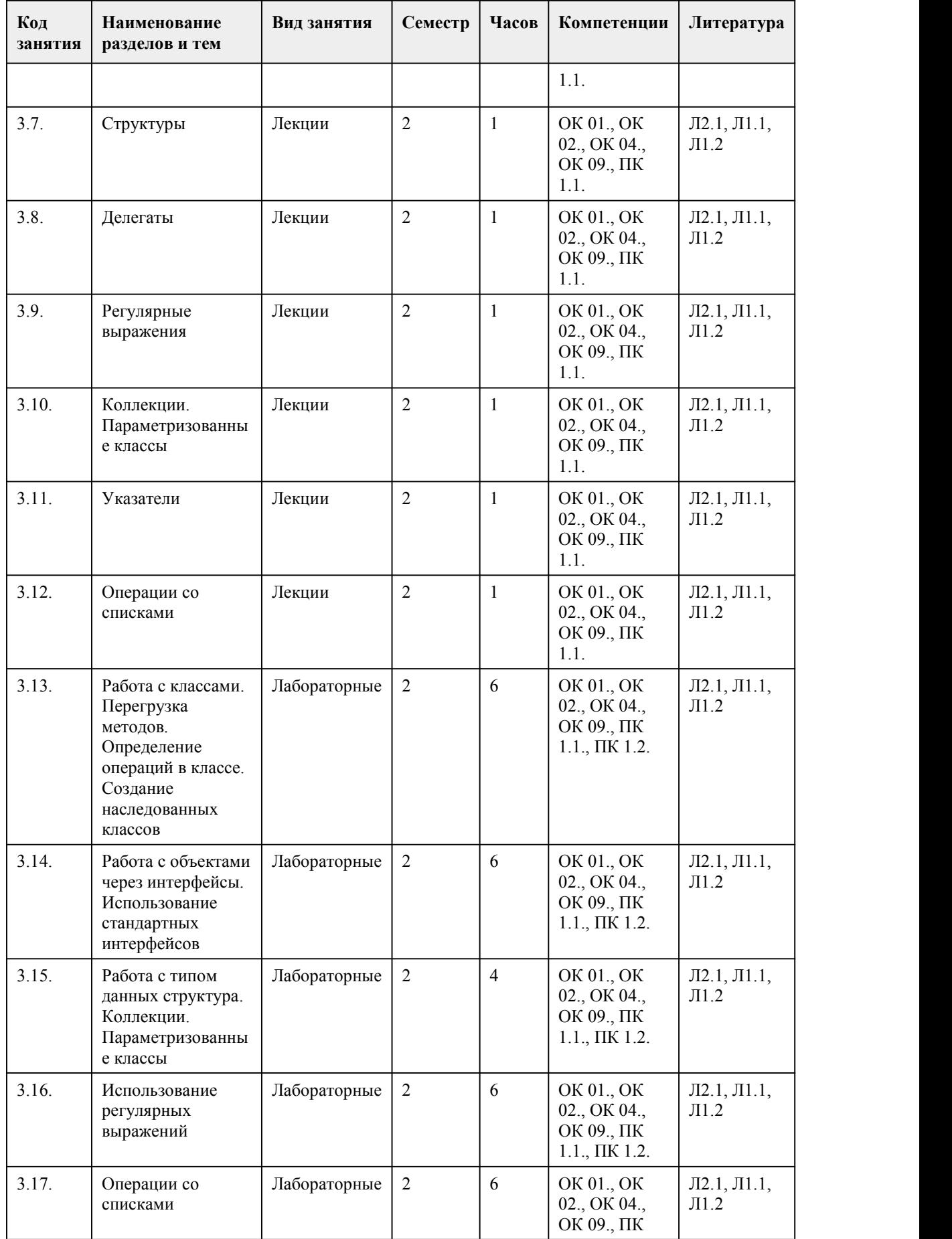

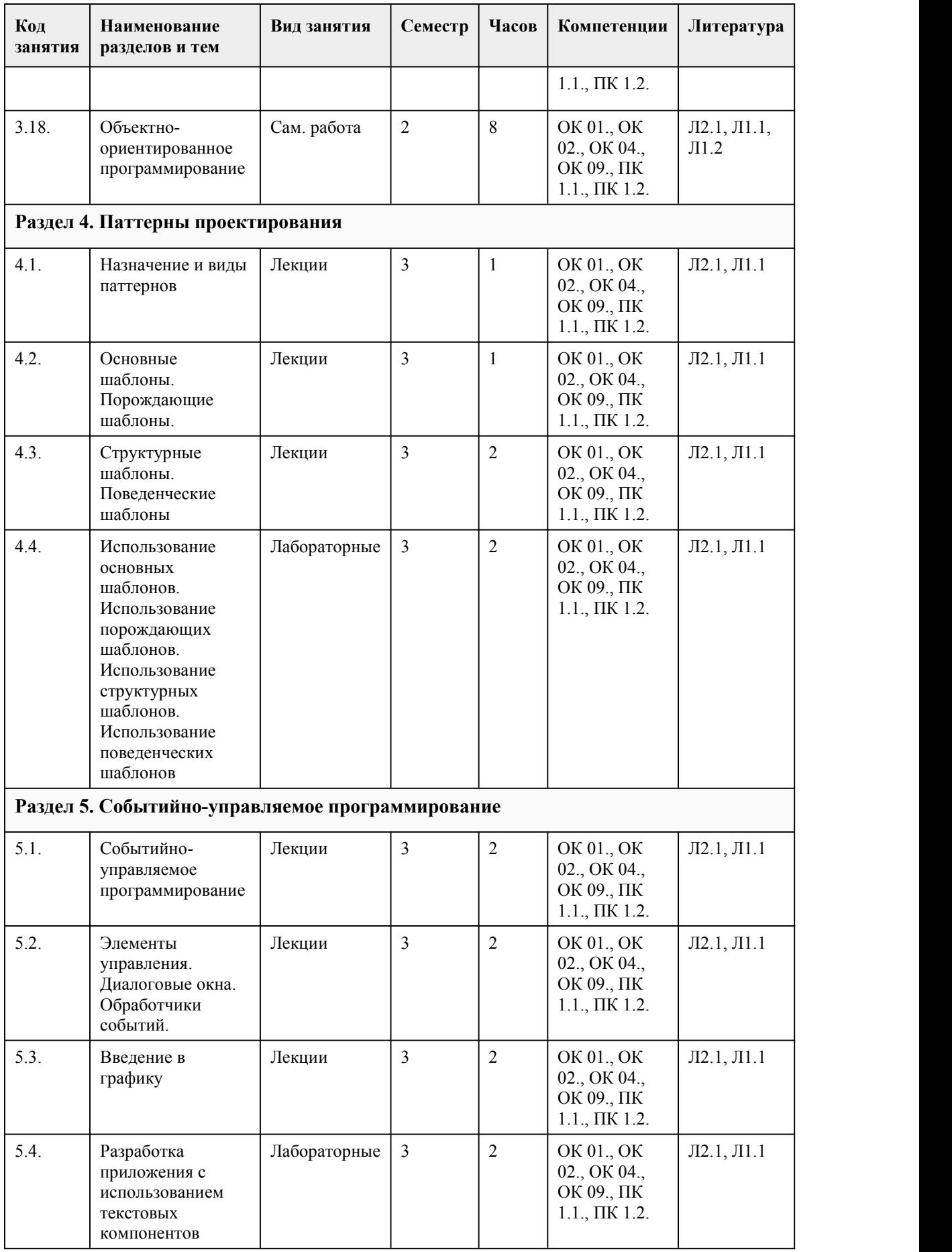

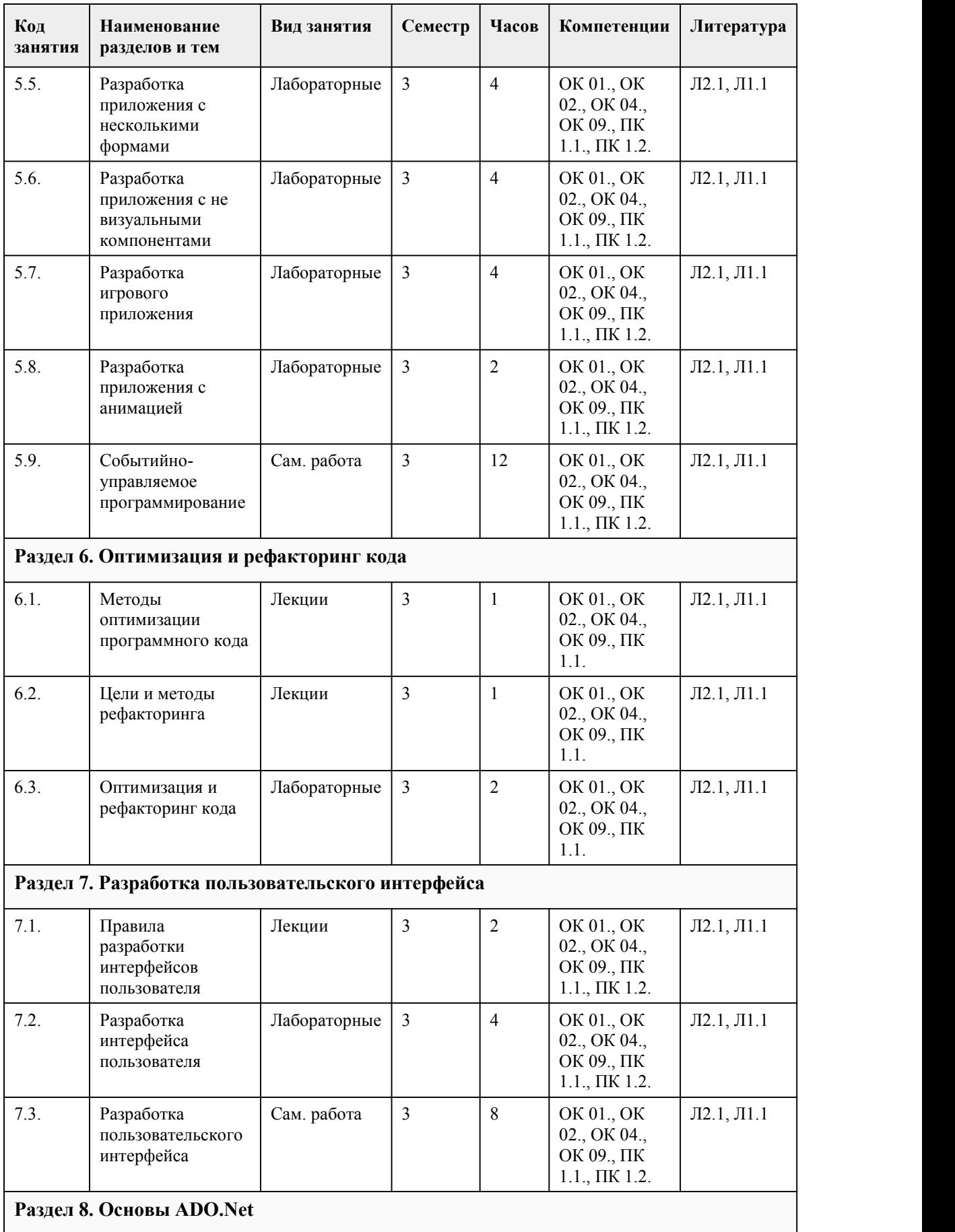

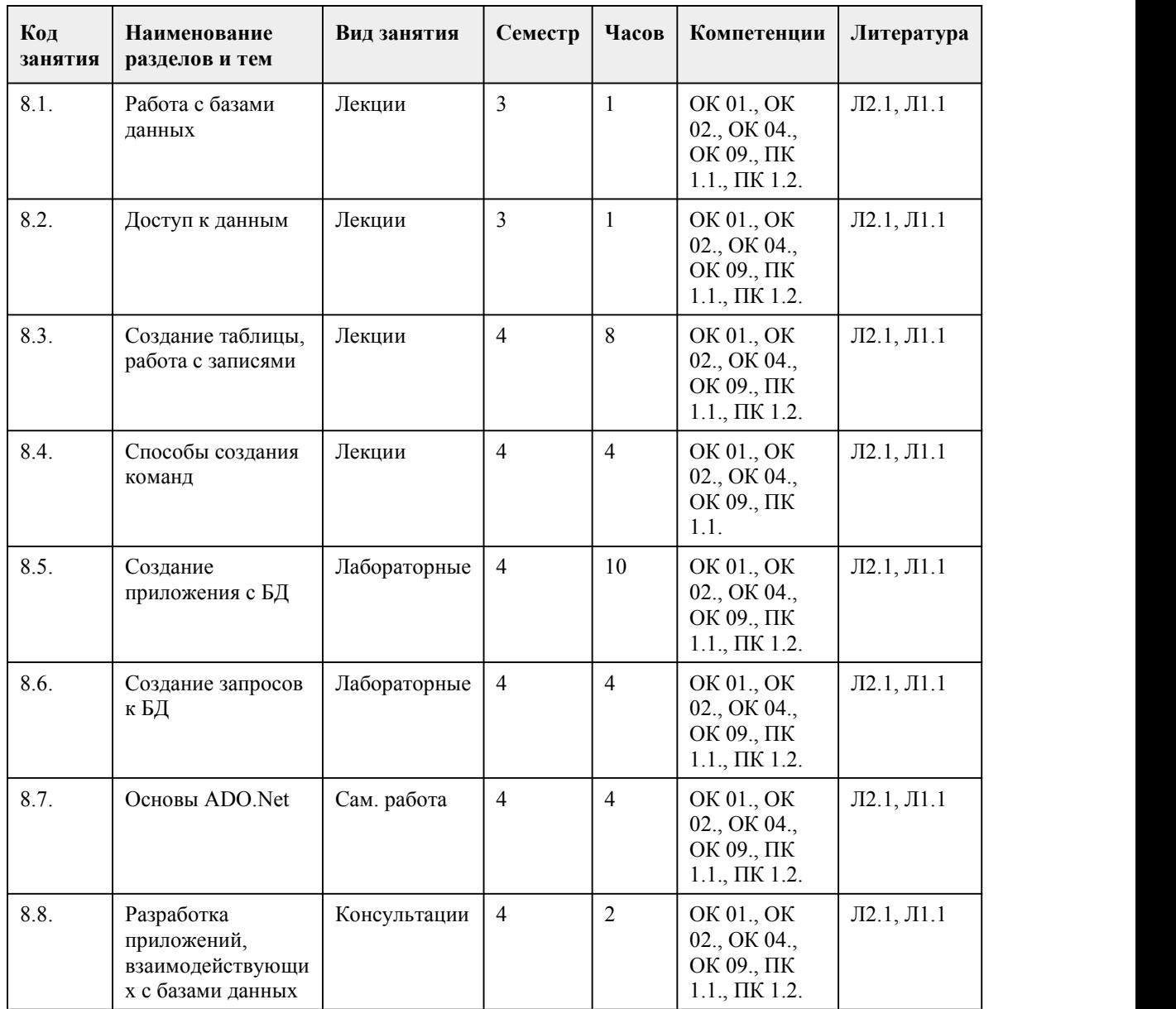

## 5. Фонд оценочных средств

#### **5.1. Контрольные вопросы и задания для проведения текущего контроля и промежуточной аттестации по итогам освоения дисциплины**

Оценочные материалы для текущего контроля (лабораторные работы, индивидуальное задание, тесты) размещены в онлайн-курсе на образовательном портале https://portal.edu.asu.ru/course/view.php?id=9802

Контрольные вопросы и задания для проведения промежуточной аттестации в форме дифференцированного зачета по итогам освоения дисциплины Тестовые задания:

1. Какое утверждение относительно java.util.Random корректно:

а) void nextBytes(byte[] arr) — заполняет массив arr нулями

б) последовательный запуск приложения, генерирующего последовательность псевдослучайных чисел, никогда не вернет одинаковых последовательностей

в) используется для получения последовательности псевдослучайных чисел

2. Какое утверждение относительно java.util.Random корректно:

а) double nextGaussian()— возвращает случайное число в диапазоне от 0.0 до 1.0 распределенное

по нормальному закону б) void nextBytes(byte[] arr) — заполняет массив агг нулями в) последовательный запуск приложения, генерирующего последовательность псевдослучайных чисел, никогда не вернет одинаковых последовательностей 3. Сколько объектов порождается при инициализации массива new int[3][]:  $a) 1$  $(6)$  3  $B)$  2 4. Какое утверждение относительно класса String верно: а) является абстрактным б) содержит только статические методы в) обладает свойством неизменяемости 5. Какое значение может принимать переменная булева типа: a) true  $600$  $B)$  1 6. Вы создали класс Animal в пакете ru.animal. Где будет хранится исходный код класса в файловой системе: a) ru\animal\Animal.class 6) ru\Animal.java в) ru\animal\Animal.java 7. Может ли массив основываться на абстрактных классах а) нет  $6)$  ла 8. Что такое приоритет потока: а) качественная характеристика, обеспечивающая распределение процессорного времени между потоками: чем выше приоритет, тем в среднем чаще будет выделяться процессорное время для такого потока б) процессор сначала выполняет все задачи с более высоким приоритетом, затем - с менее высоким в) порядковый номер потока в очереди на исполнение 9. Какая кодировка используется классом OutputStreamWriter по умолчанию: а) UTF-8 независимо от системы, где запущена Java-машина б) UTF-16 независимо от системы, где запущена Java-машина в) используемая кодировка зависит от системы, где запущена Java-машина 10. Какое утверждение относительно методов класса верно: а) идентификатор метода при объявлении становится составным именем метода б) к методу, объявленному с модификаторами public final, нельзя обратиться из классанаследника в) метод, объявленный с модификатором final, не может быть переопределен в классенаслелнике 11. Каким образом на однопроцессорной машине исполняются многопоточные приложения: а) количество процессоров для многопоточной архитектуры не имеет значения б) рабочее время процессора разбивается на небольшие интервалы, в течение которых выполняется одна задача, после чего происходит переключение на следующую задачу в) на однопроцессорном компьютере многопоточные приложения не исполняются 12. Какой из перечисленных ниже классов имеет наибольшее сходство с классом Vector: a) ArrayList 6) LinkedList в) AbstractCollection 13. Какой класс соответствует классу CharArrayReader, но работает только с байтовыми данными: a) FilterInputStream 6) BufferedInputStream в) ByteArrayInputStream 14. Какой метод нужно переопределить, чтобы реализовать отрисовку внешнего вида компонента: a) paint 6) repaint B) show
15. От какого класса наследуются InputStream иOutputStream: a) AbstractStream  $\overline{6}$ ) Object  $\overrightarrow{B}$  IOWriter Правильные ответы:  $1<sub>R</sub>$  $2a$  $3a$  $4B$  $5a$ 6 B  $76$  $8a$  $9B$  $10<sub>B</sub>$  $116$  $12a$  $13R$  $14a$  $156$ Критерии оценивания: Каждое задание оценивается 1 баллом. Оценивание КИМ в целом: 85-100 баллов (оценка «отлично») - 85-100% правильных ответов 70-84 баллов (оценка «хорошо») - 70-84% правильных ответов 50-69 баллов (оценка «удовлетворительно») - 50-69% правильных ответов 0-49 баллов (оценка «неудовлетворительно») - 0-49% правильных ответов Контрольные вопросы и задания для проведения промежуточной аттестации в форме экзамена по итогам освоения дисциплины Тестовые задания 1. Что такое класс в Java а) Уровень сложности программы. Все операторы делятся на классы в зависимости от сложности их использования. б) Базовый элемент объектно-ориентированного программирования в языке Java. в) Одно из возможных названий переменной. г) Такое понятие есть только в C++, в Java такого понятия нет. 2. Как объявить класс в коде? a) class MyClass {}  $\delta$ ) new class MyClass  $\{\}$ B) select \* from class MyClass {} г) MyClass extends class {} 3. Что будет выведено в результате выполнения кода: int  $a=5$ : int  $b=a+5$ : if  $(a>b)$ System.out.println("a>b"); else if  $(a< b)$  { System.out.println("a<br/>>b"); else { System.out.println("a=b"); ₹ a)  $a > b$  $6$ ) a  $-b$  $a=b$ 4. Для чего используется оператор NEW? а) Для создания новой переменной. б) Для объявления нового класса. в) Для создания экземпляра класса.

г) Это команда, противоположность оператору OLD. 5. Что означает ключевое слово extends? а) Что данный класс наследуется от другого. б) Что это лополнительный молуль класса, который расширяет его свойства. в) Что два класса делают одно и то же. г) Что это самый большой класс в программе. 6. Что означает перегрузка метола в Java (overload). а) Изменение поведения метода класса относительно родительского. б) Изменение поведения метода класса относительно дочернего. в) Несколько метолов с олинаковым названием, но разным набором параметров. г) Несколько разных классов с одинаковым методом. 7. Что означает переопределение метода в Java (override). а) Изменение поведения метода класса относительно родительского. б) Изменение поведения метода класса относительно дочернего. в) Несколько методов с одинаковым названием, но разным набором параметров. г) Несколько разных классов с одинаковым методом. 8. Чем отличаются static-метод класса от обычного метода класса. а) Поведение обычного метода класса можно изменить в классе-наследнике, а поведение staticметода нельзя. б) Обычный метод класса можно переопределить, а static-метод нельзя. в) Обычный метод класса работает от объекта класса, а static-метод от всего класса. г) Static-метод класса можно вызывать только внутри класса, а обычный - в любой части кода. 9. Как вызвать static-метод внутри обычного? а) Никак, static-метод можно вызвать только от объекта класса. б) Можно, надо перед этим перегрузить обычный метод класса. в) Можно, надо перед этим переопределить обычный метод класса. г) Можно, ничего дополнительно делать не надо. 10. Как вызвать обычный метод класса внутри static-метода? а) Никак, static-метод не работает с объектом класса. б) Можно, надо перед этим перегрузить обычный метод класса. в) Можно, надо перед этим переопределить обычный метод класса. г) Можно. ничего дополнительно делать не надо. 11. Для чего необходимо ключевое слово this а) Это указатель на переопределенный метод класса. Его нельзя опускать при вызове, иначе переопределение не сработает. б) Это указатель на текущий объект класса внутри самого класса. Его можно опускать при вызове метода класса, но лучше этого не делать. в) Это не ключевое слово. г) Это ключевое слово для вызова обычного метода внутри static-метода. Его нельзя опускать, иначе вызов не сработает и будет ошибка. 12. Что вернет метод, объявленный следующим образом: public static int getAmount() а) Не ясно, нало смотреть кол метола. б) Вернет static-поле класса. в) Вернет ссылку на объект класса this. г) Вернет целочисленное значение. 13. Что представляет ключевое слово super? а) Текущий экземпляр класса б) Текущий экземпляр родительского класса в) Наследованный класс 14. Как обозначается побитовое логическое отрицание?  $a) \sim$  $6)!$  $B$ ) -15. Какое ключевое слово не используется для работы с исключениями? a) finally 6) switch B) throws 16. Почему нельзя наследовать от класса string? а) Он не имеет тела

б) Он не является классом в) Он объявлен как final 17. Как называется процесс сохранения состояния объекта в последовательность байт? а) Байтизация б) Десериализация в) Сериализация 18. Каким методом можно перевернуть строку? a) string.reverse(); б) stringBuilder.reverse(); в) string.return(); 19. Какая аннотация используется при переопределении метода? а) Override б) @Redefine в) @Override 20. Может ли файл содержать более одного класса Java? а. Да, но только если один внешний класс имеет модификатор доступа public б. Да, если все внешние классы будут иметь модификатор доступа private в. Нет Правильные ответы:  $\frac{1}{2}$  6 2 а 3 б 4 в 5 а 6 в  $\frac{7}{8}$  в 8 в 9 г 10 а 11 б 12 г 13 б 14 а 15 б 16 в 17 в 18 б 19 в 20 а Критерии оценивания: Каждое задание оценивается 1 баллом. Оценивание КИМ в целом: 85-100 баллов (оценка «отлично») - 85-100% правильных ответов 70-84 баллов (оценка «хорошо») - 70-84% правильных ответов 50-69 баллов (оценка «удовлетворительно») - 50-69% правильных ответов 0-49 баллов (оценка «неудовлетворительно») - 0-49% правильных ответов **5.2. Темы письменных работ для проведения текущего контроля (эссе, рефераты, курсовые работы и др.)** Разработка прикладного программного продукта на языке Java

1. Разработать приложение, позволяющее производить конвертацию валюты. Список валют и их курс хранятся в текстовом файле. Данные из текстового файла считываются в массив,

состоящий из записей, содержащих название валюты и курс. Пользователь выбирает валюту из списка, название валюты и курс появляются в поля Label. В поле TextBox пользователь вводит сумму в рублях. Далее после щелчка по кнопке «Рассчитать» программа выводит результат. 2. Разработать приложение «Тест», состоящий из 10 вопросов и выставляющий оценку.

Вопросы и варианты ответов, считываются из текстового файла.

3. Разработать приложение, позволяющее придумывать сложный пароль по фамилии, имени, отчеству и году рождения.Алгоритм кодирования придумать самостоятельно. Данные для

формирования паролей считываются с текстового файла. Пароли сохраняются в другой текстовый файл.

4. Разработать программу «Пароль». При загрузке программы запрашивает логин и пароль. Если пользователь не зарегистрирован, предлагает зарегистрироваться. Организовать хранение логинов и паролей пользователей в текстовом файле, который загружает данные в массив при запуске приложения.

5. Разработать программу, которая формирует ведомость успеваемости студента. Фамилия и имя студента считываются из текстового файла. Для каждого студента вводятся 3 оценки, рассчитывается средний балл. Вся информация (фамилия, имя, оценка1, оценка2, оценка3, средний\_балл) сохраняется в другой текстовый файл по выбору пользователя.

6. Разработать приложение, которое переводит числа из десятичной системы счисления в 2сс, 8сс, 16 сс.

7. Разработать приложение, которое переводит числа из 2сс, 8сс, 16 сс в десятичную.

8. Разработать приложение «Двоичный калькулятор», позволяющее производить операции сложения, вычитания двоичных чисел.

9. Разработать приложение «Восьмеричный калькулятор», позволяющее производить операции сложения, вычитания восьмеричных чисел.

10. Разработать приложение «Шестнадцатеричный калькулятор», позволяющее производить операции сложения, вычитания шестнадцатеричных чисел.

11. Разработать приложение «Бегающий текст», которое передаёт текстовое сообщение, введённое в поле TextBox между компонентами формы (не менее7) по нажатию на клавишу Enter, пока не вернётся в поле TextBox.

12. Разработать приложение «Поймай кнопку…». На форме разместить кнопку (можно кнопку заменить рисунком) и при наведении указателя мыши на кнопку, она «убегала», не выходя за пределы формы. Алгоритм передвижения кнопки придумать самостоятельно, избегая резких скачков с одной части формы в другую и только горизональных/вертикальных смещений кнопки.

13. Составить проект для нахождения корней квадратного уравнения по трем его коэффициентам, вводимым с клавиатуры. Предусмотреть реакции на некорректный ввод символов в полях редактирования (например, поставить защиту отввода букв или второй десятичной точки). При нажатии на Enter переносить курсор в следующее поле редактирования (а на завершении ввода выполнять вычисления). Предусмотреть кнопки "расчет", "новые данные" и "выход". Всем введенным компонентам задать ярлычки с оперативной подсказкой (Hints). При оформлении компонент использовать по возможности различные цвета и шрифты. 14. Составить проект для визуализации выбираемого стиля, размера и цвета шрифта. Сам шрифт как набор всех латинских и русских букв (как прописных, так и строчных) отображать на метке. Каждую характеристику шрифта выбирать изнабора минимум четырех радиокнопок.

15. Составить проект для анализа введенной в строке TextBox информации: текстовая, числовая, прочая. В качестве индикаторов использовать набор из трех компонент CheckBox. Ввести четвертый индикатор для анализа очередного набираемого символа. Предусмотреть кнопки "новые данные" и "выход". Всем введенным компонентам задать ярлычки с оперативной подсказкой (Hints). При оформлении компонент использовать по возможности различные цвета и шрифты.

16. Разработать приложение, реализующее функции ГАИ: заполнение информации об автомобилях (регистрационный номер, цвет автомобиля, год выпуска, адрес проживания владельца, наложенные штрафы) и выполнение запросов. Например, организовать запросы на выдачу сведений об автолюбителях, имеющих: а) автомобиль заданной марки определенного цвета; б) авто с заданным номером; в) авто заданной марки с известной цифровой частью номера; г) авто заданного цвета; д) авто со штрафами; е) авто с наибольшей суммой штрафов; ж) авто с определенным количеством штрафов.

17. Дан список участников соревнования (прочитывается изфайла), для них заполняются время старта и финиша (часы, мин., сек). Разработать приложение, обеспечивающее заполнение данных и выполнение запросов. Например, запросы на выдачу сведений: а) выводить список участников по возрастанию или убыванию;б)лучший результат соревнования; в) наихудший результат; г) участников, сошедших с дистанции; д) время 5 лучших призеров, …

18. Имеются сведения о товарах, находящихся на складе: наименование, объем партии, дата поступления на склад, стоимость единицы товара. Разработать приложение, которое бы позволяло вводить и выводить информацию по запросу. В перечень запросов ввести требование отсортировать данные по различным критериям, например, по дате поступления на склад. 19. Имеются сведения о книгах, находящихся в библиотеке: ФИО автора, название,

наименование издательства, год издания, жанр, количество страниц. Также имеются сведения о читателях (ФИО, телефон, адрес) и сведения о том, какие книги находятся на руках у читателя, и дата получения книги. Разработать приложение, которое бы позволяло вводить и выводить информацию по запросу. Например, вывести список читателей-должников, список книг определённого жанра и т.д.

20. Имеется расписание движения автобусов: номер рейса, тип автобуса, название маршрута, время отправления, время в пути. Для каждого маршрута хранится пункт назначения (пункт отправления у всех общий) и список всех остановок (для каждой остановки хранится название и расстояние от пункта отправления). Для каждого рейса ведётся учёт свободных/проданных и забронированных мест.

21. Имеется информация о сданной в ремонт радиоаппаратуре: марку изделия, дату приёма в ремонт, состояние готовности заказа. Разработать функцию анализа данных и выдачи информации о числе и характере заказов на текущие сутки и объёме выполненных услуг за текущий квартал.

22. Разработать приложение «секретарь». Программа должна выполнять следующие функции (помимо ввода данных в систему). а) по заданной дате сообщать перечень ФИО тех, кому нужно позвонить б) ФИО тех, с кем нужно встретиться; г) ФИО тех, кого нужно поздравить с днем рождения; д) список дел на заданный день

23. ФАЙЛОВЫЙ МЕНЕДЖЕР. Разработка функционального аналога известного файлового менеджера (Far Manager/ Total Commander).

24. ГРАФИЧЕСКИЙ РЕДАКТОР. Разработка графического векторного редактора (пример - CorelDraw).

#### **5.3. Фонд оценочных средств для проведения промежуточной аттестации**

Процедура проведения экзамена:

Оценка успеваемости студентов согласно положению о балльно-рейтинговой системе оценки успеваемости обучающихся по дисциплинам программ подготовки специалистов среднего звена профессионального образования (приказ №1594/п от 03.11.2022 г.) осуществляется в ходе текущего и промежуточного контроля.

Процедура проведения предполагает два блока оценивания:

1) блок на выявление практических навыков (проводится очно, на занятиях в течении учебного года). Представляет собой текущий рейтинг студента Rтек.

2) блок на проверку общих знаний, связанных с проверкой теоретического материала (итоговый тест). Выполняется студентом который претендует на более высокую оценку по сравнению с рекомендованной ему в качестве «автомата» за текущую успеваемость по дисциплине. Представляет собой зачетный рейтинг Rзач.

Критерии оценивания:

1) за выполнение первого блока заданий, студент может получить максимум 100 баллов. Оценка за второй блок, представляет собой индивидуальную рейтинговую оценку студента по дисциплине (Rтек). Текущий рейтинг студента Rтек, вычисленное перед началом сессии, называется семестровым рейтингом студента и обозначается в технологической карте по дисциплине Rсем. Экзаменационная оценка «автоматом» выставляется студенту при достижении им Rсем рейтинга 50 баллов и более.

2) за выполнение второго блока, представляющего собой тест множественного выбора, состоящий из 15 вопросов, студент может получить максимум 15 первичных баллов (по 1 баллу за каждый правильный ответ). В тест включены вопросы с выбором одного варианта ответа. В вопросах с выбором одного ответа студент либо выбирает правильный ответ и получает 1 балл, либо выбирает не правильный ответ и получает 0 баллов. Всего в банке более 200 тестовых заданий. На выполнение теста отводится 25 минут. При прохождении теста, студент может пропустить вопросы в случае возникновения трудностей. И вернуться в оставшееся время. Максимально затест можно получить 100 баллов, согласно шкале перевода:

85-100 баллов (оценка «отлично») - 85-100% правильных ответов

70-84 баллов (оценка «хорошо») - 70-84% правильных ответов

50-69 баллов (оценка «удовлетворительно») - 50-69% правильных ответов

0-49 баллов (оценка «неудовлетворительно») - 0-49% правильных ответов

Итоговый рейтинг складывается из выполнения 1-го и 2-го блоков заданий. Правило

вычисления итогового рейтинга Rитог = Rсем + 0,3 ·Rзач Общая суммарная оценка за весь курс составляет максимум 100 баллов. Таким образом, баллы, начисленные студенту за выполнение Блока 1 и Блока 2 пересчитываются преподавателем по схеме: 5 (отлично) 85-100 4 (хорошо) 70-84 3 (удовлетворительно) 50-69 2 (неудовлетворительно) 0-49 **Приложения** Приложение 1. **[ФОС\\_Разработка](https://www.asu.ru/sveden/education/programs/subject/387419/fos420315/) программных модулей.docx** Приложение 2. **В Контроль Разработка [программных](https://www.asu.ru/sveden/education/programs/subject/387419/fos420442/) модулей 2023.docx** 

### 6. Учебно-методическое и информационн ое обеспечение дисциплины

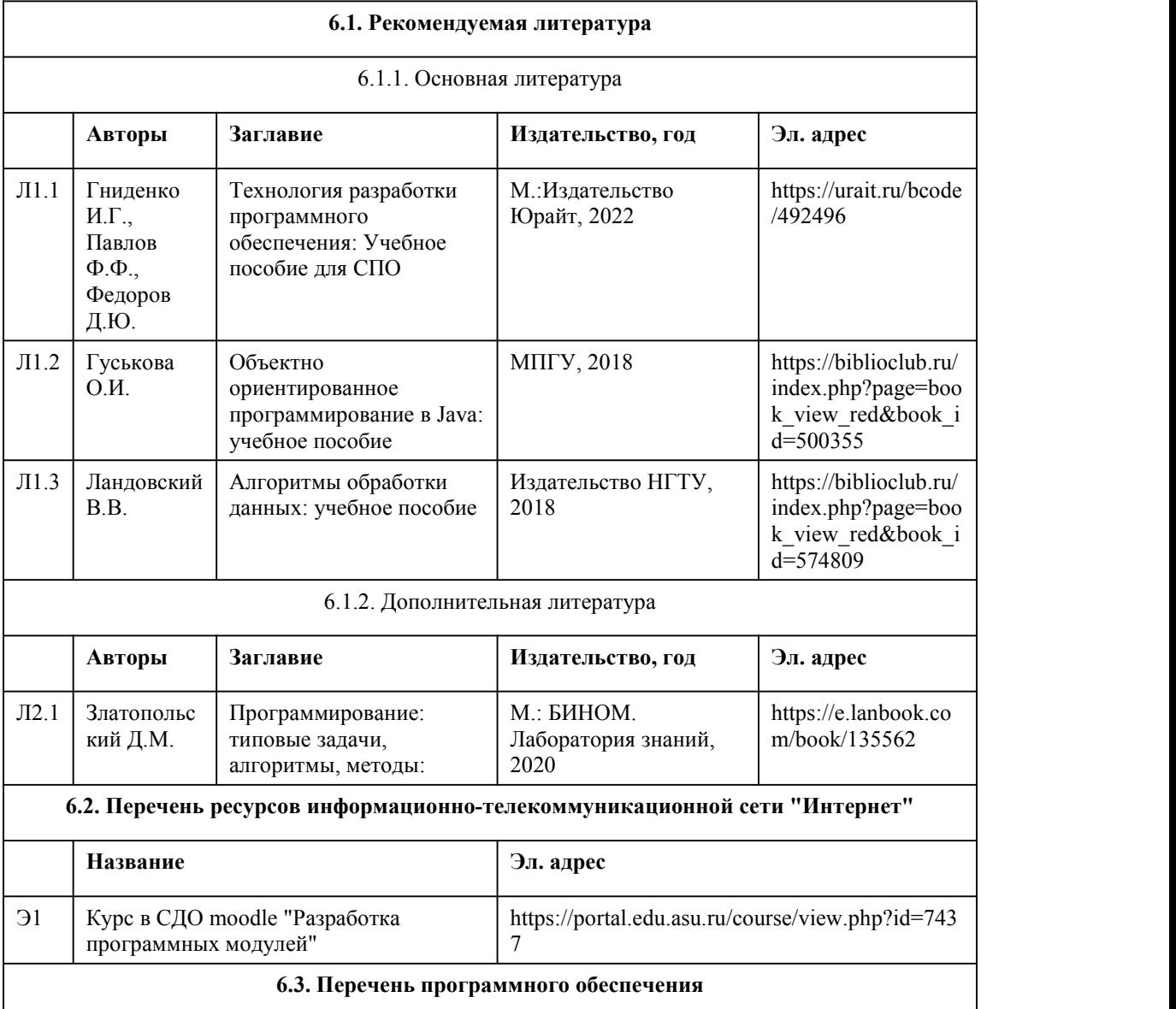

ОС Windows Приложения MS Office 7-Zip, AcrobatReader

Стандартное специализированное программное обеспечение в соответствиии с наименованием кабинетов

#### **6.4. Перечень информационных справочных систем**

Информационная справочная система: СПС КонсультантПлюс (инсталлированный ресурс АлтГУ или http://www.consultant.ru/)

Профессиональные базы данных:

1. Электронная библиотечная система Алтайского государственного университета (http://elibrary.asu.ru/);

2. Научная электронная библиотека elibrary (http://elibrary.ru)

### 7. Материально-техническое обеспечен ие дисциплины

### 8. Методические указания для обучающи хся по освоению дисциплины

Оценивание результатов освоения междисциплинарного курса осуществляется в соответствии с балльно-рейтинговой системой. Все виды работ, выполненные в срок, оцениваются от 0 до 100 баллов. Работы выполненные позже установленного срока оцениваются на 20 баллов ниже.

При изучении дисциплины используются следующие виды учебных занятий:

1. Лекции, на которых рассматриваются основные теоретические вопросы данного междисциплинарного курса. Материалы лекций можно изучить, обратившись к списку основной и дополнительной литературы. Посещаемость лекций входит в балльную оценку по междисциплинарному курсу и контролируется преподавателем.

В ходе лекционных занятий обязательно конспектирование учебного материала. При этом стоит обращать внимание на категории, формулировки, раскрывающие содержание тех или иных явлений и процессов, научные выводы и практические рекомендации. Желательно оставить в рабочих конспектах поля, на которых делать пометки из рекомендованной литературы, дополняющие материал прослушанной лекции, а также подчеркивающие особую важность тех или иных теоретических положений. Задавать преподавателю уточняющиевопросы с целью уяснения теоретических положений, разрешения спорных ситуаций. Дорабатывать свой конспект лекции,делая в нем соответствующие записи из литературы, рекомендованной преподавателем и предусмотренной учебной программой - в ходе подготовки к семинарам изучить основную литературу, ознакомиться с дополнительной литературой, новыми публикациями в периодических изданиях: журналах, газетах и т.д. Конспекты лекций контролируется преподавателем

2. Лабораторные работы предполагают выполнение предложенных заданий письменно или в электронном виде, в зависимости от типа задания.

В каждом задании указывается форма его выполнения и способ предоставления на оценку. При подготовке лабораторным занятиям следует:

- использовать рекомендованные преподавателями учебники и учебные пособия

- для закрепления теоретического материала;

- изучить лекционный материал по данной теме;

- разобрать, совместно с другими студентами, обсудить вопросы по теме занятия;

- уточнить особенности оформления заданий и предоставления их на оценку,если представленных на образовательном портале комментариев недостаточно.

Необходимо помнить, что на лекции обычно рассматривается не весь материал, а только его часть. Остальная его часть восполняется в процессе самостоятельной работы. В связи с этим работа с рекомендованной литературой обязательна. Особое внимание при этом необходимо обратить на содержание основных положений и выводов, объяснение явлений и фактов, уяснение практического приложения рассматриваемых теоретических вопросов. В процессе этой работы студент должен стремиться понять и запомнить основные положения рассматриваемого материала, примеры, поясняющие его, а также разобраться в иллюстративном материале. Заканчивать подготовку следует составлением плана (конспекта) по изучаемому материалу (вопросу). Это позволяет составить концентрированное, сжатое представление по изучаемым вопросам.

В процессе подготовки к занятиям рекомендуется взаимное обсуждение материала, во время которого закрепляются знания, а также приобретается практика в изложении и разъяснении полученных знаний, развивается речь. При необходимости следует обращаться за консультацией к преподавателю. Идя на консультацию, необходимо хорошо продумать вопросы, которые требуют разъяснения.

Лабораторные работы также входят в балльную оценку по междисциплинарному курсу и контролируются преподавателем.

3.Самостоятельная работа студента является основным средством овладения учебным материалом во время, свободное от обязательных учебных занятий. Самостоятельная работа студента над усвоением учебного материала может выполняться в библиотеке, учебных кабинетах, компьютерных классах, а также в домашних условиях.

Учебный материал самостоятельной работы выносится на итоговый контроль наряду с учебным материалом, который разрабатывался при проведении учебных занятий. Содержание самостоятельной работы студента определяется учебной программой, методическими материалами, заданиями и указаниями преподавателя. Самостоятельная работа студентов осуществляется в аудиторной и внеаудиторной формах.

Самостоятельная работа студентов в аудиторное время может включать:

- конспектирование (составление тезисов) лекций;

- выполнение контрольных работ, коллоквиума;

- решение задач;

- работу со справочной и методической литературой;

- защиту выполненных работ;

- участие в тестировании и др.

Самостоятельная работа студентов во внеаудиторное время может состоять из:

- повторение лекционного материала;

- подготовки к лабораторным занятиям;

- изучения учебной и научной литературы;

- решения задач, выданных на практических занятиях;

- подготовки к контрольным работам, тестированию и т.д.;

- подготовки рефератов, эссе и иных индивидуальных письменных работ по заданию преподавателя.

Самостоятельная работа студентов также входят в балльную оценку по по

междисциплинарному курсу и контролируется преподавателем.

4. Экзамен по по междисциплинарному курсу.

К экзамену допускаются студенты, которые выполнили все предусмотренные фондом оценочных средств виды работ. Экзамен проводится по билетам. Билет содержит один теоретический и один практический вопрос. Полученные баллы фиксируются в общем рейтинге и являются способом повышения текущей оценки, накопленной по результатам семестра (итог  $=$ рейтинг семестра\*0,7+ диф.зачет\*0,3).

Для подготовки к экзамену следует воспользоваться рекомендованным преподавателем учебником, слайд-конспектом лекций, глоссарием, своими конспектами лекций и материалами лабораторных занятий, выполненными самостоятельными работами.

При подготовке к промежуточной аттестации целесообразно:

- внимательно изучить перечень вопросов и определить, в каких источниках находятся сведения, необходимые для ответа на них;

- внимательно прочитать рекомендованную литературу;

- составить краткие конспекты ответов (планы ответов).

При реализации междисциплинарного курса используются активные и интерактивные формы проведения занятий.

При проведении лекционных занятий: лекция-беседа.

При проведении практических занятий: работа в малых группах.

В самостоятельной работе студентов использование интерактивных форм заключается в

моделировании производственных процессов и ситуаций.

### **МИНОБРНАУКИ РОССИИ**

федеральное государственное бюджетное образовательное учреждение высшего образования «Алтайский государственный университет»

Колледж Алтайского государственного университета

# **Системное программирование**

### рабочая программа дисциплины

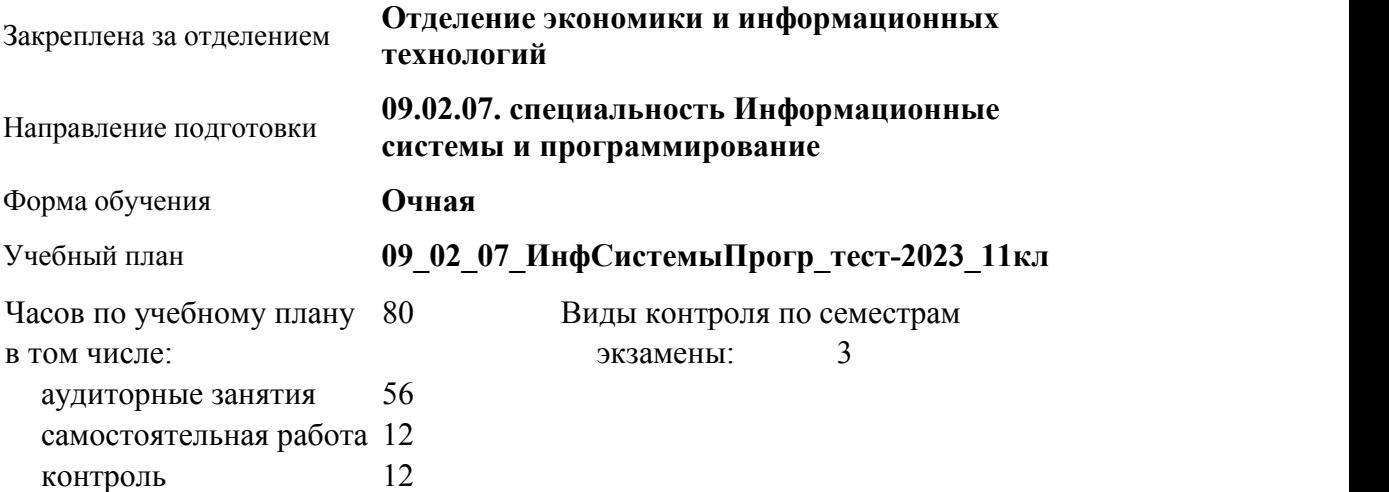

#### **Распределение часов по семестрам**

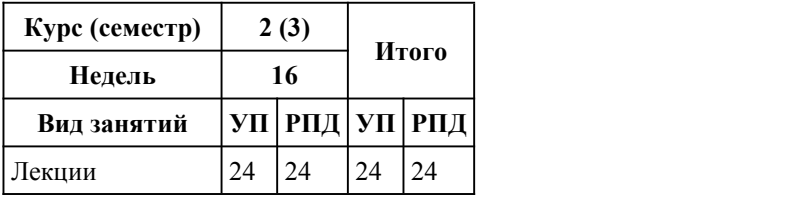

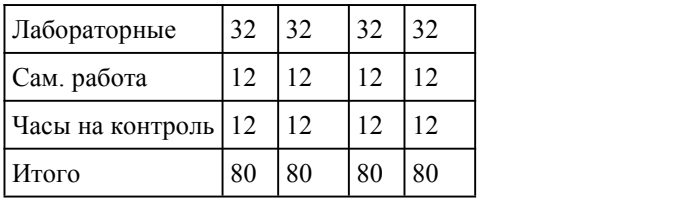

Программу составил(и): *преподаватель , Чалых Роман Андреевич*

Рецензент(ы): *преподаватель, Третьякова Ольга Николаевна*

#### Рабочая программа дисциплины **Системное программирование**

разработана в соответствии с ФГОС:

*Федеральный государственный образовательный стандарт среднего профессионального образования по специальности 09.02.07 ИНФОРМАЦИОННЫЕ СИСТЕМЫ И ПРОГРАММИРОВАНИЕ (приказ Минобрнауки России от 09.12.2016 г. № 1547)*

составлена на основании учебного плана: *Информационные системы и программирование* утвержденного учёным советом вуза от 26.06.2023 протокол № 04.

Рабочая программа одобрена на заседании Совета колледжа

Протокол от28.02.2023 г. № 5 Срок действия программы: 20232024 уч. г.

Заведующий отделением *кандидат экономических наук, доцент,Глубокова Людмила Геннадьевна*

#### 1. Цели освоения дисциплины

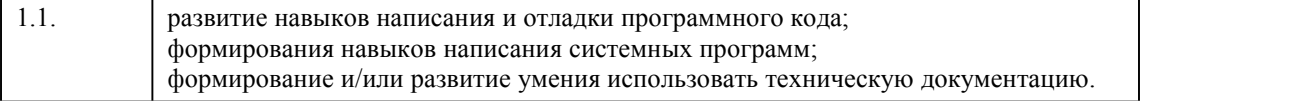

#### 2. Место дисциплины в структуре ППСЗ

Цикл (раздел) ППСЗ: **МДК.01**

### 3. Компетенции обучающегося, формируе мые в результате освоения дисциплины

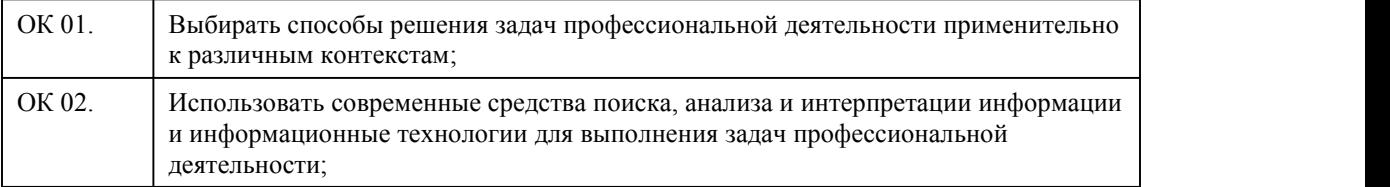

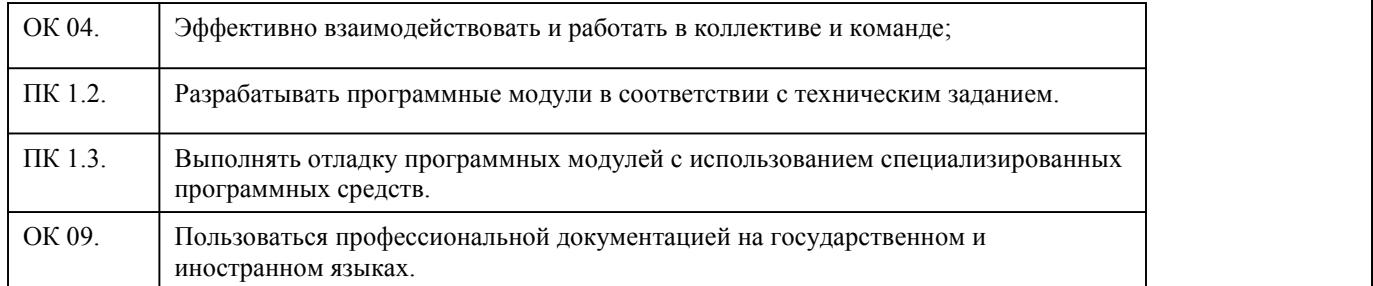

### **В результате освоения дисциплины обучающийся должен**

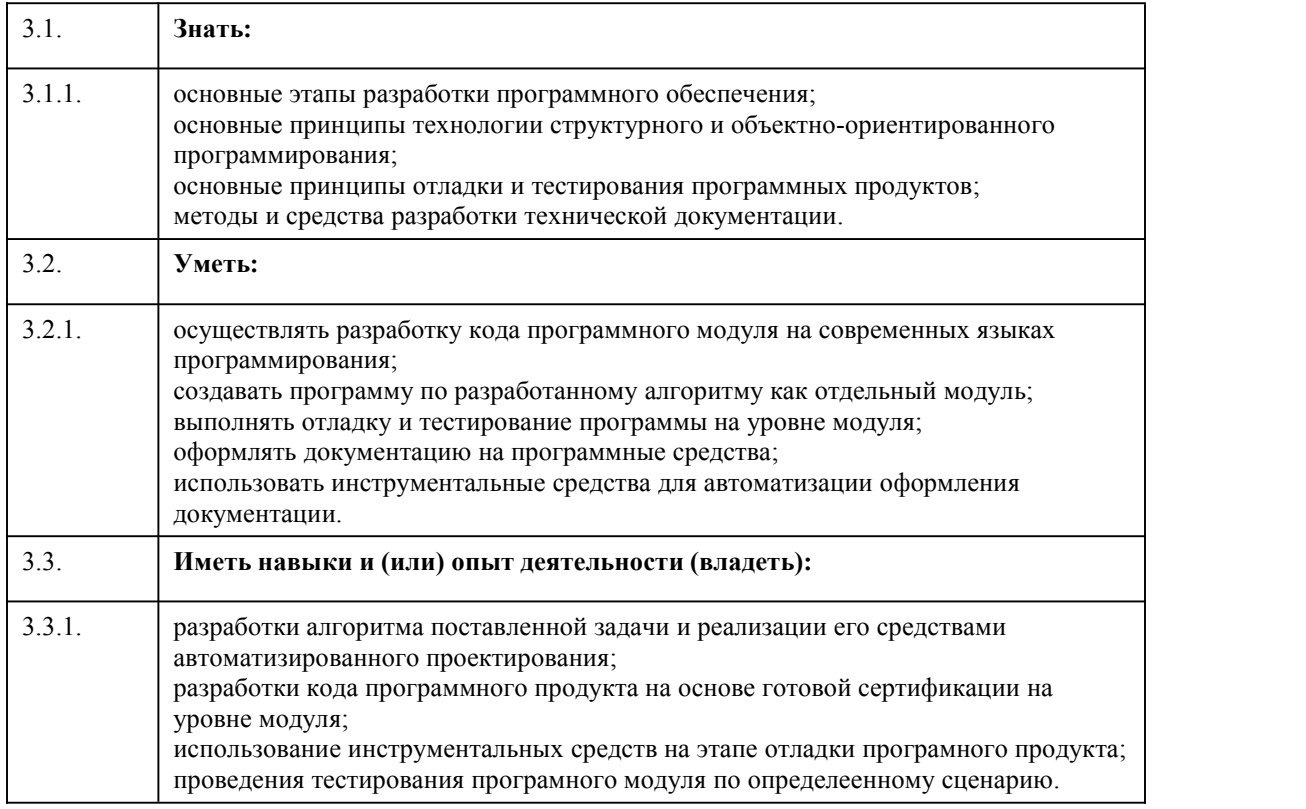

### 4. Структура и содержание дисциплины

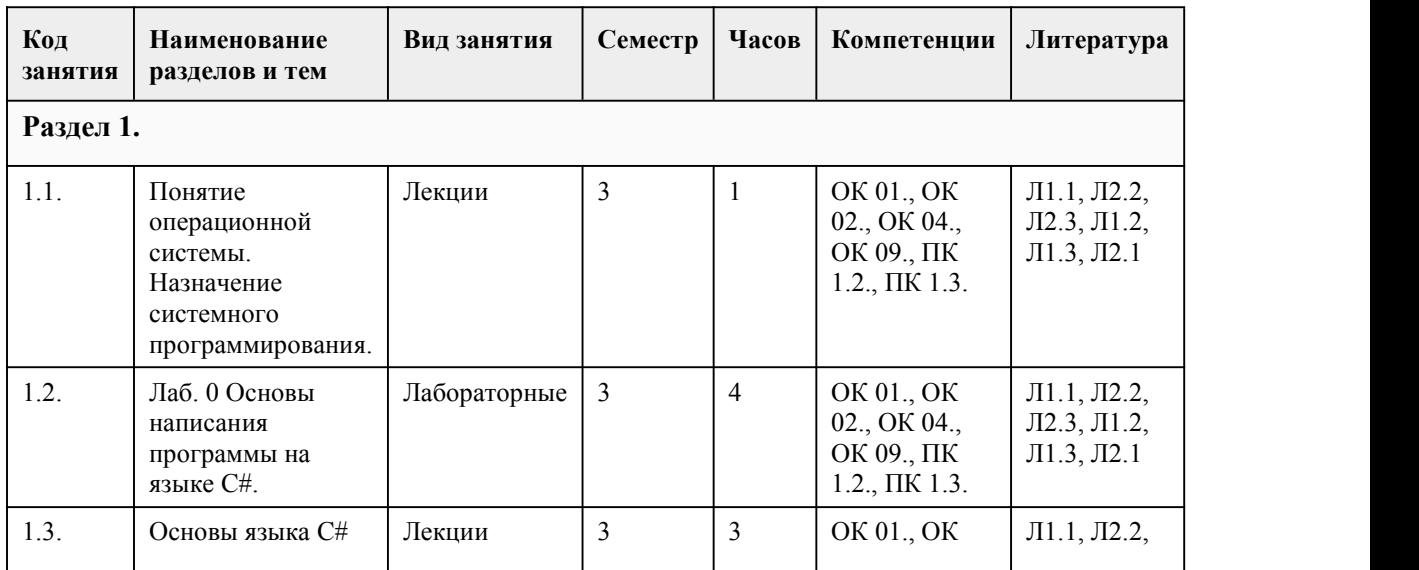

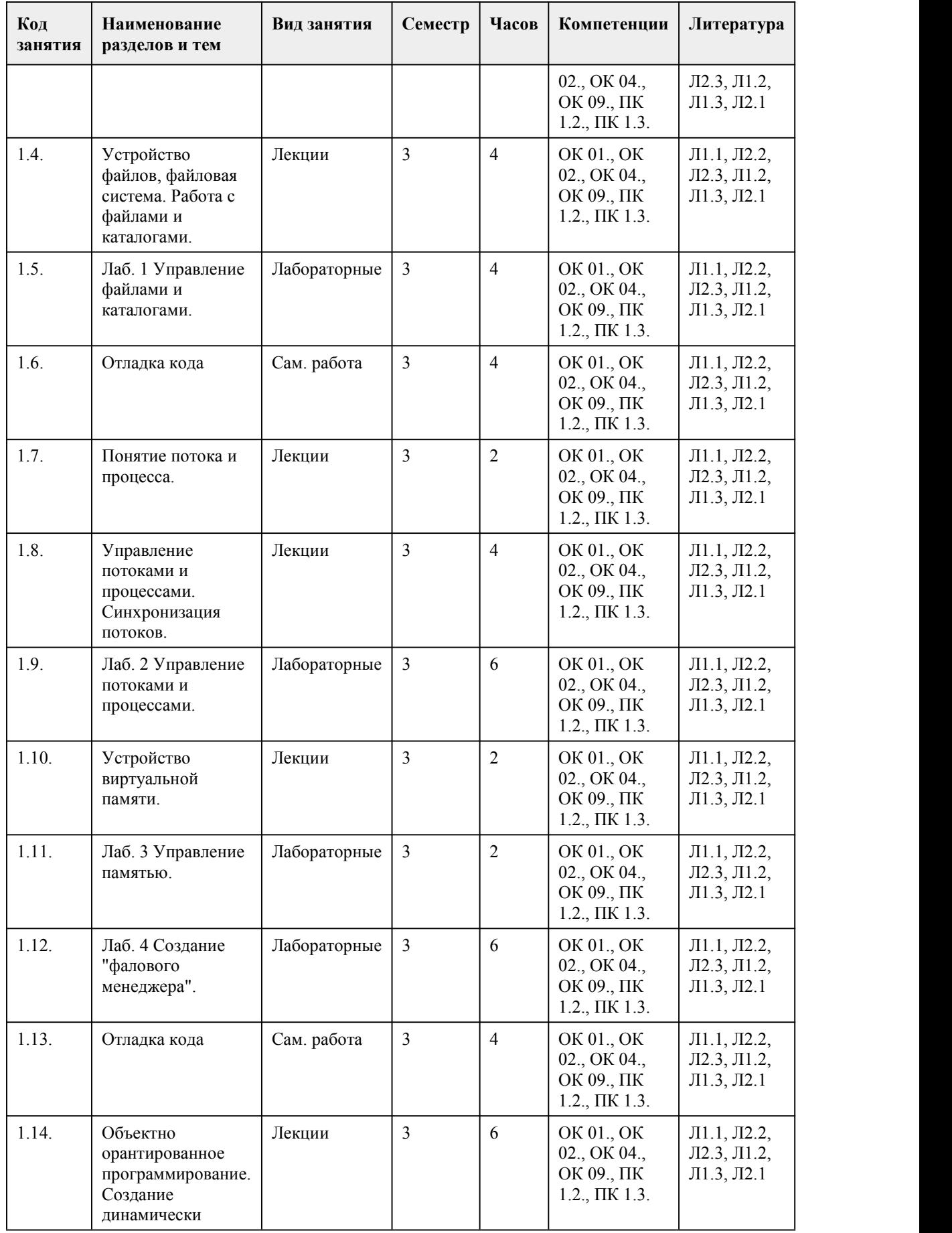

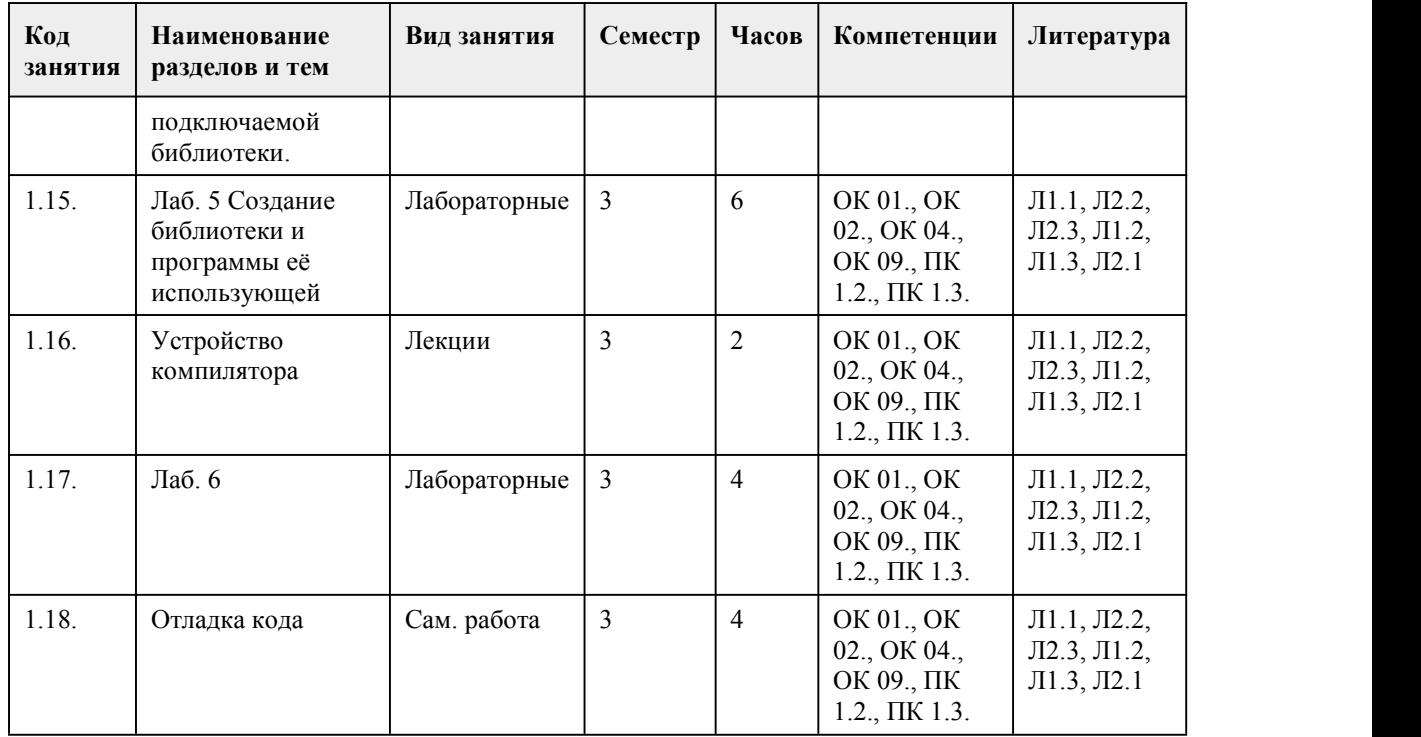

#### 5. Фонд оценочных средств

#### **5.1. Контрольные вопросы и задания для проведения текущего контроля и промежуточной аттестации по итогам освоения дисциплины**

Оценочные материалы для текущего контроля (тесты, практические работы) размещены в онлайн-курсе на образовательном портале ссылка на курс https://portal.edu.asu.ru/course/view.php?id=3159

Контрольные вопросы и задания для проведения промежуточной аттестации по итогам освоения дисциплины

Тестовые задания (выбор одного из вариантов)

Пример теста для прохождения экзамена 1. Выберите верное объявление переменных a. int a; int b; int c; b. int a int b int c c. int a, int b, int c 2. В какой строке есть ошибка? 1. string  $=$  "Привет"; 2. string  $y = "y";$ 3. int  $x = 3$ ; a. 1 b. 3 c. 2 3. Какая строка с ошибкой? 1. string  $a = 3$ ; 2. int  $b = 4$ ; 3. string  $c = "x";$ d. 1 e. 3 f. 2 4. Будут ли отличаться значения переменных x и y? string  $x = "{a + b}";$ string  $y = a + b$ ;

а. да **b**. нет с. зависит от значений а и b 5. Что будет, если вывести на экран S[3]? string  $S = "T]$ ривет"; а. букву в **b.** ошибку с. букву и 6. Нужно вывести одну пустую строку. Выберите вариант(ы), который это сделает a. Console. Write ("\t"): b. Console. WriteLine(); c. Console. WriteLine("\n"); 7. В какой строке (строках) ошибка? a. string  $y =$  Console. ReadLine(); b. string  $z =$  Console. Read(); c. int  $x =$  Console. Read(); 8. Выберите строку (строки) без ошибок string  $x =$  Console. ReadLine(); string  $y =$  Console. ReadLine(); a. string  $z = x + y$ ; b. int  $z = x+y$ ; c. double  $z =$  Convert. To Int32(x + y); 9. Выберите строки, выражения в которых, принимают значение true, если  $x = 6$ ,  $y = 7$ . a.  $x \le y$  $b. x > y$ c.  $x := y$ 10. Выберите строки, выражения в которых принимают значение true a.  $(2+2) < (4+4)$ b.  $(2+2)$  >  $(4+4)$ c.  $(2+2)$ !=  $(4+4)$ 11. Выберите строки, выражения в которых принимают значения true, если  $a = 3$ ,  $b = 4$ ,  $c = 5$ . a.  $(a< b) | (b < c)$ b.  $(a \le b)$  &  $(b == c)$ c.  $(a< b) \& (b< c)$ 12. Выберите строки, выражение в которых принимает значение true, если  $a=3$ ,  $b=4$ ,  $c=5$ . a. (a-b<0) & (a-c<0) & (b-c<0) b.  $(a-b>0) & (a-c>0) & (b-c>0)$ c.  $(a-b<0) | (a-c<0) | (b-c<0)$ 13. if  $(x>0)$  { Console. Write Line("х больше 0"); } if  $(x>10)$  { Console. Write Line ("х больше 10"); } if  $(x>20)$  { Console. Write Line("х больше 20"); } Какие фразы будут на экране, если х =4? а.  $x$  больше  $0$  $h \times 6$ ольше 20 с. х больше 10 14. if  $(x>20)$  { Console. WriteLine("х больше 20"); } else if  $(x>10)$  { Console. Write Line("x больше 10"); } else if  $(x>0)$  { Console. WriteLine("х больше 0"); } Какие фразы будут на экране, если х = 25? а. х больше 10 **b.** x больше 0 с. х больше 20 15. for (int i=0; i<9; i=i+2) { Console. Write  $(i+$ " "); } Каким будет вывод на экран? a. 1234567  $b. i i i$ c. 0 2 4 6 8 Ответы:  $1. a. c$ 

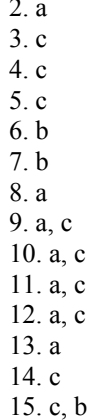

Критерии оценивания:

Каждое задание оценивается 1 баллом. Оценивание КИМ в целом: «зачтено» - верно выполнено более 50% заданий. «не зачтено» - верно менее 50% заданий.

#### 5.2. Темы письменных работ для проведения текущего контроля (эссе, рефераты, курсовые работы и др.)

не предусмотрено

#### 5.3. Фонд оценочных средств для проведения промежуточной аттестации

Оценочные материалы для текущего контроля (тесты, практические работы) размещены в онлайн-курсе на образовательном портале ссылка на курс https://portal.edu.asu.ru/course/view.php?id=3159

Контрольные вопросы и задания для проведения промежуточной аттестации по итогам освоения дисциплины

Тестовые задания (выбор одного из вариантов)

Пример теста для прохождения экзамена

1. Выберите верное объявление переменных

 $a.$  int  $a:$  int  $b:$  int  $c:$ h int a int h int c c. int a, int b, int c 2. В какой строке есть ошибка? 1. string = "Привет"; 2. string  $y = "y";$ 3. int  $x = 3$ ; a. 1  $b.3$  $c.2$ 3. Какая строка с ошибкой? 1. string  $a = 3$ ; 2. int  $b = 4$ ; 3. string  $c = "x";$  $d.1$ e. 3 f. 2 4. Будут ли отличаться значения переменных х и у? string  $x = "{a + b}"$ ; string  $v = a + b$ :  $a. \pi a$ **b**. нет с. зависит от значений а и b

5. Что будет, если вывести на экран S[3]? string  $S = "Привет";$ a. букву в b. ошибку c. букву и 6. Нужно вывести одну пустую строку. Выберите вариант(ы), который это сделает a. Console.Write("\t"); b. Console.WriteLine(); c. Console.WriteLine("\n"); 7. В какой строке (строках) ошибка? a. string  $y =$  Console.ReadLine(); b. string  $z =$  Console.Read(); c. int  $x =$  Console.Read(): 8. Выберите строку (строки) без ошибок string  $x =$  Console. ReadLine(); string  $y =$  Console.ReadLine(); a. string  $z = x + y$ ; b. int  $z = x+y$ ; c. double  $z =$  Convert. To Int32(x + y); 9. Выберите строки, выражения в которых, принимают значение true, если  $x = 6$ ,  $y = 7$ . a.  $x \le y$ b.  $x > y$ c.  $x := y$ 10. Выберите строки, выражения в которых принимают значение true a.  $(2+2) < (4+4)$ b.  $(2+2)$  >  $(4+4)$ c.  $(2+2)$ !=  $(4+4)$ 11. Выберите строки, выражения в которых принимают значения true, если  $a = 3$ ,  $b = 4$ ,  $c = 5$ . a.  $(a< b) | (b < c)$ b.  $(a \le b) \& (b == c)$ c.  $(a< b) \& (b < c)$ 12. Выберите строки, выражение в которых принимает значение true, если a=3, b=4, c=5. a.  $(a-b<0)$  &  $(a-c<0)$  &  $(b-c<0)$ b.  $(a-b>0) & (a-c>0) & (b-c>0)$ c.  $(a-b<0) | (a-c<0) | (b-c<0)$ 13. if  $(x>0)$  { Console. WriteLine("x больше 0"); } if  $(x>10)$  { Console.WriteLine("х больше 10"); } if  $(x>20)$  { Console. WriteLine("х больше 20"); } Какие фразы будут на экране, если x =4? a. x больше 0 b. x больше 20 c. x больше 10 14. if  $(x>20)$  { Console. WriteLine("х больше 20"); } else if  $(x>10)$  { Console. WriteLine("x больше 10"); } else if (x>0) { Console.WriteLine("x больше 0"); } Какие фразы будут на экране, если x = 25? a. x больше 10 b. x больше 0 c. x больше 20 15. for (int i=0;  $i \le 9$ ;  $i=i+2$ ) { Console. Write  $(i+$ " "); } Каким будет вывод наэкран? a. 1 2 3 4 5 6 7 b. i i i i c. 0 2 4 6 8 Ответы: 1. a, c 2. a 3. c 4. c

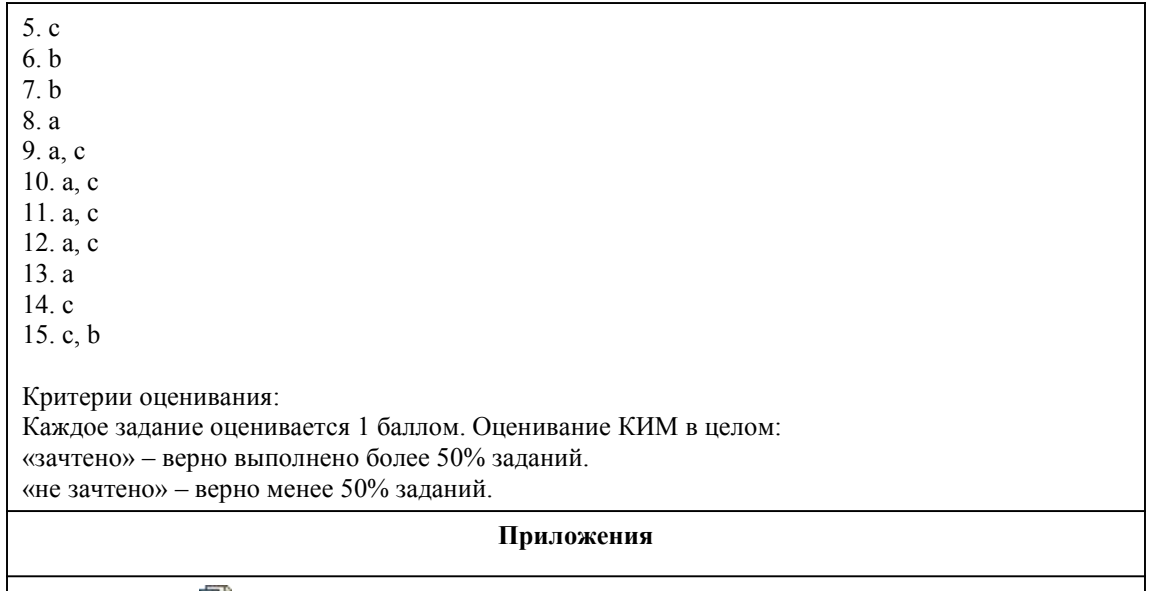

Приложение 1. **Ф ФОС Системное [программирование](https://www.asu.ru/sveden/education/programs/subject/389765/fos417723/) 2023.docx** Приложение 2. № 1 <u>Контроль [Ситемное.docx](https://www.asu.ru/sveden/education/programs/subject/389765/fos414012/)</u>

### 6. Учебно-методическое и информационн ое обеспечение дисциплины

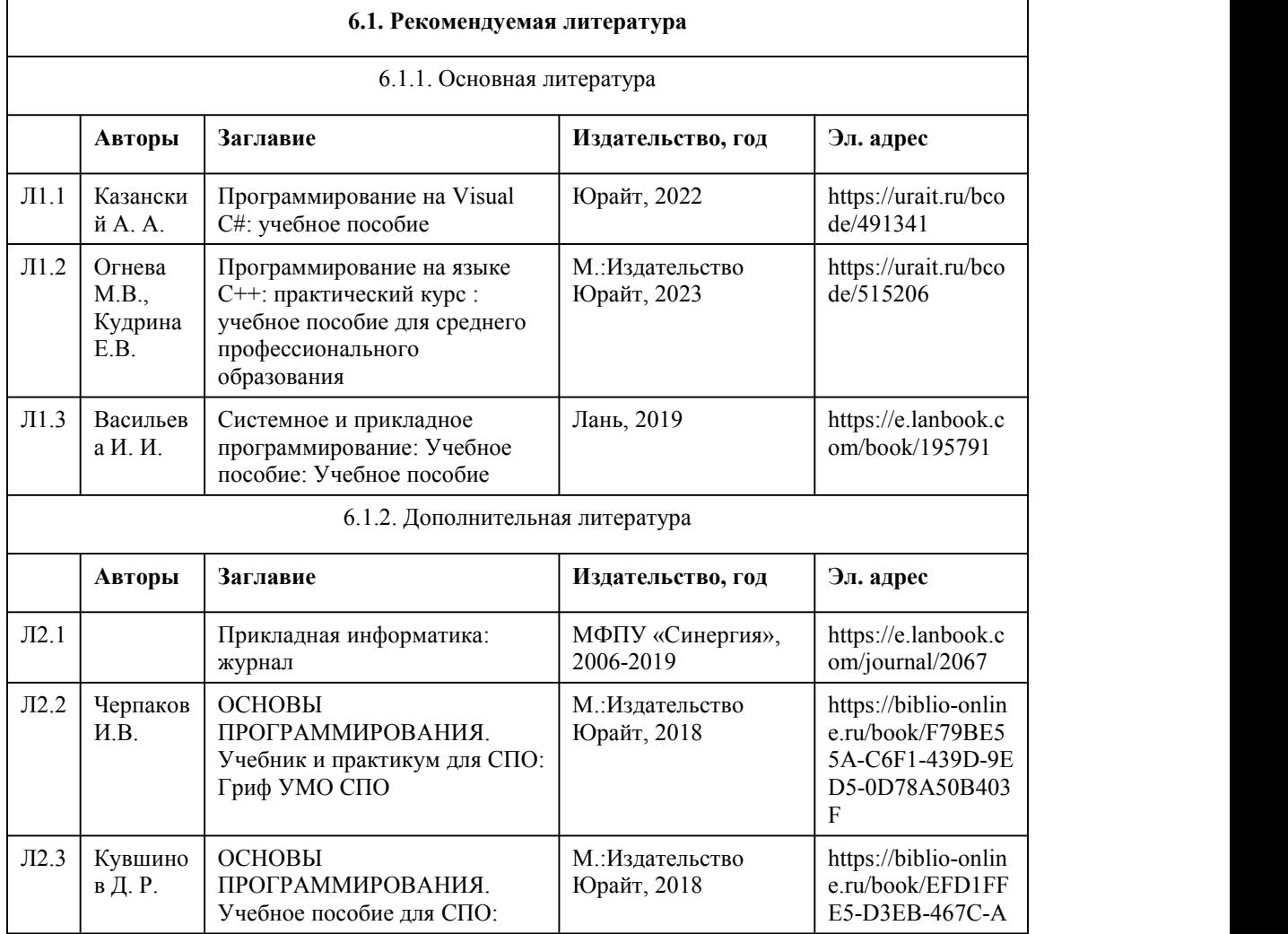

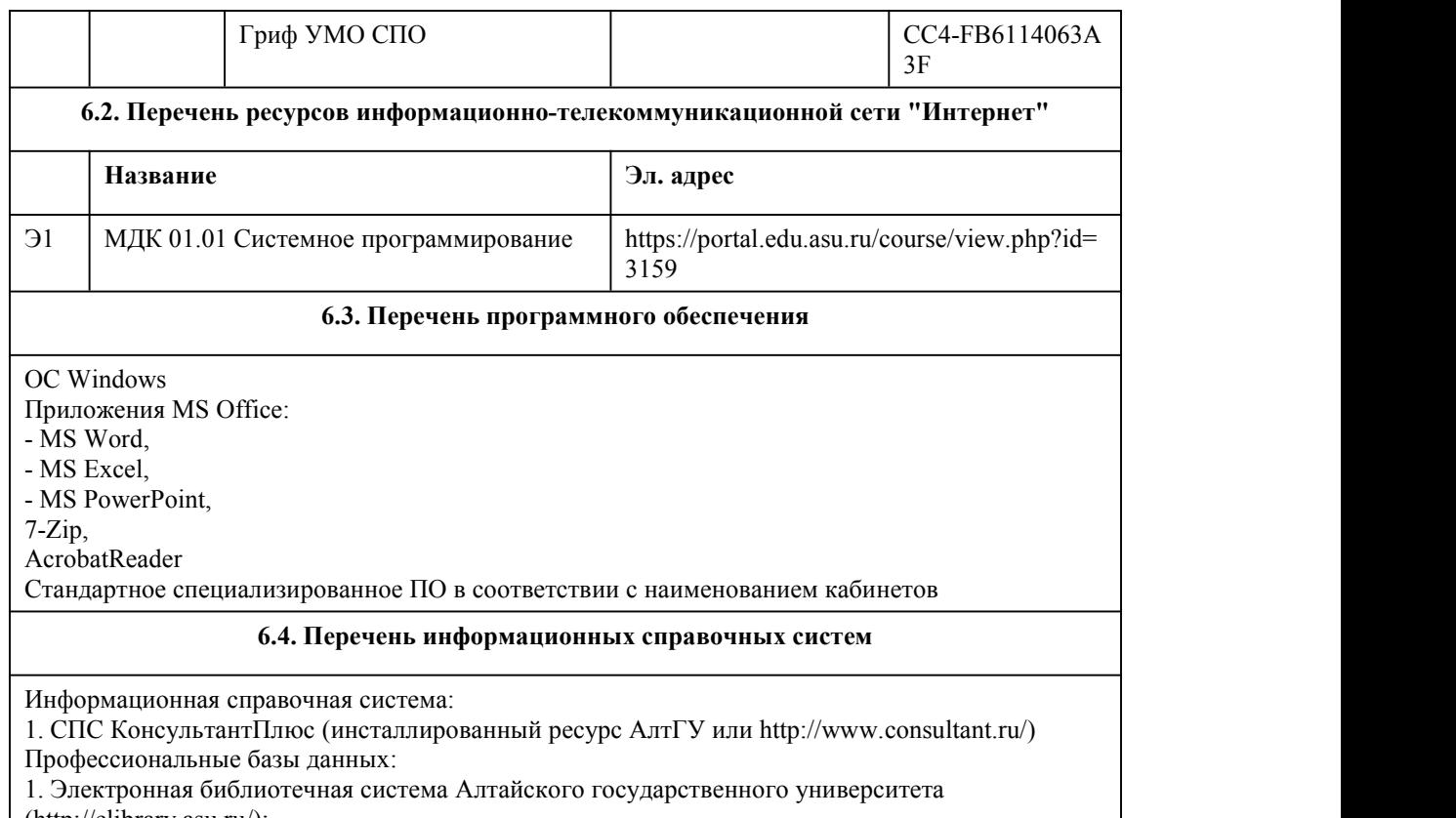

(http://elibrary.asu.ru/);

2. Научная электронная библиотека elibrary (http://elibrary.ru)

### 7. Материально-техническое обеспечен ие дисциплины

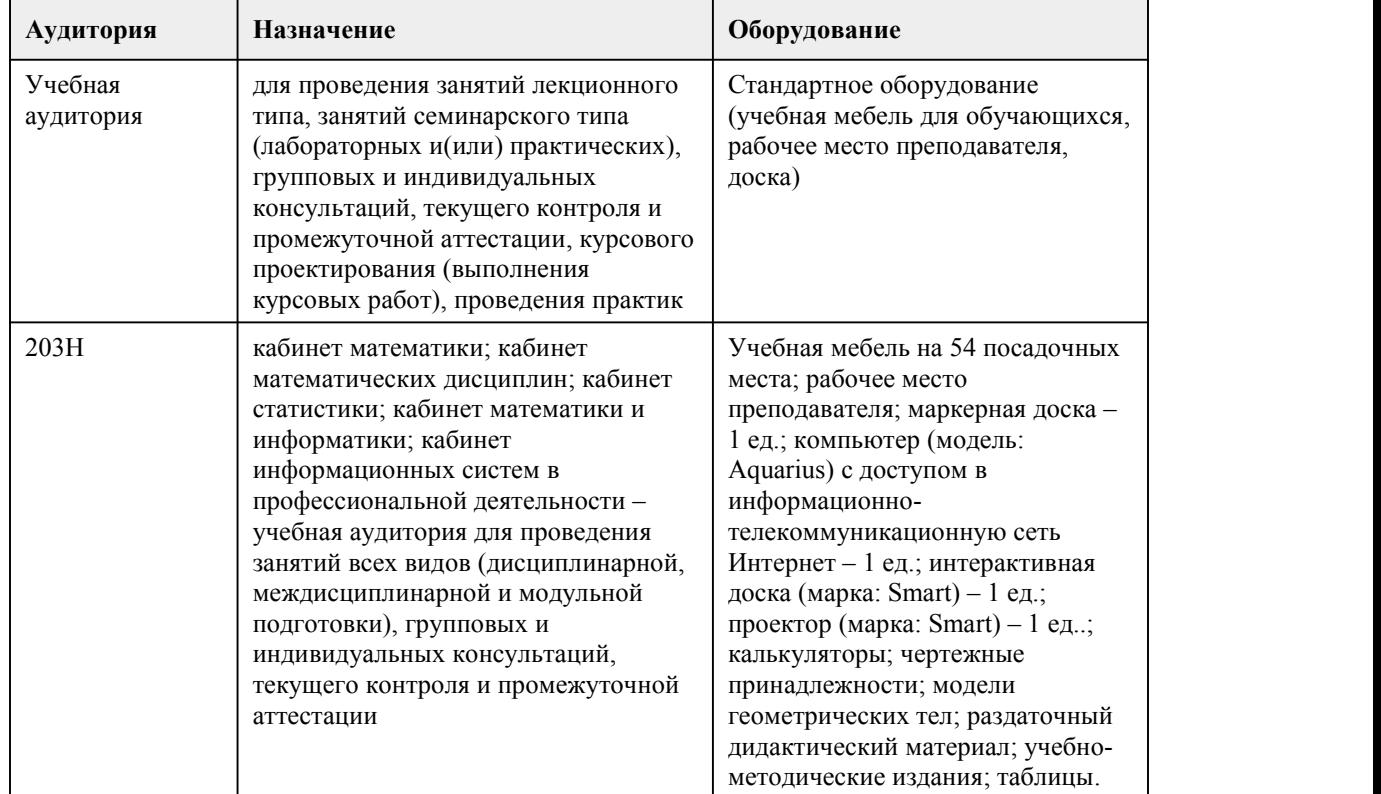

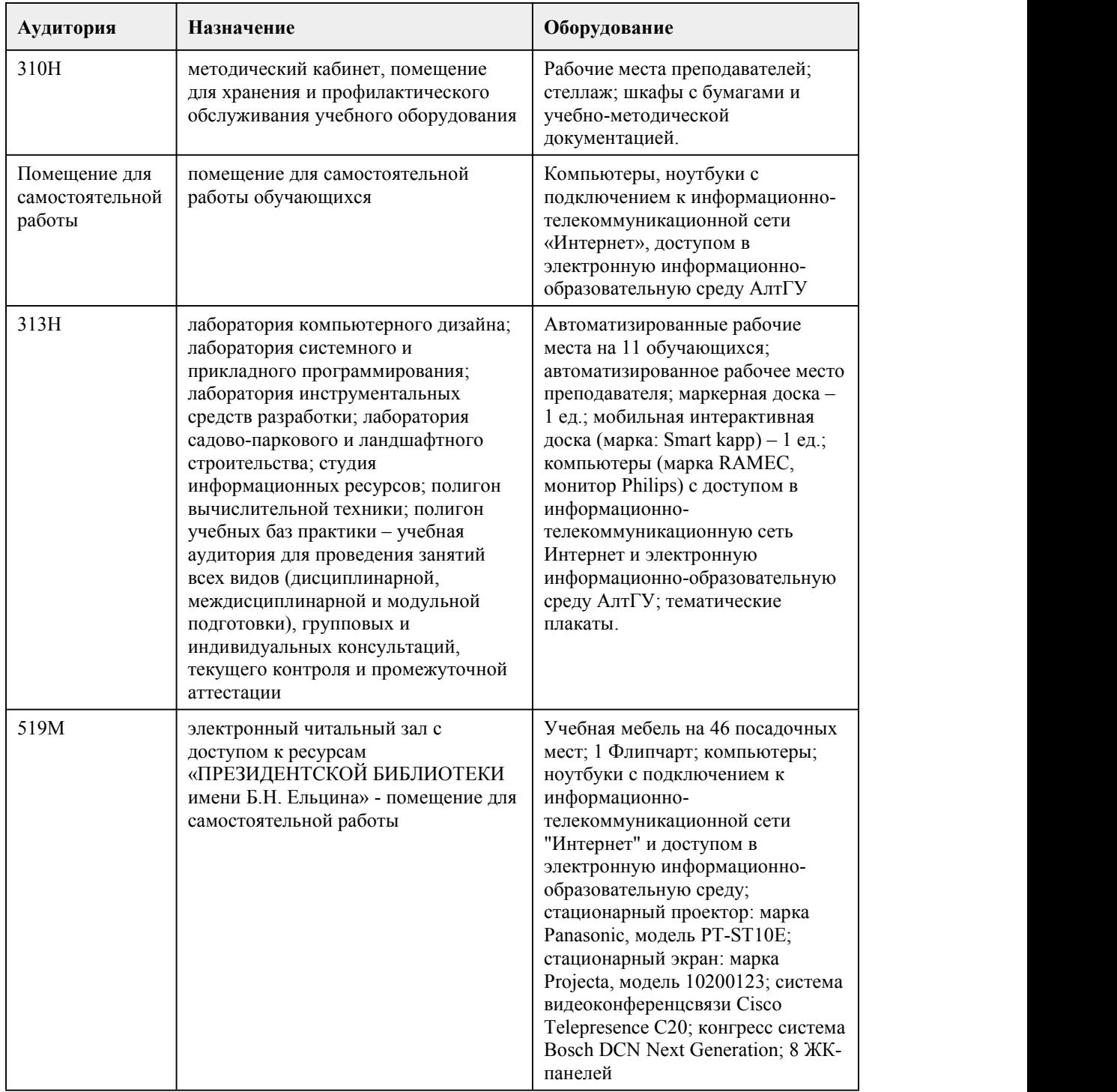

### 8. Методические указания для обучающи хся по освоению дисциплины

При освоении дисциплины необходимо уделять внимание самостоятельной работе. На лекциях освещаются основные моменты, которые желательно зафиксировать письменно. После это необходимо проработать материал самостоятельно с помощью учебника и других источников. Большая часть времени должна быть посвящена написанию и отладке кода. Возникающие при этом вопросы (если не найдено решение самостоятельно) должны задаваться на лабораторных занятиях и консультациях.

При реализации учебной дисциплины используются активные и интерактивные формы проведения занятий.

При проведении лекционных занятий активной формой является составление конспекта, интеракивной является лекция-визуализация. При проведении практических занятий интерактивной формой является работа в малых группах. В самостоятельной работе студентов использование интерактивных форм заключается в подготовке к занятиям парами или небольшими группами.

### **МИНОБРНАУКИ РОССИИ**

федеральное государственное бюджетное образовательное учреждение высшего образования «Алтайский государственный университет»

Колледж Алтайского государственного университета

# **Инструментальные средства разработки программного обеспечения**

## рабочая программа дисциплины

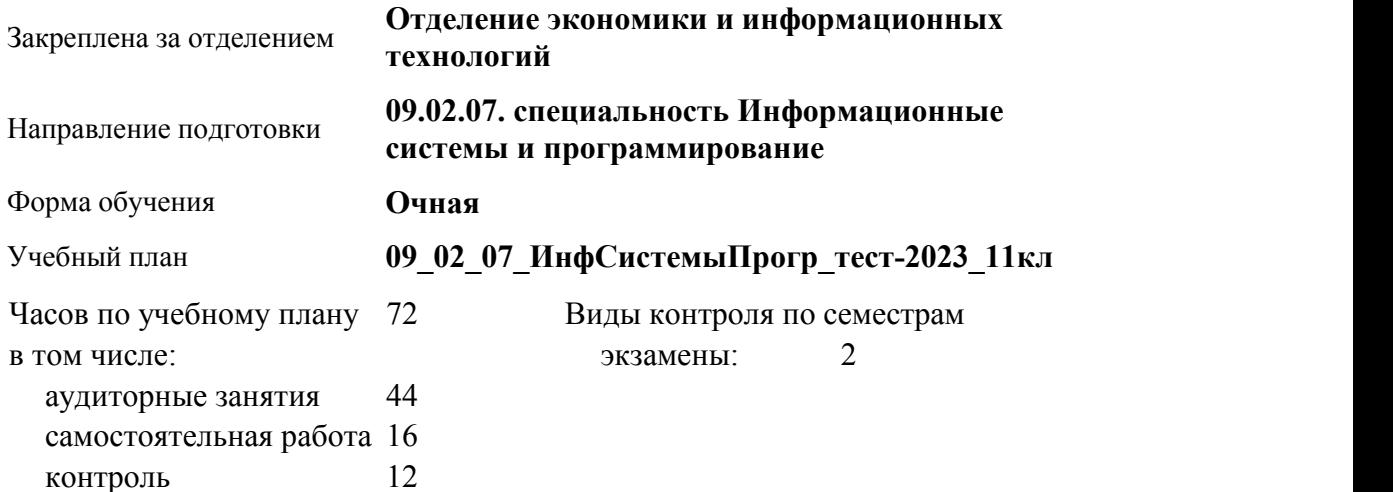

#### **Распределение часов по семестрам**

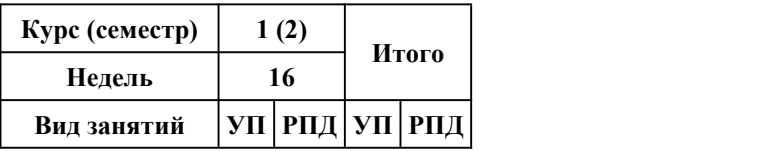

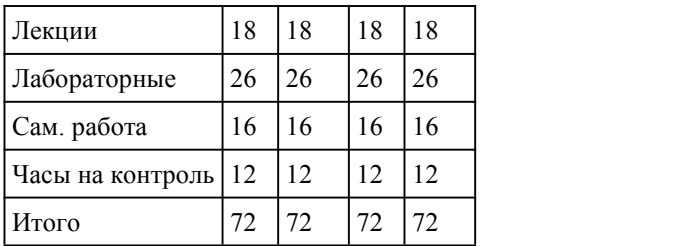

Программу составил(и): *Преподаватель, первая категория, Чебан Олег Олегович*

Рецензент(ы): *Преподаватель, первая категория, Плешков Максим Геннадьвеич*

#### Рабочая программа дисциплины **Инструментальные средства разработки программного обеспечения**

разработана в соответствии с ФГОС:

*Федеральный государственный образовательный стандарт среднего профессионального образования по специальности 09.02.07 Информационные системы и программирование (уровень подготовки кадров высшей квалификации). (приказ Минобрнауки России от 09.12.2016 г. № 1547)*

составлена на основании учебного плана: *Информационные системы и программирование* утвержденного учёным советом вуза от 28.02.2023 протокол № 5.

Рабочая программа одобрена на заседании Совета колледжа

Протокол от26.06.2023 г. № 04 Срок действия программы: 20232024 уч. г.

Заведующий отделением *канд. эконом. наук, Глубокова Людмила Геннадьевна*

#### 1. Цели освоения дисциплины

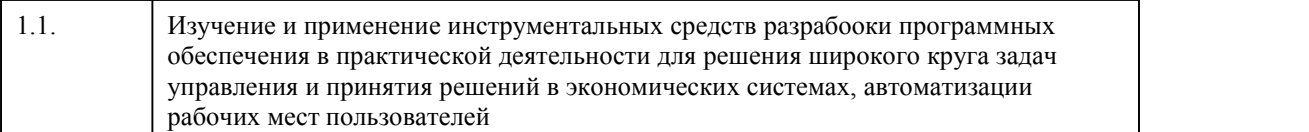

#### 2. Место дисциплины в структуре ППСЗ

Цикл (раздел) ППСЗ: **МДК.02**

### 3. Компетенции обучающегося, формируе мые в результате освоения дисциплины

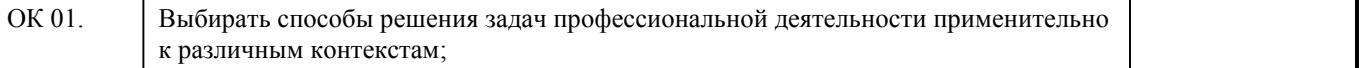

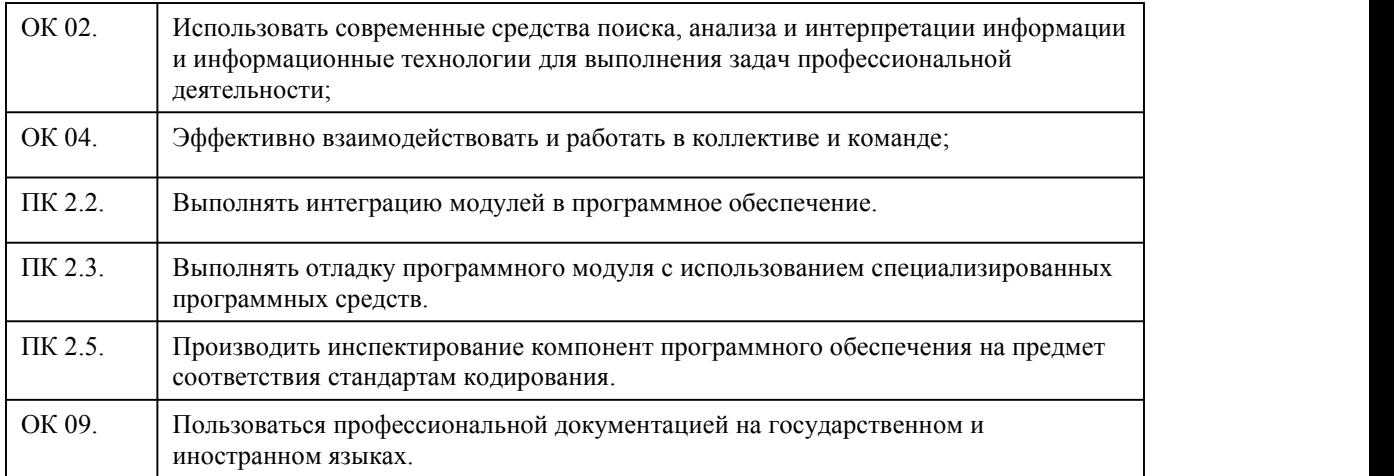

### **В результате освоения дисциплины обучающийся должен**

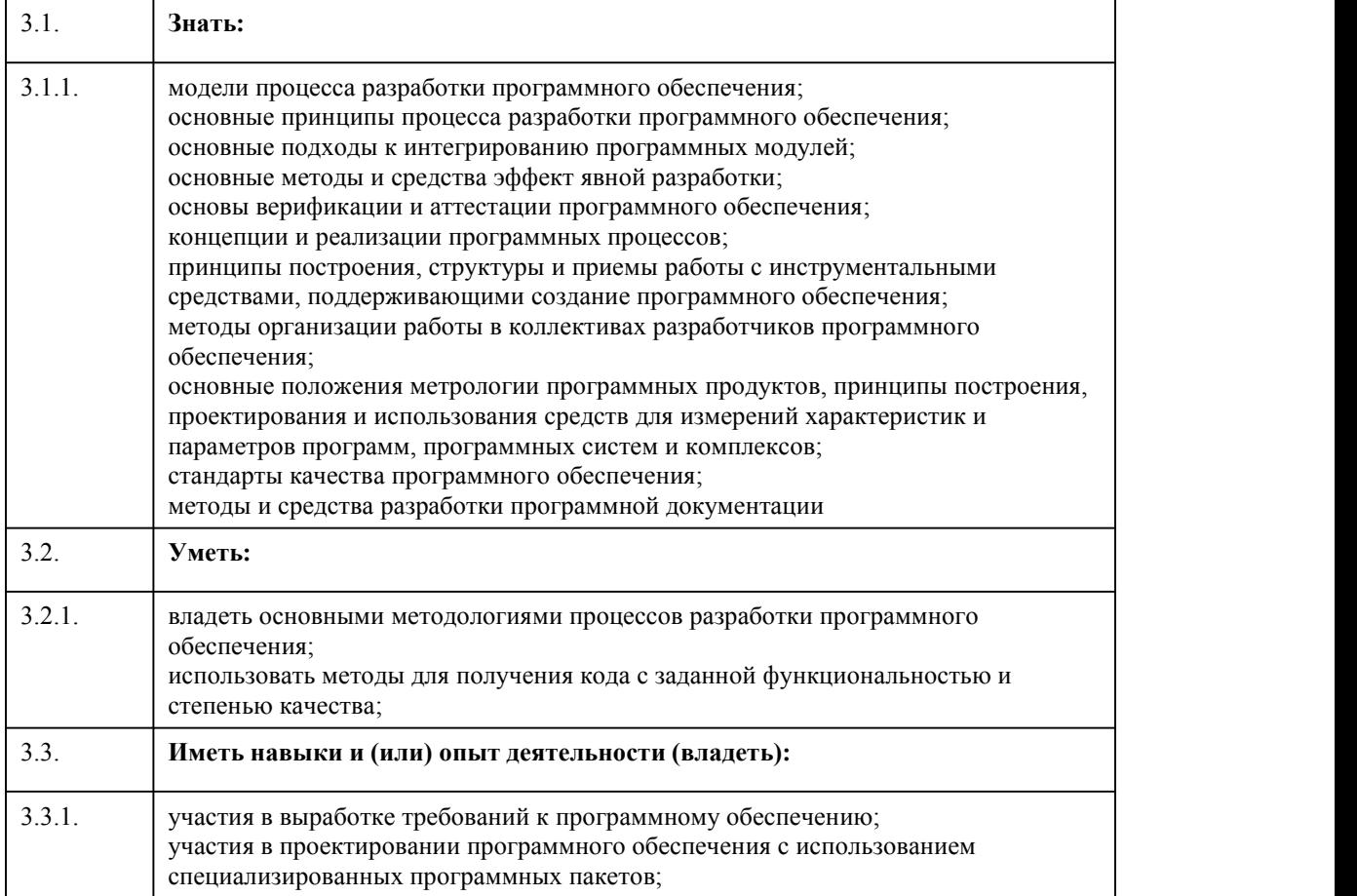

### 4. Структура и содержание дисциплины

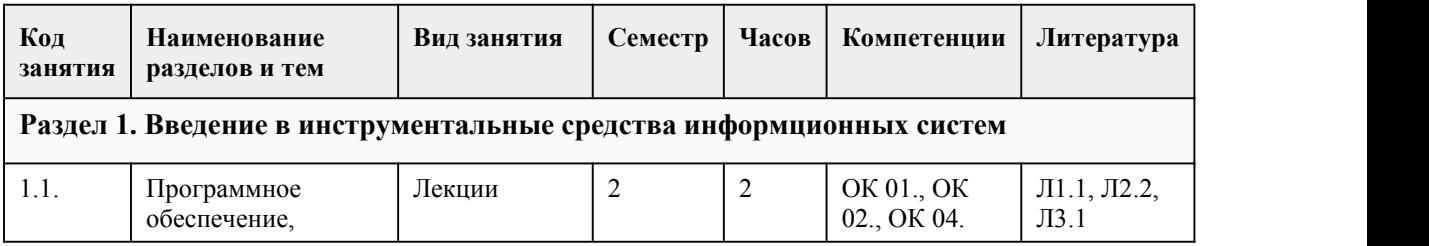

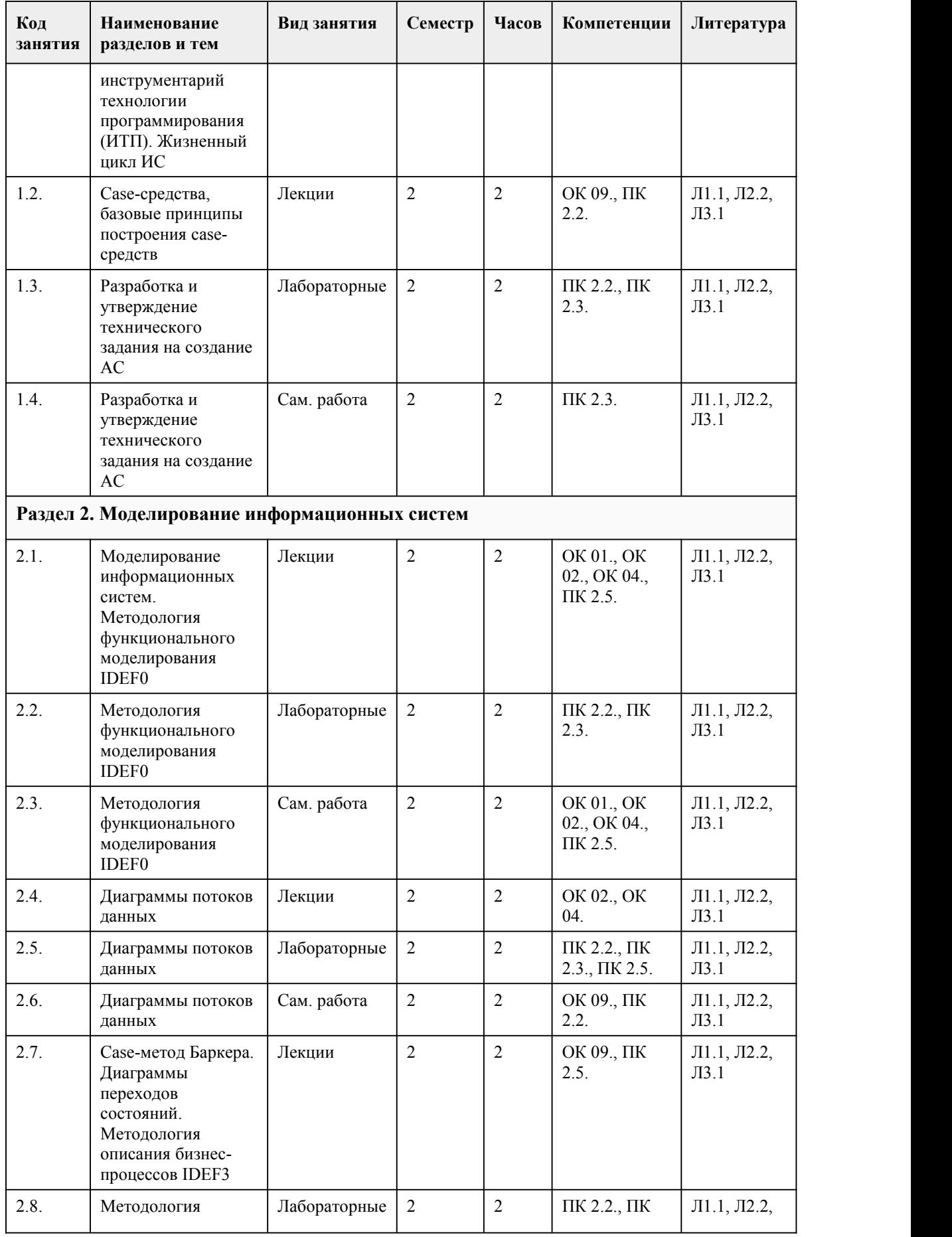

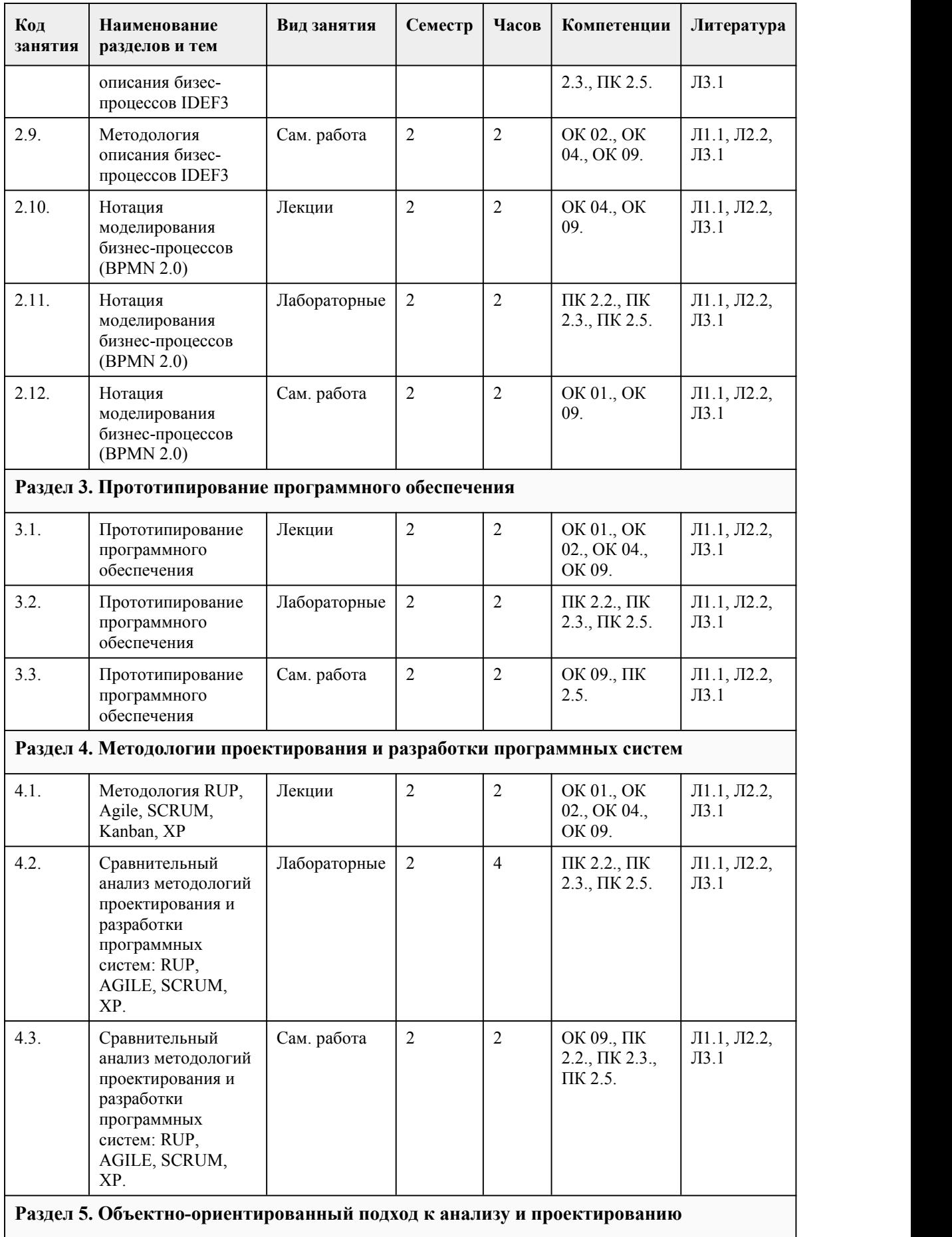

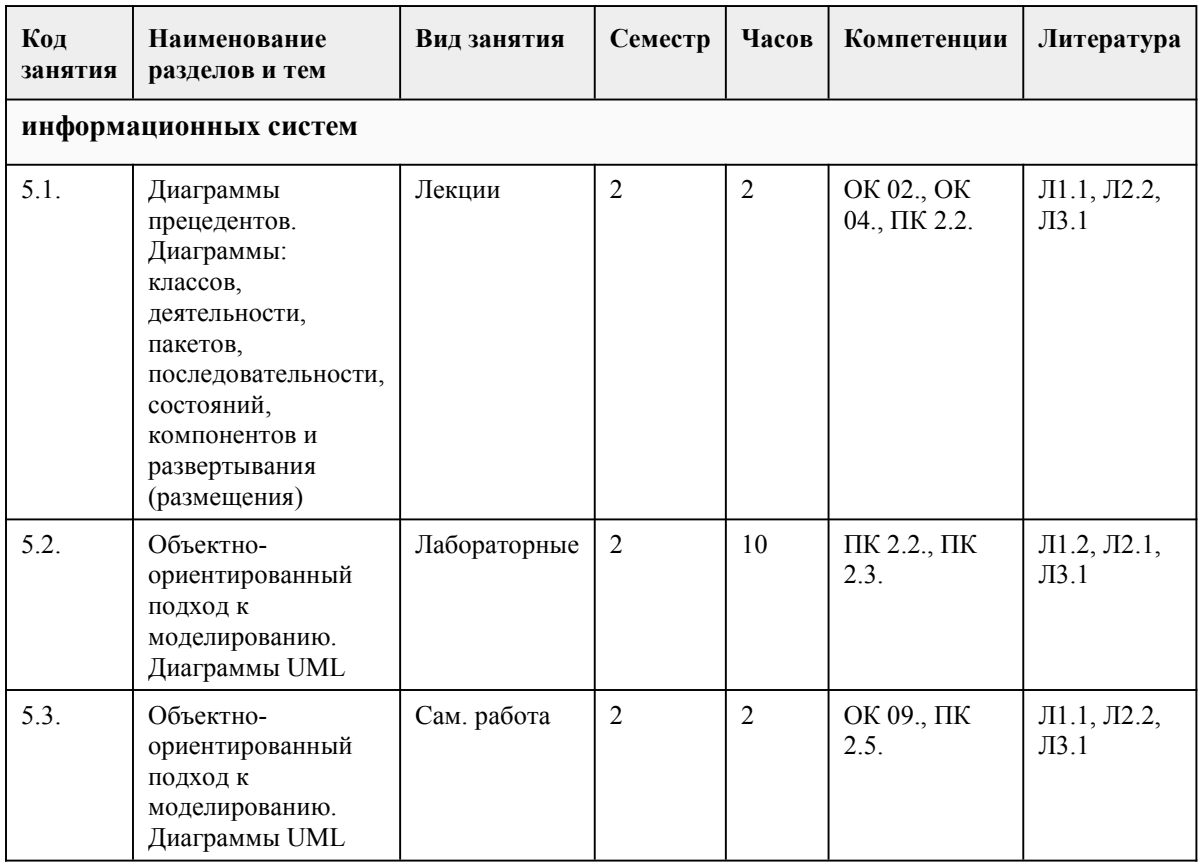

### 5. Фонд оценочных средств

#### 5.1. Контрольные вопросы и задания для проведения текущего контроля и промежуточной аттестации по итогам освоения дисциплины

ОЦЕНОЧНОЕ СРЕДСТВО: Тест №1 (текущий)

Цель: оценка уровня сформированности теоретических знаний.

Проверяемые компетенции (код): ОК 1, ОК 2, ОК 4, ОК 9

ример оценочного средства (примерные тестовые задания, типовой вариант контрольной работы и др.)

Вопрос 1 Совокупность графических объектов, используемых в модели называется...

- 1.1. Нотация
- 1.2. Актор

1.3. Пиктограмма

Вопрос 2 Организация канонического проектирования ИС ориентирована на использование главным образом............. модели жизненного цикла ИС.

2.1. Модель на основе разработки прототипа

2.2. Каскадная модель

2.3. V модель

2.4. Спиральная модель

Вопрос 3 В какой нотации представлен дополнительный объект "хранилище данных"?

3.1. Гейна-Сарсона

3.2. Йордена-ДеМарко

Вопрос 4 К настоящему времени наибольшее распространение получили следующие основные модели жизненного цикла. Выберите один или несколько ответов:

4.1. спиральная

4.2. каскадная

4.3. круговая 4.4. иерархическая Вопрос 5 В методах структурного анализа наиболее часто применяют следующие виды графических нотаций (диаграмм)... Выберите один или несколько ответов:  $5.1.15O$ 5.2. STD 5.3. DFD 54 ERD Вопрос 6 Поименованная ассоциация между двумя сущностями, значимая для рассматриваемой прелметной области называется 6.1. Связь **6.2. Шлюз** 6.3. Комментарий Вопрос 7 Реальный либо воображаемый объект, имеющий существенное значение для рассматриваемой предметной области, информация о котором подлежит хранению называется ... 7.1. Объект 7.2. Сущность  $7.3. Knacc$ Вопрос 8 Некоторая система, имитирующая структуру или функционирование исследуемой предметной области и отвечающая основному требованию - быть адекватной этой области, называется... 8.1. информационной системой 8.2. моделью предметной области 8.3. предметной областью 8.4. структурой информационной системы Вопрос 9 Непрерывный процесс, который начинается с момента принятия решения о необходимости создания информационной системы и заканчивается в момент ее полного изъятия из 9.1. эксплуатации 9.2. Модель жизненного цикла ИС 93 Жизненный пикл ИС Вопрос 10 Представляет собой преобразование входных потоков в выходные в соответствии с определенным алгоритмом Система Процесс Накопитель Вопрос 11 В какой нотации осуществляется процесс декомпозиции?  $111$  IDEF<sub>0</sub> 11.2. BPMN 11.3. UML Вопрос 12 Любая характеристика сущности, значимая для рассматриваемой предметной области и предназначенная для квалификации, идентификации, классификации, количественной характеристики или выражения состояния сущности называется ... 12.1. Объект 12.2. Атрибут 12.3. Связь Вопрос 13 Совокупность программ, обеспечивающих технологию разработки, отладки и внедрения программных продуктов. 13.1. Программное обеспечение 13.2. Инструментарий технологии программирования

Вопрос 14 К основным элементам диаграмм потоков данных относят ... Выберите один или несколько ответов:

14.1. процесс

- 14.2. хранилище
- 14.3. модель

14.4. потоки данных

14.5. внешняя сущность

Вопрос 15 Декларирует возможность работы с объектом без информации о конкретном классе, экземпляром которого он является

- 15.1. Принцип наследования
- 15.2. Принцип полиморфизма

15.3. Принцип инкапсуляции

Правильные ответы:

- 1. Нотация
- 2. Каскадная модель жизненного цикла ПО
- 3. Гейна-Сарсона
- 4. Спиральная, Каскадная модели
- 5. STD, DFD, ERD
- 6. Связь
- 7. Сущность
- 8. Модель предметной области
- 9. Жизненный цикл
- 10. Процесс
- 11. IDEF0
- 12. Атрибут
- 13. Инструментальные технологии разработки
- 14. Все.
- 15. Принцип полиформизма

Критерии оценивания:

85-100 баллов (оценка «отлично») 85-100% правильных ответов 70-84 баллов (оценка «хорошо») 70-84% правильных ответов 50-69 баллов (оценка «удовлетворительно») 50-69% правильных ответов 0-49 баллов (оценка «неудовлетворительно») 0-49% правильных ответов

**5.2. Темы письменных работ для проведения текущего контроля (эссе, рефераты, курсовые работы и др.)**

не предусмотренно

#### **5.3. Фонд оценочных средств для проведения промежуточной аттестации**

ПРОМЕЖУТОЧНАЯ АТТЕСТАЦИЯ ПО МЕЖДИСЦИПЛИНАРНОМУ КУРСУ

- 1. Форма проведения промежуточной аттестации: экзамен во 2 семестре.
- 2. Процедура проведения:

Основную часть работы студенты выполняют за компьютером. Также отвечают устно на дополнительные вопросы.

Студент допускается к дифференцированному зачёту (экзамену), если имеет семестровый рейтинг не менее 50 баллов. Примечание: Студенты, выполнившие на положительную оценку все обязательные виды запланированных учебных заданий, могут автоматически получить оценку в соответствии с набранными баллами.

Повышение оценки на зачете возможно только на 1 балл. Основная часть дифференцированного зачёта состоит из двух заданий, заключающихся в написании компьютерных программ. Устная часть предполагает ответы два вопроса по прослушанным в рамках лекций темам, а также вопросам, предлагавшимся для изучения в рамках самостоятельной работы.

Пример заданий из основной части дифференцированного зачёта (экзамена):

Номер задания Задача

1 Разработать программу, которая работает с базой данных Библиотека.

2 Разработать графический интерфейс для программы, выполненной по заданию 1.

Примерный перечень вопросов для подготовки к устной части

дифференцированного зачёта (экзамена)

1 Программное обеспечение, инструментарий технологии программирования (ИТП).

Жизненный цикл ИС. Пояснить на примерах.

2 Case-средства, базовые принципы построения case- средств. Преимущества использования Платформы 1С: Предприятие 8.3 при решении бизнес-задач.

3 Разработка и утверждение технического задания на создание АС. Постоение диаграмм в нотациях семейства IDEF, UML и BPMN 2.0

4 Моделирование информационных систем. Методология функционального моделирования

IDEF0. Методология функционального моделирования IDEF0.

5 Диаграммы потоков данных.

6 Case-метод Баркера. Диаграммы переходов состояний. Методология описания бизнес процессов IDEF3.

7 Нотация моделирования бизнес-процессов (BPMN 2.0).

8 Прототипирование программного обеспечения.

9 Методология RUP, Agile, SCRUM, Kanban, XP.

10 Сравнительный анализ методологий проектирования и разработки программных систем: RUP, AGILE, SCRUM, XP.

11 Объектно-ориентированный подход к анализу и проектированию информационных систем. Пояснить на примерах.

12 Диаграммы прецедентов. Диаграммы: классов, деятельности, пакетов, последовательности, состояний, компонентов и развертывания (размещения). Пояснить на примерах.

13 Объектно-ориентированный подход к моделированию. Диаграммы UML. Примеры.

14 Проектирование и разработка конфигурации на примере платформы 1С: Предприятие 8.3. Оптимизация запросов в 1С.

15 Автоматизация бизнес-процессов в 1С: Предприятие. 8.3. Использование модуля 1С "Бизнес процессы".

16 Описать основные сущности платформы 1С, их назначение, области применения. Привести примеры.

Система оценивания отдельных заданий и зачетной / экзаменационной работы в целом

85-100 баллов (оценка «отлично»)

Представлен развернутый ответ на теоретический вопрос, а также поэтапное решение практического задания с пояснениями. Студент ориентируется в излагаемом материале, отвечает на дополнительные вопросы, связанные демонстрирует глубокие теоретические знания, знание первоисточников.

#### 70-84 баллов (оценка «хорошо»)

Представлен достаточно развернутый ответ на теоретический вопрос, а также поэтапное решение практического задания с пояснениями. В решении практического задании могут быть допущены вычислительные ошибки, не искажающие лежащего в основе решения алгоритма Студент уверенно отвечает на дополнительные вопросы, демонстрирует достаточно высокий уровень теоретических знаний, знание первоисточников.

50-69 баллов (оценка «удовлетворительно»)

Представлен не полный ответ на теоретический вопрос, В решении практического задании могут быть допущены вычислительные ошибки, не искажающие лежащего в основе решения алгоритма. Студент демонстрирует достаточный уровень теоретических знаний, однако затрудняется отвечать на отдельные вопросы.

#### 0-49 баллов (оценка «неудовлетворительно»)

Теоретический вопрос не раскрыт, в решении практического задания допущены существенные ошибки, ввиду незнания алгоритмов решения. Либо дан ответ только на один из вопросов билета. Студент затрудняется отвечать на дополнительные вопросы, в том числе непосредственно относящиеся к сути теоретического и практического вопросов билета.

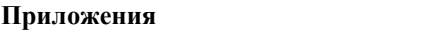

Приложение 1. Р<mark>1 ФОС [Инструментальные](https://www.asu.ru/sveden/education/programs/subject/385055/fos420461/) средства разработки ПО.docx</mark> Приложение 2. Контроль Технология разработки [программного](https://www.asu.ru/sveden/education/programs/subject/385055/fos409082/) обеспечения 2023.doc

### 6. Учебно-методическое и информационн ое обеспечение дисциплины

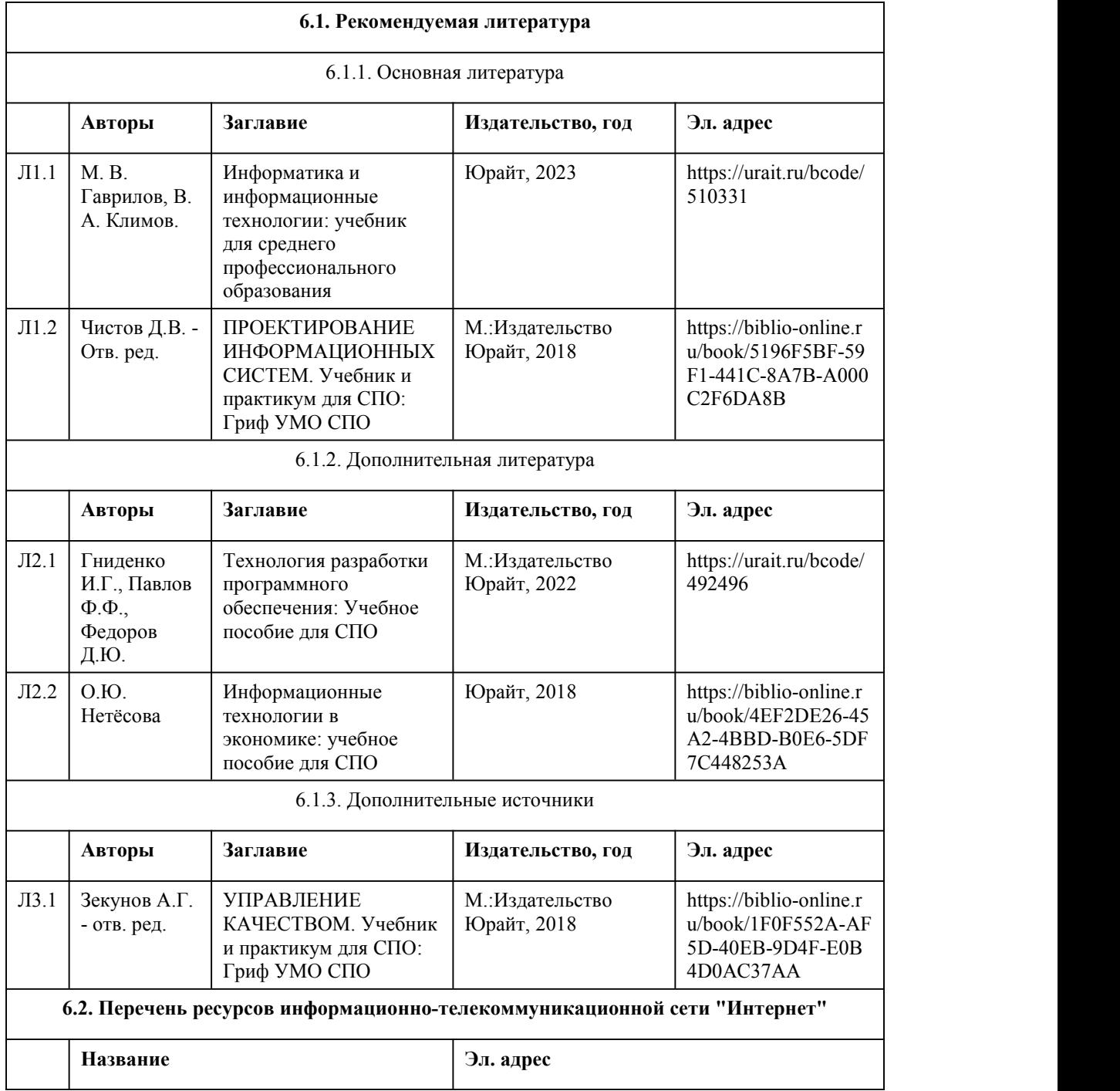

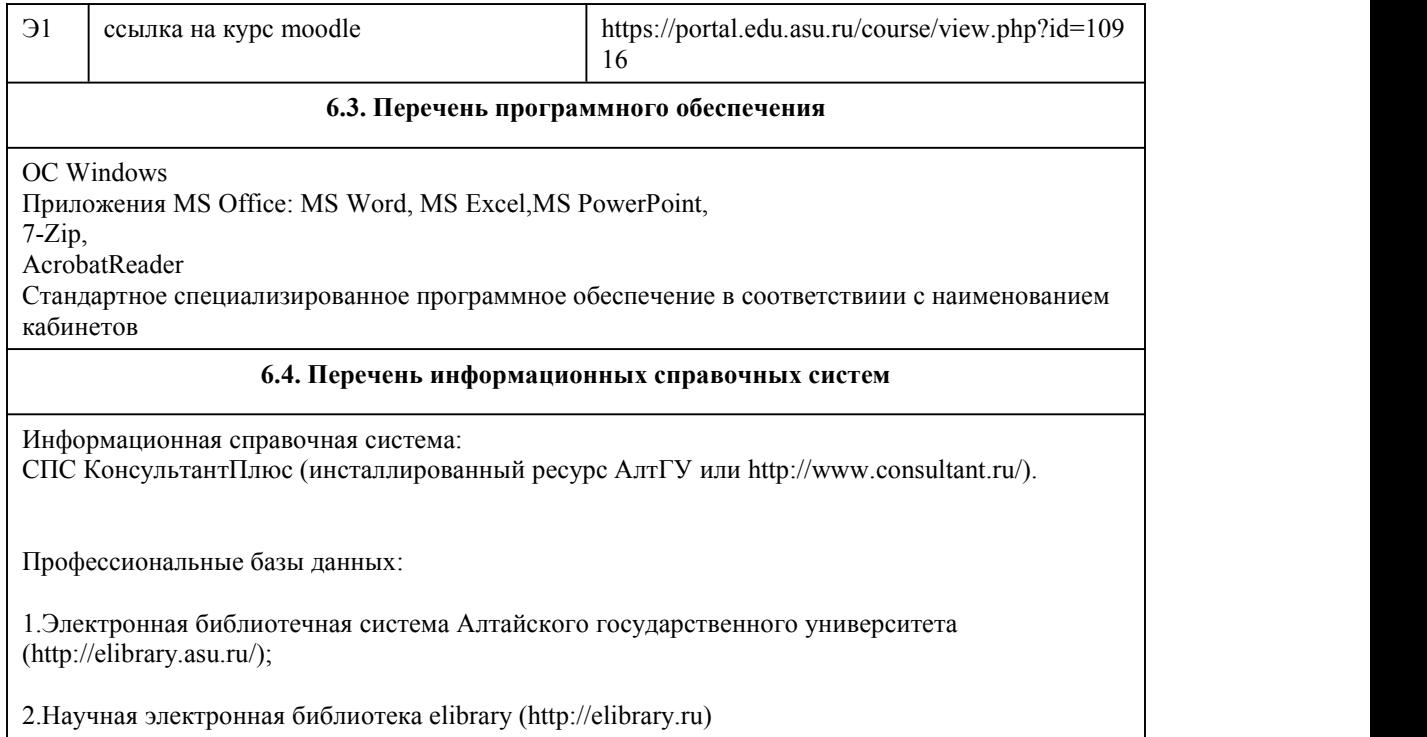

### 7. Материально-техническое обеспечен ие дисциплины

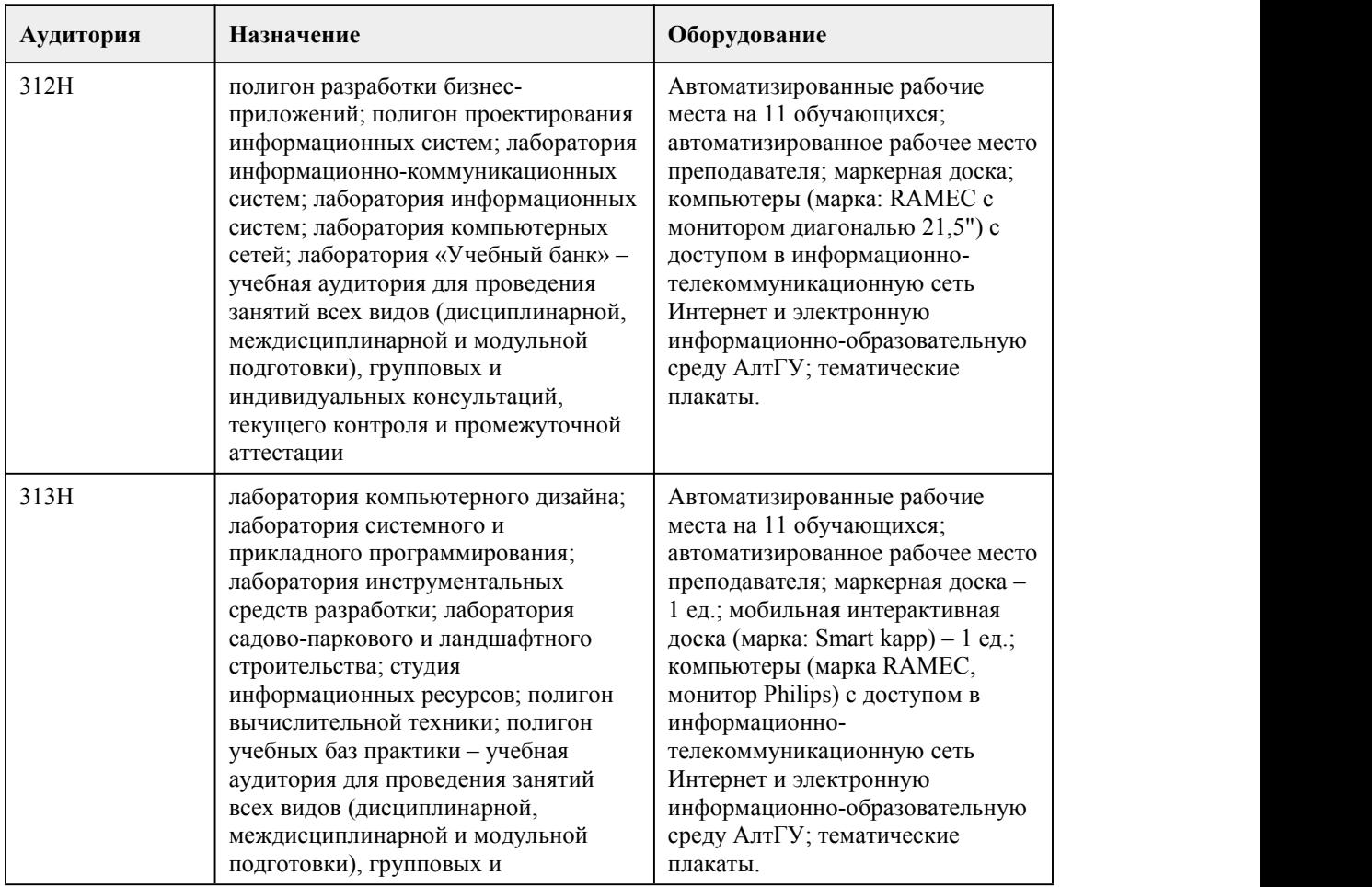

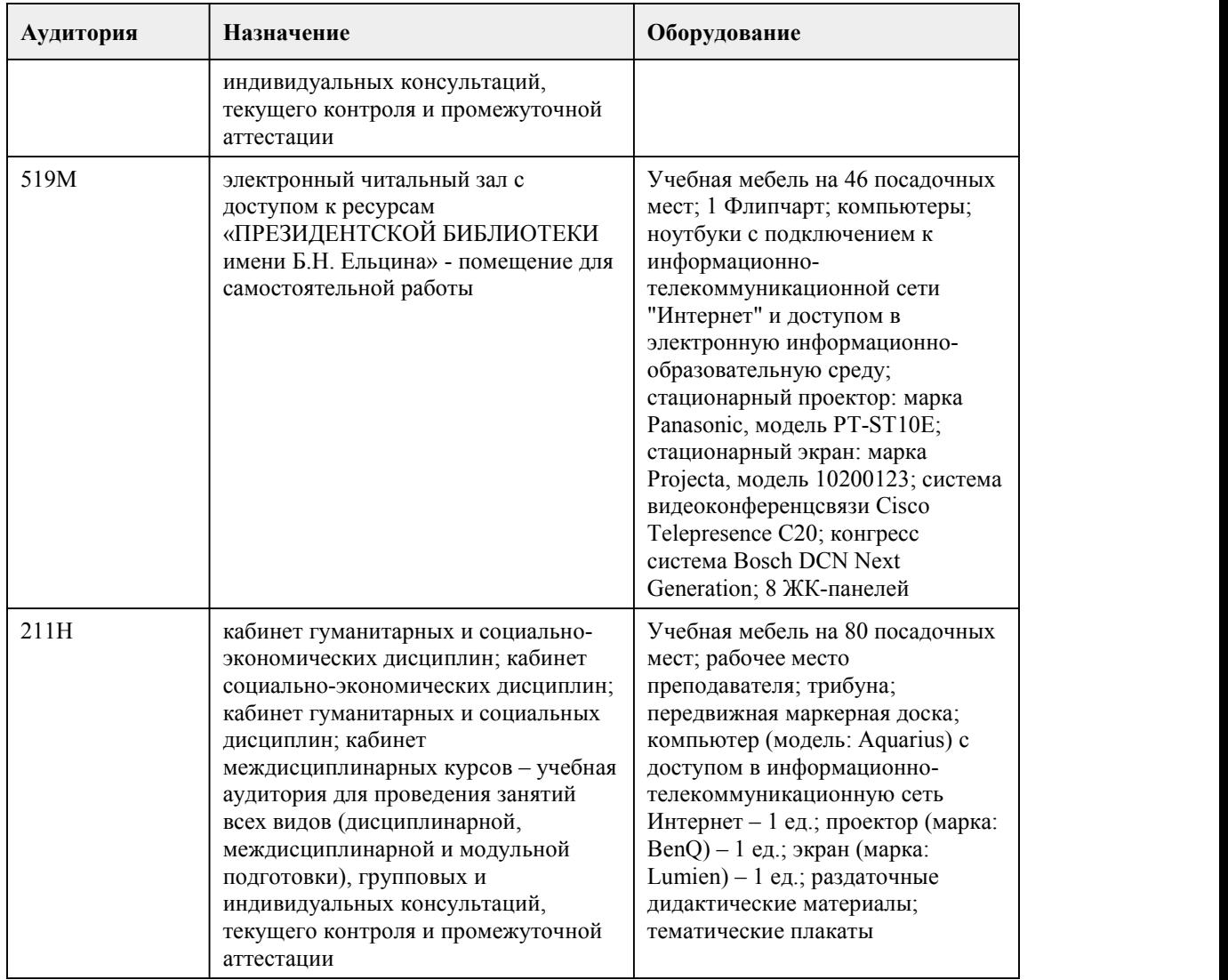

### 8. Методические указания для обучающи хся по освоению дисциплины

Дисциплина «Инструментальные средства разработки ПО» ориентирована на получение специального образования в области информатики, связанной с созданием, внедрением, анализом и сопровождением профессионально-ориентированных информационных систем в конкретной предметной области. Её изучение способствует решению следующих типовых задач профессиональной деятельности выпускника:

1. внедрение методов информатики в предметной области:

2. развитие возможностей и адаптация профессионально-ориентированных информационных систем на всех стадиях их жизненного цикла:

3. оптимизация информационных процессов обработки информации:

При изучении дисциплины используются следующие формы работы:

1. Лекции, на которых рассматриваются основные теоретические вопросы данной дисциплины. Лекционные материалы содержатся в слайд-конспекте по дисциплине «Инструментальные средства разработки ПО». Посещаемость лекций входит в балльную оценку по дисциплине и контролируется преподавателем.

2. Семинарские занятия, на которых проводится опрос по теоретическим вопросам изучаемых тем, разбираются проблемные ситуации, решаются задачи, заслушиваются доклады. Посещаемость семинарских занятий входит в балльную оценку по дисциплине.

Задания к семинарским занятиям содержатся в плане семинарских занятий. При подготовке к

семинару следует: - использовать рекомендованные преподавателями учебники и учебные пособия для закрепления теоретического материала; - подготовить доклады и сообщения, разобрать проблемные ситуации; - разобрать, совместно с другими студентами обсудить вопросы по теме семинарского занятия. По темам дисциплины в конце обучения проводится тестовый опрос. Тестовые задания включают вопросы типа «да-нет», открытые, альтернативные вопросы. За работу на семинаре и за написание теста исходя из продемонстрированных знаний, умений и навыков, студенты могут набрать определенное количество баллов. 3. Самостоятельная работа. В самостоятельную работу студентов входит: - подготовка к семинарскому занятию (освоение теоретического материала, подготовка самостоятельных работ, проблемные вопросы); - выполнение творческой или практической работы; - знакомство с дополнительной литературой и со статистическими данными по изучаемым проблемам. 4. Дифференцированный зачет по дисциплине «Инструментальные средства разработки ПО». Дифференцированный зачет сдается в устно-письменной форме. Представляет собой структурированное задание по всем разделам дисциплины, включающее 30 вопросов. Для подготовки к экзамену следует воспользоваться рекомендованным преподавателем учебником, слайд-конспектом лекций, глоссарием, своими конспектами лекций и семинарских занятий, выполненными самостоятельными работами. Критерии для получения экзаменационной оценки см. в КОС к данной рабочей программе балльной оценки по учебной дисциплине «Инструментальные средства разработки ПО». При реализации учебной дисциплины «Инструментальные средства разработки ПО» используются активные и интерактивные формы проведения занятий. При проведении лекционных занятий: лекция-беседа. При проведении практических занятий: работа в малых группах.

В самостоятельной работе студентов использование интерактивных форм заключается в создании проекта.

### **МИНОБРНАУКИ РОССИИ**

федеральное государственное бюджетное образовательное учреждение высшего образования

«Алтайский государственный университет»

Колледж Алтайского государственного университета

# **Математическое моделирование**

рабочая программа дисциплины

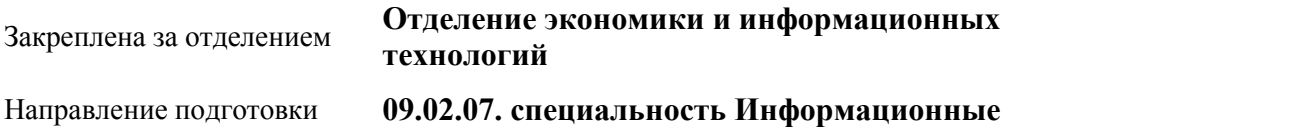

#### **системы и программирование**

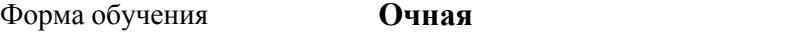

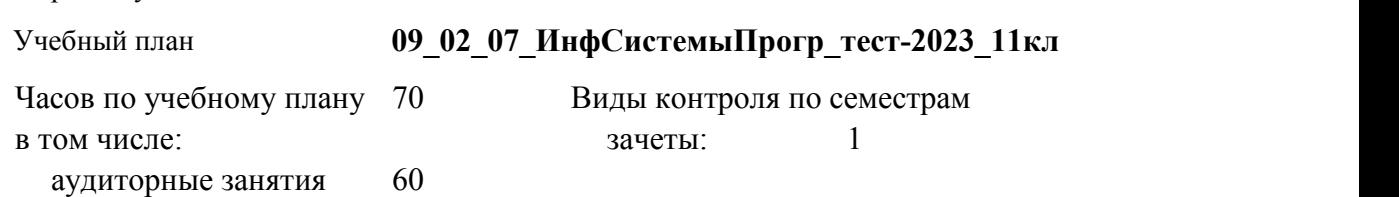

самостоятельная работа 10

#### **Распределение часов по семестрам**

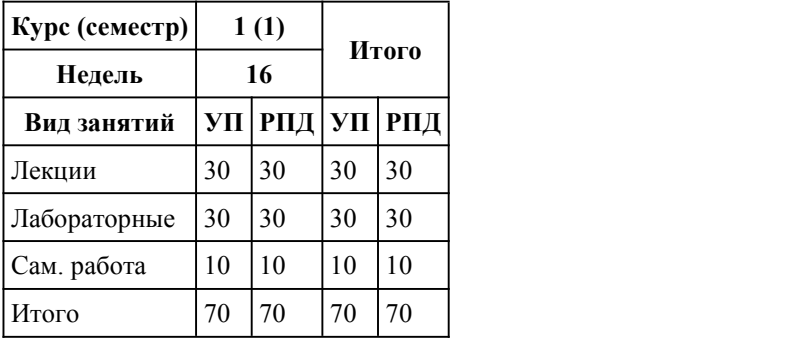

Программу составил(и): *преподаватель, высшая к.к, Савичкин Роман Тимурович*

Рецензент(ы): *преподаватель, высшая к.к, Байкин Андрей Анатольевич*

#### Рабочая программа дисциплины **Математическое моделирование**

разработана в соответствии с ФГОС:

*Федеральный государственный образовательный стандарт среднего профессионального образования по специальности 09.02.07 ИНФОРМАЦИОННЫЕ СИСТЕМЫ И ПРОГРАММИРОВАНИЕ (приказ Минобрнауки России от 09.12.2016 г. № 1547)*

составлена на основании учебного плана: *Информационные системы и программирование* утвержденного учёным советом вуза от 26.06.2023 протокол № 4.

Рабочая программа одобрена на заседании Совета колледжа

Протокол от28.02.2023 г. № 5 Срок действия программы: 20232024 уч. г.

Заведующий отделением *канд.экон.наук Глубокова Людмила Геннадьевна*

#### 1. Цели освоения дисциплины

1.1. освоение современных математических методов анализа, прогнозирования

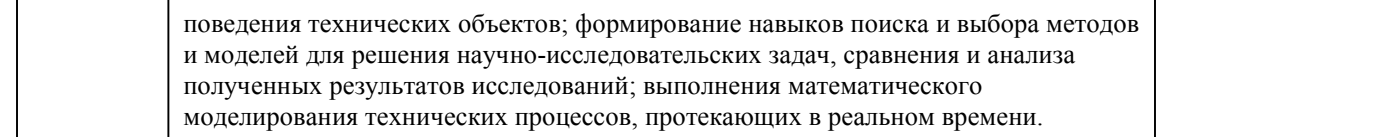

### 2. Место дисциплины в структуре ППСЗ

Цикл (раздел) ППСЗ: **МДК.02**

### 3. Компетенции обучающегося, формируе мые в результате освоения дисциплины

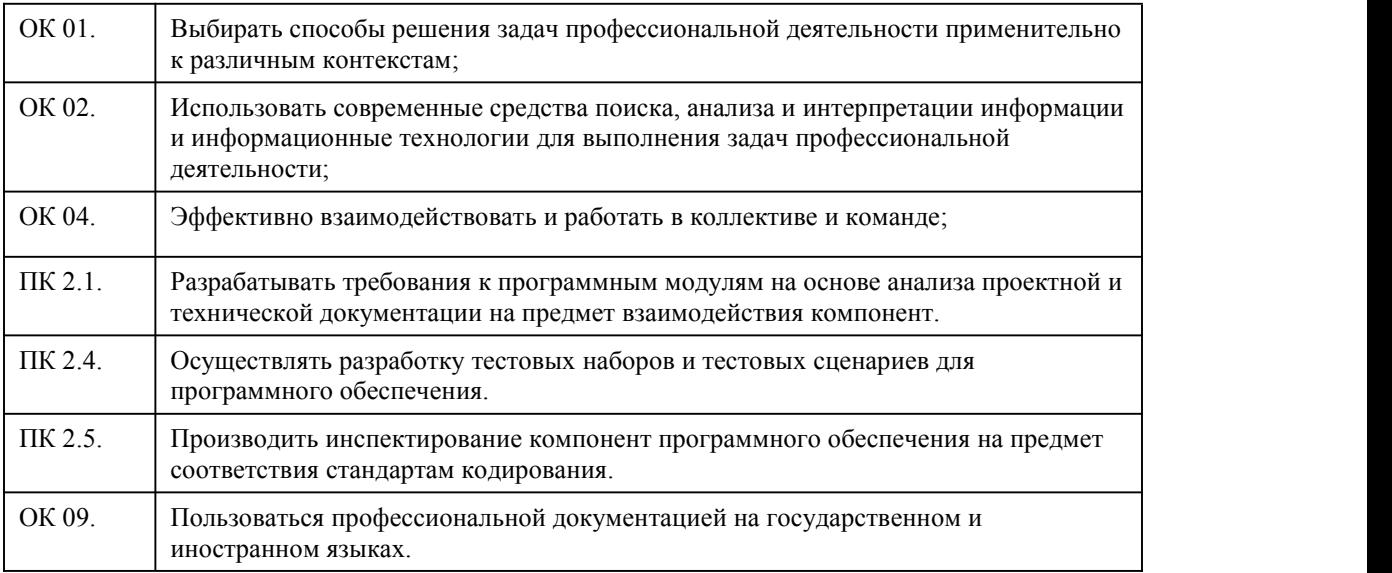

#### **В результате освоения дисциплины обучающийся должен**

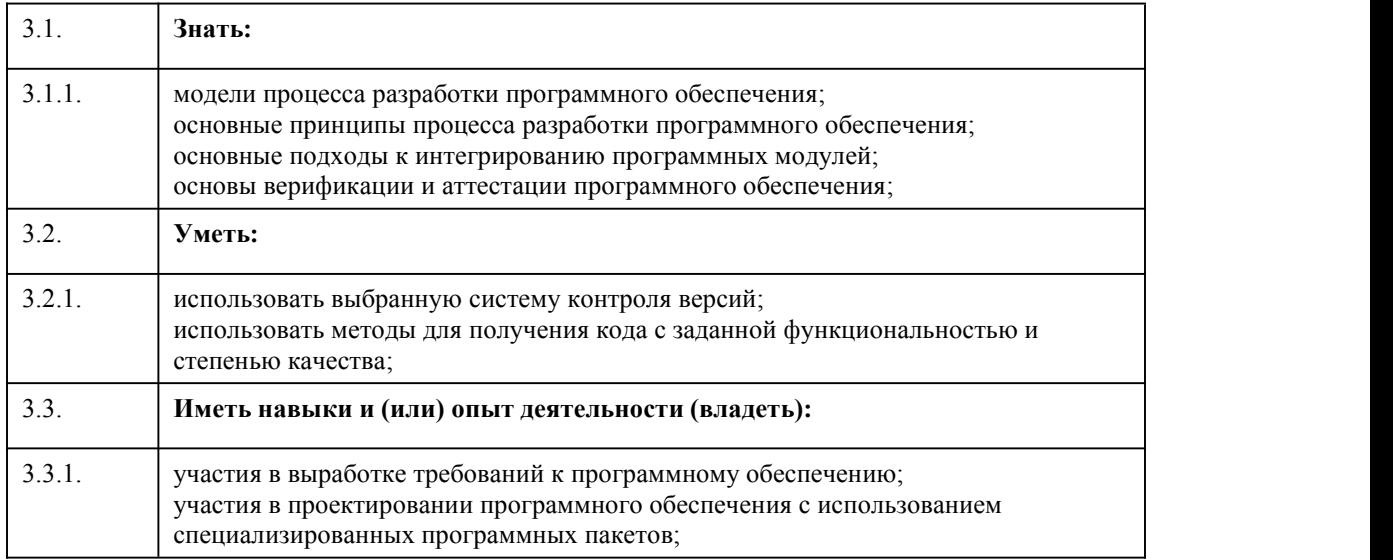

4. Структура и содержание дисциплины

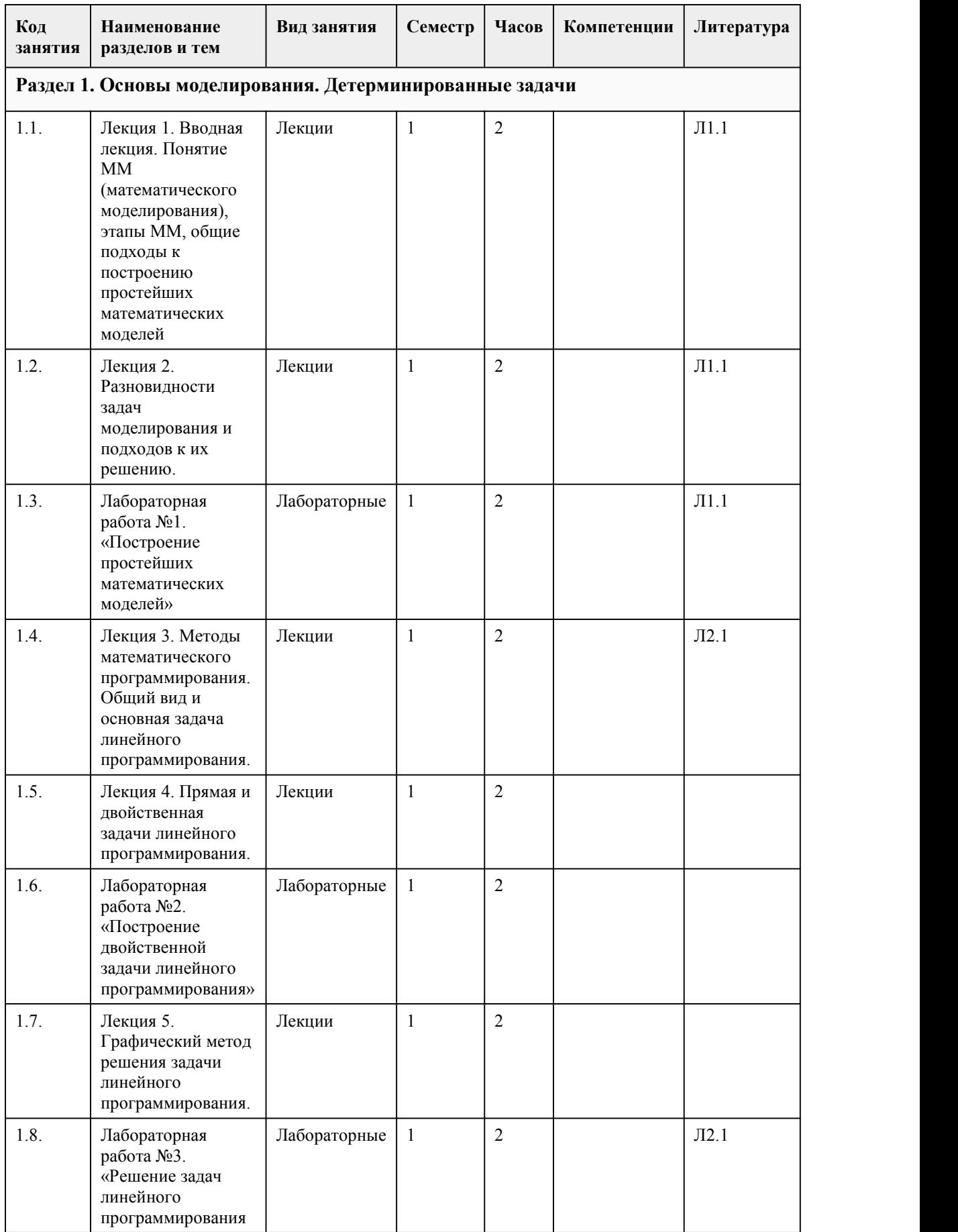

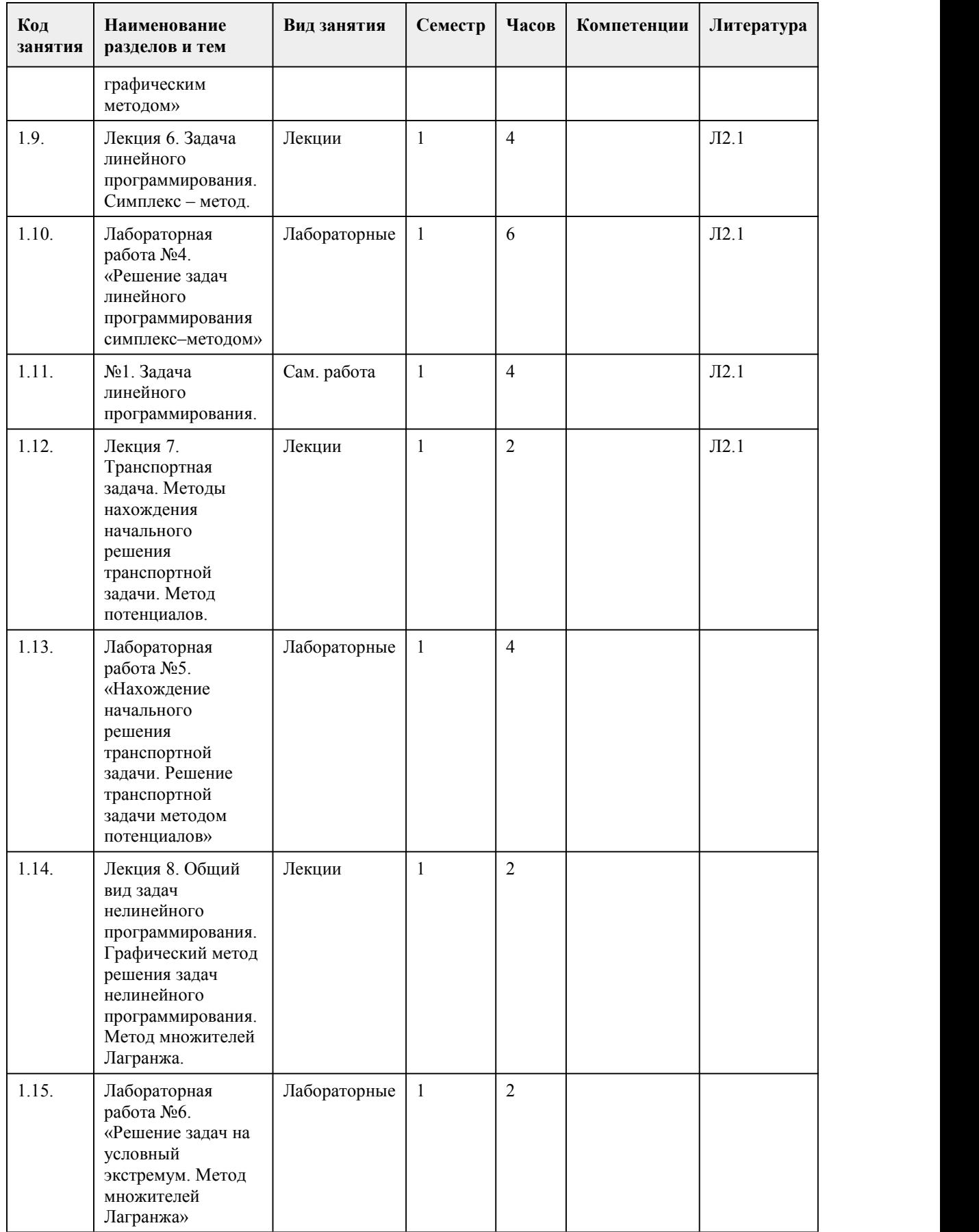
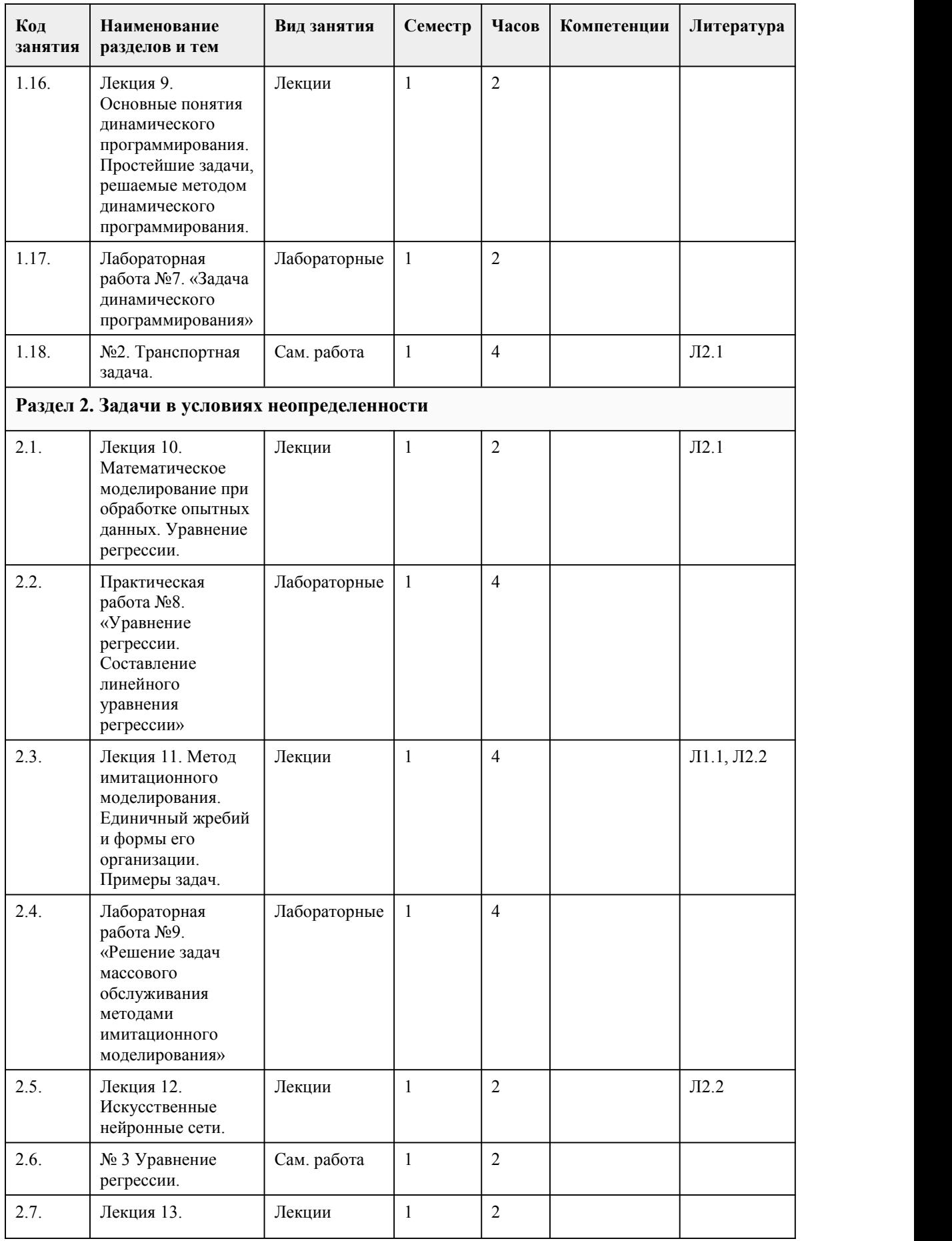

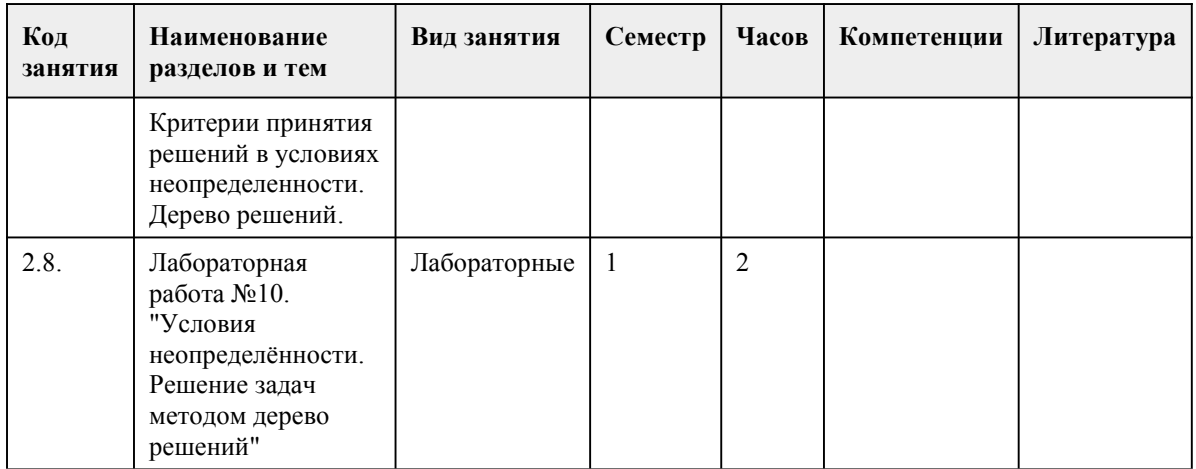

## 5. Фонд оценочных средств

#### 5.1. Контрольные вопросы и задания для проведения текущего контроля и промежуточной аттестации по итогам освоения дисциплины

Оценочные материалы для текущего контроля (контрольные работы, тесты) размещены в онлайн-курсе на образовательном портале Курс: Математическое моделирование (ИСиП, 11 кл., Савичкин Р.Т.), ссылка на курс: https://portal.edu.asu.ru/course/view.php?id=8898

Контрольные вопросы и задания для проведения промежуточной аттестации в форме зачета по итогам освоения дисциплины:

Пример тестовых заданий для итогового теста:

1. Что такое математическое моделирование?

а) Исследование математических объектов

b) Создание математических моделей реальных явлений

с) Решение математических задач

d) Статистический анализ данных

2. Какие методы используются в математическом моделировании?

а) Алгоритмический и эмпирический

b) Графический и статистический

с) Аналитический и численный

d) Вероятностный и логический

3. Какая из нижеперечисленных дисциплин не связана с математическим моделированием?

а) Теория вероятностей

**b**) Математическая статистика

с) Дифференциальные уравнения

d) Линейная алгебра

4. Какой метод математического моделирования используется для решения дифференциальных уравнений?

а) Метод Монте-Карло

**b)** Метод конечных разностей

с) Метол Гаусса

d) Метод Ньютона

5. Что такое параметр модели?

а) Математическое описание объекта

**b**) Переменная в модели

с) Функция, описывающая зависимость

d) Значение, влияющее на модель 6. Какой метод математического моделирования используется для оптимизации? a) Метод Монте-Карло b) Метод конечных разностей c) Метод Гаусса d) Метод наименьших квадратов 7. Какие основные этапы включает процесс математического моделирования? a) Формулировка задачи, построение модели,решение, анализ, верификация и валидация b) Формулировка задачи, решение, анализ, интерпретация, верификация и валидация c) Формулировка задачи, построение модели,решение, интерпретация, верификация и валидация d) Формулировка задачи, построение модели, анализ, интерпретация, верификация и валидация 8. Какие типы моделей существуют в математическом моделировании? a) Аналитические и эмпирические b) Графические и статистические c) Детерминированные и стохастические d) Линейные и нелинейные 9. Что такое верификация модели? a) Проверка соответствия модели реальным данным b) Проверка математических выкладок в модели c) Определение параметров модели d) Проверка правильности ответов модели 10. Что такое валидация модели? a) Проверка соответствия модели реальным данным b) Проверка математических выкладок в модели c) Определение параметров модели d) Проверка правильности ответов модели 11. Какая из нижеперечисленных задач не может быть решена с помощью математического моделирования? a) Прогнозирование погоды b) Определение оптимального маршрута c) Расчет площади треугольника d) Анализ финансовых рынков 12. Какой метод математического моделирования используется для анализа случайных процессов? a) Метод Монте-Карло b) Метод конечных разностей c) Метод Гаусса d) Метод Ньютона 13. Какой метод математического моделирования используется для решения систем линейных уравнений? a) Метод Монте-Карло b) Метод конечных разностей c) Метод Гаусса d) Метод Ньютона 14. Что такое адекватность модели? a) Соответствие модели реальному объекту b) Правильность математических выкладок в модели c) Реализация модели на компьютере d) Проверка правильности ответов модели

15. Какие методы используются для анализа моделей?

a) Анализ чувствительности и статистический анализ

b) Аналитический и численный анализ

c) Вероятностный и логический анализ

d) Графический и статистический анализ

Правильные ответы:

1. b 2. c

3. d

4. b 5. d

6. d

7. a

8. c

9. a

10. a

11. c

12. a 13. c

14. a

15. a

Критерии оценивания:

Каждое задание оценивается 1 баллом. Оценивание КИМ в целом: 85-100 баллов (оценка «отлично») - 85-100% правильных ответов 70-84 баллов (оценка «хорошо») - 70-84% правильных ответов 50-69 баллов (оценка «удовлетворительно») - 50-69% правильных ответов 0-49 баллов (оценка «неудовлетворительно») - 0-49% правильных ответов

#### **5.2. Темы письменных работ для проведения текущего контроля (эссе, рефераты, курсовые работы и др.)**

не предусмотрено

#### **5.3. Фонд оценочных средств для проведения промежуточной аттестации**

Процедура проведения зачета

Оценка успеваемости студентов согласно положению о балльно-рейтинговой системе оценки успеваемости обучающихся по дисциплинам программ подготовки специалистов среднего звена профессионального образования (приказ №1594/п от 03.11.2022г.) осуществляется в ходе текущего и промежуточного контроля.

Процедура проведения предполагает два блока оценивания:

1) блок на выявление практических навыков (проводится очно, на занятиях в течении учебного года). Представляет собой текущий рейтинг студента Rтек.

2) блок на проверку общих знаний, связанных с проверкой теоретического материала (итоговый тест). Выполняется студентом который претендует на более высокую отметку по сравнению с рекомендованной ему в качестве «автомата» за текущую успеваемость по дисциплине. Представляет собой рейтинг Rзач.

Пример оценочного средства Итоговое тестирование «Зачетное занятие по итогам семестра» https://portal.edu.asu.ru/mod/quiz/view.php?id=488251

#### **Приложения**

Приложение 1. • [Контроль.docx](https://www.asu.ru/sveden/education/programs/subject/390267/fos414696/) Приложение 2.  $\overline{\mathbf{\Phi}}$  [ФОС\\_МатМод\\_2023.docx](https://www.asu.ru/sveden/education/programs/subject/390267/fos415065/)

## 6. Учебно-методическое и информационн ое обеспечение дисциплины

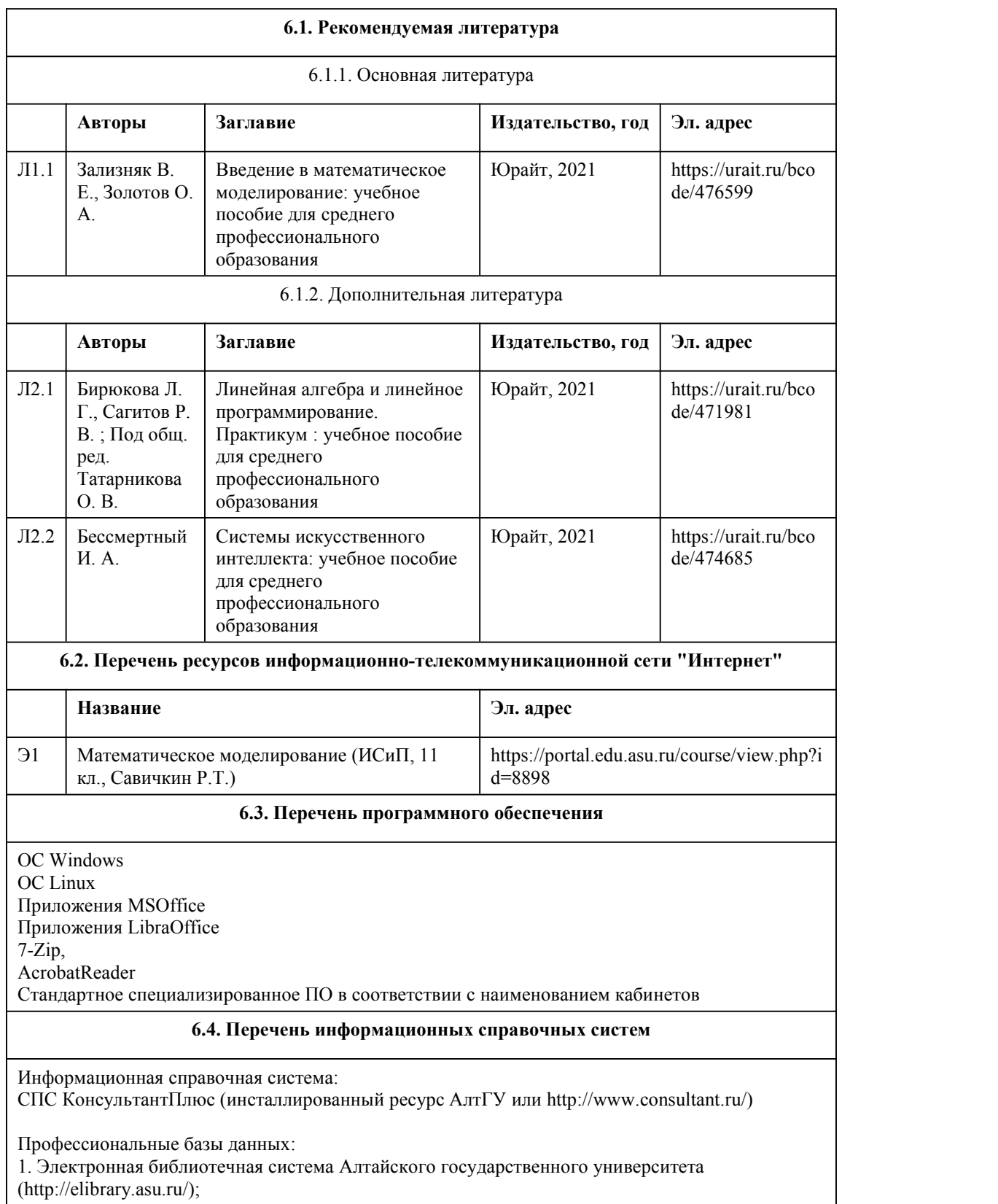

2. Научная электронная библиотека elibrary (http://elibrary.ru)

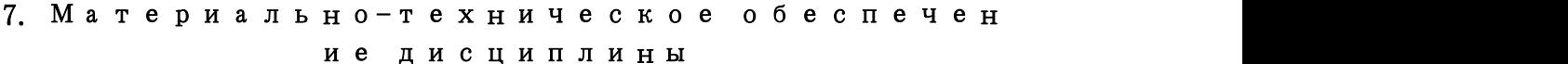

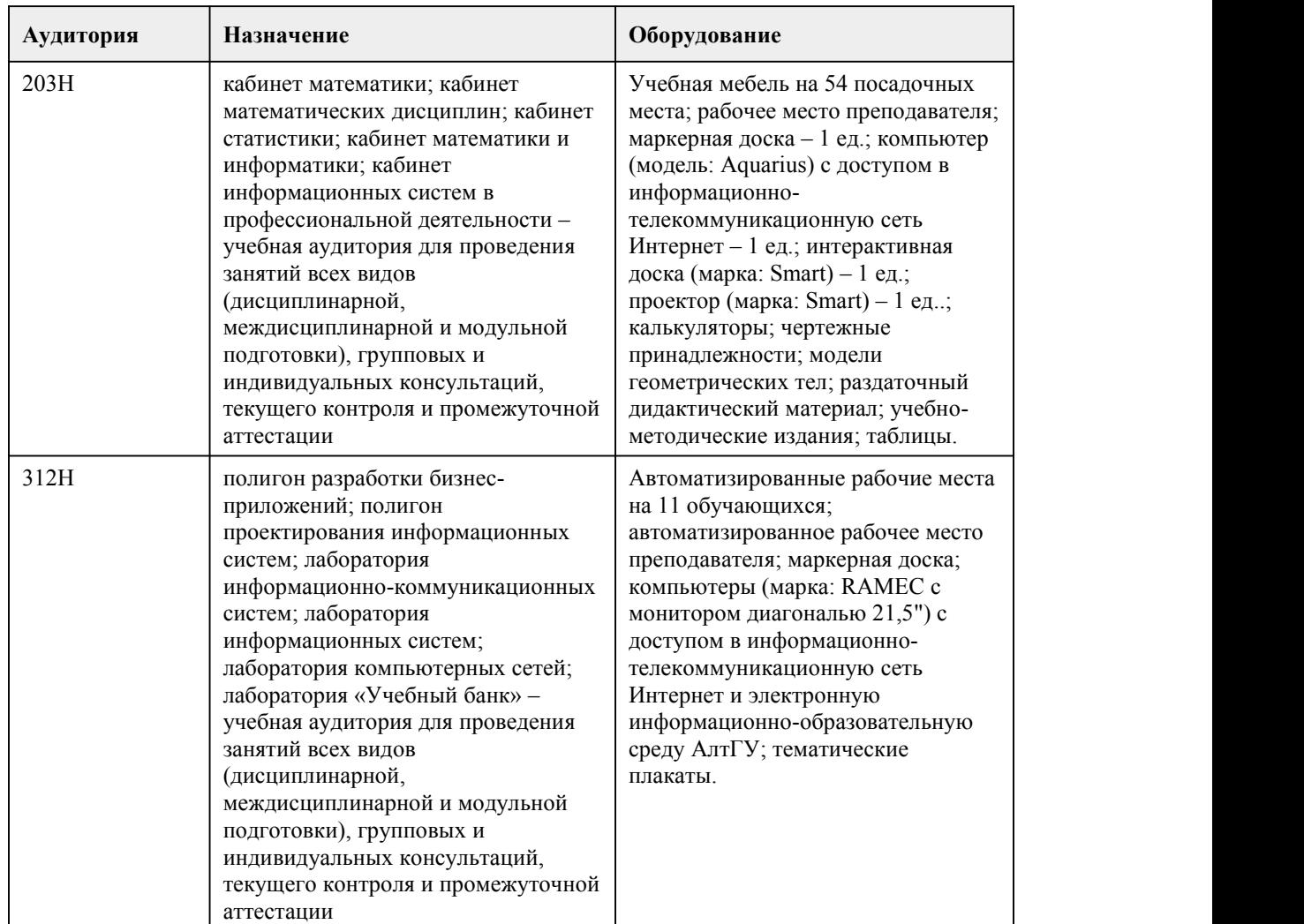

## 8. Методические указания для обучающи хся по освоению дисциплины

Лекции проходят в традиционной форме с применением активных, интерактивных и информационно-коммуникационных технологий в форме лекций-визуализаций, проблемных лекций. Весь материал курса поделен на темы, и каждая последующая тема является логическим продолжением предыдущей, поэтому изучение курса рекомендуется последовательно. Для закрепления теоретического материала курс содержит лабораторные работы. Лабораторные работы проходят в учебной аудитории, оснащенной компьютерами с соответствующим программным обеспечением. При проведении лабораторных работ используются работа в малых группах, элементы ролевой игры.

Каждый студент выполняет индивидуальное лабораторное задание, тестирует написанную им программу, отлаживает при необходимости, а затем сдает ее преподавателю, сопровождая устное объяснение определениями необходимых терминов, пояснением выбранных типов и структур данных, разъяснением выбранного алгоритма и необходимой документацией согласно заданию.

После завершения изучения курса студент имеет возможность получить экзамен.Для этого необходимо набрать проходной балл к концу семестра и успешно сдать все лабораторные работы.

## **МИНОБРНАУКИ РОССИИ**

федеральное государственное бюджетное образовательное учреждение высшего образования «Алтайский государственный университет»

Колледж Алтайского государственного университета

# **Технология разработки программного обеспечения**

рабочая программа дисциплины

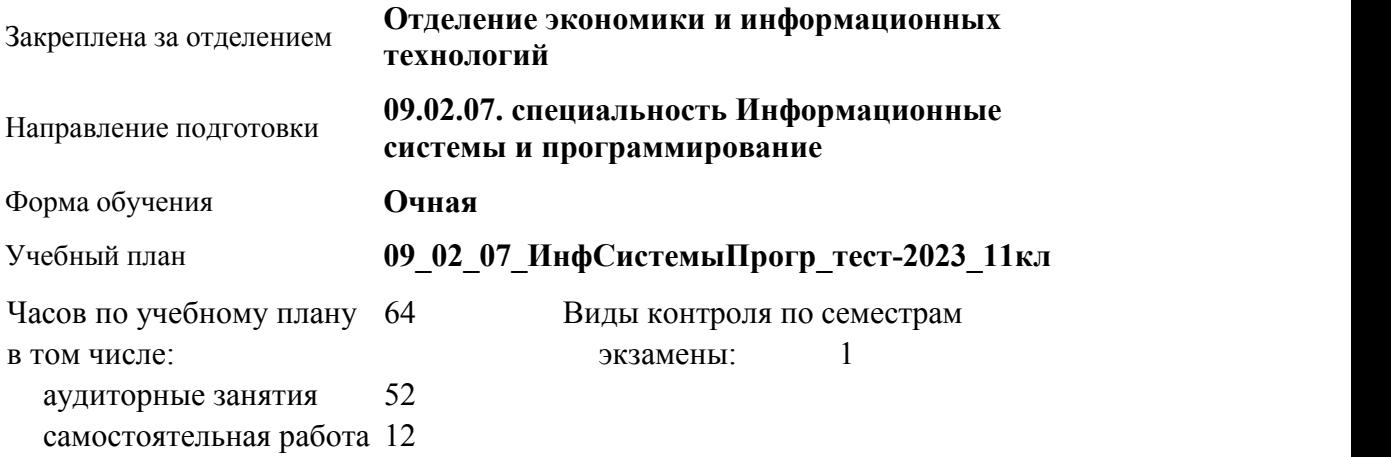

#### **Распределение часов по семестрам**

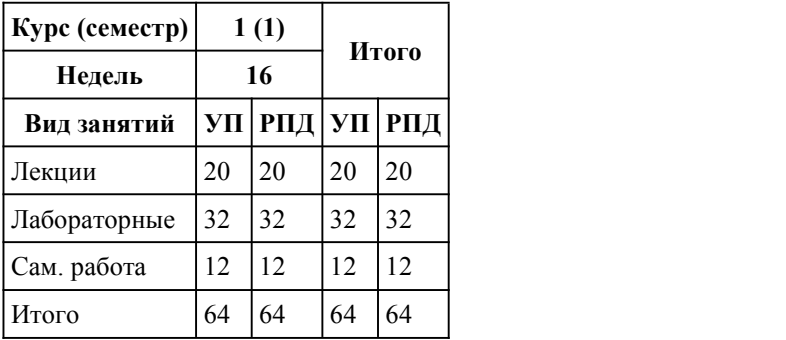

Программу составил(и): *Преподаватель, Каратаев Алексей Антонович*

Рецензент(ы): *Преподаватель, Третьякова Ольга Николаевна*

Рабочая программа дисциплины **Технология разработки программного обеспечения**

разработана в соответствии с ФГОС: *Федеральный государственный образовательный стандарт среднего профессионального образования по специальности 09.02.07 ИНФОРМАЦИОННЫЕ СИСТЕМЫ И ПРОГРАММИРОВАНИЕ (приказ Минобрнауки России от 09.12.2016 г. № 1547)*

составлена на основании учебного плана: *Информационные системы и программирование* утвержденного учёным советом вуза от 26.06.2023 протокол № 4.

Рабочая программа одобрена на заседании Совета колледжа

Протокол от28.02.2023 г. № 5 Срок действия программы: 20232024 уч. г.

Заведующий отделением *канд. экон. наук Глубокова Людмила Геннадьевна*

#### 1. Цели освоения дисциплины

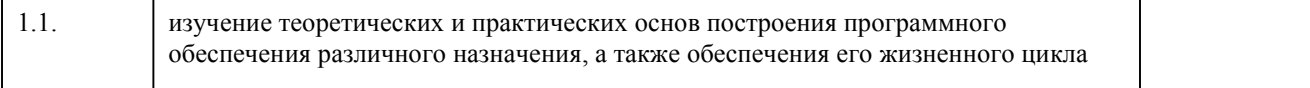

#### 2. Место дисциплины в структуре ППСЗ

Цикл (раздел) ППСЗ: **МДК.02**

## 3. Компетенции обучающегося, формируе мые в результате освоения дисциплины

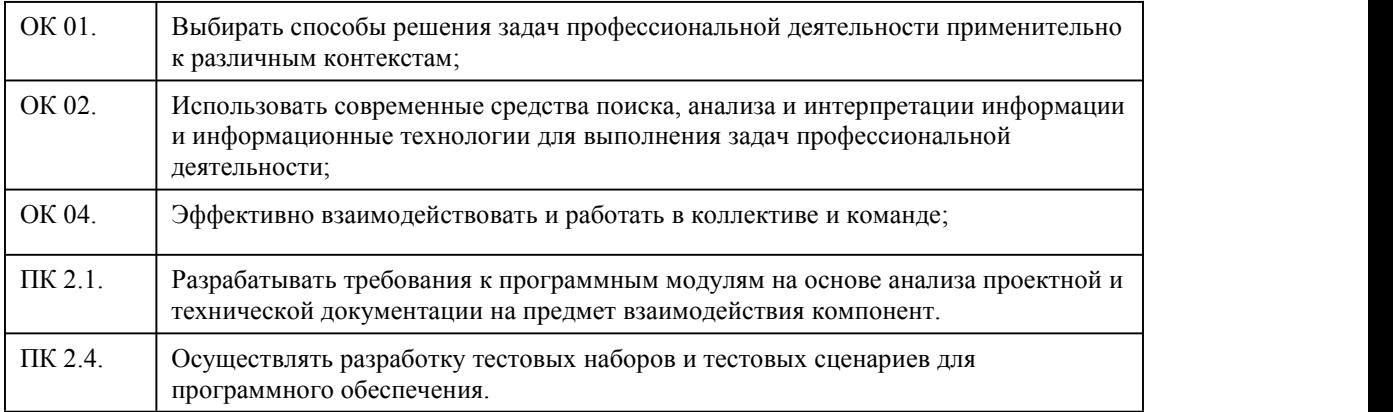

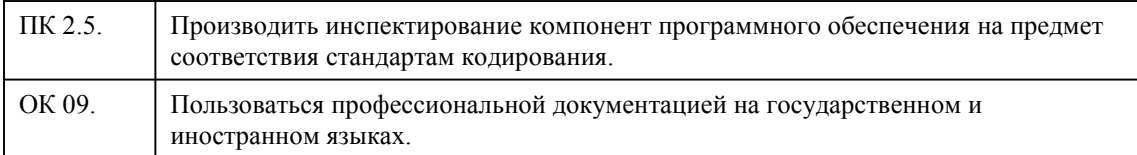

#### В результате освоения дисциплины обучающийся должен

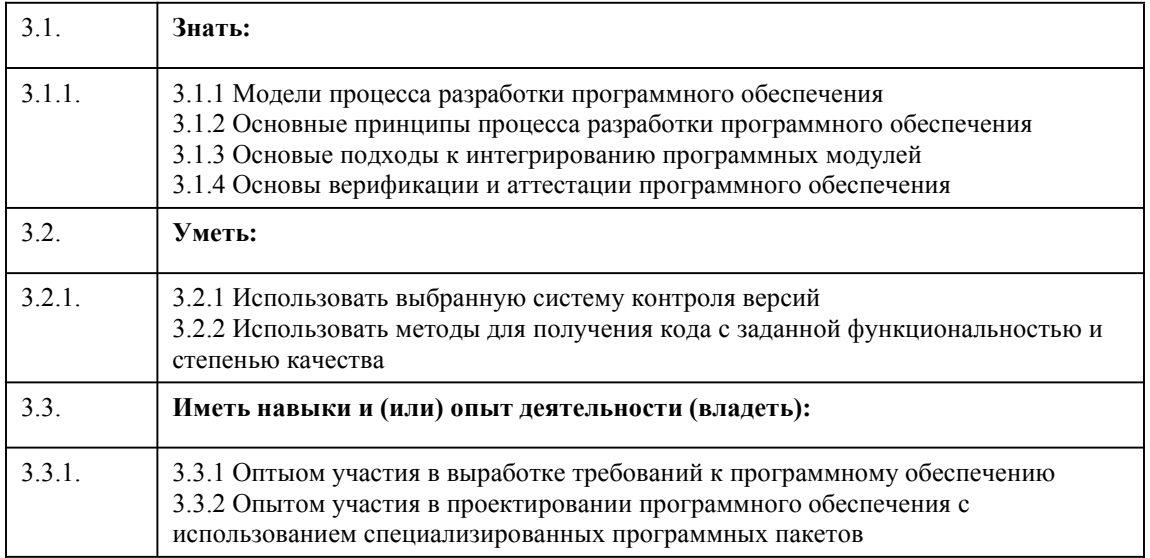

## 4. Структура и содержание дисциплины

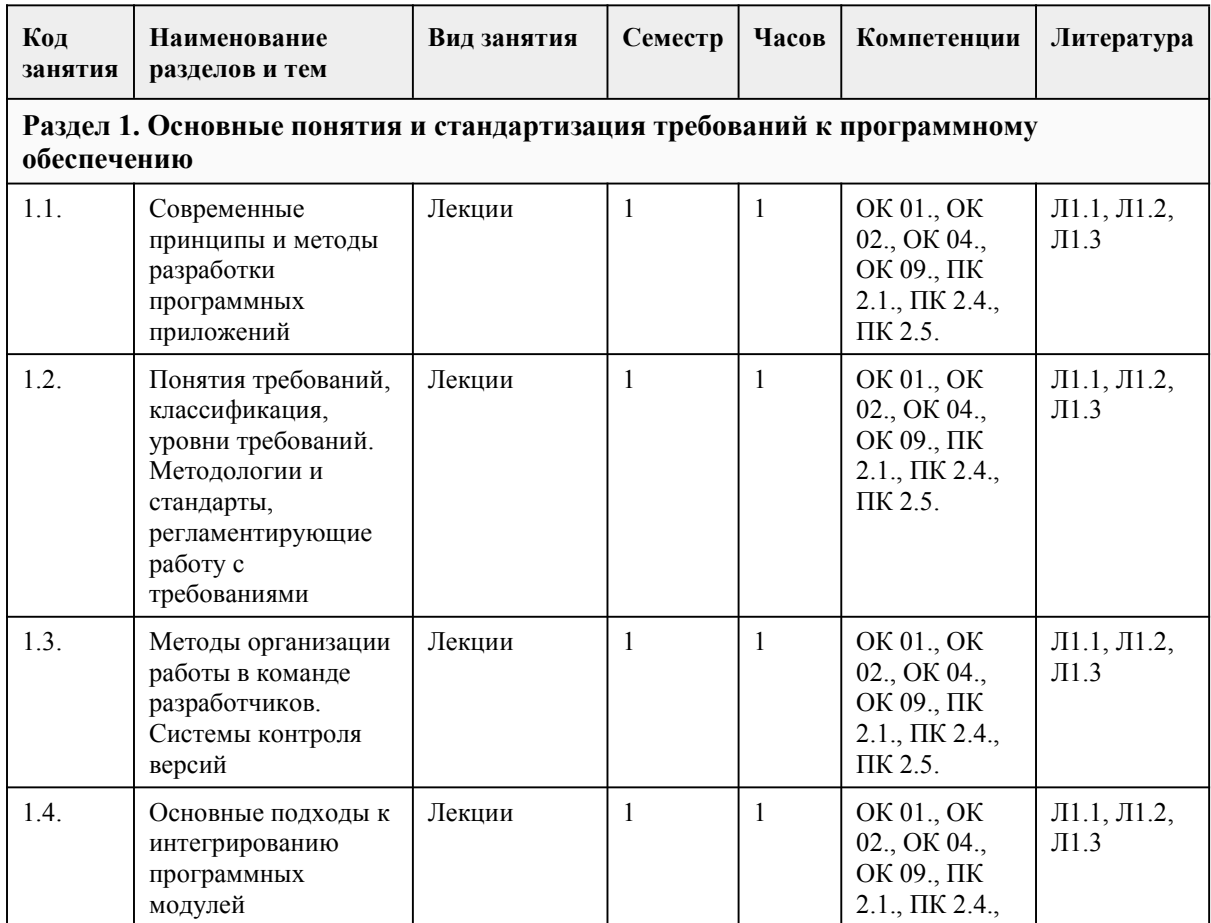

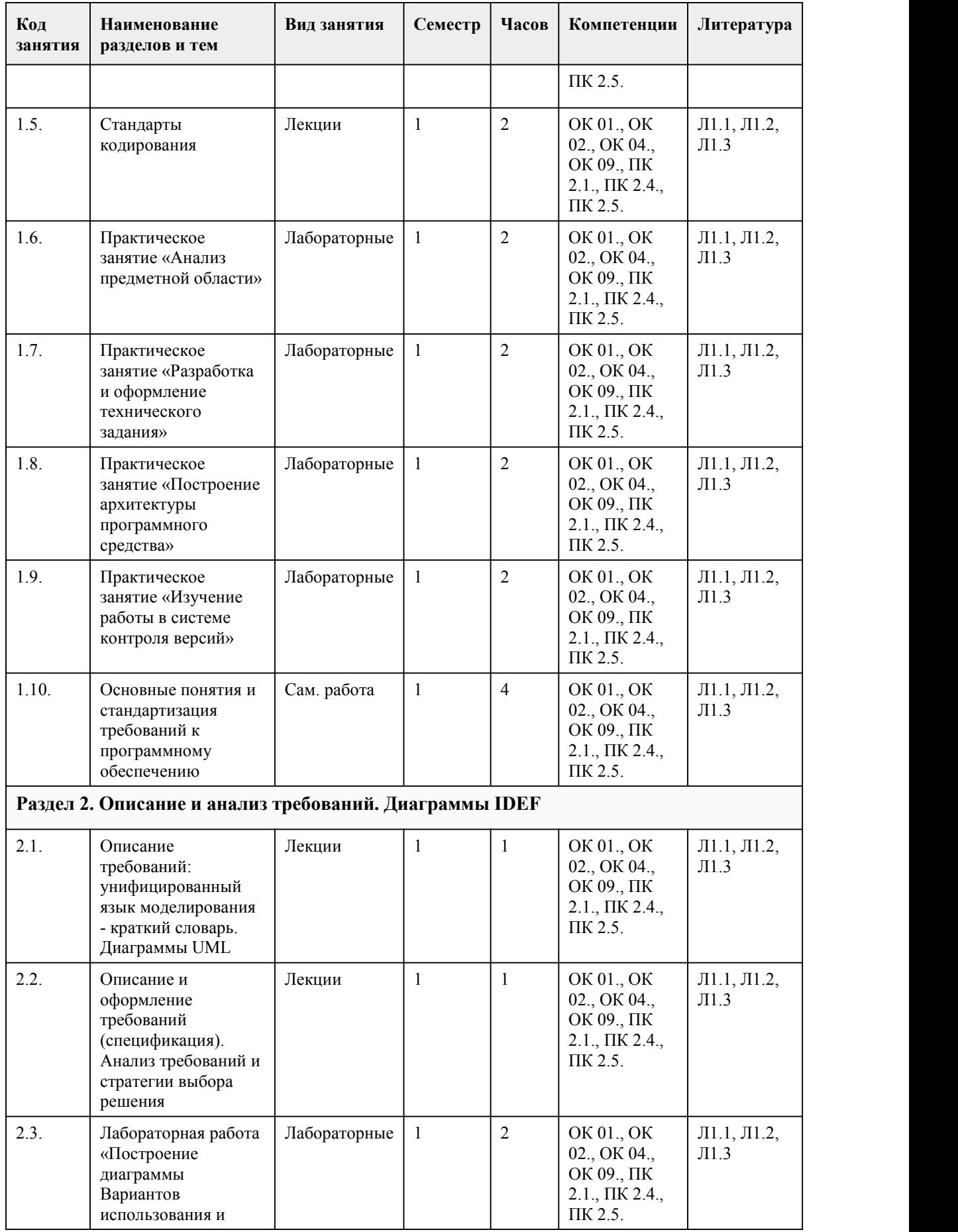

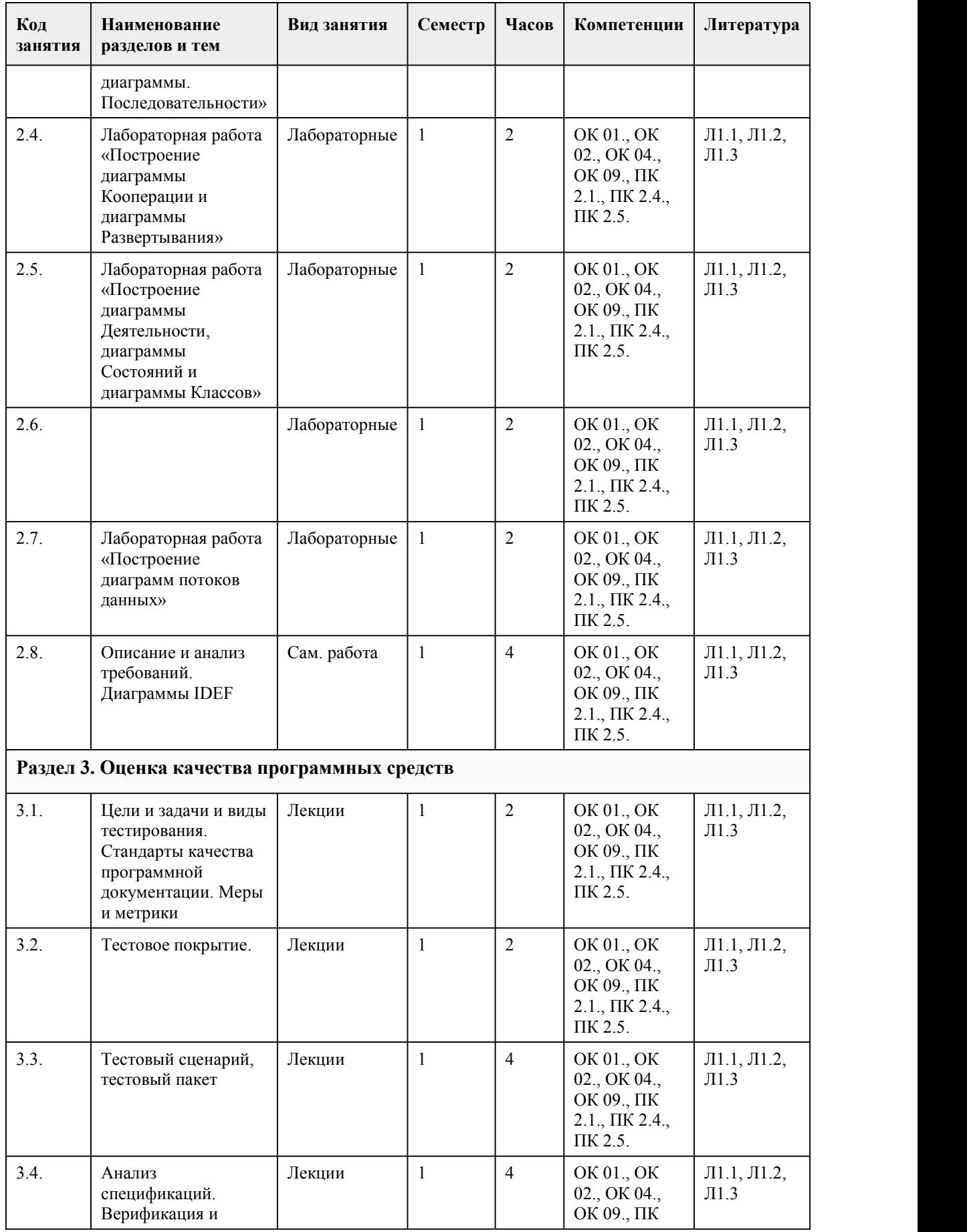

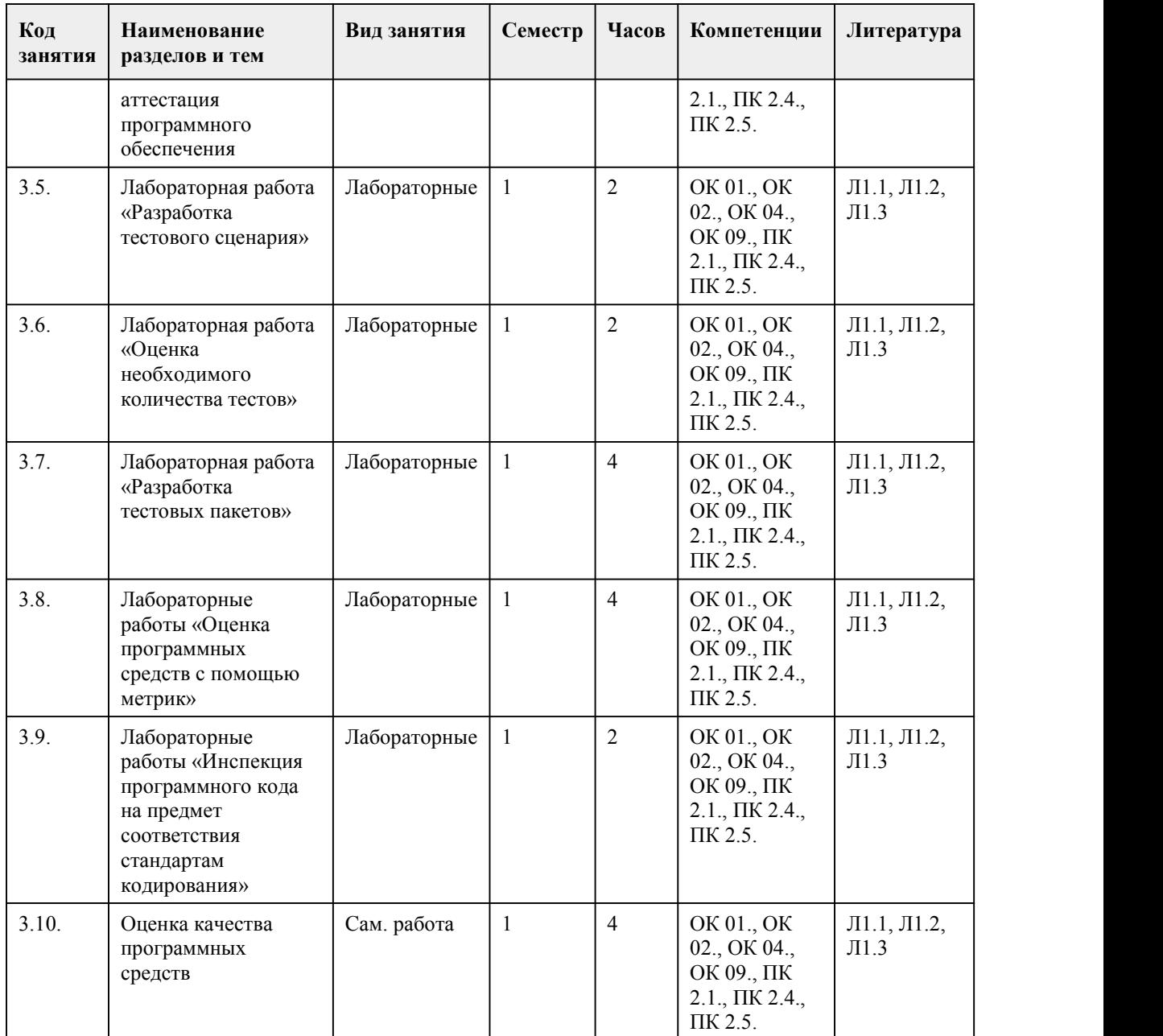

### 5. Фонд оценочных средств

#### **5.1. Контрольные вопросы и задания для проведения текущего контроля и промежуточной аттестации по итогам освоения дисциплины**

Оценочные материалы для текущего контроля (лабораторные работы, индивидуальные задания, тесты) размещены в онлайн-курсе на образовательном портале https://portal.edu.asu.ru/course/view.php?id=10521

Контрольные вопросы и задания для проведения промежуточной аттестации в форме экзамена по итогам освоения дисциплины

Тестовые задания

1. Термин "Программная инженерия" появился в

a) 1970-х годах XX века в связи с кризисом программного обеспечения

b) 1980-х годах XX века в связи с кризисом мощностей вычислительных машин

с) 1990-х годах XX века в связи с мировым экономическим кризисом d) 2000-х годах в связи с кризисом пользовательских потребностей 2. Множество всех объектов реального мира, свойства которых и отношения между кото-рыми исследуются в пределах изучаемого контекста - это а) объектно-ориентированное программирование **b**) предметная область с) жизненный цикл программного продукта d) техническое задание 3. Определите неверное утверждение: а) интервью ирование проводится после анкетирования b) анкетирование используется для детализации с) контекстно-свободные вопросы используются в интервьюировании d) информация о пользователях булушей информационной системы выясняется на эта-пе интервьюирования 4. К методам выявления требований не относится: а) метод регулярных раскадровок b) метод моделирования прецедентов с) метод обыгрывания ролей d) метод проектирования 5. Прототип в программной инженерии - это а) имитация будущей программы b) диаграмма прецедентов, состоящая из 3 частей: Актор, Прецедент и Связи с) первоначальный образец, прообраз, оригинал d) соглашение по спецификациям 6. Олним из эффективных метолов выявления требований является составление сцена-риев на основе a) CRC-карточек b) SRS-карточек c) CSS-карточек d) CSV-карточек 7. К внешним факторам, влияющим на качество ПО не относится: а) расширяемость **b**) язык разработки с) корректность d) эффективность 8. Под корректностью ПО понимается а) способность ПО реагировать на изменение спецификаций b) способность ПО работать в точном соответствии со спецификацией с) безошибочная работа ПО во всех ситуациях d) интуитивно-понятный интерфейс 9. Четыре основных фактора, влияющих на качество ПО а) устойчивость, повторное использование, корректность, расширяемость b) своевременность, простота использования, функциональность, устойчивость с) функциональность, корректность, устойчивость, расширяемость d) корректность, простота использования, функциональность, эффективность 10. Определите неверное утверждение: а) система должна выполнять свои задачи и в аварийных ситуациях, выходящих за пре-делы спецификаций b) своевременность – это выпуск ПО тогла, когла в нем появилась необходимость с) децентрализация модулей улучшает расширяемость ПО d) в классической модели ЖЦ когда спецификации к системе сформулированы, они замораживаются до момента завершения процесса разработки системы 11. ПО с точки зрения программной инженерии подразделяется на: а) коробочные и заказные продукты b) рентабельные и нерентабельные программные продукты с) игровые приложения и приложения делового назначения d) прикладные, системные программы и инструментальные средства 12. Повторное использование означает а) создание компонентов ПО, способных служить для построения различных при-ложений b) использование библиотек компонентов

с) многократный вызов функций и методов в пределах одного модуля d) многократный вызов функций и методов в пределах одного приложения 13. При разработке ПО в первую очередь следует заботиться о: а) функциональности **b**) корректности с) устойчивости d) расширяемости 14. Определить верное утверждение а) эффективность не влияет на расширяемость b) нужно всегда стремиться к построению наиболее эффективного ПО с) нужно всегда стремиться к построению наиболее расширяемого ПО d) оптимизация ПО может повредить расширяемости 15. Принцип разработки ПО, при котором декларируется отказ от избыточной функциональности a) nofunc  $\overline{b}$ ) dry c) yagny d) nomore 16. Заключение отдельных договоров на создание отдельных версий ПП неприемлемо для модели ЖЦ: а) каскадной **b**) инкрементной с) спиральной d) олноэтапной Правильные ответы  $1. a$  $2.b$  $3. a$ 4. d  $5. a$  $6a$  $7<sub>h</sub>$  $8<sub>h</sub>$  $9a$  $10. a$  $11. a$  $12a$  $13.b$ 14. d 15. c  $16. a$ Критерии оценивания: Каждое задание оценивается 1 баллом. Оценивание КИМ в целом: 85-100 баллов (оценка «отлично») - 85-100% правильных ответов 70-84 баллов (оценка «хорошо») - 70-84% правильных ответов 50-69 баллов (оценка «удовлетворительно») - 50-69% правильных ответов 0-49 баллов (оценка «неудовлетворительно») - 0-49% правильных ответов 5.2. Темы письменных работ для проведения текущего контроля (эссе, рефераты, курсовые работы и др.) Не предусмотрено

#### 5.3. Фонд оценочных средств для проведения промежуточной аттестации

Процедура проведения экзамена

Оценка успеваемости студентов согласно положению о балльно-рейтинговой системе оценки успеваемости обучающихся по дисциплинам программ подготовки специалистов среднего звена

профессионального образования (приказ №1594/п от 03.11.2022г.) осуществляется в ходе текущего и промежуточного контроля.

Процедура проведения предполагает два блока оценивания:

1) блок на выявление практических навыков (проводится очно, на занятиях в течении учебного года). Представляет собой текущий рейтинг студента Rтек.

2) блок на проверку общих знаний, связанных с проверкой теоретического материала (итоговый тест и коллоквиум). Выполняется студентом который претендует на более высокую отметку по сравнению с рекомендованной ему в качестве «автомата» за текущую успеваемость по дисциплине. Представляет собой экзаменационный рейтинг Rэкз.

Пример оценочного средства Итоговое тестирование «Тест экзамену» https://portal.edu.asu.ru/mod/quiz/view.php?id=524389

Критерии оценивания:

1) за выполнение первого блока заданий, студент может получить максимум 100 баллов. Оценка за второй блок, представляет собой индивидуальную рейтинговую оценку студента по дисциплине (Rтек). Текущий рейтинг студента Rтек, вычисленное перед началом сессии, называется семестровым рейтингом студента и обозначается в технологической карте по дисциплине Rсем. Экзамен «автоматом» выставляется студенту при достижении им Rсем рейтинга 70 баллов и более. Допускается возможность студента повысить оценку путем выполнения дополнительных заданий, а также представления результатов индивидуальной активности по дисциплине. Порядок учета индивидуальной активности студента по междисциплинарному курсу доступен по ссылке

https://portal.edu.asu.ru/mod/page/view.php?id=524390

2) второй блок, представляет собой тест множественного выбора, состоящий из 30 вопросов и коллоквиум.

За выполнение теста студент может получить максимум 30 первичных баллов (по 1 баллу за каждый правильный ответ). В тесте встречаются вопросы с выбором одного варианта ответа, выбором нескольких вариантов ответов и вопросы открытого типа. В вопросах с выбором одного ответа, студент либо выбирает правильный ответ и получает 1 балл, либо выбирает не правильный ответ и получает 0 баллов. В вопросах с выбором нескольких вариантов ответов, при выборе всех правильных ответов, студент получает 1 балл. Если выбирает не все правильные ответы, то начисленный балл рассчитывается исходя из процента указанных правильных ответов. Если же при выборе правильных ответов, будут выбраны и не правильный ответ, то завыбор неправильного ответа начисляется штраф 5%. В вопросах открытого типа, необходимо вписать правильный ответ (правильное понятие). В вопросах открытого типа, за правильный ответ студент может набрать 1 балл. За неправильный ответ 0 баллов. Всего в банке тестовых заданий 30 (указывается фактическое количество в банке) тестовых задания. На выполнение теста отводится 15 минут (указывается время необходимое для выполнения). При прохождении теста, студент может пропустить вопросы в случае возникновения трудностей. И вернуться в оставшееся время.

Максимально затест можно получить 100 баллов, согласно шкале перевода:

85-100 баллов (оценка «отлично») - 85-100% правильных ответов

70-84 баллов (оценка «хорошо») - 70-84% правильных ответов

50-69 баллов (оценка «удовлетворительно») - 50-69% правильных ответов

0-49 баллов (оценка «неудовлетворительно») - 0-49% правильных ответов

К полученной оценке применяется коэффициент 0,15

Коллоквиум предполагает общение со студентом по темевопроса коллоквиума. До 100 баллов. Перечень вопросов и критерии оценки указаны на учебном курсе по ссылке

https://portal.edu.asu.ru/mod/page/view.php?id=491047 К оценке также применяется коэффициент 0,15

Оценка за блок (Rэкз)формируется путем простого сложения оценок за тест и за коллоквиум Итоговый рейтинг складывается из выполнения 1-го и 2-го блоков заданий. Правило

вычисления итогового рейтинга Rитог = Rсем + 0,3 ·Rэкз

Общая суммарная оценка за весь курс составляет максимум 100 баллов.

Таким образом, баллы, начисленные студенту за выполнение Блока 1 и Блока 2 пересчитываются преподавателем по схеме: 5 (отлично) 85-100

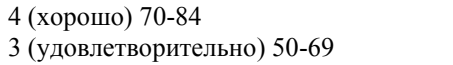

2 (неудовлетворительно) 0-49

**Приложения**

Приложение 1. [ФОС\\_Технология](https://www.asu.ru/sveden/education/programs/subject/388832/fos422541/) разработки программного обеспечения.docx

## 6. Учебно-методическое и информационн ое обеспечение дисциплины

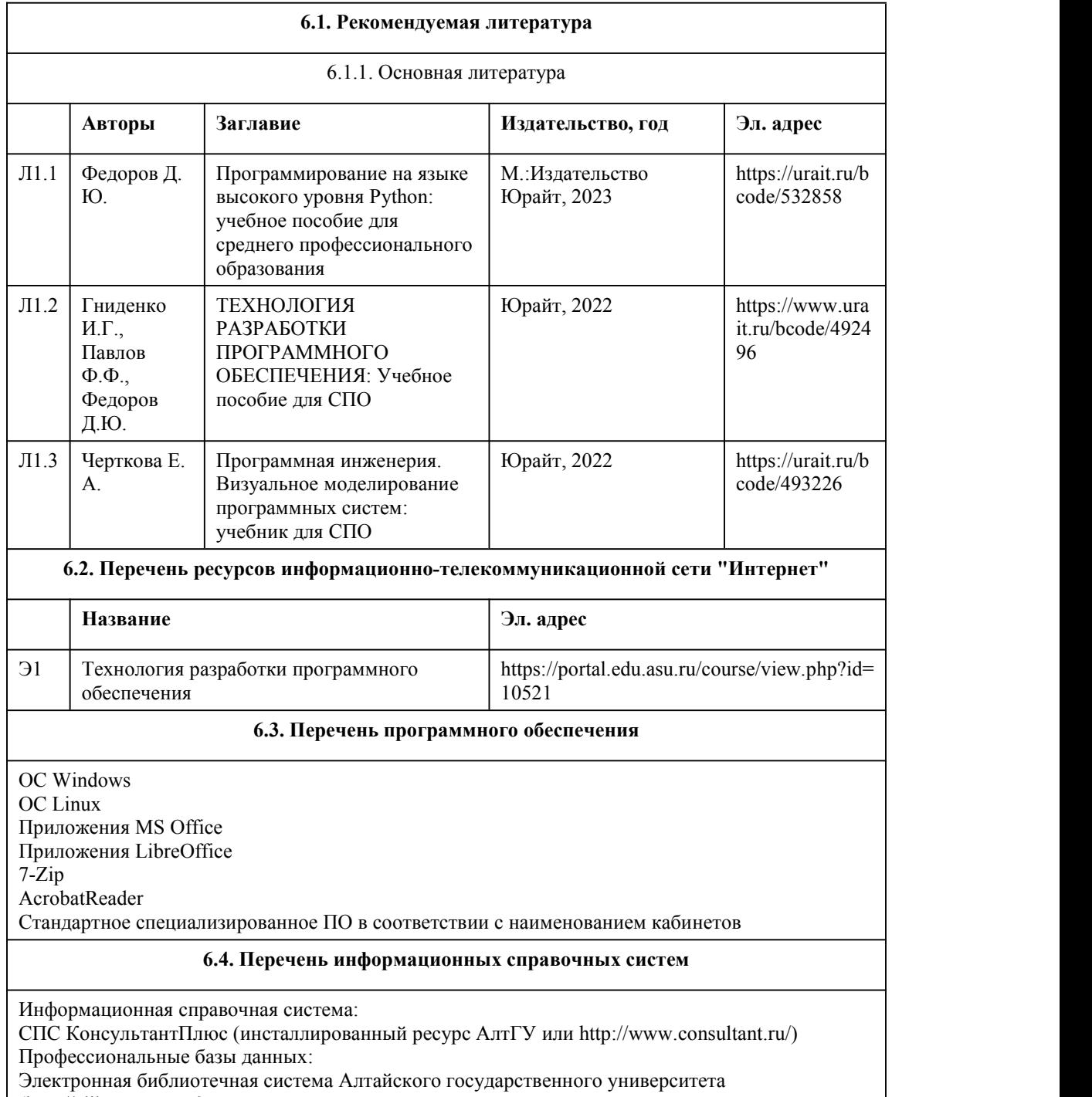

(http://elibrary.asu.ru/);

## 7. Материально-техническое обеспечен ие дисциплины

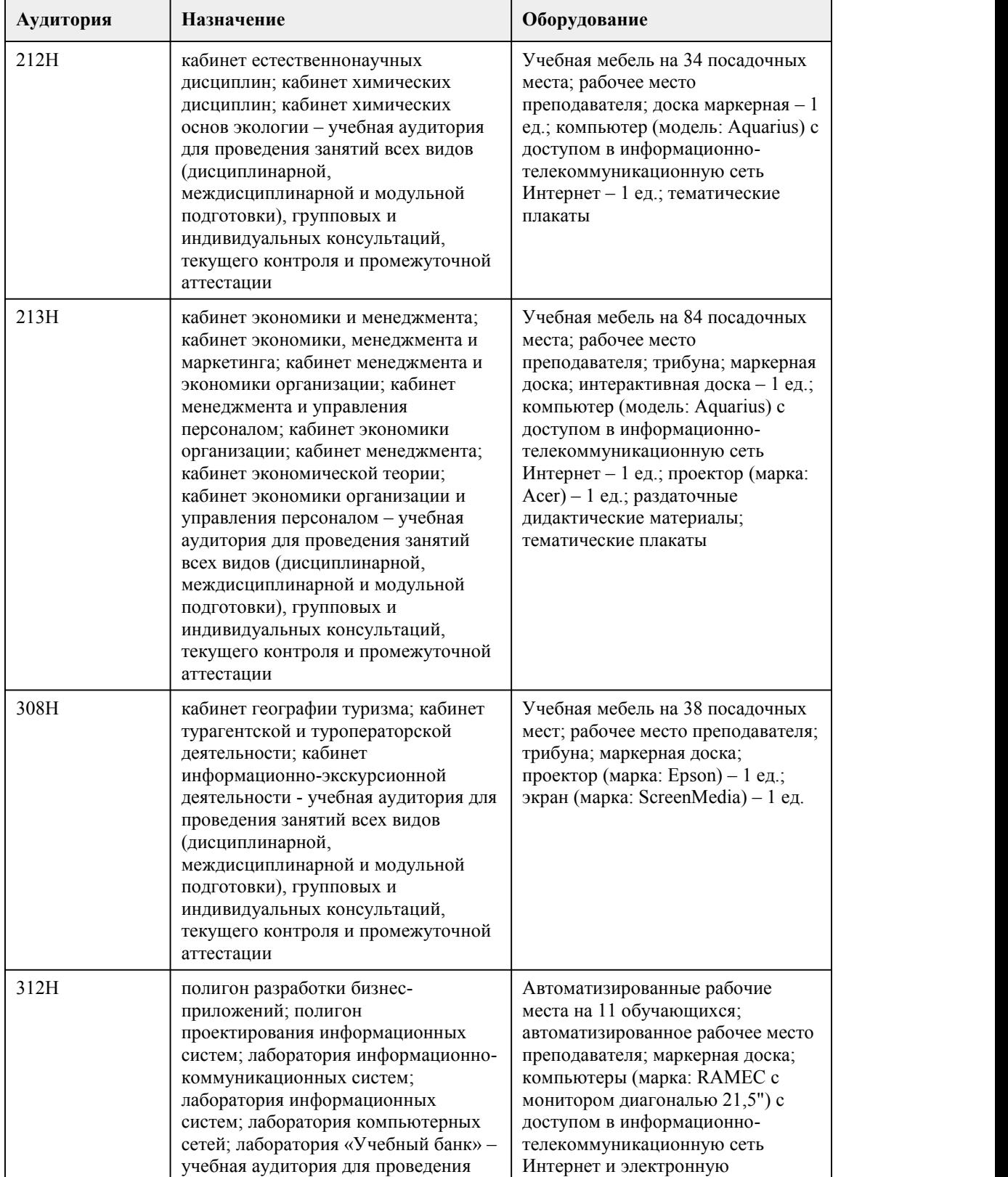

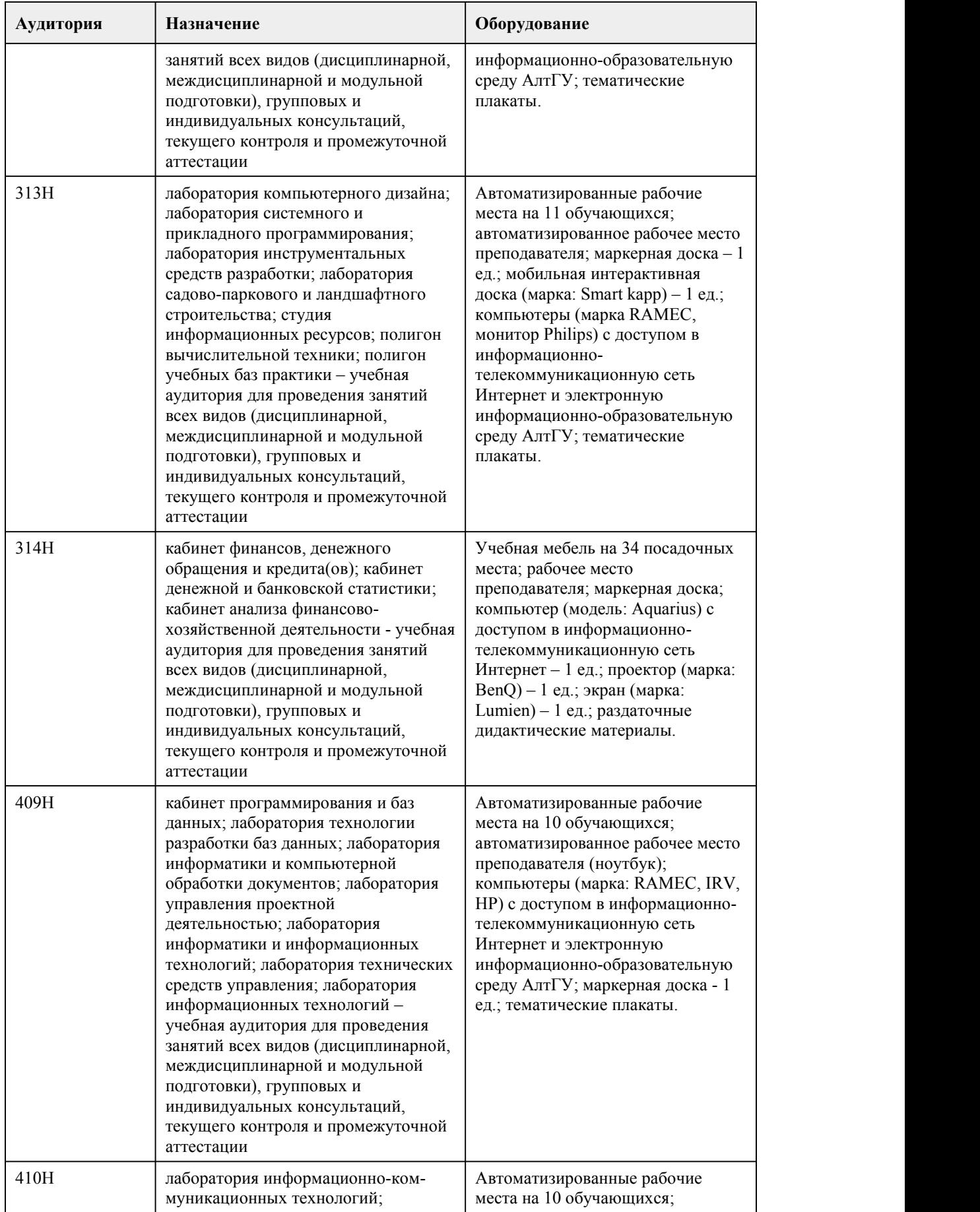

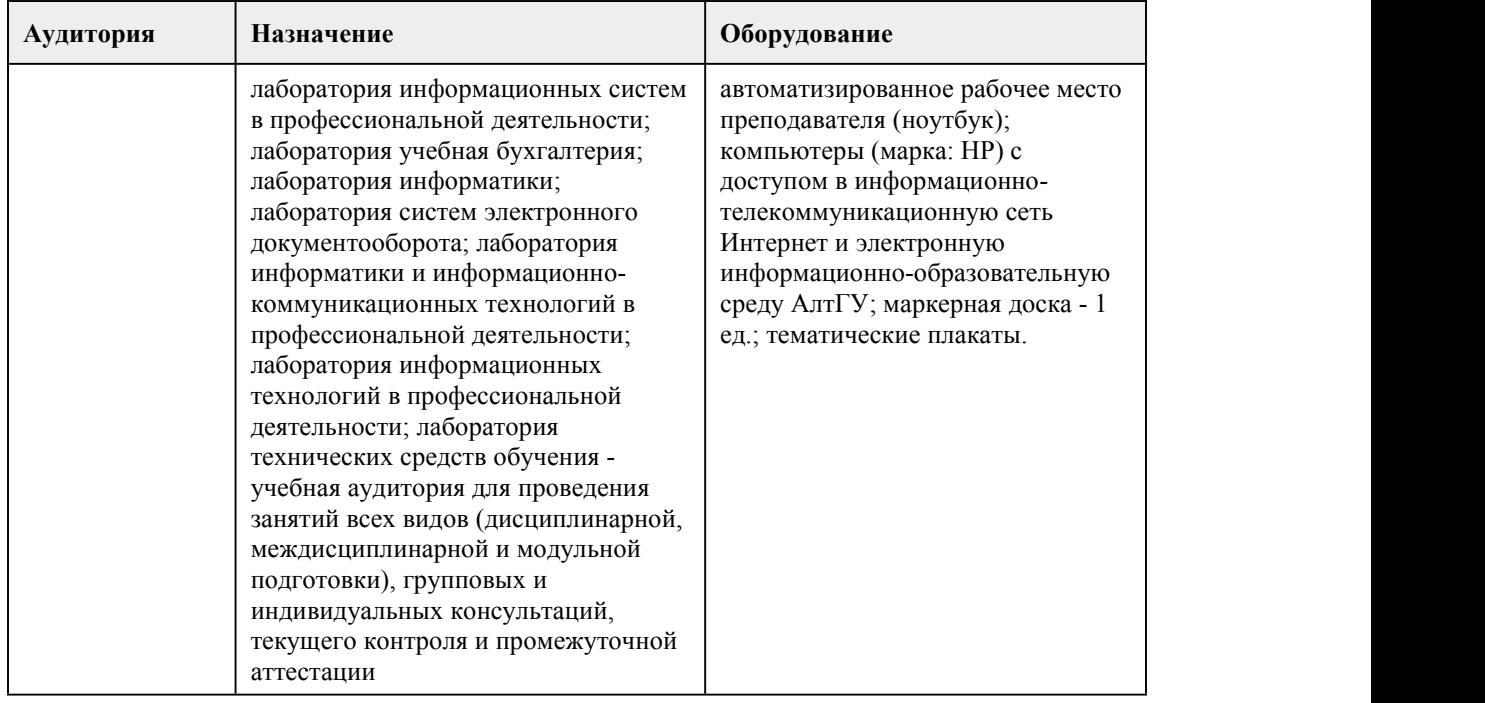

## 8. Методические указания для обучающи хся по освоению дисциплины

Лекции проходят в традиционной форме с применением активных, интерактивных и информационно-коммуникационных технологий в форме лекций-визуализаций, проблемных лекций. Весь материал курса поделен на темы, и каждая последующая тема является логическим продолжением предыдущей, поэтому изучение курса рекомендуется последовательно. Для закрепления теоретического материала курс содержит лабораторные работы. Лабораторные работы проходят в учебной аудитории, оснащенной компьютерами с соответствующим программным обеспечением. При проведении лабораторных работ используются работа в малых группах, элементы ролевой игры.

Каждый студент выполняет индивидуальное лабораторное задание, тестирует написанную им программу, отлаживает при необходимости, а затем сдает ее преподавателю, сопровождая устное объяснение определениями необходимых терминов, пояснением выбранных типов и структур данных, разъяснением выбранного алгоритма и необходимой документацией согласно заданию.

После завершения изучения курса студент имеет возможность получить экзамен.Для этого необходимо набрать проходной балл к концу семестра и успешно сдать все лабораторные работы.

## **МИНОБРНАУКИ РОССИИ**

федеральное государственное бюджетное образовательное учреждение высшего образования

«Алтайский государственный университет»

Колледж Алтайского государственного университета

## **Внедрение и поддержка компьютерных систем**

## рабочая программа дисциплины

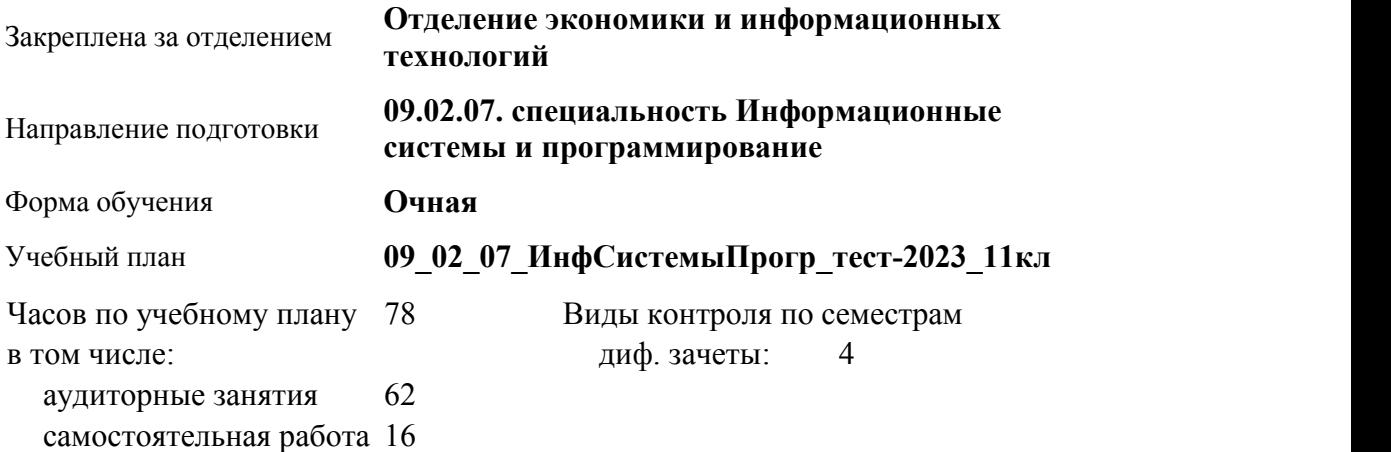

#### **Распределение часов по семестрам**

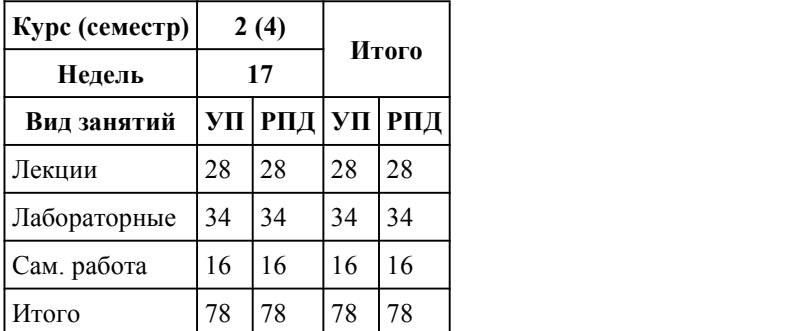

Программу составил(и): *Препод., Фоминых А.А.*

Рецензент(ы):

Рабочая программа дисциплины **Внедрение и поддержка компьютерных систем**

разработана в соответствии с ФГОС:

*Федеральный государственный образовательный стандарт среднего профессионального образования по специальности 09.02.07 ИНФОРМАЦИОННЫЕ СИСТЕМЫ И ПРОГРАММИРОВАНИЕ (приказ Минобрнауки России от 09.12.2016 г. № 1547)*

составлена на основании учебного плана: *Информационные системы и программирование* утвержденного учёным советом вуза от 26.06.2023 протокол № 4. Рабочая программа одобрена на заседании Совета колледжа

Протокол от28.02.2023 г. № 5 Срок действия программы: 20232024 уч. г.

Заведующий отделением *канд.экон.наук, Глубокова Людмила Геннадьевна*

#### 1. Цели освоения дисциплины

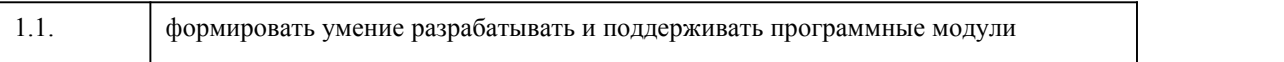

#### 2. Место дисциплины в структуре ППСЗ

#### Цикл (раздел) ППСЗ: **МДК.04**

## 3. Компетенции обучающегося, формируе мые в результате освоения дисциплины

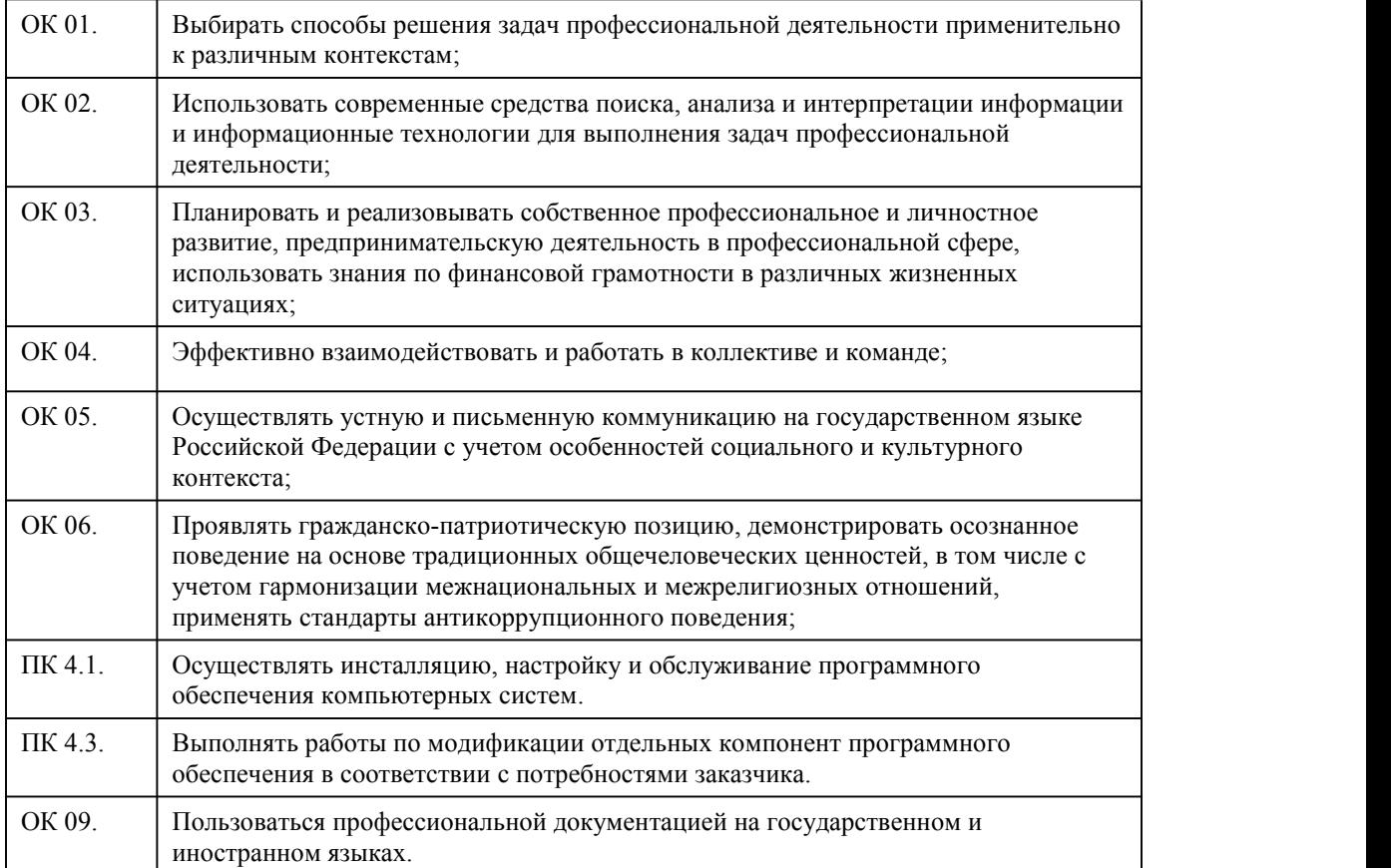

#### **В результате освоения дисциплины обучающийся должен**

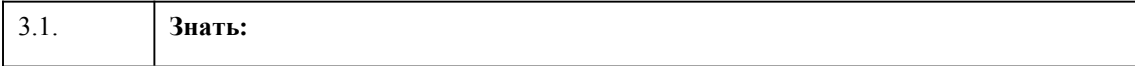

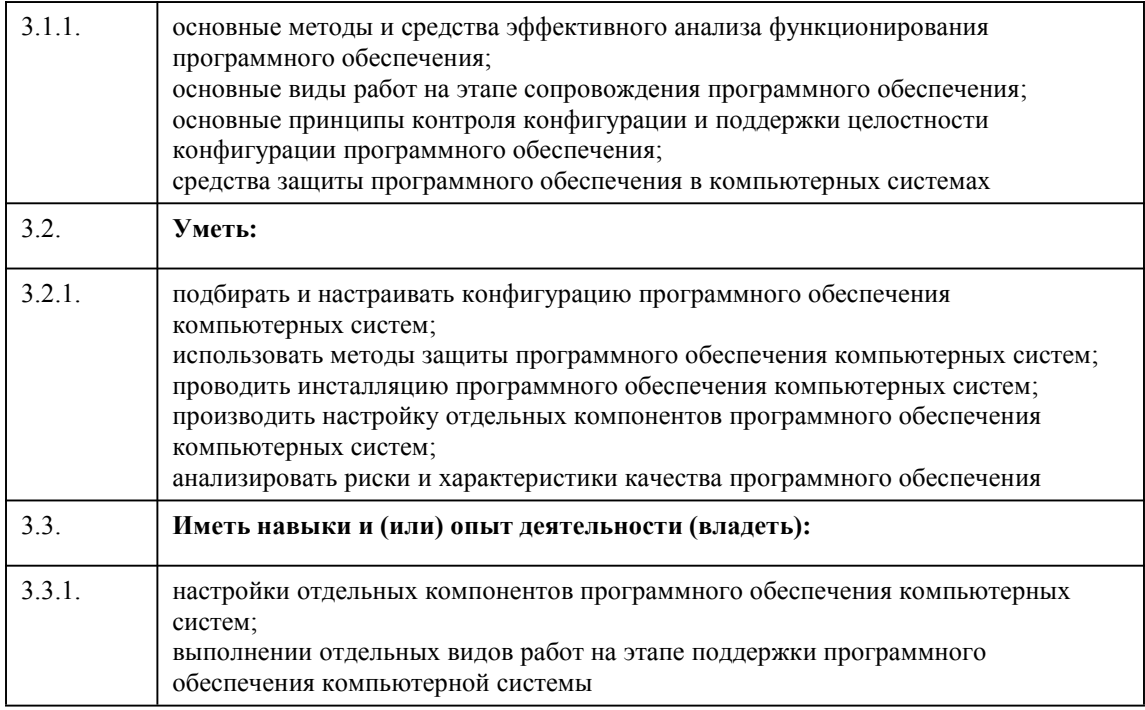

## 4. Структура и содержание дисциплины

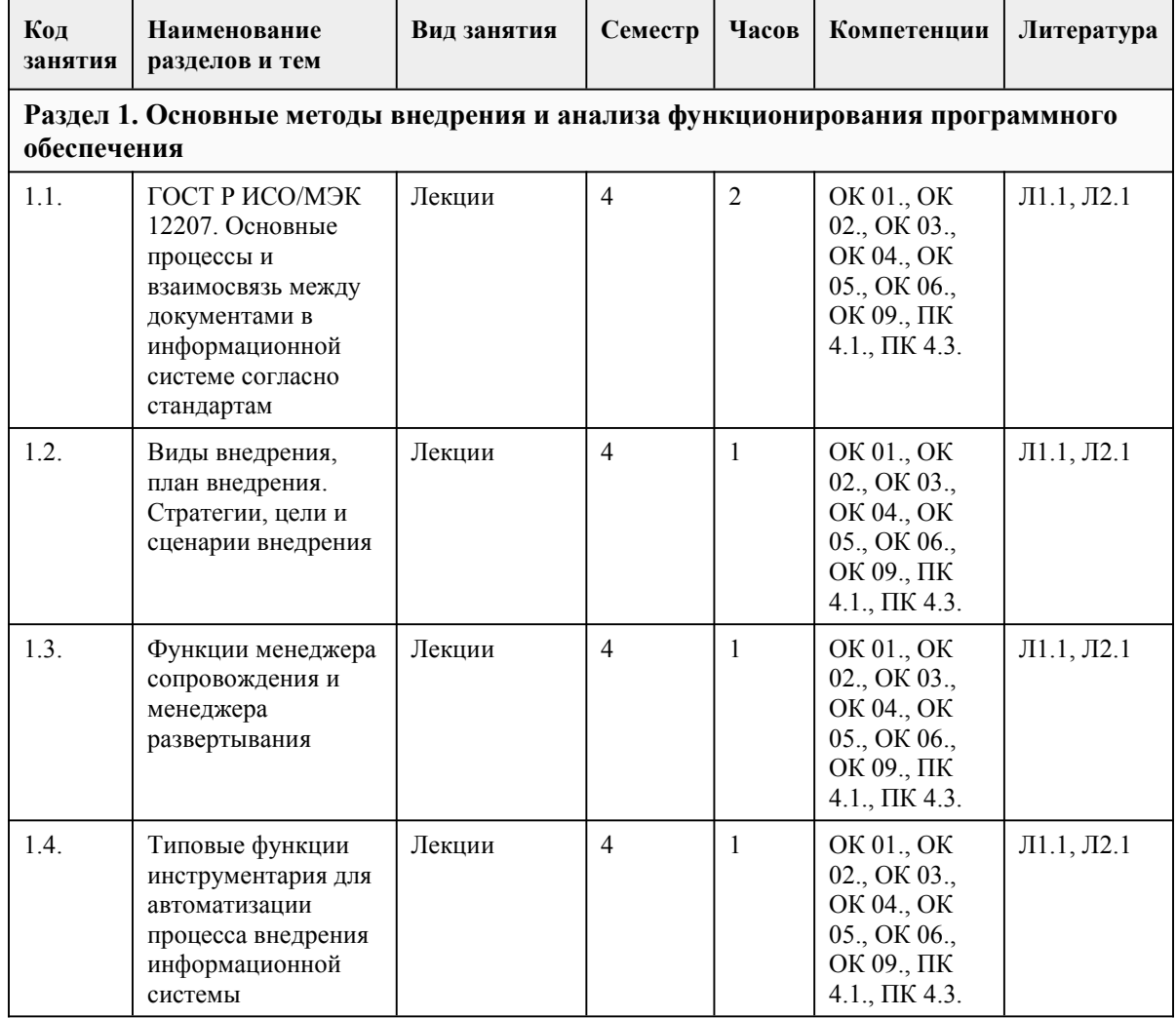

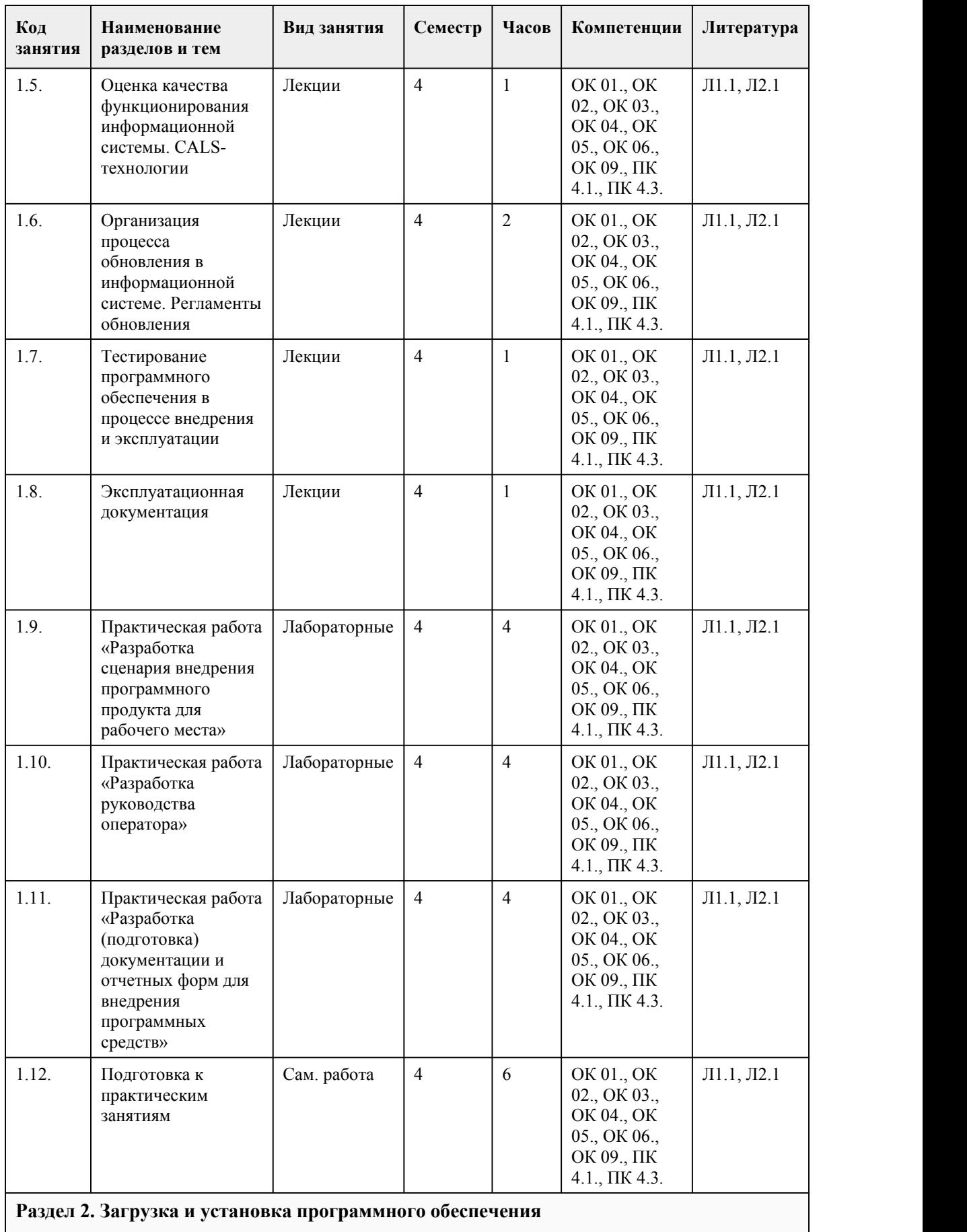

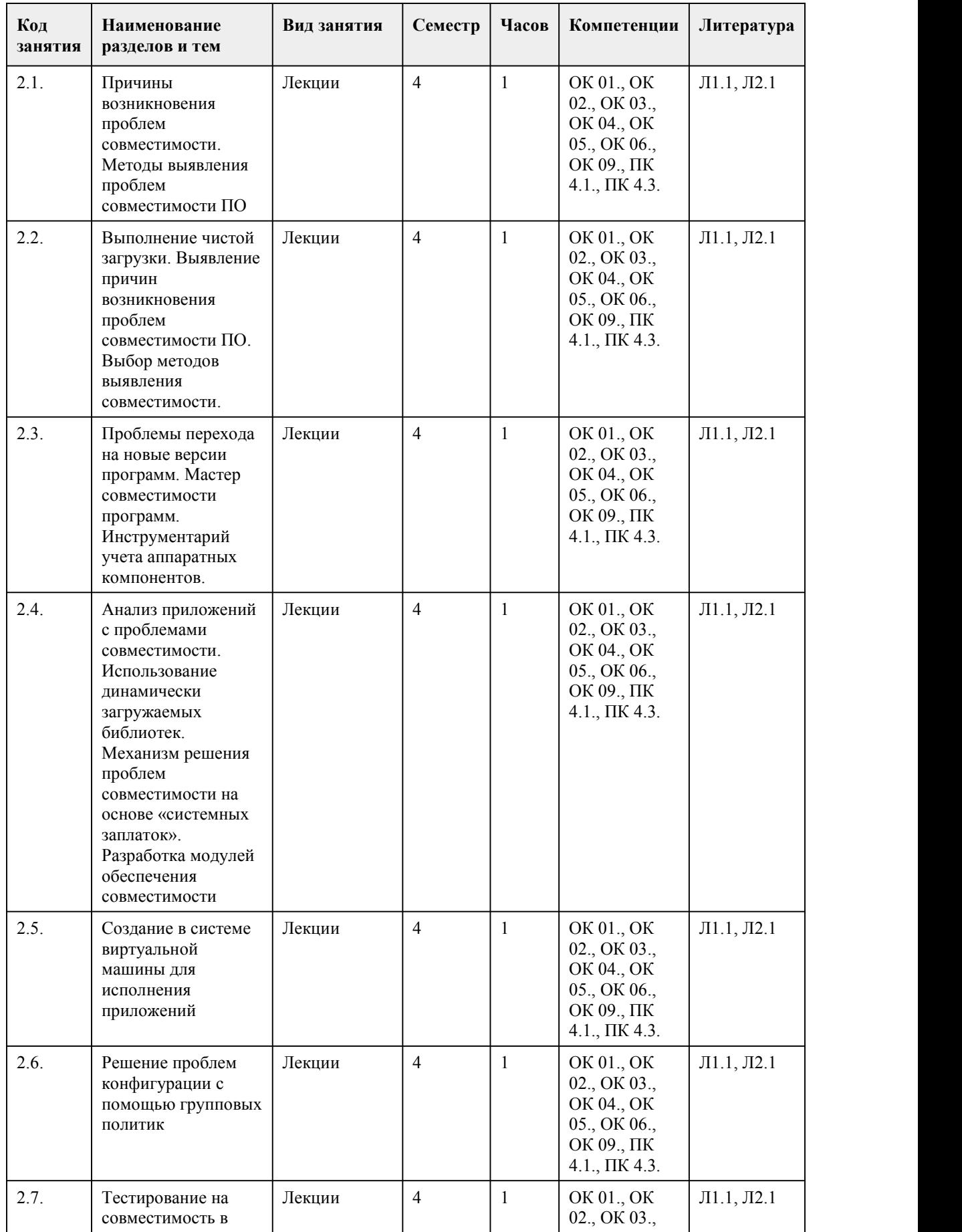

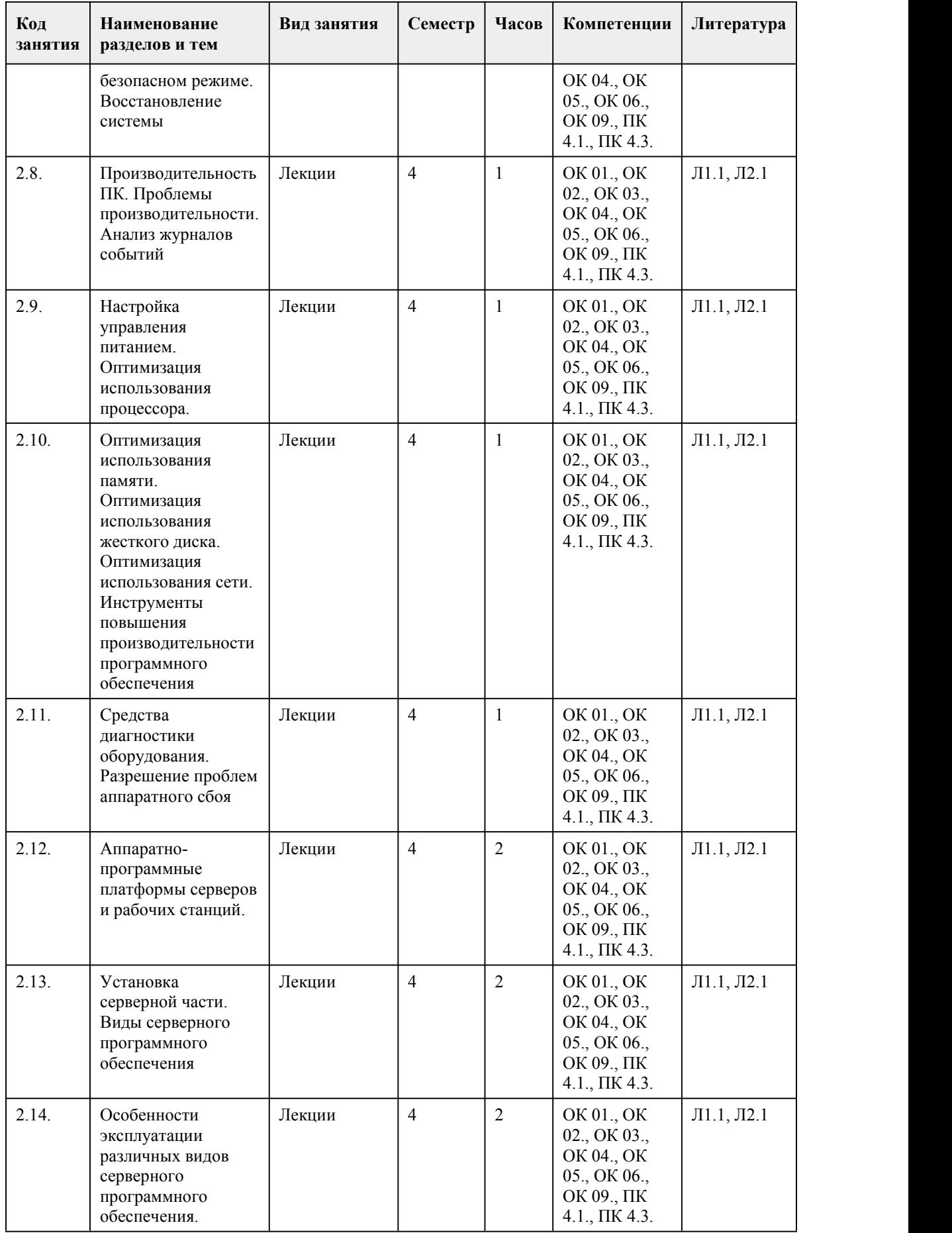

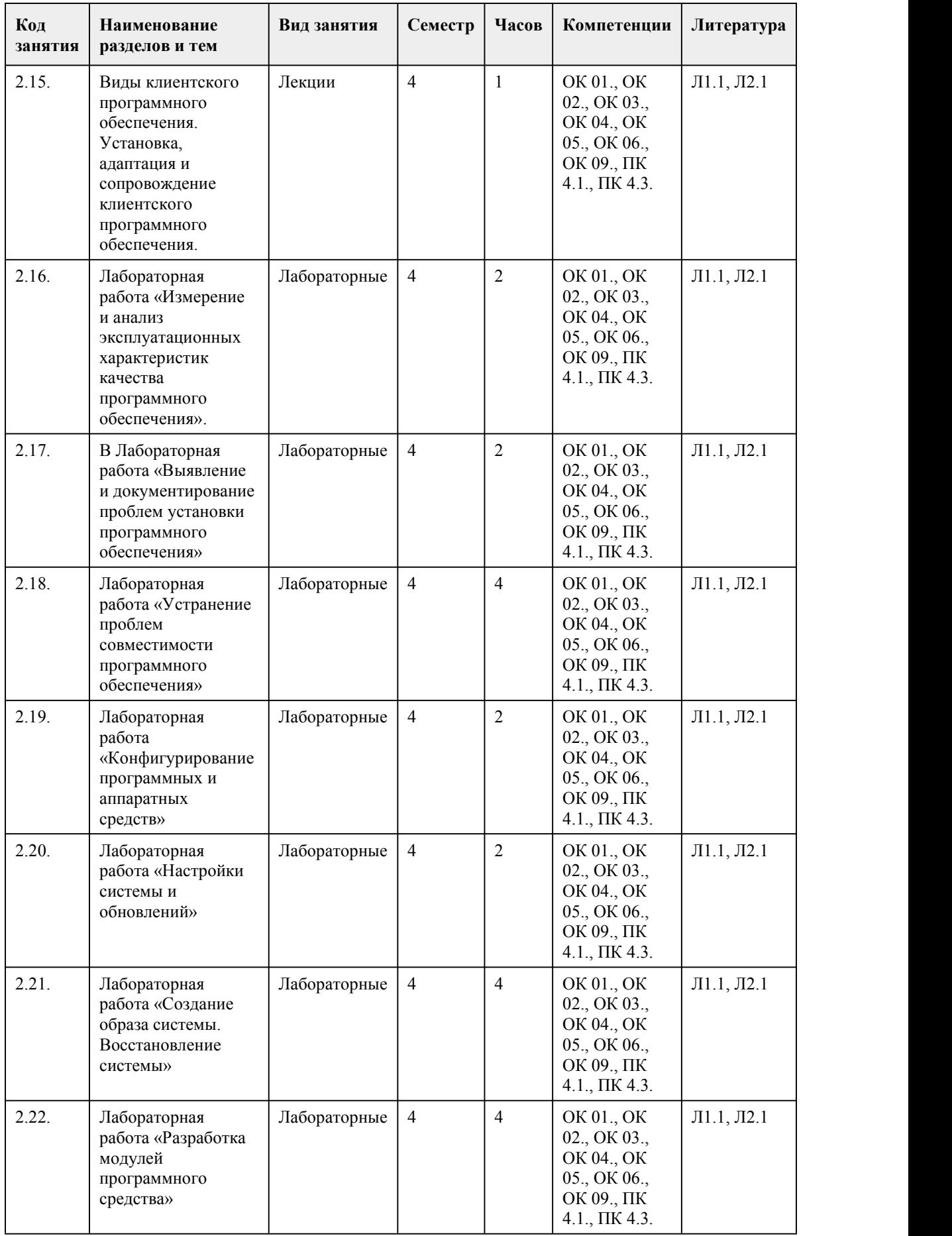

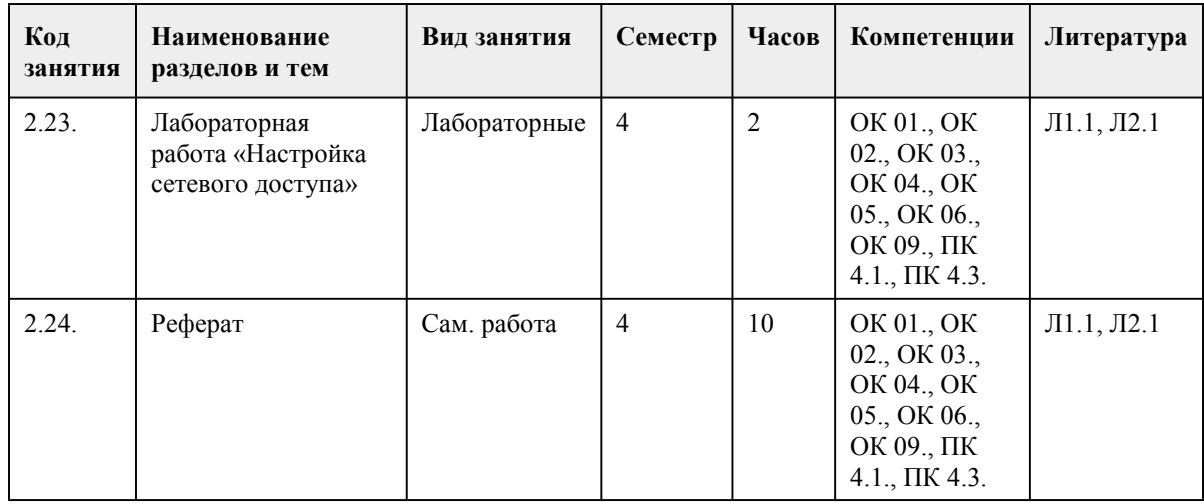

#### 5. Фонд оценочных средств

#### 5.1. Контрольные вопросы и задания для проведения текущего контроля и промежуточной аттестации по итогам освоения лисциплины

1. Какие программы относятся к прикладному программному обеспечению?

a) Paint, Word, Excel, Access (\*);

b) Windows 7

с) любые программы, установленные на компьютер

d) Linux

2. Внедрение систем-это...

а) специальная задача, выполнение которой позволяет установить нужные программы на компьютер

b) комплекс специфических задач, выполнение которых позволяет добиться реальной эксплуатации решения в организации (\*)

с) запуск комплекса программ в организации

d) установка операционной системы

3. Развёртывание программного обеспечения-это...

а) все действия, которые делают операционную систему неуязвимой

b) все программы, которые готовы к использованию

с) все действия, которые делают программную систему готовой к использованию (\*)

d) процесс установки программного обеспечения

4. Сопровождение ПО-это...

а) процесс улучшения, оптимизации и устранения лефектов программного обеспечения (ПО) до передачи в эксплуатацию.

b) процесс улучшения, оптимизации и устранения дефектов программного обеспечения (ПО) после передачи в эксплуатацию. (\*)

с) процесс улучшения, оптимизации и устранения дефектов программного обеспечения (ПО) в процессе разработки программного обеспечения.

d) процесс улучшения программного обеспечения (ПО)

5. Основные функции менеджера сопровождения. (Выберите лишнее)

а) Работа с клиентами

 $\overrightarrow{b}$ ) Установка ОС (\*)

с) Работа с персоналом

d) Управление качеством

6. Валидация -это...

а) установка продукта, сервиса или системы, в соответствии заявленным требованиям.

b) проверка продукта, сервиса или системы, на соответствие заявленным требованиям со стороны заказчика. (\*) c) проверка сервиса на наличие ошибок. d) проверка ОС, на соответствие заявленным требованиям со стороны заказчика. 7. Верификация-это... a) тестирование продукта, на ошибки b) оценка продукта по пятибальной шкале c) оценка продукта, сервиса или системы, на соответствие принятым внутренним правилам и требованиям (\*) d) анализ спроса продукта, сервиса или системы, на соответствие цены и качества 8. В самом общем виде, тестирование можно разделить на два вида: a) Статическое тестирование и модульное b) Статическое тестирование и Динамическое тестирование (\*) c) Динамическое и Стрессовое d) Восходящее и Интеграционное 9. Все программы, работающие на компьютере, можно условно разделить на три категории: a) системный, прикладные, дополнительные b) системный, прикладные, инструментальные (\*) c) системный, инструментальные, управляемые d) прикладные, программные, апаратные 10. Совместимость – способность ... a) аппаратных и программных средств работать с компьютерной системой. (\*) b) программных средств работать с компьютерной системой. c) аппаратных средств работатьбез сбоев d) программ, корректно работать на определенной ОС 11. VirtualBox позволяет... a) запускать ОС, которая на реальной машине b) запускать на одном компьютере несколько различных операционных систем одновременно (\*) c) запускать на одном компьютере только одну операционную систему d) запускать на реальной машине любую программу 12. Руководство оператора должно содержать следующие разделы: (выбелите лишнее) a) назначение программы b) цель программы (\*) c) условия выполнения программы d) сообщения оператору 13. С учетом ГОСТ 19.201-78 разрабатывается a) руководство по эксплуатации ПО b) руководство оператора (\*) c) руководство по разработке Устава организации d) документация по работе организации 14. Удалить каталог IP-21 a) cm IP-21 b) RD IP-21 (\*) c) md IP-21 d) dir IP-21 15. Точка восстановления Windows 7 a) всегда устанавливается вручную b) всегда устанавливается автоматически c) устанавливается вручную и автоматически, если выставлены настройки (\*) d) устанавливается вручную и автоматически,в любом случае

#### **5.2. Темы письменных работ для проведения текущего контроля (эссе, рефераты, курсовые работы и др.)**

не предусмотренно

#### **5.3. Фонд оценочных средств для проведения промежуточной аттестации**

Процедура проведения экзамена:

Оценка успеваемости студентов согласно положению о балльно-рейтинговой системе оценки успеваемости обучающихся по дисциплинам программ подготовки специалистов среднего звена профессионального образования (приказ №1594/п от 03.11.2022 г.) осуществляется в ходе текущего и промежуточного контроля.

Процедура проведения предполагает два блока оценивания:

1) блок на выявление практических навыков (проводится очно, на занятиях в течении учебного года). Представляет собой текущий рейтинг студента Rтек.

2) блок на проверку общих знаний, связанных с проверкой теоретического материала (итоговый тест). Выполняется студентом который претендует на более высокую оценку по сравнению с рекомендованной ему в качестве «автомата» за текущую успеваемость по дисциплине. Представляет собой зачетный рейтинг Rзач.

Критерии оценивания:

1) за выполнение первого блока заданий, студент может получить максимум 100 баллов. Оценка за второй блок, представляет собой индивидуальную рейтинговую оценку студента по дисциплине (Rтек). Текущий рейтинг студента Rтек, вычисленное перед началом сессии, называется семестровым рейтингом студента и обозначается в технологической карте по дисциплине Rсем. Экзаменационная оценка «автоматом» выставляется студенту при достижении им Rсем рейтинга 50 баллов и более.

2) за выполнение второго блока, представляющего собой тест множественного выбора, состоящий из 15 вопросов, студент может получить максимум 15 первичных баллов (по 1 баллу за каждый правильный ответ). В тест включены вопросы с выбором одного варианта ответа. В вопросах с выбором одного ответа студент либо выбирает правильный ответ и получает 1 балл, либо выбирает не правильный ответ и получает 0 баллов. Всего в банке более 200 тестовых заданий. На выполнение теста отводится 25 минут. При прохождении теста, студент может пропустить вопросы в случае возникновения трудностей. И вернуться в оставшееся время. Максимально затест можно получить 100 баллов, согласно шкале перевода:

85-100 баллов (оценка «отлично») - 85-100% правильных ответов

70-84 баллов (оценка «хорошо») - 70-84% правильных ответов

50-69 баллов (оценка «удовлетворительно») - 50-69% правильных ответов

0-49 баллов (оценка «неудовлетворительно») - 0-49% правильных ответов

Итоговый рейтинг складывается из выполнения 1-го и 2-го блоков заданий. Правило вычисления итогового рейтинга Rитог = Rсем + 0,3 ·Rзач Общая суммарная оценка за весь курс составляет максимум 100 баллов.

Таким образом, баллы, начисленные студенту за выполнение Блока 1 и Блока 2 пересчитываются преподавателем по схеме:

5 (отлично) 85-100

4 (хорошо) 70-84

3 (удовлетворительно) 50-69

2 (неудовлетворительно) 0-49

#### **Приложения**

Приложение 1. **В Контроль МЛК.04.01 ВНЕДРЕНИЕ И ПОЛЛЕРЖКА [КОМПЬЮТЕРНЫХ](https://www.asu.ru/sveden/education/programs/subject/392743/fos417727/)** СИСТЕМ.docx Приложение 2. ФОС ВНЕДРЕНИЕ И ПОДДЕРЖКА [КОМПЬЮТЕРНЫХ](https://www.asu.ru/sveden/education/programs/subject/392743/fos420215/) СИСТЕМ.docx

## 6. Учебно-методическое и информационн ое обеспечение дисциплины

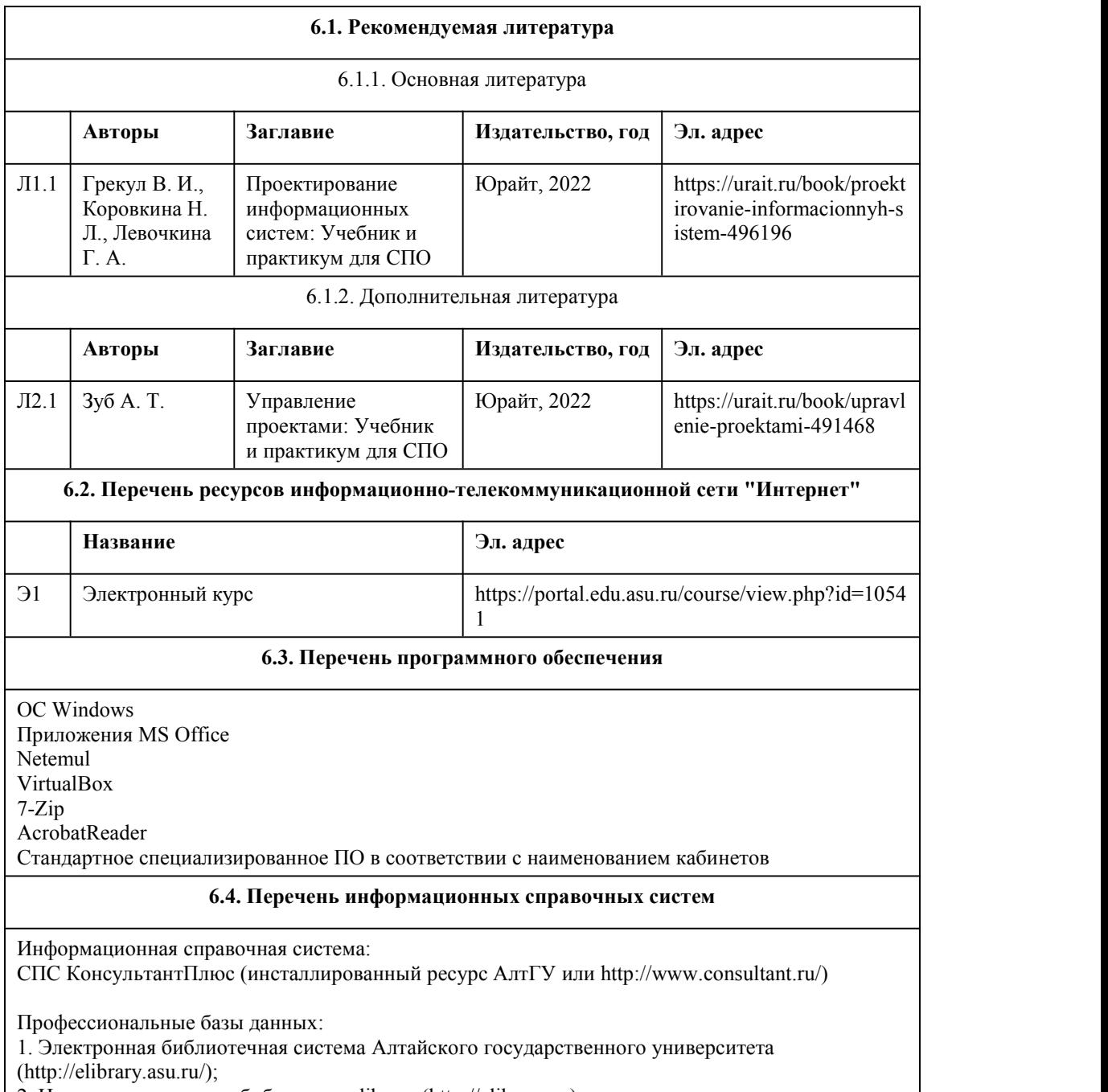

2. Научная электронная библиотека elibrary (http://elibrary.ru)

## 7. Материально-техническое обеспечен ие дисциплины

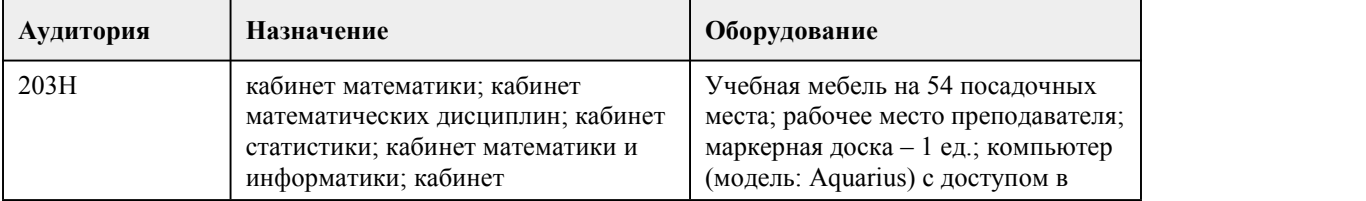

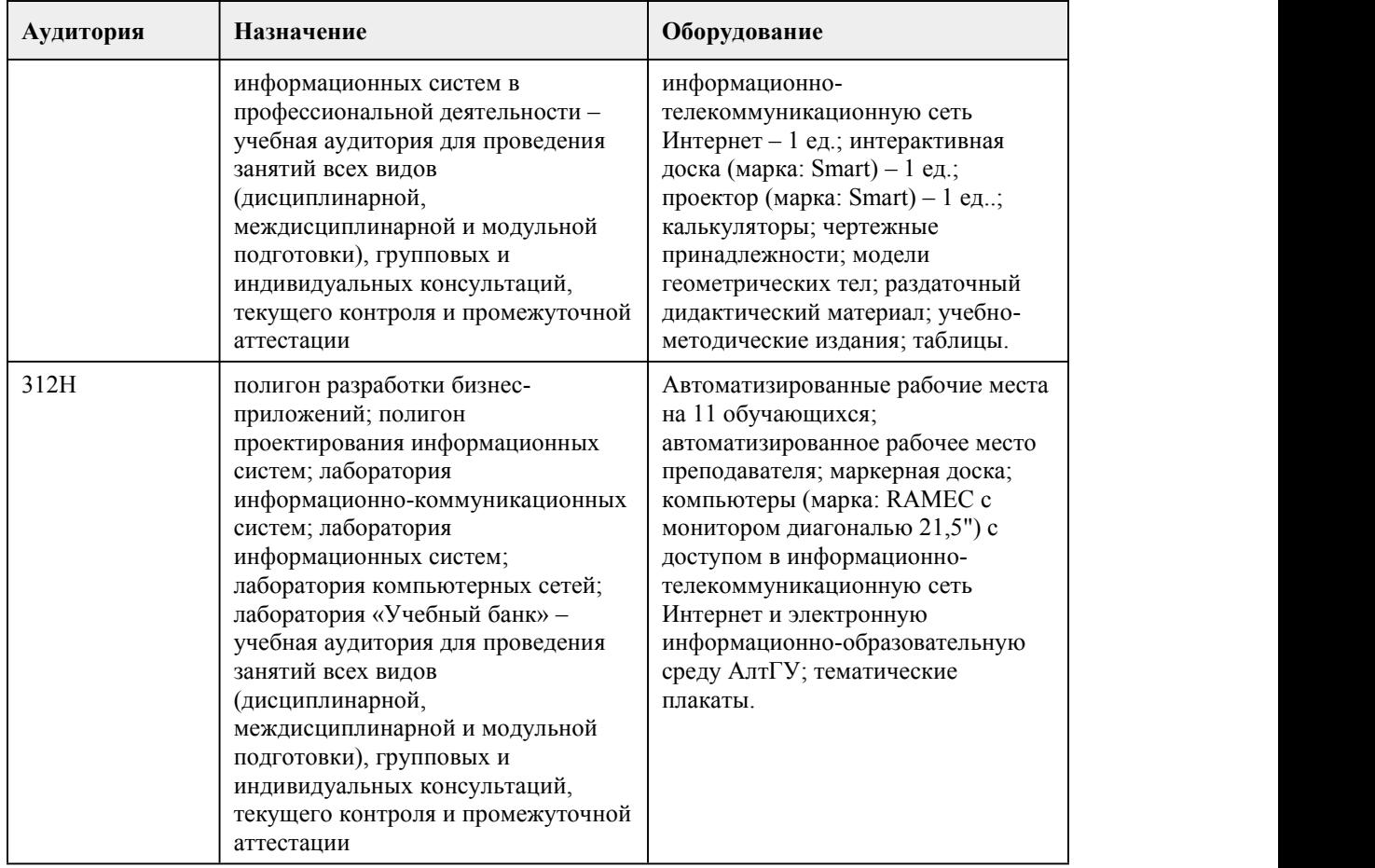

## 8. Методические указания для обучающи хся по освоению дисциплины

Оценивание результатов освоения междисциплинарного курса осуществляется в соответствии с балльно-рейтинговой системой. Все виды работ, выполненные в срок, оцениваются от 0 до 100 баллов. Работы выполненные позже установленного срока оцениваются на 20 баллов ниже.

При изучении дисциплины используются следующие виды учебных занятий:

1. Лекции, на которых рассматриваются основные теоретические вопросы данного междисциплинарного курса. Материалы лекций можно изучить, обратившись к списку основной и дополнительной литературы. Посещаемость лекций входит в балльную оценку по междисциплинарному курсу и контролируется преподавателем.

В ходе лекционных занятий обязательно конспектирование учебного материала. При этом стоит обращать внимание на категории, формулировки, раскрывающие содержание тех или иных явлений и процессов, научные выводы и практические рекомендации. Желательно оставить в рабочих конспектах поля, на которых делать пометки из рекомендованной литературы, дополняющие материал прослушанной лекции, а также подчеркивающие особую важность тех или иных теоретических положений. Задавать преподавателю уточняющие вопросы с целью уяснения теоретических положений, разрешения спорных ситуаций. Дорабатывать свой конспект лекции,делая в нем соответствующие записи из литературы, рекомендованной преподавателем и предусмотренной учебной программой - в ходе подготовки к семинарам изучить основную литературу, ознакомиться с дополнительной литературой, новыми публикациями в периодических изданиях: журналах, газетах и т.д. Конспекты лекций контролируется преподавателем

2. Лабораторные работы предполагают выполнение предложенных заданий письменно или в электронном виде, в зависимости от типа задания.

В каждом задании указывается форма его выполнения и способ предоставления на оценку. При подготовке лабораторным занятиям следует:

- использовать рекомендованные преподавателями учебники и учебные пособия

- для закрепления теоретического материала;

- изучить лекционный материал по данной теме;

- разобрать, совместно с другими студентами, обсудить вопросы по теме занятия;

- уточнить особенности оформления заданий и предоставления их на оценку,если представленных на образовательном портале комментариев недостаточно.

Необходимо помнить, что на лекции обычно рассматривается не весь материал, а только его часть. Остальная его часть восполняется в процессе самостоятельной работы. В связи с этим работа с рекомендованной литературой обязательна. Особое внимание при этом необходимо обратить на содержание основных положений и выводов, объяснение явлений и фактов, уяснение практического приложения рассматриваемых теоретических вопросов. В процессе этой работы студент должен стремиться понять и запомнить основные положения рассматриваемого материала, примеры, поясняющие его, а также разобраться в иллюстративном материале. Заканчивать подготовку следует составлением плана (конспекта) по изучаемому материалу (вопросу). Это позволяет составить концентрированное, сжатое представление по изучаемым вопросам.

В процессе подготовки к занятиям рекомендуется взаимное обсуждение материала, во время которого закрепляются знания, а также приобретается практика в изложении и разъяснении полученных знаний, развивается речь. При необходимости следует обращаться за консультацией к преподавателю. Идя на консультацию, необходимо хорошо продумать вопросы, которые требуют разъяснения.

Лабораторные работы также входят в балльную оценку по междисциплинарному курсу и контролируются преподавателем.

3.Самостоятельная работа студента является основным средством овладения учебным материалом во время, свободное от обязательных учебных занятий. Самостоятельная работа студента над усвоением учебного материала может выполняться в библиотеке, учебных кабинетах, компьютерных классах, а также в домашних условиях.

Учебный материал самостоятельной работы выносится на итоговый контроль наряду с учебным материалом, который разрабатывался при проведении учебных занятий. Содержание самостоятельной работы студента определяется учебной программой, методическими материалами, заданиями и указаниями преподавателя. Самостоятельная работа студентов осуществляется в аудиторной и внеаудиторной формах.

Самостоятельная работа студентов в аудиторное время может включать:

- конспектирование (составление тезисов) лекций;

- выполнение контрольных работ, коллоквиума;

- решение задач;

- работу со справочной и методической литературой;

- защиту выполненных работ;

- участие в тестировании и др.

Самостоятельная работа студентов во внеаудиторное время может состоять из:

- повторение лекционного материала;

- подготовки к лабораторным занятиям;

- изучения учебной и научной литературы;

- решения задач, выданных на практических занятиях;

- подготовки к контрольным работам, тестированию и т.д.;

- подготовки рефератов, эссе и иных индивидуальных письменных работ по заданию преподавателя.

Самостоятельная работа студентов также входят в балльную оценку по по

междисциплинарному курсу и контролируется преподавателем.

4. Экзамен по по междисциплинарному курсу.

К экзамену допускаются студенты, которые выполнили все предусмотренные фондом оценочных средств виды работ. Экзамен проводится по билетам. Билет содержит один теоретический и один практический вопрос. Полученные баллы фиксируются в общем рейтинге и являются способом повышения текущей оценки, накопленной по результатам семестра (итог  $=$ рейтинг семестра\*0,7+ диф.зачет\*0,3).

Для подготовки к экзамену следует воспользоваться рекомендованным преподавателем учебником, слайд-конспектом лекций, глоссарием, своими конспектами лекций и материалами лабораторных занятий, выполненными самостоятельными работами. При подготовке к промежуточной аттестации целесообразно: - внимательно изучить перечень вопросов и определить, в каких источниках находятся сведения, необходимые для ответа на них; - внимательно прочитать рекомендованную литературу; - составить краткие конспекты ответов (планы ответов). При реализации междисциплинарного курса используются активные и интерактивные формы проведения занятий. При проведении лекционных занятий: лекция-беседа. При проведении практических занятий: работа в малых группах. В самостоятельной работе студентов использование интерактивных форм заключается в моделировании производственных процессов и ситуаций.

## **МИНОБРНАУКИ РОССИИ**

федеральное государственное бюджетное образовательное учреждение высшего образования «Алтайский государственный университет»

Колледж Алтайского государственного университета

# **Обеспечение качества функционирования компьютерных систем**

рабочая программа дисциплины

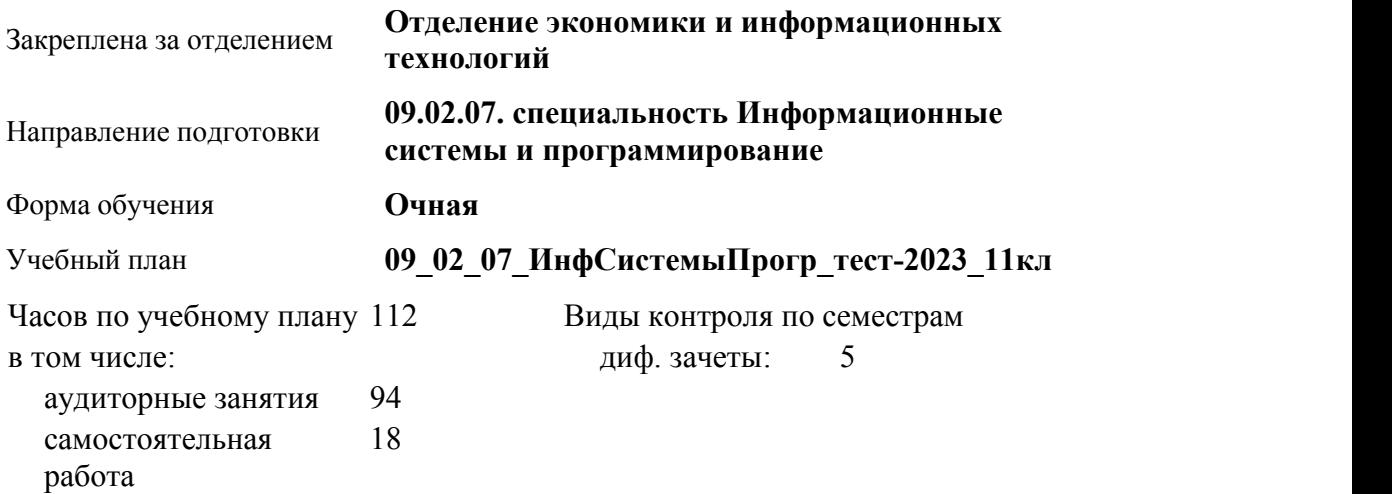

**Распределение часов по семестрам**

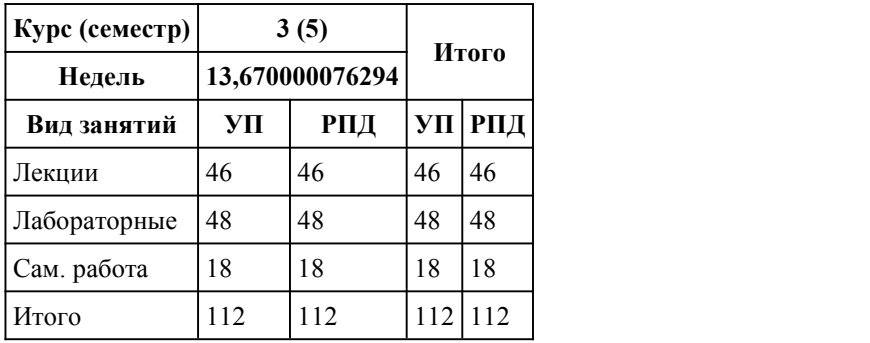

Программу составил(и): *Препод., Валяев К.Е.*

Рецензент(ы): *Препод., Третьякова О.Н.*

Рабочая программа дисциплины **Обеспечение качества функционирования компьютерных систем**

разработана в соответствии с ФГОС:

*Федеральный государственный образовательный стандарт среднего профессионального образования по специальности 09.02.07 Информационные системы и программирование (уровень подготовки кадров высшей квалификации). (приказ Минобрнауки России от 09.12.2016 г. № 1547)*

составлена на основании учебного плана: *Информационные системы и программирование* утвержденного учёным советом вуза от 26.06.2023 протокол № 4.

Рабочая программа одобрена на заседании Совета колледжа

Протокол от28.02.2023 г. № 5 Срок действия программы: 20232024 уч. г.

Заведующий отделением *Кандидат экономических наук, доцент, Глубокова Л.Г.*

#### 1. Цели освоения дисциплины

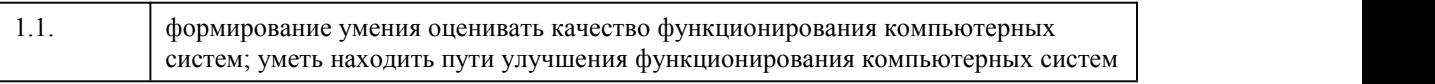

#### 2. Место дисциплины в структуре ППСЗ

Цикл (раздел) ППСЗ: **МДК.04**

3. Компетенции обучающегося, формируе мые в результате освоения дисциплины

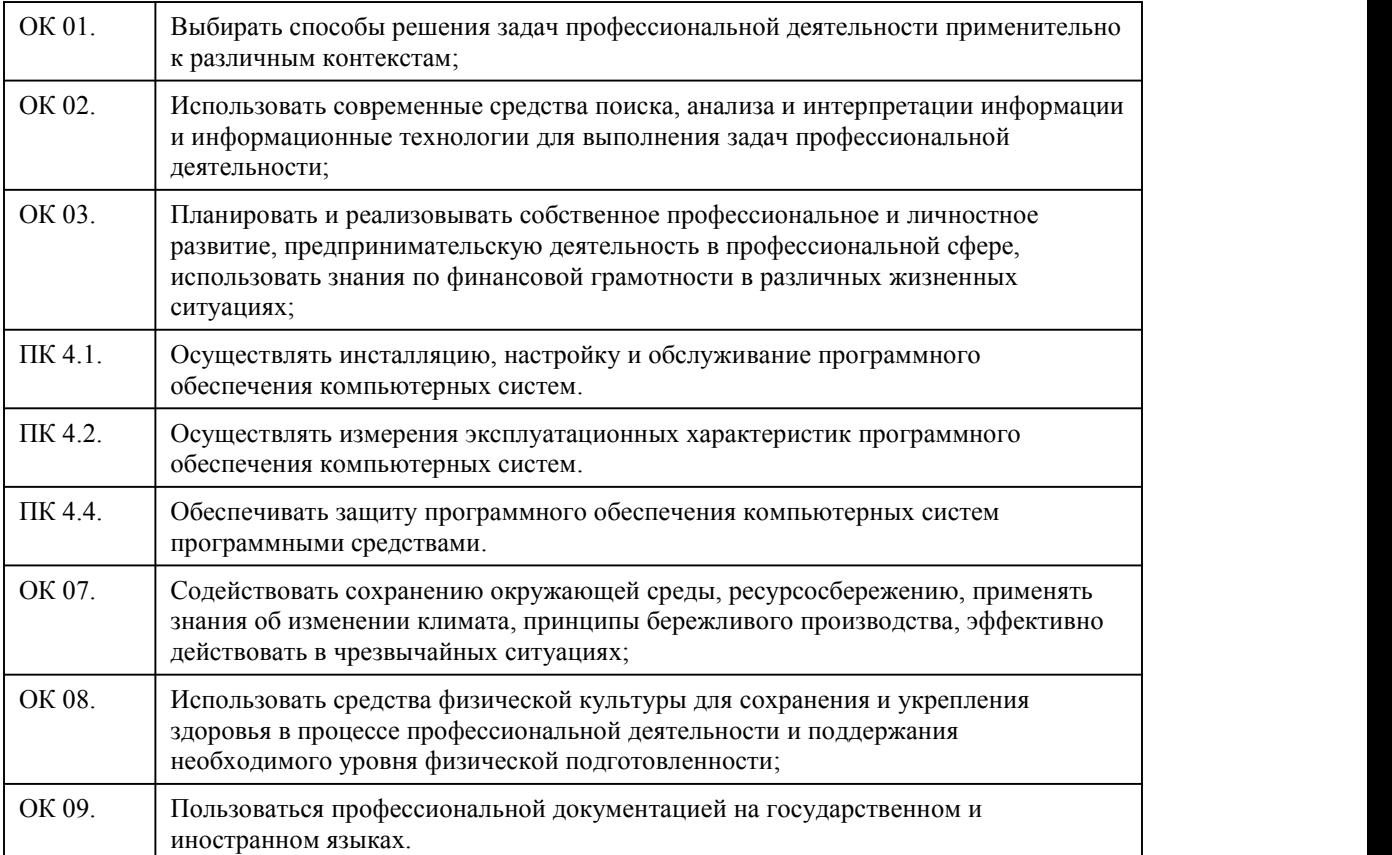

#### **В результате освоения дисциплины обучающийся должен**

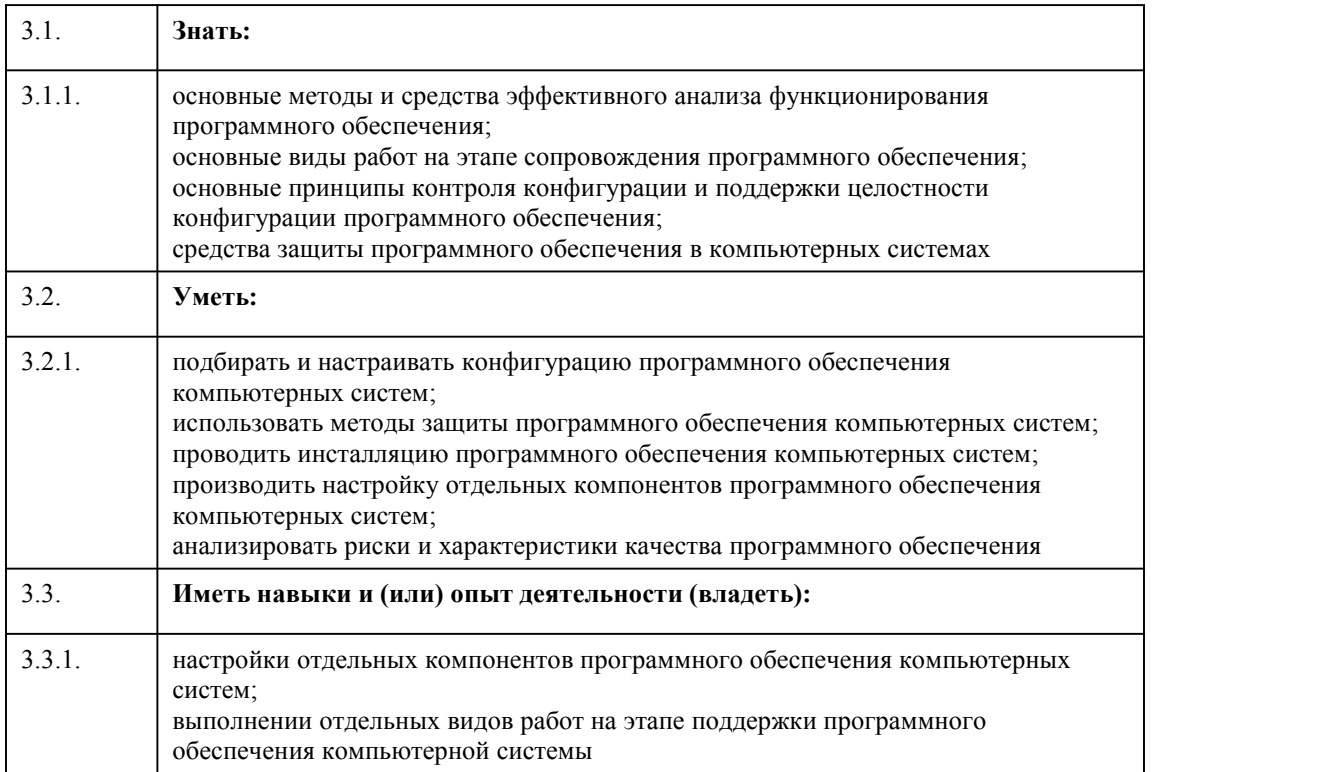

4. Структура и содержание дисциплины

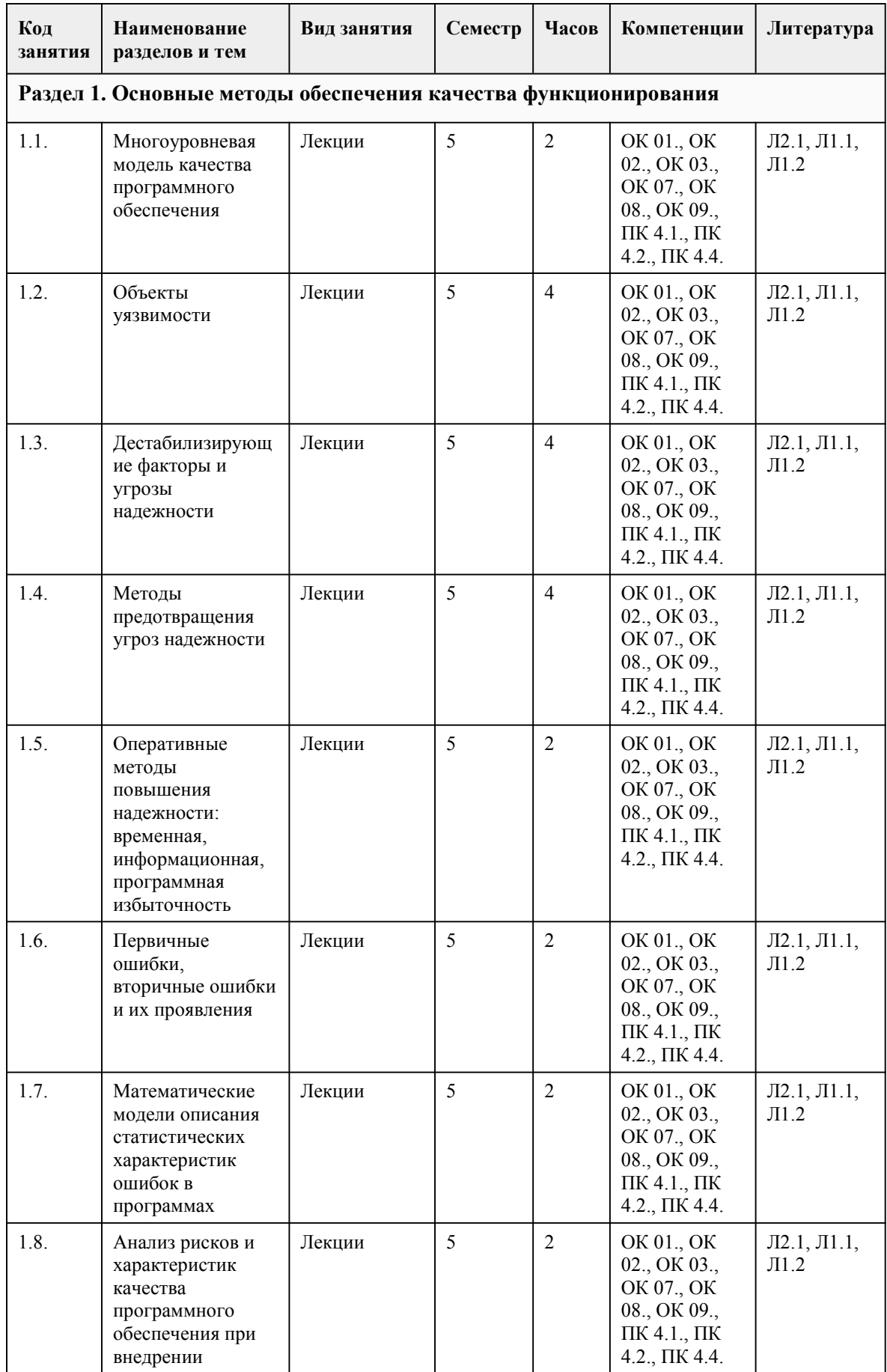
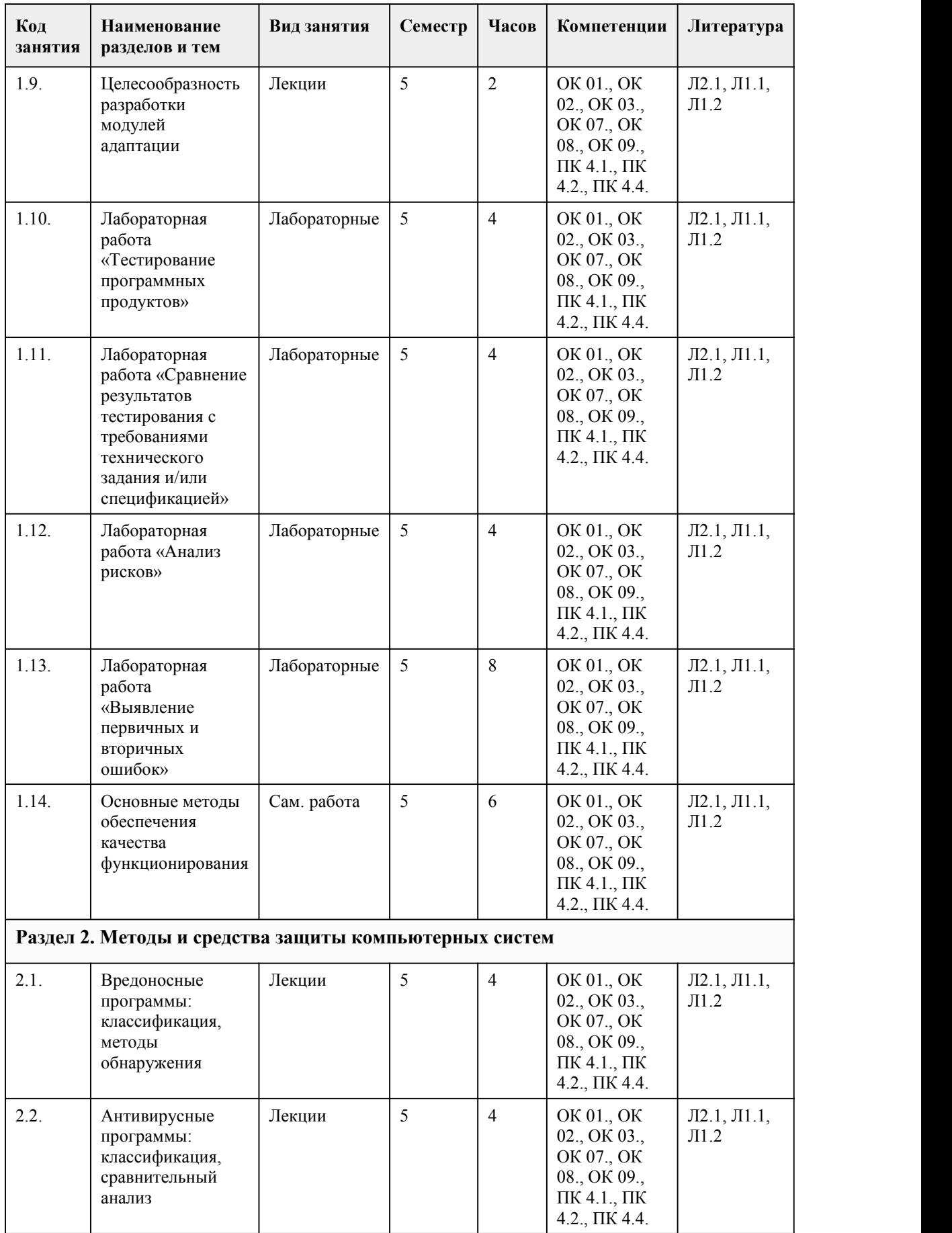

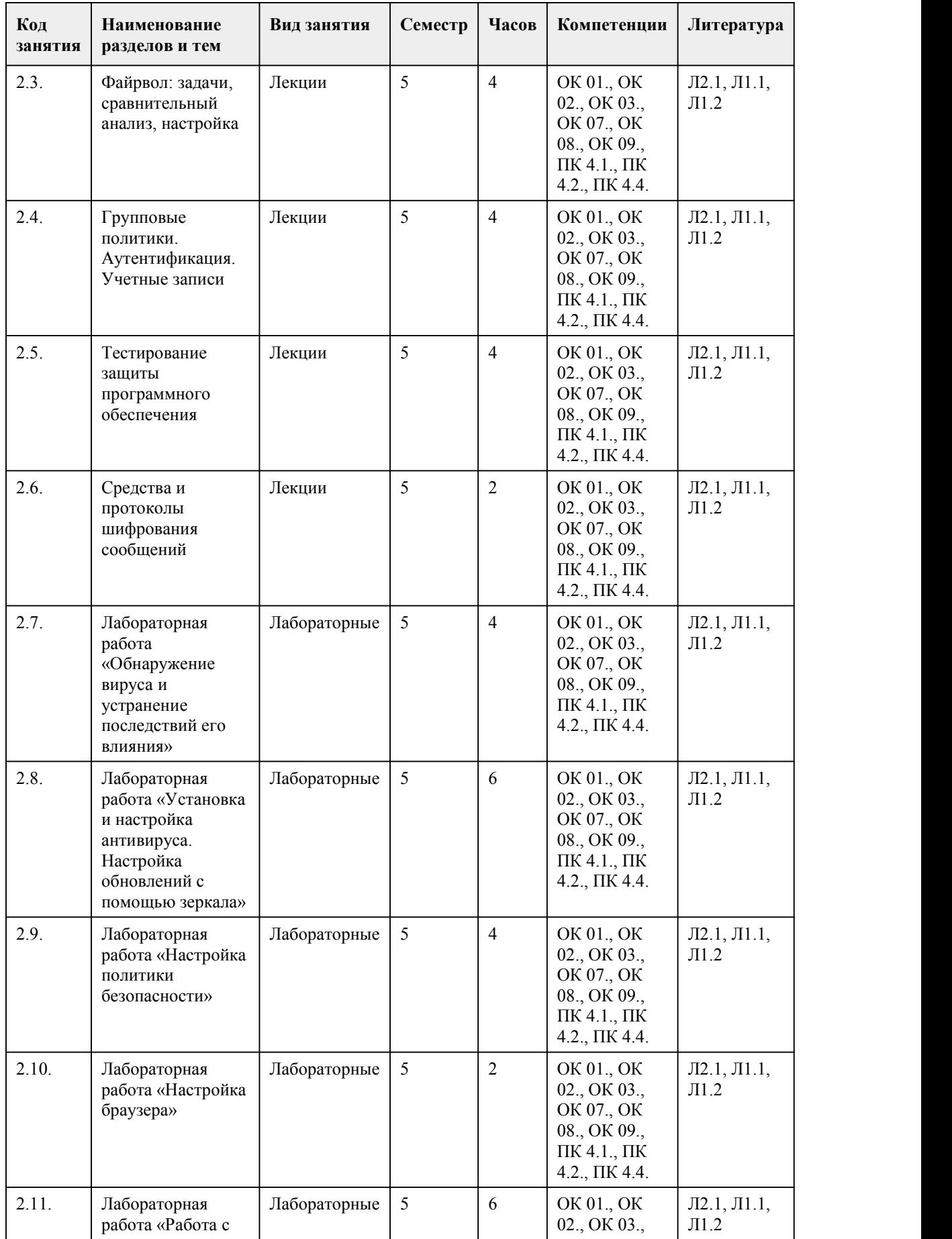

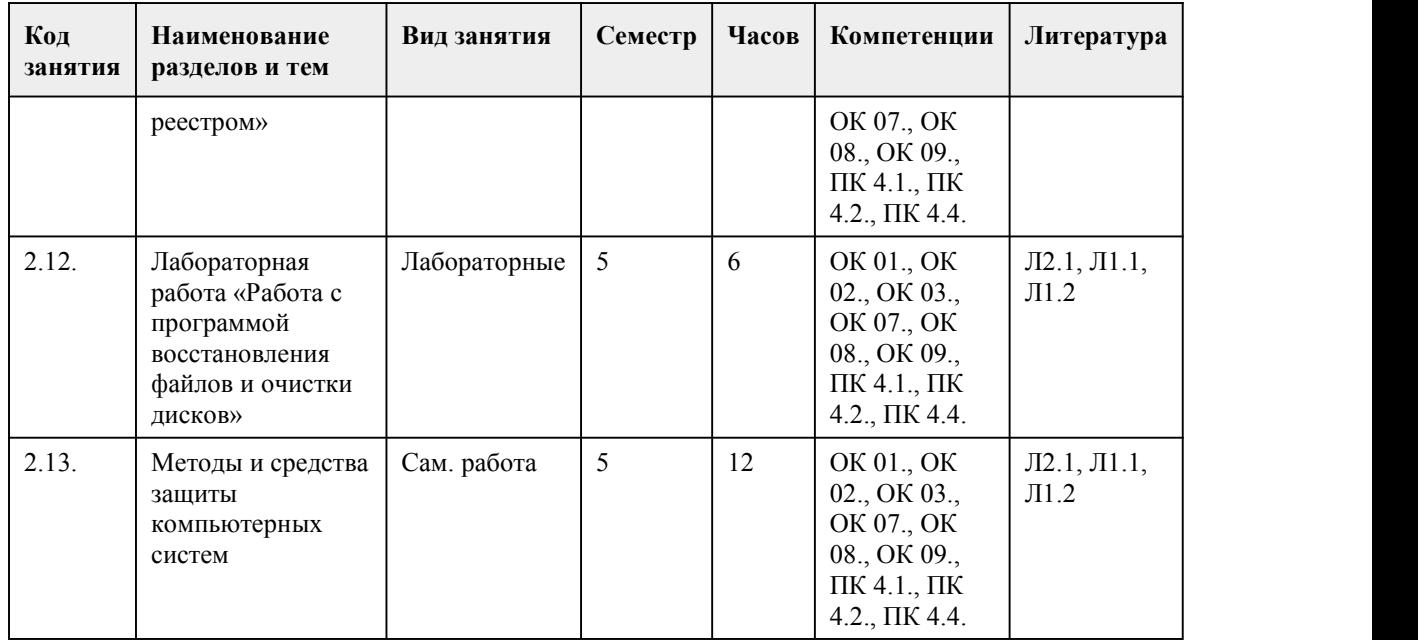

## 5. Фонд оценочных средств

#### **5.1. Контрольные вопросы и задания для проведения текущего контроля и промежуточной аттестации по итогам освоения дисциплины**

Оценочные материалы для текущего контроля (лабораторные работы, тесты) размещены в онлайн-курсе на образовательном портале https://portal.edu.asu.ru/course/view.php?id=10450 Контрольные вопросы и задания для проведения промежуточной аттестации в форме зачета по итогам освоения дисциплины

Тестовые задания:

1. ... - свойство ПО сохранять во времени в установленных пределах значения всех параметров, характеризующих способность выполнять требуемые функции в заданных условиях применения

A. Уязвимость ПО

B. Надёжность ПО

C. Качество ПО

2. ... — это событие, при котором вся система или ее часть выходят из работоспособного состояния.

A. Сбой

B. Отказ

C. Прерывание

3. ... — это слабые стороны ПО, которые позволяют злоумышленнику нарушить его целостность, доступность и (или) конфиденциальность

A. Уязвимость ПО

B. Надёжность ПО

C. Качество ПО

4. ... - это самоустраняющийся отказ или однократный отказ, устраняемый незначительным вмешательством оператора

A. Сбой

B. Нарушение работы

C. Ошибка

5. Назовите виды отказов:

A. ресурсный

B. аппаратный

C. программный

D. производственный

E. эксплуатационный

6. Назовите виды угроз надежности ПО:

A. внутренние и внешние

B. активные и пассивные

C. аппаратные и программные

7. Назовите Средства повышения надежности ПО:

A. Средства, использующие временную избыточность

B. Средства обеспечения надежности, использующие информационную избыточность

C. Средства, использующие программную избыточность

D. Средства, использующие аппаратную избыточность

8. Что относится к моделям надежности ПО:

A. Модель Миллса

B. Модель Коркорэна

C. Модель МакКола

D. Модель Боэма

E. Модель Шумана

9. .... - это последствия внутренних дефектов ПО, которые следует квалифицировать как первичные причины обнаруженных аномалий результатов

A. Первичные ошибки

B. Вторичные ошибки

C. Критические ошибки

10. Критические ошибки - это ...

A. ошибки, на которые пользователь не обратит внимания при применении программного продукта вследствие отсутствия их проявления и последствия которых обычно так и не обнаруживаются.

B. ошибки, которые влияют на конечного пользователя, но имеются слабые последствия или обходные пути, позволяющие сохранить достаточную функциональность программного продукта

C. ошибки с высоким влиянием, останавливают выпуск версии программного продукта

11. ... - небольшая программа, написанная в машинных кодах, способная внедряться в другие программы, хранящиеся на дисках запоминающих устройств компьютера и умеющая самовоспроизводиться

A. компьютерный вирус

B. вредоносная программа

C. зараженная программа

12. Из какого количества этапов состоит Жизненный цикл вируса:

A. 3

B. 4

 $C<sub>5</sub>$ 

13. Какие виусы классифицируются По среде обитания:

A. файловые, сетевые, загрузочные

B. резидентные и нерезидентные

C. безвредные, опасные и очень опасные

D. вирусы-черви, троянские программы

14. ... - это программа находит зараженные вирусами файлы, но и «лечат» их, т. е. удаляют из файла тело программы-вируса, возвращая файлы в исходное состояние.

A. Доктора

B. Детекторы

C. Ревизоры

D. Фильтры

15. Принцип работы программ - фильтров

A. запоминают исходное состояние программ, каталогов и системных областей диска тогда, когда компьютер не заражен вирусом, а затем периодически или по желанию пользователя сравнивают текущее состояние с исходным.

B. осуществляют последовательный просмотр файлов на предмет нахождения в них вирусных программ. Если сигнатура вируса была обнаружена, то производится процедура удаления вирусного кода из тела программы или документа.

C. осуществляют поиск характерного для конкретного вируса кода (сигнатуры) в оперативной памяти и в файлах и при обнаружении выдают соответствующее сообщение.

D. находят зараженные вирусами файлы, но и «лечат» их, т. е. удаляют из файла тело программы-вируса, возвращая файлы в исходное состояние.

E. небольшие резидентные программы, предназначенные для обнаружения подозрительных действий при работе компьютера, характерных для вирусов.<br>16. ... - специализированная программа для обнаружения компьютерных вирусов, а также

нежелательных вредоносных программ и восстановления заражённых (модифицированных) такими программами файлов и профилактики — предотвращения заражения (модификации) файлов или операционной системы вредоносным кодом.

A. Межсетевой экран

B. Антивирусная программа

C. Монитор безопасности

17. Как работает межсетевой экран:

A. защищает компьютерные сети или отдельные узлы от несанкционированного доступа.

B. контролирует порты и проходящие через них пакеты

C. обеспечивает защиту от многих внутренних угроз, в первую очередь — утечки данных

18. ... - понимают совокупность документированных решений, принимаемых руководством организации и направленных на защиту информации и ассоциированных с ней ресурсов. A. Механизм идентификации и аутентификации

B. Мониторинг безопасности

C. Политика безопасности

19. ... - это проверка принадлежности субъекту доступа предъявленного им идентификатора и подтверждение его подлинности

A. Идентификация

B. Аутентификация

C. Протоколирование

D. Аудит

20. ... - это присвоение субъектам и объектам доступа личного идентификатора и сравнение его с заданным.

A. Аудит

B. Аутентификация

C. Протоколирование

D. Идентификация

21. Криптография - это...

A. Наука о способах преобразования (шифрования) информации с целью ее защиты от незаконных пользователей

B. наука (и практика ее применения) о методах и способах вскрытия шифров

C. наука о методах шифрования и дешифрования данных

22. Что такое криптоанализ:

A. наука о способах преобразования (шифрования) информации с целью ее защиты от незаконных пользователей

B. наука (и практика ее применения) о методах и способах вскрытия шифров

C. наука о методах шифрования и дешифрования данных

23. В каких криптосистемах для шифрования и дешифрования используется два ключа (закрытый и открытый)

A. симметричные

B. асимметричные

24. ... - специальное программное обеспечение, подтверждающее достоверность информации документа, его реквизитов и факта подписания конкретным лицом.

A. Электронная цифровая подпись

B. Аутентификация

C. Электронный ключ

25. Что такое шифрование данных -

A. вид криптографического закрытия, при котором преобразованию подвергается каждый символ защищаемого сообщения.

B. вид криптографического закрытия, когда некоторые элементы защищаемых данных (это не обязательно отдельные символы) заменяются заранее выбранными кодами

C. массив защищаемых данных делится на такие элементы, каждый из которых в отдельности не позволяет раскрыть содержание защищаемой информации.

Правильные ответы на вопросы теста:

1) Верный ответ: B;

- 2) Верный ответ: B;
- 3) Верный ответ: A;
- 4) Верный ответ: A;
- 5) Верный ответ: D,E;
- 6) Верный ответ: A;
- 7) Верный ответ: A,B,C;
- 8) Верные ответы: A,B,E;
- 9) Верные ответы: B;
- 10) Верный ответ: С;
- 11) Верный ответ: A;
- 12) Верные ответы: A;
- 13) Верные ответы: A ;
- 14) Верный ответ: A;
- 15) Верные ответы: A;
- 16) Верный ответ: B;
- 17) Верный ответ: B;
- 18) Верный ответ: C;
- 19) Верный ответ: B;
- 20) Верный ответ: D;
- 21) Верный ответ: A;
- 22) Верный ответ: B;
- 23) Верный ответ: B;
- 24) Верный ответ: A;
- 25) Верный ответ: A;

Критерии оценивания:

Каждое задание оценивается 1 баллом. Оценивание КИМ в целом:

85-100 баллов (оценка «отлично») - 85-100% правильных ответов

70-84 баллов (оценка «хорошо») - 70-84% правильных ответов

50-69 баллов (оценка «удовлетворительно») - 50-69% правильных ответов

0-49 баллов (оценка «неудовлетворительно») - 0-49% правильных ответов

**5.2. Темы письменных работ для проведения текущего контроля (эссе, рефераты, курсовые работы и др.)**

не предусмотренно

#### **5.3. Фонд оценочных средств для проведения промежуточной аттестации**

Процедура проведения зачета:

Оценка успеваемости студентов согласно положению о балльно-рейтинговой системе оценки успеваемости обучающихся по дисциплинам программ подготовки специалистов среднего звена профессионального образования (приказ №1594/п от 03.11.2022г.) осуществляется в ходе текущего и промежуточного контроля.

Процедура проведения: предполагающем два блока оценивания:

1) блок на выявление практических навыков (проводится очно, на занятиях в течении учебного года). Представляет собой текущий рейтинг студента Rтек.

2) блок на проверку общих знаний, связанных с проверкой теоретического материала (тест множественного выбора). Выполняется студентом, который претендует на более высокую отметку по сравнению с рекомендованной ему в качестве «автомата» затекущую успеваемость по дисциплине. Представляет собой зачетный рейтинг Rзач.

Пример оценочного средства Итоговое тестирование «Тест к зачету» https://portal.edu.asu.ru/mod/quiz/view.php?id=532626

#### Критерии оценивания:

1) за выполнение первого блока заданий, студент может получить максимум 100 баллов. Оценка за второй блок, представляет собой индивидуальную рейтинговую оценку студента по дисциплине (Rтек). Текущий рейтинг студента Rтек, вычисленное перед началом сессии, называется семестровым рейтингом студента и обозначается в технологической карте по дисциплине Rсем. Зачет «автоматом» выставляется студенту при достижении им Rсем рейтинга 70 баллов и более.

2) за выполнение второго блока, с представляющего собой тест множественного выбора, состоящий из 15 вопросов, студент может получить максимум 15 первичных баллов (по 1 баллу за каждый правильный ответ). В тесте встречаются вопросы с выбором одного варианта ответа, выбором нескольких вариантов ответов и вопросы открытого типа. В вопросах с выбором одного ответа, студент либо выбирает правильный ответ и получает 1 балл, либо выбирает не правильный ответ и получает 0 баллов. В вопросах с выбором нескольких вариантов ответов, при выборе всех правильных ответов, студент получает 1 балл. Если выбирает не все правильные ответы, то начисленный балл рассчитывается исходя из процента указанных правильных ответов. Если же при выборе правильных ответов, будут выбраны и не правильный ответ, то завыбор неправильного ответа начисляется штраф 5%. На выполнение теста отводится 30 минут. При прохождении теста, студент может пропустить вопросы в случае возникновения трудностей. И вернуться в оставшееся время.

Максимально затест можно получить 100 баллов, согласно шкале перевода:

85-100 баллов (оценка «отлично») - 85-100% правильных ответов

70-84 баллов (оценка «хорошо») - 70-84% правильных ответов

50-69 баллов (оценка «удовлетворительно») - 50-69% правильных ответов

0-49 баллов (оценка «неудовлетворительно») - 0-49% правильных ответов

Итоговый рейтинг складывается из выполнения 1-го и 2-го блоков заданий. Правило вычисления итогового рейтинга Rитог = Rсем + 0,2 ·Rзач Общая суммарная оценка за весь курс составляет максимум 100 баллов.

Таким образом, баллы, начисленные студенту за выполнение тестовой части (Блок 1) и заданий Блока 2 пересчитываются преподавателем по схеме:

5 (отлично) 85-100 баллов

4 (хорошо) 70-84 баллов

3 (удовлетворительно) 50-69 баллов

2 (неудовлетворительно) 0-49 баллов

#### **Приложения**

Приложение 1. <sup>1</sup> Контроль МДК.04.02 [ОБЕСПЕЧЕНИЕ](https://www.asu.ru/sveden/education/programs/subject/387048/fos410839/) КАЧЕСТВА ФУНКЦИОНИРОВАНИЯ КОМПЬЮТЕРНЫХ СИСТЕМ.docx Приложение 2. ФОС ОБЕСПЕЧЕНИЕ КАЧЕСТВА [ФУНКЦИОНИРОВАНИЯ](https://www.asu.ru/sveden/education/programs/subject/387048/fos420061/) КОМПЬЮТЕРНЫХ СИСТЕМ.docx

## 6. Учебно-методическое и информационн ое обеспечение дисциплины

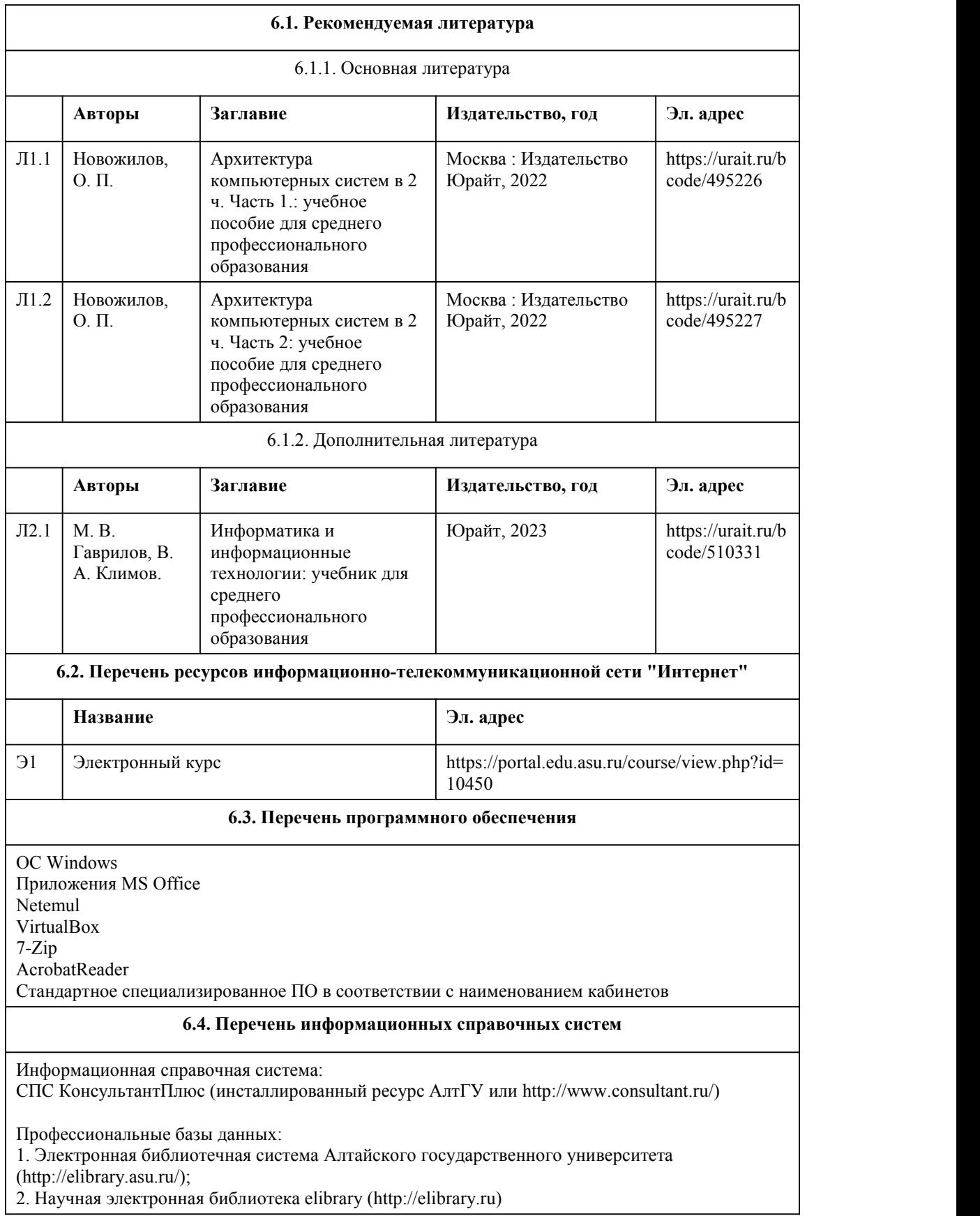

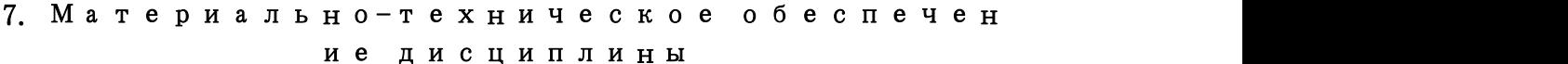

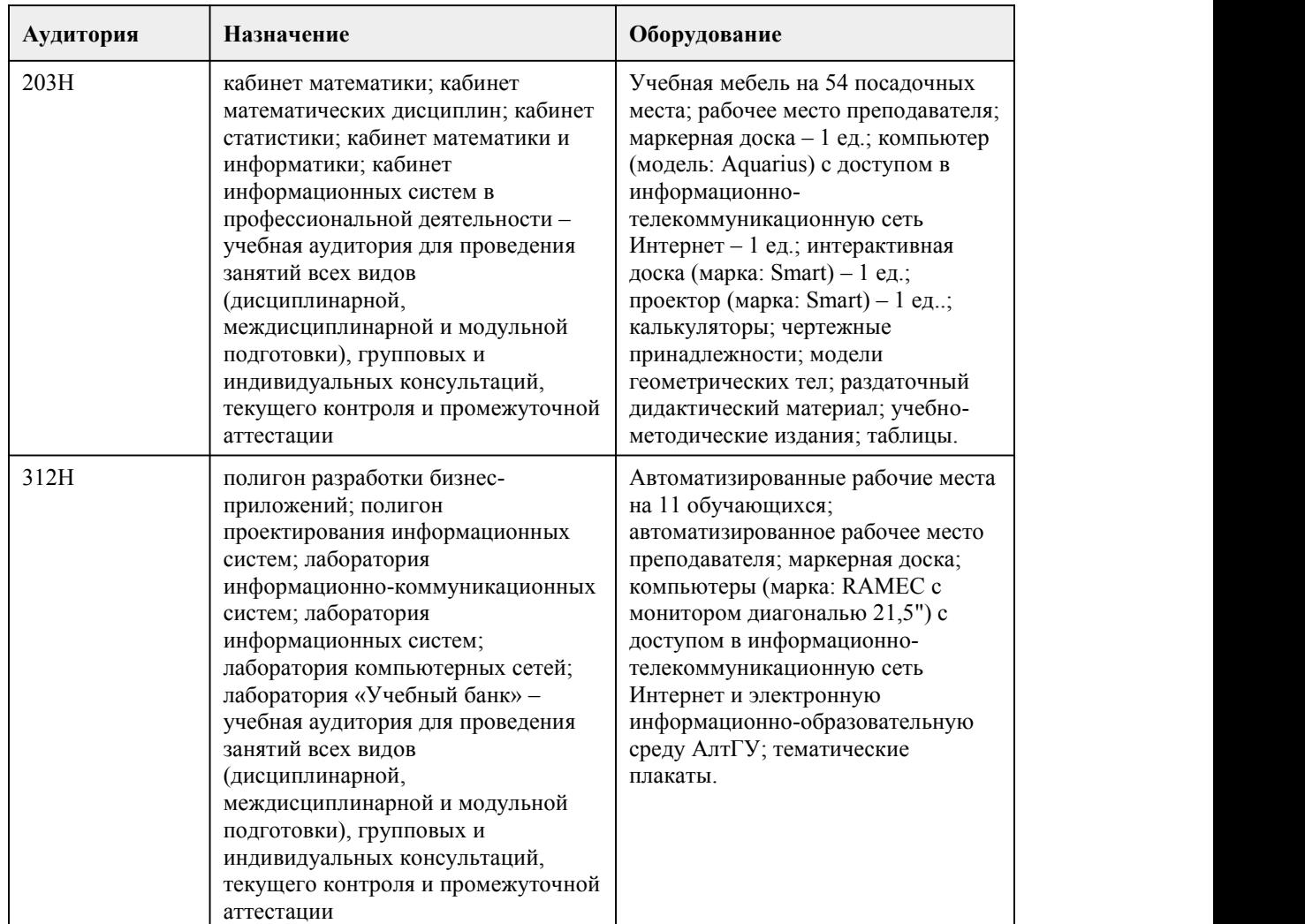

## 8. Методические указания для обучающи хся по освоению дисциплины

Оценивание результатов освоения междисциплинарного курса осуществляется в соответствии с балльно-рейтинговой системой. Все виды работ, выполненные в срок, оцениваются от 0 до 100 баллов. Работы выполненные позже установленного срока оцениваются на 20 баллов ниже.

При изучении дисциплины используются следующие виды учебных занятий:

1. Лекции, на которых рассматриваются основные теоретические вопросы данного междисциплинарного курса. Материалы лекций можно изучить, обратившись к списку основной и дополнительной литературы. Посещаемость лекций входит в балльную оценку по междисциплинарному курсу и контролируется преподавателем.

В ходе лекционных занятий обязательно конспектирование учебного материала. При этом стоит обращать внимание на категории, формулировки, раскрывающие содержание тех или иных явлений и процессов, научные выводы и практические рекомендации. Желательно оставить в рабочих конспектах поля, на которых делать пометки из рекомендованной литературы, дополняющие материал прослушанной лекции, а также подчеркивающие особую важность тех или иных теоретических положений. Задавать преподавателю уточняющиевопросы с целью уяснения теоретических положений, разрешения спорных ситуаций. Дорабатывать свой

конспект лекции,делая в нем соответствующие записи из литературы, рекомендованной преподавателем и предусмотренной учебной программой - в ходе подготовки к семинарам изучить основную литературу, ознакомиться с дополнительной литературой, новыми публикациями в периодических изданиях: журналах, газетах и т.д. Конспекты лекций контролируется преподавателем

2. Лабораторные работы предполагают выполнение предложенных заданий письменно или в электронном виде, в зависимости от типа задания.

В каждом задании указывается форма его выполнения и способ предоставления на оценку. При подготовке лабораторным занятиям следует:

- использовать рекомендованные преподавателями учебники и учебные пособия

- для закрепления теоретического материала;

- изучить лекционный материал по данной теме;

- разобрать, совместно с другими студентами, обсудить вопросы по теме занятия;

- уточнить особенности оформления заданий и предоставления их на оценку, если представленных на образовательном портале комментариев недостаточно.

Необходимо помнить, что на лекции обычно рассматривается не весь материал, а только его часть. Остальная его часть восполняется в процессе самостоятельной работы. В связи с этим работа с рекомендованной литературой обязательна. Особое внимание при этом необходимо обратить на содержание основных положений и выводов, объяснение явлений и фактов, уяснение практического приложения рассматриваемых теоретических вопросов. В процессе этой работы студент должен стремиться понять и запомнить основные положения рассматриваемого материала, примеры, поясняющие его, а также разобраться в иллюстративном материале. Заканчивать подготовку следует составлением плана (конспекта) по изучаемому материалу (вопросу). Это позволяет составить концентрированное, сжатое представление по изучаемым вопросам.

В процессе подготовки к занятиям рекомендуется взаимное обсуждение материала, во время которого закрепляются знания, а также приобретается практика в изложении и разъяснении полученных знаний, развивается речь. При необходимости следует обращаться за консультацией к преподавателю. Идя на консультацию, необходимо хорошо продумать вопросы, которые требуют разъяснения.

Лабораторные работы также входят в балльную оценку по междисциплинарному курсу и контролируются преподавателем.

3.Самостоятельная работа студента является основным средством овладения учебным материалом во время, свободное от обязательных учебных занятий. Самостоятельная работа студента над усвоением учебного материала может выполняться в библиотеке, учебных кабинетах, компьютерных классах, а также в домашних условиях.

Учебный материал самостоятельной работы выносится на итоговый контроль наряду с учебным материалом, который разрабатывался при проведении учебных занятий. Содержание самостоятельной работы студента определяется учебной программой, методическими материалами, заданиями и указаниями преподавателя. Самостоятельная работа студентов осуществляется в аудиторной и внеаудиторной формах.

Самостоятельная работа студентов в аудиторное время может включать:

- конспектирование (составление тезисов) лекций;

- выполнение контрольных работ, коллоквиума;

- решение задач;

- работу со справочной и методической литературой;

- защиту выполненных работ;

- участие в тестировании и др.

Самостоятельная работа студентов во внеаудиторное время может состоять из:

- повторение лекционного материала;

- подготовки к лабораторным занятиям;

- изучения учебной и научной литературы;

- решения задач, выданных на практических занятиях;

- подготовки к контрольным работам, тестированию и т.д.;

- подготовки рефератов, эссе и иных индивидуальных письменных работ по заданию преподавателя.

Самостоятельная работа студентов также входят в балльную оценку по по междисциплинарному курсу и контролируется преподавателем.

4. Диф.зачет по по междисциплинарному курсу.

К диф.зачету допускаются студенты, которые выполнили все предусмотренные фондом оценочных средств виды работ. Диф.зачет проводится по билетам. Билет содержит один теоретический и один практический вопрос. Полученные баллы фиксируются в общем рейтинге и являются способом повышения текущей оценки, накопленной по результатам семестра (итог  $=$ рейтинг семестра\*0,7+ диф.зачет\*0,3).

Для подготовки к диф.зачету следует воспользоваться рекомендованным преподавателем учебником, слайд-конспектом лекций, глоссарием, своими конспектами лекций и материалами лабораторных занятий, выполненными самостоятельными работами.

При подготовке к промежуточной аттестации целесообразно:

- внимательно изучить перечень вопросов и определить, в каких источниках находятся сведения, необходимые для ответа на них;

- внимательно прочитать рекомендованную литературу;

- составить краткие конспекты ответов (планы ответов).

При реализации междисциплинарного курса используются активные и интерактивные формы проведения занятий.

При проведении лекционных занятий: лекция-беседа.

При проведении практических занятий: работа в малых группах.

В самостоятельной работе студентов использование интерактивных форм заключается в

моделировании производственных процессов и ситуаций.

# **МИНОБРНАУКИ РОССИИ**

федеральное государственное бюджетное образовательное учреждение высшего образования

«Алтайский государственный университет»

Колледж Алтайского государственного университета

# **Технология разработки и защиты баз данных**

# рабочая программа дисциплины

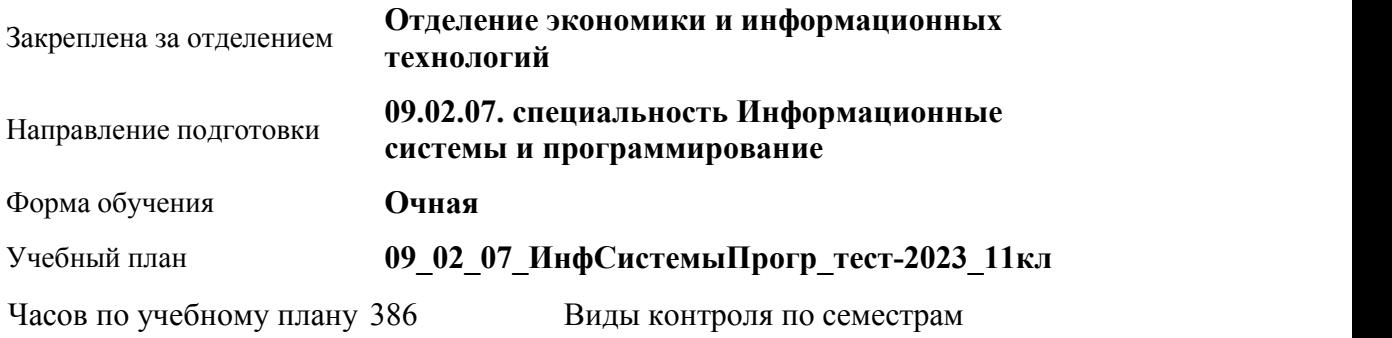

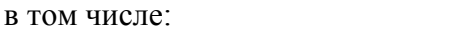

экзамены: 6

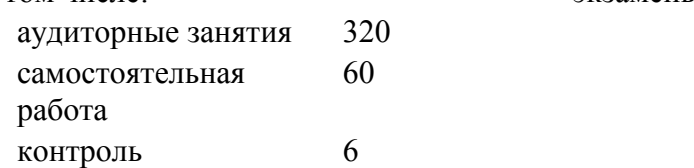

### **Распределение часов по семестрам**

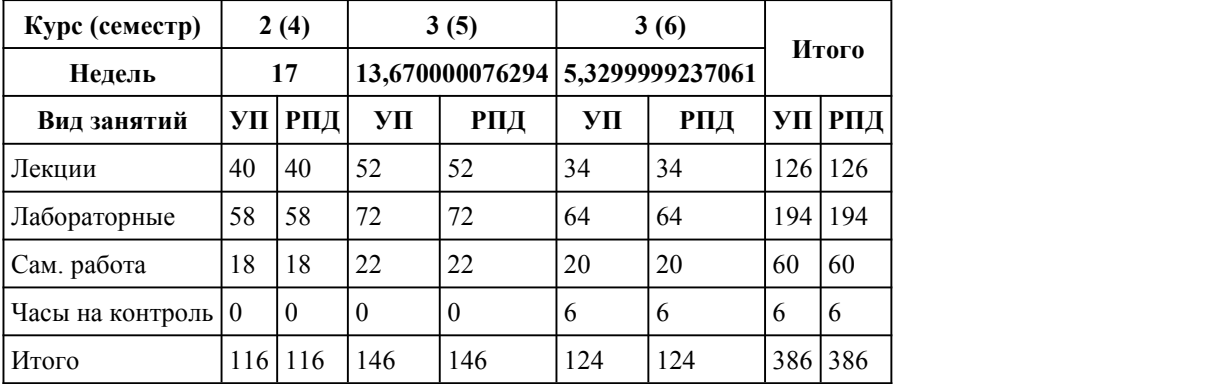

Программу составил(и): *Препод., Фоминых А.А.*

Рецензент(ы):

Рабочая программа дисциплины **Технология разработки и защиты баз данных**

разработана в соответствии с ФГОС:

*Федеральный государственный образовательный стандарт среднего профессионального образования по специальности 09.02.07 ИНФОРМАЦИОННЫЕ СИСТЕМЫ И ПРОГРАММИРОВАНИЕ (приказ Минобрнауки России от 09.12.2016 г. № 1547)*

составлена на основании учебного плана: *Информационные системы и программирование* утвержденного учёным советом вуза от 26.06.2023 протокол № 4.

Рабочая программа одобрена на заседании Совета колледжа

Протокол от28.02.2023 г. № 5 Срок действия программы: 20232024 уч. г.

Заведующий отделением *канд.эконом.наук Глубокова Л.Г*

## 1. Цели освоения дисциплины

1.1. В результате изучения профессионального модуля студент должен освоить основной вид деятельности Разработка, администрирование и защита баз данных и соответствующие ему общие компетенции, и профессиональные компетенции

## 2. Место дисциплины в структуре ППСЗ

Цикл (раздел) ППСЗ: **МДК.11**

## 3. Компетенции обучающегося, формируе мые в результате освоения дисциплины

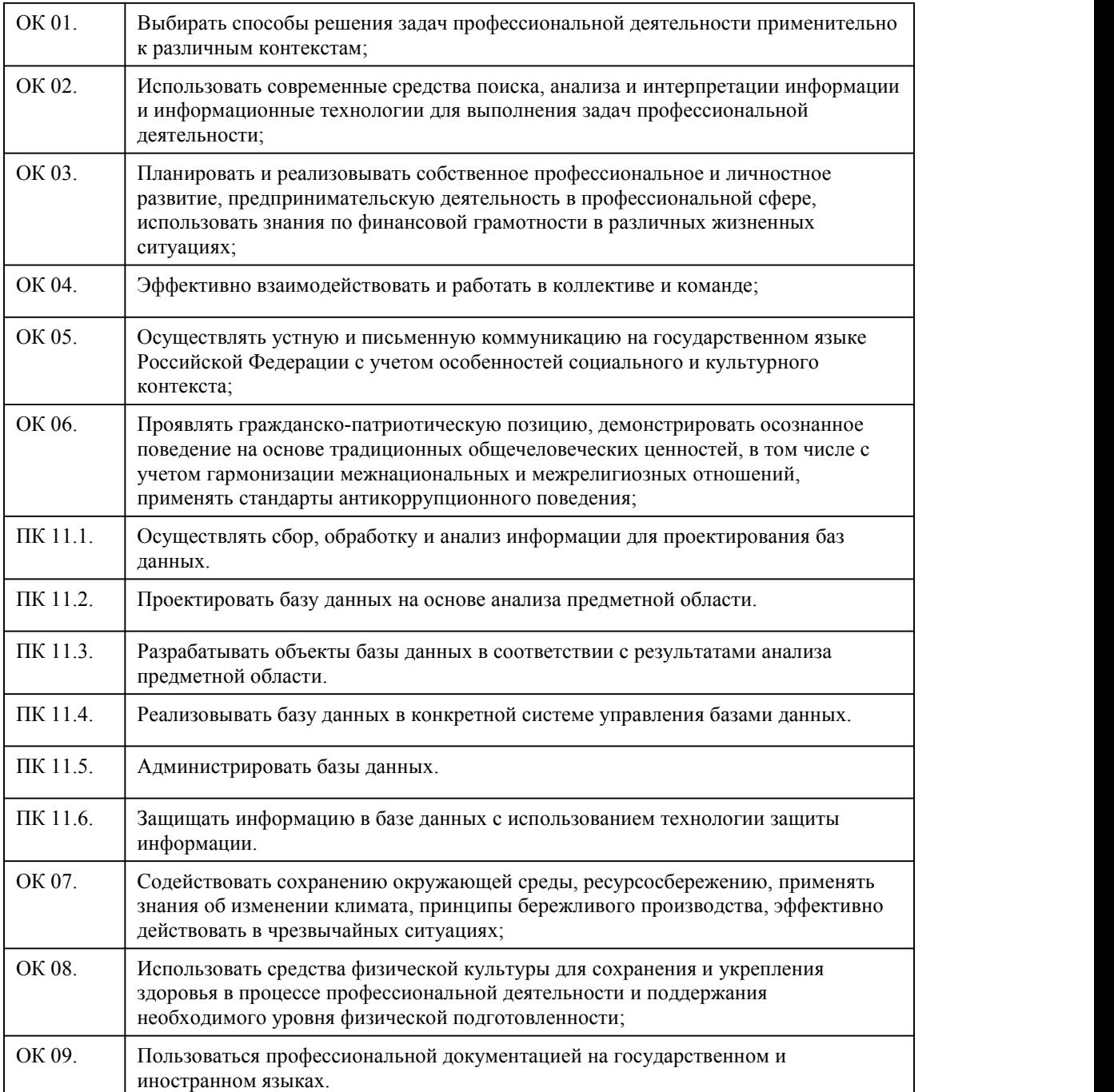

## **В результате освоения дисциплины обучающийся должен**

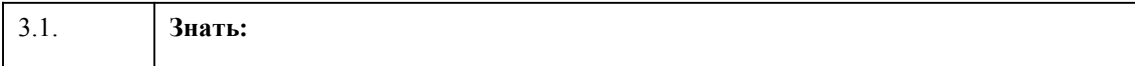

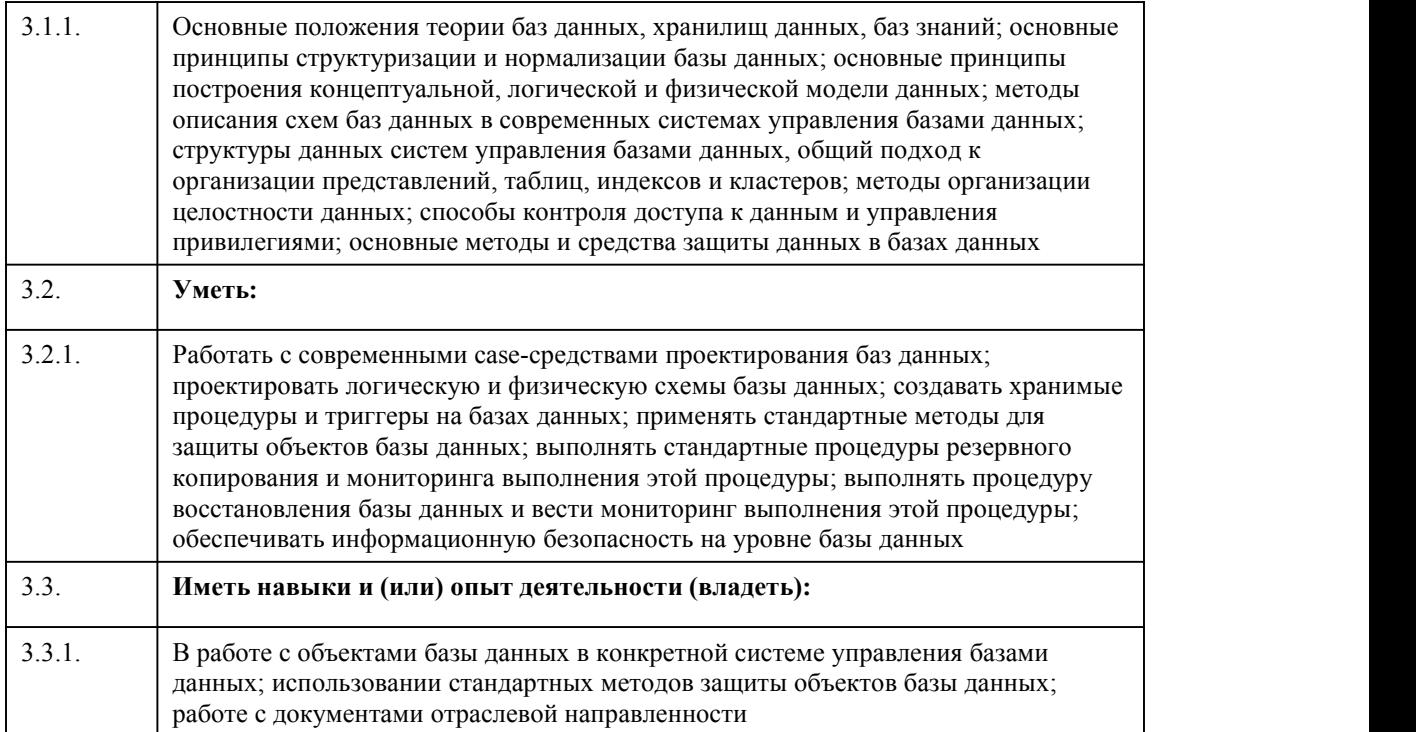

# 4. Структура и содержание дисциплины

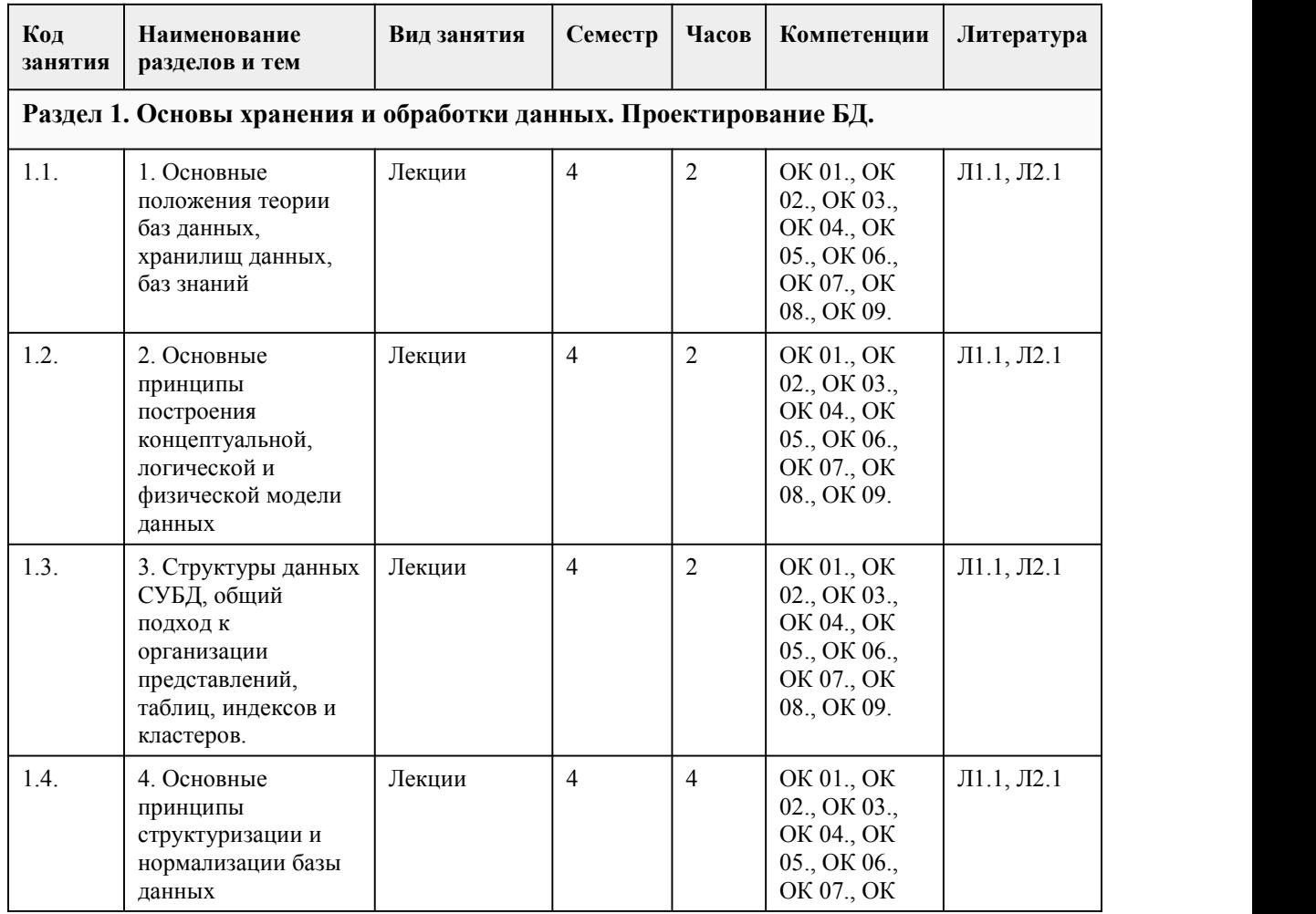

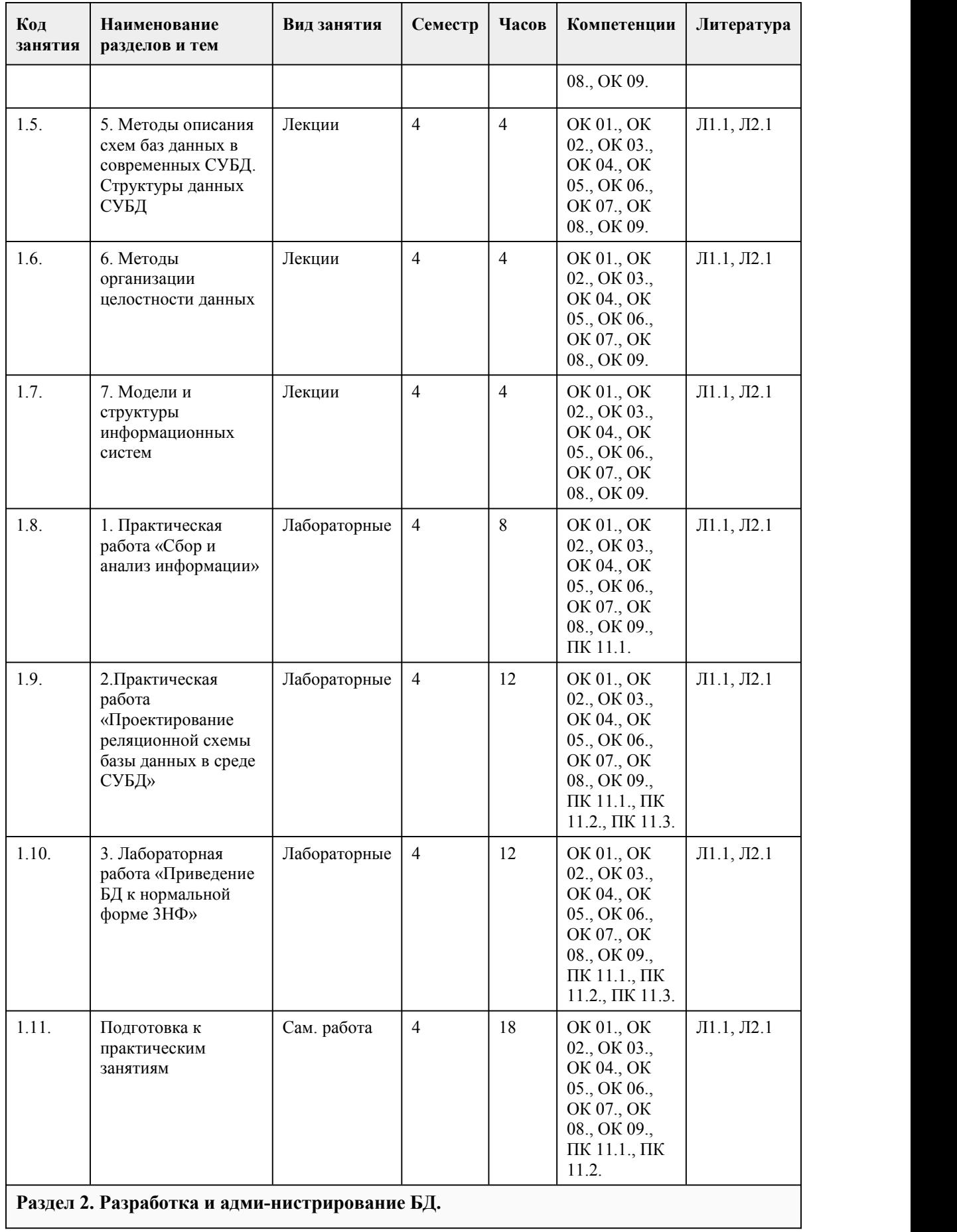

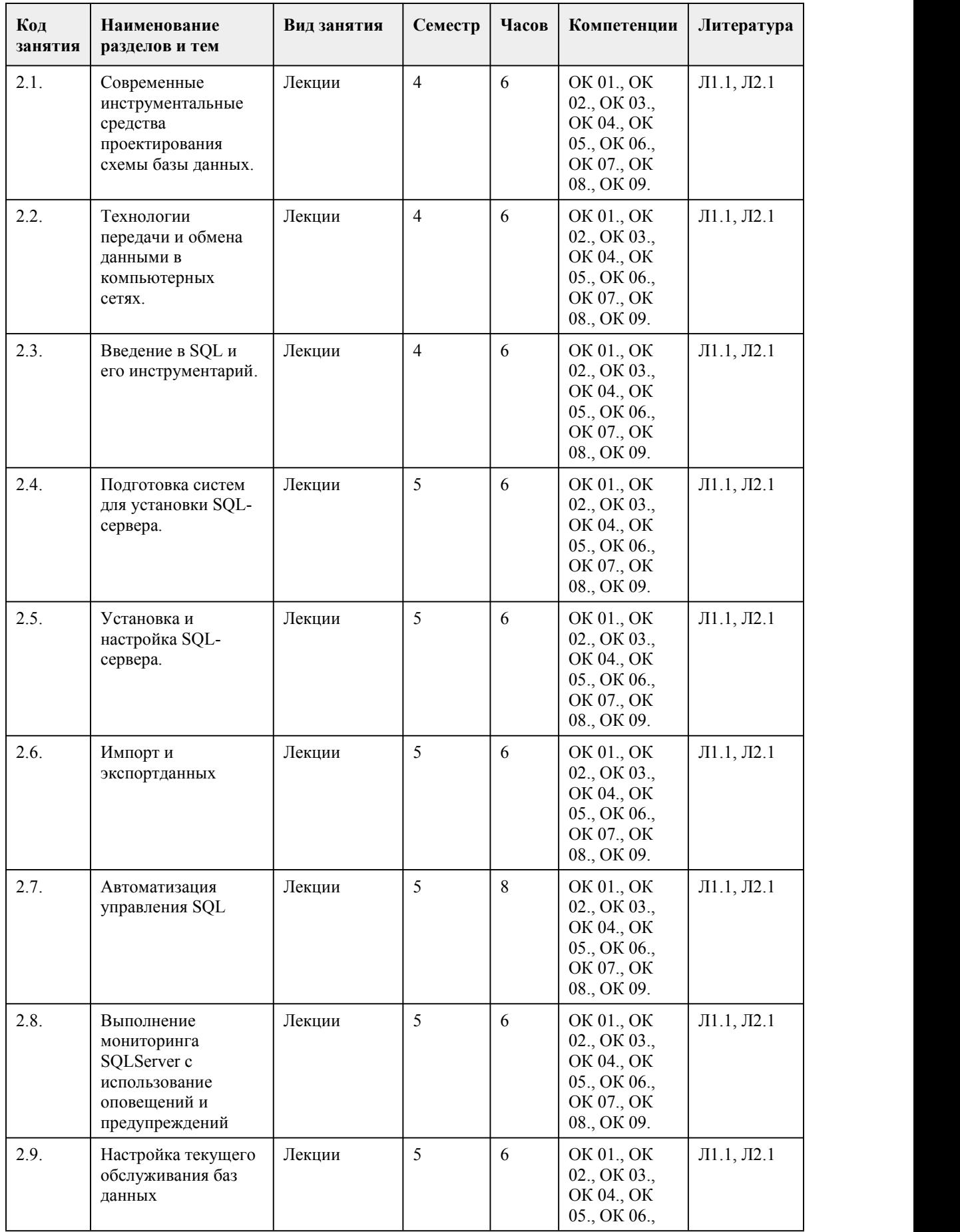

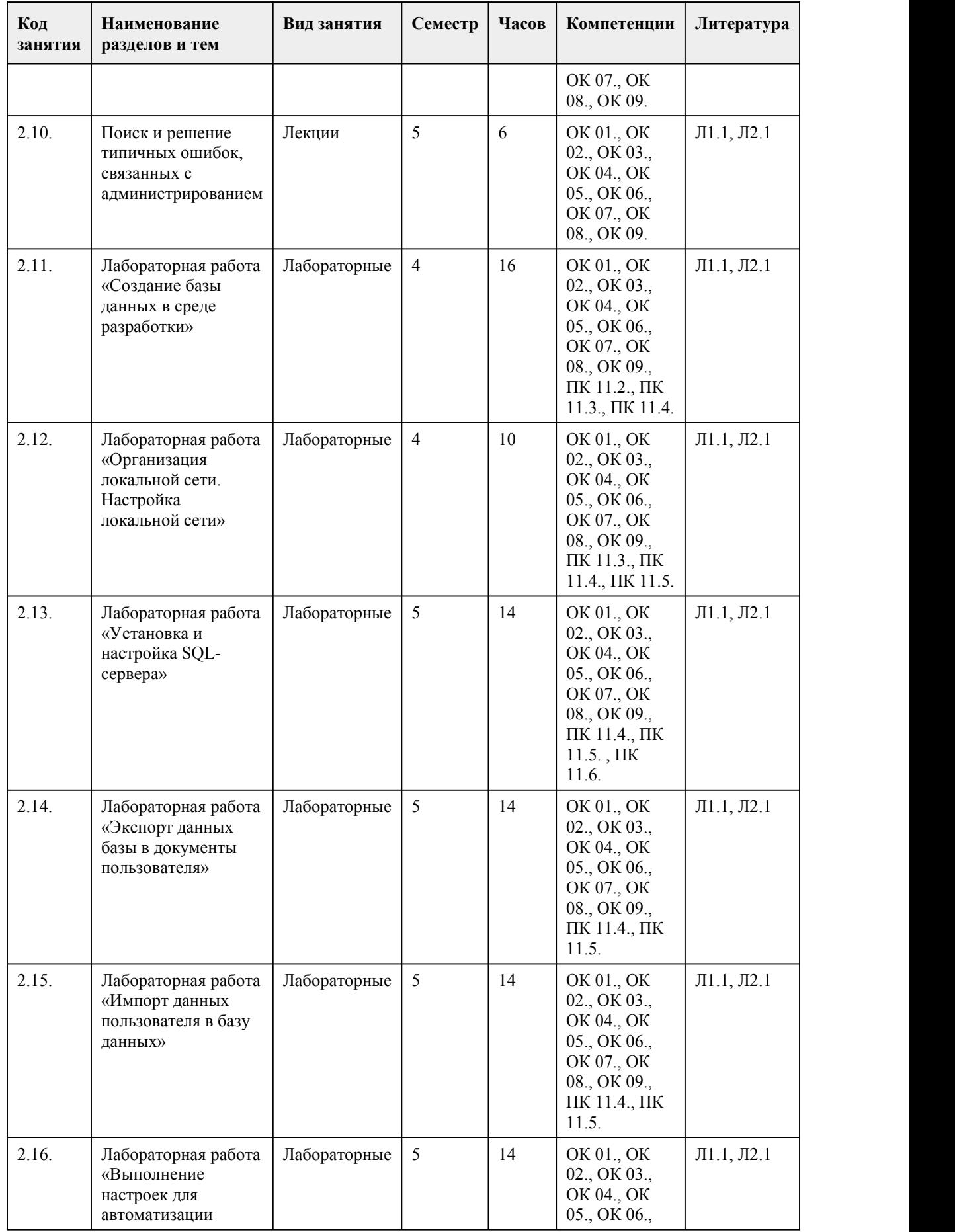

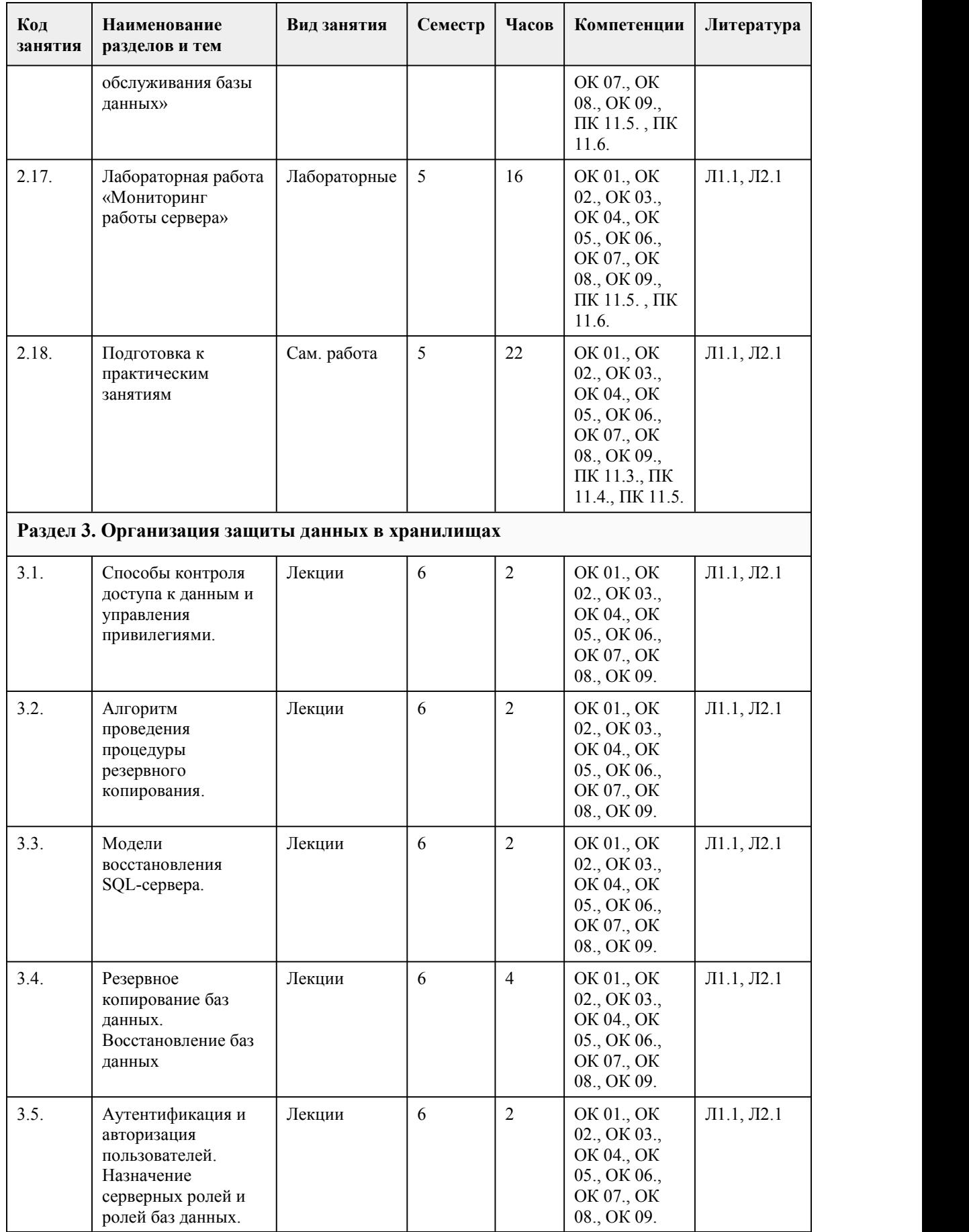

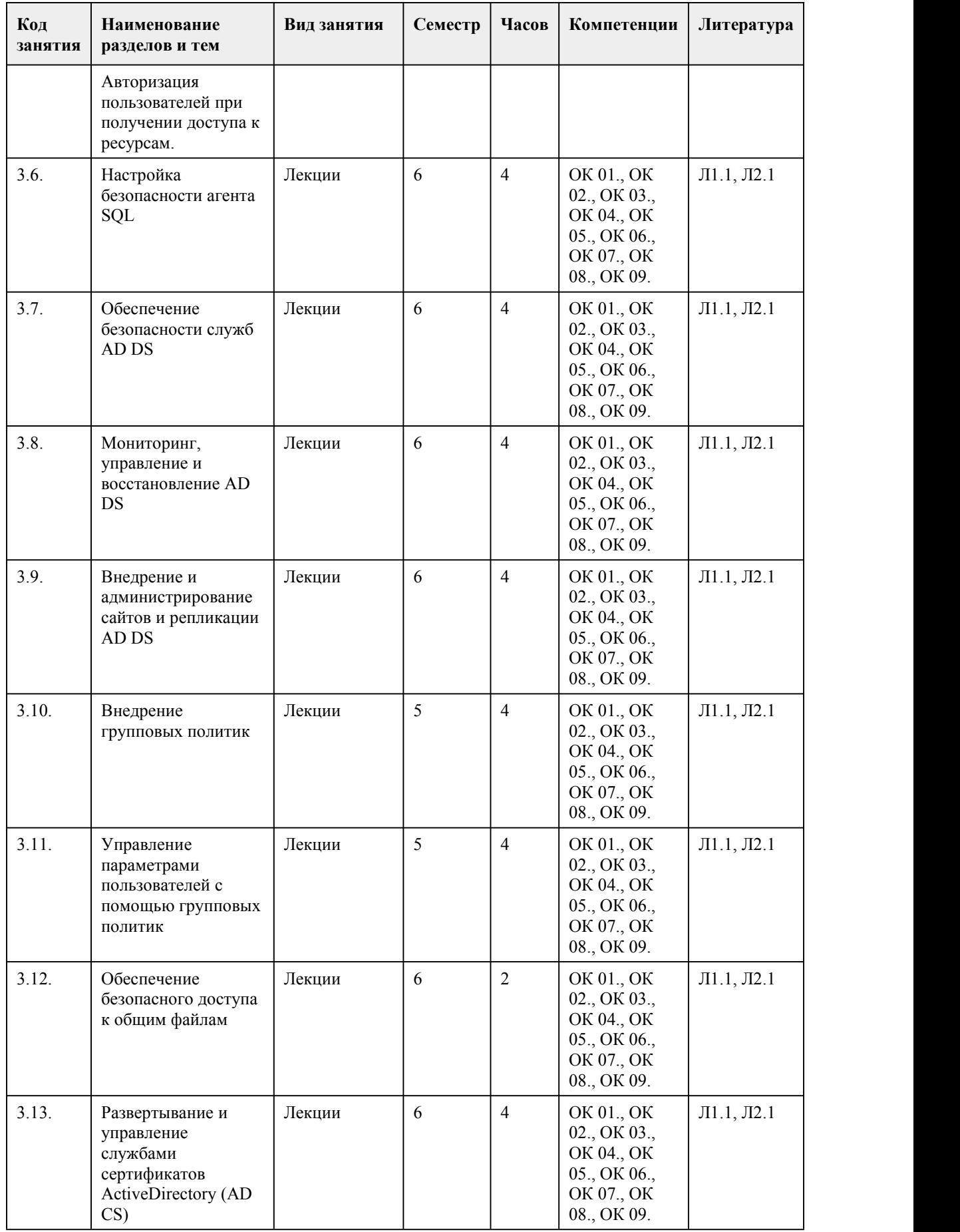

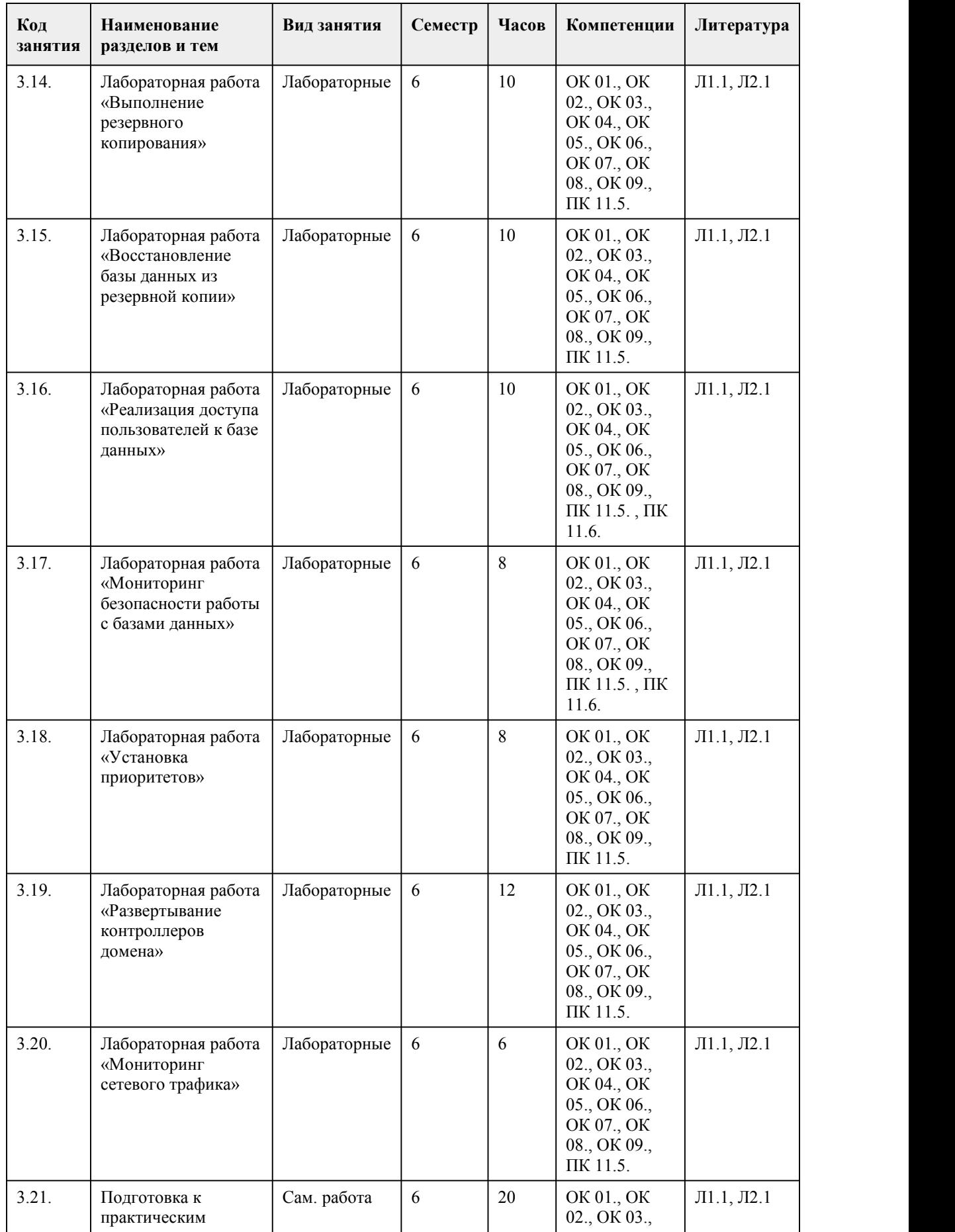

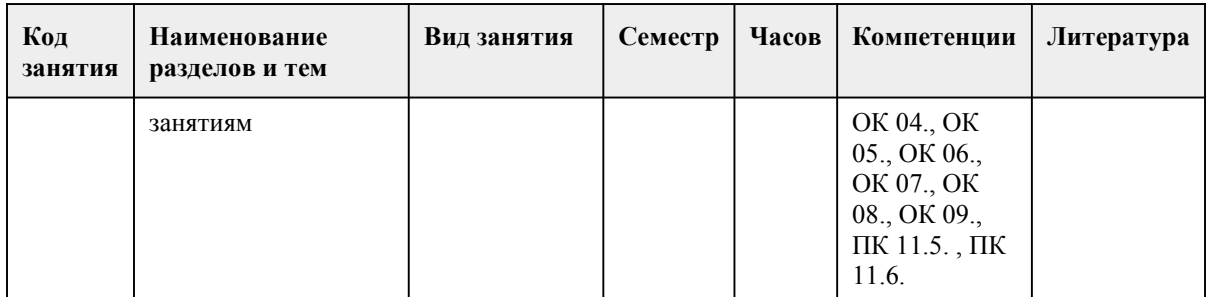

## 5. Фонд оценочных средств

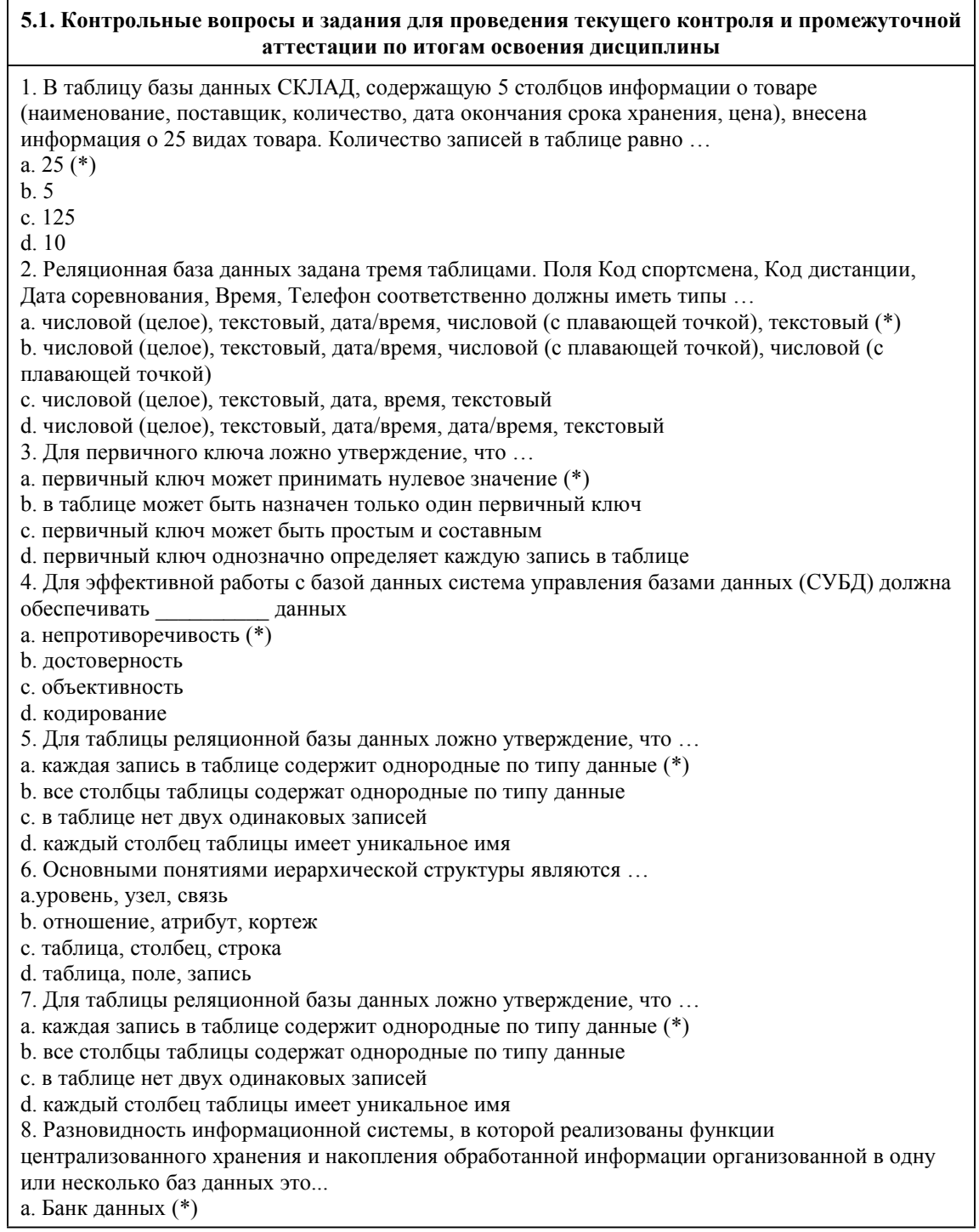

b. База данных c. Информационная система d. Словарь данных 9. Модель представления данных - это... а.Логическая структура данных, хранимых в базе данных (\*) b.Физическая структура данных, хранимых в базе данных c.Иерархическая структура данных d.Сетевая структура данных 10. Наиболее используемая (в большинстве БД) модель данных... a.Реляционная модель (\*) b.Сетевая модель данных c.Иерархическая модель данных d.Системы инвертированных списков 11. Проектированием БД занимается... a. Администратор БД (\*) b. Программист БД c. Пользователь БД d. Проектировщик БД 12.Основными составными частями клиент - серверной архитектуры являются a.Сервер b.Клиент c.Сеть и коммуникационное программное обеспечение d.Все выше перечисленное (\*) 13.Контроль завершения транзакций реализуется при помощи a. Хранимых процедур b.Правил c.Триггеров d.Всего выше перечисленного (\*) 14. Отношением называют a.Файл b.Список c.Таблицу (\*) d.Связь между таблицами 15. Ключ называется сложным, если состоит a.Из нескольких атрибутов (\*) b.Из нескольких записей c.Из одного атрибута d.Из одного атрибута, длина значения которого больше заданного количества символов **5.2. Темы письменных работ для проведения текущего контроля (эссе, рефераты, курсовые работы и др.)**

закреплено в приложении "ФОС Технология разработки и защиты баз данных 2022"

### **5.3. Фонд оценочных средств для проведения промежуточной аттестации**

Процедура проведения экзамена:

Оценка успеваемости студентов согласно положению о балльно-рейтинговой системе оценки успеваемости обучающихся по дисциплинам программ подготовки специалистов среднего звена профессионального образования (приказ №1594/п от 03.11.2022 г.) осуществляется в ходе текущего и промежуточного контроля.

Процедура проведения предполагает два блока оценивания:

1) блок на выявление практических навыков (проводится очно, на занятиях в течении учебного года). Представляет собой текущий рейтинг студента Rтек.

2) блок на проверку общих знаний, связанных с проверкой теоретического материала (итоговый тест). Выполняется студентом который претендует на более высокую оценку по сравнению с рекомендованной ему в качестве «автомата» за текущую успеваемость по дисциплине. Представляет собой зачетный рейтинг Rзач.

Критерии оценивания: 1) за выполнение первого блока заданий, студент может получить максимум 100 баллов. Оценка за второй блок, представляет собой индивидуальную рейтинговую оценку студента по дисциплине (Rтек). Текущий рейтинг студента Rтек, вычисленное перед началом сессии, называется семестровым рейтингом студента и обозначается в технологической карте по дисциплине Rсем. Экзаменационная оценка «автоматом» выставляется студенту при достижении им Rсем рейтинга 50 баллов и более. 2) за выполнение второго блока, представляющего собой тест множественного выбора, состоящий из 15 вопросов, студент может получить максимум 15 первичных баллов (по 1 баллу за каждый правильный ответ). В тест включены вопросы с выбором одного варианта ответа. В вопросах с выбором одного ответа студент либо выбирает правильный ответ и получает 1 балл, либо выбирает не правильный ответ и получает 0 баллов. Всего в банке более 200 тестовых заданий. На выполнение теста отводится 25 минут. При прохождении теста, студент может пропустить вопросы в случае возникновения трудностей. И вернуться в оставшееся время. Максимально затест можно получить 100 баллов, согласно шкале перевода: 85-100 баллов (оценка «отлично») - 85-100% правильных ответов 70-84 баллов (оценка «хорошо») - 70-84% правильных ответов 50-69 баллов (оценка «удовлетворительно») - 50-69% правильных ответов 0-49 баллов (оценка «неудовлетворительно») - 0-49% правильных ответов Итоговый рейтинг складывается из выполнения 1-го и 2-го блоков заданий. Правило вычисления итогового рейтинга Rитог = Rсем + 0,3 ·Rзач Общая суммарная оценка за весь курс составляет максимум 100 баллов. Таким образом, баллы, начисленные студенту за выполнение Блока 1 и Блока 2 пересчитываются преподавателем по схеме: 5 (отлично) 85-100 4 (хорошо) 70-84 3 (удовлетворительно) 50-69

2 (неудовлетворительно) 0-49

#### **Приложения**

Приложение 1. <sup>Ф</sup>ОС\_МДК\_Технология разработки и защиты баз данных 2023.doc Приложение 2. **ВАРИСТЕТЬ И ОЦЕНКА РЕЗУЛЬТАТОВ ОСВОЕНИЯ МДК** Технология разработки и защиты баз данных\_2022.docx

## 6. Учебно-методическое и информационн ое обеспечение дисциплины

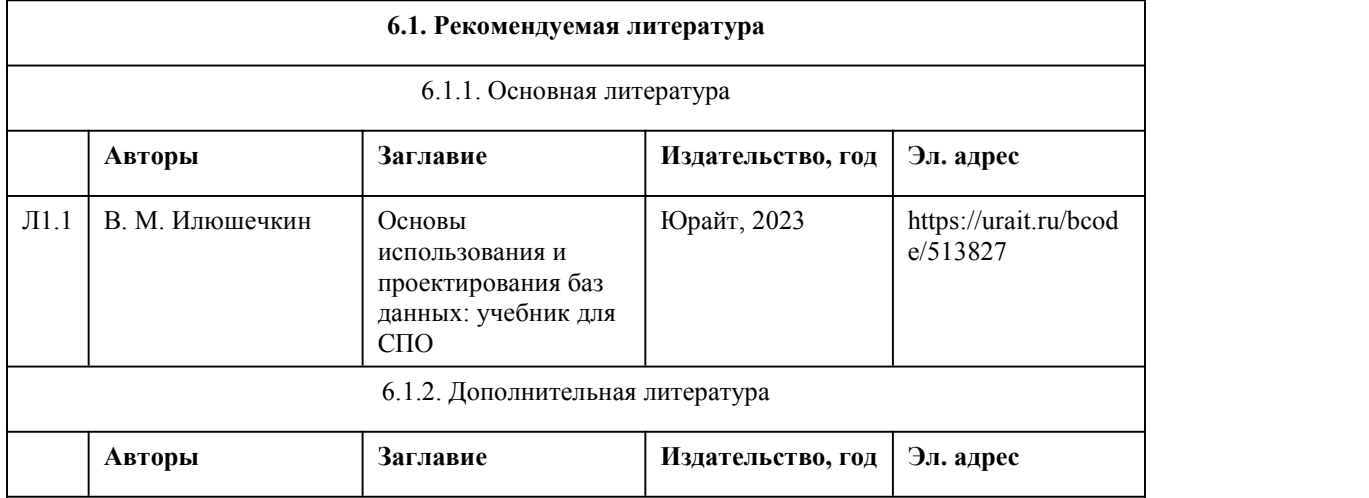

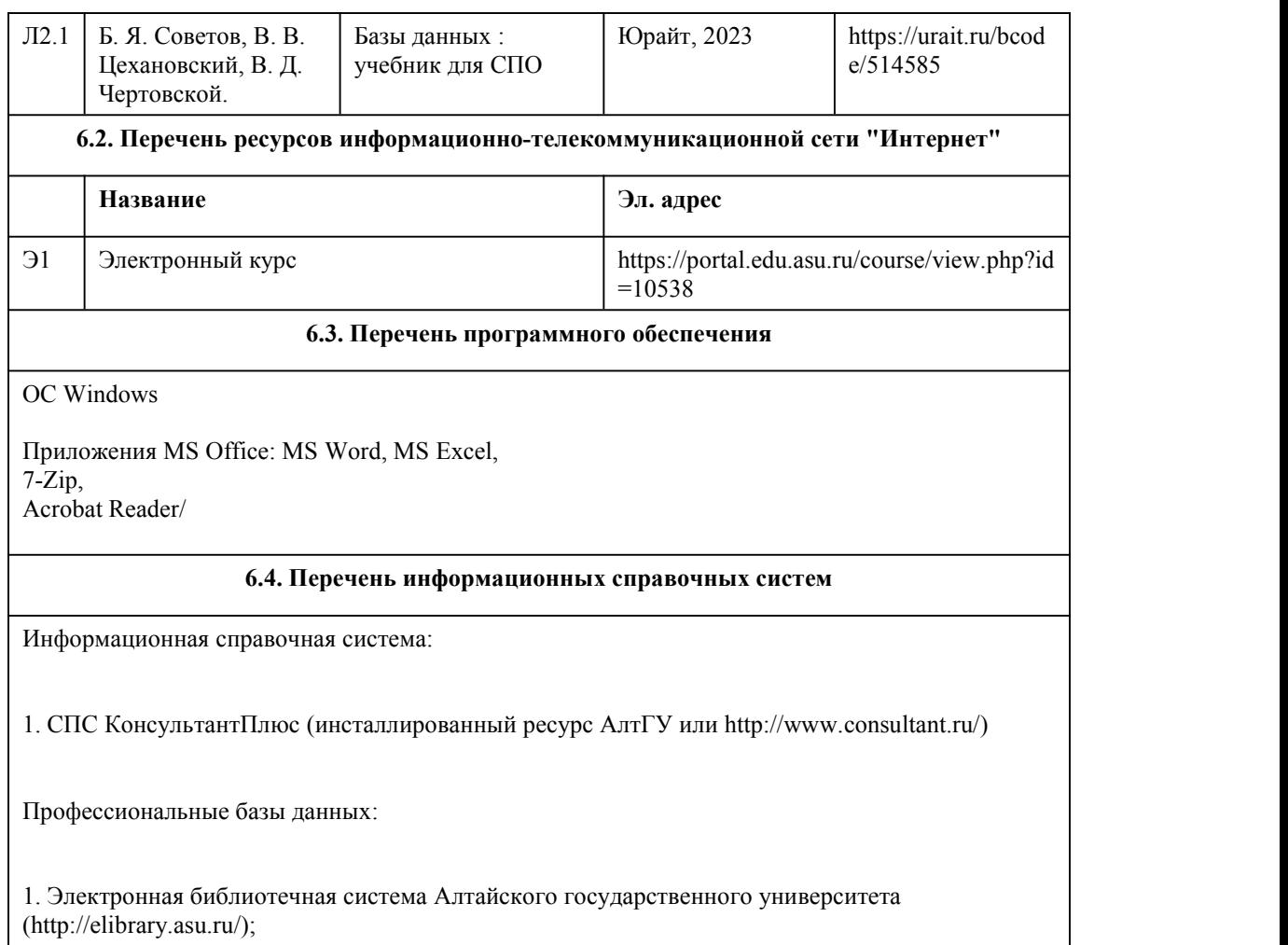

## 7. Материально-техническое обеспечен ие дисциплины

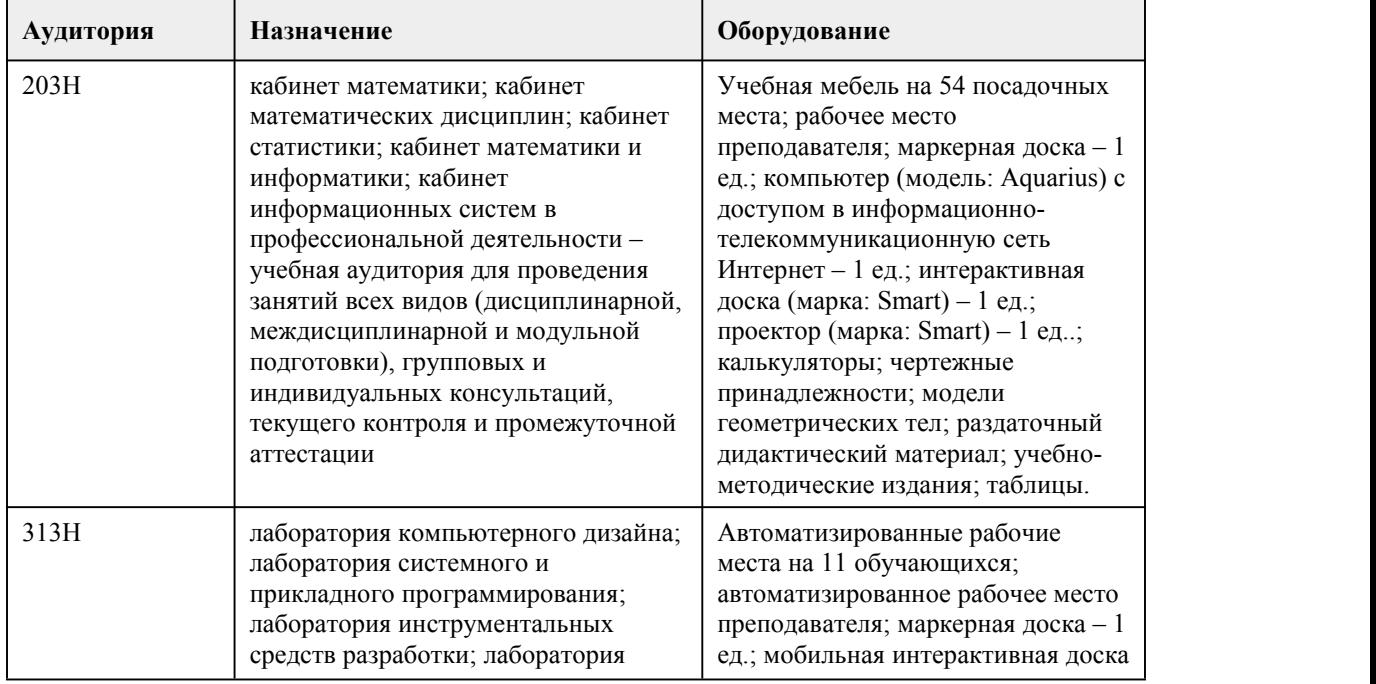

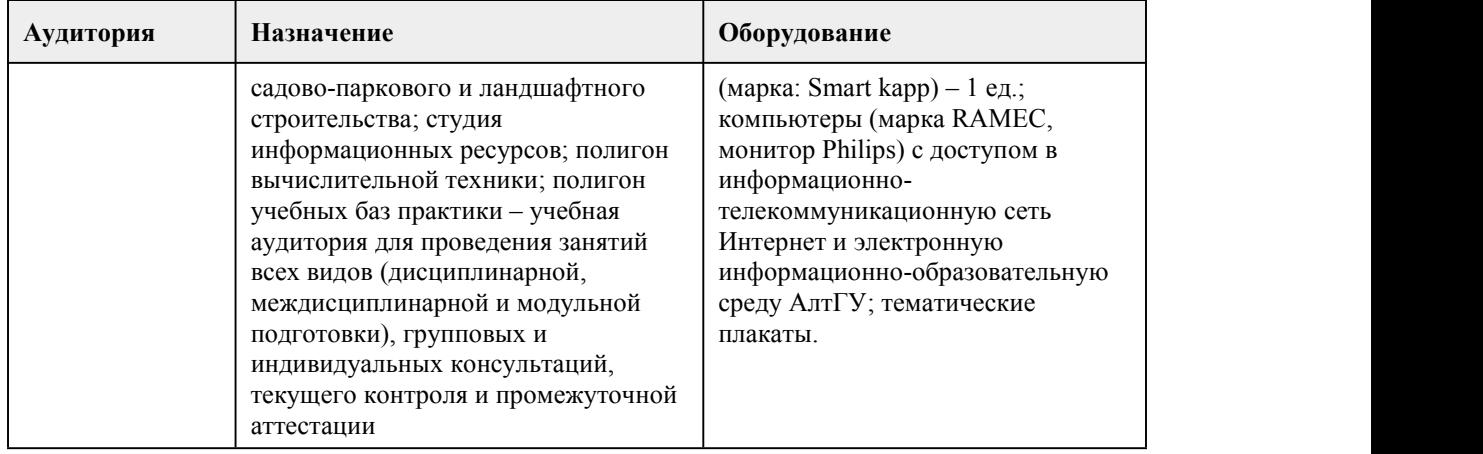

## 8. Методические указания для обучающи хся по освоению дисциплины

При изучении междисциплинарного курса используются следующие виды учебных занятий:

1. Лекции, на которых рассматриваются основные теоретические вопросы данного междисциплинарного курса. Материалы лекций можно изучить, обратившись к списку основной и дополнительной литературы. Посещаемость лекций входит в балльную оценку по междисциплинарному курсу и контролируется преподавателем.

В ходе лекционных занятий обязательно конспектирование учебного материала. При этом стоит обращать внимание на категории, формулировки, раскрывающие содержание тех или иных явлений и процессов, научные выводы и практические рекомендации. Желательно оставить в рабочих конспектах поля, на которых делать пометки из рекомендованной литературы, дополняющие материал прослушанной лекции, а также подчеркивающие особую важность тех или иных теоретических положений. Задавать преподавателю уточняющие вопросы с целью уяснения теоретических положений, разрешения спорных ситуаций. Дорабатывать свой конспект лекции,делая в нем соответствующие записи из литературы, рекомендованной преподавателем и предусмотренной учебной программой - в ходе подготовки к семинарам изучить основную литературу, ознакомиться с дополнительной литературой, новыми публикациями в периодических изданиях: журналах, газетах и т.д.

Конспекты лекций также входят в балльную оценку по междисциплинарному курсу и контролируется преподавателем

2. Лабораторные работы предполагают выполнение предложенных заданий письменно или в электронном виде, в зависимости от типа задания. В каждом задании указывается форма его выполнения и способ предоставления на оценку. При подготовке лабораторным занятиям следует:

использовать рекомендованные преподавателями учебники и учебные пособия - для закрепления теоретического материала;

изучить лекционный материал по данной теме;

разобрать, совместно с другими студентами, обсудить вопросы по теме занятия;

уточнить особенности оформления заданий и предоставления их на оценку, если представленных на образовательном портале комментариев недостаточно.

Необходимо помнить, что на лекции обычно рассматривается не весь материал, а только его часть. Остальная его часть восполняется в процессе самостоятельной работы. В связи с этим работа с рекомендованной литературой обязательна. Особое внимание при этом необходимо обратить на содержание основных положений и выводов, объяснение явлений и фактов, уяснение практического приложения рассматриваемых теоретических вопросов. В процессе этой работы студент должен стремиться понять и запомнить основные положения рассматриваемого материала, примеры, поясняющие его, а также разобраться в иллюстративном материале. Заканчивать подготовку следует составлением плана (конспекта) по изучаемому материалу (вопросу). Это позволяет составить концентрированное, сжатое представление по изучаемым вопросам.

## **МИНОБРНАУКИ РОССИИ**

федеральное государственное бюджетное образовательное учреждение высшего образования «Алтайский государственный университет»

Колледж Алтайского государственного университета

# **Дискретная математика с элементами математической логики**

# рабочая программа дисциплины

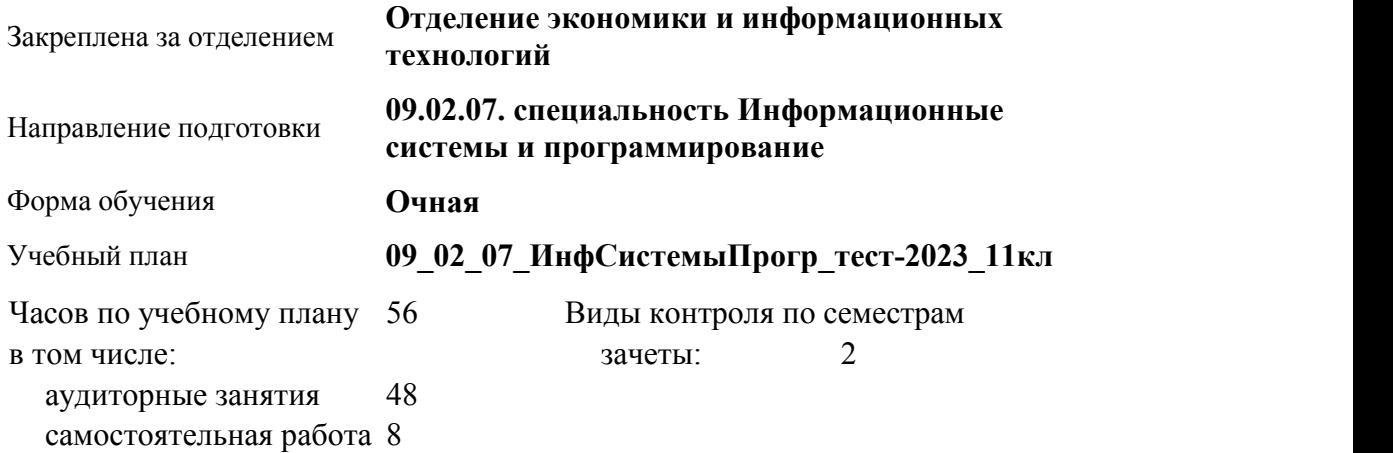

### **Распределение часов по семестрам**

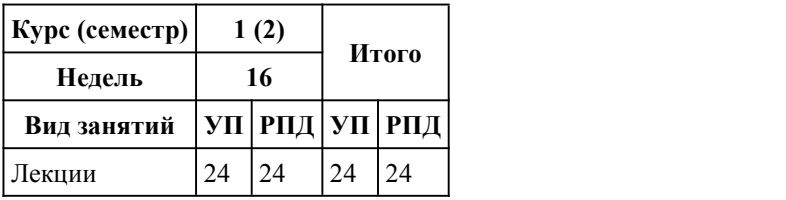

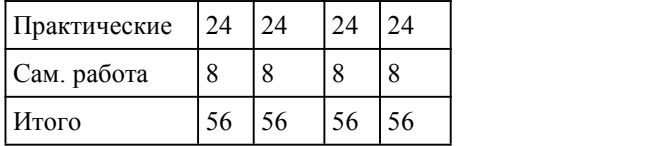

### Программу составил(и):

*Преподаватель, 1 к-к, Лапыгин Максим Константинович*

#### Рецензент(ы):

*Преподаватель, высшая к-к, Савичкин Роман Тимурович*

#### Рабочая программа дисциплины **Дискретная математика с элементами математической логики**

разработана в соответствии с ФГОС:

*Федеральный государственный образовательный стандарт среднего профессионального образования по специальности 09.02.07 Информационные системы и программирование (приказ Минобрнауки России от 09.12.2016 г. № 1547)*

составлена на основании учебного плана: *Информационные системы и программирование* утвержденного учёным советом вуза от 26.06.2023 протокол № 4.

Рабочая программа одобрена на заседании Совета колледжа

Протокол от28.02.2023 г. № 5 Срок действия программы: 20232024 уч. г.

Заведующий отделением *кандидат экономических наук, доцент, Глубокова Людмила Геннадьевна*

## 1. Цели освоения дисциплины

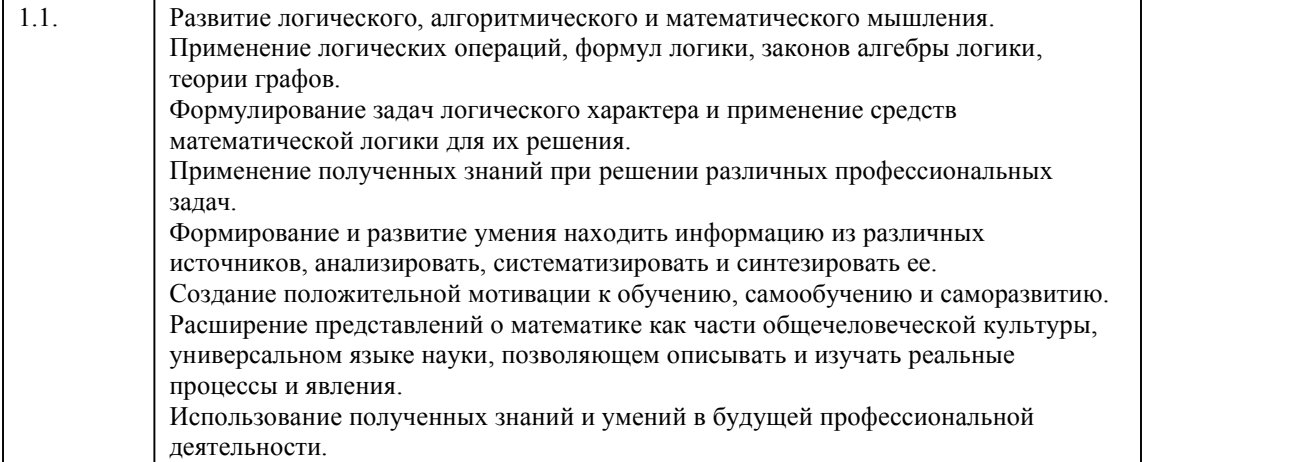

### 2. Место дисциплины в структуре ППСЗ

Цикл (раздел) ППСЗ: **ЕН**

## 3. Компетенции обучающегося, формируе мые в результате освоения дисциплины

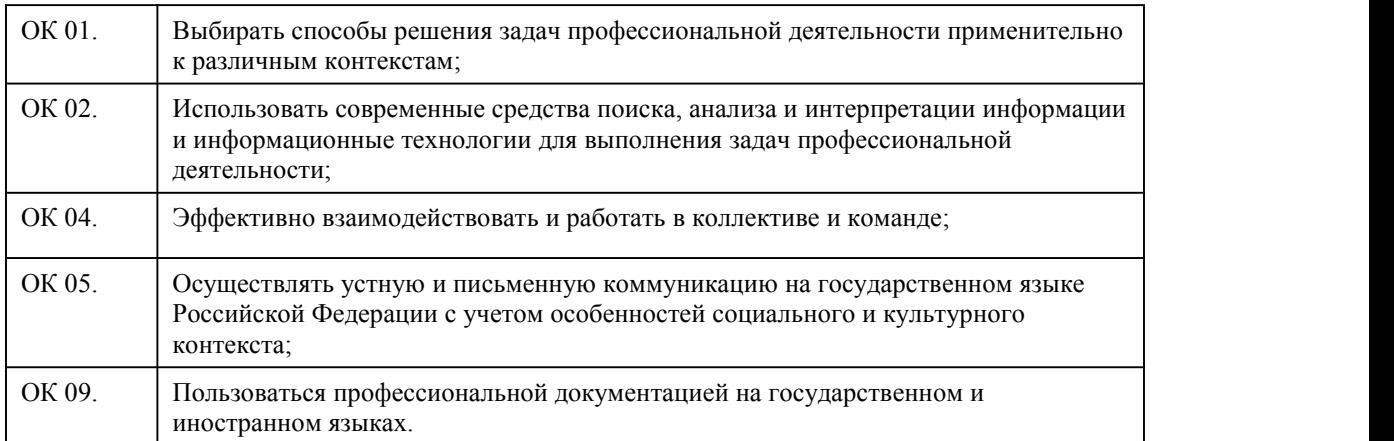

## **В результате освоения дисциплины обучающийся должен**

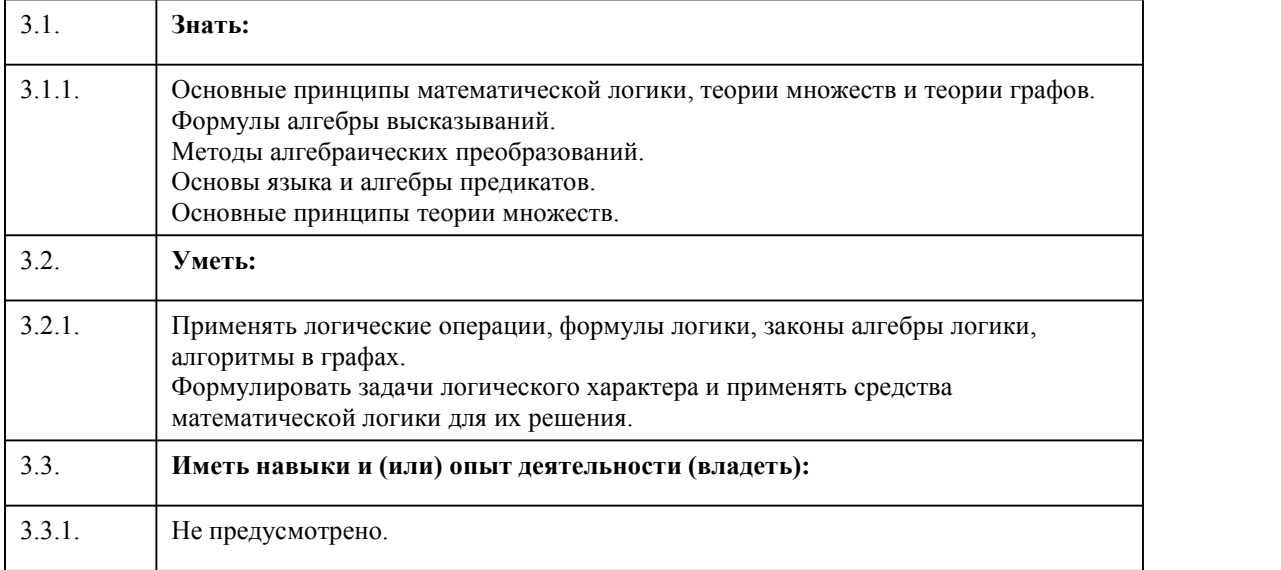

## 4. Структура и содержание дисциплины

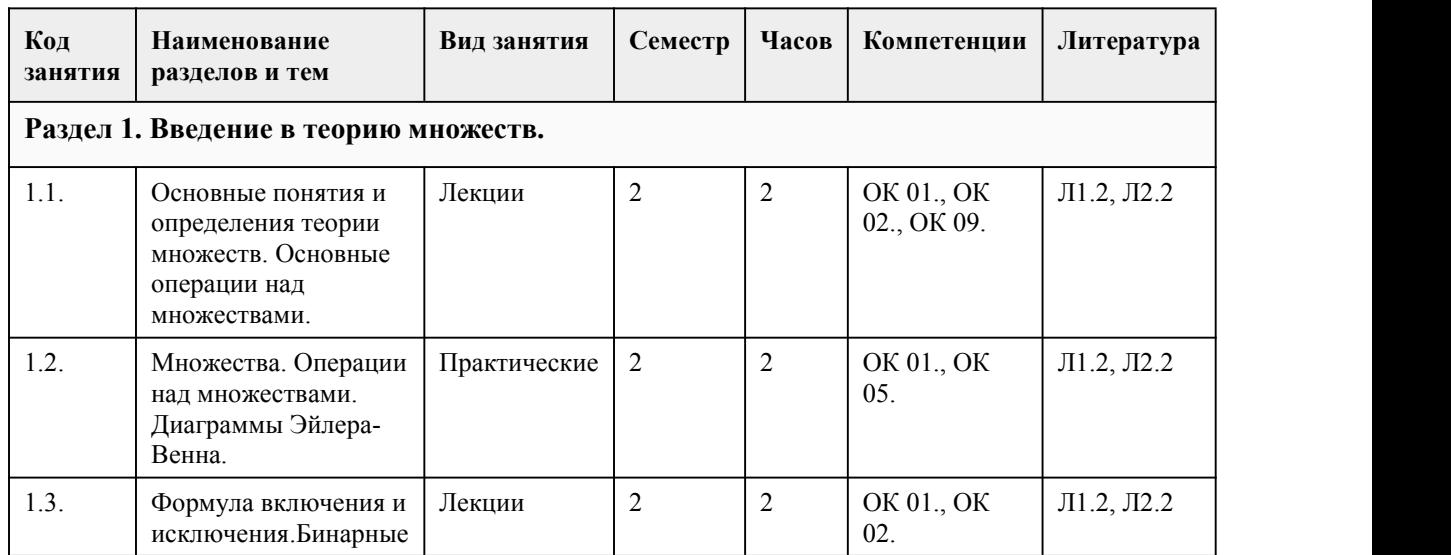

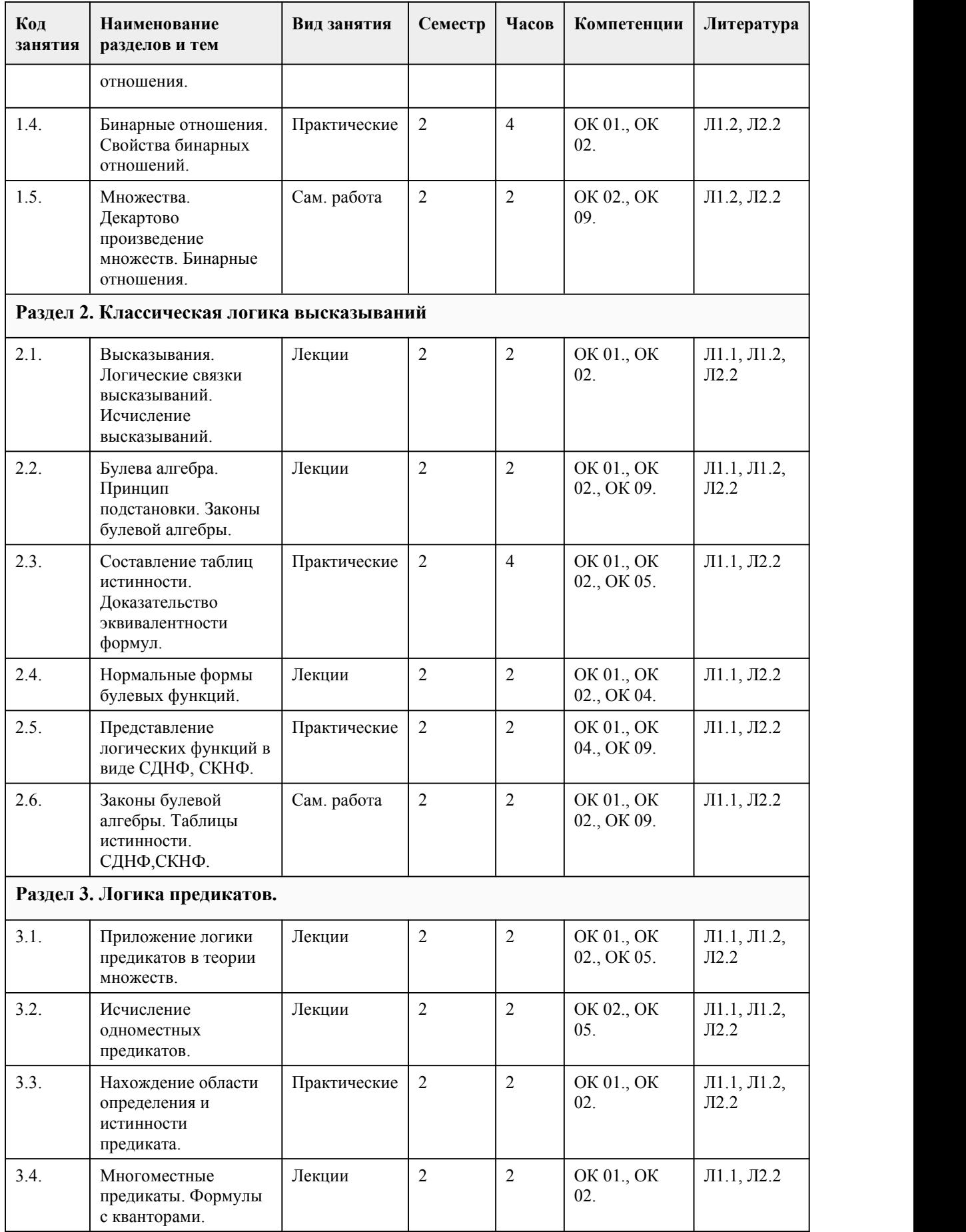

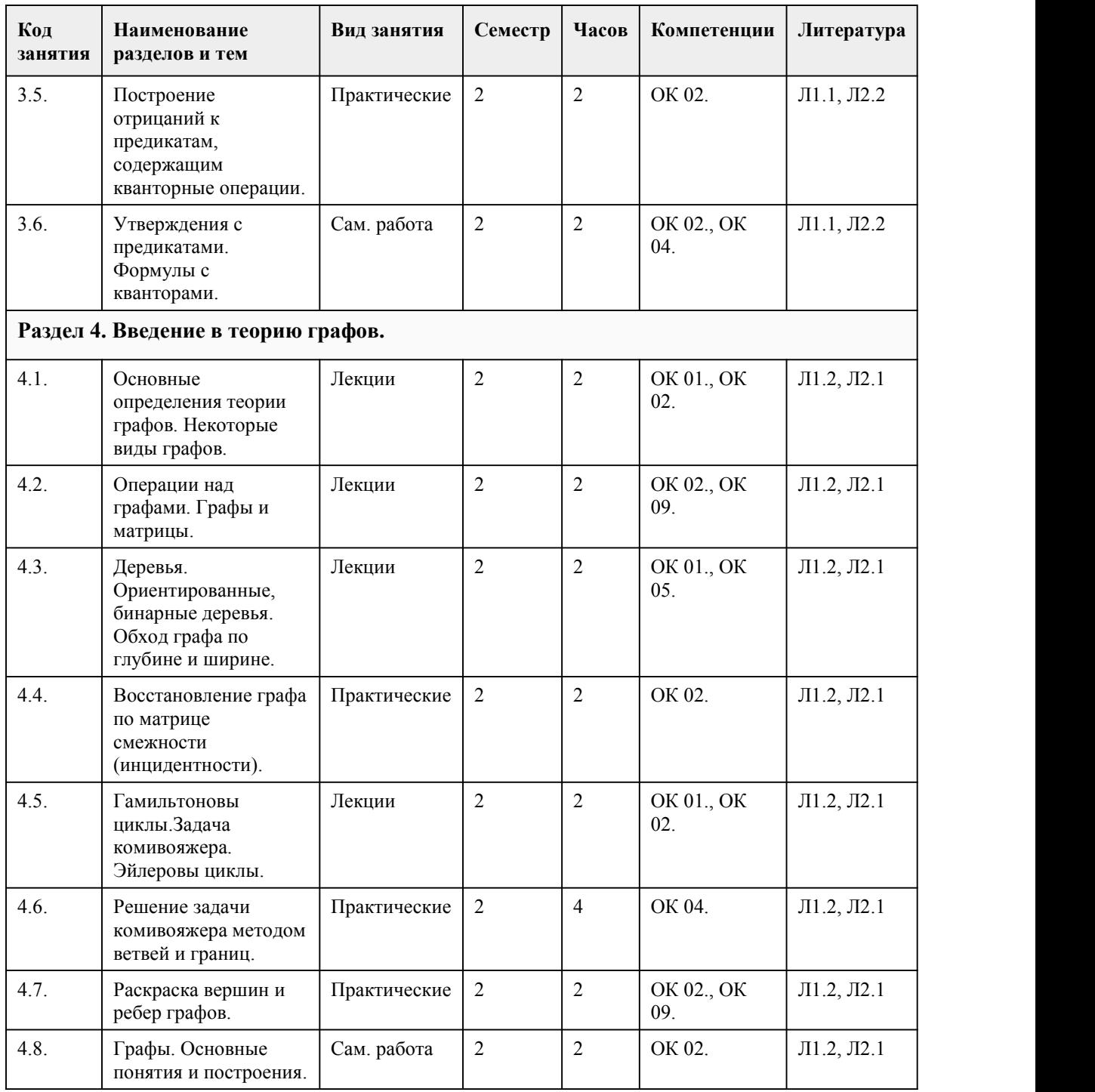

## 5. Фонд оценочных средств

#### **5.1. Контрольные вопросы и задания для проведения текущего контроля и промежуточной аттестации по итогам освоения дисциплины**

Оценочные материалы для текущего контроля (Контрольная работа №1, №2, №3) размещены в онлайн-курсе на образовательном портале https://portal.edu.asu.ru/course/view.php?id=6266

Контрольные вопросы для проведения промежуточной аттестации по итогам освоения дисциплины:

Тестовые задания (выбор одного из вариантов)

1) Как называется множество, состоящее из тех и только тех элементов, которые принадлежат

хотя бы одному из данных множествам? а) Объединением множеств **b)** Пересечением множеств с) Дополнением исходного множества до универсального d) Разностью множеств 2) Как называется закон булевой алгебры, задаваемый следующими формулами?  $a \wedge b = b \wedge a$  $aVb=bVa$ а) Дистрибутивность **b) Идемпотентность** с) Коммутативность d) Ассоциативность 3) Как называется форма К 1 х 1, К 2 х 2,..., К п х п (М) содержащая цепочку кванторов К 1 х 1, К 2 х 2,..., К n х n (префикс) и следующую за ней приведенную формулу без кванторов  $M?$ а) Общезначимая формула b) Приведенная нормальная форма с)Элементарная форма d) Правильно построенная формула 4) Как называется формула с предикатами, истинная на всех интерпретациях? а) Обшезначимой **b)** Замкнутой с) Выполнимой d) Противоречивой 5) Как называется логическая операция, таблица истинности которой изображена на рисунке? ABAVB  $000$  $011$  $101$  $111$ а) Дизъюнкция **b**) Импликация с) Конъюнкция d) Отрицание 6) Как называется матрица с р строками и (каждая строка соответствует одной из вершин графа) и д столбцами (каждый столбец соответствует одному из ребер графа), элементы которой определяются правилом:  $\mathbf{b}$  ij={-1,если ребро е і входит в вершину v і, 1,если ребро е і выходит из вершины v i, i=1,2,...,p, j=1,2,...,q 2, если ребро е і петля из вершины v і, 0, если е і и у і не инцидентны.} а) Матрица инцидентности ориентированного графа b) Матрица инцидентности неориентированного графа с) Матрица смежности неориентированного графа d) Матрица смежности ориентированного графа 7) Как называется выражение  $\exists xP(x)$  – истинное высказывание, если, по крайней мере, для одного значения аргумента х из W предикат P(x) истинный? а) Формула с квантором существования **b)** Общезначимая формула с) Формула в приведенной форме d) Формула с квантором всеобщности 8) Какие операции может содержать формула в приведенной форме? a)  $\Lambda$  $b)$  $c) \rightarrow$  $d) V$ 9) Как называется закон булевой алгебры, задаваемый следующими формулами?  $(a \vee b) = a \wedge b$  $(a \wedge b) = a \vee b$ 

а) Идемпотентность **b)** Коммутативность с) Ассоциативность d) Законы двойственности (правила де Моргана) 10) Какими свойствами обладает отношение эквивалентности? а) Рефлексивность, симметричность, транзитивность b) Симметричность, транзитивность, полнота с) Рефлексивность, симметричность, полнота d) Рефлексивность, антисимметричность, транзитивность 11) Как называется множество, не содержащее ни одного элемента? а) Собственным подмножеством **b)** Полмножеством с) Универсальным множеством d) Пустым множеством 12) Как называется число ребер, входящих в маршрут с учетом повторений? а) Радиусом графа **b**) Диаметром графа с) Длиной маршрута d) Мостом 13) Как называется множество, состоящее из тех и только тех элементов, которые принадлежат обоим исходным множествам? а) Разностью множеств **b) Объединением множеств** с) Пересечением множеств d) Дополнением исходного множества до универсального 14) Как называется представление булевой функции в виде дизъюнкции конечного числа попарно различимых конъюнктивных термов? а) Двойственной булевой функцией b) Элементарной конъюнкцией с) Дизъюнктивной нормальной формой d) Совершенной формой 15) Как называется квадратная матрица с р строками и р столбцами (каждый столбец соответствует одному из ребер графа), элементы которой определяются правилом: а \_ij={1,если в орграфе есть дуга (v\_i,v\_j), i,j=1,2,...,p. 0,в противном случае} а) Матрица смежности ориентированного графа b) Матрица смежности неориентированного графа с) Матрица инцидентности неориентированного графа d) Матрица инцидентности ориентированного графа Правильные ответы:  $1$ ) a  $2) c$  $3) h$  $4a$  $5$ ) a  $6a$  $7) a$  $8$ ) a, b, d  $9) d$  $10$ ) a  $11$ ) d  $12$ ) c  $13$ ) c  $14$ ) c  $15$ ) a Критерии оценивания заданий к зачету Каждое задание оценивается 1 баллом. Оценивание теста в целом:

«зачтено» - верно выполнено более 60% заданий; «не зачтено» - верно менее 60% заданий.

#### 5.2. Темы письменных работ для проведения текущего контроля (эссе, рефераты, курсовые работы и др.)

Не предусмотрено.

#### 5.3. Фонд оценочных средств для проведения промежуточной аттестации

Контрольные вопросы для проведения промежуточной аттестации по итогам освоения лисциплины: Тестовые задания (выбор одного из вариантов) 1) Как называется множество, состоящее из тех и только тех элементов, которые принадлежат хотя бы одному из данных множествам? а) Объединением множеств **b)** Пересечением множеств с) Дополнением исходного множества до универсального d) Разностью множеств 2) Как называется закон булевой алгебры, задаваемый следующими формулами?  $a \wedge b = b \wedge a$  $aVb=bVa$ а) Дистрибутивность **b)** Идемпотентность с) Коммутативность d) Ассоциативность 3) Как называется форма К 1 х 1, К 2 х 2,..., К n х n (M) содержащая цепочку кванторов К 1 х\_1, K\_2 x\_2,..., K\_n x\_n (префикс) и следующую за ней приведенную формулу без кванторов  $M?$ а) Общезначимая формула b) Приведенная нормальная форма с)Элементарная форма d) Правильно построенная формула 4) Как называется формула с предикатами, истинная на всех интерпретациях? а) Общезначимой **b)** Замкнутой с) Выполнимой d) Противоречивой 5) Как называется логическая операция, таблица истинности которой изображена на рисунке?  $A B A V B$  $0<sub>0</sub>$  $011$  $101$  $111$ а) Лизъюнкция **b**) Импликация с) Конъюнкция d) Отрицание 6) Как называется матрица с р строками и (каждая строка соответствует одной из вершин графа) и д столбцами (каждый столбец соответствует одному из ребер графа), элементы которой определяются правилом:  $\mathbf{b}$  ij={-1, если ребро е і входит в вершину v і, 1 если ребро е і выходит из вершины v  $i$ ,  $i=1,2,...,p, j=1,2,...,q$ 2, если ребро е і петля из вершины у і. 0, если е і и у і не инцидентны. } а) Матрица инцидентности ориентированного графа b) Матрица инцидентности неориентированного графа с) Матрица смежности неориентированного графа d) Матрица смежности ориентированного графа 7) Как называется выражение  $\exists x P(x)$  – истинное высказывание, если, по крайней мере, для

одного значения аргумента х из W предикат P(x) истинный? а) Формула с квантором существования **b)** Общезначимая формула с) Формула в приведенной форме d) Формула с квантором всеобщности 8) Какие операции может содержать формула в приведенной форме? a)  $\wedge$  $b)$  $c) \rightarrow$  $d) V$ 9) Как называется закон булевой алгебры, задаваемый следующими формулами?  $(a \vee b) = a \wedge b$  $(a \wedge b) = a \vee b$ а) Идемпотентность **b)** Коммутативность с) Ассоциативность d) Законы двойственности (правила де Моргана) 10) Какими свойствами обладает отношение эквивалентности? а) Рефлексивность, симметричность, транзитивность b) Симметричность, транзитивность, полнота с) Рефлексивность, симметричность, полнота d) Рефлексивность, антисимметричность, транзитивность 11) Как называется множество, не содержащее ни одного элемента? а) Собственным подмножеством **b)** Подмножеством с) Универсальным множеством d) Пустым множеством 12) Как называется число ребер, входящих в маршрут с учетом повторений? а) Радиусом графа **b**) Диаметром графа с) Длиной маршрута d) Мостом 13) Как называется множество, состоящее из тех и только тех элементов, которые принадлежат обоим исхолным множествам? а) Разностью множеств **b) Объединением множеств** с) Пересечением множеств d) Дополнением исходного множества до универсального 14) Как называется представление булевой функции в виде дизъюнкции конечного числа попарно различимых конъюнктивных термов? а) Двойственной булевой функцией b) Элементарной конъюнкцией с) Лизъюнктивной нормальной формой d) Совершенной формой 15) Как называется квадратная матрица с р строками и р столбцами (каждый столбец соответствует одному из ребер графа), элементы которой определяются правилом: а ij={1,если в орграфе есть дуга (v i,v j), i,j=1,2,...,p. 0,в противном случае} а) Матрица смежности ориентированного графа b) Матрица смежности неориентированного графа с) Матрица инцидентности неориентированного графа d) Матрица инцидентности ориентированного графа Правильные ответы:  $1) a$  $2) c$  $3) b$  $4a$  $5$ ) a

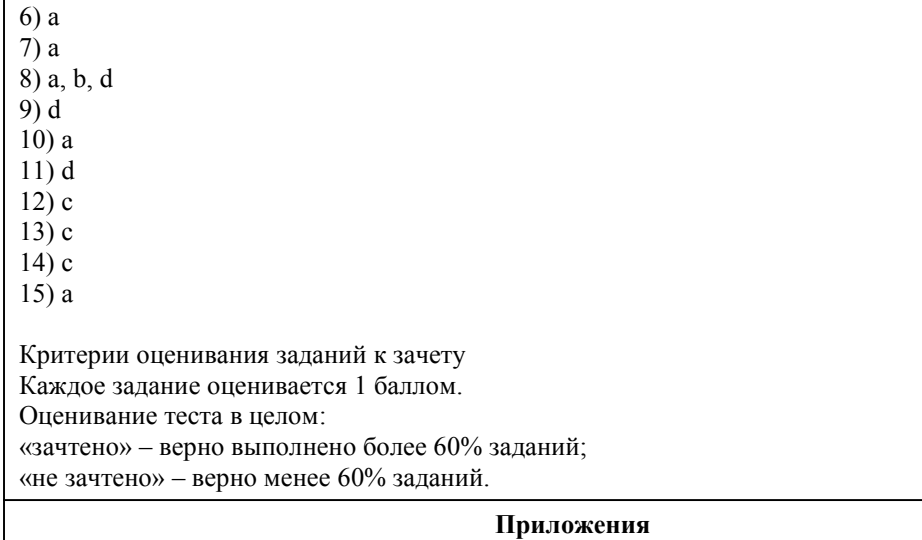

Приложение 1. <sup>1</sup> [Контроль.docx](https://www.asu.ru/sveden/education/programs/subject/384959/fos411317/) Приложение 2. <sup>При</sup> [ФОС\\_Дискр.\\_мат.\\_ИСиП\\_2023.docx](https://www.asu.ru/sveden/education/programs/subject/384959/fos411318/)

# 6. Учебно-методическое и информационн ое обеспечение дисциплины

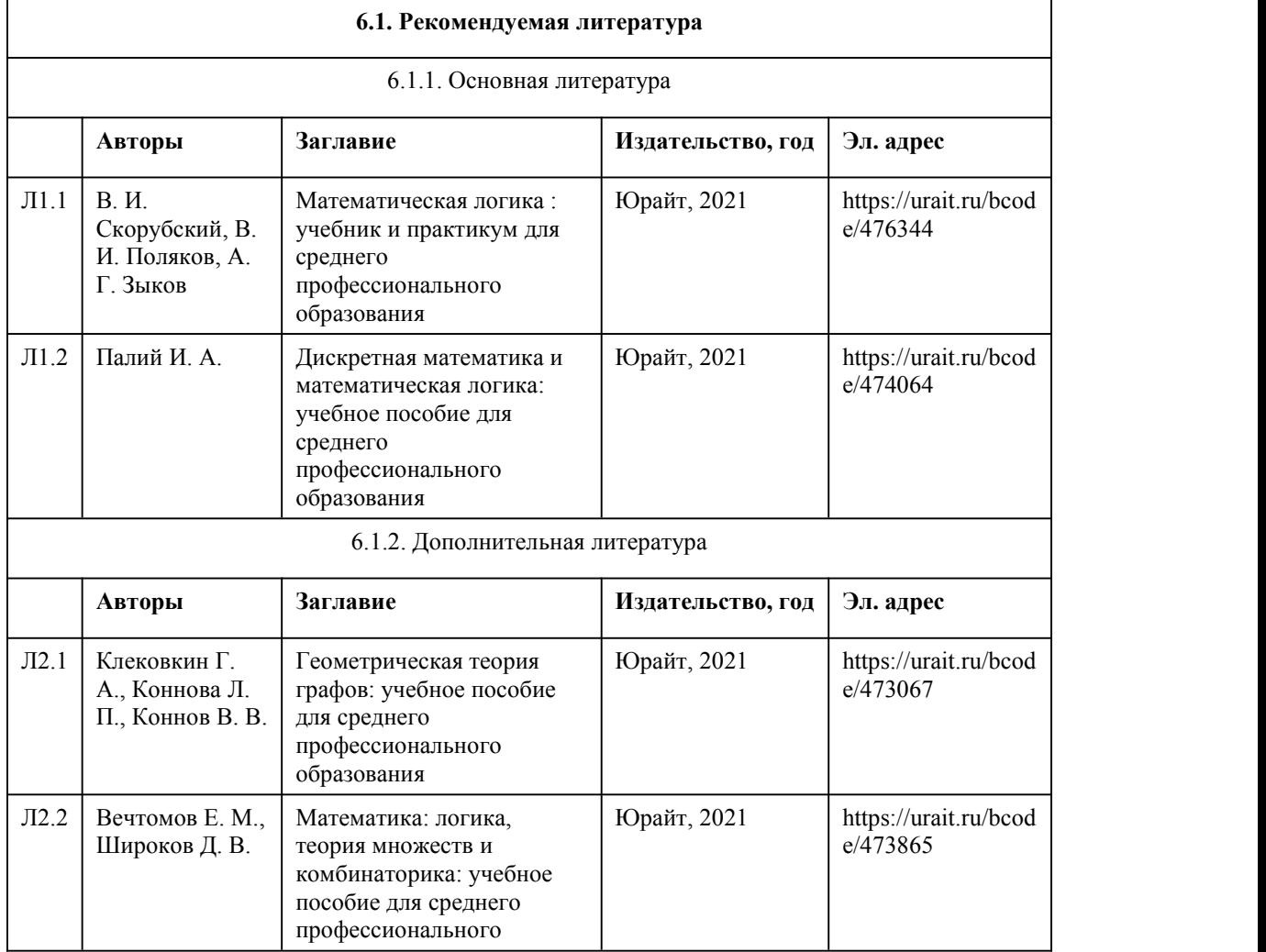

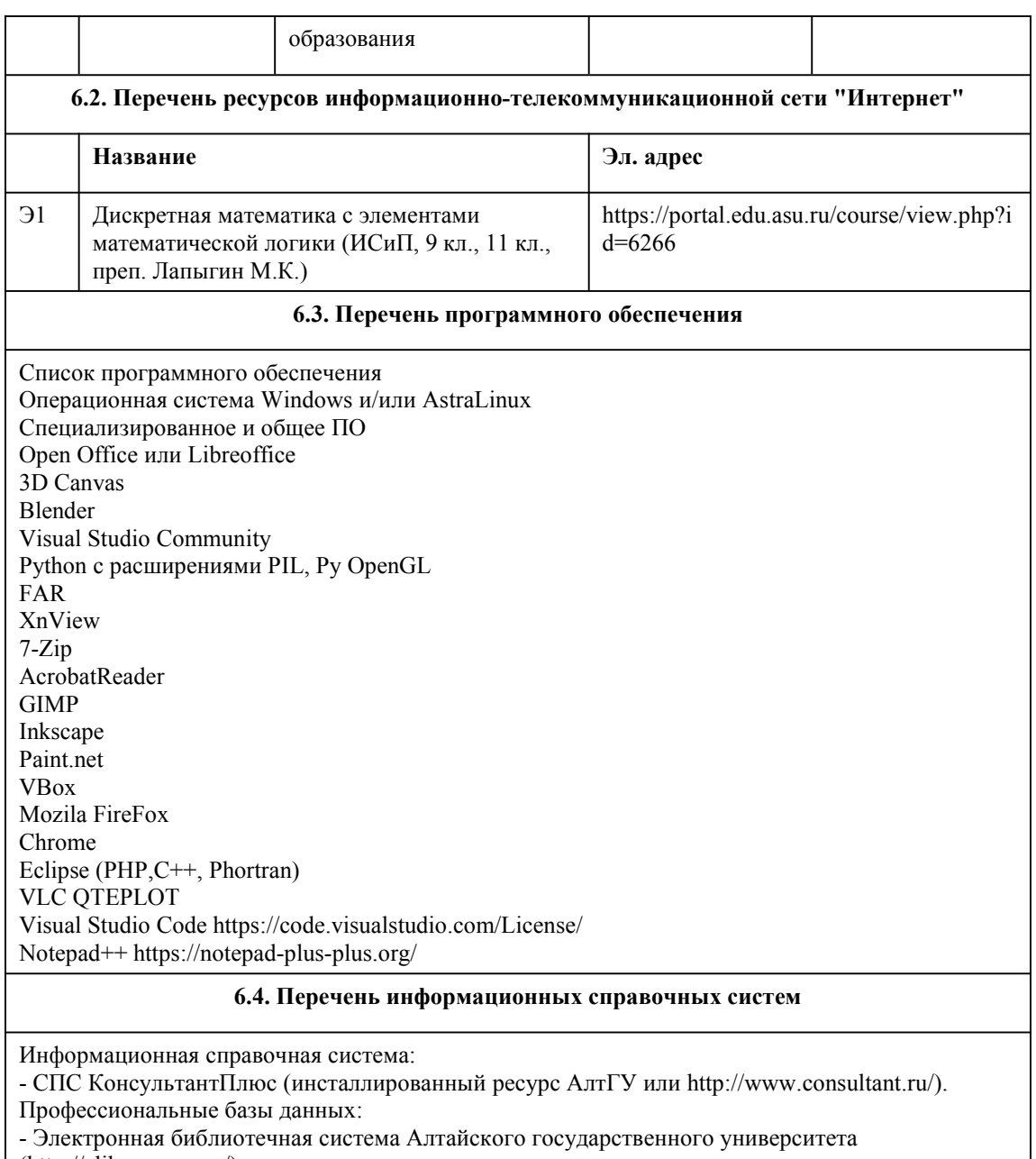

(http://elibrary.asu.ru/);

- Научная электронная библиотека elibrary (http://elibrary.ru);<br>- Образовательная платформа «Юрайт» (https://urait.ru).

## 7. Материально-техническое обеспечен ие дисциплины

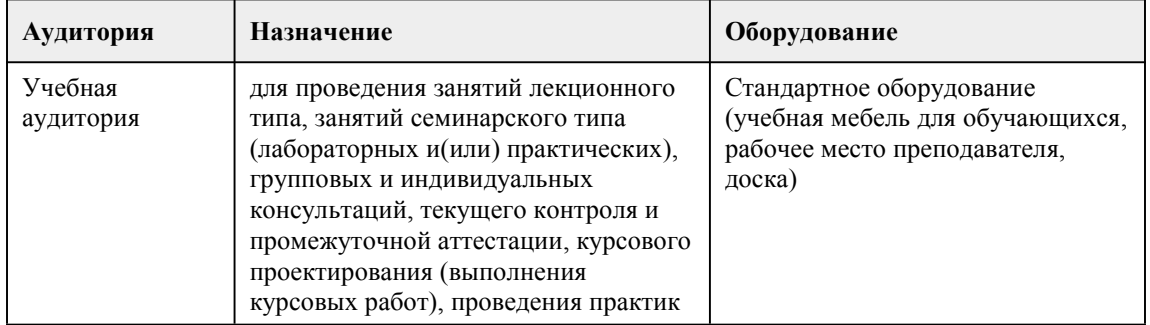
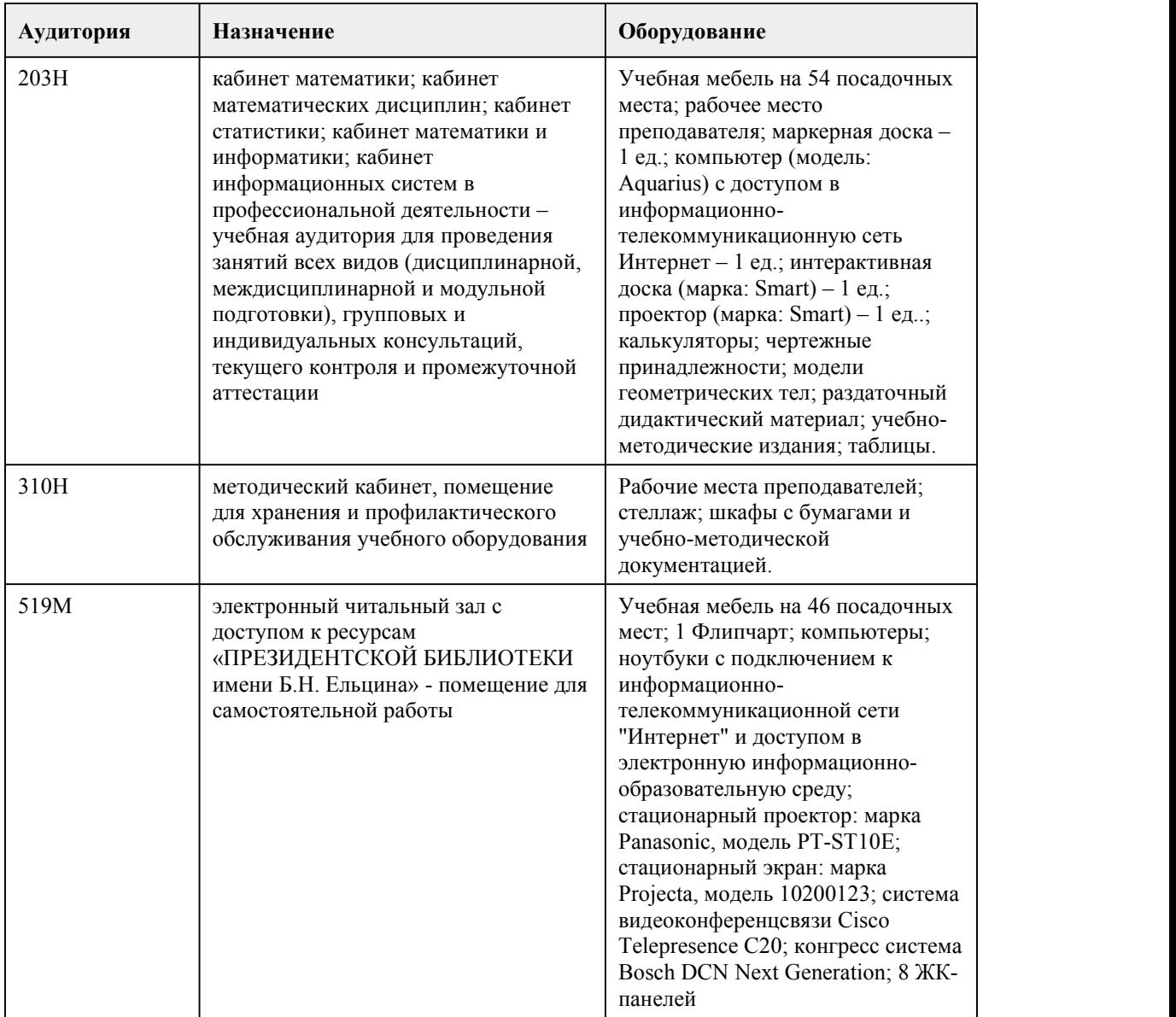

## 8. Методические указания для обучающи хся по освоению дисциплины

При реализации учебной дисциплины используются активные и интерактивные формы проведения занятий.

При проведении лекционных занятий: лекция–визуализация (презентация), лекция-беседа, проблемная лекция и лекция с запланированными ошибками.

При проведении практических занятий: ситуационные методы (решение ситуационных задач, требующих комплексного применения полученных знаний), работа в малых группах. В самостоятельной работе студентов использование интерактивных форм заключается в выполнении индивидуальных заданий.

Планирование и организация времени, необходимого для изучения дисциплины. Важным условием успешного освоения дисциплины "Дискретная математика с элементами математической логики" является создание системы правильной организации труда, позволяющей распределить учебную нагрузку равномерно в соответствии с графиком образовательного процесса. Большую помощь в этом может оказать составление плана работы на семестр, месяц, неделю, день. Его наличие позволит подчинить свободное время целям учебы, что позволит сделать обучение более эффективным. Наличие самоконтроля является необходимым условием успешной учебы. Все задания к практическим занятиям, а также

задания, вынесенные на самостоятельную работу, рекомендуется выполнять непосредственно после соответствующей темы лекционного курса, что способствует лучшему усвоению материала, позволяет своевременно выявить и устранить "пробелы" в знаниях. Подготовка к лекциям.

В ходе лекционных занятий вести конспектирование учебного материала. Обращать внимание на категории, формулировки, раскрывающие содержание тех или иных явлений и процессов, научные выводы и практические рекомендации, положительный опыт в ораторском искусстве. Желательно оставить в рабочих конспектах поля, на которых делать пометки из рекомендованной литературы, дополняющие материал прослушанной лекции, а также подчеркивающие особую важность тех или иных теоретических положений. Целесообразно разработать собственную систему сокращений,аббревиатур и символов. Задавать преподавателю уточняющие вопросы с целью уяснения теоретических положений, разрешения спорных ситуаций. Дорабатывать свой конспект лекции, делая в нем соответствующие записи из литературы, рекомендованной преподавателем и предусмотренной учебной программой - в ходе подготовки к семинарам изучить основную литературу, ознакомиться с дополнительной литературой, новыми публикациями в периодических изданиях: журналах, газетах и т.д. При этом учесть рекомендации преподавателя и требования учебной программы. Конспектирование лекций – сложный вид вузовской аудиторной работы, предполагающий интенсивную умственную деятельность студента. Конспект является полезным тогда, когда записано самое существенное и сделано это самим обучающимся. Не надо стремиться записать дословно всю лекцию. Такое "конспектирование" приносит больше вреда, чем пользы. Целесообразно вначале понять основную мысль, излагаемую лектором, а затем записать ее. Желательно запись осуществлять на одной странице листа или оставляя поля, на которых позднее, при самостоятельной работе с конспектом, можно сделать дополнительные записи, отметить непонятные места.

Подготовка к практическим занятиям.

Изучив конкретную тему, обучающийся может определить, насколько хорошо он в ней разобрался. Если какие-то моменты остались непонятными, целесообразно составить список вопросов и на занятии задать их преподавателю. Практические занятия предоставляют студенту возможность творчески раскрыться,проявить инициативу и развить навыки публичного ведения дискуссий и общения, сформировать определенные навыки и умения и т.п.

Подготовку к каждому практическому занятию студент должен начать с ознакомления с планом практического занятия, который отражает содержание предложенной темы. Тщательное продумывание и изучение вопросов плана основывается на проработке текущего материала лекции, а затем изучения обязательной и дополнительной литературы, рекомендованной к данной теме. В процессе подготовки к практическим занятиям, студентам необходимо обратить особое внимание на самостоятельное изучение рекомендованной литературы. При всей полноте конспектирования лекции в ней невозможно изложить весь материал из-за лимита аудиторных часов. Поэтому самостоятельная работа с учебниками, учебными пособиями, научной, справочной литературой, материалами периодических изданий и Интернета является наиболее эффективным методом получения дополнительных знаний, позволяет значительно активизировать процесс овладения информацией, способствует более глубокому усвоению изучаемого материала, формирует у студентов свое отношение к конкретной проблеме.

Рекомендации по работе с литературой.

Работу с литературой целесообразно начать с изучения общих работ по теме, а также учебников и учебных пособий. Если для разрешения поставленной задачи требуется изучение некоторых фрагментов текста, то используется метод выборочного чтения.

При работе с источниками и литературой важно уметь:

• сопоставлять, сравнивать, классифицировать, группировать, систематизировать информацию в соответствии с определенной учебной задачей;

• обобщать и оценивать полученную информацию;

• фиксировать основное содержание, формулировать, устно и письменно, основную идею, составлять план, выделять основные формулы, уметь выводить их на основе полученных знаний;

• работать в разных режимах (индивидуально, в паре, в группе), взаимодействуя друг с другом; • пользоваться справочными материалами;

• обращаться за помощью, дополнительными разъяснениями к преподавателю, другим студентам;

• повторять или перефразировать реплику собеседника в подтверждении понимания его высказывания или вопроса;

• обратиться за помощью к собеседнику (уточнить вопрос, переспросить и др.).

Подготовка к промежуточной и итоговой аттестации.

При изучении данной дисциплины с учетом использования балльно-рейтинговой системы студент должен сдать контрольные работы.Итоговая аттестация проводится в форме зачета. В целом оценка ставится, как взвешенное среднее оценок полученных во время текущего контроля и оценки, полученных при ответе на вопросы билета, с учетом весовых коэффициентов.

При подготовке к промежуточной аттестации целесообразно:

• внимательно изучить перечень вопросов и определить, в каких источниках находятся сведения, необходимые для ответа на них;

• внимательно прочитать рекомендованную литературу;

• составить краткие конспекты ответов (планы ответов);

• решать основные типовые задачи.

# **МИНОБРНАУКИ РОССИИ**

федеральное государственное бюджетное образовательное учреждение высшего образования «Алтайский государственный университет»

Колледж Алтайского государственного университета

# **Теория вероятностей и математическая статистика**

# рабочая программа дисциплины

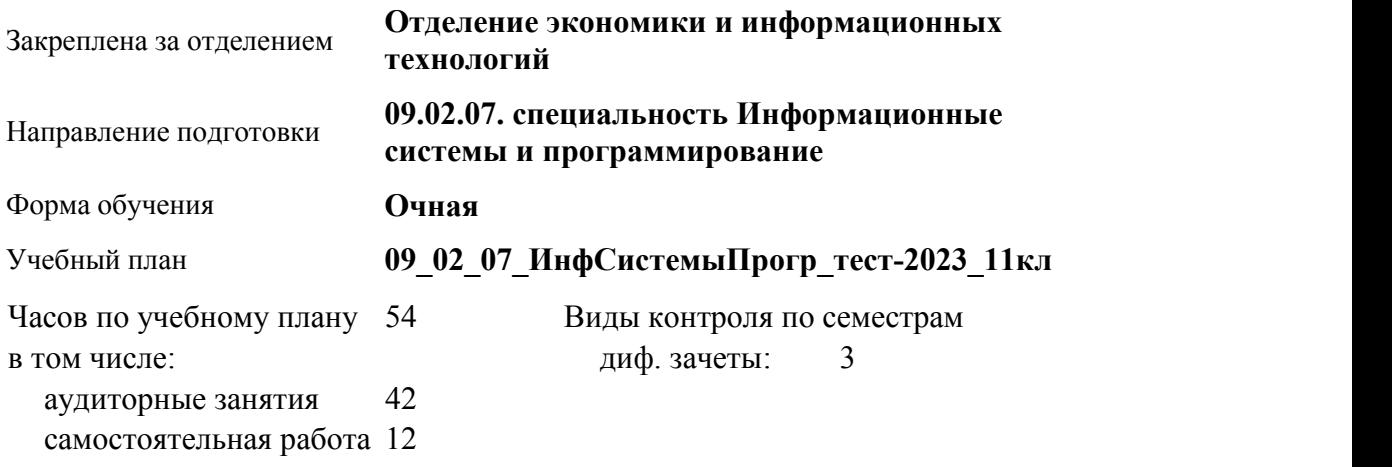

**Распределение часов по семестрам**

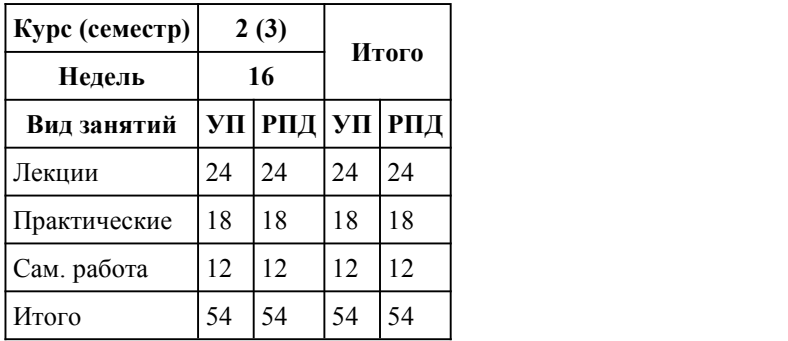

Программу составил(и): *Преподаватель, 1 к-к, Лапыгин Максим Константинович*

Рецензент(ы): *Преподаватель, высшая к-к, Савичкин Роман Тимурович*

Рабочая программа дисциплины **Теория вероятностей и математическая статистика**

разработана в соответствии с ФГОС:

*Федеральный государственный образовательный стандарт среднего профессионального образования по специальности 09.02.07 ИНФОРМАЦИОННЫЕ СИСТЕМЫ И ПРОГРАММИРОВАНИЕ (приказ Минобрнауки России от 09.12.2016 г. № 1547)*

составлена на основании учебного плана:

*Информационные системы и программирование* утвержденного учёным советом вуза от 26.06.2023 протокол № 4.

Рабочая программа одобрена на заседании Совета колледжа

Протокол от28.02.2023 г. № 5 Срок действия программы: 20232024 уч. г.

Заведующий отделением *кандидат экономических наук, доцент Глубокова Людмила Геннадьевна*

## 1. Цели освоения дисциплины

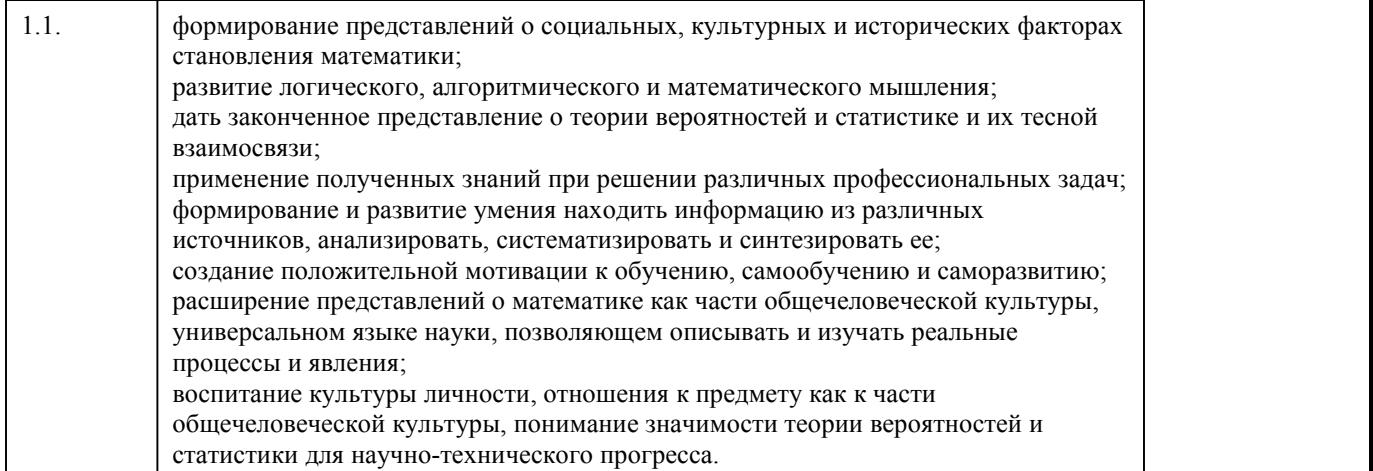

## 2. Место дисциплины в структуре ППСЗ

Цикл (раздел) ППСЗ: ЕН

# 3. Компетенции обучающегося, формируе мые в результате освоения дисциплины

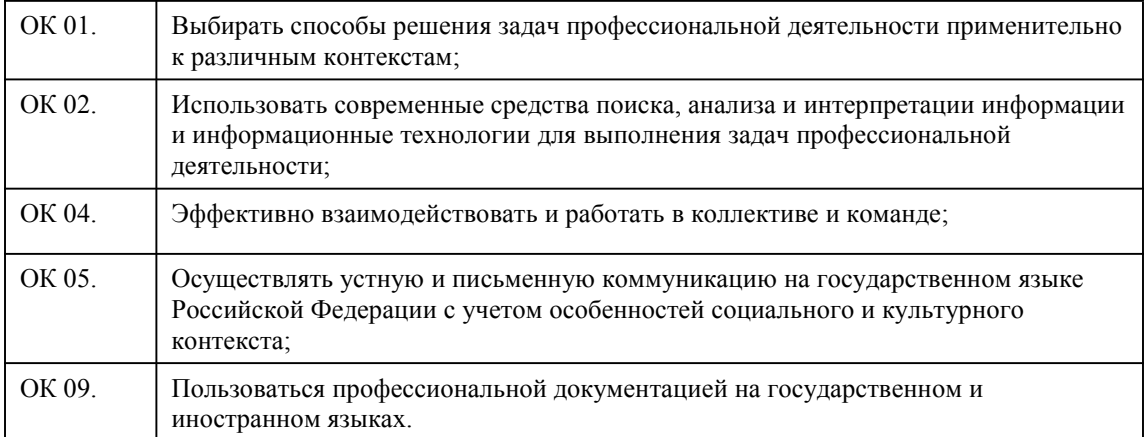

### В результате освоения дисциплины обучающийся должен

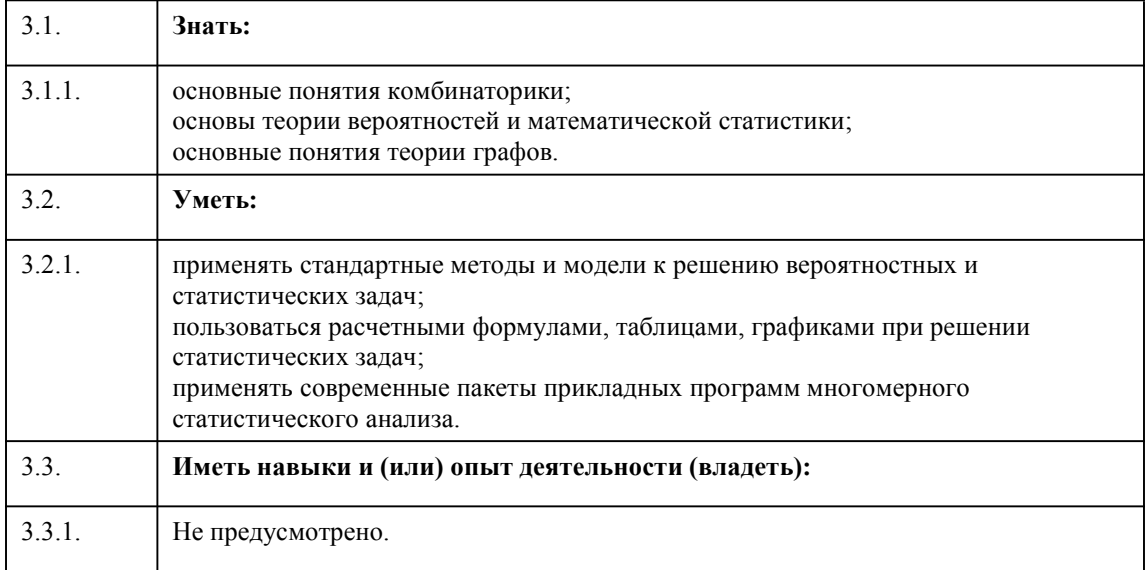

## 4. Структура и содержание дисциплины

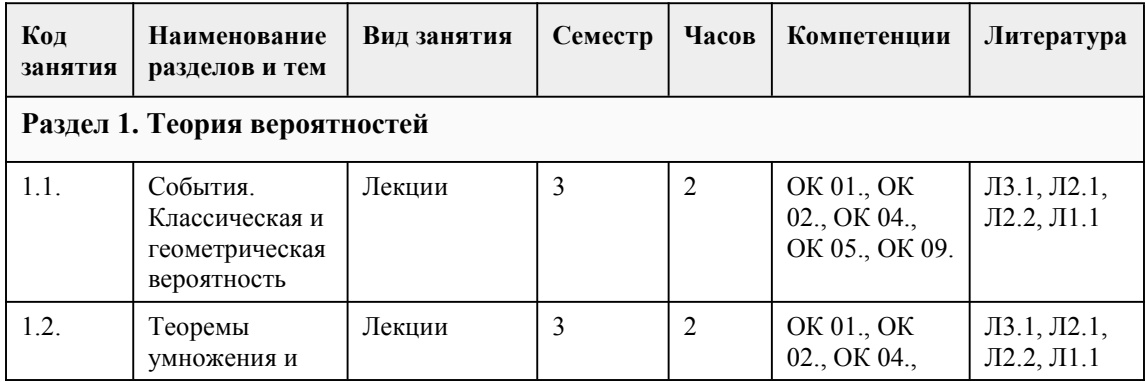

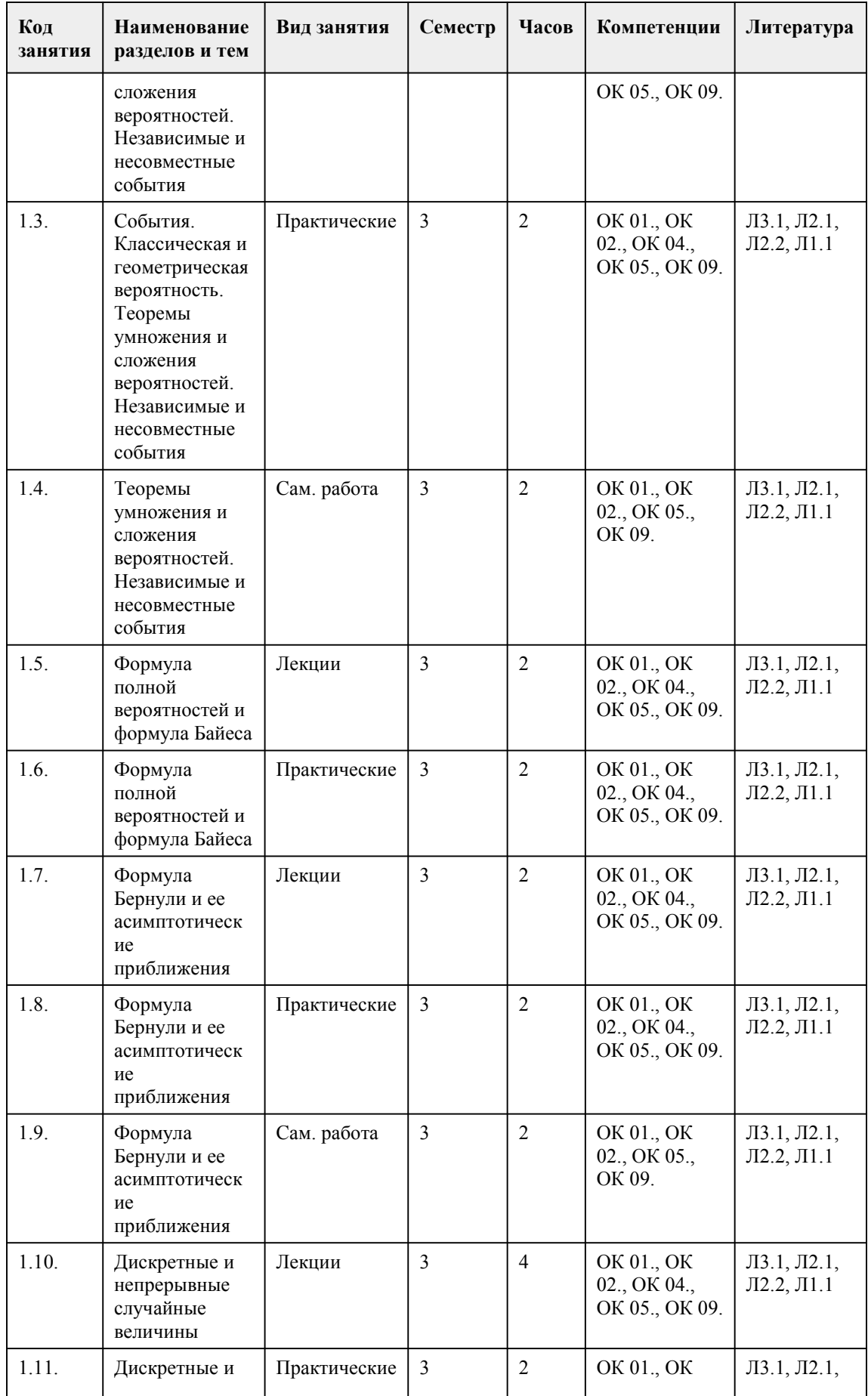

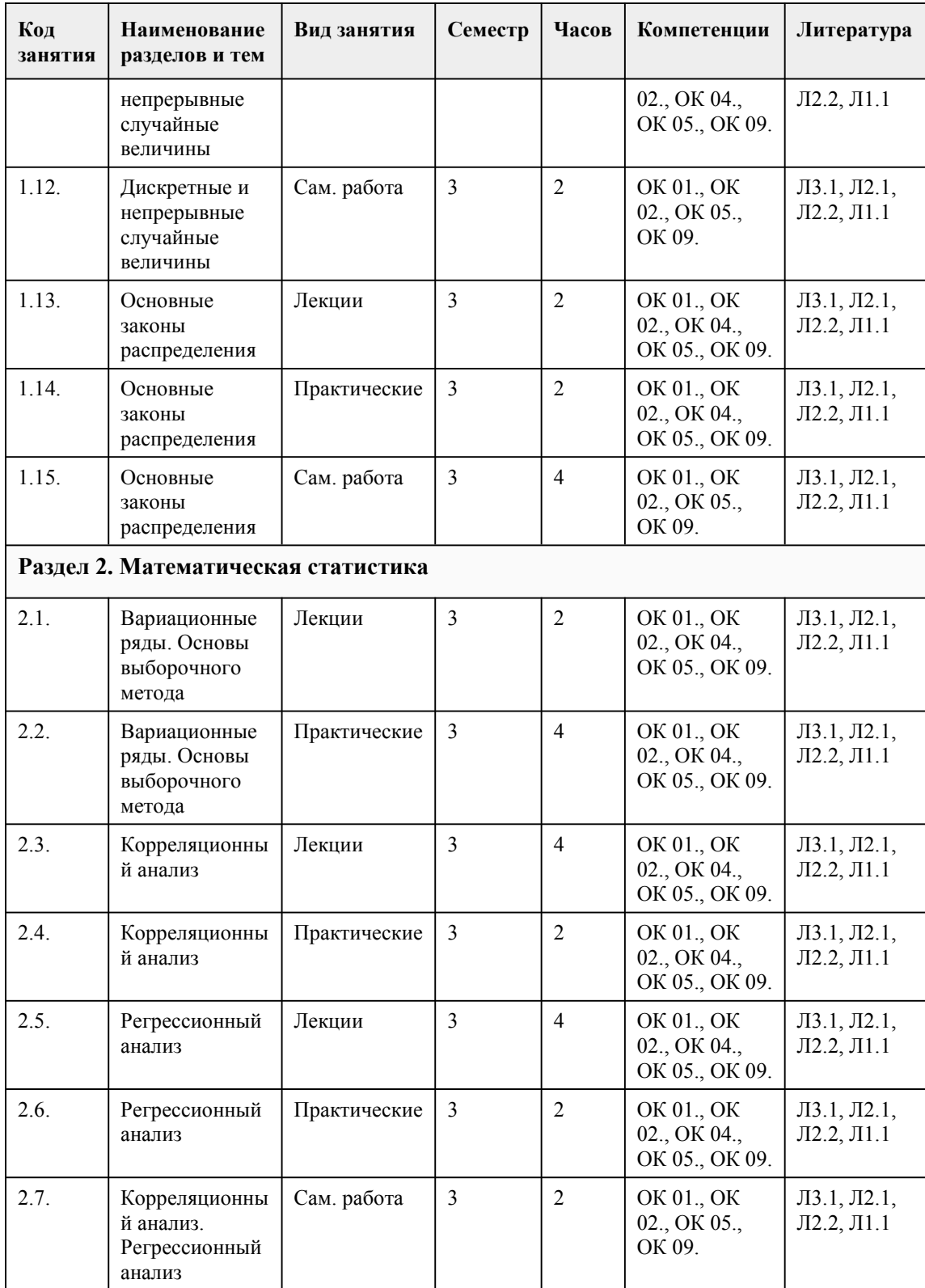

# 5. Фонд оценочных средств

#### 5.1. Контрольные вопросы и задания для проведения текущего контроля и промежуточной аттестации по итогам освоения дисциплины

Оценочные материалы для текущего контроля (Контрольная работа №1, статистический расчет, итоговая контрольная работа) размещены в онлайн-курсе на образовательном портале

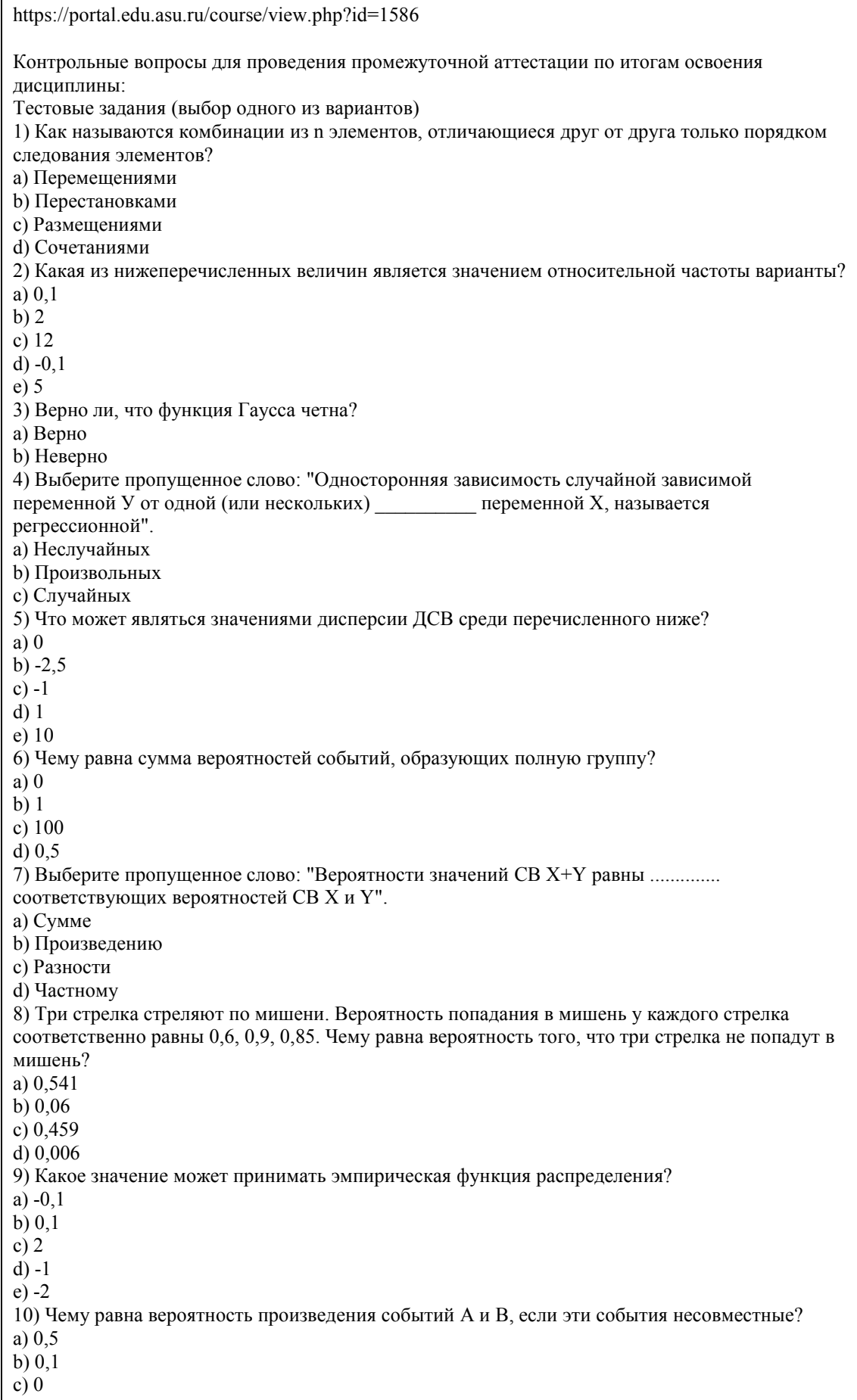

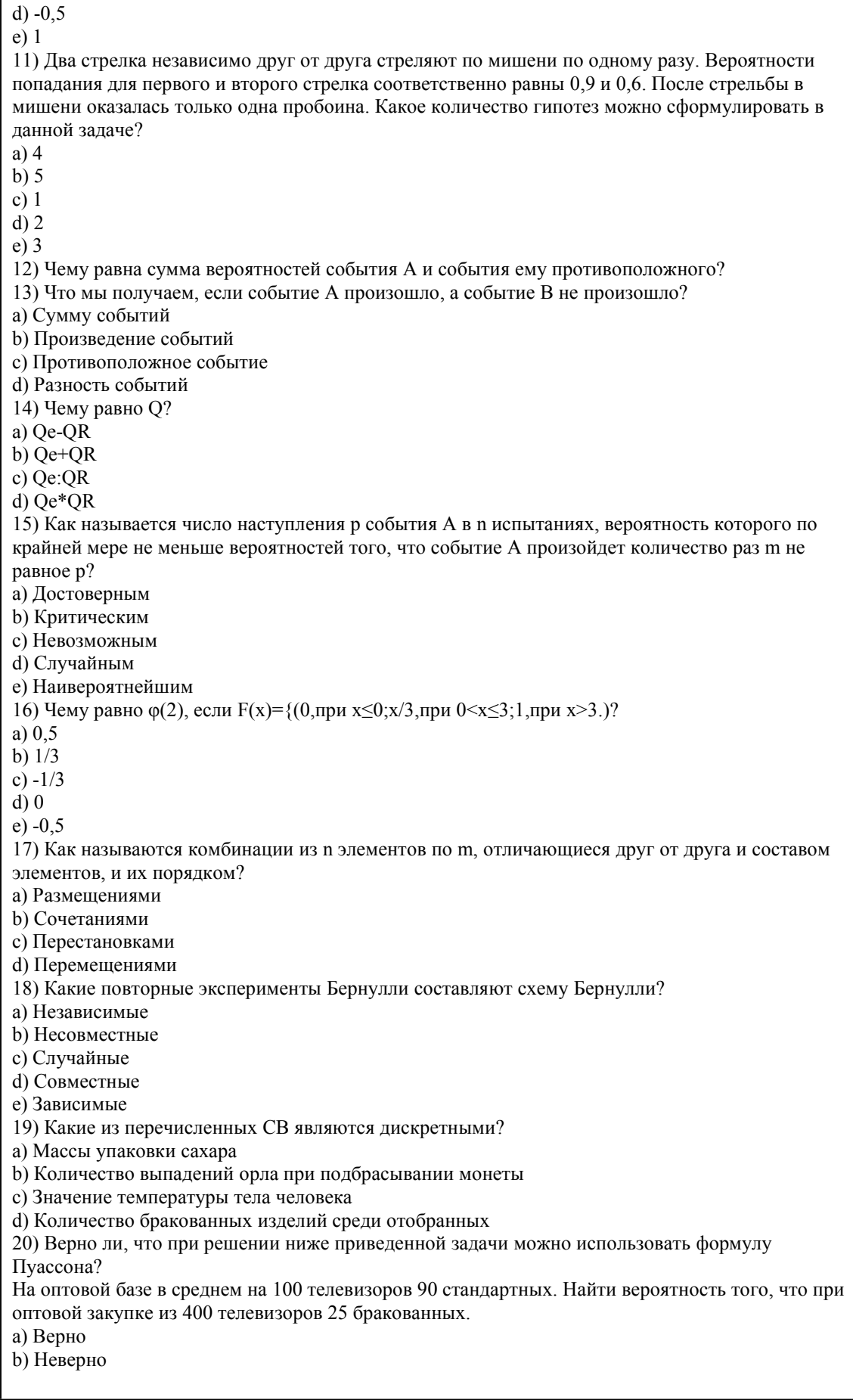

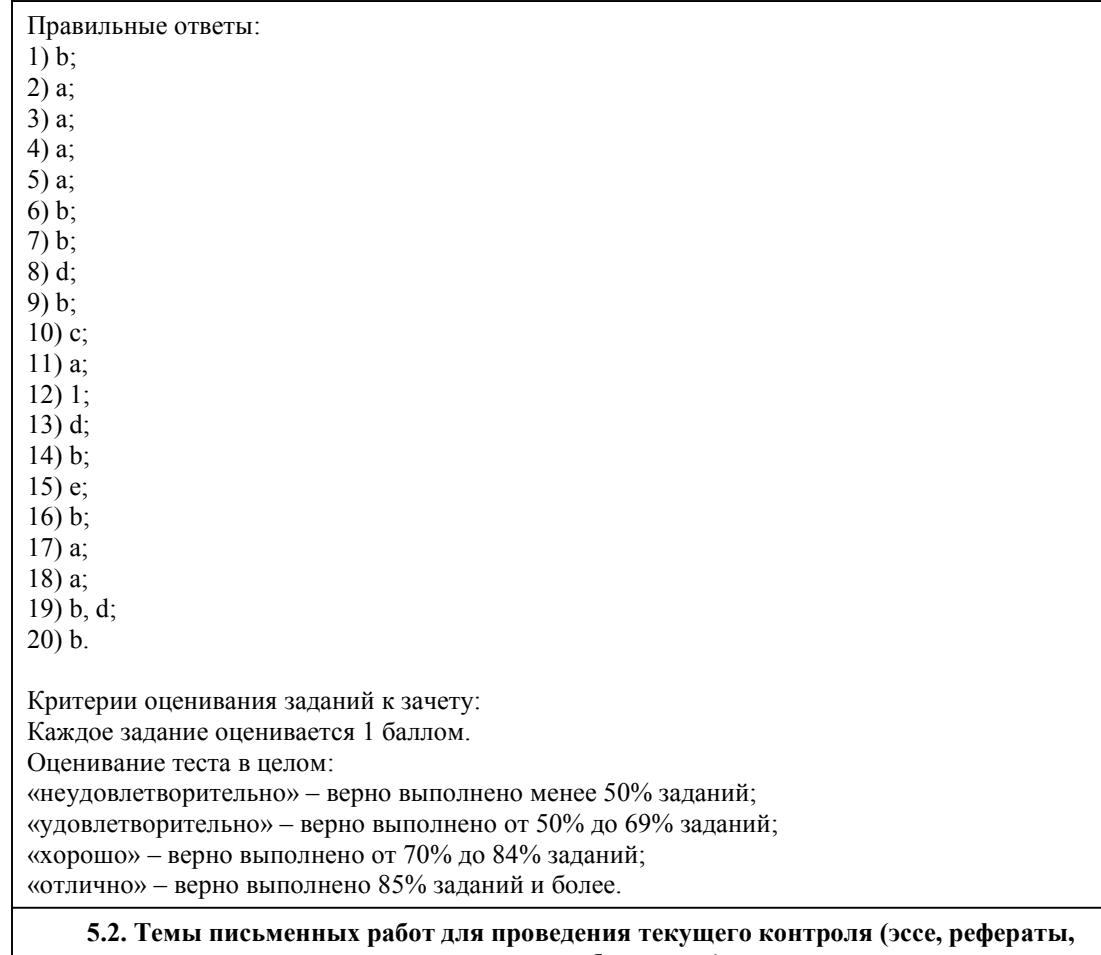

#### курсовые работы и др.)

Не предусмотрено.

#### 5.3. Фонд оценочных средств для проведения промежуточной аттестации

Оценочные материалы для текущего контроля (Контрольная работа №1, статистический расчет, итоговая контрольная работа) размещены в онлайн-курсе на образовательном портале https://portal.edu.asu.ru/course/view.php?id=1586

Контрольные вопросы для проведения промежуточной аттестации по итогам освоения дисциплины:

Тестовые задания (выбор одного из вариантов)

1) Как называются комбинации из n элементов, отличающиеся друг от друга только порядком следования элементов?

а) Перемещениями

**b)** Перестановками

с) Размещениями

d) Сочетаниями

2) Какая из нижеперечисленных величин является значением относительной частоты варианты? a)  $0,1$ 

 $\overline{b}$ ) 2

 $\overline{c}$ ) 12

 $d) -0.1$ 

 $e) 5$ 

3) Верно ли, что функция Гаусса четна?

а) Верно

**b**) Неверно

4) Выберите пропущенное слово: "Односторонняя зависимость случайной зависимой

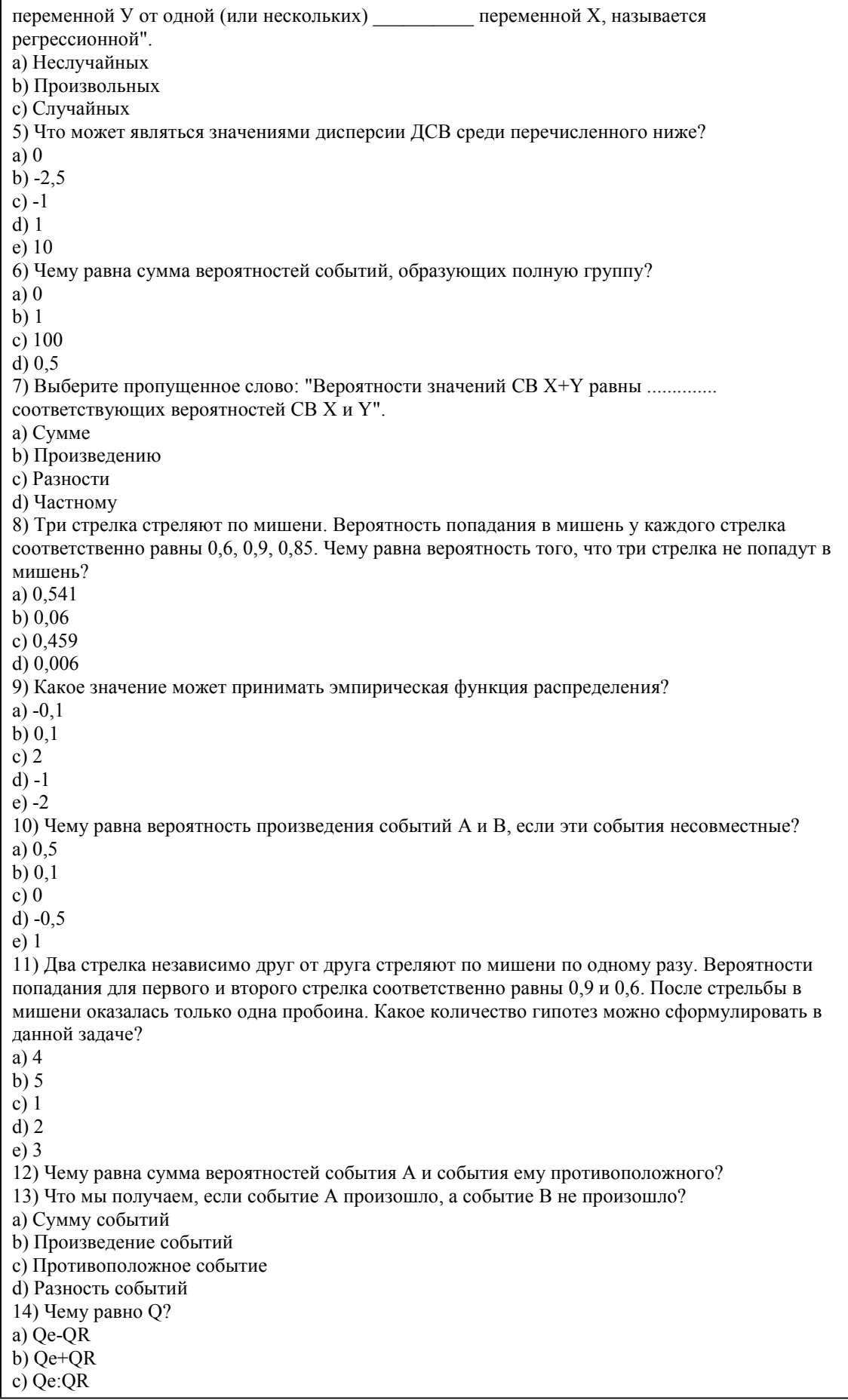

 $d)$  Oe\*OR 15) Как называется число наступления р события А в n испытаниях, вероятность которого по крайней мере не меньше вероятностей того, что событие А произойдет количество раз m не равное р? а) Достоверным **b**) Критическим с) Невозможным d) Случайным е) Наивероятнейшим 16) Чему равно ф(2), если  $F(x) = \{(0, m) | x \leq 0 : x/3 \text{ mod } 0 \leq x \leq 3 : 1 \text{ mod } x \geq 3 \}$ a)  $0.5$ b)  $1/3$ c)  $-1/3$  $d)0$  $e) -0.5$ 17) Как называются комбинации из n элементов по m, отличающиеся друг от друга и составом элементов, и их порядком? а) Размещениями **b)** Сочетаниями с) Перестановками d) Перемещениями 18) Какие повторные эксперименты Бернулли составляют схему Бернулли? а) Независимые **b**) Несовместные с) Случайные d) Совместные е) Зависимые 19) Какие из перечисленных СВ являются дискретными? а) Массы упаковки сахара b) Количество выпадений орла при подбрасывании монеты с) Значение температуры тела человека d) Количество бракованных изделий среди отобранных 20) Верно ли, что при решении ниже приведенной задачи можно использовать формулу Пуассона? На оптовой базе в среднем на 100 телевизоров 90 стандартных. Найти вероятность того, что при оптовой закупке из 400 телевизоров 25 бракованных. а) Верно **b**) Неверно Правильные ответы:  $1) b;$  $2)$  a:  $3)$  a:  $\overline{4}$ ) a:  $5)$  a:  $6) b:$  $7) b:$  $8)$  d:  $9) b;$  $10$ ) c:  $11$ ) a:  $12)1:$  $13) d:$  $14$ ) b;  $15) e;$  $16) b;$  $17) a;$  $18$ ) a;  $19$ ) b, d;  $20$ ) b.

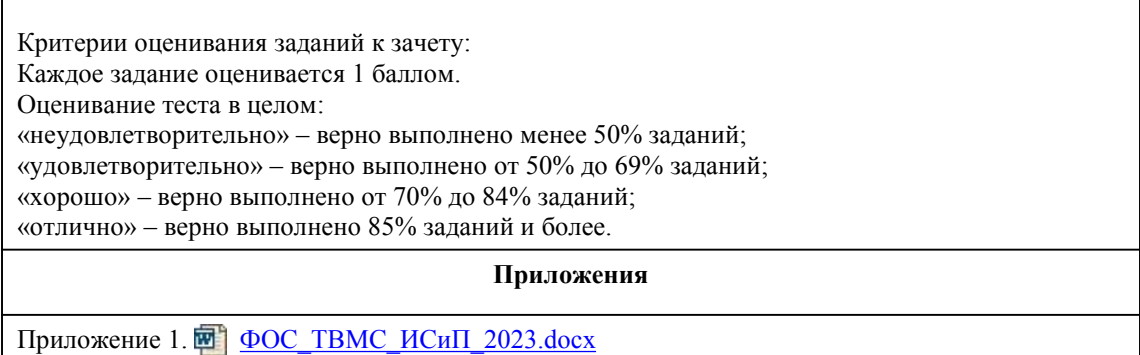

Приложение 2. **Шарский [контроль.docx](https://www.asu.ru/sveden/education/programs/subject/391094/fos415557/)** 

# 6. Учебно-методическое и информационн ое обеспечение дисциплины

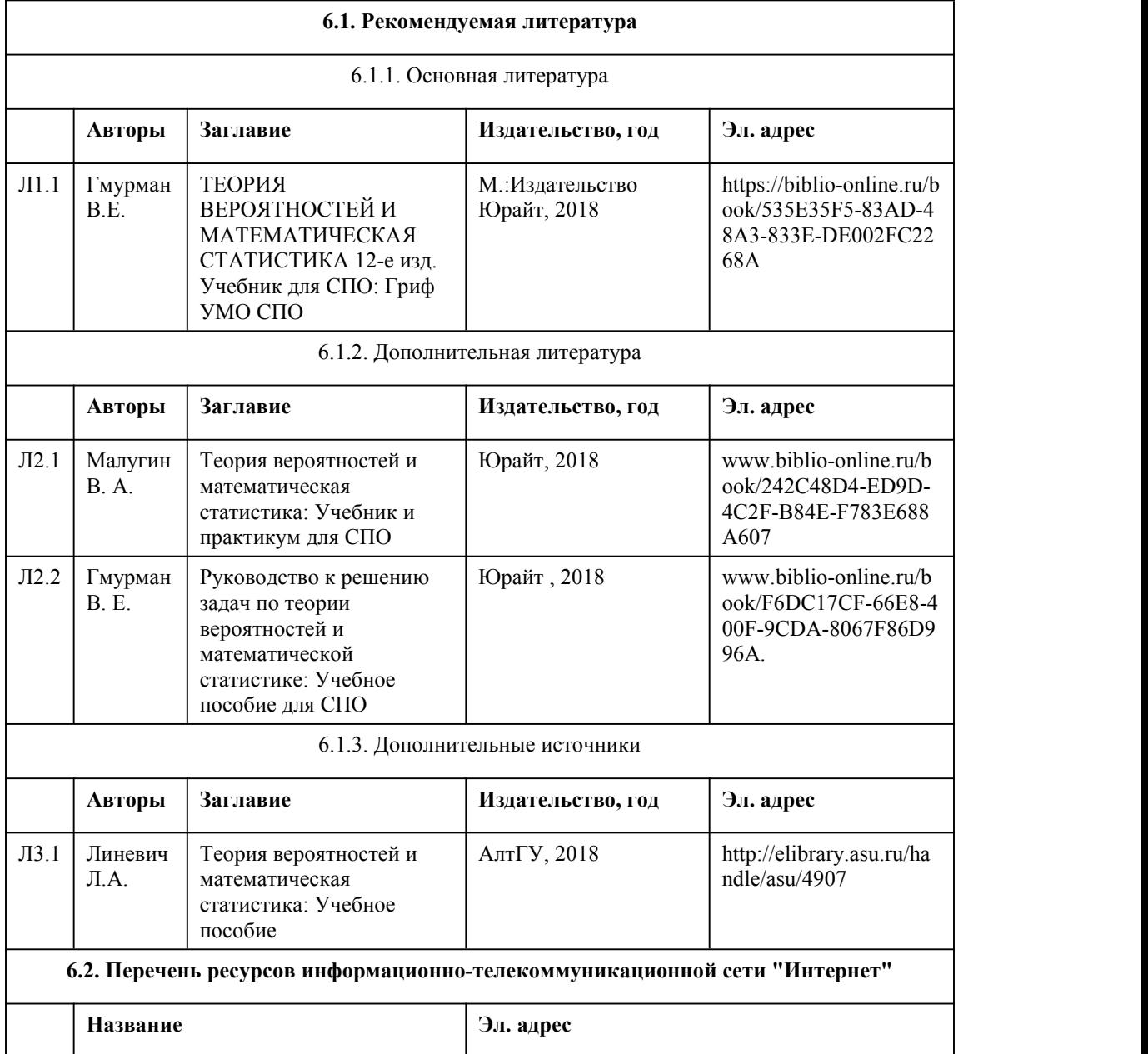

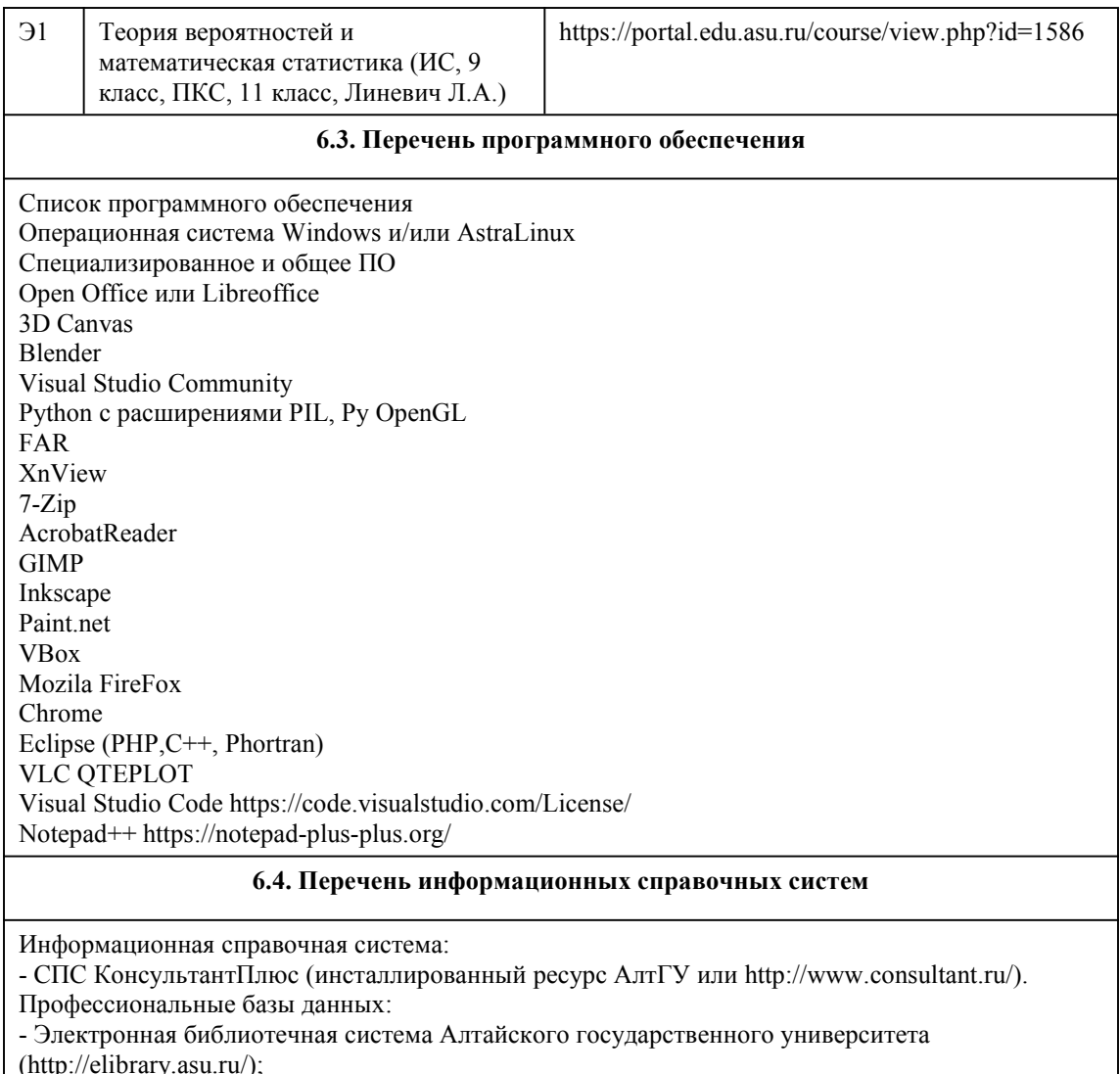

(http://enorary.asu.ru/),<br>- Научная электронная библиотека elibrary (http://elibrary.ru);<br>- Образовательная платформа «Юрайт» (https://urait.ru).

# 7. Материально-техническое обеспечен ие дисциплины

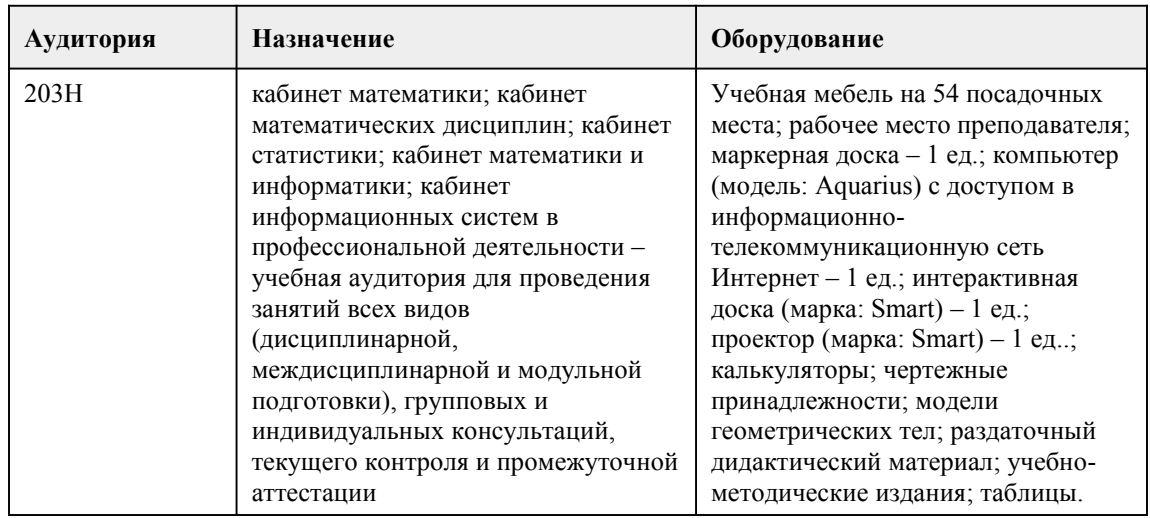

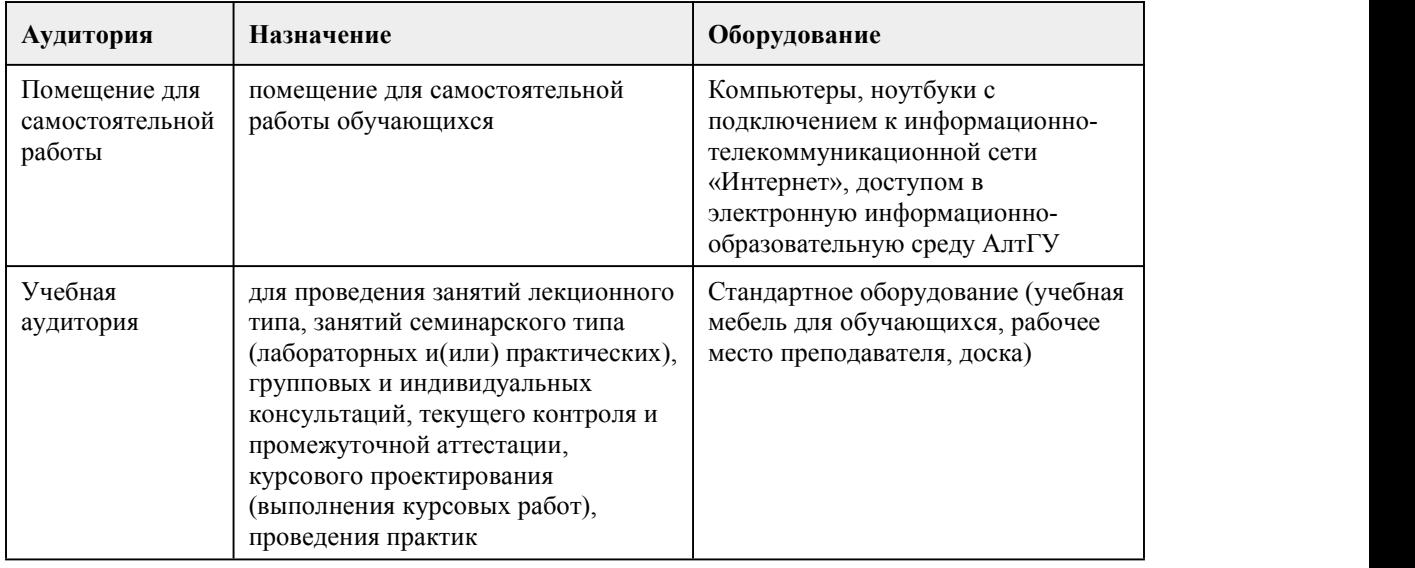

## 8. Методические указания для обучающи хся по освоению дисциплины

При реализации учебной дисциплины используются активные и интерактивные формы проведения занятий.

При проведении лекционных занятий: лекция–визуализация (презентация), лекция-беседа, проблемная лекция и лекция с запланированными ошибками.

При проведении практических занятий: ситуационные методы (решение ситуационных задач, требующих комплексного применения полученных знаний), работа в малых группах. В самостоятельной работе студентов использование интерактивных форм заключается в выполнении индивидуальных заданий.

Планирование и организация времени, необходимого для изучения дисциплины. Важным условием успешного освоения дисциплины "Теория вероятностей и математическая статистика" является создание системы правильной организации труда, позволяющей распределить учебную нагрузку равномерно в соответствии с графиком образовательного процесса. Большую помощь в этом может оказать составление плана работы на семестр, месяц, неделю, день. Его наличие позволит подчинить свободное время целям учебы, что позволит сделать обучение более эффективным. Наличие самоконтроля является необходимым условием успешной учебы. Все задания к практическим занятиям, а также задания, вынесенные на самостоятельную работу, рекомендуется выполнять непосредственно после соответствующей темы лекционного курса, что способствует лучшему усвоению материала, позволяет своевременно выявить и устранить "пробелы" в знаниях. Подготовка к лекциям.

В ходе лекционных занятий вести конспектирование учебного материала. Обращать внимание на категории, формулировки, раскрывающие содержание тех или иных явлений и процессов, научные выводы и практические рекомендации, положительный опыт в ораторском искусстве. Желательно оставить в рабочих конспектах поля, на которых делать пометки из рекомендованной литературы, дополняющие материал прослушанной лекции, а также подчеркивающие особую важность тех или иных теоретических положений. Целесообразно разработать собственную систему сокращений,аббревиатур и символов. Задавать преподавателю уточняющие вопросы с целью уяснения теоретических положений, разрешения спорных ситуаций. Дорабатывать свой конспект лекции,делая в нем соответствующие записи из литературы, рекомендованной преподавателем и предусмотренной учебной программой - в ходе подготовки к семинарам изучить основную литературу, ознакомиться с дополнительной литературой, новыми публикациями в периодических изданиях: журналах, газетах и т.д. При этом учесть рекомендации преподавателя и требования учебной программы. Конспектирование лекций – сложный вид вузовской аудиторной работы, предполагающий интенсивную умственную деятельность студента. Конспект является полезным тогда, когда записано самое существенное и сделано это самим обучающимся. Не надо стремиться записать дословно всю лекцию. Такое "конспектирование" приносит больше вреда, чем пользы. Целесообразно вначале понять основную мысль, излагаемую лектором, а затем записать ее. Желательно запись осуществлять на одной странице листа или оставляя поля, на которых позднее, при самостоятельной работе с конспектом, можно сделать дополнительные записи, отметить непонятные места.

Подготовка к практическим занятиям.

Изучив конкретную тему, обучающийся может определить, насколько хорошо он в ней разобрался. Если какие-то моменты остались непонятными, целесообразно составить список вопросов и на занятии задать их преподавателю. Практические занятия предоставляют студенту возможность творчески раскрыться,проявить инициативу и развить навыки публичного ведения дискуссий и общения, сформировать определенные навыки и умения и т.п.

Подготовку к каждому практическому занятию студент должен начать с ознакомления с планом практического занятия, который отражает содержание предложенной темы. Тщательное продумывание и изучение вопросов плана основывается на проработке текущего материала лекции, а затем изучения обязательной и дополнительной литературы, рекомендованной к данной теме. В процессе подготовки к практическим занятиям, студентам необходимо обратить особое внимание на самостоятельное изучение рекомендованной литературы. При всей полноте конспектирования лекции в ней невозможно изложить весь материал из-за лимита аудиторных часов. Поэтому самостоятельная работа с учебниками, учебными пособиями, научной, справочной литературой, материалами периодических изданий и Интернета является наиболее эффективным методом получения дополнительных знаний, позволяет значительно активизировать процесс овладения информацией, способствует более глубокому усвоению изучаемого материала, формирует у студентов свое отношение к конкретной проблеме. Рекомендации по работе с литературой.

Работу с литературой целесообразно начать с изучения общих работ по теме, а также учебников и учебных пособий. Если для разрешения поставленной задачи требуется изучение некоторых фрагментов текста, то используется метод выборочного чтения.

При работе с источниками и литературой важно уметь:

• сопоставлять, сравнивать, классифицировать, группировать, систематизировать информацию в соответствии с определенной учебной задачей;

• обобщать и оценивать полученную информацию;

• фиксировать основное содержание, формулировать, устно и письменно, основную идею, составлять план, выделять основные формулы, уметь выводить их на основе полученных знаний;

• работать в разных режимах (индивидуально, в паре, в группе), взаимодействуя друг с другом;

• пользоваться справочными материалами;

• обращаться за помощью, дополнительными разъяснениями к преподавателю, другим студентам;

• повторять или перефразировать реплику собеседника в подтверждении понимания его высказывания или вопроса;

• обратиться за помощью к собеседнику (уточнить вопрос, переспросить и др.). Подготовка к промежуточной и итоговой аттестации.

При изучении данной дисциплины с учетом использования балльно-рейтинговой системы студент должен сдать контрольные работы.Итоговая аттестация проводится в форме дифференцированного зачета.

В целом оценка ставится, как взвешенное среднее оценок полученных во время текущего контроля и оценки, полученных при ответе на вопросы билета, с учетом весовых коэффициентов.

При подготовке к промежуточной аттестации целесообразно:

• внимательно изучить перечень вопросов и определить, в каких источниках находятся сведения, необходимые для ответа на них;

• внимательно прочитать рекомендованную литературу;

• составить краткие конспекты ответов (планы ответов);

• решать основные типовые задачи.

## **МИНОБРНАУКИ РОССИИ**

федеральное государственное бюджетное образовательное учреждение высшего образования

«Алтайский государственный университет»

Колледж Алтайского государственного университета

# **Элементы высшей математики**

# рабочая программа дисциплины

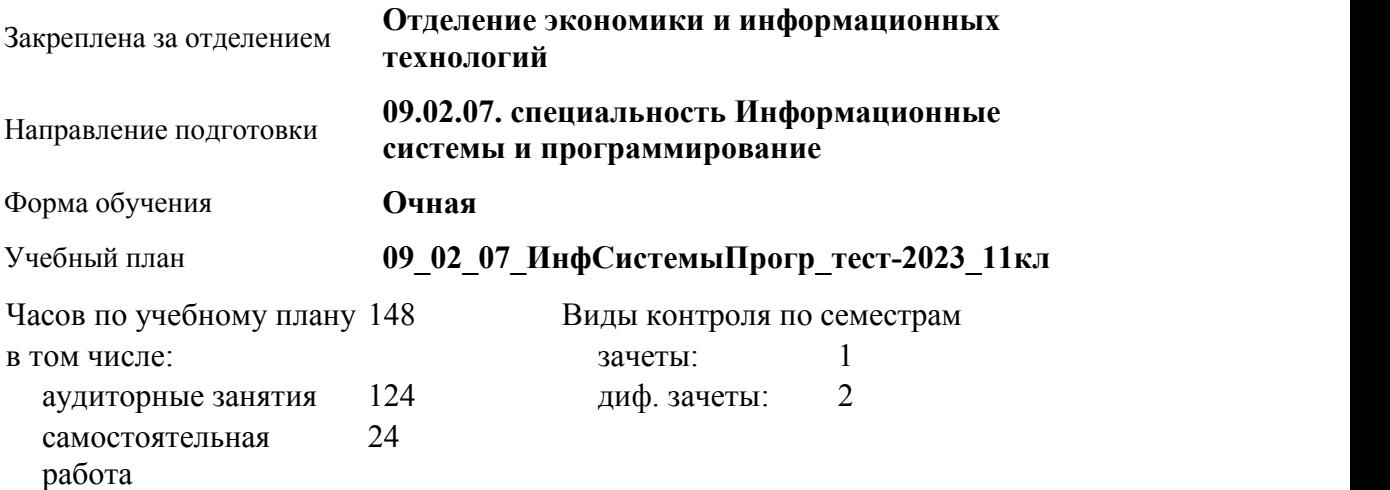

#### **Распределение часов по семестрам**

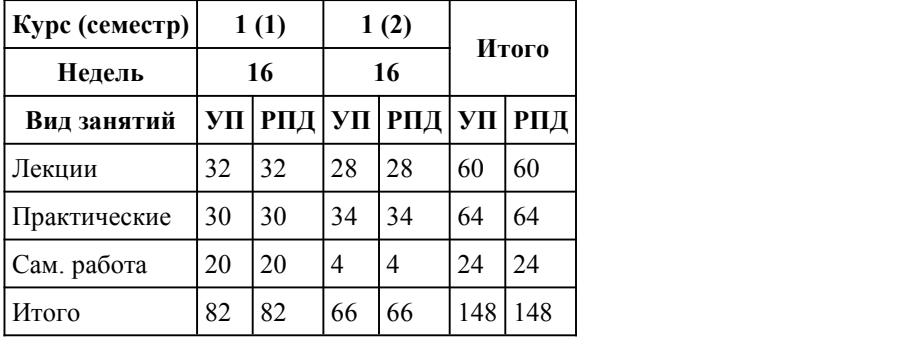

Программу составил(и):

*преподаватель, высшая категория, Савичкин Роман Тимурович;преподаватель, высшая категория, Байкин Андрей Анатольевич*

Рецензент(ы): *к.ф.-м.н., Доцент, Исаева Ольга Владимировна*

#### Рабочая программа дисциплины **Элементы высшейматематики**

разработана в соответствии с ФГОС:

*Федеральный государственный образовательный стандарт среднего профессионального образования по специальности 09.02.07 ИНФОРМАЦИОННЫЕ СИСТЕМЫ И ПРОГРАММИРОВАНИЕ (приказ Минобрнауки России от 09.12.2016 г. № 1547)*

составлена на основании учебного плана: *Информационные системы и программирование* утвержденного учёным советом вуза от 26.06.2023 протокол № 4.

Рабочая программа одобрена на заседании Совета колледжа

Протокол от28.02.2023 г. № 5 Срок действия программы: 20232024 уч. г.

Заведующий отделением *канд.экон.наук Глубокова Людмила Геннадьевна*

#### 1. Цели освоения дисциплины

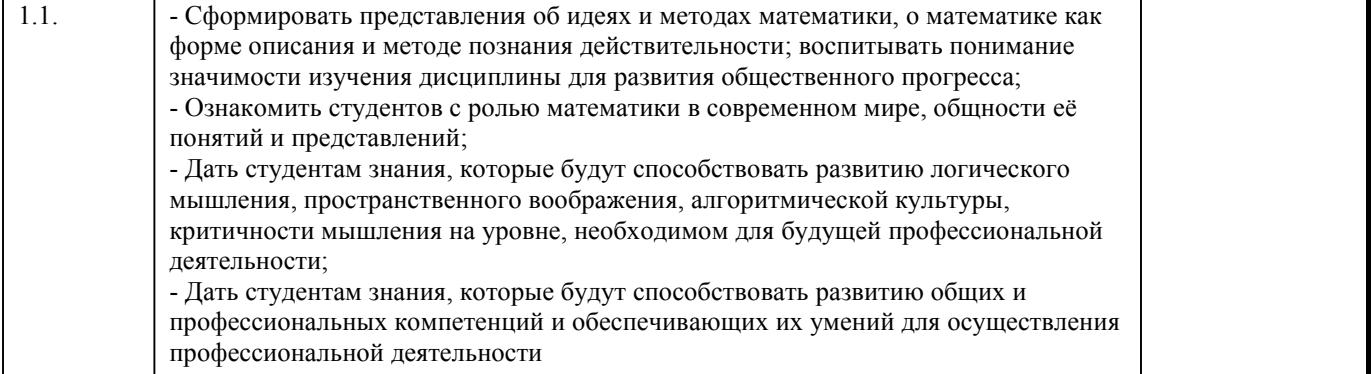

### 2. Место дисциплины в структуре ППСЗ

Цикл (раздел) ППСЗ: **ЕН**

## 3. Компетенции обучающегося, формируе мые в результате освоения дисциплины

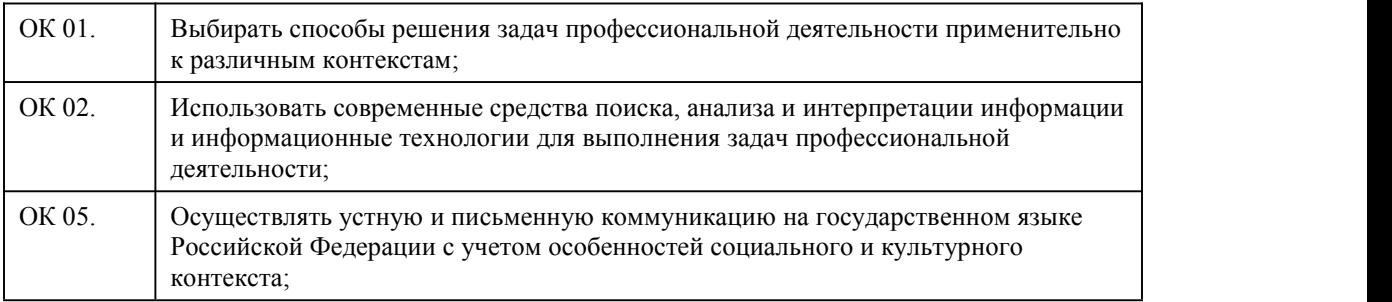

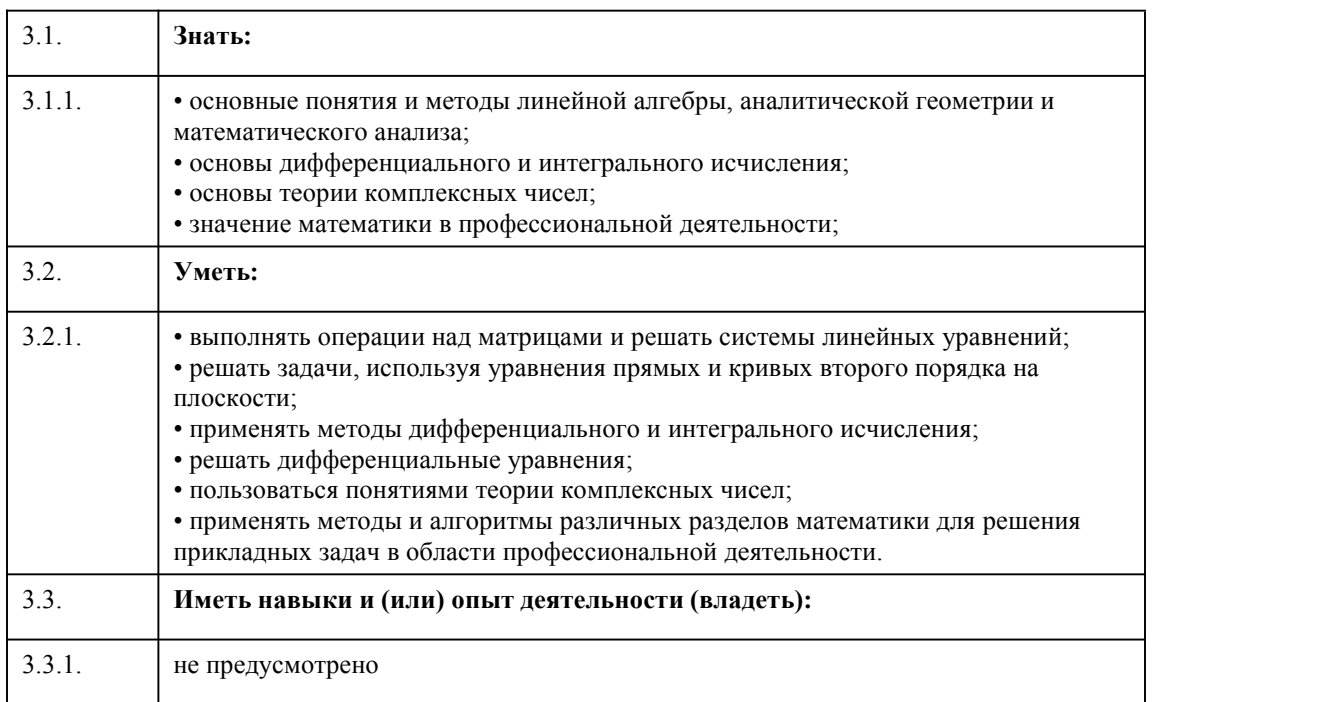

## **В результате освоения дисциплины обучающийся должен**

# 4. Структура и содержание дисциплины

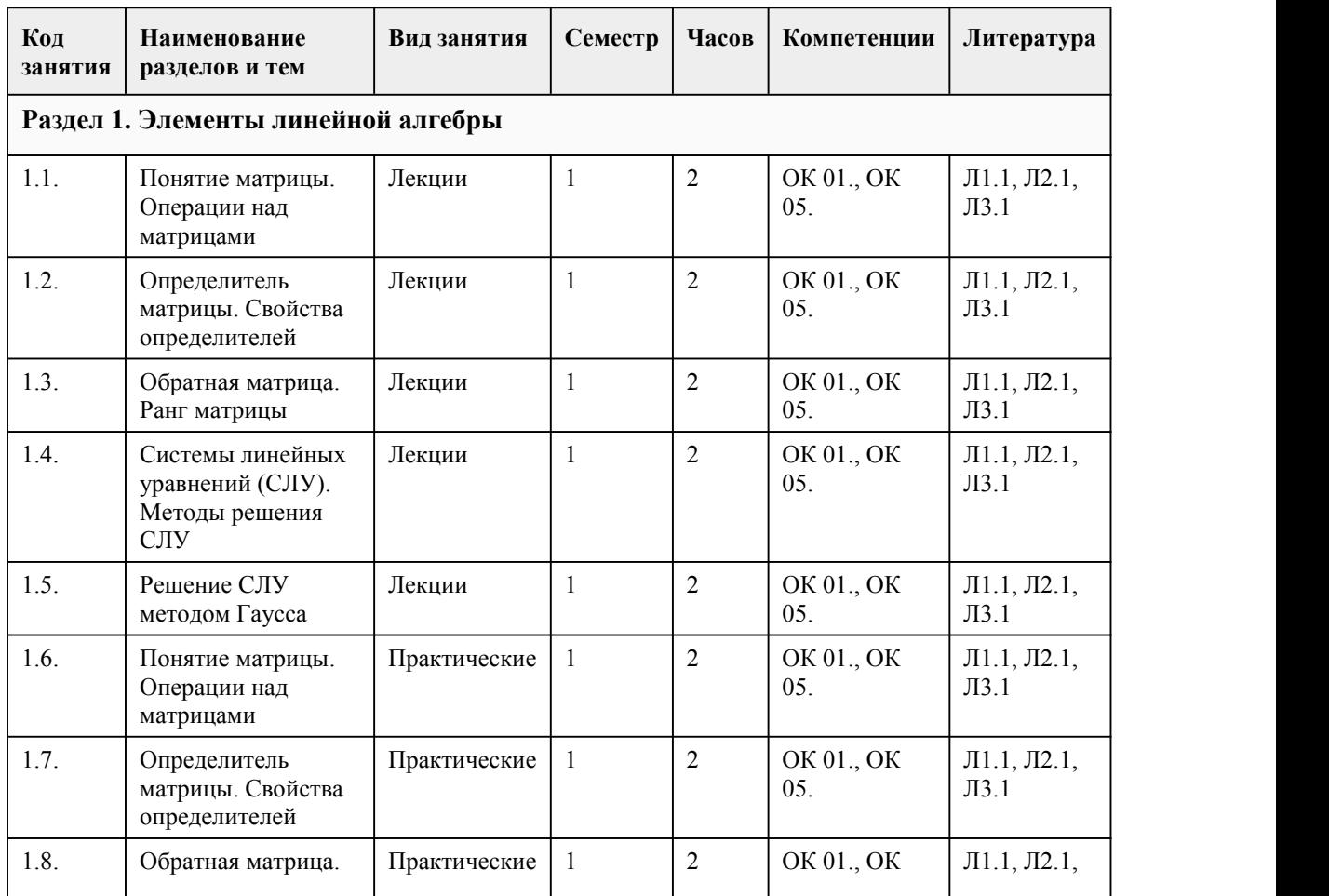

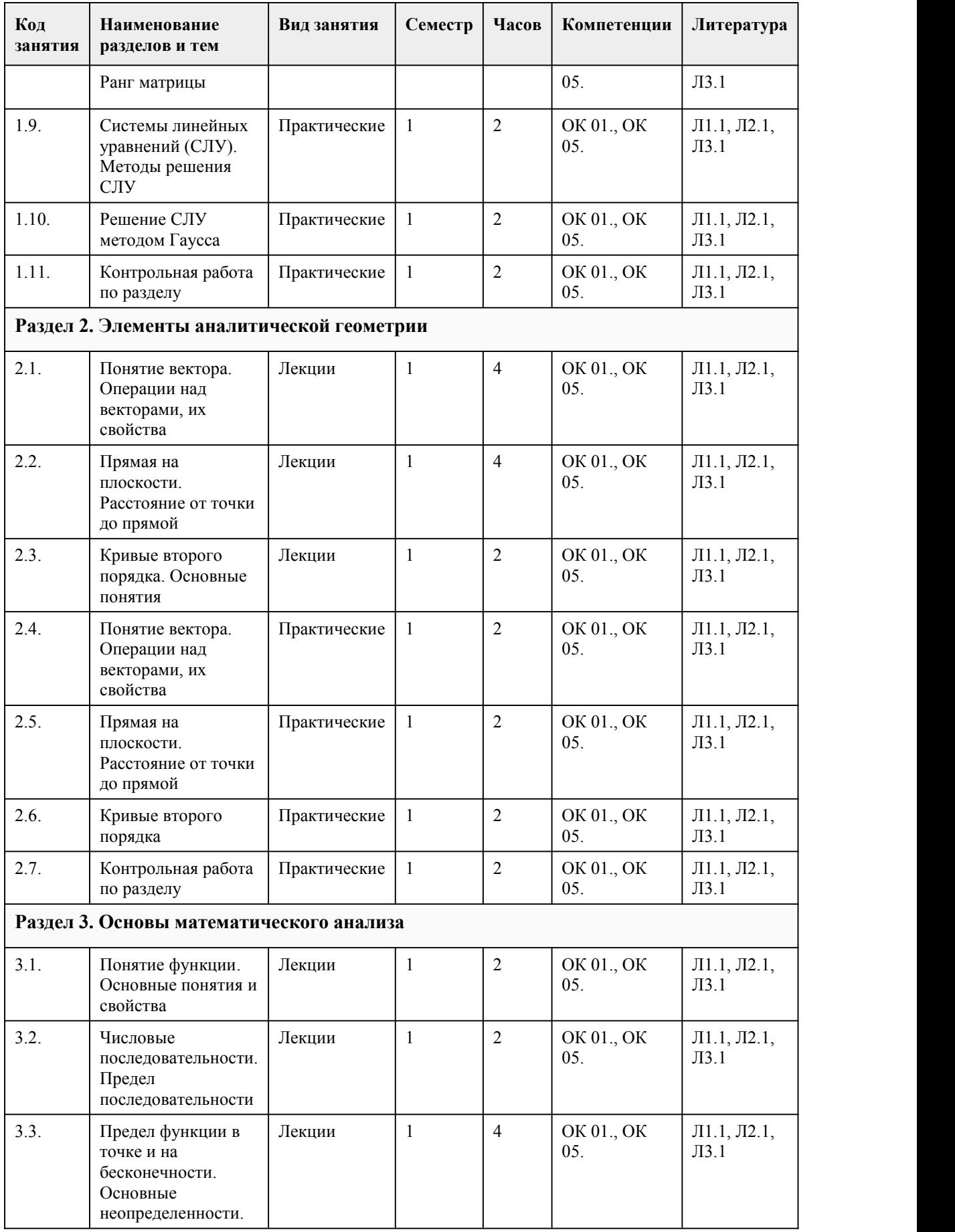

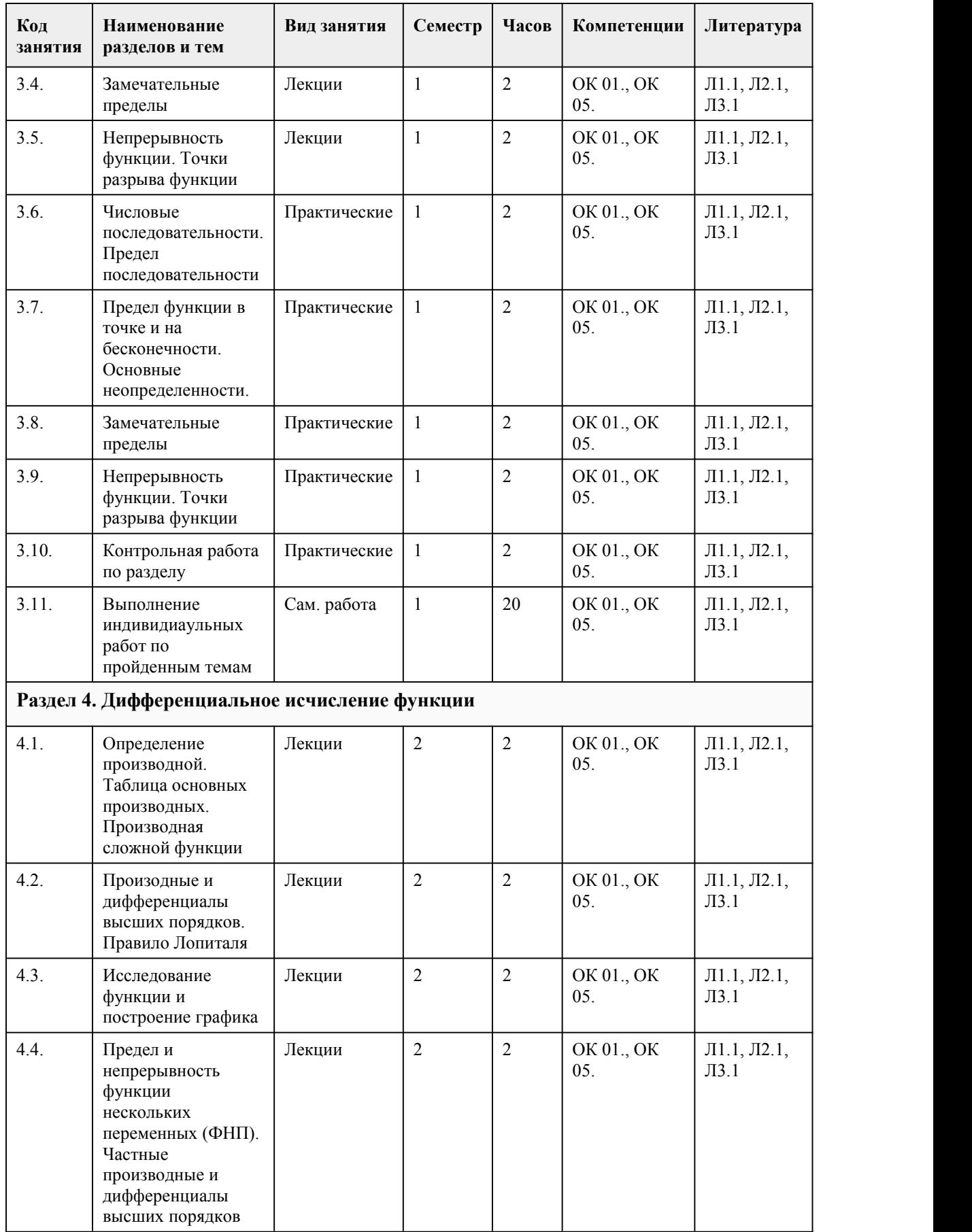

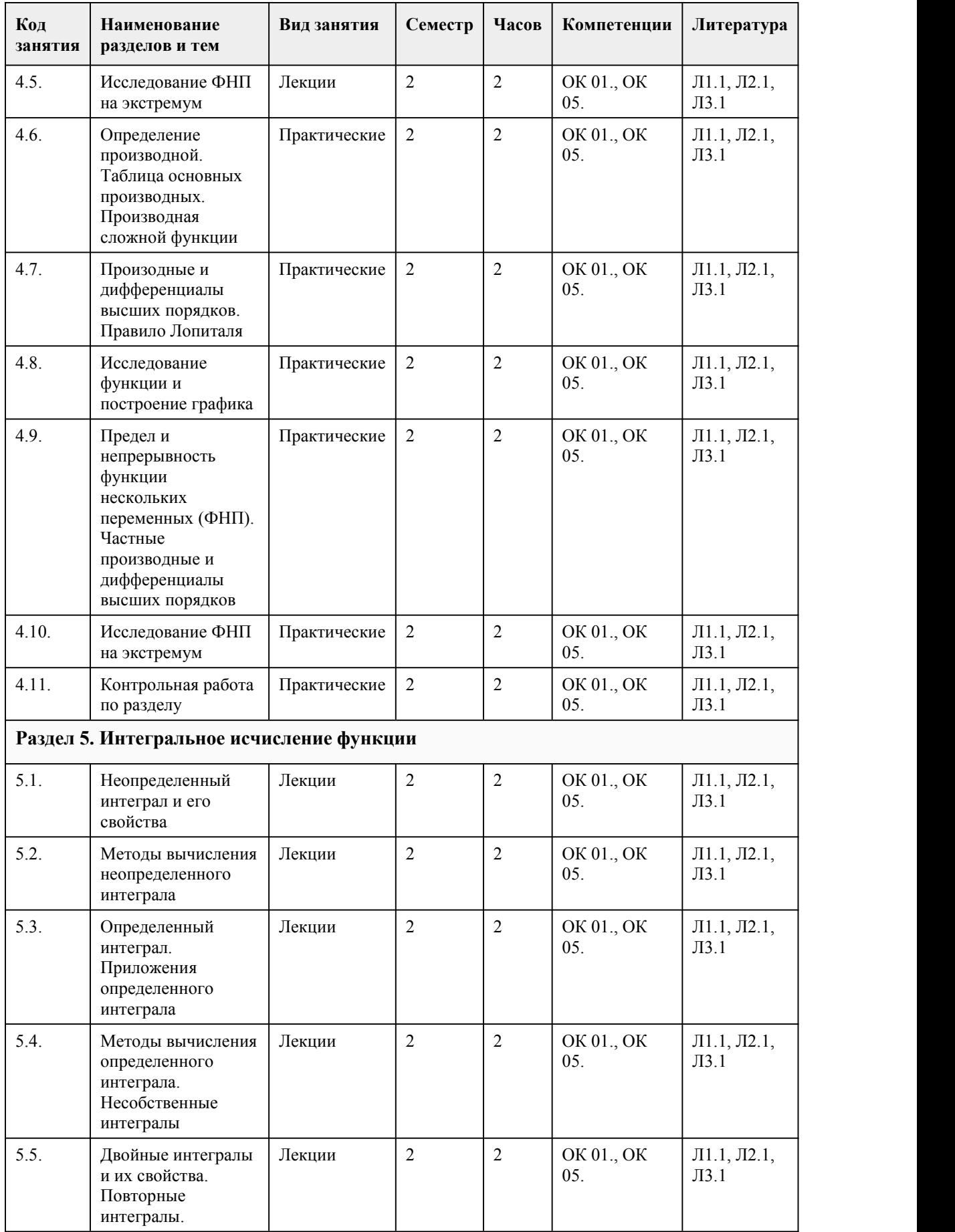

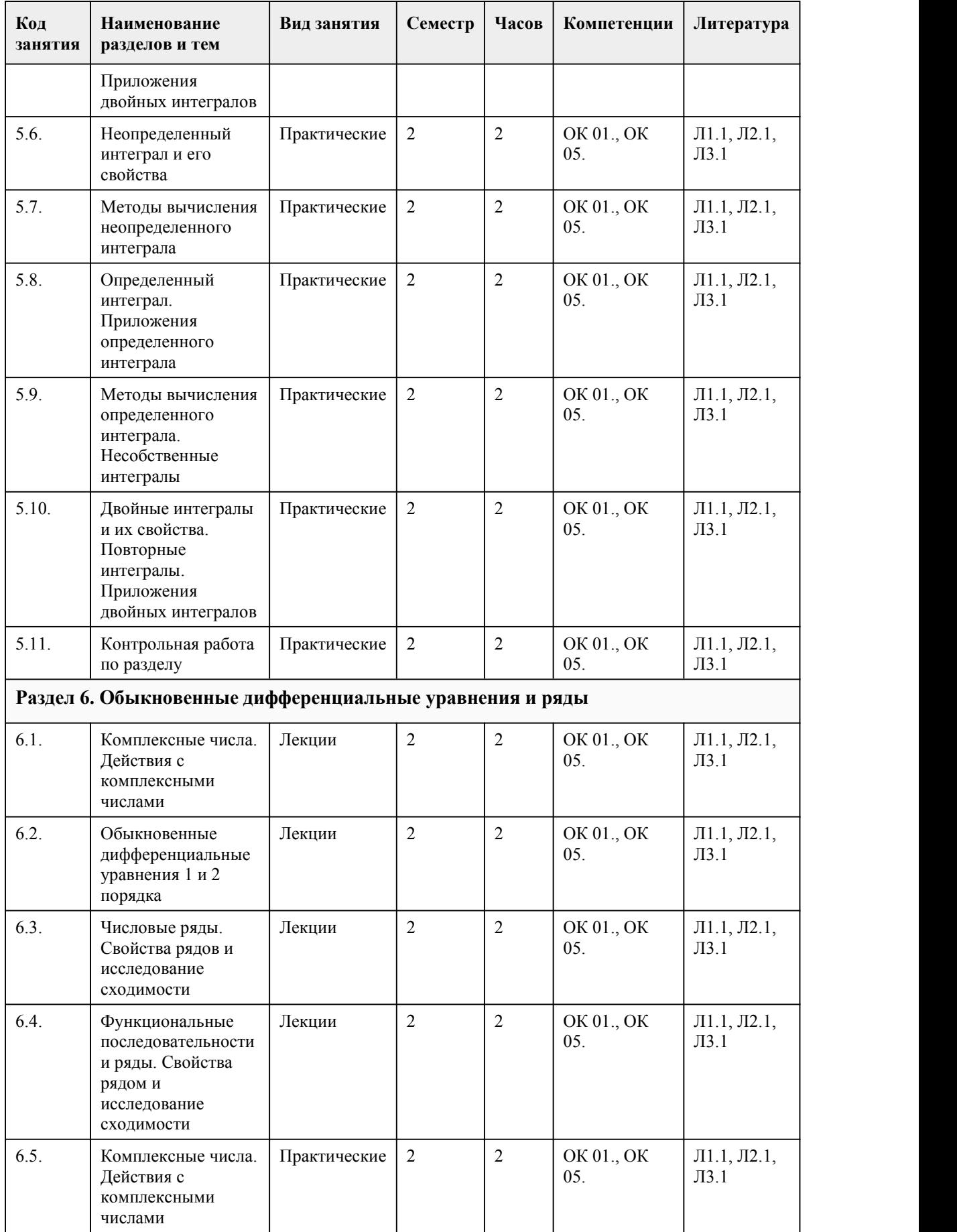

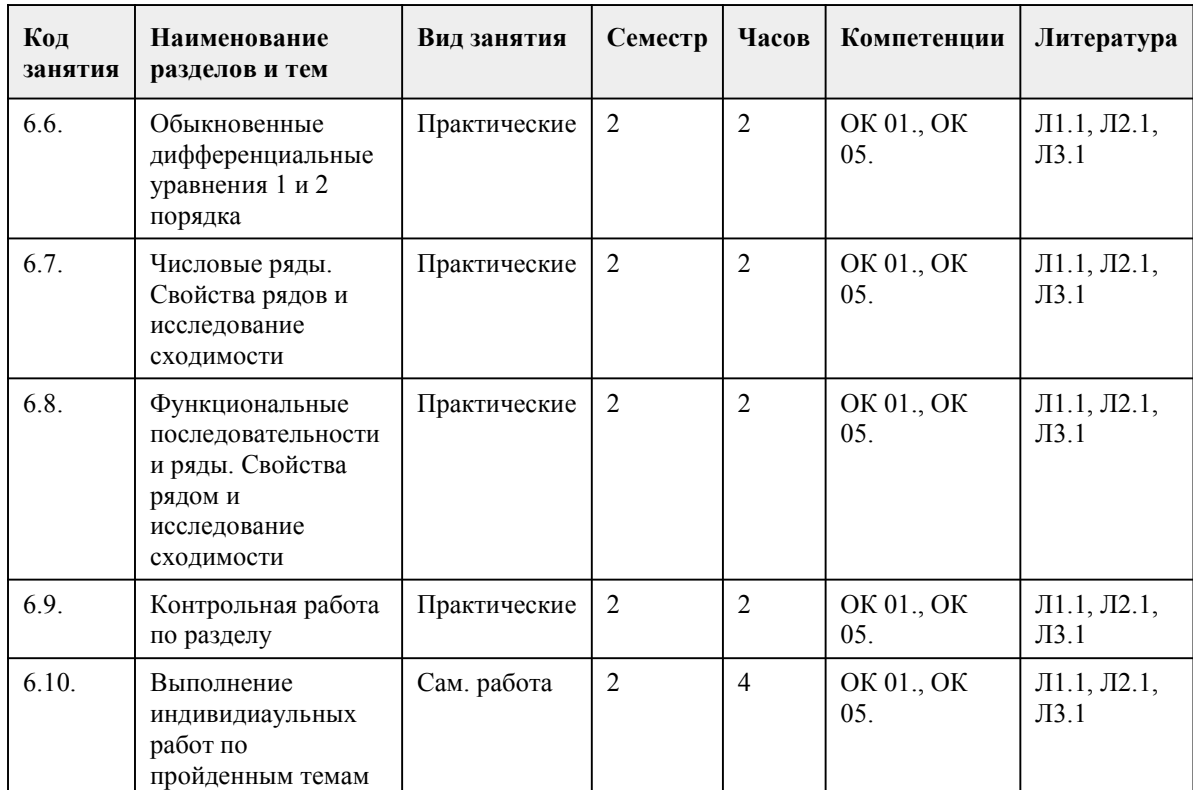

### 5. Фонд оценочных средств

#### 5.1. Контрольные вопросы и задания для проведения текущего контроля и промежуточной аттестации по итогам освоения дисциплины

Оценочные материалы для текущего контроля (контрольные работы, тесты) размещены в онлайн-курсе на образовательном портале Курс: Элементы высшей математики (ИСиП, А.А. Байкин. Р.Т. Савичкин), ссылка на курс: https://portal.edu.asu.ru/course/view.php?id=8524

Контрольные вопросы и задания для проведения промежуточной аттестации в форме зачета по итогам освоения дисциплины:

Пример тестовых заданий для итогового теста:

1. Матрица - это ...

а) прямоугольная таблица чисел;

б) отличный от нуля минор;

в) определитель;

г) неопределяемое понятие

2. Чтобы вычислить произведение матрицы на число, нужно...

а) умножить элементы главной диагонали на это число;

б) умножить элементы первого столбца на это число;

в) умножить элементы первой строки на это число;

г) умножить каждый элемент матрицы на это число

3. Матрица, у которой число строк равно числу столбцов, называется...

а) диагональной;

б) квадратной;

в) единичной;

г) нулевой

4. Правило треугольников это ...

а) правило преобразования определителя;

б) правило вычисления определителя третьего порядка;

в) правило вычисления определителя любого порядка;

г) правило образования миноров исходного определителя

5. Минор определителя это ...

а) сумма элементов главной диагонали:

б) произведение элементов главной диагонали;

в) другой определитель;

г) значение определителя, взятое с обратным знаком

6. Если система линейный алгебраических уравнений имеет хотя бы одно решение, то она называется

а) определенной;

б) неопределенной;

в) совместной;

г) несовместной

7. Метод Гаусса для решения систем линейных уравнений заключается ...

а) в нахождении обратной матрицы;

б) в последовательном исключении переменных;

в) в последовательном исключении свободных членов;

г) в вычислении вспомогательных определителей системы

8. Вектор АВ задан координатами начала и конца, т.е.  $A(-2,-1,8)$ ,  $B(1,3,-5)$ , тогда он имеет координаты...

a)  $(3; 4; -13)$ ;

 $(6)$   $(-1; 2; -13);$ 

 $(B)$  (-3; -4; 13);

 $r$ ) (-3; -4; 3)

9. Если скалярное произведение векторов равно 0, то векторы...

а) противоположно направлены;

б) параллельны;

в) перпендикулярны;

г) сонаправлены

10. Выберите определение предела функций

а) приращение двух функций;

б) число называется пределом от заданной функций при х стремящемуся к а, если найдется число  $\delta$ ;

в) число А называется пределом функций при х стремящемуся к а, если для любого положительного числа є найдется число δ. которое будет удовлетворять неравенство |f(x)-A|<ε при условий  $0 \le |x-a| \le \delta$ :

г) нет правильного ответа;

11. Сколько замечательных пределов существует?

a)  $5$ ;

 $\overline{6}$ ) 2:

 $B)$  4:

 $\Gamma$ ) 3:

12. Произведение бесконечно большой и малой величин представляет собой...

а) бесконечно малую величину;

б) ситуацию неопределённости;

в) ограниченную функцию;

г) бесконечно большую величину

13. Зависимость между переменными, когда каждому Х однозначно определено значение У, называется ...

а) функцией; б) пределом; в) аргументом; г) переменной 14. Как проходит прямая,заданная уравнением y=0? а) пересекает оси ОХ и ОУ; б) параллельно оси ОУ; в) совпадает с осью ОУ; г) совпадает с осью ОХ; 15. Даны три точки  $A(1;2)$ ,  $B(8;4)$  и  $C(-2;-1)$ . Составить уравнение прямой, проходящей через точку С перпендикулярно прямой АВ: a)  $7x+2y+12=0$ ; б) 4х-7у+1=0; в)  $5x+3y+8=0$ ; г)  $x+y+1=0$ ; Правильные ответы: 1а, 2г, 3б, 4б, 5в, 6в, 7б, 8а, 9в, 10в, 11б, 12б, 13а, 14г, 15а. Критерии оценивания: Каждое задание оценивается 1 баллом. Оценивание КИМ в целом: 85-100 баллов (оценка «отлично») - 85-100% правильных ответов 70-84 баллов (оценка «хорошо») - 70-84% правильных ответов 50-69 баллов (оценка «удовлетворительно») - 50-69% правильных ответов 0-49 баллов (оценка «неудовлетворительно») - 0-49% правильных ответов Контрольные вопросы и задания для проведения промежуточной аттестации в форме дифференцированного зачета по итогам освоения дисциплины: Пример тестовых заданий для итогового теста: 1. Что такое производная функции? a) Значение функции в определенной точке. б) Скорость изменения функции в определенной точке. в) Площадь под графиком функции. г) Интеграл функции. 2. Какая функция является первообразной для функции  $f(x) = 2x$ ? a)  $F(x) = x^2 + C$ б) F(x) = x^3 + C в)  $F(x) = 2x + C$ г)  $F(x) = 2x^2 + C$ 3. Чему равен интеграл  $\int (3x^2 + 2)dx$ ? a)  $x^3 + 2x + C$ б) x^2 + 2x + C в)  $3x^3 + 2x + C$  $r) x^2 + 2x^3 + C$ 4. Что такое комплексное число? a) Число, содержащее только вещественную часть. б) Число, содержащее только мнимую часть. в) Число, содержащее и вещественную, и мнимую части. г) Число, содержащее только действительную часть. 5. Что такое модуль комплексного числа  $z = a + bi$ ? a) a б) b

 $a + b$ r)  $\sqrt{(a^2 + b^2)}$ 6. Что такое сопряженное комплексное число  $z = a + bi$ ? a) a  $\overline{6}$ ) b  $\overrightarrow{B}$ )  $a + b$  $r$ ) a - bi 7. Что такое алгебраическая форма записи комплексного числа? a)  $z = a + bi$  $\delta$ ) z = r(cos $\theta$  + isin $\theta$ )  $B$ )  $z = a - bi$  $r) z = a$ 8. Что такое тригонометрическая форма записи комплексного числа? a)  $z = a + bi$  $\delta$ ) z = r(cos $\theta$  + isin $\theta$ )  $B$ )  $z = a - bi$  $r) z = a$ 9. Какая формула позволяет вычислить модуль комплексного числа  $z = a + bi$ ? a)  $|z| = a$  $(6) |z| = b$  $\overrightarrow{B}$ )  $|z| = a + b$ r)  $|z| = \sqrt{(a^2 + b^2)}$ 10. Какая формула позволяет вычислить аргумент комплексного числа  $z = a + bi$ ? a)  $\theta = \arctan(b/a)$  $\delta$ )  $\theta$  = arctan(a/b)  $(a) \theta = a + bi$  $r \theta = a - bi$ 11. Чему равен  $cos(\pi/6)$ ? a)  $1/2$  $6) \sqrt{3}/2$  $\overline{B}$ ) 1  $r)$  0 12. Чему равен  $sin(\pi/4)$ ? a)  $1/2$  $6) \sqrt{2}/2$  $\overline{B}$ ) 1  $\overline{r}$ ) 0 13. Чему равен производный аргумент комплексного числа  $z = 2 + 3i$ ? а) Не определен  $(6)$  2 + 3i  $\vec{B}$ ) 2 - 3i  $\vec{r}$ ) 3 + 2i 14. Чему равен интеграл ∫(е^х)dx? a)  $e^{\lambda}x + C$  $6) e^x + 1$  $\bf{B})$   $\bf{e}^{\wedge} \bf{x}$  - 1  $r) e^{\Lambda}x$ 15. Чему равна производная функции  $f(x) = cos(x)$ ? a)  $-sin(x)$  $\overline{6}$ ) cos(x)

в)  $-cos(x)$ 

г)  $sin(x)$ Правильные ответы: 1б, 2а, 3а, 4в, 5г, 6г, 7а, 8б, 9г, 10а, 11б, 12б, 13а, 14а, 15а.

Критерии оценивания:

Каждое задание оценивается 1 баллом. Оценивание КИМ в целом: 85-100 баллов (оценка «отлично») - 85-100% правильных ответов 70-84 баллов (оценка «хорошо») - 70-84% правильных ответов 50-69 баллов (оценка «удовлетворительно») - 50-69% правильных ответов 0-49 баллов (оценка «неудовлетворительно») - 0-49% правильных ответов

#### **5.2. Темы письменных работ для проведения текущего контроля (эссе, рефераты, курсовые работы и др.)**

не предусмотрено

#### **5.3. Фонд оценочных средств для проведения промежуточной аттестации**

Процедура проведения зачета

Оценка успеваемости студентов согласно положению о балльно-рейтинговой системе оценки успеваемости обучающихся по дисциплинам программ подготовки специалистов среднего звена профессионального образования (приказ №1594/п от 03.11.2022г.) осуществляется в ходе текущего и промежуточного контроля.

Процедура проведения предполагает два блока оценивания:

1) блок на выявление практических навыков (проводится очно, на занятиях в течении учебного года). Представляет собой текущий рейтинг студента Rтек.

2) блок на проверку общих знаний, связанных с проверкой теоретического материала (итоговый тест). Выполняется студентом который претендует на более высокую отметку по сравнению с рекомендованной ему в качестве «автомата» за текущую успеваемость по дисциплине. Представляет собой рейтинг Rзач.

Пример оценочного средства Итоговое тестирование «Зачетное занятие по итогам семестра» https://portal.edu.asu.ru/mod/quiz/view.php?id=488251

Процедура проведения дифференцированного зачета

Оценка успеваемости студентов согласно положению о балльно-рейтинговой системе оценки успеваемости обучающихся по дисциплинам программ подготовки специалистов среднего звена профессионального образования (приказ №1594/п от 03.11.2022г.) осуществляется в ходе текущего и промежуточного контроля.

Процедура проведения предполагает два блока оценивания:

1) блок на выявление практических навыков (проводится очно, на занятиях в течении учебного года). Представляет собой текущий рейтинг студента Rтек.

2) блок на проверку общих знаний, связанных с проверкой теоретического материала (итоговый тест). Выполняется студентом который претендует на более высокую отметку по сравнению с рекомендованной ему в качестве «автомата» за текущую успеваемость по дисциплине. Представляет собой рейтинг Rдиф.зач.

Пример оценочного средства Итоговое тестирование «Тест для дифференцированного зачета» https://portal.edu.asu.ru/mod/quiz/view.php?id=456591

#### **Приложения**

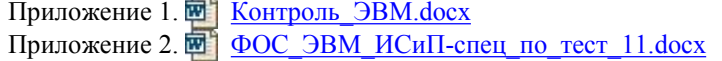

# 6. Учебно-методическое и информационн ое обеспечение дисциплины

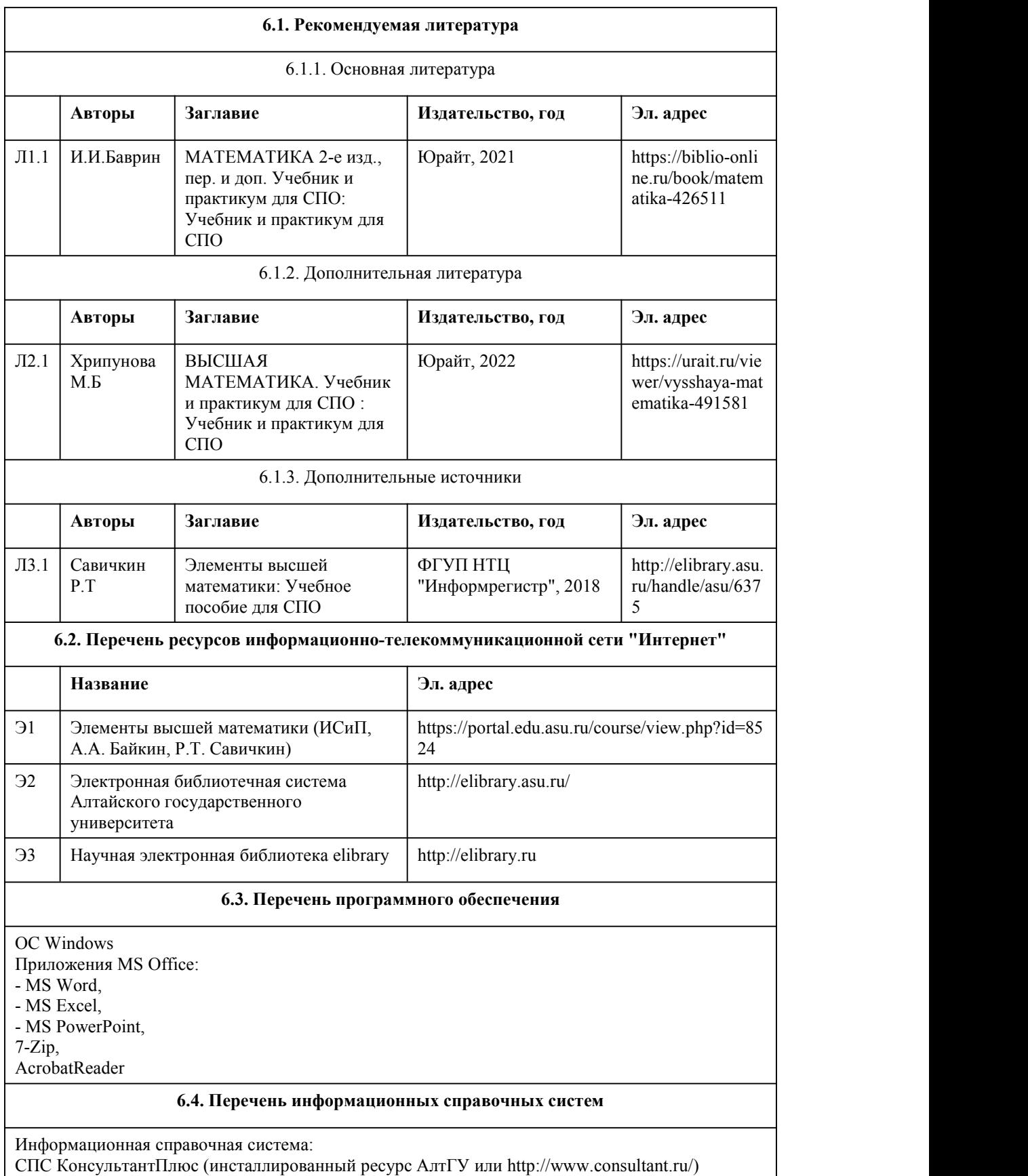

Профессиональные базы данных:

1. Электронная библиотечная система Алтайского государственного университета

(http://elibrary.asu.ru/);

2. Научная электронная библиотека elibrary (http://elibrary.ru)

# 7. Материально-техническое обеспечен ие дисциплины

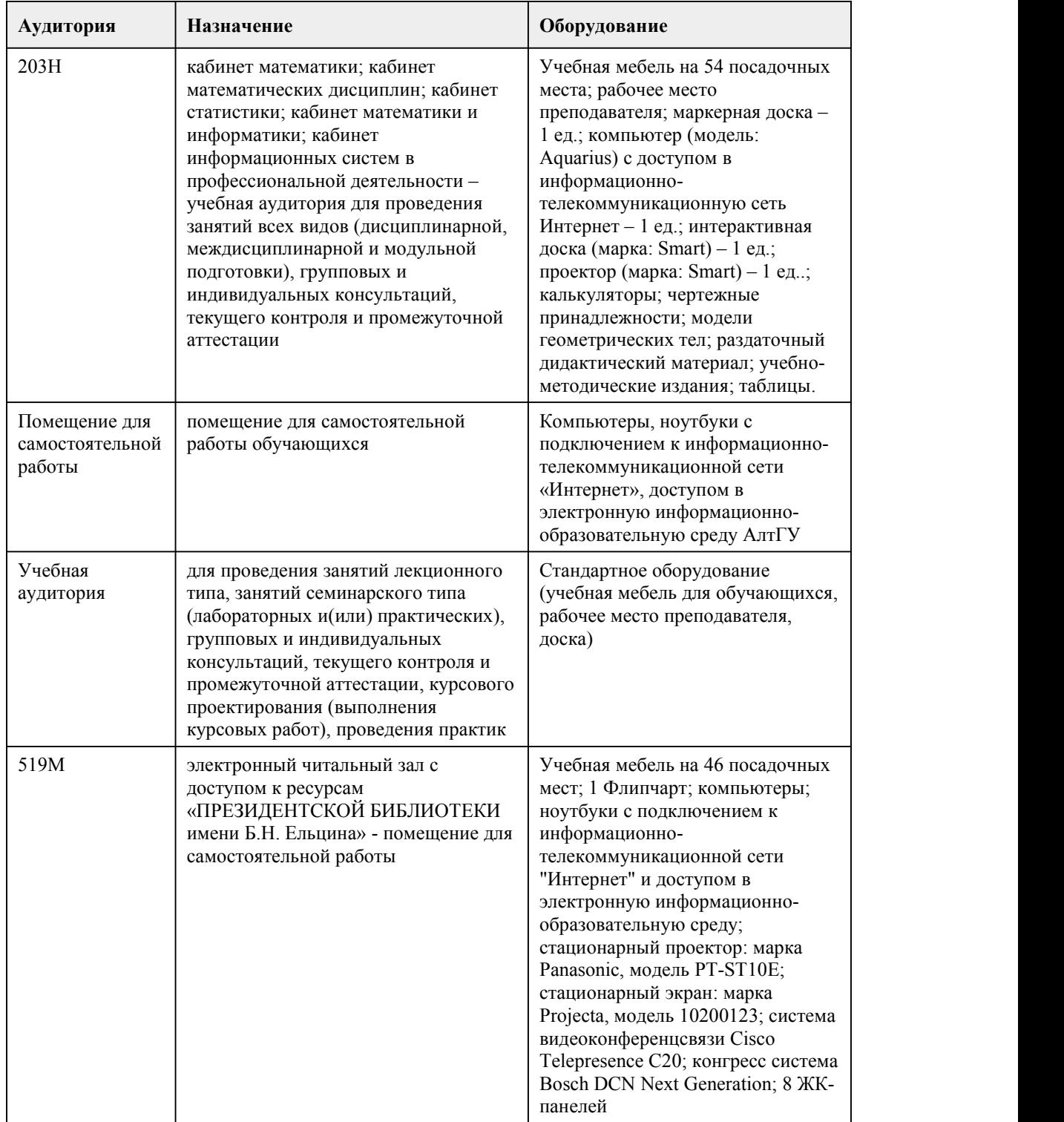

## 8. Методические указания для обучающи хся по освоению дисциплины

Планирование и организация времени, необходимого для изучения дисциплины. Важным условием успешного освоения дисциплины «Элементы высшей математики» является создание системы правильной организации труда, позволяющей распределить учебную нагрузку равномерно в соответствии с графиком образовательного процесса. Большую помощь в этом может оказать составление плана работы на семестр, месяц, неделю, день. Его наличие позволит подчинить свободное время целям учебы, что позволит сделать обучение более эффективным. Наличие самоконтроля, является необходимым условием успешной учебы. Все задания к практическим занятиям, а также задания, вынесенные на самостоятельную работу, рекомендуется выполнять непосредственно после соответствующей темы лекционного курса, что способствует лучшему усвоению материала, позволяет своевременно выявить и устранить «пробелы» в знаниях.

Полготовка к лекциям

В ходе лекционных занятий вести конспектирование учебного материала. Обращать внимание на категории, формулировки, раскрывающие содержание тех или иных явлений и процессов, научные выводы и практические рекомендации, положительный опыт в ораторском искусстве. Желательно оставить в рабочих конспектах поля, на которых делать пометки из рекомендованной литературы, дополняющие материал прослушанной лекции, а также подчеркивающие особую важность тех или иных теоретических положений. Нелесообразно разработать собственную систему сокрашений, аббревиатур и символов. Залавать преподавателю уточняющие вопросы с целью уяснения теоретических положений, разрешения спорных ситуаций. Дорабатывать свой конспект лекции, делая в нем соответствующие записи из литературы, рекомендованной преподавателем и предусмотренной учебной программой - в ходе подготовки к семинарам изучить основную литературу, ознакомиться с дополнительной литературой, новыми публикациями в периодических изданиях: журналах, газетах и т.д. При этом учесть рекомендации преподавателя и требования учебной программы. Конспектирование лекций - сложный вид вузовской аудиторной работы, предполагающий интенсивную умственную деятельность студента. Конспект является полезным тогда, когда записано самое существенное и сделано это самим обучающимся. Не надо стремиться записать дословно всю лекцию. Такое «конспектирование» приносит больше вреда, чем пользы. Целесообразно вначале понять основную мысль, излагаемую лектором, а затем записать ее. Желательно запись осуществлять на одной странице листа или оставляя поля, на которых позднее, при самостоятельной работе с конспектом, можно сделать дополнительные записи, отметить непонятные места.

Подготовка к практическим занятиям.

Подготовку к каждому практическому занятию студент должен начать с ознакомления с планом практического занятия, который отражает содержание предложенной темы. Тщательное продумывание и изучение вопросов плана основывается на проработке текущего материала лекции, а затем изучения обязательной и дополнительной литературы, рекомендованной к данной теме. В процессе подготовки к практическим занятиям, студентам необходимо обратить особое внимание на самостоятельное изучение рекоменлованной литературы. При всей полноте конспектирования лекции в ней невозможно изложить весь материал из-за лимита аулиторных часов. Поэтому самостоятельная работа с учебниками, учебными пособиями, научной, справочной литературой, материалами периодических изданий и Интернета является наиболее эффективным методом получения дополнительных знаний, позволяет значительно активизировать процесс овладения информацией, способствует более глубокому усвоению изучаемого материала, формирует у студентов свое отношение к конкретной проблеме. Рекомендации по работе с литературой.

Работу с литературой целесообразно начать с изучения общих работ по теме, а также учебников и учебных пособий. Если для разрешения поставленной задачи требуется изучение некоторых фрагментов текста, то используется метол выборочного чтения. Если в книге нет подробного оглавления, следует обратить внимание ученика на предметные и именные указатели. Избранные фрагменты или весь текст (если он целиком имеет отношение к теме) требуют вдумчивого, неторопливого чтения с «мысленной проработкой» материала. Такое чтение предполагает выделение: 1) главного в тексте; 2) основных аргументов; 3) выводов. Важно научиться выделять главное в тексте, улавливать проблематичный характер утверждений. При работе с источниками и литературой важно уметь:

• сопоставлять, сравнивать, классифицировать, группировать, систематизировать информацию в соответствии с определенной учебной задачей; • обобщать и оценивать полученную информацию; • фиксировать основное содержание, формулировать, устно и письменно, основную идею, составлять план, выделять основные формулы, уметь выводить их на основе полученных знаний; • работать в разных режимах (индивидуально, в паре, в группе), взаимодействуя друг с другом; • пользоваться справочными материалами; • обращаться за помощью, дополнительными разъяснениями к преподавателю, другим студентам; • повторять или перефразировать реплику собеседника в подтверждении понимания его высказывания или вопроса; • обратиться за помощью к собеседнику (уточнить вопрос, переспросить и др.). Подготовка к промежуточной и итоговой аттестации. При изучении данной дисциплины с учетом использования балльно-рейтинговой системы студент должен сдать коллоквиумы, контрольные и индивидуальные работы. Итоговая аттестация проводится в форме экзамена. В целом оценка ставится, как взвешенное среднее оценок полученных во время текущего контроля и оценки, полученных при ответе на вопросы билета, с учетом весовых коэффициентов. При подготовке к промежуточной аттестации целесообразно: • внимательно изучить перечень вопросов и определить, в каких источниках находятся сведения, необходимые для ответа на них; • внимательно прочитать рекомендованную литературу; • составить краткие конспекты ответов (планы ответов); • порешать основные типовые задачи. При реализации учебной дисциплины «Элементы высшей математики» используются активные и интерактивные формы проведения занятий. При проведении лекционных занятий: лекция-беседа. При проведении практических занятий: работа в малых группах. В самостоятельной работе студентов использование интерактивных форм заключается в методе проектов.

# **МИНОБРНАУКИ РОССИИ**

федеральное государственное бюджетное образовательное учреждение высшего образования

«Алтайский государственный университет»

Колледж Алтайского государственного университета

# **Иностранный язык в профессиональной деятельности**

рабочая программа дисциплины

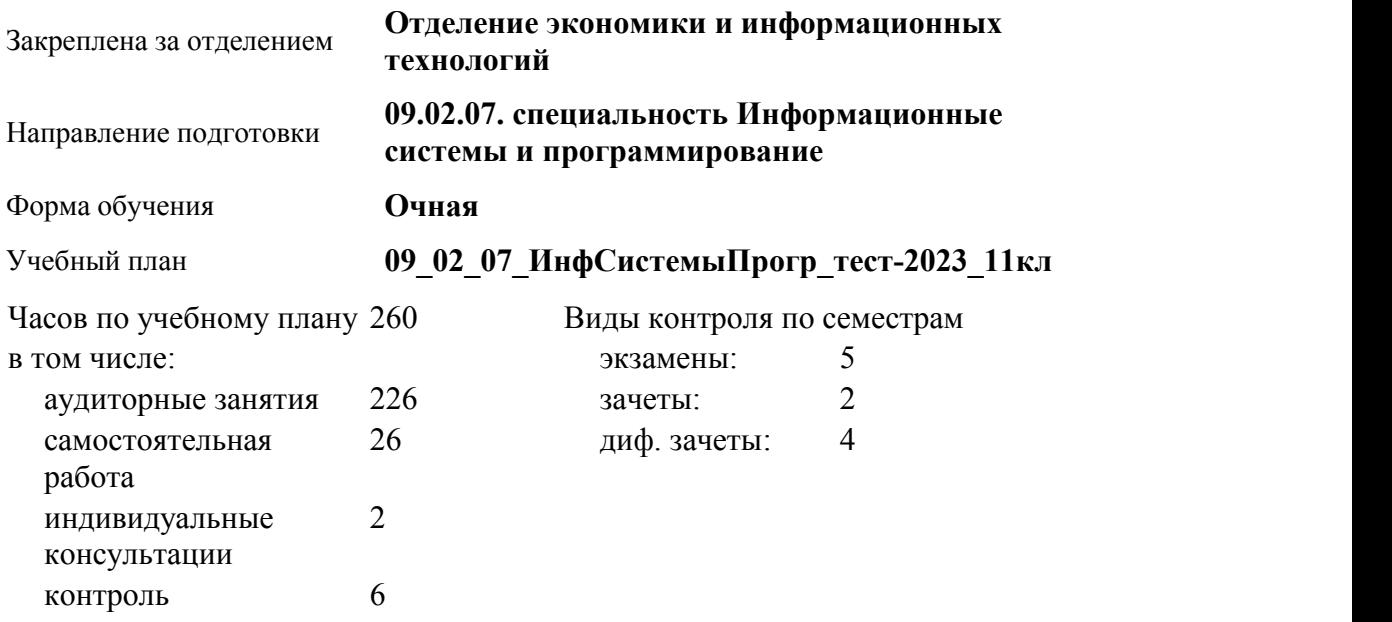

#### **Распределение часов по семестрам**

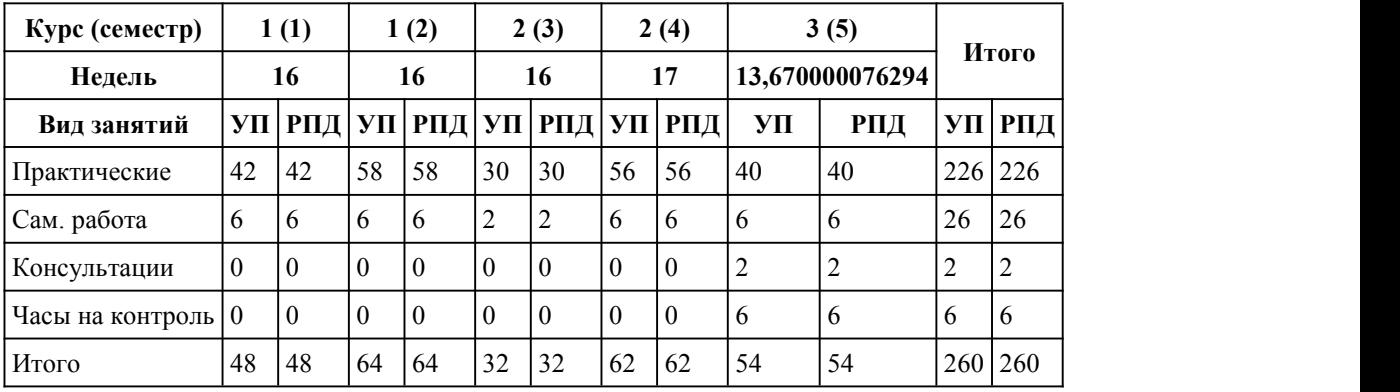

Программу составил(и):

*преподаватель, высшая категория, Дёмкина Любовь Михайловна*

#### Рецензент(ы):

*преподаватель, высшая категория , Кулинич Алёна Викторовна*

### Рабочая программа дисциплины **Иностранный язык в профессиональной деятельности**

разработана в соответствии с ФГОС:

*Федеральный государственный образовательный стандарт среднего профессионального образования по специальности 09.02.07 Информационные системы и программирование (уровень подготовки кадров высшей квалификации). (приказ Минобрнауки России от 09.12.2016 г. № 1547)*

составлена на основании учебного плана: *Информационные системы и программирование* утвержденного учёным советом вуза от 26.06.2023 протокол № 4.

Рабочая программа одобрена на заседании Совета колледжа

Протокол от28.02.2023 г. № 05 Срок действия программы: 20232024 уч. г.

Заведующий отделением *Глубокова Людмила Геннадьевна*

## 1. Цели освоения дисциплины

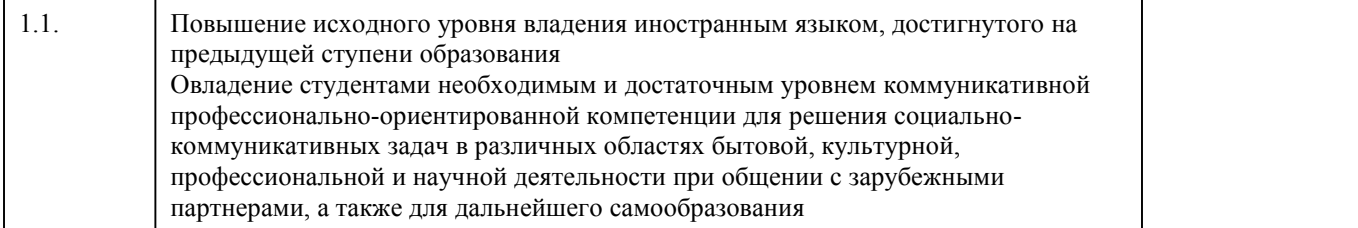

# 2. Место дисциплины в структуре ППСЗ

Цикл (раздел) ППСЗ: **ОГСЭ**

# 3. Компетенции обучающегося, формируе мые в результате освоения дисциплины

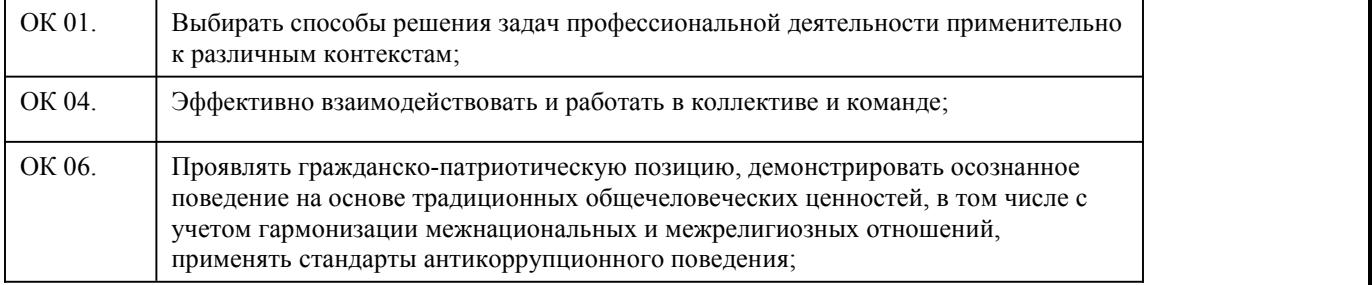

#### **В результате освоения дисциплины обучающийся должен**

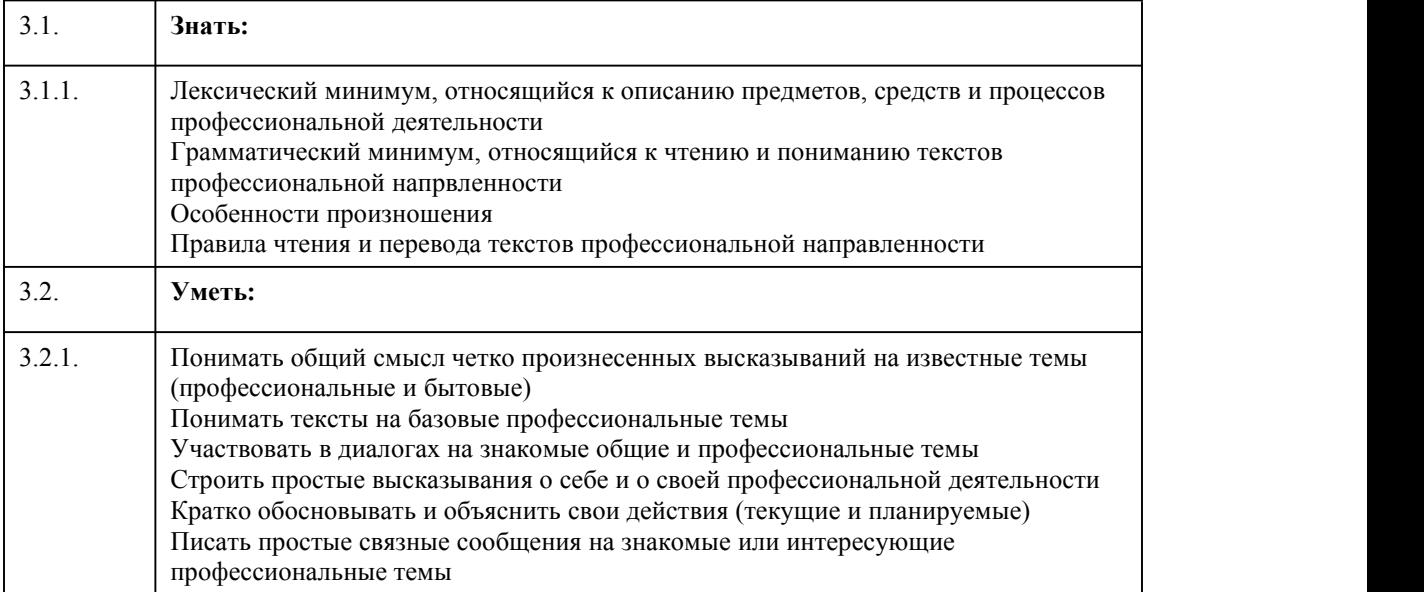

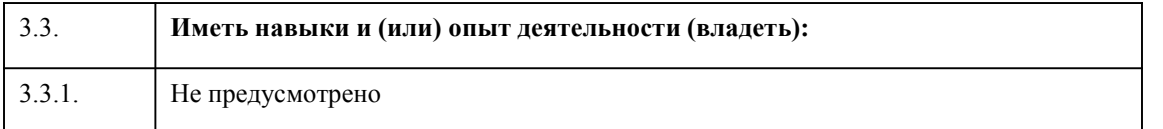

# 4. Структура и содержание дисциплины

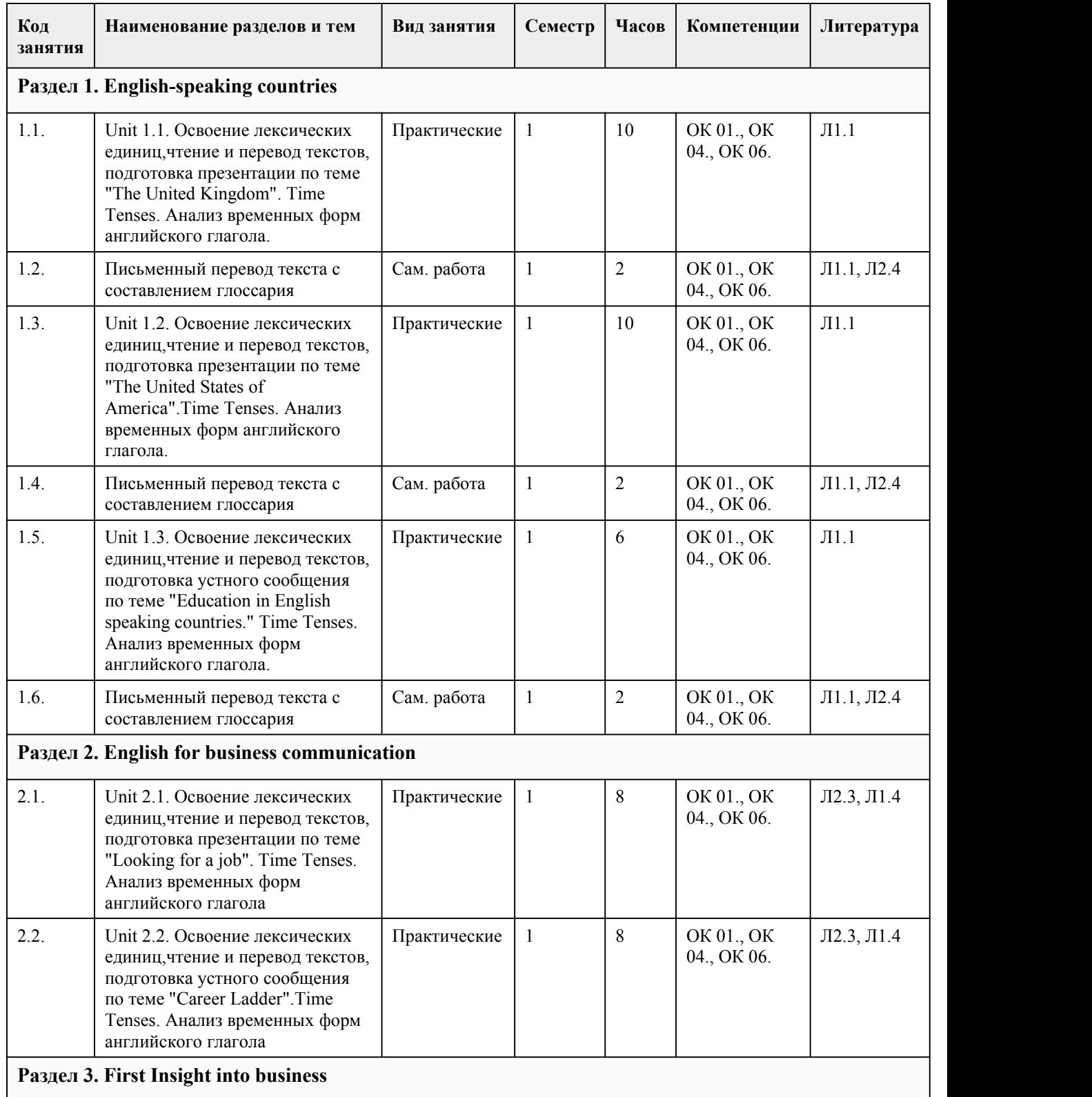

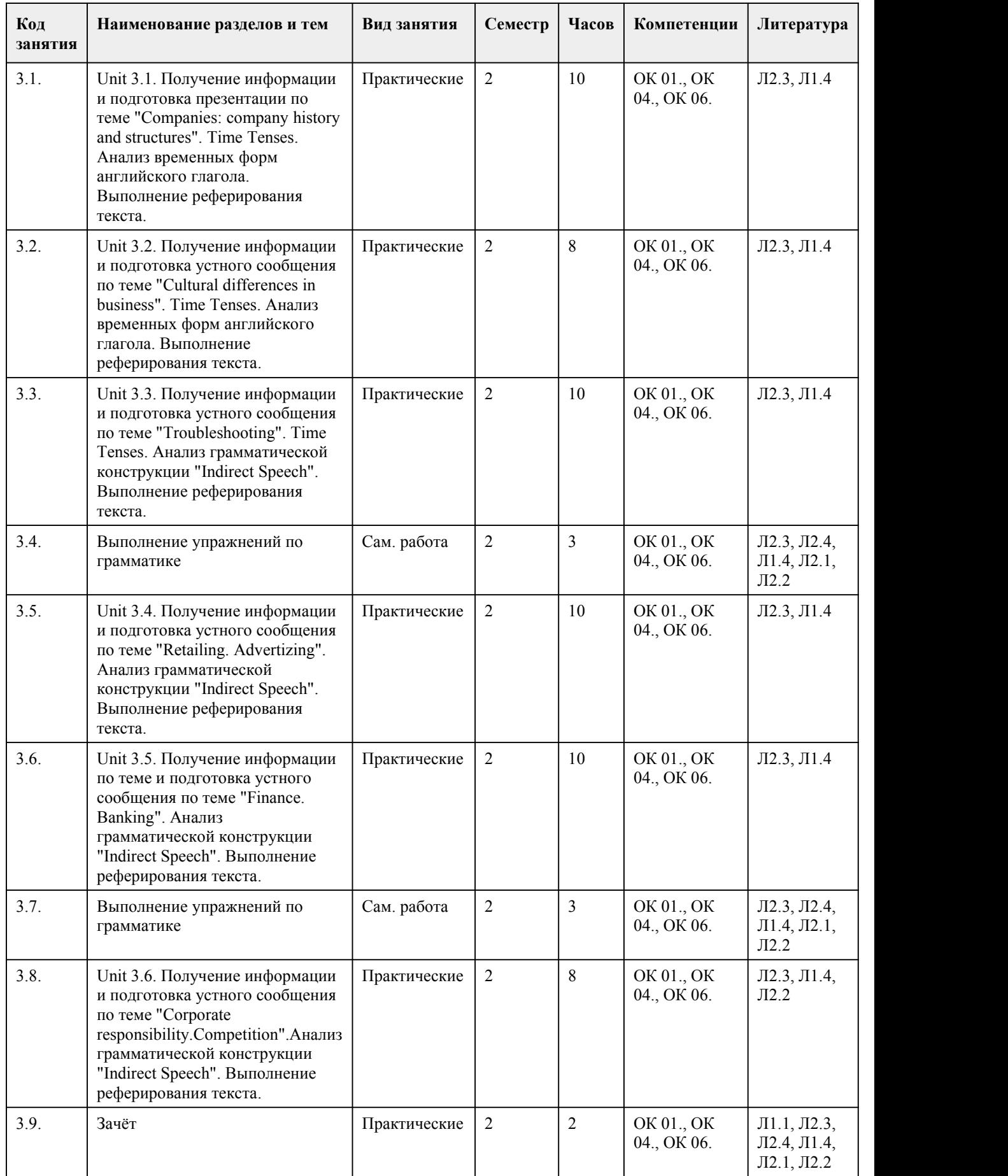
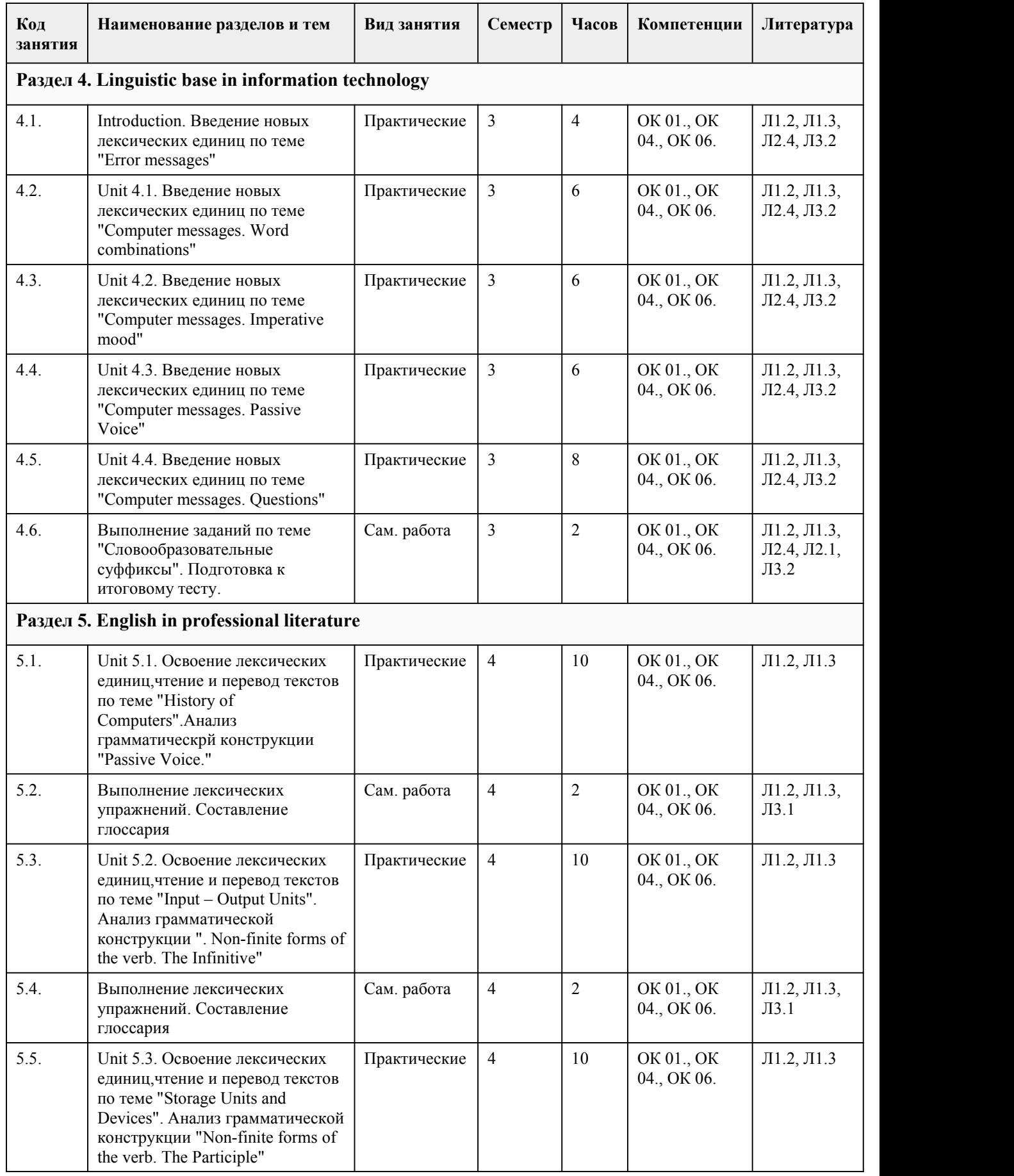

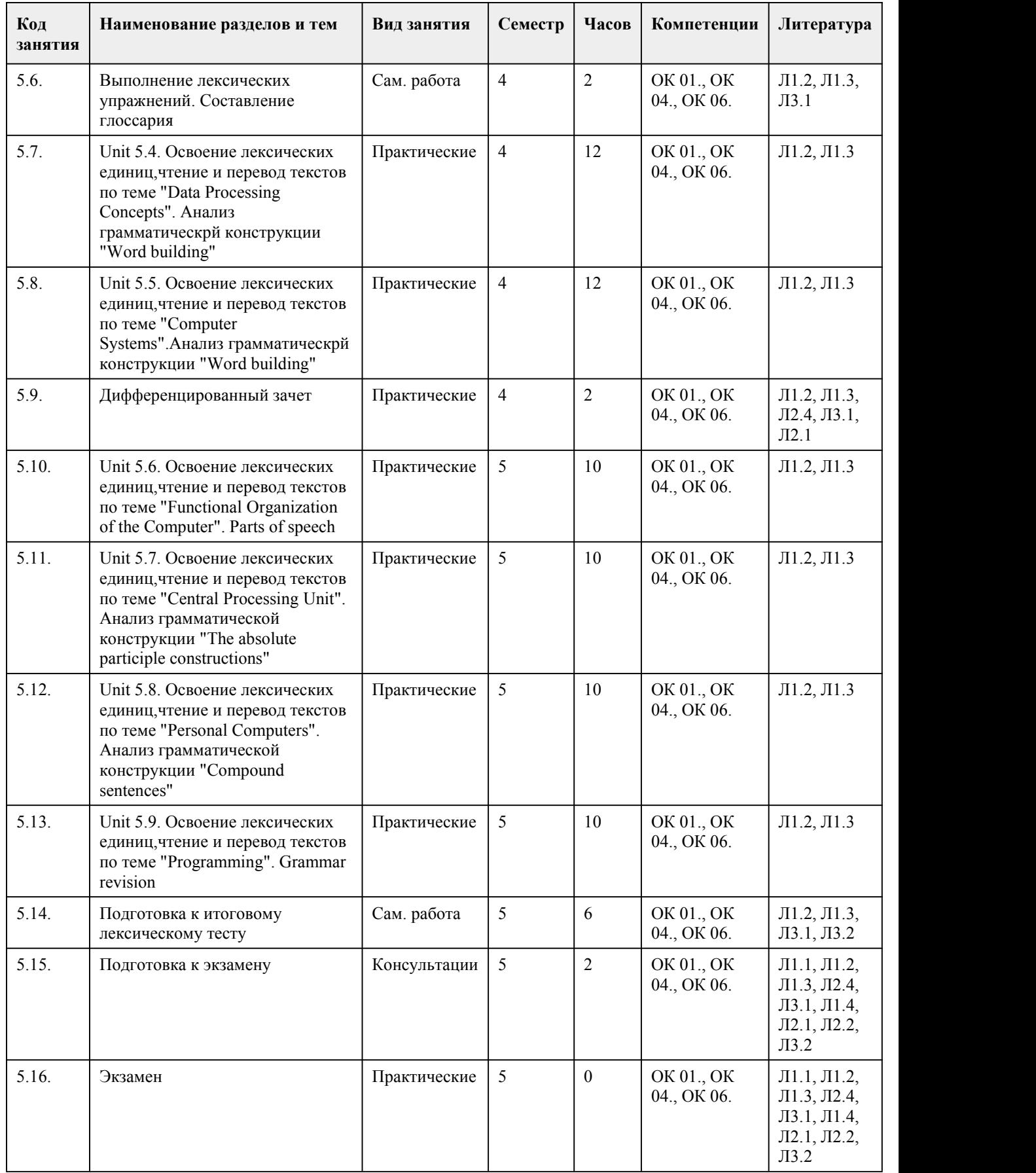

## 5. Фонд оценочных средств

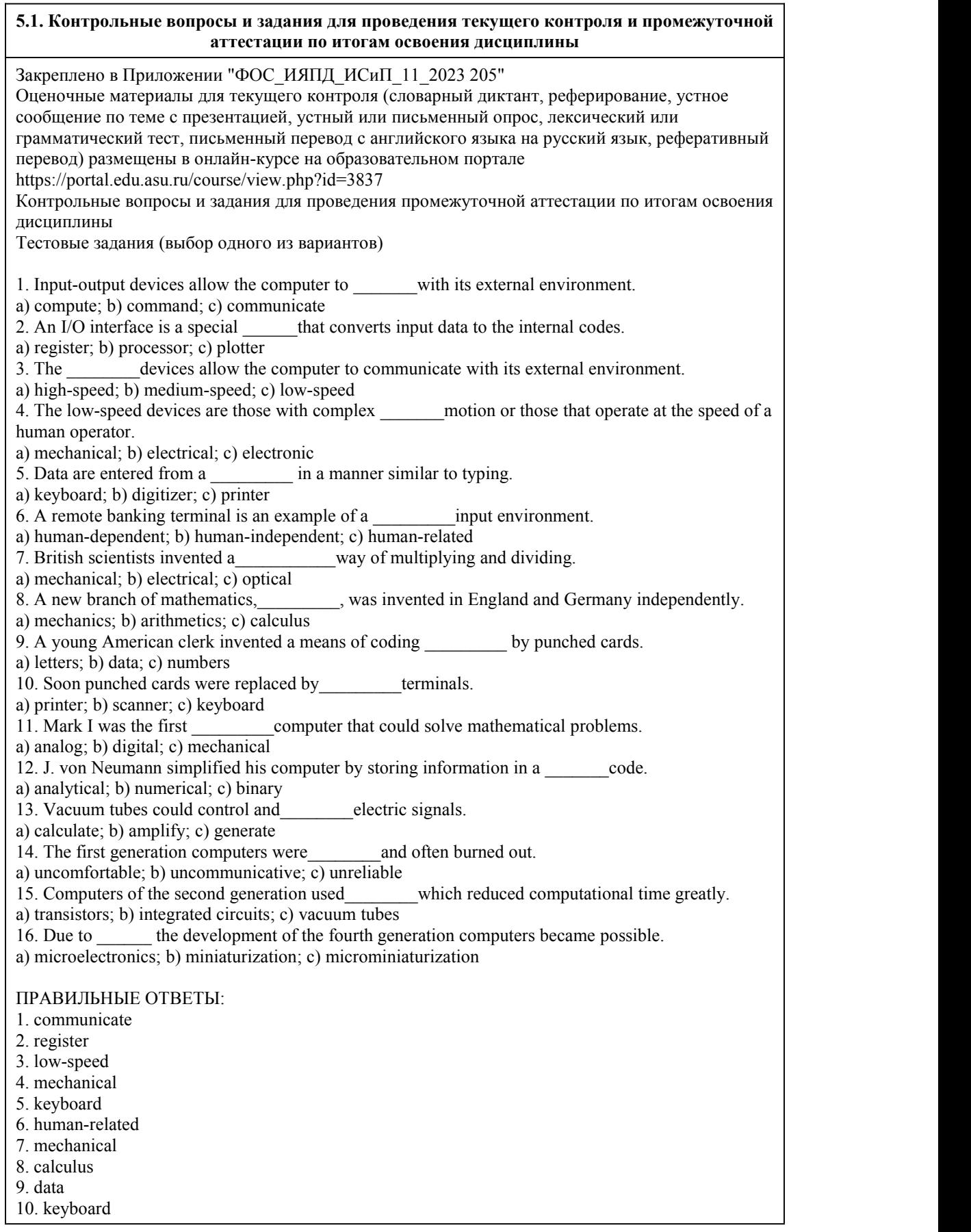

11. digital

12. binary

13. amplify

- 14. unreliable
- 15. transistors
- 16. miniaturization

Уровень освоения Критерии 85-100 баллов (оценка «отлично») выполнено 85-100% заданий предложенного теста 70-84 баллов (оценка «хорошо») выполнено 70-84% заданий предложенного теста 50-69 баллов (оценка «удовлетворительно») выполнено 50-74% заданий предложенного теста 0-49 баллов (оценка «неудовлетвори тельно») выполнено 0-49% заданий предложенного теста

#### **5.2. Темы письменных работ для проведения текущего контроля (эссе, рефераты, курсовые работы и др.)**

Не предусмотрено

#### **5.3. Фонд оценочных средств для проведения промежуточной аттестации**

Закреплено в Приложении "ФОС\_ИЯПД\_ИСиП\_2023 205"

Форма проведения промежуточной аттестации зачёт (2 семестр), дифференцированный зачёт (4 семестр), экзамен (5 семестр)

Процедура проведения зачета

Зачёт по дисциплине «Иностранный язык в профессиональной деятельности» выставляются преподавателем на последнем занятии по итогам работы в семестре и согласно балльно рейтинговой системе (с учётом результатов текущего контроля успеваемости, результатов выполнения самостоятельной работы).

Студенту, выполнившему все виды учебной работы в семестре, предусмотренные программой дисциплины и указанные в технологической карте, успешно прошедшему все виды текущего контроля успеваемости и набравшего более 50 баллов выставляется зачёт.

В противном случае студенту необходимо выполнить пропущенные задания, указанные в технологической карте, до получения удовлетворительной оценки.

Процедура проведения дифференцированного зачёта

Дифференцированный зачёт по дисциплине «Иностранный язык в профессиональной деятельности» выставляются преподавателем на последнем занятии по итогам работы в течение всего курса изучения дисциплины и согласно бально-рейтинговой системе (с учётом результатов текущего контроля успеваемости, результатов выполнения самостоятельной работы).

Студенту, выполнившему все виды учебной работы, предусмотренные программой дисциплины и указанные в технологической карте, успешно прошедшему все виды текущего контроля успеваемости и набравшего необходимое количество баллов, согласно бально-рейтинговой системе проставляется оценка.

В противном случае студенту необходимо выполнить пропущенные задания, указанные в технологической карте, до получения удовлетворительной оценки.

Процедура проведения экзамена

• Экзамен проводится в очно-заочной форме и включает в себя итоговый тест, размещенный в курсе (основной блок на проверку лексических знаний, связанных с использованием английского языка в сфере профессионального общения) и практическую часть (полный письменный перевод текста с элементами анализа с английского на русский язык);

• Перечень примерных вопросов, заданий и критериев оценки доводятся до сведения обучающихся в начале изучения дисциплины.

• На экзамен выносятся лексические темы, проработанные в течение семестра на аудиторных

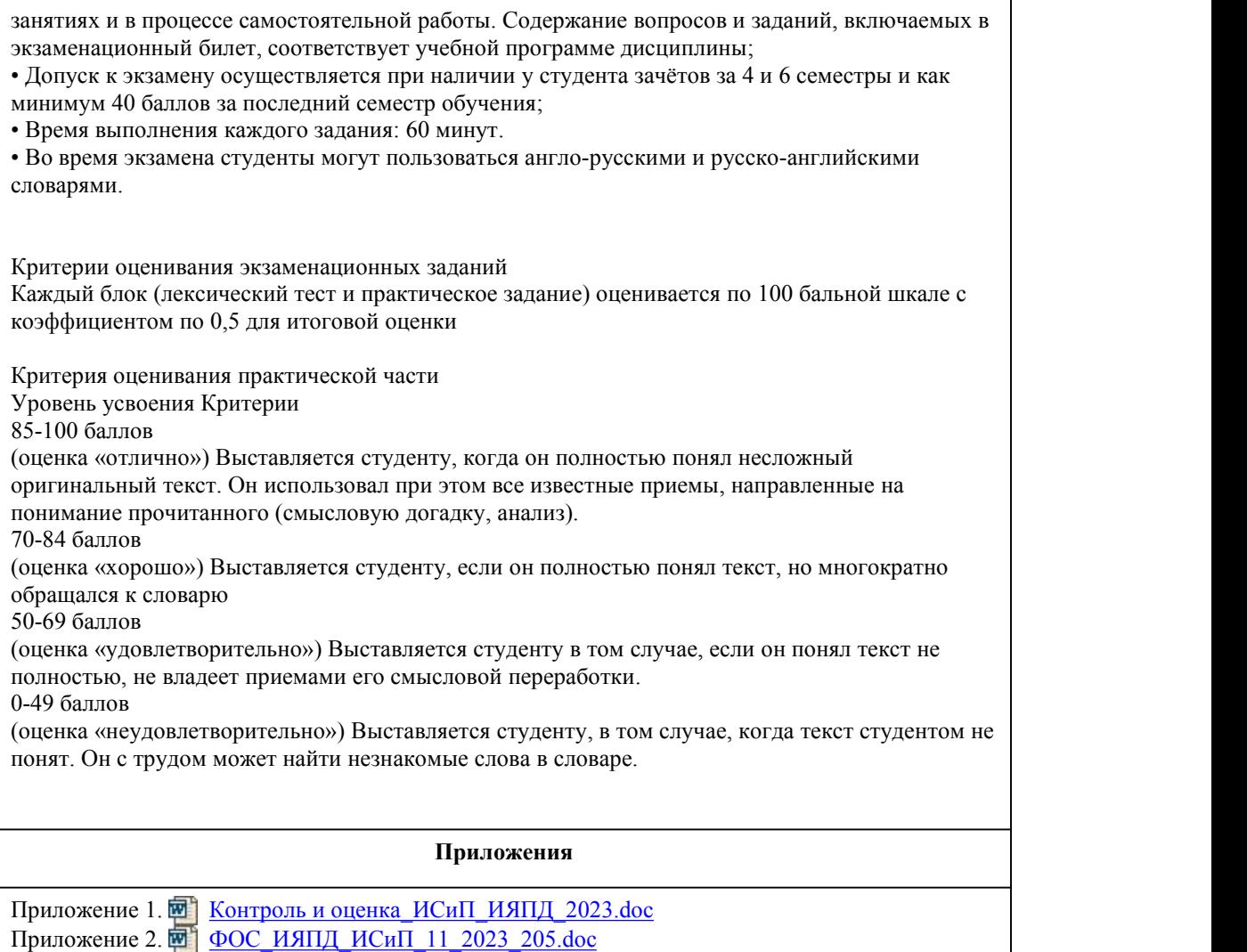

# 6. Учебно-методическое и информационн ое обеспечение дисциплины

 $\overline{\phantom{0}}$ 

 $\mathsf{r}$ 

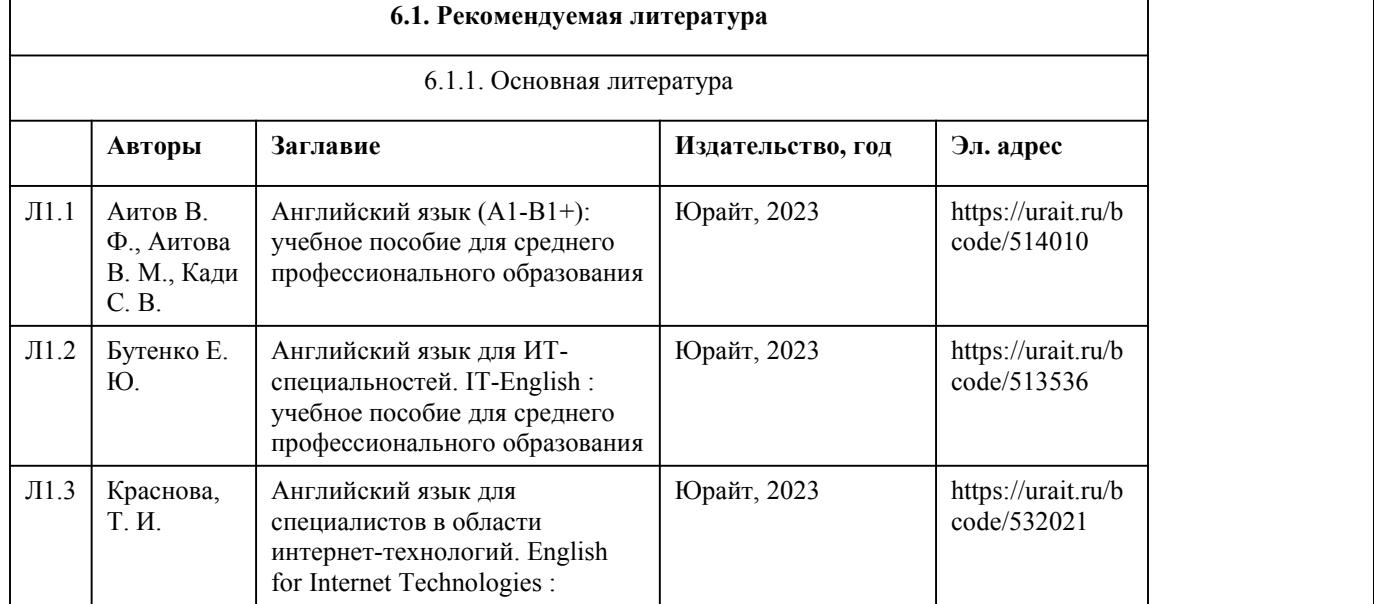

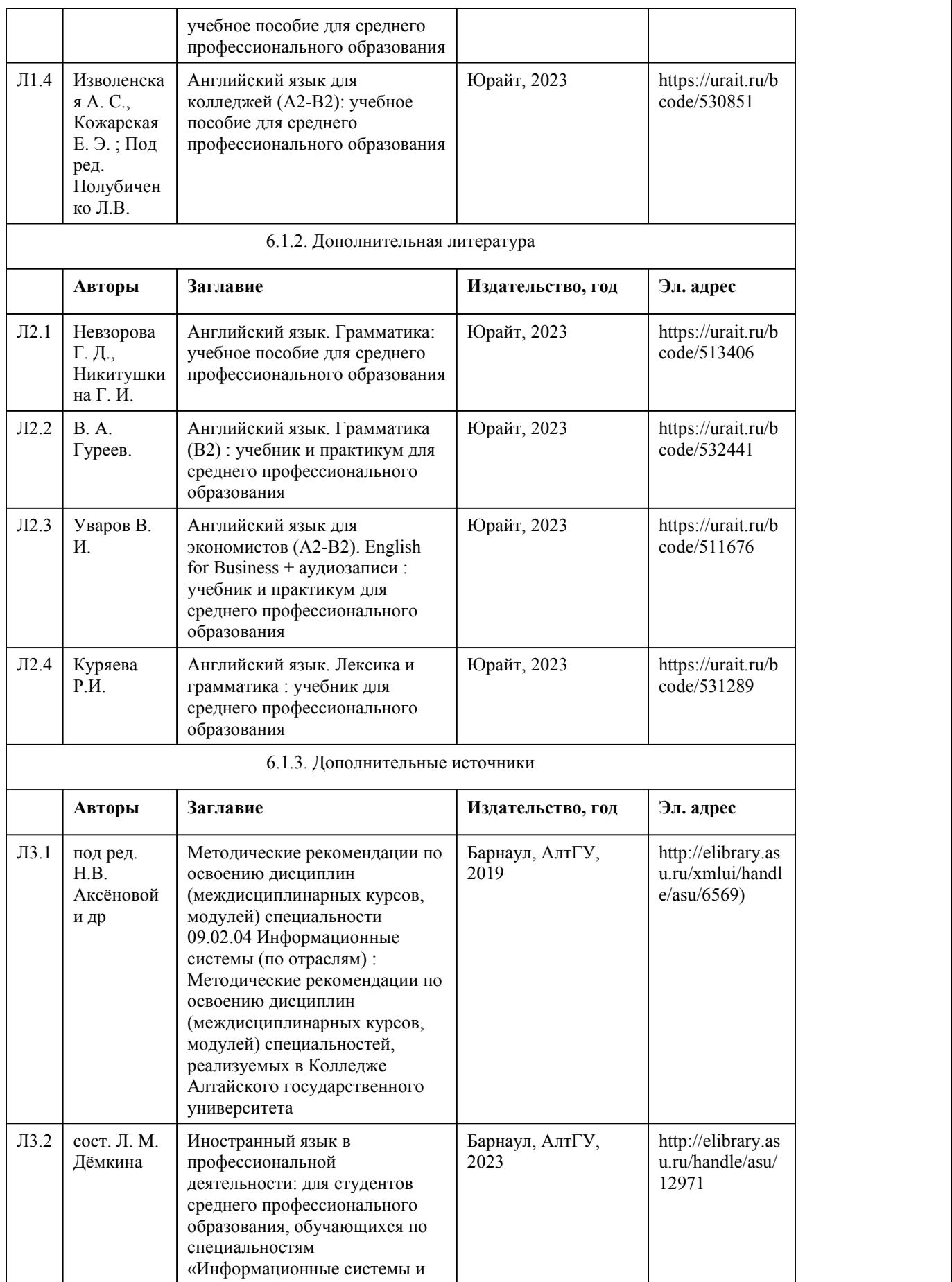

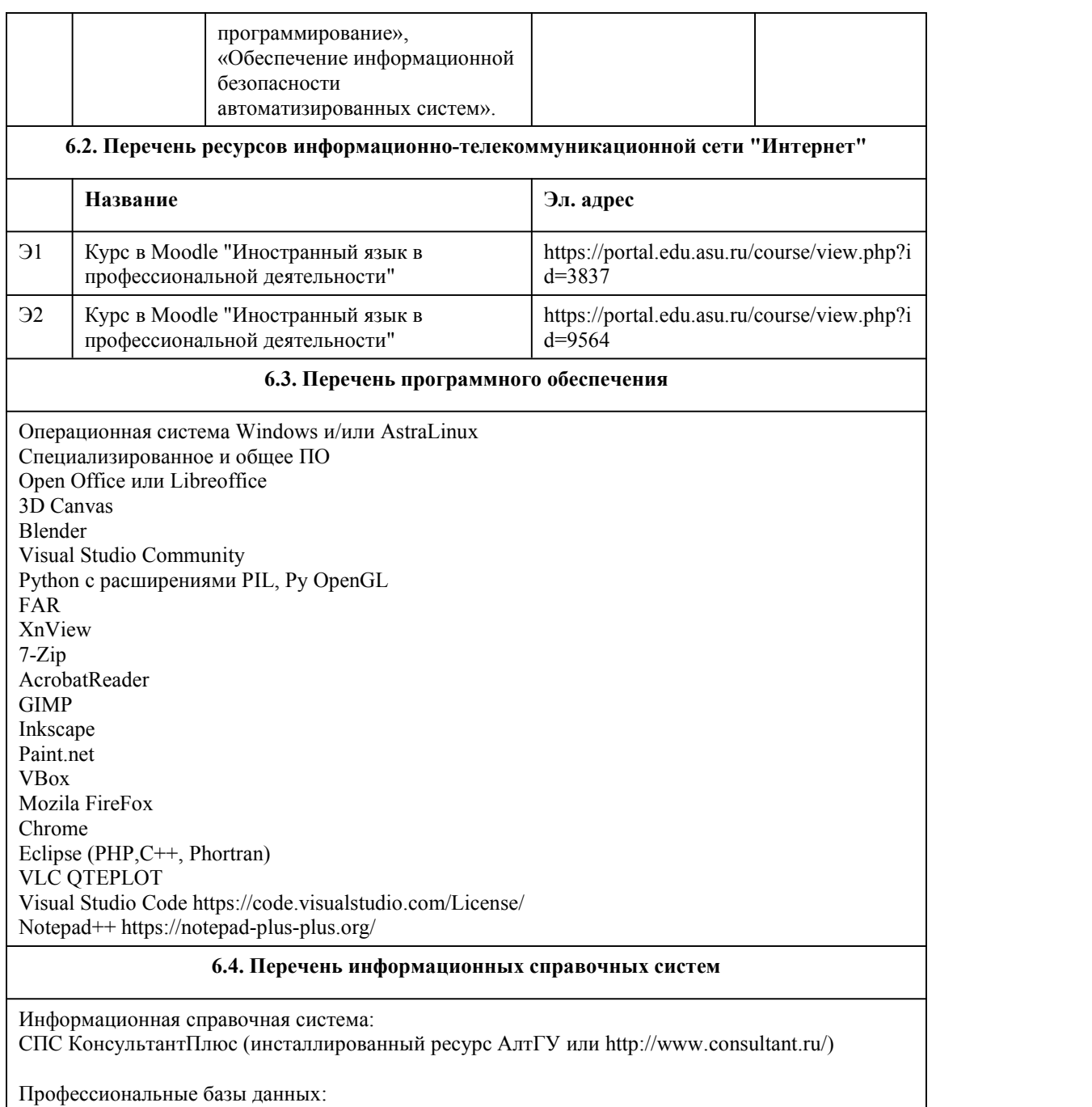

1. Электронная библиотечная система Алтайского государственного университета (http://elibrary.asu.ru/);

2. Научная электронная библиотека elibrary (http://elibrary.ru)

# 7. Материально-техническое обеспечен ие дисциплины

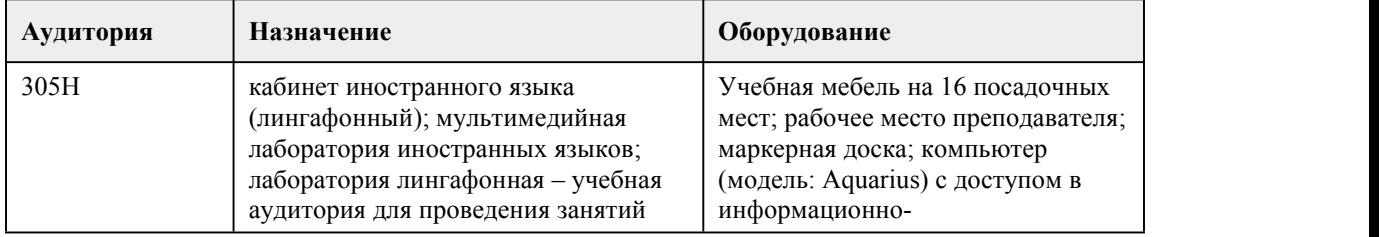

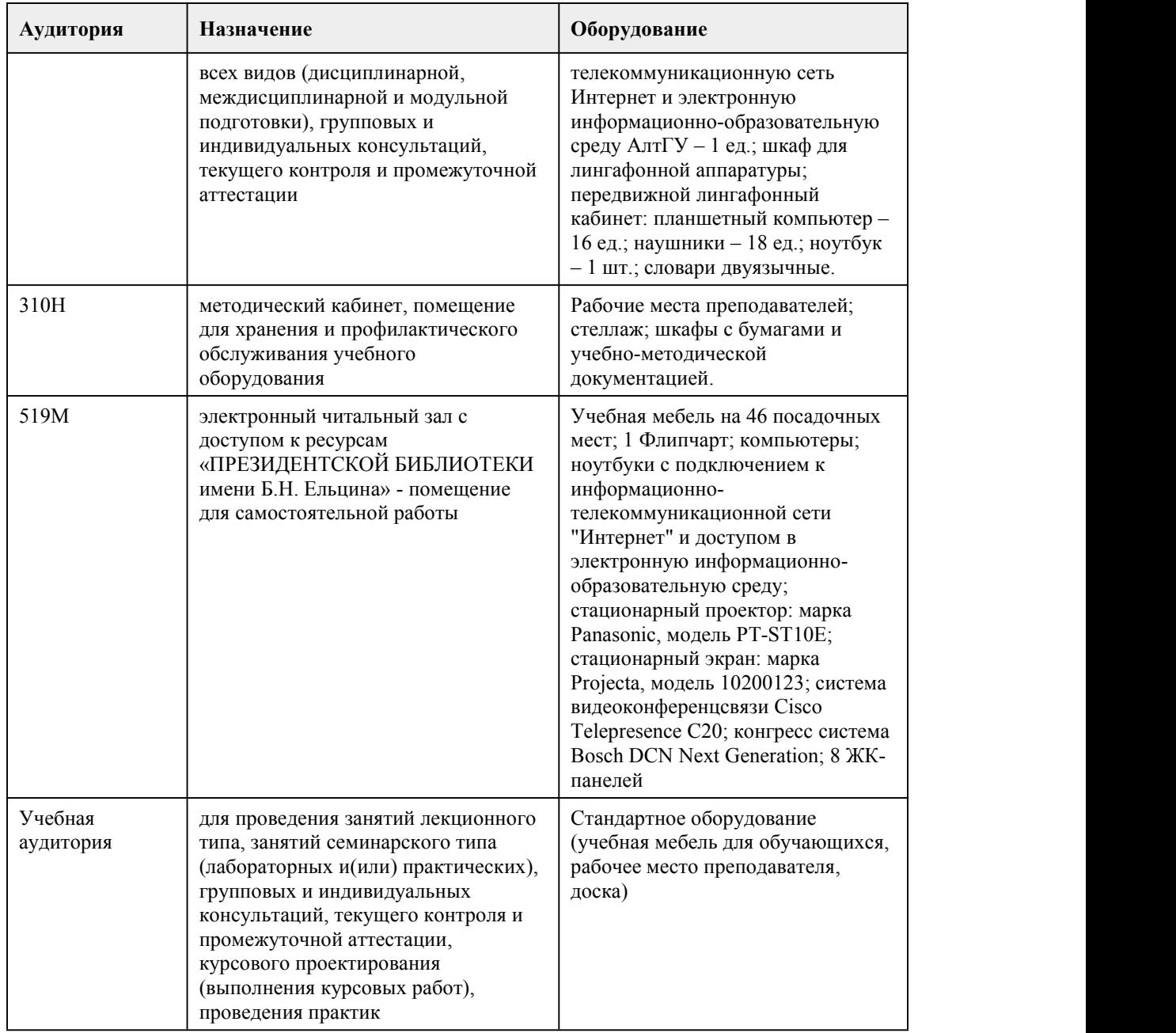

## 8. Методические указания для обучающи хся по освоению дисциплины

При изучении дисциплины "Иностранный язык в профессинальной деятельности" используются практические занятия.

Для успешного овладения дисциплиной необходимо выполнять следующие требования:

- посещать все занятия;
- все рассматриваемые на занятиях темы и вопросы обязательно фиксировать в тетради;

• обязательно выполнять все домашние задания, получаемые на занятиях;

• в случаях пропуска занятий по каким-либо причинам, необходимо обязательно самостоятельно изучать соответствующий материал.

При реализации учебной дисциплины "Иностранный язык в профессиональной деятельности" используются активные и интерактивные формы проведения занятий. При проведении лабораторных занятий и в самостоятельной работе студентов использование активных форм заключается в составлении словаря (глоссария) незнакомых слов.

I. Составление словаря незнакомых слов

Составление словаря незнакомых слов одна из основных форм активной работы студентов. Одним из эффективных способов заучивания новых слов является составление картотеки.

Этапы работы:

1. Выпишите новые слова, которые Вы хотели бы выучить, на карточки. Укажите грамматические сведения: для существительного – форму мн.числа, напр.:

man –men; для неправильных глаголов – основные формы, напр.: eat – ate – eaten, а также управление глагола: to congratulate on smth.

2. Для существительных желательно выписывать глаголы, с которыми они сочетаются, и устойчивые словосочетания.

3. Перевод пишется на обратной стороне карточки. Для первичного заучивания рекомендуется брать не более 20 карточек.

4. Уже после первого повторения слов Вы можете отсортировать слова, которые Вы запомнили, во второй отдел. Наиболее трудные для запоминания слова оставьте в первом отделе для последующего повторения.

5. При повторении слов на карточках можно их систематизировать, например: разложить карточки с существительными по способу образования множественного числа.

6. Полезно составлять семьи слов (слова с общим корнем), например: сentre – центр; central – центральный; centralize – централизовать.

7. Рекомендуется также составлять семантические группы,например: синонимы: firm,

association, business, company, concern и т.д.; антонимы: to come early – to come late.

8. Когда Вы хорошо запомнили Ваши слова, их можно разместить в алфавитном порядке в отделе для хранения.

Методика работы со словарем

II. Методика работы со словарем помогает правильно пользоваться словарём и быстро находить нужное слово.

Этапы работы:

1. Твердо знать английский алфавит в порядке расположения его букв.

2. Уметь находить исходную форму слова. Словарь дает слова в исходных формах, тогда как в текстах они встречаются большей частью в производных формах. К наиболее употребительным производным формам относятся:

– множественное число существительных,

– степени сравнения прилагательных и наречий,

– третье лицо единственного числа глаголов,

– вторая и третья формы глаголов (правильных и не правильных),

– глагольная форма с "-ing" окончанием,

– формы, образованные с помощью префиксов и суффиксов.

3. Уметь определить часть речи, к которой относится слово. В английском языке часто нельзя определить по форме слова, какой частью речи оно является. Так, для слова "experiment",

словарь указывает: 1 п. - эксперимент, 2 п. - экспериментировать.

Различные грамматические значения слов обозначаются преимущественно посредством служебных слов, т.е. артиклей, предлогов, а также определяются местом, занимаемым словом в предложении.

Часть речи помечается в словаре условными обозначениями, наиболее употребительными из которых являются:

n. (noun) - существительное

pron. (pronoun) - местоимение

v. (verb) - глагол

a. (adjective) - прилагательное

adv. (adverb) - наречие

prep. (preposition) - предлог

cj. (conjunction) - союз

pl. (plural) - множественное число

рр. - причастие II, и т.д.<br>(полный список сокращений дается в начале англо-русского словаря).

4. Правильно выбрать лексическое значение слова. После того, как выяснено, какой частью речи является искомое слово, необходимо отыскать в словаре нужный русский эквивалент. Из всех

значений, приведенных в словаре для данной части речи, следует выбрать наиболее подходящее, исходя из контекста.

5. При поиске слова в словаре необходимо следить за точным совпадением графического оформления искомого и найденного слова, в противном случае перевод будет неправильны (ср. plague – бедствие, plaque – тарелка; beside – рядом, besides -–кроме того; desert – пустыня, dessert

6. Многие слова являются многозначными, т.е. имеют несколько значений, поэтому при поиске значения слова в словаре необходимо читать всю словарную статью ивыбирать для перевода то значение, которое подходит в контекст предложения (текста).

7. При поиске в словаре значения слова в ряде случаев следует принимать во внимание грамматическую функцию слова в предложении, так как некоторые слова выполняют различные грамматические функции и в зависимости от этого переводятся по-разному.

8. При поиске значения глагола в словаре следует иметь в виду, что глаголы указаны в словаре в неопределенной форме (Infinitive) – sleep, choose, like, bring, в то время как в предложении (тексте) они функционируют в разных временах, в разных грамматических конструкциях.

Алгоритм поиска глагола зависит от его принадлежности к классу правильных или неправильных глаголов. Отличие правильных глаголов от неправильных заключается в том, что правильные глаголы образуют форму Past Indefinite и Past Participle при помощи прибавления окончания – ed к инфинитиву.

При работе с информацией на иностранном языке существует различные формы работы. Формы работы с текстом:

• анализ лексического и грамматического наполнения текста;

• устный перевод текстов небольшого объема (до 1000 печатных знаков) по краткосрочным заданиям;

• письменный перевод текстов небольшого объема (до 1000 печатных знаков) по краткосрочным заданиям;

• устный перевод текстов по долгосрочным заданиям (домашнее чтение);

• изложение содержания текстов большого объема на русском и иностранном языке (реферирование – на продвинутом этапе обучения).

При любой форме работы с текстами следует учесть нижеследующие рекомендации.

III. Рекомендации при работе с переводом текста

При переводе текста следует использовать следующий алгоритм перевода:

1. Найдите сказуемое или сказуемые и определите его форму (время, залог, наклонение).

2. Найдите к каждому сказуемому подлежащее.

3. Если в предложении есть личное местоимение в объектном падеже без предлогов, а остальные слова вы не знаете, помните, что это местоимение является дополнением и, следовательно, перед ним должно быть сказуемое.

4. Найдите союзы или союзные слова (в сложном предложении).

5. Проверьте, нет ли в предложении неличных форм глагола. Если есть, постарайтесь по

формальным признакам определить, какая это форма и какова ее функция в предложении.

6. Найдите в предложении значение всех незнакомых слов, кроме союзов.

7. Переведите отдельно цепочки существительных.

8. Если после сказуемого стоит предлог, проверьте, где находится существительное, к которому он относится (т.е. относится ли он <sup>к</sup> дополнению или <sup>к</sup> подлежащему).9. Переведите каждое простое предложение, входящее <sup>в</sup> состав сложного.

10. Установите логическую связь предложений между собой, подберите соответствующее значение союзных слов, при бессоюзном подчинении, подумайте, какой союз должен вводить придаточное предложение в русском варианте.

11. Еще раз проверьте форму сказуемого, учитывая многозначность слов: to have, to be, should, would и др.

12. Переведите предложения в соответствии с нормами русского литературного языка, не искажая его смысла.

Рекомендации при работе с лексическим материалом английского текста

Формы работы с лексическим материалом:

• составление собственного словаря в отдельной тетради;

• составление списка незнакомых слов и словосочетаний по учебным и индивидуальным текстам, по определённым темам;

• анализ отдельных слов для лучшего понимания их значения;

• подбор синонимов к активной лексике учебных текстов;

• подбор антонимов к активной лексике учебных текстов;

• составление таблиц словообразовательных моделей.

При составлении списка слов и словосочетаний по какой-либо теме (тексту), при оформлении лексической картотеки или личной тетради - словаря необходимо выписать изангло-русского словаря лексические единицы в их исходной форме, то есть: имена существительные – в именительном падеже единственного числа (целесообразно также указать форму

множественного числа, например: shelf - shelves, man - men, text - texts; глаголы в инфинитиве (целесообразно указать и другие основные формы глагола - Past и Past Participle, например: teach – taught– $-$  taught; read – read – read  $u$   $T.A.$ ).

Заучивать лексику рекомендуется с помощью двустороннего перевода (с английского языка – на русский, с русского языка – на английский) с использованием разных способов оформления лексики (списка слов, тетради-словаря, картотеки).

Для закрепления лексики целесообразно использовать примеры употребления слов и словосочетаний в предложениях, а также словообразовательные и семантические связи заучиваемых слов (однокоренные слова, синонимы, антонимы).

Для формирования активного и пассивного словаря необходимо освоение наиболее продуктивных словообразовательных моделей английского языка.

Словарный состав современного английского языка пополняется в основном в процессе словообразования и в процессе заимствований новых слов из других языков.

IV. Рекомендации при составлении монологического высказывания на английском языке Наряду с диалогом, монологическая речь, является важным звеном в изучении английского языка. Умение составить монологическое высказывание говорит о продвинутости в изучении иностранного языка.

Устное высказывание по темам широко применяется при организации самостоятельной зачетной работы студентов, это творческая работа обучаемого по предмету, в которой на основании краткого письменного изложения проводится самостоятельное устное высказывание по определенной теме. Устное высказывание (topic) предполагает самостоятельное изложение собственных мыслей и рассуждений на базе изученной лексики.

Вашей задачей является продуцирование связного высказывания по предложенным темам, используя основные коммуникативные типы речи (описание, повествование, характеристика). Объем устного монологического высказывания – 15-20 предложений. Если монологическое высказывание – сочинение то объем – 25-30 предложений. Прежде всего прочитайте диалоги и тексты, которые могут дать материал для сообщения, повторите необходимые слова, воспользуйтесь русско - английским словарем.

Этапы составления монологического высказывания:

1. Составить план.

2. Использовать клише и выражения, представленные в каждой теме.

3. Составить высказывание по аналогии с прочитанным и услышанным.

4. Учитывать стилистические особенности английского языка.

5. Использовать синонимический ряд для достижения языковой свободы.

V. Рекомендации при составлении реферирования статей на английском языке Этапы работы:

• При работе над реферированием статьи происходит осмысление отдельных частей текста, представляющих основу текста оригинала, сокращение всех малозначащих сведений, не имеющих прямого отношения к теме, обобщение наиболее ценных данных и их фиксирование в конспективной форме.

• Общепринято излагать содержание работы при реферировании и аннотировании объективно, без критической оценки материала со стороны референта.

• Заголовок аннотации всегда составляется на языке оригинала. Если используется другой язык, то после названия произведения в скобках даётся перевод.

• Объём реферирования статьи зависит от объёма оригинала, его научной ценности, языка на котором он опубликован. Работы на иностранном языке могут быть более подробными. Максимальным объёмом реферирования принято считать 1200 слов при сокращении текста оригинала в 3, 8, 10 раз.

• Процесс реферирования заключается не просто в сокращении текста, а в переработке содержания, композиции и языка оригинала. Необходимо выделить главные факты и изложить их в краткой форме. Второстепенные же факты, детальные описания, примеры, исторические экскурсы необходимо опустить, однотипные факты сгруппировать, дать их общую

характеристику, цифровые данные систематизировать и обобщить. Язык и стиль оригинала в этом случае меняется в сторону нормативности, нейтральности, простоты и краткости.

• Таким образом, реферирование статьи – это не простой набор ключевых фрагментов текста, на базе которых он строится, а новый, самостоятельный текст.

• Для связности изложения используются специальные клише, которые можно сгруппировать по следующим принципам:

1) для выражения общей оценки источника, его темы, содержания: «статья посвящена…»,

«целью статьи является…», «статья представляет собой…»;

2) для обозначения задач, поставленных и решаемых автором: «в первой (во второй…) главе автор описывает (отмечает, анализирует и т. д)…»;

3) для оценки полученных результатов исследования, для выводов «результаты

подтверждают…», «автор делает вывод, что…» и т. д.

Следующие основная схема поможет вам в реферировании и аннотировании статей из газет, журналов, книг и других источников:

1. The article is headlined…

2. The headline of the article I have read is …

3. The main idea of the article is …

4. The article is about / deals with / is concerned with…

5. The article opens with…

6. At the beginning of the article the author depicts / dwells on / touches upon / explains / introduces / mentions / comments on / underlines / criticizes / makes a few critical remarks on / gives a summary of…

7. The article /the author begins with the description of / the analysis of…

8. Then / after that / next / further on / the author passes on to / goes on to say / gives a detailed analysis of…

9. In conclusion the author…

10. The author concludes with

11. The article ends with…

12. At the end of the article the author draws the conclusion that…

13. At the end of the article the author sums it all up by saying…

14. I found the article interesting / informative / important / dull / of no value…

# **МИНОБРНАУКИ РОССИИ**

федеральное государственное бюджетное образовательное учреждение высшего образования

«Алтайский государственный университет»

Колледж Алтайского государственного университета

# **История**

## рабочая программа дисциплины

Закреплена за отделением **Отделение экономики и информационных**

## **технологий**

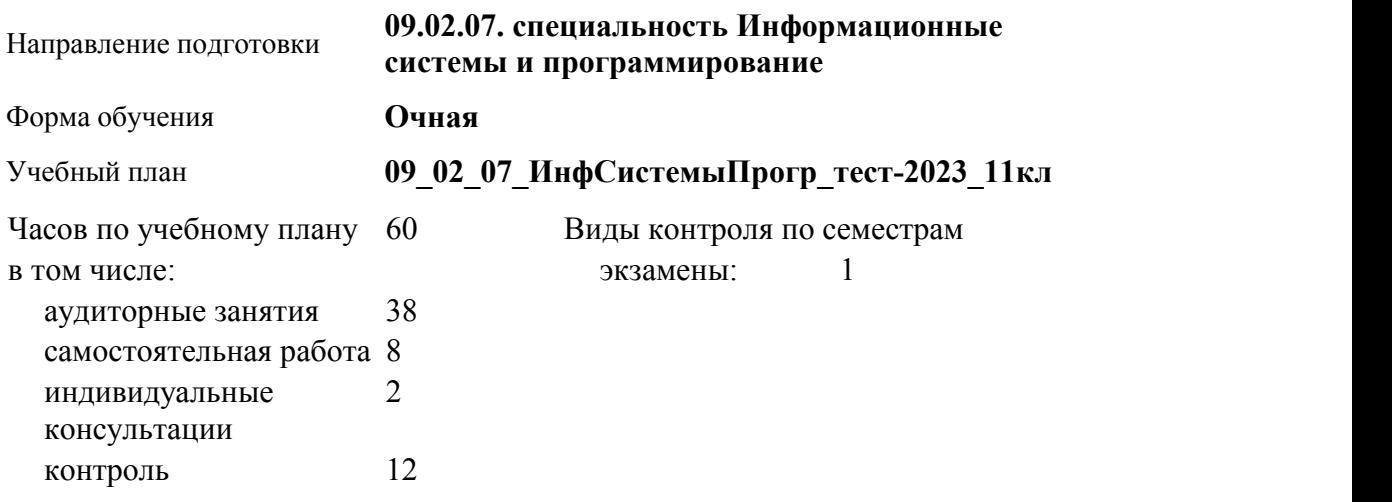

**Распределение часов по семестрам**

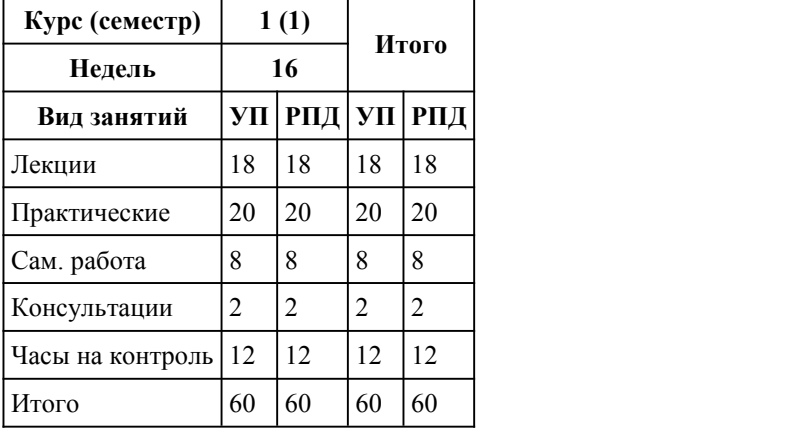

Программу составил(и): *Преподаватель, Завьялов Алексей Александрович;*

#### Рецензент(ы):

*Преподавтель первая к.к., Косач Елена Владимировна*

Рабочая программа дисциплины **История**

разработана в соответствии с ФГОС:

*Федеральный государственный образовательный стандарт среднего профессионального образования по специальности 09.02.07 ИНФОРМАЦИОННЫЕ СИСТЕМЫ И ПРОГРАММИРОВАНИЕ (приказ Минобрнауки России от 09.12.2016 г. № 1547)*

составлена на основании учебного плана: *Информационные системы и программирование* утвержденного учёным советом вуза от 26.06.2023 протокол № 4.

Рабочая программа одобрена на заседании Совета колледжа

Протокол от28.02.2023 г. № 05 Срок действия программы: 20232024 уч. г. Заведующий отделением *кандидат экономических наук, доцент Глубокова Л.Г.*

## 1. Цели освоения дисциплины

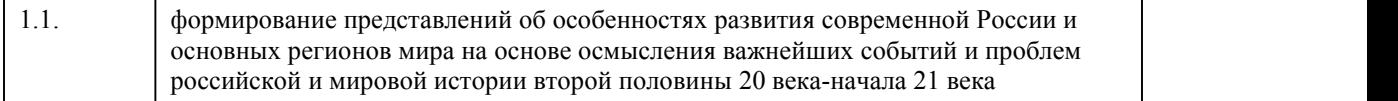

## 2. Место дисциплины в структуре ППСЗ

Цикл (раздел) ППСЗ: **ОГСЭ**

## 3. Компетенции обучающегося, формируе мые в результате освоения дисциплины

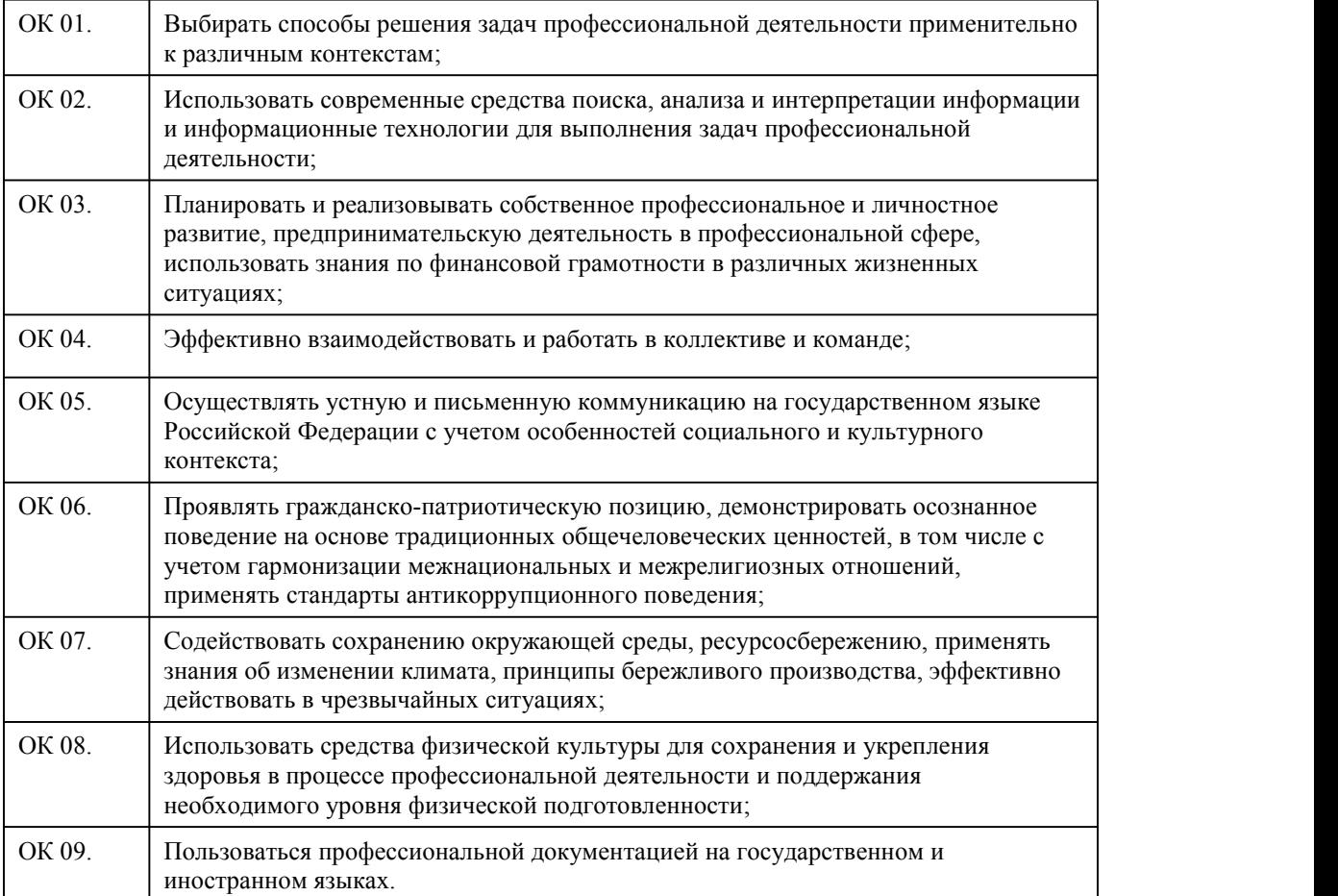

#### **В результате освоения дисциплины обучающийся должен**

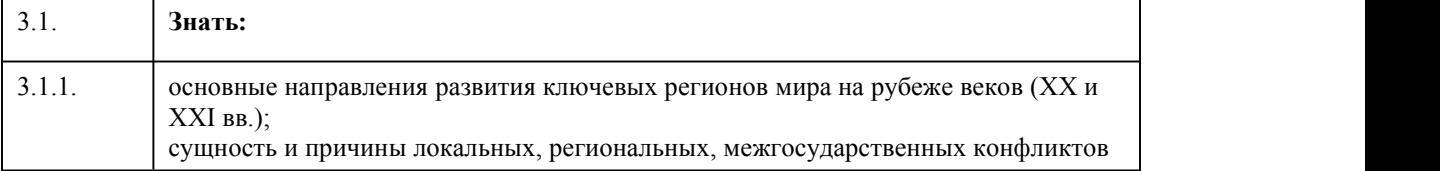

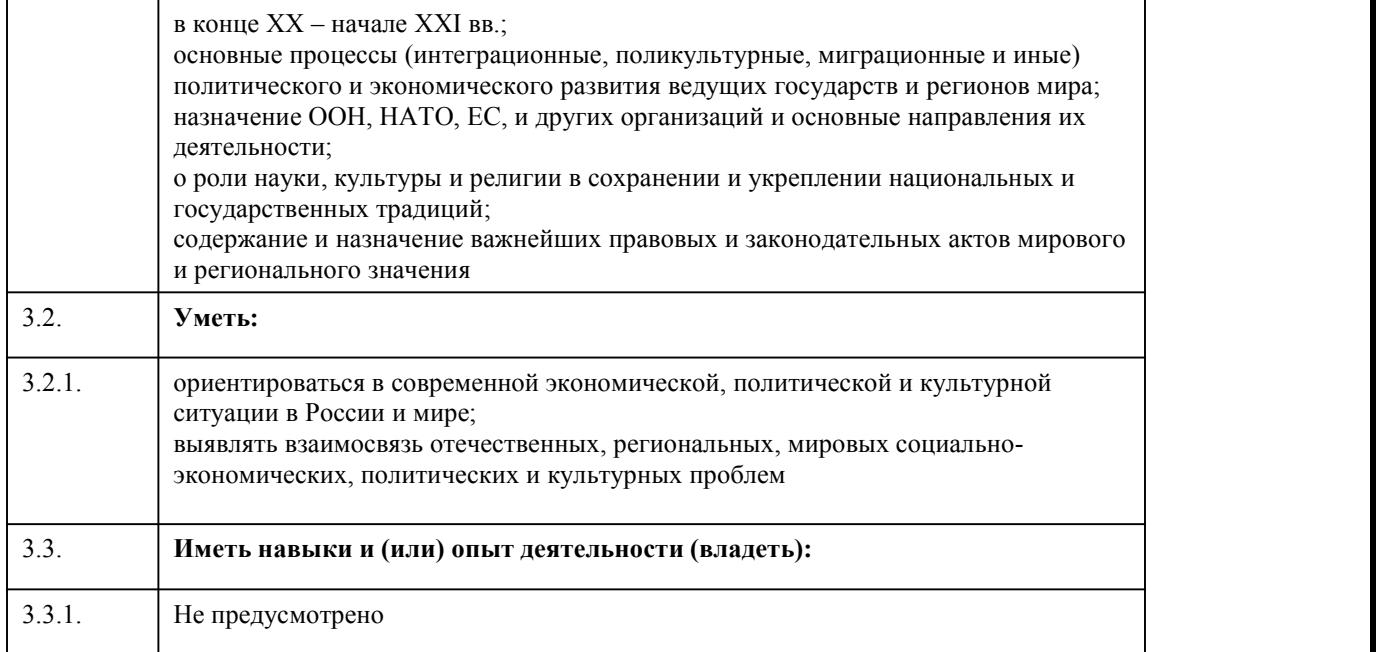

# 4. Структура и содержание дисциплины

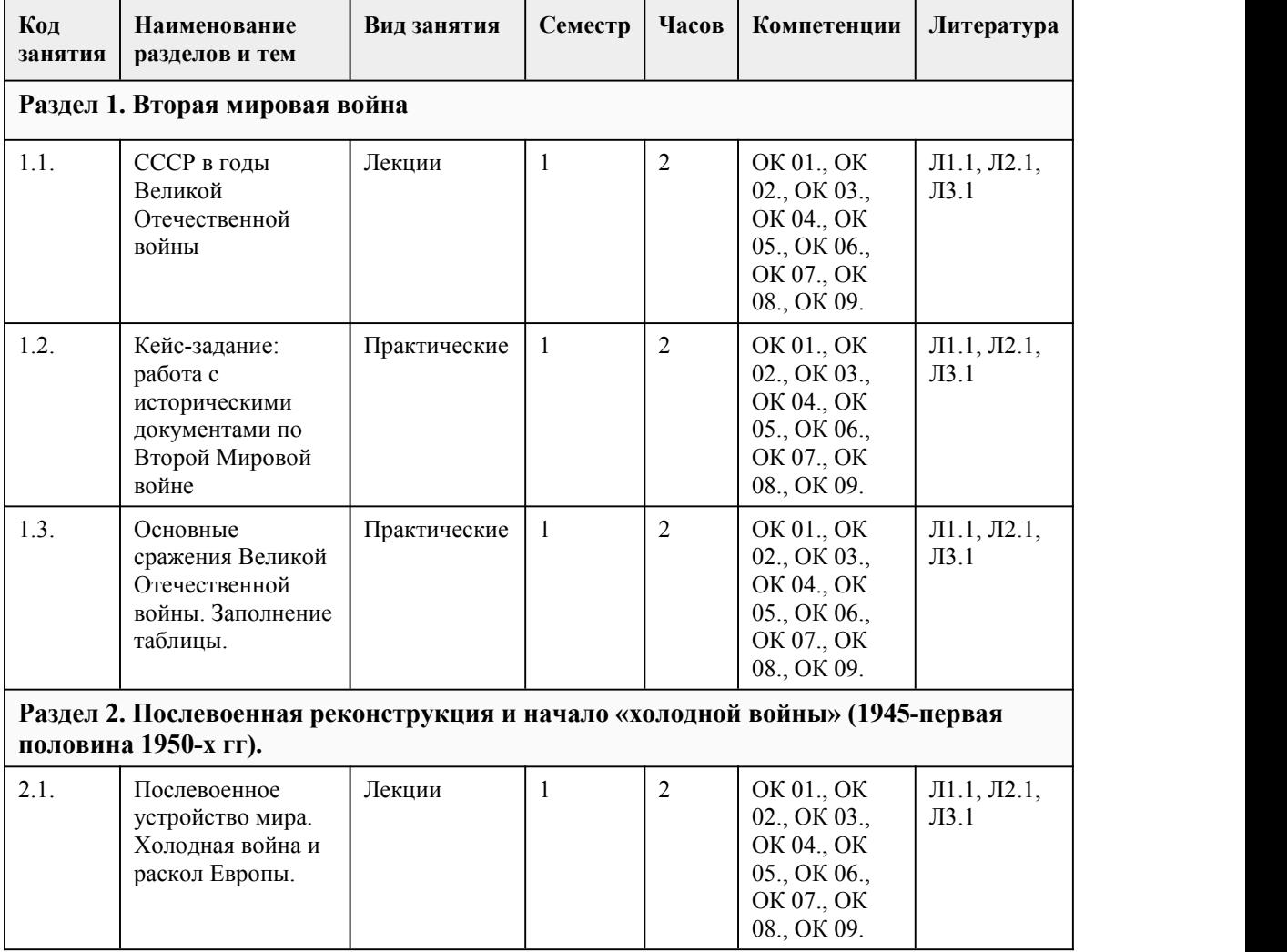

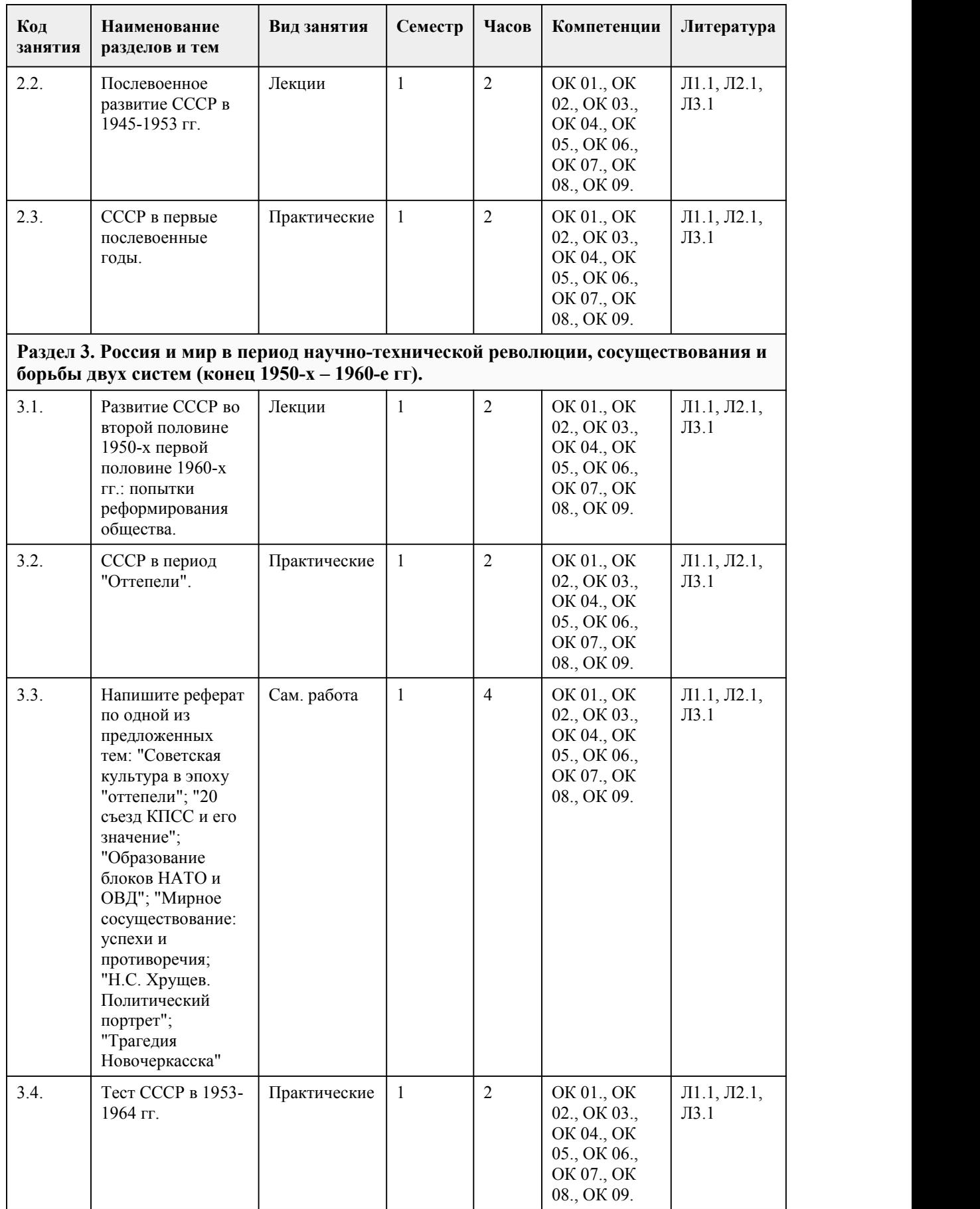

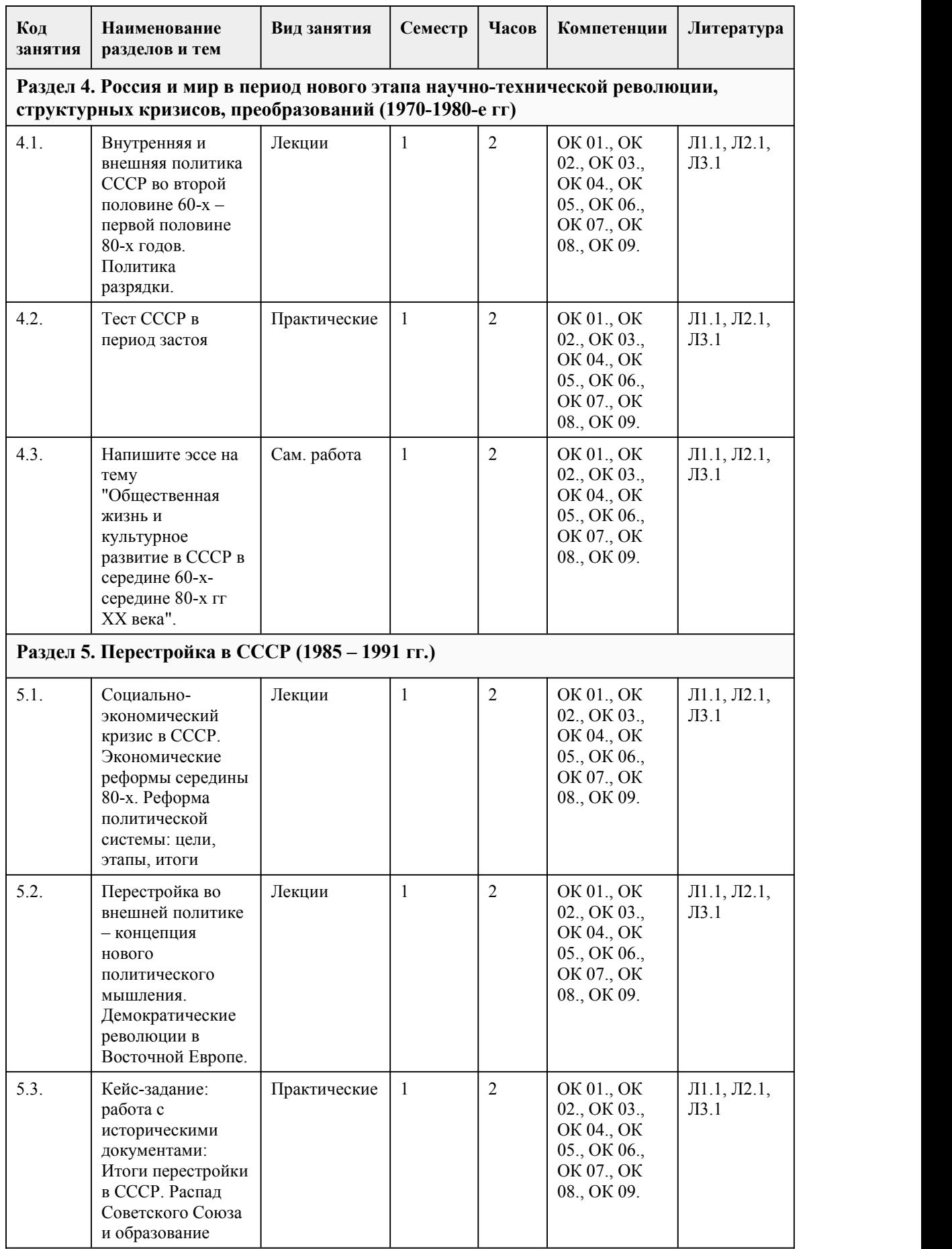

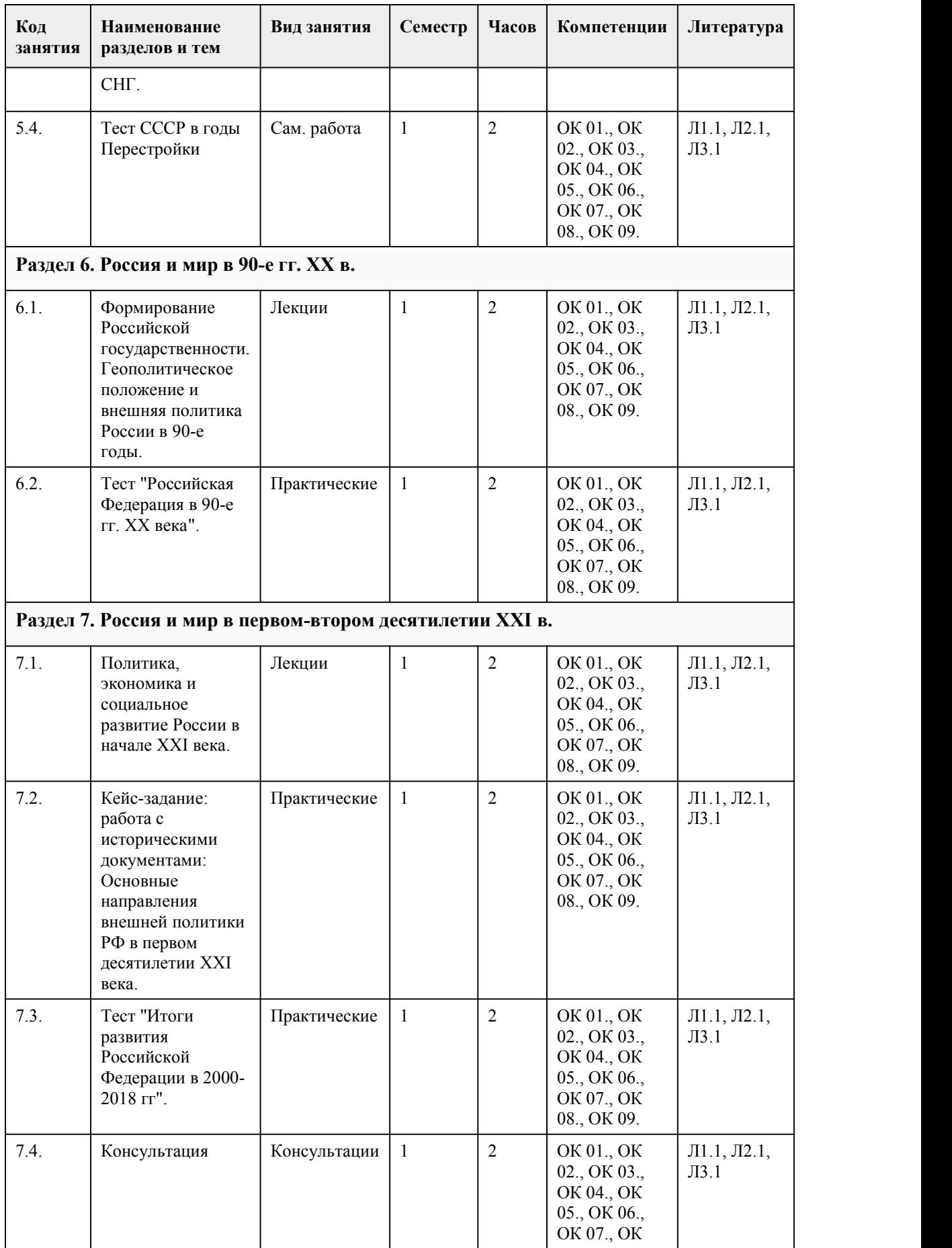

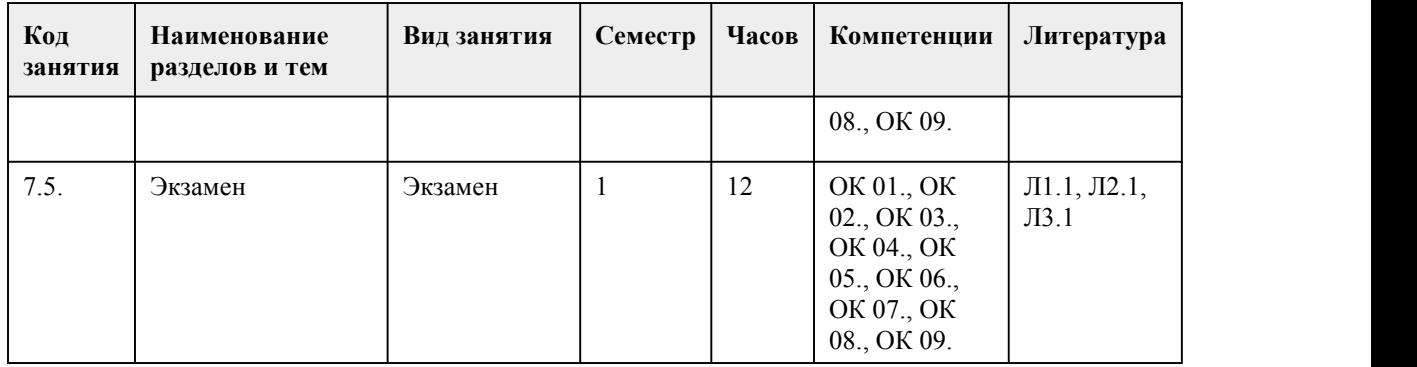

#### 5. Фонд оценочных средств

#### **5.1. Контрольные вопросы и задания для проведения текущего контроля и промежуточной аттестации по итогам освоения дисциплины**

Оценочные материалы для текущего контроля (практические задания, индивидуальные творческие задания, тесты ) размещены в онлайн-курсе на образовательном портале https://portal.edu.asu.ru/course/view.php?id=11338 Контрольные вопросы и задания для проведения промежуточной аттестации в форме экзамена по итогам освоения дисциплины. Тестовые задания: 1. Что относится к причинам «холодной войны»? а) стремление европейских государств не допустить усиления одного из государств б) борьба СССР за свершение мировой революции в) борьба сверхдержав за сферы своего влияния 2. Советские войска были выведены из Афганистана а) в 1985 г. б) в 1989 г. в) в 1990 г. г) в 1991 г. 3. В чем особенность конституции СССР 1977 г.? а) была разработана для замены «сталинской» Конституции 1936 г. б) подчеркнуть успешность реформ периода правления Л.И. Брежнева в) для признания СССР в мировом сообществе как демократического государства 4. Беловежские соглашения о создании СНГ были подписаны 8 декабря 1991 г. между а) РСФСР, Молдавией и Белоруссией б) РСФСР, Украиной и Белоруссией в) РСФСР, Грузией и Украиной 5. В докладе Н.С. Хрущева «О преодолении культа личности и его последствий» было заявлено а) о реабилитации Н.И. Бухарина, Л.Д. Троцкого б) об ответственности высших военных затрагическое начало Великой Отечественной войны в) о вине Сталина за массовые репрессии 6. В каком году была создана Организация Варшавского договора? а) в 1947 г. б) в 1953 г. в) в 1955 г. г) в 1967 г. 7. В каком году состоялся XX съезд КПСС? а) в 1954 г. б) в 1956 г. в) в 1962 г. г) в 1970 г. 8. СССР как государство был ликвидирован решением: а) референдума б) Беловежской тройки (Ельцин, Кравчук, Шушкевич) в) М.С. Горбачева о снятии с себя полномочий Верховного Главнокомандующего

г) спецслужб США 9. Лидером КПСС в сентябре 1953 г. был избран: а) Н.С. Хрущев б) Г.М. Маленков в) Л.М. Каганович г) Л.И. Брежнев 10. Программа коммунистического строительства была принята на XXII съезде КПСС в а) 1959 г. б) 1961 г. в) 1962 г. г) 1963 г. 11. Первый полет человека в космос в СССР был осуществлен: а) 12 марта 1960 г. б) 12 апреля 1961 г. в) 12 мая 1962 г. г) 12 июня 1990 г. 12. Многопартийная система получила возможность формироваться в результате политических реформ: а) Н.С. Хрущева б) Л.И. Брежнева в) М.С. Горбачева г) Б.Н. Ельцина 13.Летом 1943 года состоялась: а) битва за Крым б) операция «Багратион» в) Курская битва 14.Крупнейшим танковым сражением Великой Отечественной войны является: а) тульское б) прохоровское в) харьковское г) берлинское 15.Великая Отечественная война началась: а) 22 июня 1945 г. б) 22 июля 1941 г. в) 22 июня 1941 г. г) 26 июля 1941 г. ответы к тесту: 1 в 2 б  $3a$ <br> $46$ 4 б 5 в 6 в 7 б 8 б 9 а 10 б 11 б 12 г 13 в 14 б 15 в Критерии оценивания: Каждое задание оценивается 1 баллом. Оценивание КИМ в целом: 85-100 баллов (оценка «отлично»)- 85-100% правильных ответов 70-84 баллов (оценка «хорошо») - 70-84% правильных ответов 50-69 баллов (оценка «удовлетворительно») - 50-69% правильных ответов

0-49 баллов (оценка «неудовлетворительно»)- 0-49% правильных ответов

**5.2. Темы письменных работ для проведения текущего контроля (эссе, рефераты, курсовые работы и др.)**

Закреплено в приложении "ФОС\_История\_2023"

#### **5.3. Фонд оценочных средств для проведения промежуточной аттестации**

1. Система оценивания отдельных заданий и экзаменационной работы в целом Контроль и оценка результатов освоения учебной дисциплины осуществляется преподавателем в процессе проведения практических занятий, а также экзамена.

2. Критерии оценивания устного экзамена

Уровень освоения Критерии

100 – 85 баллов – оценка «отлично» выставляется студенту, если он глубоко и прочно усвоил программный материал, исчерпывающе, последовательно, четко и логически стройно его излагает, умеет тесно увязывать теорию с практикой, свободно справляется с задачами, вопросами и другими видами применения знаний

84 – 70 баллов – оценка «хорошо» выставляется студенту, если он твердо знает материал, грамотно и по существу излагает его, не допуская существенных неточностей в ответе на вопрос, правильно применяет теоретические положения при решении практических вопросов и задач, владеет необходимыми навыками и приемами их выполнения.

69 – 50 баллов – оценка «удовлетворительно» выставляется студенту, если он имеет знания только основного материала, но не усвоил его деталей, допускает неточности, недостаточно правильные формулировки, нарушения логической последовательности в изложении программного материала, испытывает затруднения при выполнении практических работ. 49 – 0 баллов – оценка «неудовлетворительно» выставляется студенту, который не знает значительной части программного материала, допускает существенные ошибки, неуверенно, с большими затруднениями выполняет практические работы.

6. Критерии оценивания письменного экзамена (теста)

Уровень освоения Критерии

85-100 баллов (оценка «отлично») Верно выполнено 85-100% заданий предложенного теста 70-84 баллов

(оценка «хорошо») Верно выполнено 70-84% заданий предложенного теста

50-69 баллов (оценка «удовлетворительно») Верно выполнено 50-69% заданий предложенного теста,

0-49 баллов (оценка «неудовлетвори-

тельно») Верно выполнено 0-49% заданий предложенного теста

Оценка успеваемости студентов согласно положению о балльно-рейтинговой системе оценки успеваемости обучающихся по дисциплинам программ подготовки специалистов среднего звена профессионального образования (приказ №1594/п от 03.11.2022г.) осуществляется в ходе текущего и промежуточного контроля.

Процедура проведения предполагает два блока оценивания:

1) блок на выявление практических навыков (проводится очно, на занятиях в течении учебного года). Представляет собой текущий рейтинг студента Rтек.

2) блок на проверку общих знаний, связанных с проверкой теоретического материала (итоговый тест). Представляет собой экзаменационный рейтинг Rэкз

Пример оценочного средства Итоговое тестирование «Итоговое тест»

https://portal.edu.asu.ru/course/view.php?id=11338

Критерии оценивания:

1) за выполнение первого блока заданий, студент может получить максимум 100 баллов. Оценка за второй блок, представляет собой индивидуальную рейтинговую оценку студента по

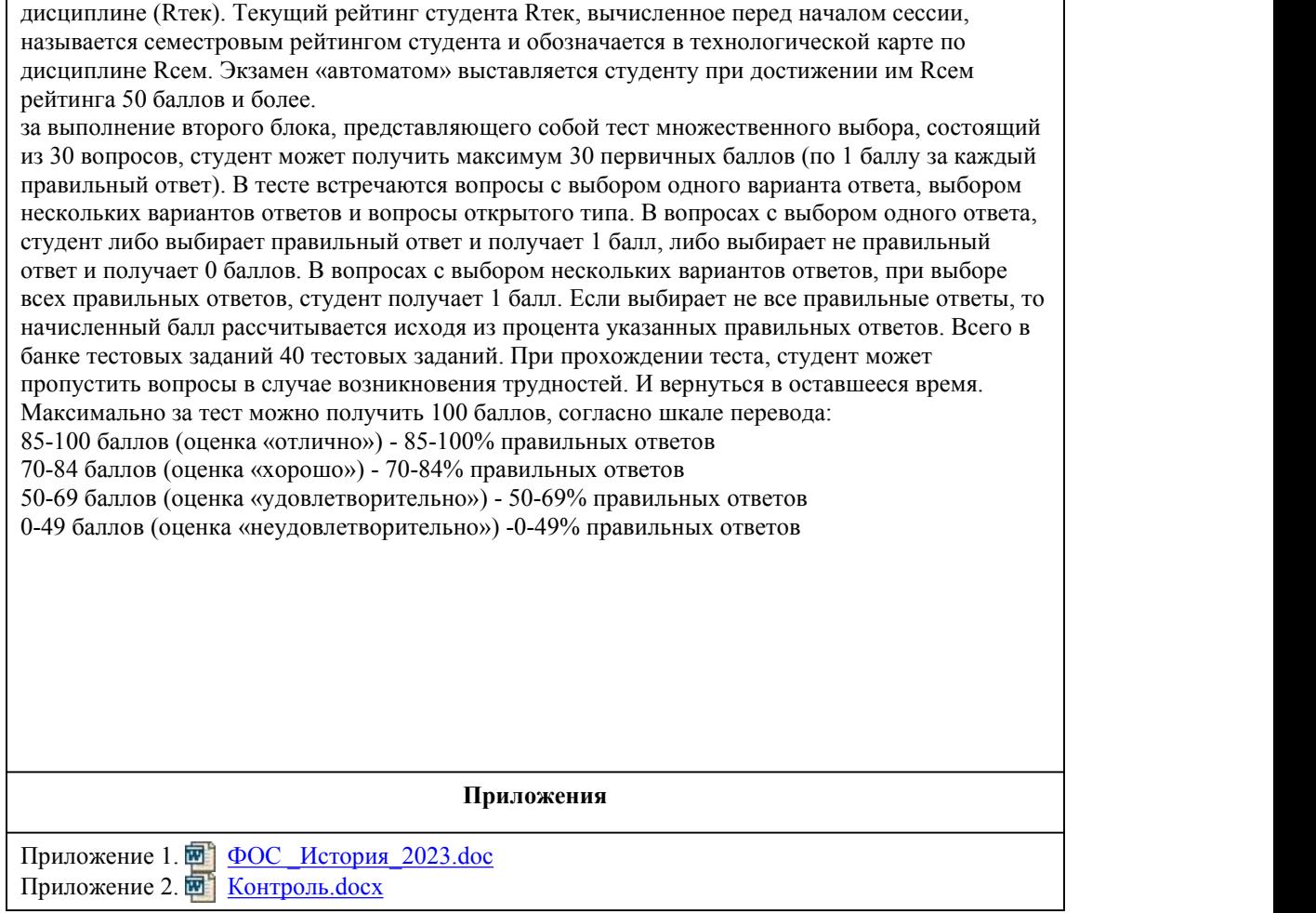

# 6. Учебно-методическое и информационн ое обеспечение дисциплины

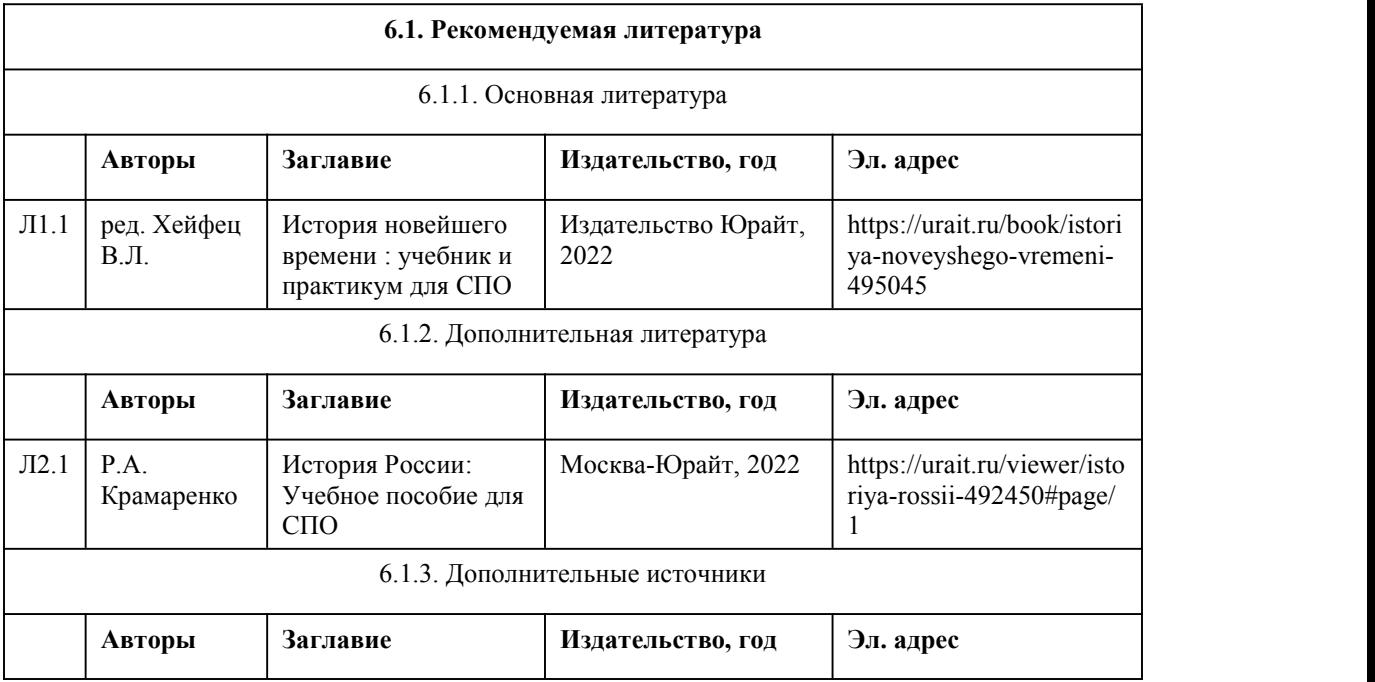

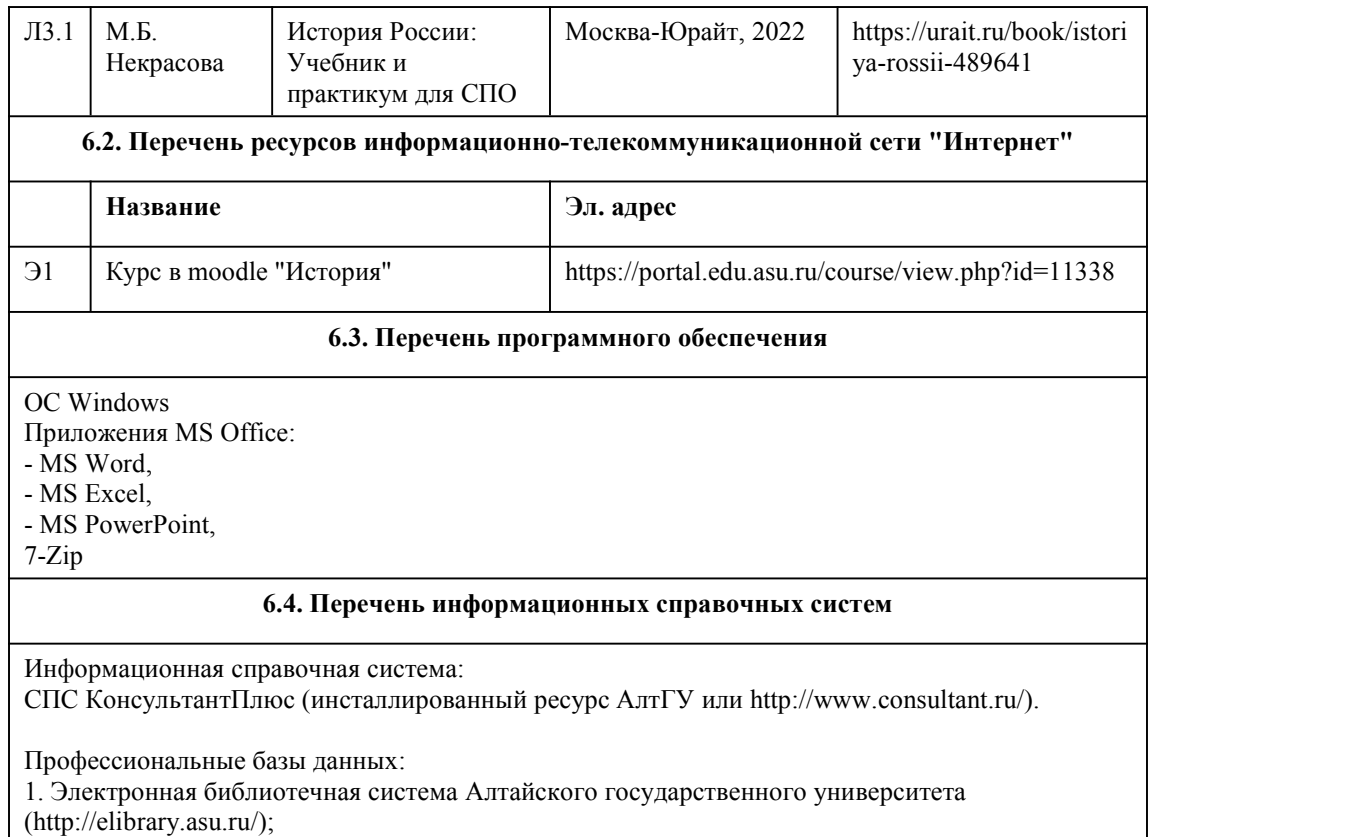

2. Научная электронная библиотека elibrary (http://elibrary.ru)

## 7. Материально-техническое обеспечен ие дисциплины

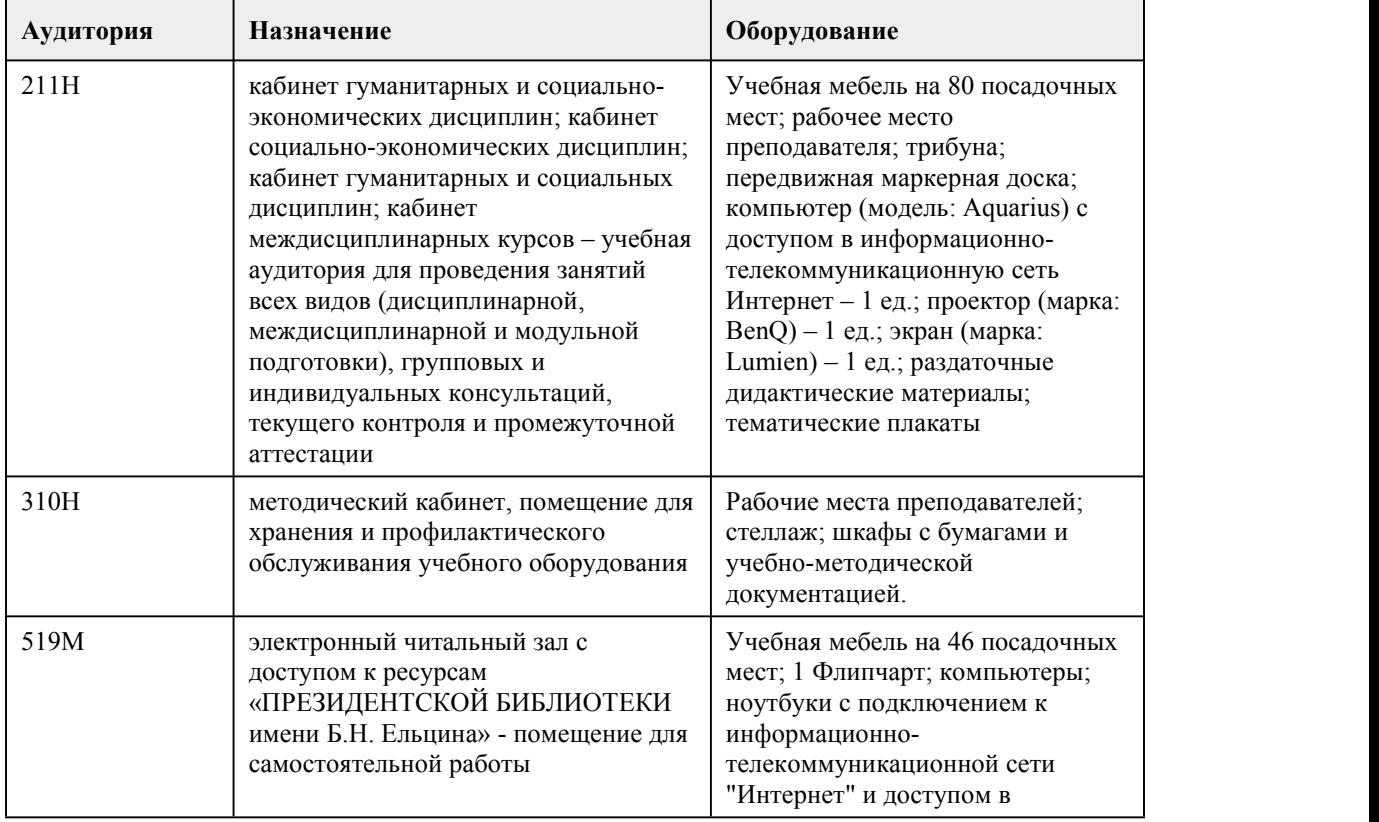

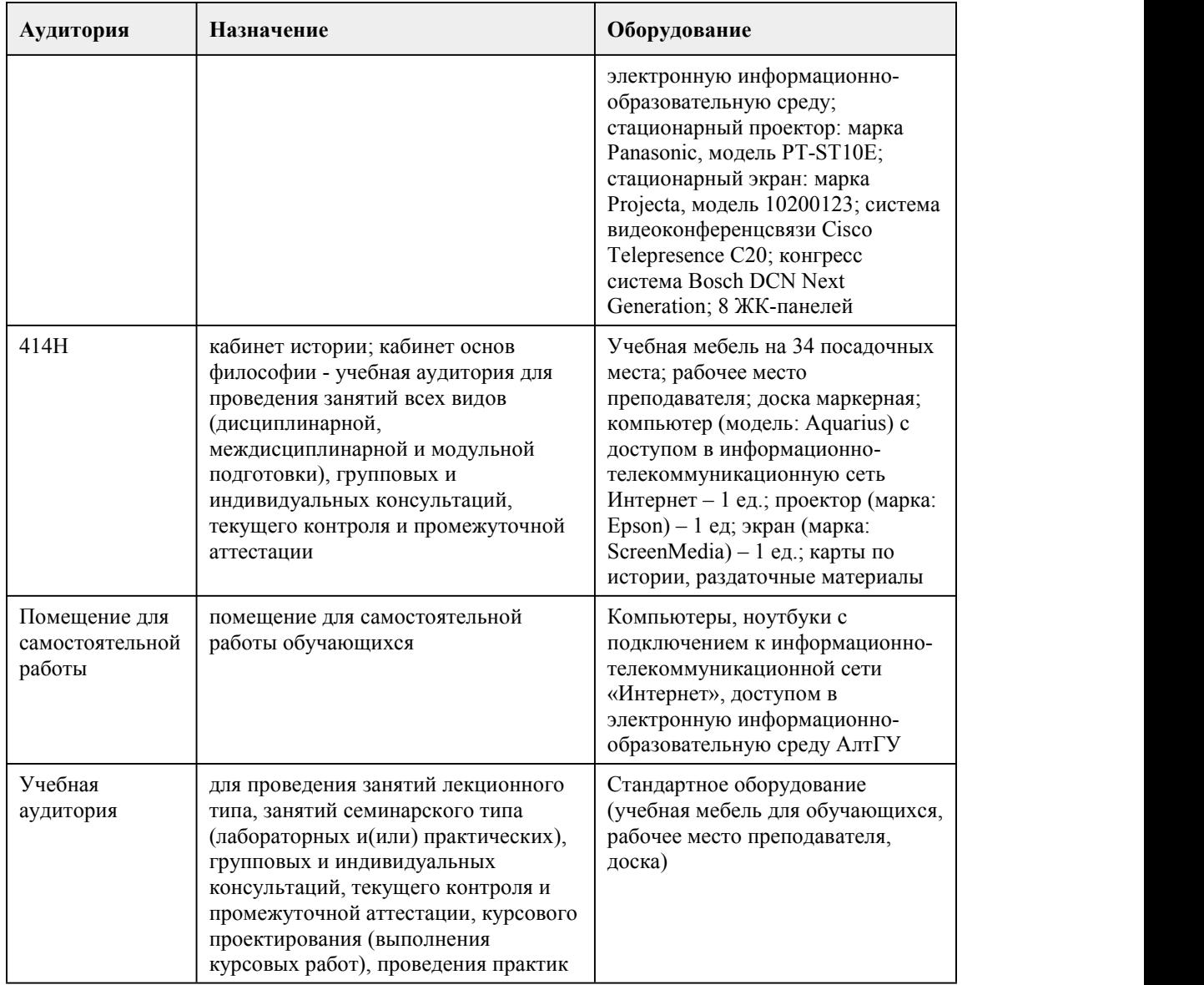

## 8. Методические указания для обучающи хся по освоению дисциплины

При реализации учебной дисциплины История используются активные и интерактивные формы проведения занятий.

При проведении лекционных занятий:проблемная лекция, лекция-визуализация, лекция-беседа. При проведении практических занятий:дискуссии, кейс-задания.

В самостоятельной работе студентов использование интерактивных форм заключается в разработке презентаций, написании эссе, рефератов и др.

Посещение аудиторных занятий и подготовка к ним являются обязательными.

Лекциям принадлежит ведущая роль в изучении практически всех гуманитарных дисциплин, в том числе и Истории. Изучение каждой новой темы начинается с лекции. Она последовательно раскрывает важнейшие проблемы и особенности рассматриваемого исторического периода, дает конкретные методические советы студентам для самостоятельной работы.

Записывать следует кратко. Лекцию следует слушать внимательно, а записывать только существенное, например:

– какие проблемы в лекции ставятся и как они обосновываются;

– примеры, факты, документальные источники, архивные материалы, сведения из

периодической печати, художественной литературы, кинофильмов;

– обобщающие положения и выводы лектора по каждому вопросу (проблеме).

При этом для облегчения записи лекции вполне допустимо делать сокращения фраз, слов, но с соблюдение одного непременного условия: сокращения нужно делать таким образом, чтобы были понятны записывающему и могли быть им в любой момент и быстро расшифрованы. Сокращения носят индивидуальный характер.

Обращайте внимание на оформление конспекта. Наиболее важные мысли и определения следует выделять. Для этого пользуйтесь подчеркиванием, особенно цветными карандашами или фломастерами; текст делите на абзацы, оставляйте место для доработки лекции. Доработка лекционного материала

Доработку записанных лекций следует проводить не откладывая, желательно в тот день, когда состоялась лекция. Так легче будет восстановить пропущенные записи в лекции, выделить основные положения.

По дисциплине История большая часть практических занятий проводится с использованием устного опроса студентов, для проверки уровня заний по теме. План устных практических занятий состоит из ряда тем, каждая из которых, в свою очередь, содержит блок проблем (вопросов) по истории. В течение семестра каждый студент должен подготовиться ко всем вопросам всех тем.

После вопросов темы следуют даты, термины и имена деятелей, знание которых обязательно для студентов СПО. Практические занятия необходимы для обобщения литературных

источников, помогают студентам глубже усвоить теоретический материал, приобрести навыки творческой работы над историческими документами и первоисточниками.

Планы занятий, их тематика, рекомендуемая литература сообщаются преподавателем на лекционных занятиях.

При подготовке к практическому занятию по дисциплине История следует:

внимательно изучить задание, определить круг вопросов;

определить список необходимой литературы и источников, используя список, предложенный в рабочей программе дисциплины;

изучить рекомендованную литературу.

Особое внимание необходимо обратить на содержание основных положений и выводов, В процессе этой работы необходимо понять и запомнить основные положения рассматриваемого материала, примеры, поясняющие его, а также разобраться в иллюстративном материале. Заканчивать подготовку следует составлением плана и конспекта по изучаемому материал(вопросу). План позволяет составить концентрированное, сжатое представление по

изучаемым вопросам. Конспект составляется в свободной форме.

На заняитии каждый его участник должен быть готовым к выступлению по всем поставленным в плане вопросам, проявлять максимальную активность при их рассмотрении. Выступление должно строиться свободно, убедительно и аргументировано. Необходимо, чтобы выступающий проявлял собственное отношение к тому, о чем он говорит, высказывал свое личное мнение,<br>понимание, обосновывал его и мог сделать правильные выводы из сказанного. При этом студент может обращаться к записям конспекта и лекций, непосредственно первоисточникам, использовать знание художественной литературы и искусства, факты и наблюдения современной жизни и т.д.<br>Вокруг выступления могут разгораться споры, дискуссии, к участию в которых должен

стремиться каждый. В заключении преподаватель, как руководитель занятия подводит итоги. Он может выборочно проверить конспекты студентов и если потребуется внести в них исправления и дополнения.

Самостоятельная работа является одним из основных методов глубокого, творческого изучения учебного материала.

Домашние и индивидуальные работы как вид самостоятельной работы, предполагают выполнение системы заданий, направленных на формирование практических умений и навыков по заданной тематике.

Рекомендации по выполнению заданий:

ознакомится с тематикой и содержанием задания.

изучить соответствующий материал, представленный в конспектах.

при необходимости, изучить дополнительный материал, имеющийся в основной и

дополнительной литературе, представленной в программе.

проанализировать задания,выполненные в ходе практических занятий.

выполнить работу в установленые сроки. Критерии оценки: правильность выполнения работы (отсутствие фактических, логических и других ошибок); полнота выполнения работы; своевременность выполнения. Задания выполненные позже установленного срока оцениваются минимальным количеством баллов.

## **МИНОБРНАУКИ РОССИИ**

федеральное государственное бюджетное образовательное учреждение высшего образования «Алтайский государственный университет»

Колледж Алтайского государственного университета

# **Основы философии**

# рабочая программа дисциплины

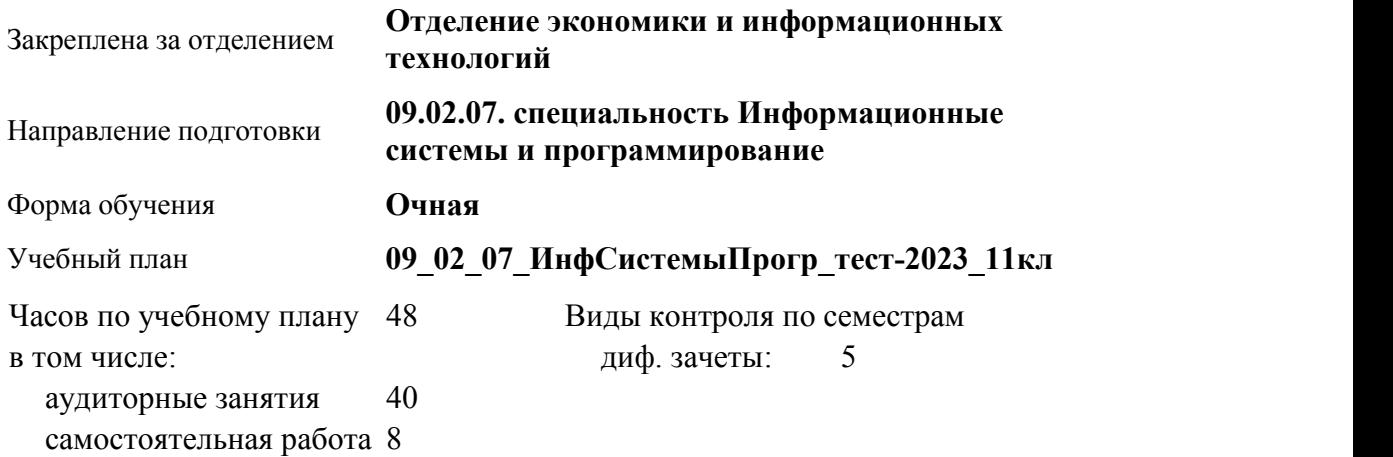

**Распределение часов по семестрам**

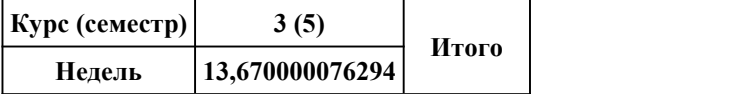

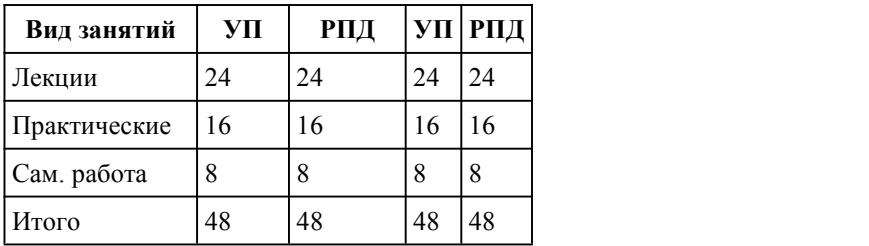

Программу составил(и):

*Завьялов Алексей Александрович;преподаватель, высшая категория, Романова Ирина Михайловна*

Рецензент(ы): *д-р. филос. наук, профессор, Черданцева Инна Владимировна*

Рабочая программа дисциплины **Основы философии**

разработана в соответствии с ФГОС: *Федеральный государственный образовательный стандарт среднего профессионального образования по специальности 09.02.07 ИНФОРМАЦИОННЫЕ СИСТЕМЫ И ПРОГРАММИРОВАНИЕ (приказ Минобрнауки России от 09.12.2016 г. № 1547)*

составлена на основании учебного плана: *Информационные системы и программирование* утвержденного учёным советом вуза от 26.06.2023 протокол № 4.

Рабочая программа одобрена на заседании Совета колледжа

Протокол от28.02.2023 г. № 05 Срок действия программы: 20232024 уч. г.

Заведующий отделением *канд. эконом. наук., доцент, Глубокова Л. Г.*

### 1. Цели освоения дисциплины

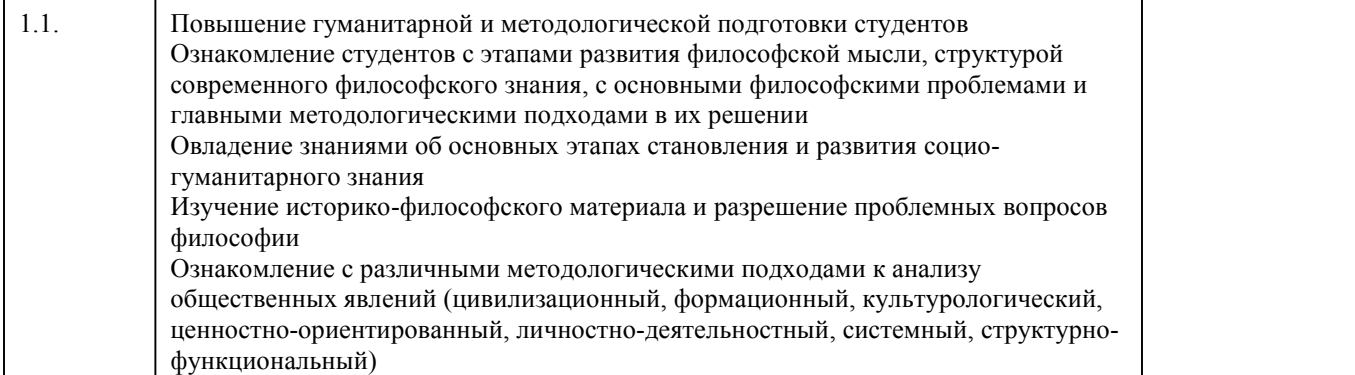

#### 2. Место дисциплины в структуре ППСЗ

## 3. Компетенции обучающегося, формируе мые в результате освоения дисциплины

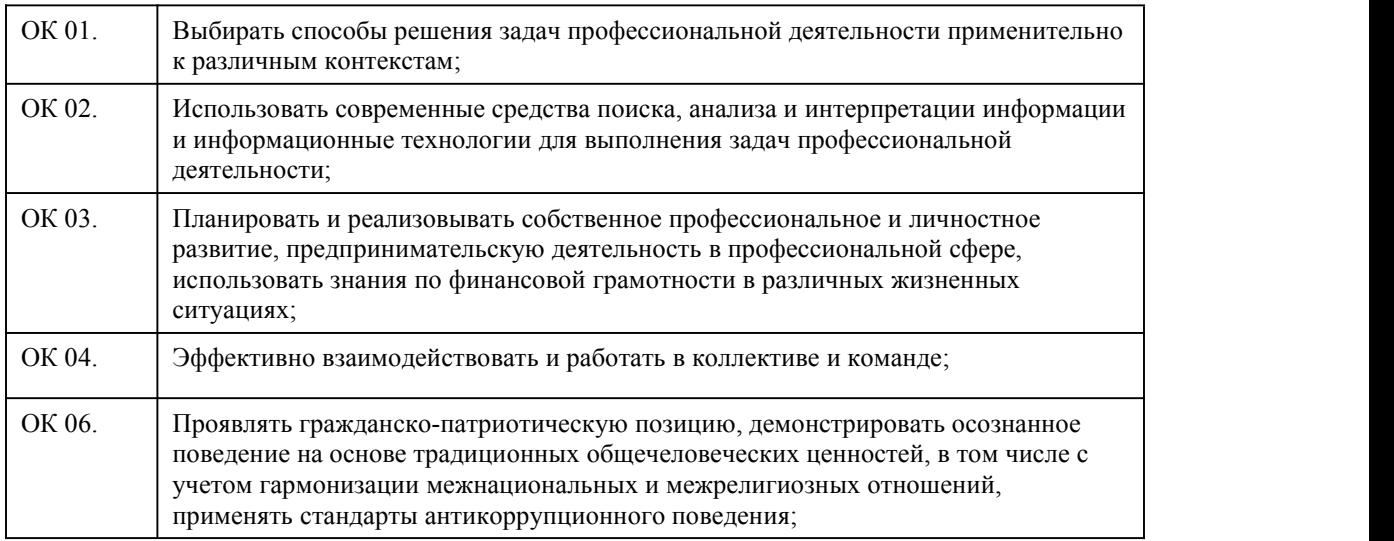

## **В результате освоения дисциплины обучающийся должен**

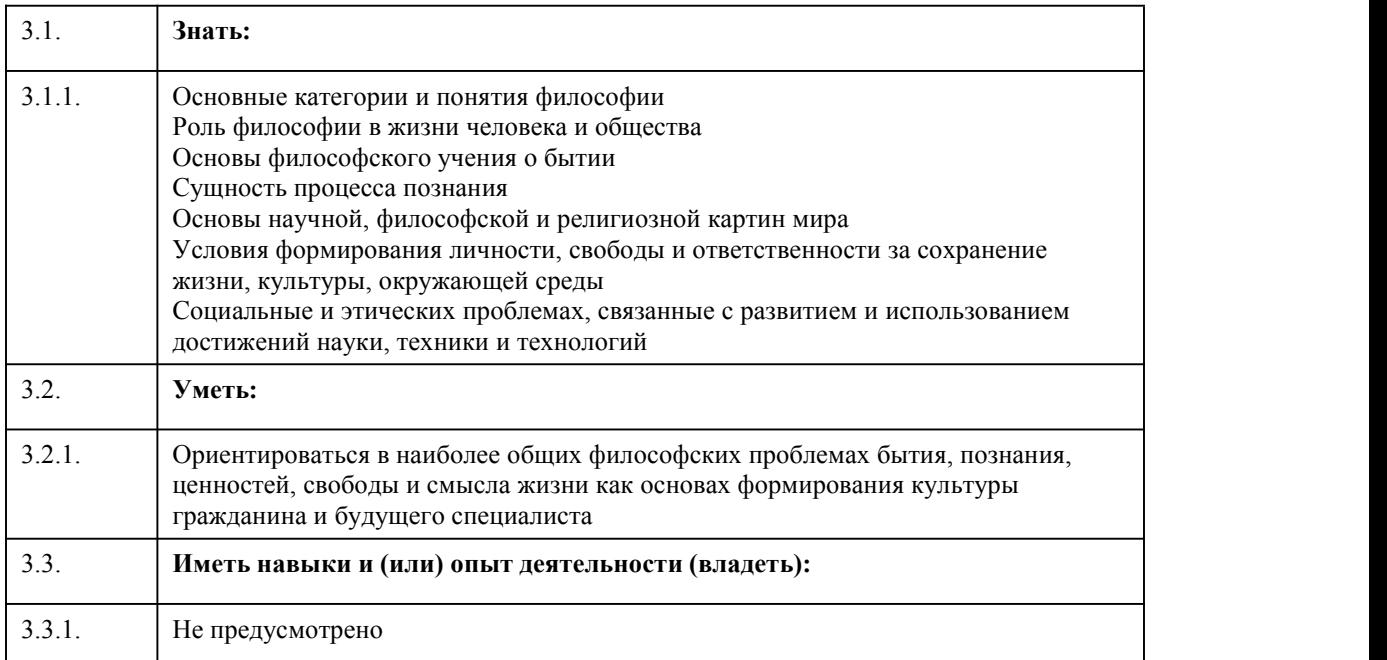

## 4. Структура и содержание дисциплины

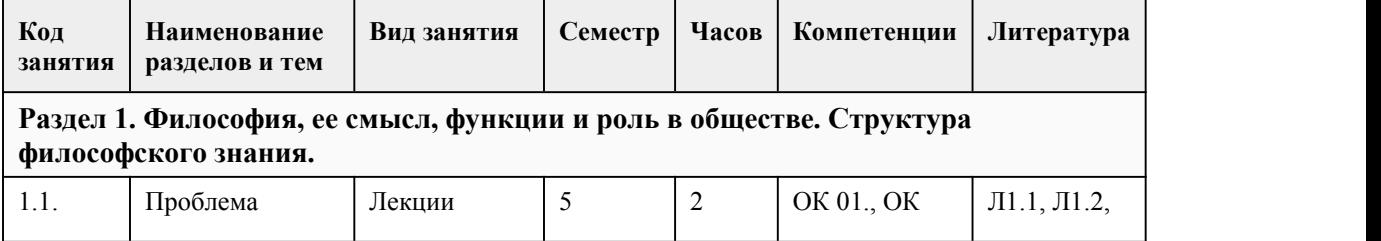

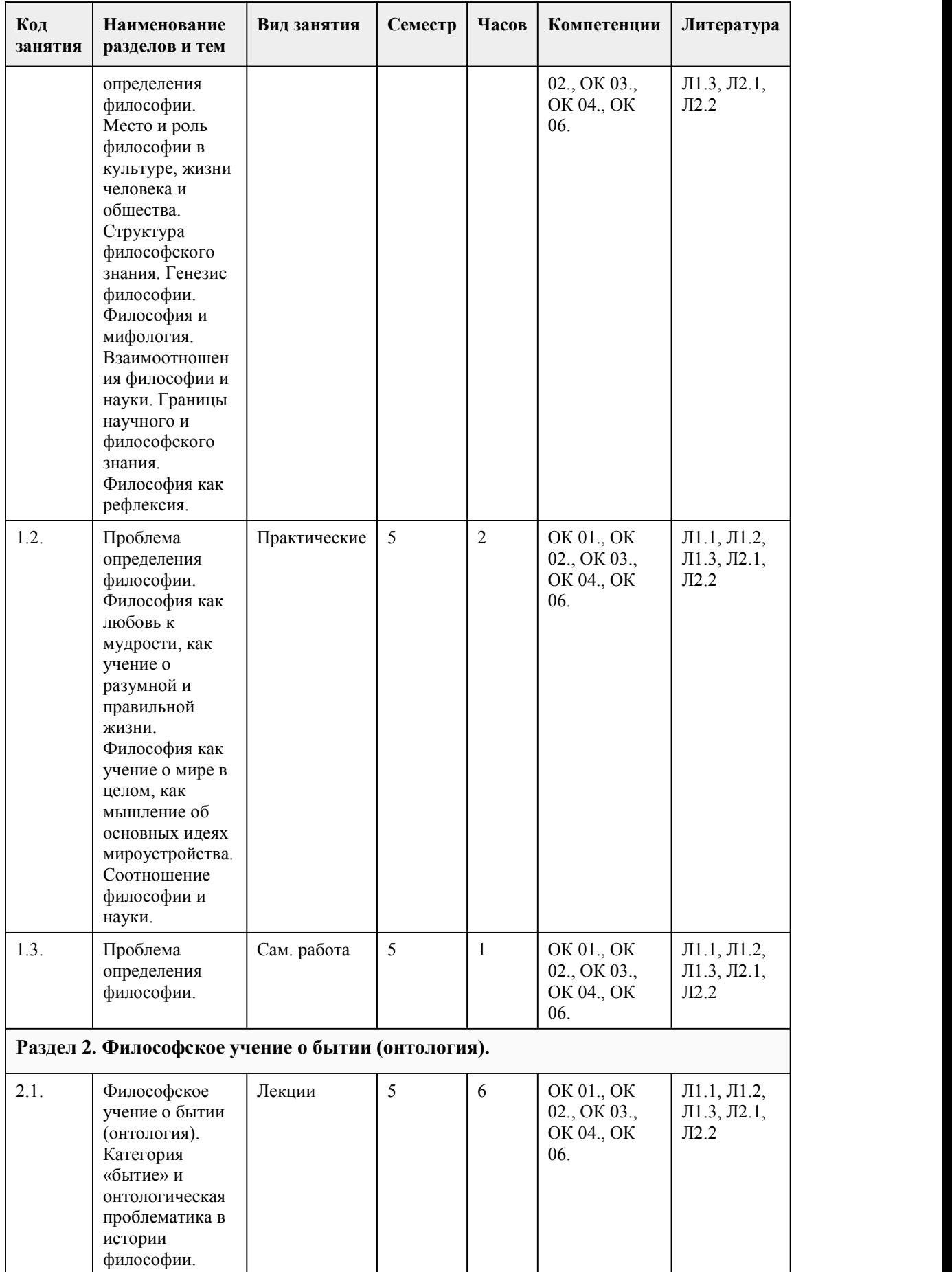

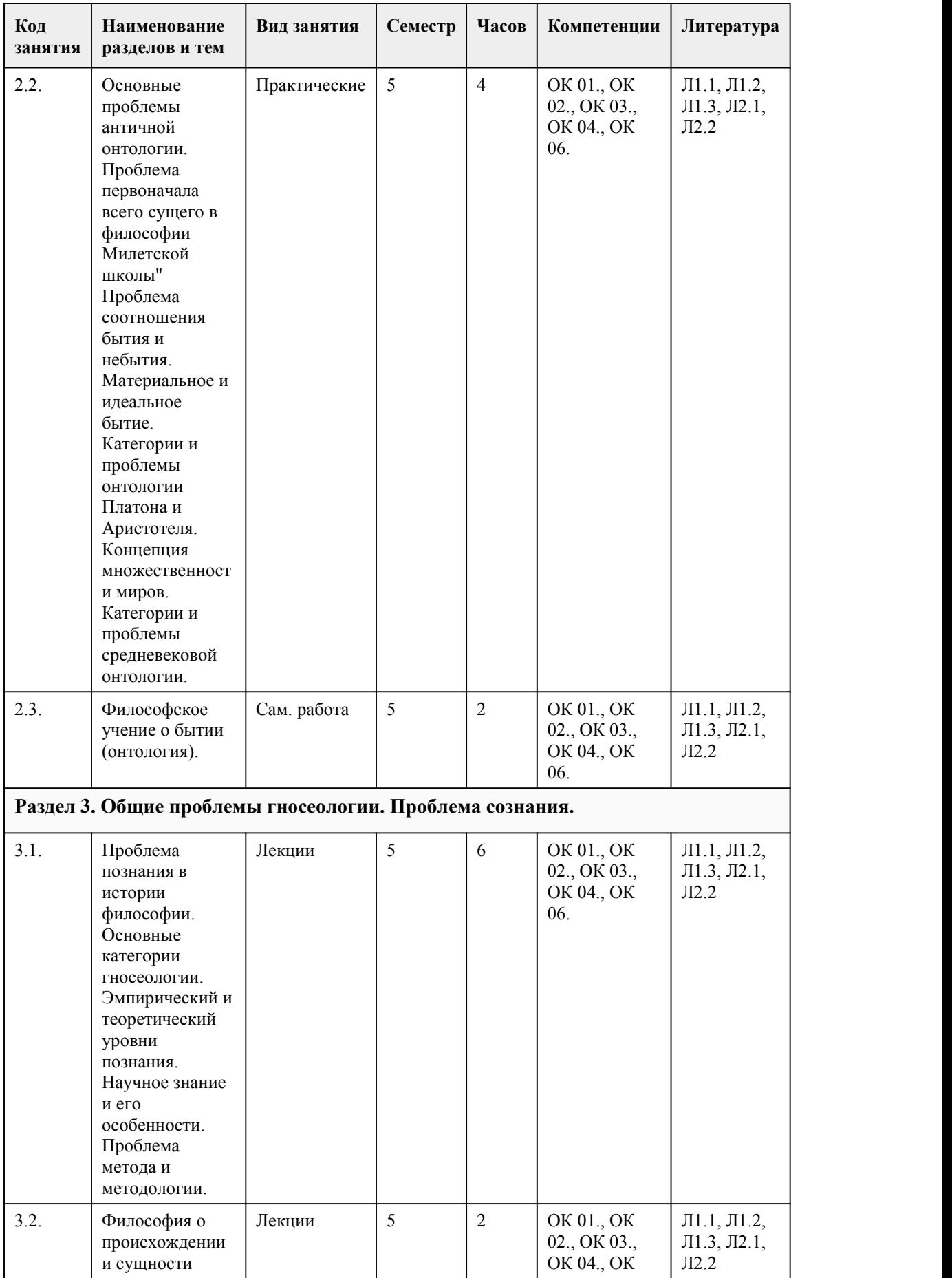

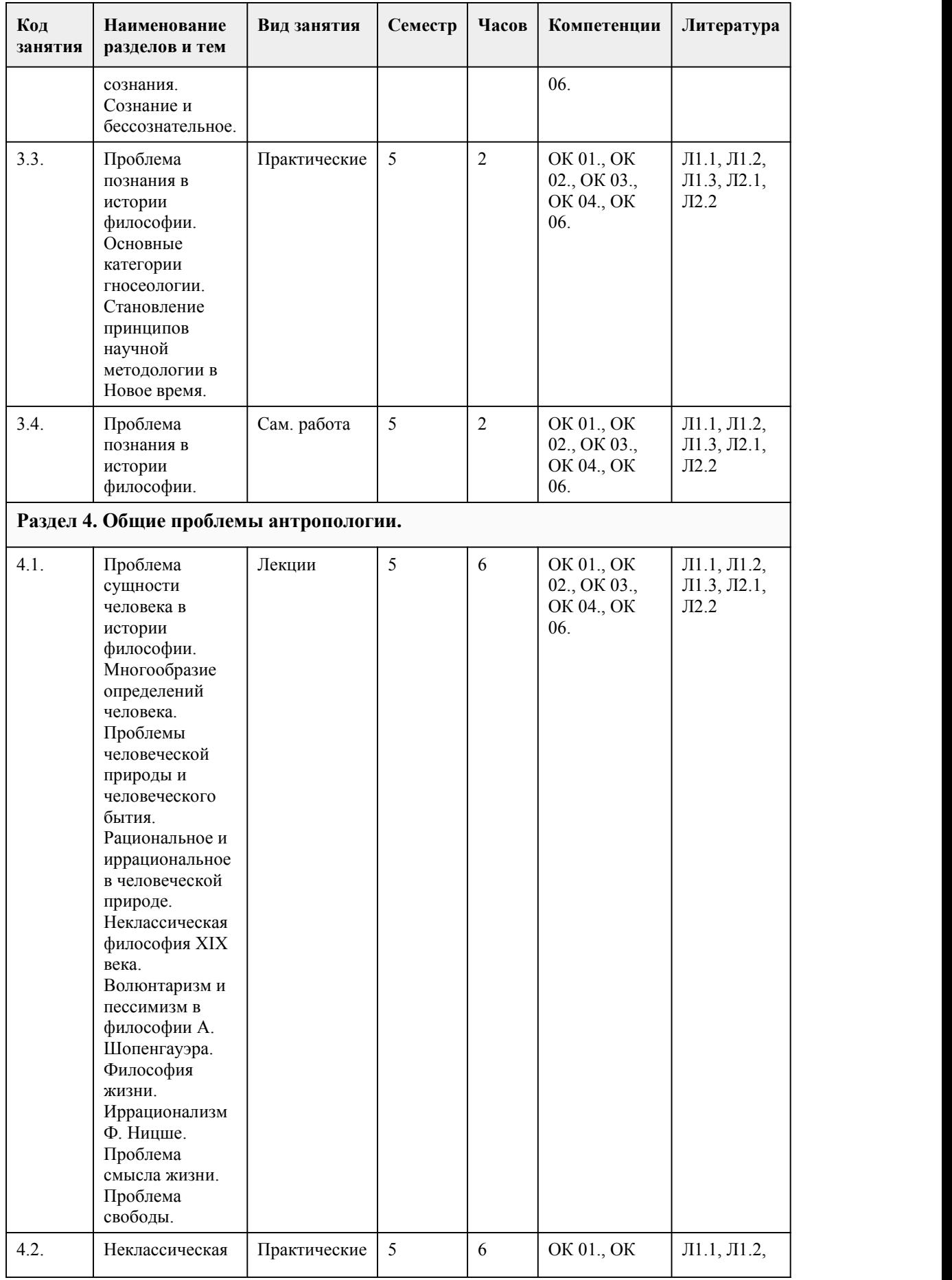

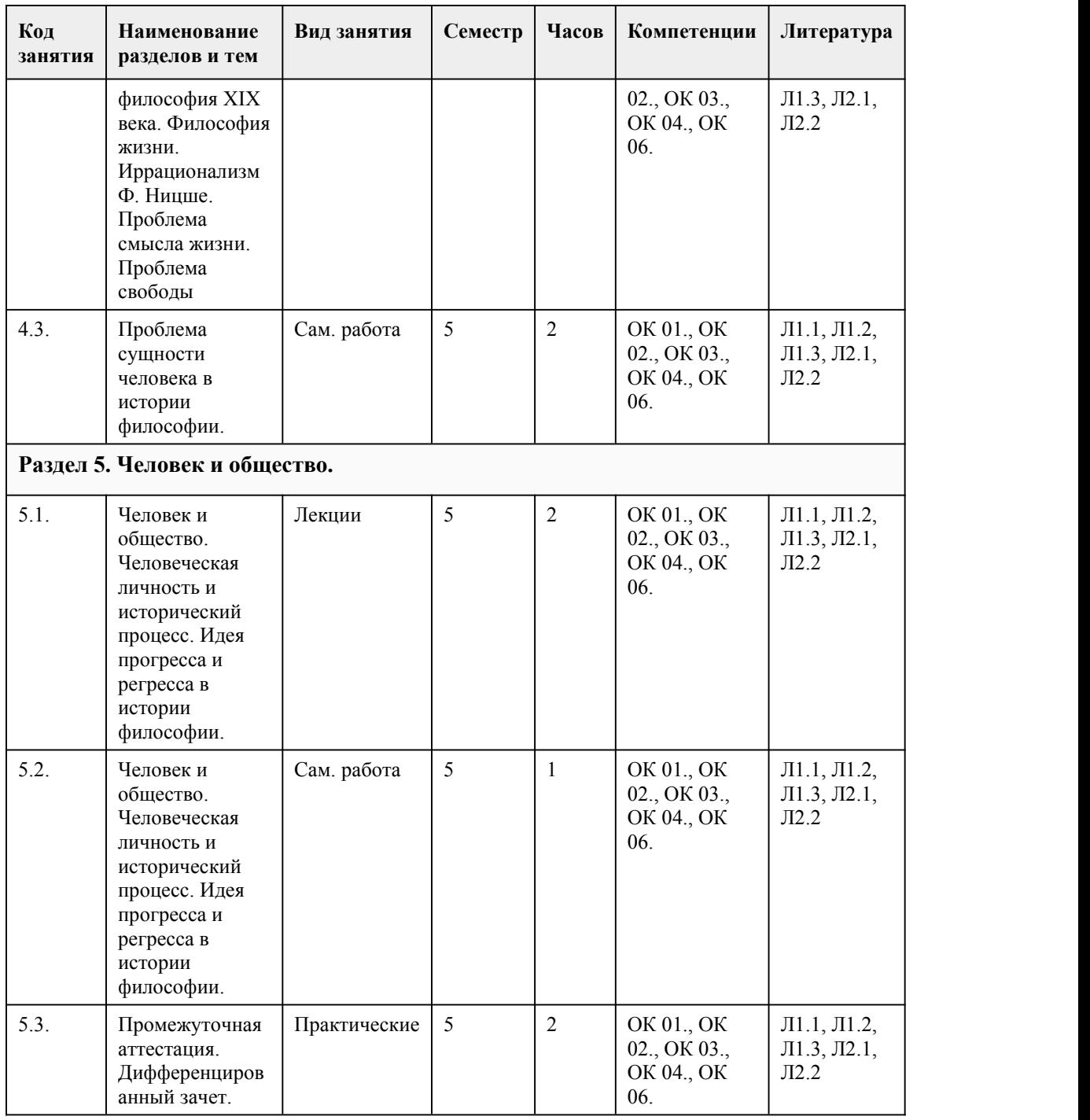

## 5. Фонд оценочных средств

#### **5.1. Контрольные вопросы и задания для проведения текущего контроля и промежуточной аттестации по итогам освоения дисциплины**

Оценочные материалы для текущего контроля (тесты, практические работы) размещены в онлайн-курсе на образовательном портале https://portal.edu.asu.ru/course/view.php?id=11304

Контрольные вопросы и задания для проведения промежуточной аттестации по итогам освоения дисциплины

Тестовые задания (выбор одного из вариантов)

1. Выберите правильное определение:

а) философия - это наука о наиболее общих законах развития природы, общества и человеческого мышления. б) философия - это познание вечного и непреходящего; в) философия - это познание причин и принципов сущего; г) философия - это учение о том, как жить; 2. Платон создал учение о...<br>а) мире познания б) материальном мире в) мире идей и бессмертной душе г) о мире культуры 3. Характерной чертой философии средневековья является: а) теоцентризм б) пантеизм в) гелиоцентризм г) деизм 4. Идеи гуманизма, пантеизма, прометеизма наиболее ярко представлены в философии а) средних веков б) Античности в) Возрождения г) Нового времени 5.Какая проблема является центральной в философии Нового времени? а) Проблема знания. б) Проблема сущности и существования человека. в) Проблема бытия. г) Происхождение мира. 6. Главным предметом изучения человека Западной философией XX века является... а) биологическая природа человека б) Божественное начало в) харизма г) персонализм 7. Идеи соборности,общинности и мессианской роли русского народа выдвигали... а) марксисты б) космисты в) западники г) славянофилы 8.Какую проблему Ф.Энгельс назвал «основным вопросом философии»? а) Проблему отношения духа к природе, сознания к материи. б) Что первично? Материя или сознание? в) Познаем ли мир? г) Сущность и предназначение человека, его место в мире. 9. Выберите правильный вариант, раскрывающий суть учения И. Канта о «вещи в себе»: а) признание объективности мира сочетается с невозможностью его постижения. б) отрицается объективное существование окружающего мира. в) признается объективность реального мира и возможность его адекватного отражения человеком. г) отрицается объективность реальной действительности и утверждается принципиальная невозможность познания мира. 10. Что означает понятие «материя»: а) материя - философская категория для обозначения материальной основы бытия; б) материя - фундаментальная исходная категория философии для обозначения объективной реальности, данной нам в ощущениях; в) материя есть лишь символ, который отражает ощущения различных наших чувств; г) материя - это непознаваемая «вещь в себе» 11.Что означает время как философская категория: а) время существует не в самих вещах, а только в мышлении, осуществляемом нашим разумом; б) время - текущая длительность, в которой все возникает и исчезает; в) время - это форма существования материальных объектов, характеризующаяся последовательностью и длительностью; г) время - это всеобщее внешнее условие бытия тел, созданное

богом вместе с материей. 12. Что такое диалектика: а) искусство ведения спора; б) представление о вечном становлении мира; в) универсальная теория и метод познания мира; г) учение о противоречиях 13. Какое из приводимых ниже определений сознания принадлежит метафизическому материализму: а) сознание - такой же материальный продукт деятельности мозга, как желчь - продукт печени; б) сознание является не физиологической функцией головного мозга, а свойством человеческого общества; в) сознание - это этап в развитии абсолютной идеи, на котором она приближается к самой себе; г) сознание - божественный дар человеку. 14. Что означает термин «агностицизм»: а) представление о непознаваемости мира; б) представление о несовершенстве знаний и их изменчивости; в) представление о том, что познание полно и адекватно отражает действительность; г) представление, что познание носит чисто символический характер, а истинные знания раскрываются в вере. 15. Познание, ориентированное на здравый смысл и повседневный опыт называется: а) научным б) теоретическим в) обыденным г) религиозным 16. Марксизм в качестве критерия истины называет: а) соглашение б) практику в) непротиворечивость г) надежность 17.Человек с точки зрения философии - это: а) субъект культуры; б) продукт обстоятельств; в) образ и подобие Бога; г) ступень развития «царства природы» 18. Верно ли суждение? А. Человек есть продукт биологической эволюции. Б. Человек есть продукт социальной эволюции. а) верно только А; б) верно только Б; в) верно А и Б; г) оба неверны. . 19. Человек становится личностью в результате... а) индивидуализации б) информатизации в) социализации г) рождения 20. Каково, по вашему мнению, правильное понимание сущности человека: а) сущность, человека закодирована в генах и передается по наследству при рождении человека; б) сущность человека есть «ансамбль» всех общественных отношений; в) сущность человека творится самим индивидом в процессе его жизнедеятельности; г) сущность человека зависит от божественной благодати. 21. Какое из нижеприведенных определений вписывается в тему «Общество как процесс»: а) общество - система взаимоотношений между людьми, возникающая в результате их совместной жизнедеятельности; б) общество - совокупность людей, связанных определенными отношениями в процессе своей деятельности;

в) общество - определенный этап в историческом развитии человечества; г) общество - организация людей, объединенных общим занятием или увлечением (например, спортивное или философское). 22. Взгляд на историю как развитие замкнутых в себе локальных культур сформулировал: а) К. Ясперс б) А. Блаженный в) О. Шпенглер г) К. Маркс 23. В широком философском смысле результатом материального и духовного производства общества является... а) наука б) культура в) экономика г) искусство 24. К характерным чертам западной культуры не относится: а) индивидуализм б) прагматизм в) созерцательность г) ориентация на науку 25. В широком философском смысле результатом материального и духовного производства общества является... а) наука б) культура в) экономика г) искусство Правильные ответы: 1 – а; 2 – в ; 3 – а; 4 – в;5 – а;6- г; 7 – г; 8 – а;9 – а;10 – б; 11 – в; 12 – в; 13 –а; 14 – а; 15 – в; 16 – б; 17 – а; 18 – в; 19 – в; 20 – в; 21 – б; 22 – в; 23 – б; 2 4 – в; 25 – б. Критерии оценивания: Каждое задание оценивается 1 баллом. Оценивание КИМ в целом: «зачтено» – верно выполнено более 50% заданий. «не зачтено» – верно менее 50% заданий.

#### **5.2. Темы письменных работ для проведения текущего контроля (эссе, рефераты, курсовые работы и др.)**

не предусмотрено

#### **5.3. Фонд оценочных средств для проведения промежуточной аттестации**

Процедура проведения: основным оценочным средством является экзамен, предполагающий два блока:

1) блок на проверку общих знаний (выполнение теста с заданиями закрытой формы на

электронном курсе <sup>в</sup> СДО moodle, проводится <sup>в</sup> учебной аудитории),2) собеседование (ответ студента <sup>в</sup> рамках данного блока представляет собой устное

монологическое высказывание по двум темам, проводится очно в учебной аудитории).

Пример оценочного средства Итоговое тестирование «Тест к зачету»

(https://portal.edu.asu.ru/course/view.php?id=11304)

Критерии оценивания:

1) за выполнение первого блока заданий, представляющего собой тест, состоящий из 15 вопросов, студент может получить максимум 15 первичных баллов (по 1 баллу за каждый правильный ответ). Тест состоит из вопросов закрытого типа с выбором одного ответа. В вопросах с выбором одного ответа, студент либо выбирает правильный ответ и получает 1 балл, либо выбирает не правильный ответ и получает 0 баллов. Всего в банке тестовых заданий 395 тестовых заданий. На выполнение теста отводится 15 минут. При прохождении теста студент может пропустить вопросы в случае возникновения трудностей и вернуться к заданиям в оставшееся время.

2) за выполнение второго блока, представляющего собой устный ответ на две темы, студент может получить максимум 10 баллов при выполнении следующих условий: студентом представлено развернутое монологическое высказывание,

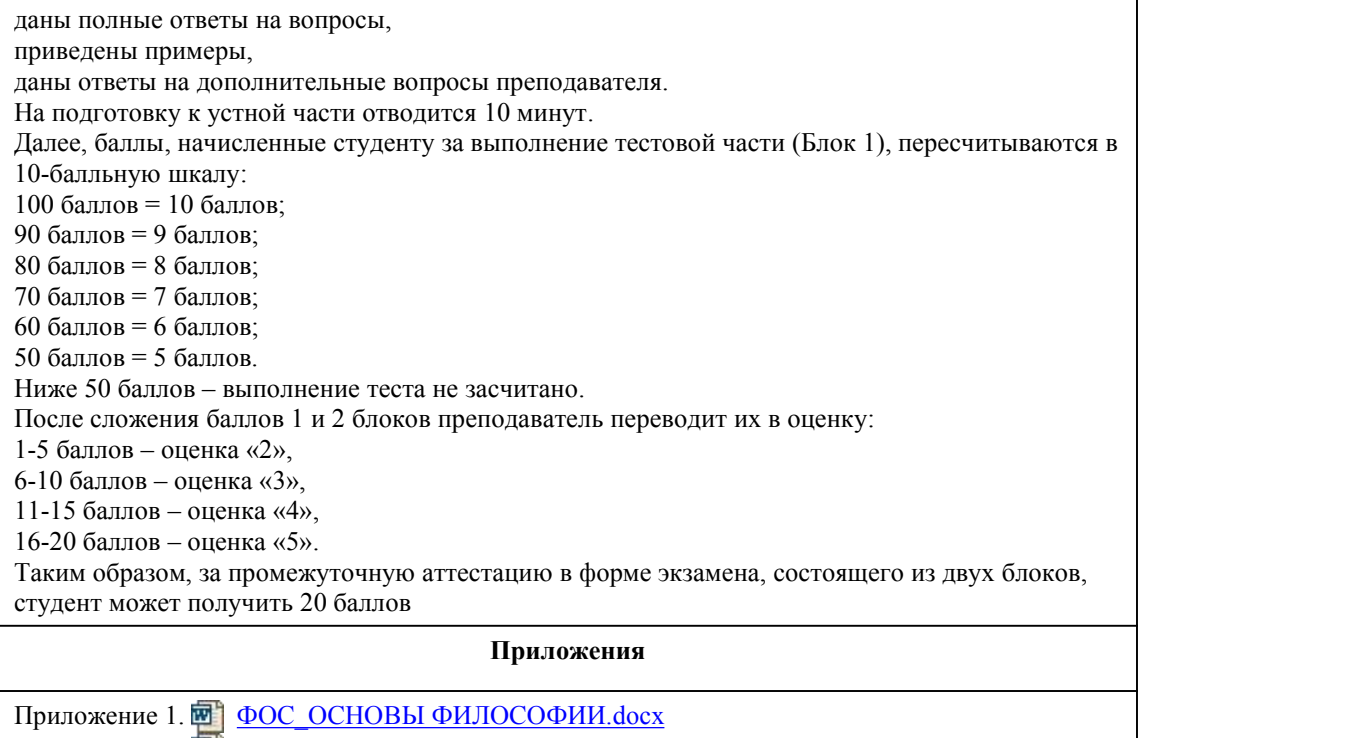

# Приложение 2. М [Контроль.doc](https://www.asu.ru/sveden/education/programs/subject/396644/fos421323/)

# 6. Учебно-методическое и информационн ое обеспечение дисциплины

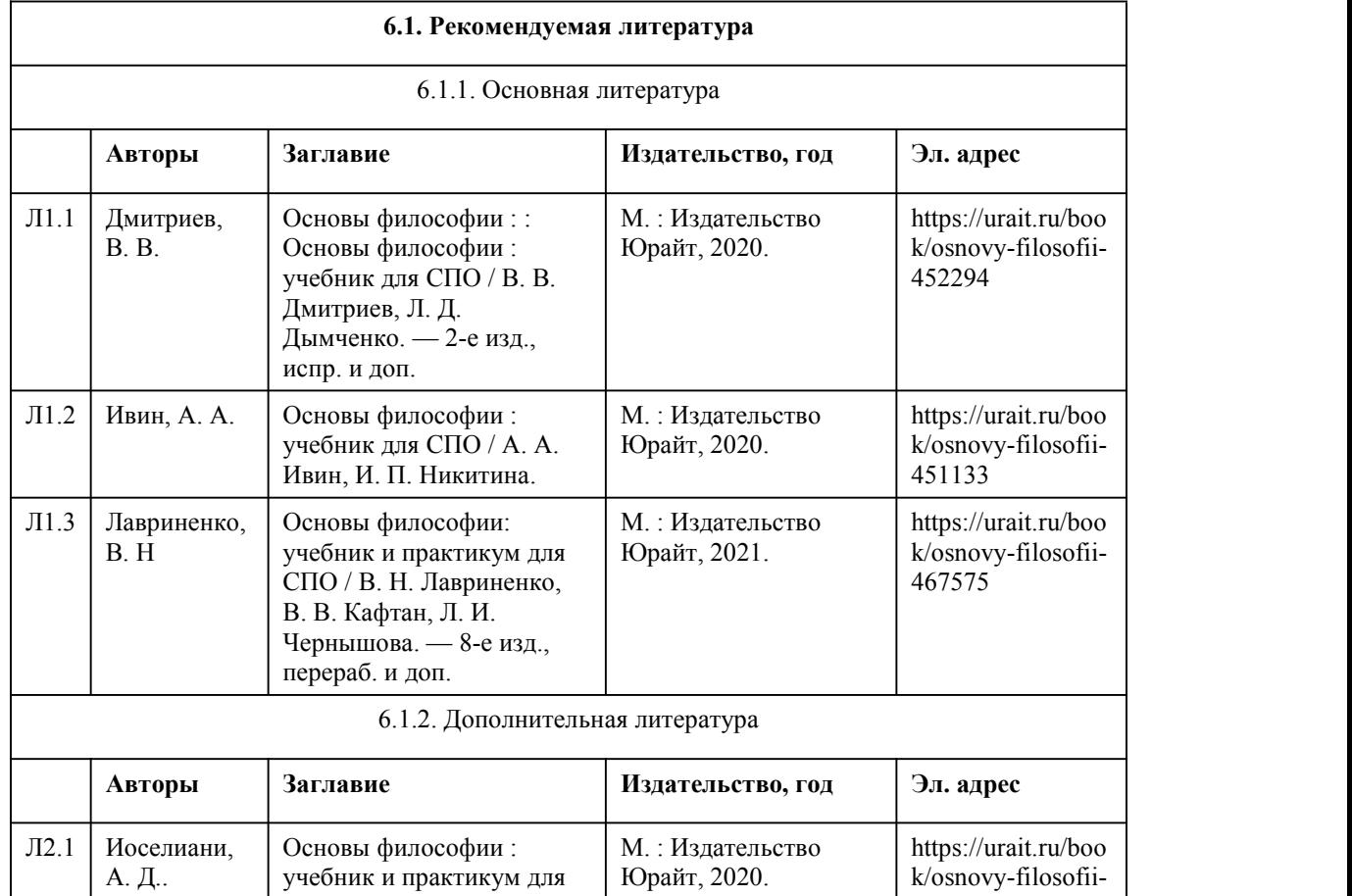
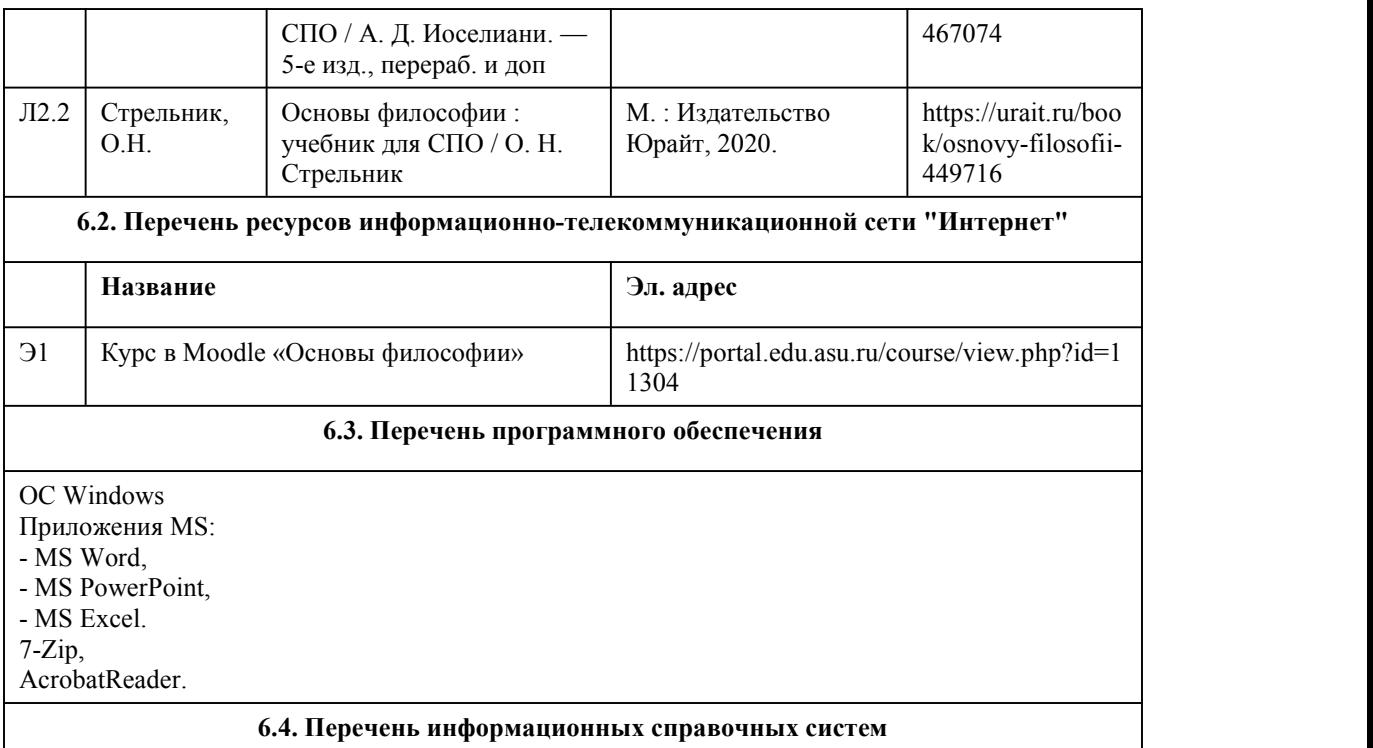

Информационная справочная система:

СПС КонсультантПлюс (инсталлированный ресурс АлтГУ или http://www.consultant.ru/)

Профессиональные базы данных:

1. Электронная библиотечная система Алтайского государственного университета

(http://elibrary.asu.ru/);

2. Научная электронная библиотека elibrary (http://elibrary.ru).

### 7. Материально-техническое обеспечен ие дисциплины

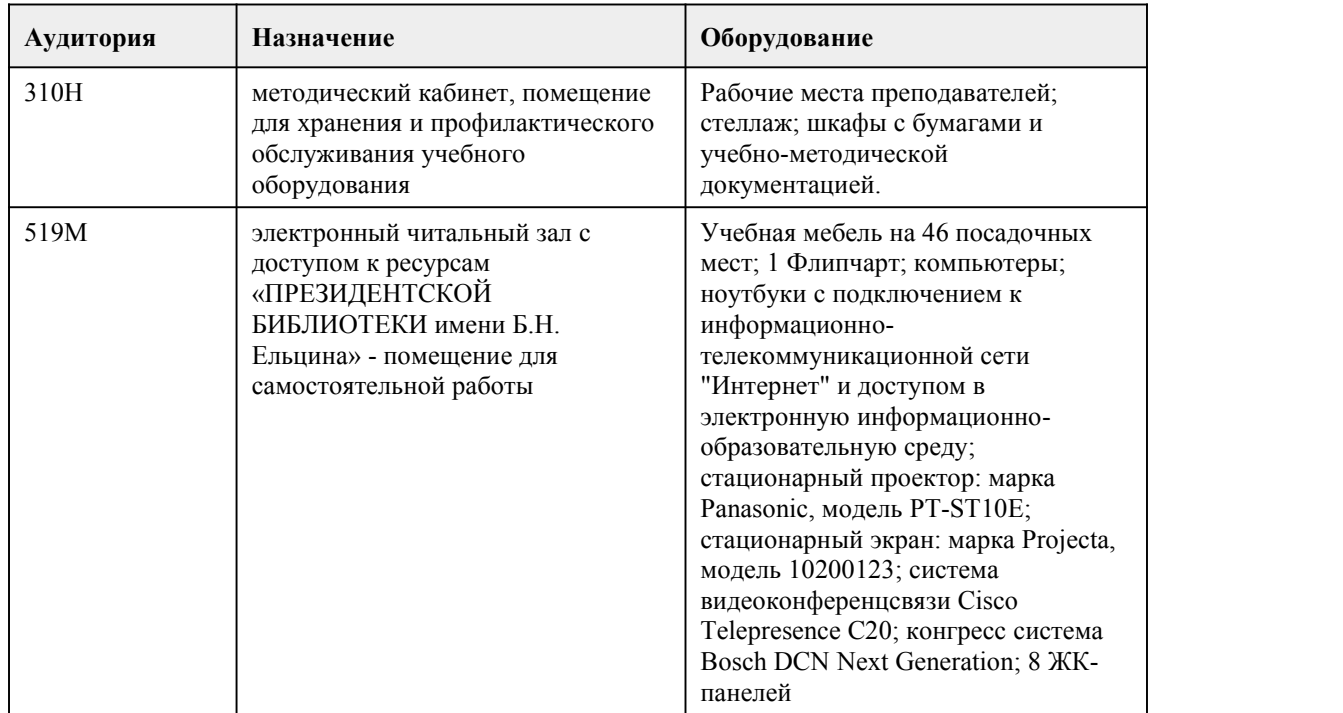

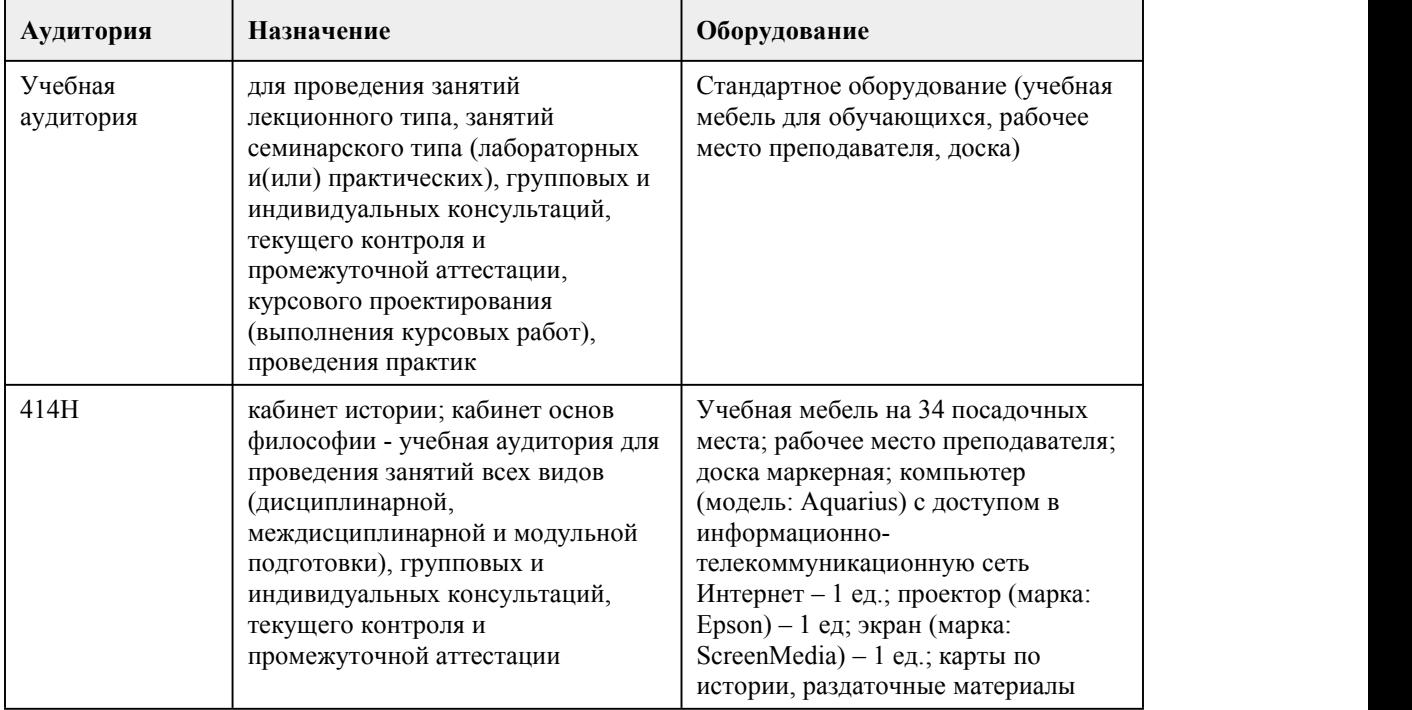

### 8. Методические указания для обучающи хся по освоению дисциплины

#### МЕТОДИЧЕСКИЕ РЕКОМЕНДАЦИИ ПО ОРГАНИЗАЦИИ РАБОТЫ СТУДЕНТОВ В ХОДЕ ЛЕКЦИОННЫХ ЗАНЯТИЙ

Работа на лекции - первый важный шаг к уяснению учебного материала, поэтому при изучении дисциплины следует обратить особое внимание на конспектирование лекционного материала. От умения эффективно воспринимать, а затем и усваивать подаваемый лектором материал во многом зависит успех обучения. Умение слушать и адекватно реагировать на получаемую информацию важно и при работе по организации того или иного процесса, при проведении различного рода семинаров, собраний, конференций и т.д.

В качестве методической рекомендации для улучшения процесса усвоения лекции может выступать план лекции. Основные его моменты заключаются в следующем.

1. Выделение основных положений. Нельзя запомнить абсолютно все, что говорит лектор, выступающий. Однако можно и нужно запомнить его основные мысли. Опытный лектор специально выделяет основные положения своей лекции и разъясняет их. Но часто это приходится делать самостоятельно самому слушателю.

Для выделения основных положений в лекции необходимо обращать внимание на вводные фразы, используемые лектором для перехода к новым положениям (разделам) лекции.

2. Поэтапный анализ и обобщение. Во время лекции преподавателя необходимо периодически анализировать и обобщать положения, раскрываемые в его лекции. Подходящим моментом для этого является заявление лектора (возможно, стандартной фразой, например, "далее", "итак", "таким образом", "следовательно" и т.д.) о том, что он переходит к другому вопросу.

3. Постоянная готовность слушать лекцию до конца. Когда известно, что предстоит выслушать длинную лекцию, возникает соблазн заранее решить,что ее слушать не стоит. Если так и происходит, то внимание студента сознательно переключается на что-то другое, а сам учащийся старается убедить себя в том, что данная лекция действительно не заслуживает его внимания. В других случаях студент некоторое время внимательно относится к прослушиванию лекционного материала, а затем, решив, что он не представляет для него особого интереса, отвлекается. В связи с этим предлагается следующая рекомендация — нельзя делать преждевременной оценки лекции, надо приучить себя внимательно выслушивать до конца любую лекцию, любое выступление

Методика конспектирования учебного материала.

Конспект — универсальная форма записи. Главное требование к конспекту - запись должна быть систематической, логически связной. Постоянная, всесторонняя работа над информацией в той или иной форме - ключ к успеху.

#### МЕТОДИЧЕСКИЕ РЕКОМЕНДАЦИИ СТУДЕНТАМ ПО ПОДГОТОВКЕ ПРАКТИЧЕСКИХ ЗАНЯТИЙ.

Практические занятия по данному курсу имеют существенное значение для усвоения и закрепления студентами изучаемого теоретического материала. Они предназначены (через самостоятельное изучение и последующее коллективное обсуждение) помочь понять и закрепить в сознании студентов основные проблемы данной дисциплины и пути их решения. Задачи практических занятий:

1. становление и развитие познавательной мотивации студентов;

2. умение использовать полученные знания в дальнейшей учебной и профессиональной деятельности;

3. овладение понятийным аппаратом в области данной философской дисциплины;

4. овладение умениями и навыками постановки и решения интеллектуальных проблем и задач, отстаивания своей точки зрения.

Кроме того, в ходе практического занятия преподаватель решает и такие частные задачи, как: 5. повторение и закрепление знаний;

6. контроль;

7. педагогическое общение.

Приступая к подготовке темы практического занятия, студенты должны, прежде всего, внимательно ознакомиться с его вопросами (по темам и вопросам практических занятий), а также учебной программой по данной теме. Учебная программа позволяет студентам наиболее качественно и правильно сформулировать краткий план ответа, помогает лучше сориентироваться при проработке вопроса, способствует структурированию знаний. При подготовке к практическим занятиям следует использовать учебники, учебные пособия, хрестоматии, приведенные в списке основной и дополнительной литературы.

Студенты должны готовить все вопросы соответствующего занятия и, кроме того, обязаны уметь давать определения основным философским понятиям каждого практического занятия. Отвечать на тот или иной вопрос студентам рекомендуется наиболее полно и точно, при этом нужно уметь логически грамотно выражать и обосновывать свою точку зрения.

#### МЕТОДИЧЕСКИЕ РЕКОМЕНДАЦИИ ПО ОРГАНИЗАЦИИ САМОСТОЯТЕЛЬНОЙ РАБОТЫ СТУДЕНТОВ.

В процессе освоения данного курса студенты должны усвоить его категориальный аппарат. Для наиболее эффективного усвоения материала в процессе изучения курса особое место уделяется развитию творческих способностей студентов. Учебный процесс ориентируется на саморазвивающуюся личность, которая стремится к самопознанию и принятию самостоятельных решений.

Самостоятельная работа студентов проводится с целью:

1. закрепления знаний обучающегося по изучаемой дисциплине;

2. углубления и расширения общекультурного уровня студента;

3. формирования умений подбирать и использовать научную, справочную и др. литературу;

4. развития познавательных способностей студента, а также его творческого потенциала;

5. формирования навыков научно-исследовательской работы.

Для достижения указанных целей студент должен решать следующие задачи:

1. изучить рекомендованную литературу, уделяя особое внимание первоисточникам;

2. выполнять предлагаемые задания;

3. выполнять требования, предъявляемые преподавателем приподготовке к практическим занятиям.

Самостоятельная работа студента делится на аудиторную – во время которой студент составляет конспект лекций, принимает активное участие в работе на практическом занятии, и внеаудиторную – выполнение заданий, предложенных преподавателем на дом, а так же подготовка к практическим занятиям.

Основным заданием для внеаудиторной самостоятельной работы является конспектирование текста. Данное задание выполняется при изучении каждой темы учебного плана. Цель данного задания заключается в вычленении основных идей автора изучаемого исследования. В процессе выполнения данного задания студента конкретизирует изученную им информацию, которая в дальнейшем помогает ему при выступлении на практическом занятии и при подготовке к зачету.

МЕТОДИЧЕСКИЕ РЕКОМЕНДАЦИИ ПО НАПИСАНИЮ ЭССЕ ПО ФИЛОСОФИИ.

1. Уясните и раскройте проблему, сформулированную в названии работы или афоризме, (т.е. необходимо понять смысл высказывания).

2. Изложите свое отношение к позиции автора или названию темы: согласны, не согласны, не во всем согласны.

3. Приведите аргументы и факты, используя философские понятия и термины (дайте их определения, увязывая с контекстом эссе).

4. Фактами могут быть примеры из истории философии,биографии философов, истории общества или личного жизненного опыта. Они должны подтверждать (иллюстрировать) то или иное ваше суждение, тезис.

5. Завершите эссе выводом, в котором должна четко прозвучать ваша личная позиция, мнение, точка зрения.

МЕТОДИЧЕСКИЕ РЕКОМЕНДАЦИИ ПО НАПИСАНИЮ РЕФЕРАТА Этапы работы над рефератом:

1. Подбор и изучение основных источников по теме (как и при написании реферата,

рекомендуется использовать не менее 3 источников).

2. Составление библиографии.

3. Обработка и систематизация материала. Подготовка выводов и обобщений:

1) тщательно изучите первоисточники:

2) необходимо составить конспект первоисточников, выделяя узловые вопросы, касающиеся темы реферата. На них будет уместно ссылаться и цитировать,готовя реферат;

3) целесообразно обращаться к биографии автора и справочной литературе;

4) в заключительной части реферата, делая выводы, необходимо указать то принципиально новое, что привнес мыслитель в развитие философского знания

4. Разработка плана реферат

5. Написание реферата.

При реализации учебной дисциплины «Основы философии» используются активные и интерактивные формы проведения занятий.

При проведении практических занятий: диалог, работа в малых группах, творческие задания. В самостоятельной работе студентов использование активных и интерактивных форм заключается в организации групповой работы студентов, в подготовке и написании письменных

работ на заданные темы, внеаудиторные методы обучения.

### **МИНОБРНАУКИ РОССИИ**

федеральное государственное бюджетное образовательное учреждение высшего образования

«Алтайский государственный университет»

Колледж Алтайского государственного университета

# **Психология общения**

### рабочая программа дисциплины

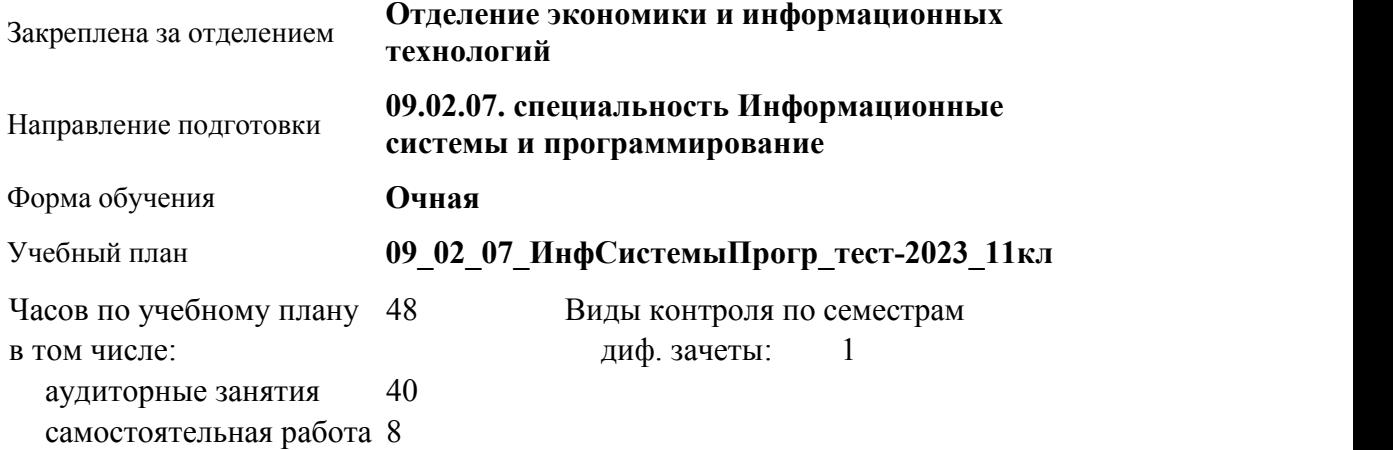

#### **Распределение часов по семестрам**

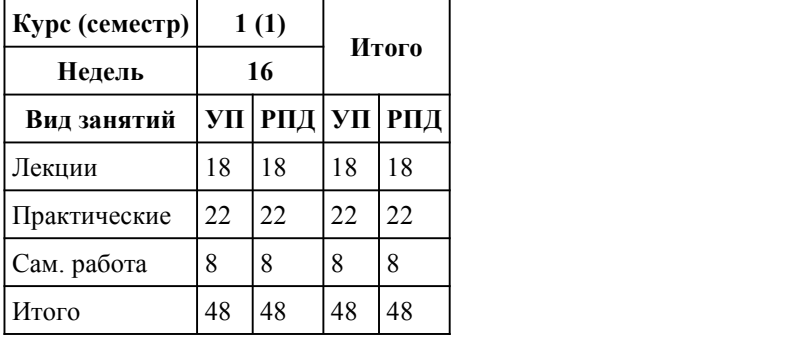

Программу составил(и):

*преподаватель, первая категория, Борисова Оксана Александровна*

Рецензент(ы): *преподаватель, Тимофеева Виктория Васильевна*

#### Рабочая программа дисциплины **Психология общения**

разработана в соответствии с ФГОС:

*Федеральный государственный образовательный стандарт среднего профессионального образования по специальности 09.02.07 ИНФОРМАЦИОННЫЕ СИСТЕМЫ И ПРОГРАММИРОВАНИЕ (уровень подготовки кадров высшей квалификации). (приказ Минобрнауки России от 09.12.2016 г. № 1547)*

составлена на основании учебного плана: *Информационные системы и программирование* утвержденного учёным советом вуза от 26.06.2023 протокол № 4.

Рабочая программа одобрена на заседании Совета колледжа

Протокол от28.02.2023 г. № 5 Срок действия программы: 2023-2024 уч. г.

### 1. Цели освоения дисциплины

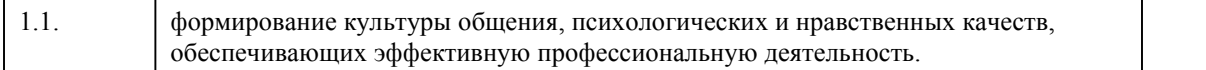

### 2. Место дисциплины в структуре ППСЗ

Цикл (раздел) ППСЗ: **ОГСЭ**

### 3. Компетенции обучающегося, формируе мые в результате освоения дисциплины

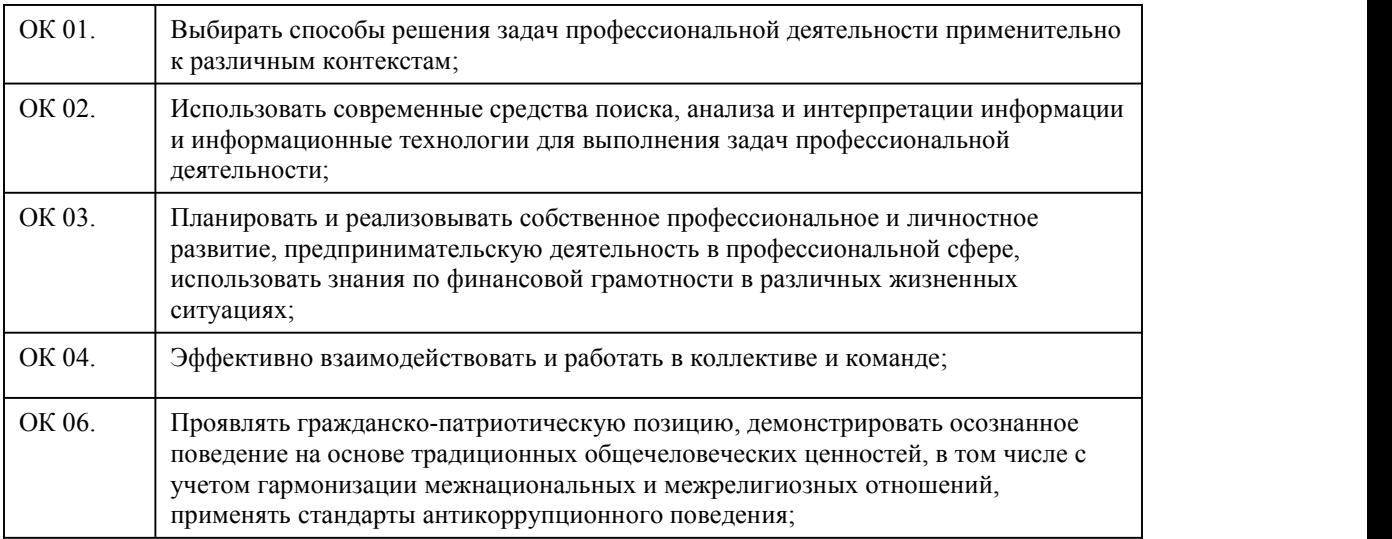

#### **В результате освоения дисциплины обучающийся должен**

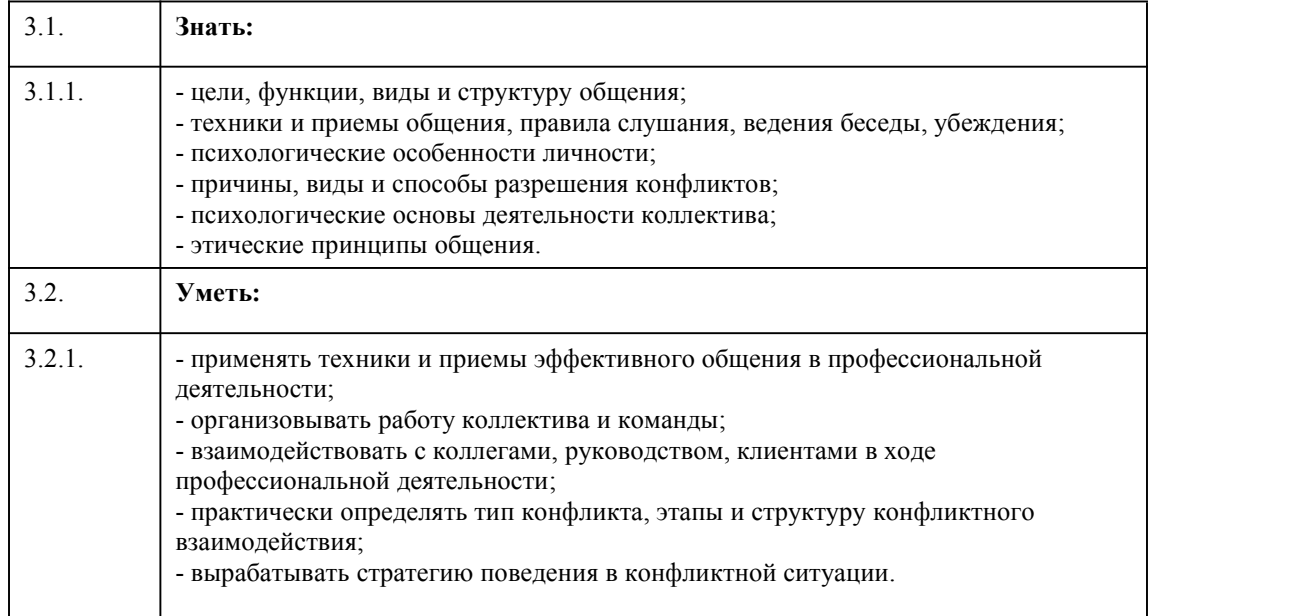

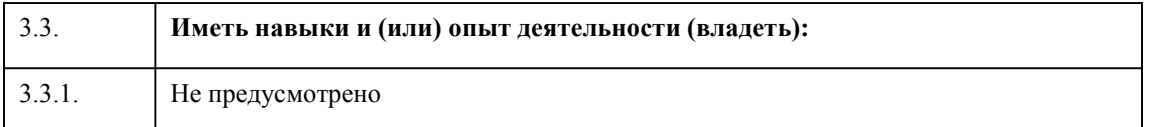

## 4. Структура и содержание дисциплины

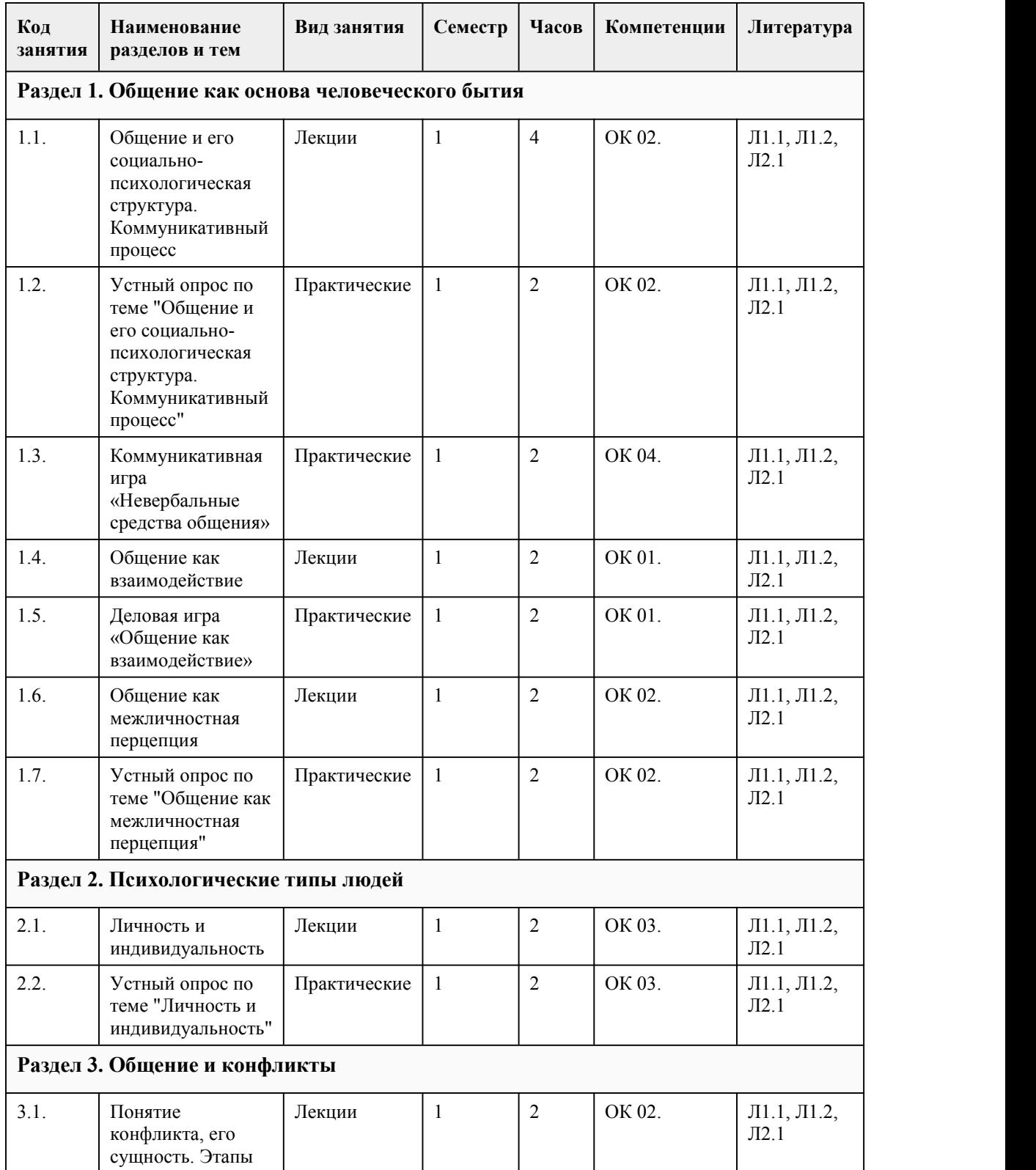

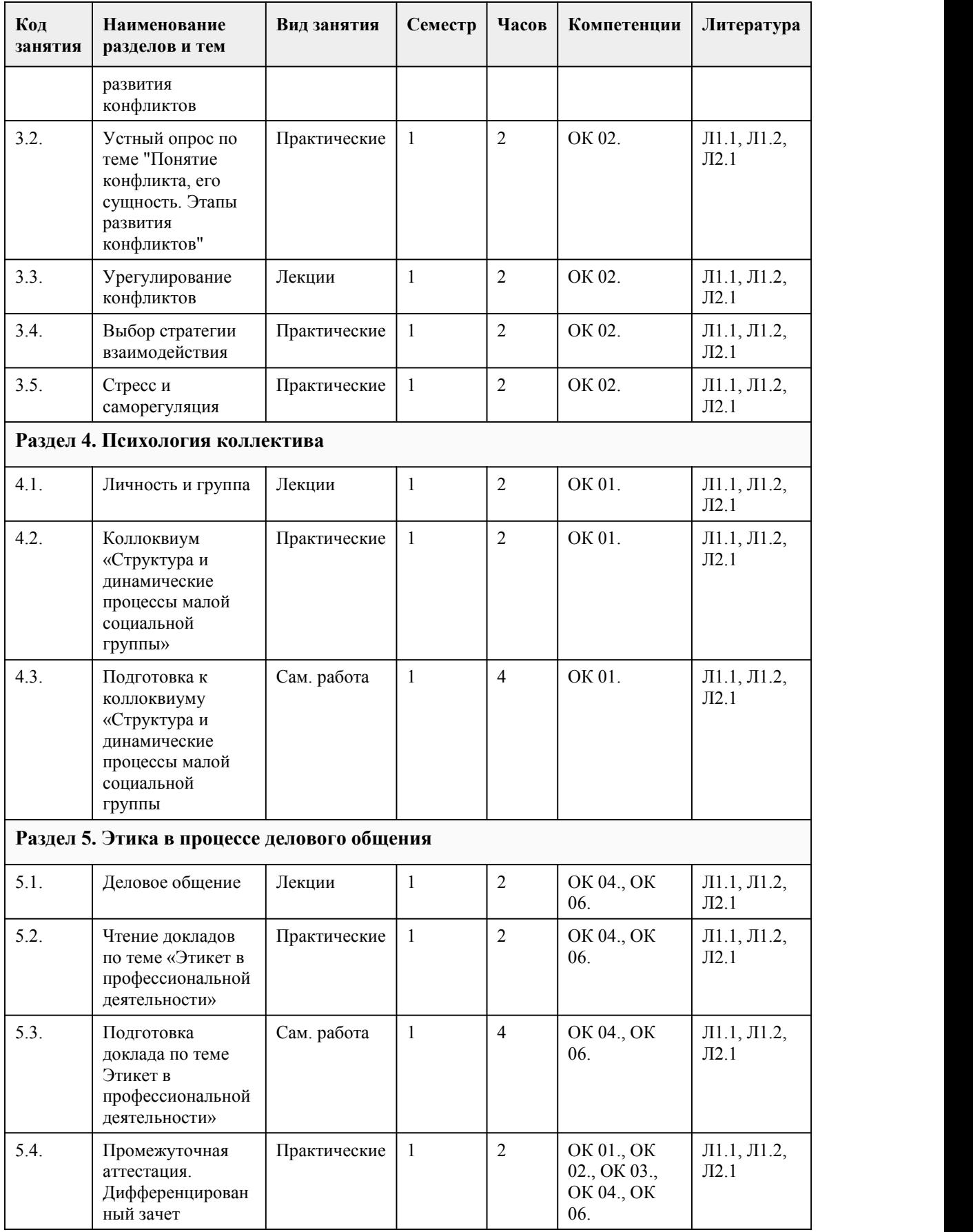

#### 5. Фонд оценочных средств

#### **5.1. Контрольные вопросы и задания для проведения текущего контроля и промежуточной аттестации по итогам освоения дисциплины**

Оценочные материалы для текущего контроля (тесты, практические работы) размещены в онлайн-курсе на образовательном портале https://portal.edu.asu.ru/course/view.php?id=8502 Контрольные вопросы и задания для проведения промежуточной аттестации по итогам освоения дисциплины

Тестовые задания (выбор одного из вариантов)

1. Общение – это:

А) сложный процесс взаимодействия между людьми, заключающийся в обмене информацией, а также в восприятии и понимании партнерами друг друга;

Б) множественные, непосредственные контакты незнакомых людей, а также коммуникация, опосредованная различными видами массовой информации;

В) авторитарная, директивная форма воздействия на партнера по общению с целью достижения контроля над его поведением и внутренними установками, принуждения к определенным действиям или решениям.

2. Под прямым общением понимается:

А) включение в процесс общения «дополнительного» участника как посредника, через которого происходит передача информации;

Б) неполный психологический контакт при помощи письменных или технических устройств,<br>затрудняющих или отдаляющих во времени получение обратной связи между участниками общения;

В) естественный контакт «лицом к лицу» при помощи вербальных и невербальных средств, когда информация лично передается одним из его участников другому.

3. Массовое общение – это:

А) множественные, непосредственные контакты незнакомых людей, а также коммуникация, опосредованная различными видами массовой информации;

Б) сложный процесс взаимодействия между людьми, заключающийся в обмене информацией, а также в восприятии и понимании партнерами друг друга;

В) непосредственными контактами людей в группах или парах, постоянных по составу участников.

4. По цели выделяют:

А) материальное, когнитивное, кондиционное, мотивационное, деятельностное;

Б) биологическое, социальное;

В) непосредственное, опосредствованное, прямое, косвенное.

5. В структуре общения выделяют … взаимосвязанные стороны общения:

А) 2;

Б) 3;

В) 4.

6. Общение, направленное на извлечение выгоды от собеседника с использованием различных приемов (лесть, запугивание, обман, демонстрация доброты) – это … общение

А) манипулятивное;

Б) деловое;

В) светское.

7. Определите название позиции партнера по общению, состояние психики которого

воспроизводит мысли и реакции, бывшие у индивида в раннем детстве:

А) родителя;

Б) ребенка;

В) взрослого;

Г) неучастия.

8. Паралингвистикой называют:

А) система вокализации

Б) организация пространства и времени коммуникативного процесса

В) визуальный контакт

9. Что понимается под "такесикой":

А) процесс передачи вербальной информации

Б) прикосновение людей друг к другу во время общения

В) визуальный контакт

10. Коммуникативной стороной общения называют:

А) обмен информацией

Б) восприятия друг друга

В) взаимодействие

11.Общение, которое преследует цели расширения <sup>и</sup> укрепления межличностных контактов,установления <sup>и</sup> развития интерперсональных отношений, личностного роста индивида - это...

А) социальное общение

Б) личностное общение

В) диалоговое общение

12.Общение, которое характеризуется включением в процесс общения «дополнительного»

участника или посредника, через которого происходит передача информации - это...

А) опосредованное общение

Б) косвенное общение

В) биологическое общение

13. Что является основными механизмами в познании человека?

А) идентификация;

Б) эмпатия;

В) рефлексия;

Г) аттракция;

Д) метонимия

14.Что не относится к коммуникативным барьерам?

А) барьер непонимания;

Б) семантические барьеры;

В) барьер отрицательных эмоций.

15.Коммуникативная компетентность - это?

А) способность устанавливать необходимые контакты с другими людьми;

Б) способность устанавливать и поддерживать необходимые контакты с другими людьми для лучшего взаимодействия;

В) способность устанавливать и поддерживать необходимые контакты с другими людьми

16. Из предложенных характеристик выберите те, которые по смыслу соответствуют (вариант ответа, например 1А):

1. соперничество А) поиск решения, удовлетворяющий интересы всех сторон

2. сотрудничество Б) открытая борьба за свои интересы

3. компромисс В) стремление выйти из конфликта, не решая его

4. приспособление Г) урегулирование разногласий через взаимные уступки

5. уклонение Д) тенденция сглаживать противоречия, поступаясь своими интересами

17. Причина конфликта – это:

а) противоположные мотивы субъектов социального взаимодействия;

б) стечение обстоятельств, которые проявляют конфликт;

в) явления, события, факты, ситуации, которые предшествуют конфликту и при определенных условиях деятельности субъектов социального взаимодействия вызывают его;

18. Кто из ниже перечисленных ученых разработал двухмерную модель стратегий поведения личности в конфликте:

А) К. Томас и Р. Киллмен

Б) Х. Корнелиус и Ш. Фейр

В) Д. Скотт и Ч. Ликсон

19. Стратегия сотрудничества:

А) приводит к разрешению конфликта

Б) ее применимость и эффективность зависит от конкретной ситуации

В) свидетельствует о высокой конфликтологической компетентности личности

20. Закончите предложение, выбрав соответствующее слово. Поиск решения, удовлетворяющий интересы всех сторон - это:

А) компромисс,

Б) сотрудничество

В) приспособление

21. Укажите позиции, которые соответствуют приспособлению:

А) Правда на Вашей стороне

Б) Открытое обсуждение проблем приведет к ухудшению ситуации

В) Лучше добрые отношения, чем настаивание на своей позиции

22. Выделяют пять основных стратегий выхода из конфликта (К. Томас): соперничество, сотрудничество, уклонение, приспособление и… А) компромисс. Б) переговоры В) сглаживание 23. Конфликт в переводе с латинского означает: А) соглашение Б) столкновение; В) существование 24. Компромисс – это: А) согласие, которое достигнуто путем взаимных уступок Б) демонстрация покорности, согласия с предъявляемой претензией В) выход из конфликтной ситуации, когда каждый выигрывает и получает то, что хочет 25. Инцидент — это: А) первое открытое столкновение субъектов Б) накопившиеся противоречия, связанные с деятельностью субъектов социального взаимодействия, которые создают почву для реального противоборства между ними В) истинная причина конфликта 26. Базовые признаки конфликта (выберите правильные ответы): А) активность Б) борьба В) биполярность 27. Низким уровнем поведенческой активности, медлительностью, невыразительностью мимики, высокой устойчивостью, стабильностью привычек и поведения отличается: А)холерик Б) меланхолик В) флегматик Д) сангвиник 28. Существуют различные классификации «малых групп». Исключением являются: А) публика и аудитория Б) первичные и вторичные В) формальные и неформальные 29. В каких формах реализуется деловое общение? А) деловая беседа Б) деловые переговоры В) деловая переписка. Г) деловые совещания Д) все ответы верны 30. Стресс, сопровождающий любой конфликт, накладывает отпечаток на его протекание. Это суждение..: А) верно Б) не верно Правильные ответы: 1А 2В  $3A$ 4Б 5Б 6А 7Б 8А 9Б 10А 11А 12Б 13АБВГ 14В 15В 16. 1Б,2А, 3Г, 4Д, 5В

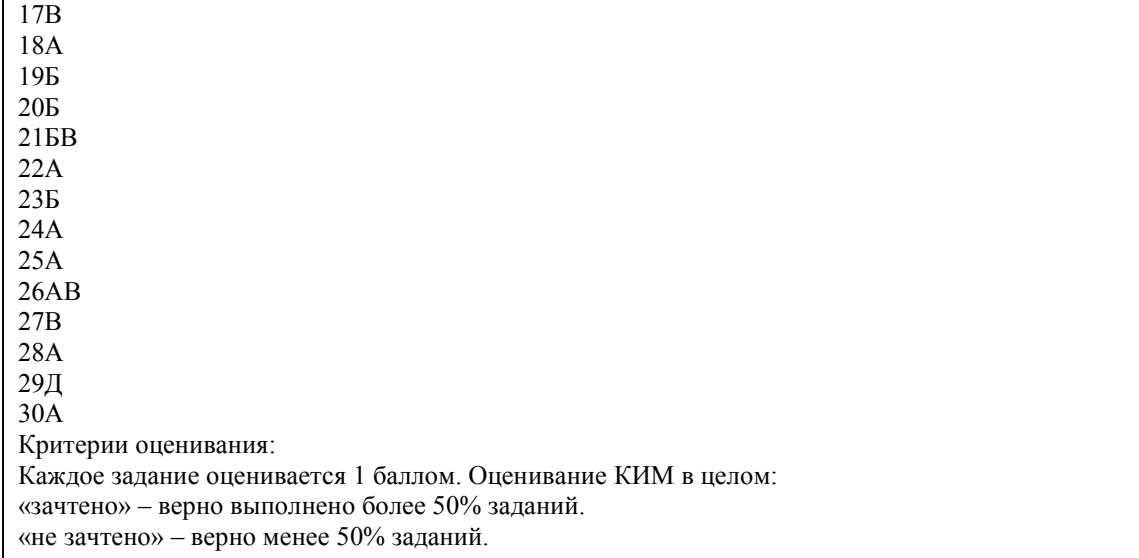

#### **5.2. Темы письменных работ для проведения текущего контроля (эссе, рефераты, курсовые работы и др.)**

не предусмотрено

#### **5.3. Фонд оценочных средств для проведения промежуточной аттестации**

Процедура проведения: основным оценочным средством является дифференцированный зачет, предполагающий два блока:

1) блок на проверку общих знаний (выполнение теста с заданиями закрытой формы на

2) собеседование (ответ студента в рамках данного блока представляет собой устное монологическое высказывание по двум темам, проводится очно в учебной аудитории).

Пример оценочного средства Итоговое тестирование «Тест к зачету»

(https://portal.edu.asu.ru/mod/quiz/view.php?id=333272 )

Критерии оценивания:

1) за выполнение первого блока заданий, представляющего собой тест, состоящий из 30 вопросов, студент может получить максимум 30 первичных баллов (по 1 баллу за каждый правильный ответ). Тест состоит из вопросов закрытого типа с выбором одного ответа. В вопросах с выбором одного ответа, студент либо выбирает правильный ответ и получает 1 балл, либо выбирает не правильный ответ и получает 0 балловНа выполнение теста отводится 15 минут. При прохождении теста студент может пропустить вопросы в случае возникновения трудностей и вернуться к заданиям в оставшееся время.

2) за выполнение второго блока, представляющего собой устный ответ на две темы, студент может получить максимум 10 баллов при выполнении следующих условий:

студентом представлено развернутое монологическое высказывание,

даны полные ответы на вопросы,

приведены примеры,

даны ответы на дополнительные вопросы преподавателя.

На подготовку к устной части отводится 10 минут.

Далее, баллы, начисленные студенту завыполнение тестовой части (Блок 1),пересчитываются в 10-балльную шкалу:

100 баллов = 10 баллов;

90 баллов = 9 баллов;

80 баллов = 8 баллов;

70 баллов = 7 баллов; 60 баллов = 6 баллов;

 $50$  баллов  $=$  5 баллов.

Ниже 50 баллов – выполнение теста не засчитано.

После сложения баллов 1 и 2 блоков преподаватель переводит их в оценку:

1-5 баллов – оценка «2»,

6-10 баллов – оценка «3», 11-15 баллов – оценка «4», 16-20 баллов – оценка «5». Таким образом, за промежуточную аттестацию в форме дифференцированного зачета, состоящего из двух блоков, студент может получить 20 баллов.

#### **Приложения**

Приложение 1. [ФОС\\_Психология](https://www.asu.ru/sveden/education/programs/subject/391368/fos416390/) общения\_2023 .docx Приложение 2.  $\overline{M}$  [КонтрольПО](https://www.asu.ru/sveden/education/programs/subject/391368/fos416389/) .docx

### 6. Учебно-методическое и информационн ое обеспечение дисциплины

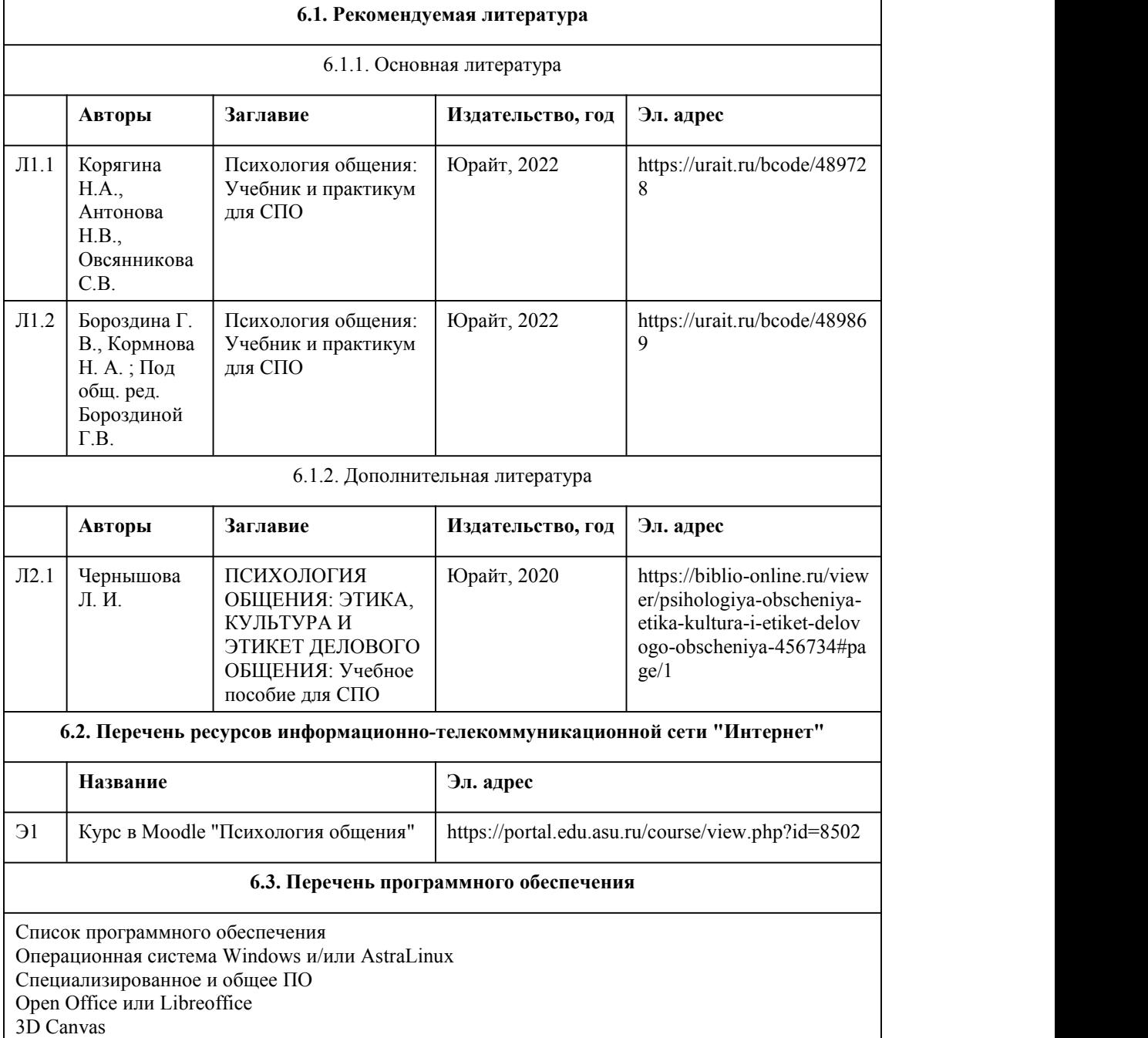

Blender Visual Studio Community Python c расширениями PIL, Py OpenGL FAR XnView 7-Zip AcrobatReader **GIMP** Inkscape Paint.net VBox Mozila FireFox Chrome Eclipse (PHP,C++, Phortran) VLC QTEPLOT Visual Studio Code https://code.visualstudio.com/License/ Notepad++ https://notepad-plus-plus.org/

### **6.4. Перечень информационных справочных систем**

Информационная справочная система: СПС КонсультантПлюс (инсталлированный ресурс АлтГУ или http://www.consultant.ru/) Профессиональные базы данных: 1. Электронная библиотечная система Алтайского государственного университета (http://elibrary.asu.ru/); 2. Научная электронная библиотека elibrary (http://elibrary.ru)

### 7. Материально-техническое обеспечен ие дисциплины

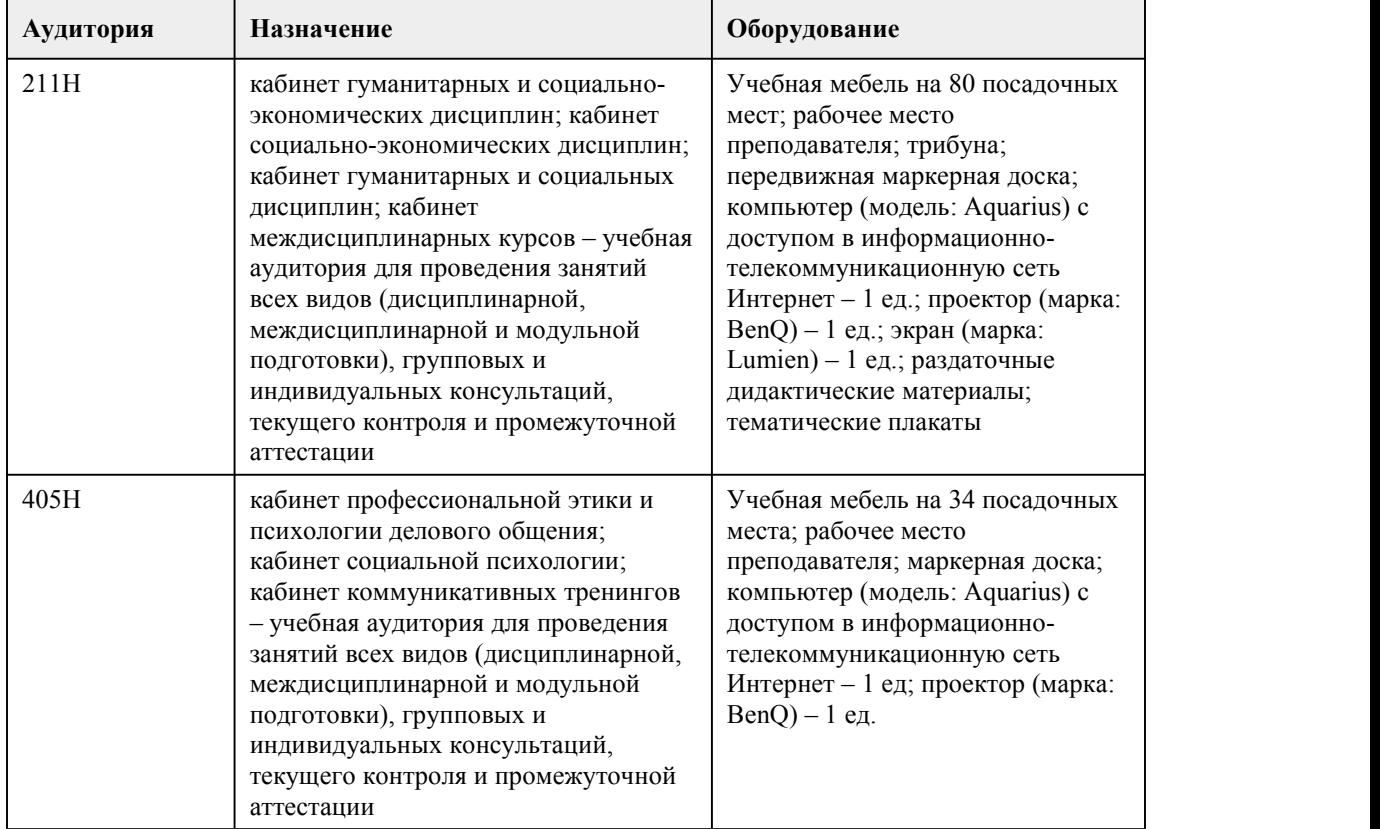

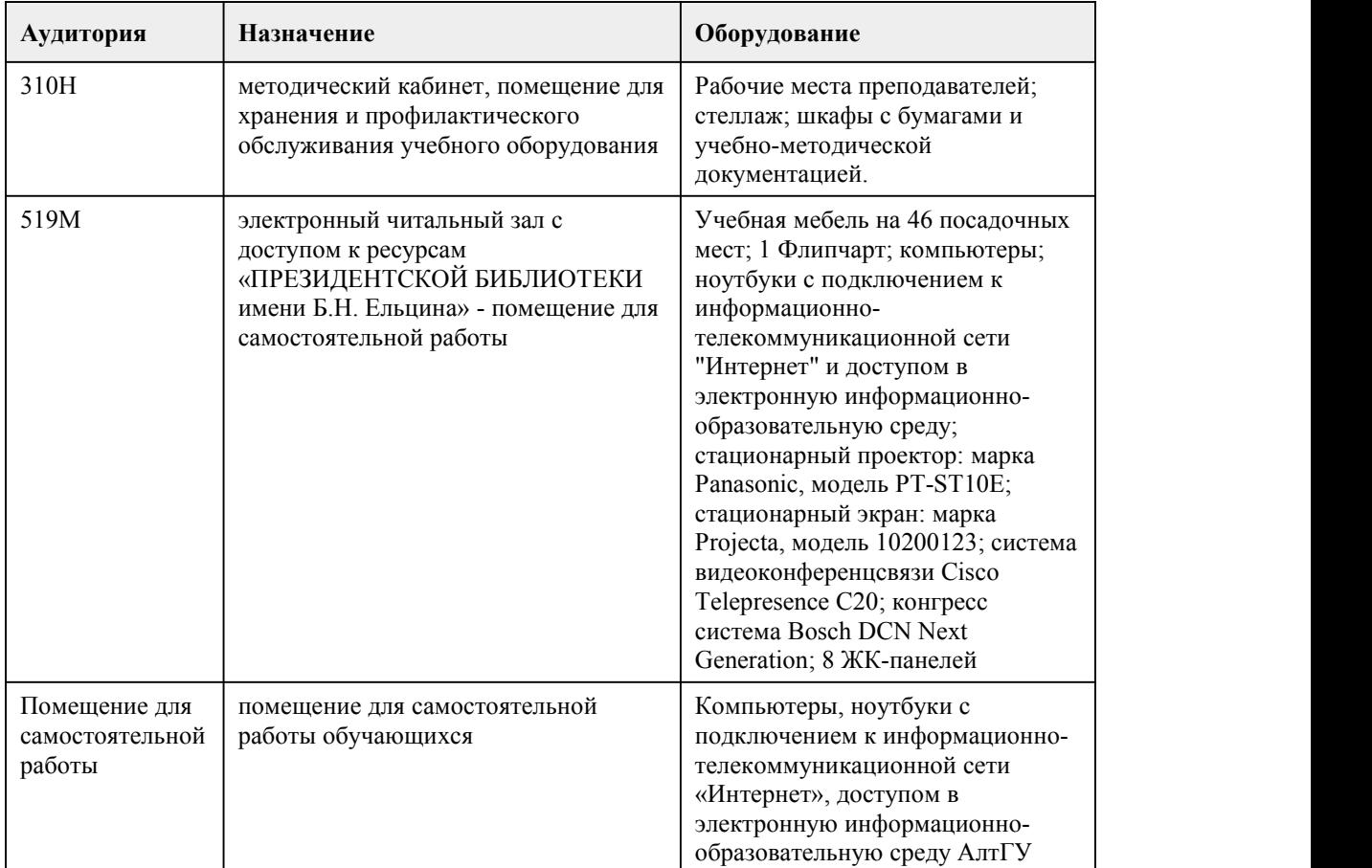

### 8. Методические указания для обучающи хся по освоению дисциплины

Общие рекомендации по изучению дисциплины «Психология общения»

Для успешного овладения дисциплиной необходимо выполнять следующие требования:

- посещать все лекционные и практические занятия

- все рассматриваемые на лекциях и практических занятиях темы и вопросы обязательно фиксировать в тетради;

- обязательно выполнять все домашние задания, получаемые на лекциях или практических занятиях;

- в случаях пропуска занятий по каким-либо причинам, необходимо обязательно самостоятельно изучать соответствующий материал

При реализации учебной дисциплины «Психология общения» используются активные и интерактивные формы проведения занятий.

При проведении практических занятий: ролевая игра, кейс-стади, деловая игра.

При изучении дисциплины «Психология общения» обучающимся рекомендуется пользоваться лекциями по дисциплине; учебниками и учебными пособиями. Рекомендуемый перечень литературы приведен в рабочей программе дисциплины.

Запись лекции одна из основных форм активной работы студентов, требующая навыков и умения кратко, схематично, последовательно и логично фиксировать основные положения, выводы, обобщения, формулировки.

Порядок организации самостоятельной работы

Целью самостоятельной работы студентов является: овладение практическими знаниями, профессиональными умениями и навыками деятельности по изучаемой дисциплине, опытом творческой, исследовательской деятельности.

Самостоятельная работа студентов по дисциплине предполагает:

• самостоятельный поиск ответов и необходимой информации по предложенным вопросам;

• выполнение заданий для самостоятельной работы;

• изучение теоретического и лекционного материала, а также основной и дополнительной литературы при подготовке к практическим занятиям, написании рефератов; Подготовка к практическим занятиям

В ходе подготовки к практическим занятиям необходимо изучить основную литературу, ознакомиться с дополнительной литературой, новыми публикациями в периодических изданиях: журналах, газетах и т.д. Дорабатывать свой конспект лекции, делая в нем соответствующие записи из литературы, рекомендованной преподавателем и предусмотренной учебной программой. Подготовить тезисы для выступлений по всем учебным вопросам, выносимым на практическое занятие.

При подготовке к практическому занятию по дисциплине «Психология общения» следует: - внимательно изучить задание, определить круг вопросов;

- определить список необходимой литературы и источников, используя список, предложенный в рабочей программе дисциплины;

- изучить рекомендованную литературу.

В процессе этой работы необходимо понять и запомнить основные положения рассматриваемого материала, примеры, поясняющие его, а также разобраться в иллюстративном материале.

Заканчивать подготовку следует составлением плана и конспекта по изучаемому материалу (вопросу. План позволяет составить концентрированное, сжатое представление по изучаемым вопросам.

### **МИНОБРНАУКИ РОССИИ**

федеральное государственное бюджетное образовательное учреждение высшего образования

«Алтайский государственный университет»

Колледж Алтайского государственного университета

# **Физическая культура**

### рабочая программа дисциплины

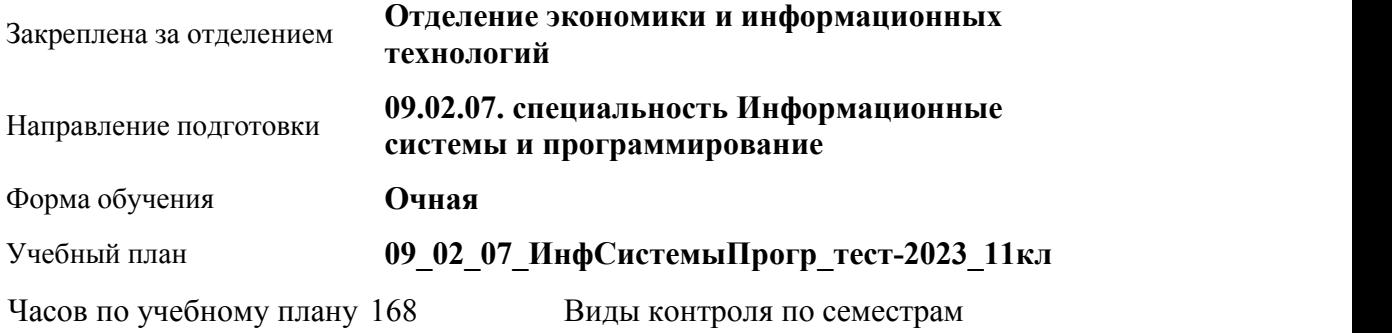

в том числе:

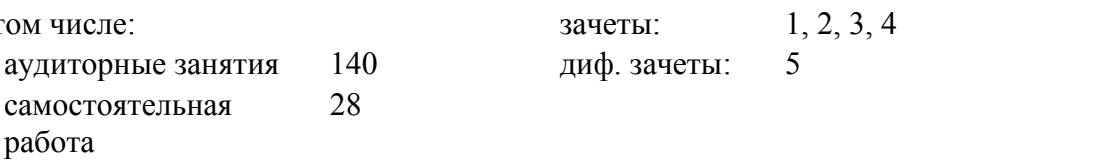

**Распределение часов по семестрам**

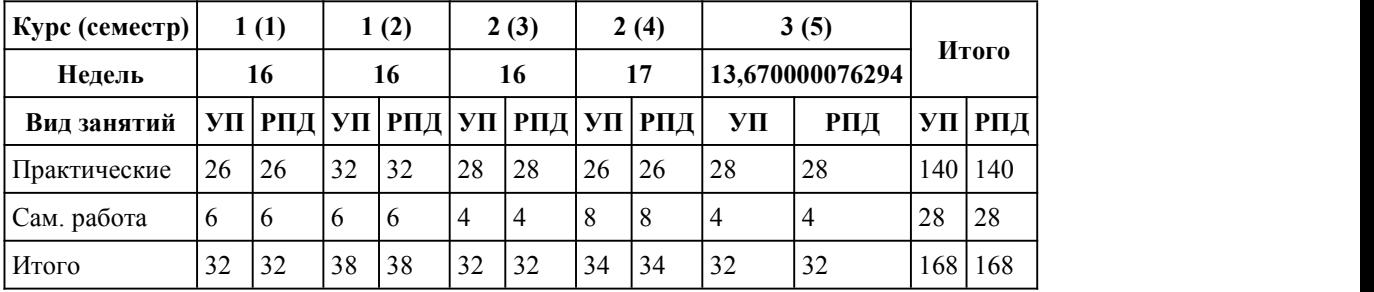

Программу составил(и):

*Преподаватель, Капканец Евгений Владимирович*

Рецензент(ы): *Преподаватель Первой категории, Перегудова Татьяна Маратовна*

Рабочая программа дисциплины **Физическая культура**

разработана в соответствии с ФГОС: *Федеральный государственный образовательный стандарт среднего профессионального образования по специальности 09.02.07 ИНФОРМАЦИОННЫЕ СИСТЕМЫ И ПРОГРАММИРОВАНИЕ (приказ Минобрнауки России от 09.12.2016 г. № 1547)*

составлена на основании учебного плана: *Информационные системы и программирование* утвержденного учёным советом вуза от 26.06.2023 протокол № 4.

Рабочая программа одобрена на заседании Совета колледжа

Протокол от28.02.2023 г. № 05 Срок действия программы: 20232024 уч. г.

Заведующий отделением *Глубокова Людмила Геннадьевна*

### 1. Цели освоения дисциплины

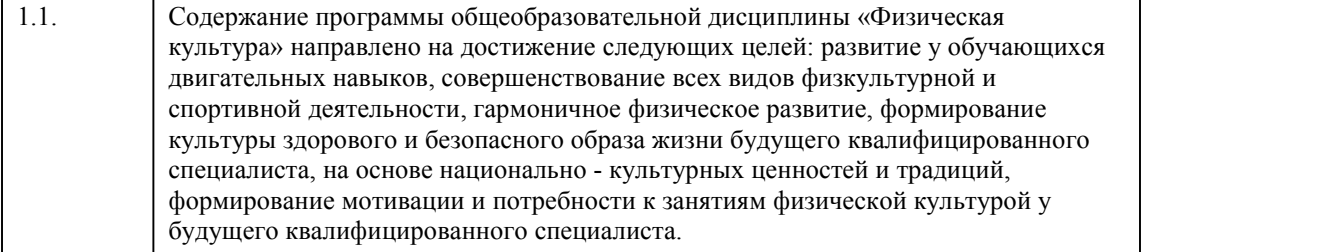

### 2. Место дисциплины в структуре ППСЗ

Цикл (раздел) ППСЗ: **ОГСЭ**

### 3. Компетенции обучающегося, формируе мые в результате освоения дисциплины

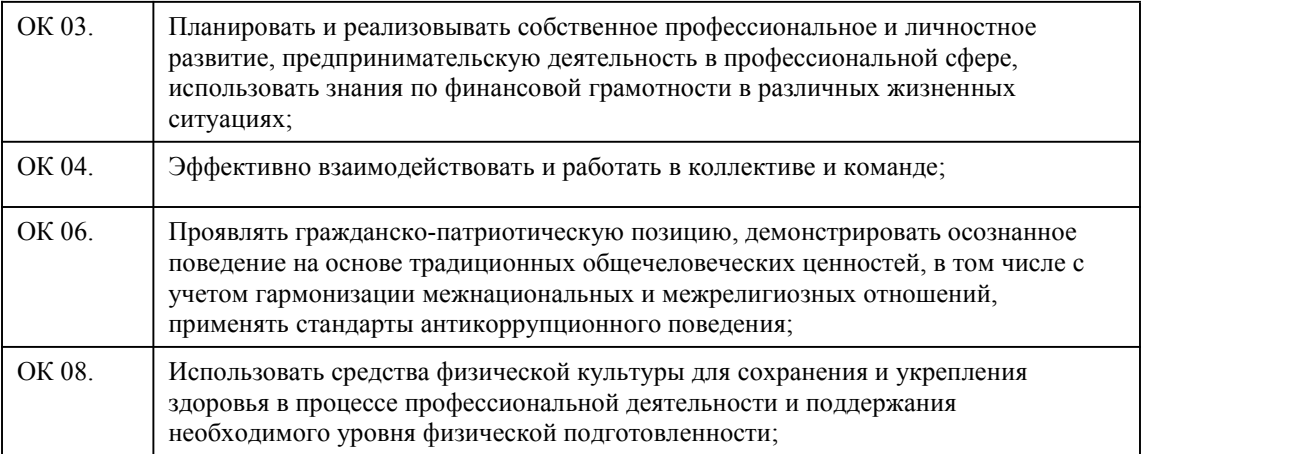

#### **В результате освоения дисциплины обучающийся должен**

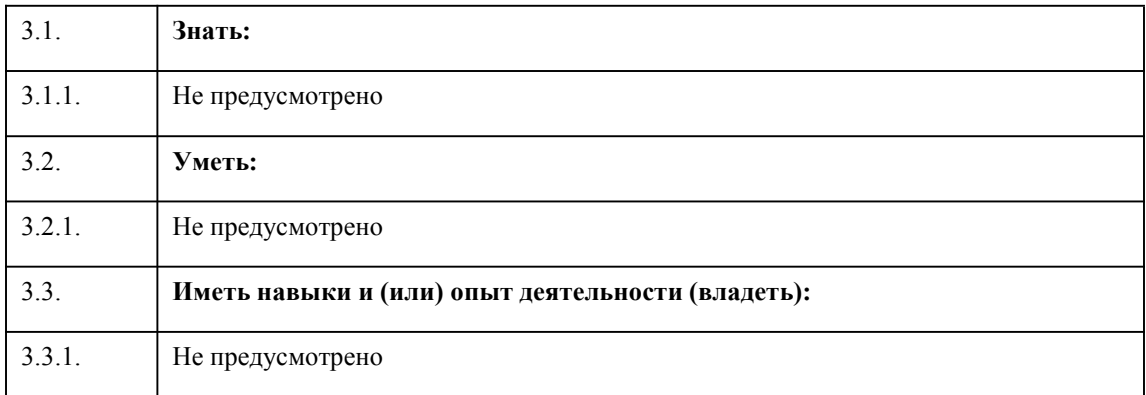

### 4. Структура и содержание дисциплины

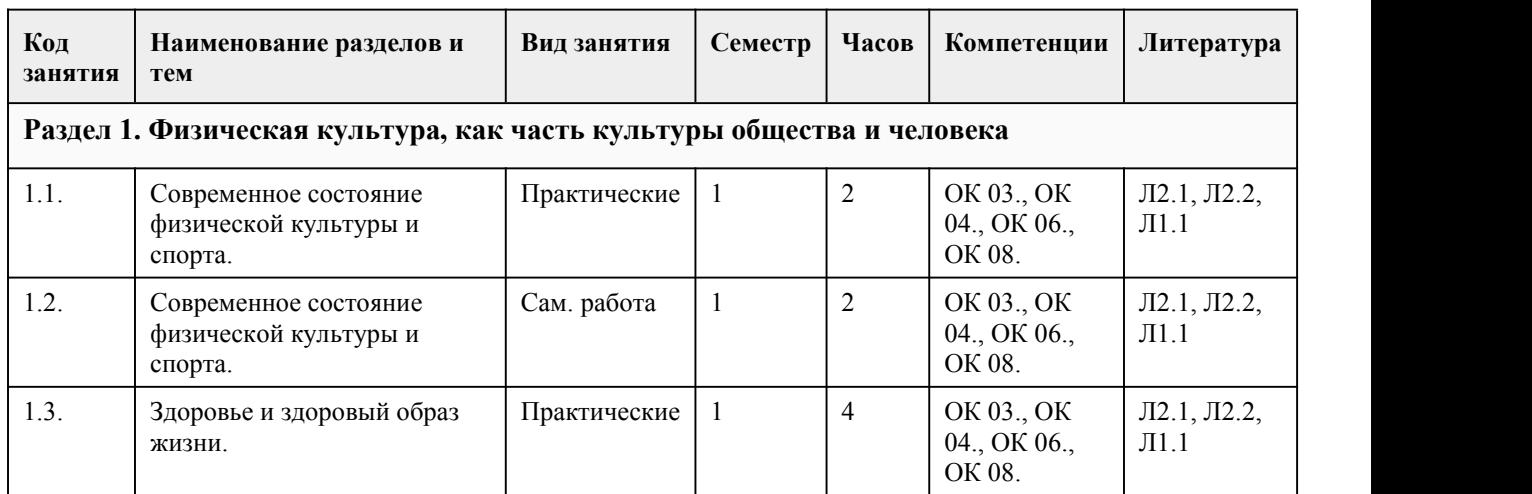

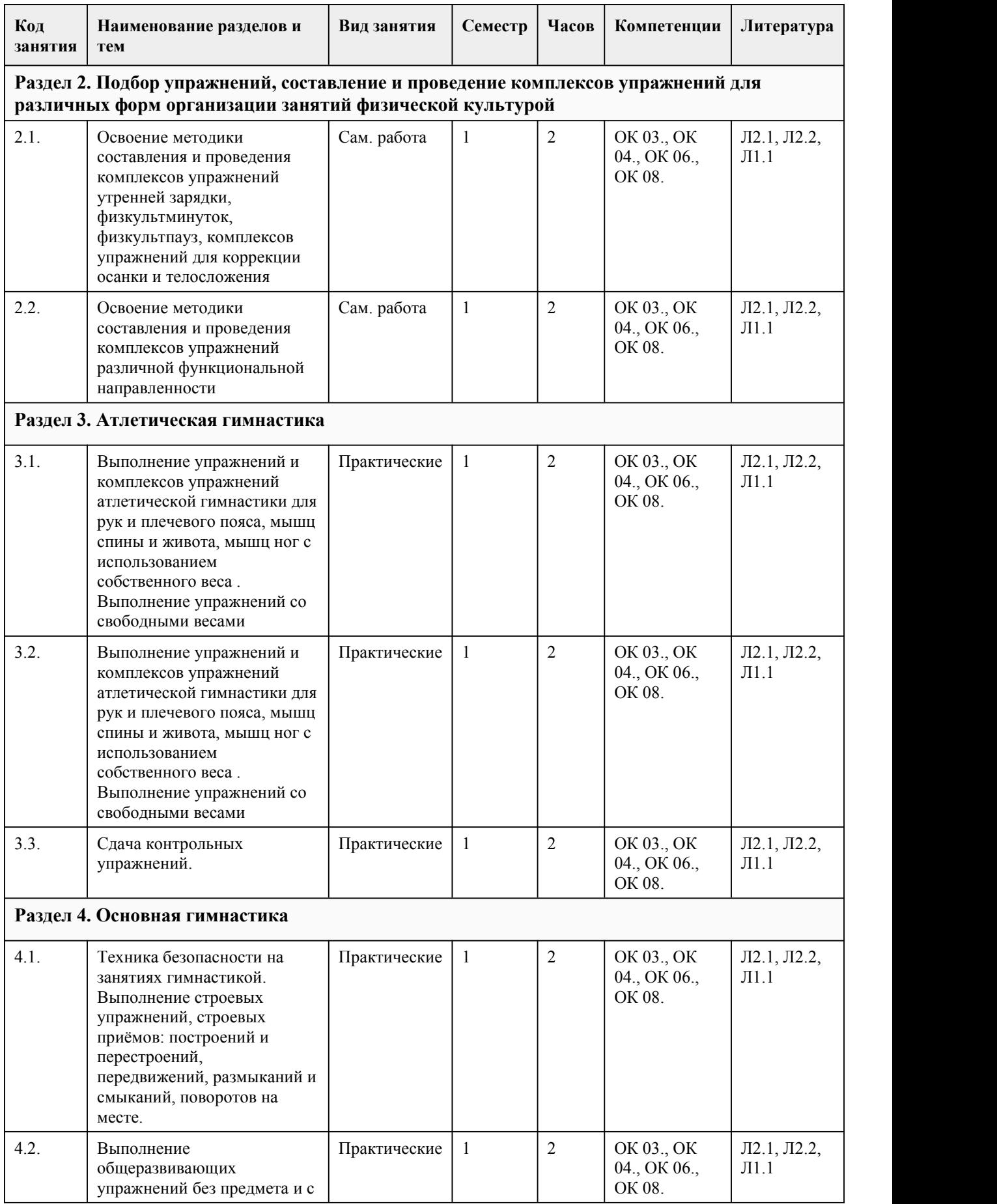

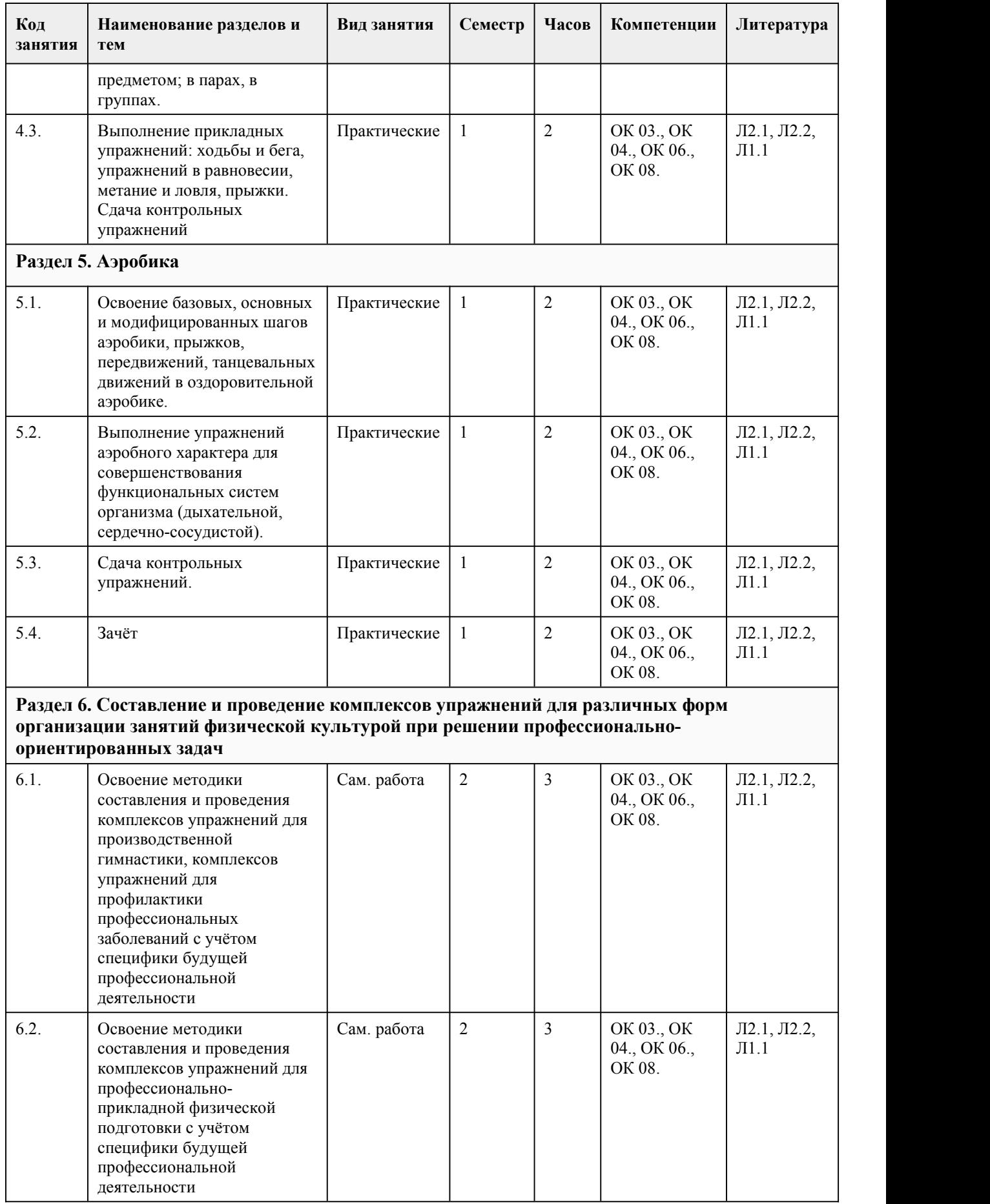

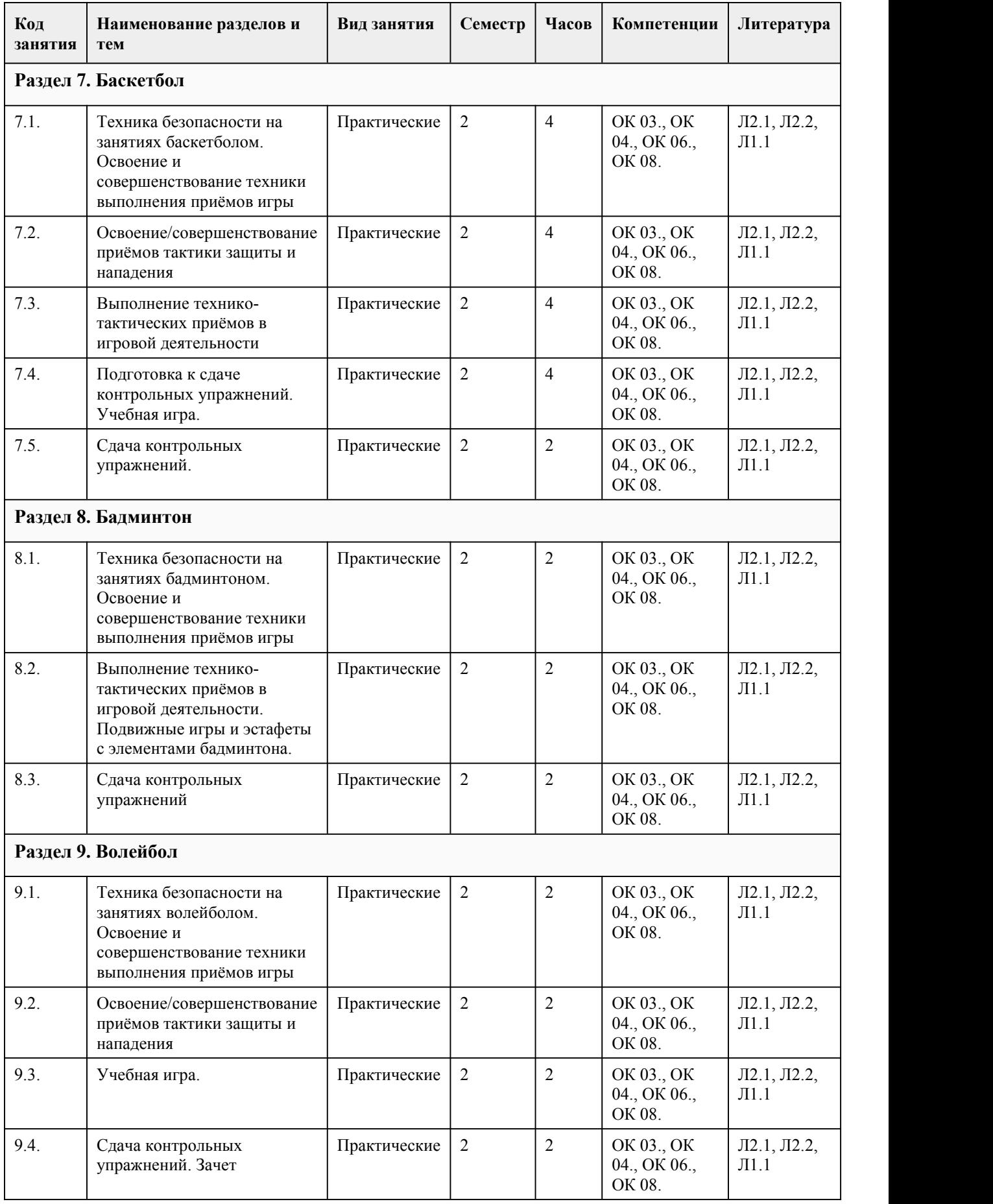

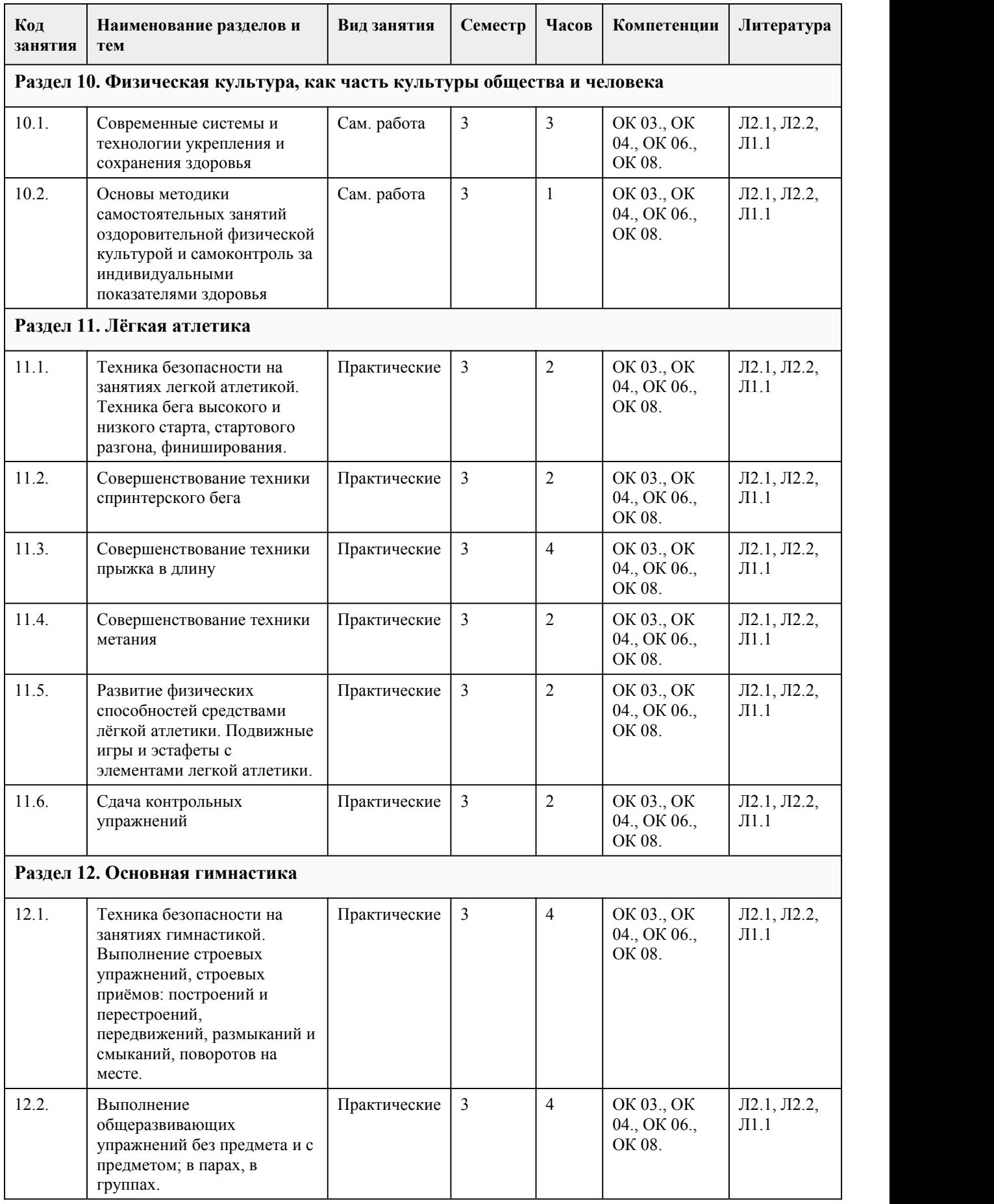

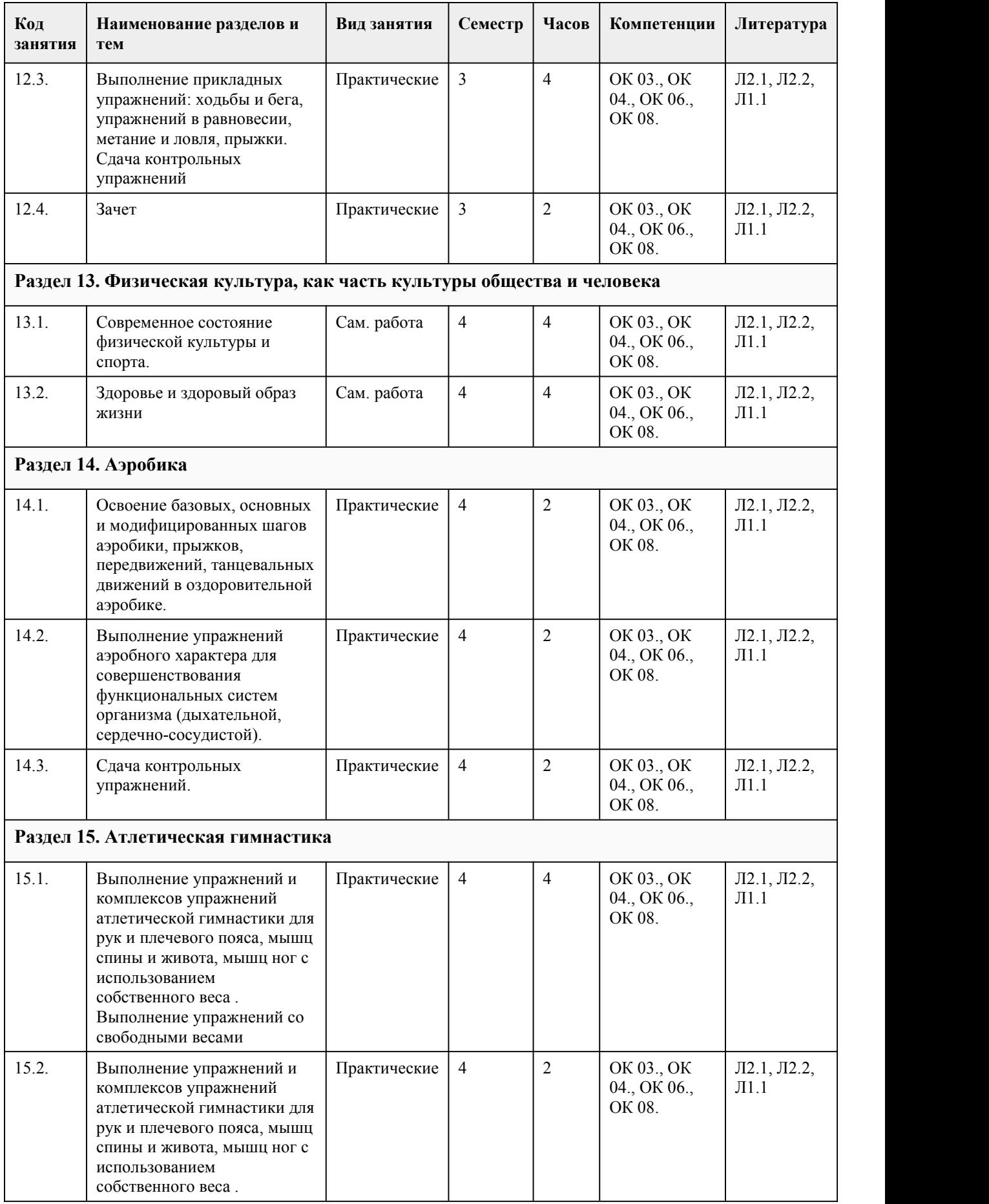

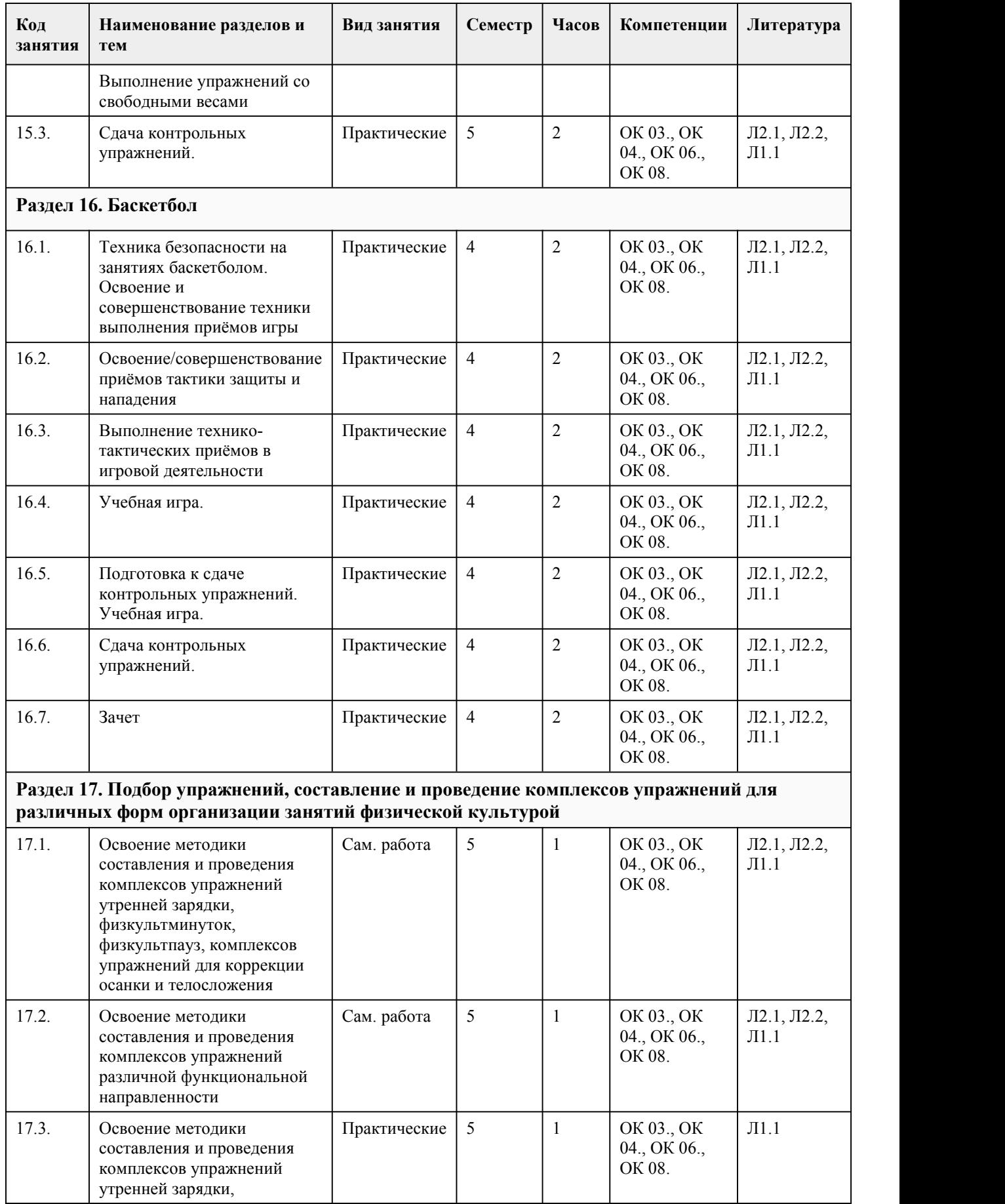

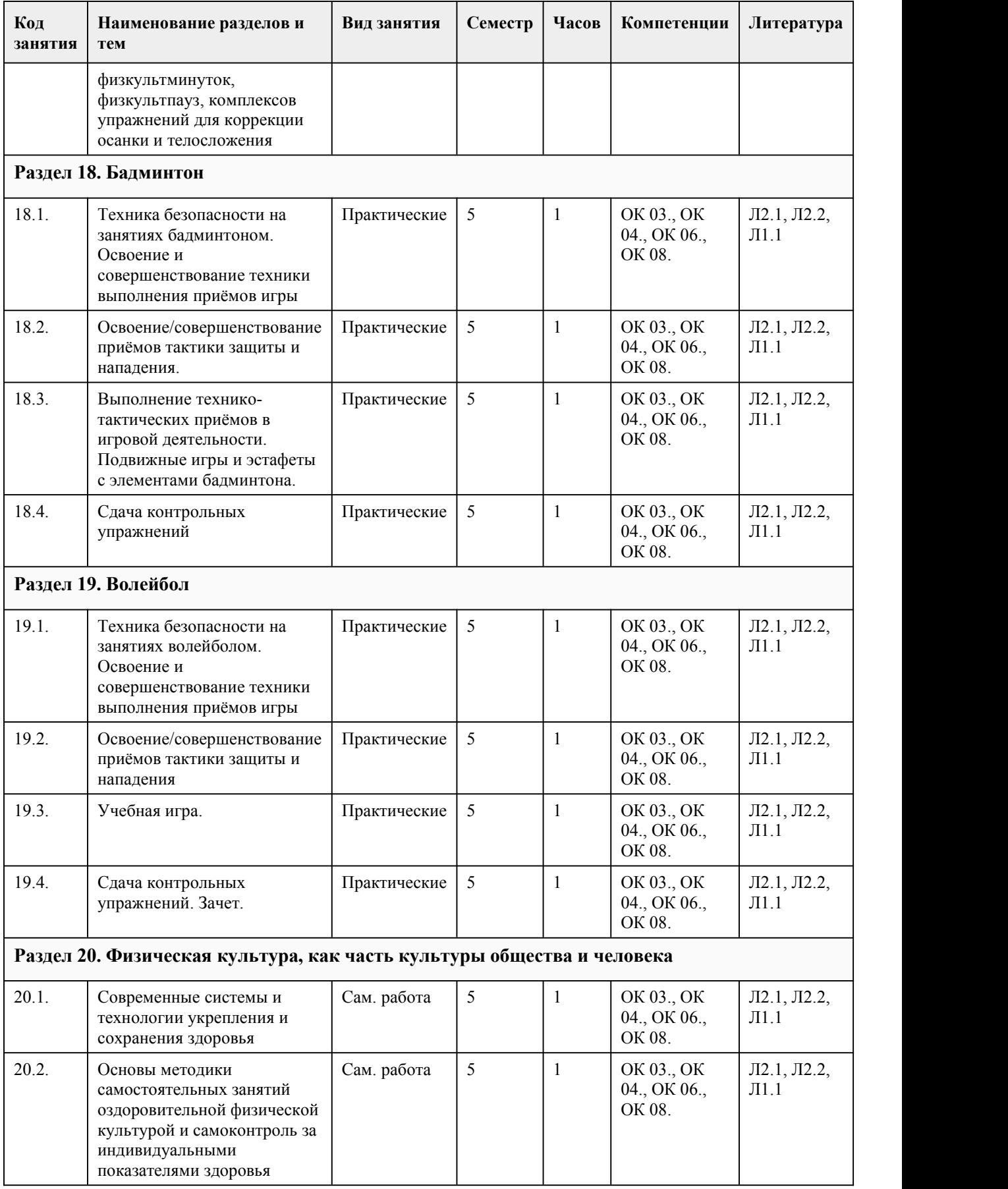

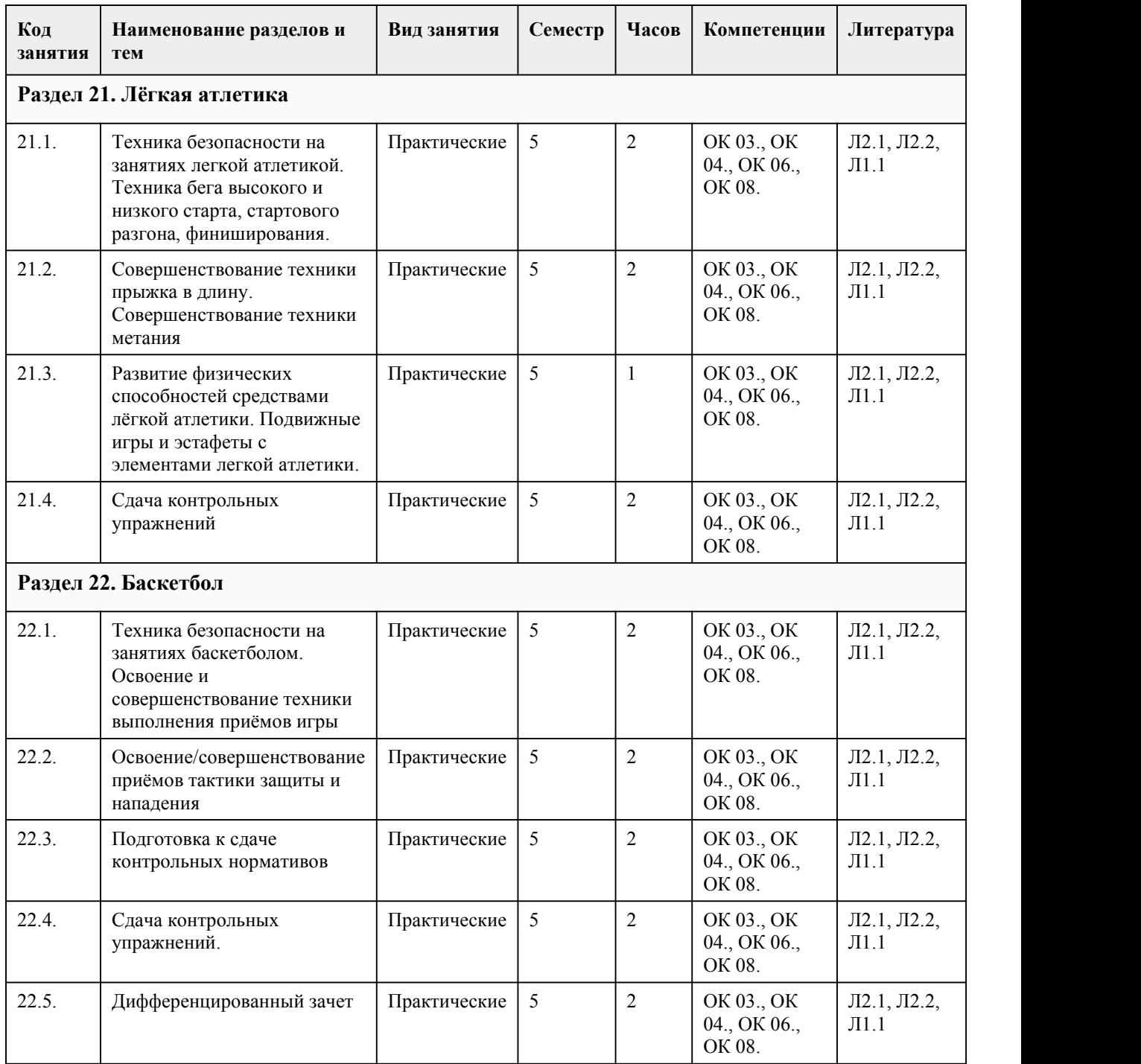

## 5. Фонд оценочных средств

#### **5.1. Контрольные вопросы и задания для проведения текущего контроля и промежуточной аттестации по итогам освоения дисциплины**

Оценочные материалы для текущего контроля (практические работы, контрольные упражнения, творческие задания) размещены в онлайн-курсе на образовательном портале https://portal.edu.asu.ru/course/view.php?id=10491

Тестовые задания:

1. Выберите один правильный вариант ответа.

Физическая культура - это

1) использование физических упражнений для отдыха и восстановления работоспособности после трудовой или учебной деятельности; 2) часть общей культуры, направленная на физическое совершенствование, сохранение и укрепление здоровья человека в процессе осознанной двигательной активности; 3) использование физических упражнений для восстановления после перенесенных заболеваний и травм. 4) образовательный урок в школе или колледже. 2.Дополните Расшифруйте аббревиатуру ВФСК ГТО Всероссийский физкультурно-спортивный комплекс «Готов к труду и обороне» 3. Выберите один правильный вариант ответа. Здоровье – это (по определению ВОЗ): 1) полное физическое и психическое благополучие, а не только отсутствие болезней или физических дефектов. 2) полное физическое, психическое и социальное благополучие, а не только отсутствие болезней или физических дефектов. 3) отсутствие болезней или физических дефектов. 4.Выберите один правильный вариант ответа. Применение физических упражнений в режиме трудового дня называется: 1) 1) рекреативной гимнастикой; 2) 2) производственной гимнастикой; 3) 3) лечебной гимнастикой; 4) 4) гигиенической гимнастикой; 5) 5) оздоровительной гимнастикой 5.Выберите один или несколько правильных вариантов ответов. Способы регулирования физической нагрузки при проведении самостоятельных занятий: 1) чередование нагрузки и отдыха; 2) выполнение физических упражнений до «отказа»; 3) изменение интенсивности выполнения упражнений; 4) несоблюдение техники безопасности 6.Выберите один или несколько правильных вариантов ответов. Основными ошибками в питании современного человека являются: 1) высокая калорийность продуктов; 2) большое количество рафинированных продуктов; 3) соблюдение режима питания; 4) недостаточное потребление фруктов и овощей; 5) потребление продуктов с высоким содержанием веществ с индексом Е. 7.Выберите один или несколько правильных вариантов ответов. К компонентам здорового образа жизни не относится: 1) ежедневная двигательная активность; 2) закаливание; 3) наличие вредных привычек 4) соблюдение режима труда и отдыха 5) рациональное питание; 6) гиподинамия 8.Выберите один или несколько правильных вариантов ответов. Укажите опасные заболевания, возникающие при употреблении табачных изделий: 1) заболевания пищеварительной системы; 2) сердечно-сосудистые заболевания; 3) заболевания опорно-двигательного аппарата; 4) заболевания органов дыхания 5) физическая и психическая зависимость 9.Выберите один или несколько правильных вариантов ответа. Какие упражнения не рекомендуются студентам после экзамена: 1) спортивные игры, единоборства; 2) умеренные циклические упражнения (бег, езда на велосипеде, ходьба на лыжах); 3) упражнения высокой интенсивности; 4) все вышеперечисленное 10.Выберите один или несколько правильных вариантов ответа.

Оздоровительное воздействие физических упражнений проявляется в том, что:

1) повышаются адаптационные возможности организма;

2) наступает физическое переутомление;

3) снижаются функциональные возможности сердечно-сосудистой системы;

4) улучшается функция внешнего дыхания.

11.Дополните

Физическая подготовка, обеспечивающая необходимый уровень развития физических качеств для выполнения трудовой деятельности, называется

12.Выберите один правильный вариант ответа

Оценка реакции организма на нагрузки при занятиях физической культурой определяется с помощью:

1) антропометрических показателей;

2) пульсометрии;

3) динамометрии;

4) спирометрии.

13.Дополните

Документ, который заполняют студенты для оценки своего самочувствия, называется

\_\_\_\_\_\_\_\_\_\_\_\_\_\_\_\_\_\_\_\_\_\_\_\_\_\_\_ 15 Определите соответствие (физические качества)

- А. Для развития силовых способностей рекомендуются
- Б. Для развития способности к выносливости рекомендуются
- В. Для развития координационных способностей

Г. Для развития гибкости рекомендуются

1. Единоборства (каратэ, дзюдо, самбо), спортивные и подвижные игры

2. Стретчинг

3. Упражнения с отягощением: (гантелями, набивными мячами и т.п.), на тренажерах

4. Циклические упражнения: бег, ходьба, езда на велосипеде, ходьба на лыжах, плавание.

Критерии оценивания:

Каждое задание оценивается 2 баллами. Оценивание КИМ в целом:

85-100 баллов (оценка «отлично») - 85-100% правильных ответов

70-84 баллов (оценка «хорошо») - 70-84% правильных ответов

50-69 баллов (оценка «удовлетворительно») - 50-69% правильных ответов

0-49 баллов (оценка «неудовлетворительно») - 0-49% правильных ответов

#### **5.2. Темы письменных работ для проведения текущего контроля (эссе, рефераты, курсовые работы и др.)**

Примерные темы работ (доклады/рефераты):

1. Формирование ценностных ориентаций обучающихся ПОО на физическую культуру и спорту.

2. Роль физической культуры и спорта в духовном воспитании личности.

3. Средства физической культуры в повышении функциональных возможностей организма.

4. Физиологическая характеристика состояний организма при занятиях физическими

упражнениями и спортом.

5. Цели, задачи и средства общей физической подготовки.

6. Цели, задачи <sup>и</sup> средства спортивной подготовки.7. Самоконтроль <sup>в</sup> процессе физического воспитания.

8. Средства и методы воспитания физических качеств.

9. Учебно-тренировочные занятия как основная форма обучения физическим упражнениям.

10. Организация физкультурно-спортивных мероприятий («Положение», алгоритм, принципы,

системы розыгрыша, первенства, спартакиады).

11. Организация физического воспитания

12. Развитие быстроты

13. Развитие двигательных способностей

14. Развитие основных физических качеств юношей.

15. Развитие основных физических качеств девушек.

16. Опорно-двигательный аппарат.

17. Развитие силы и мышц.

18. Сердечно-сосудистая, дыхательная и нервная системы

19. Утренняя гигиеническая гимнастика

20. Физическая культура и физическое воспитание

21. Физическое воспитание в семье

22. Характеристика основных форм оздоровительной физической культуры

23. Физическая культура в системе общекультурных ценностей.

24. Физическая культура в школе.

25. Двигательный режим и его значение.

26. Физическая культура и спорт как социальные феномены.

27. Роль общеразвивающих упражнений в физической культуре.

28. Формы самостоятельных занятий физическими упражнениями.

29. Оздоровительная физическая культура и ее формы.

30. Влияние оздоровительной физической культуры на организм.

31. Основы спортивной тренировки.

32. Организм, как единая саморазвивающаяся и саморегулирующаяся биологическая система.

33. Анатомо-морфологические особенности и основные физиологические функции организма.

34. Внешняя среда и ее воздействие на организм человека.

35. Функциональная активность человека и взаимосвязь физической и умственной деятельности.

36. Утомление при физической и умственной работе.

37. Восстановление.

38. Средства физической культуры в регулировании работоспособности.

39. Адаптация к физическим упражнениям.

40. Адаптация спортсменов к выполнению специфических статических нагрузок.

41. Значение физической культуры и спорта в жизни человека.

42. История развития физической культуры как дисциплины.

43. Физическая культура и ее влияние на решение социальных проблем

44. Влияние физических упражнений на полноценное развитие организма человека

45. Процесс организации здорового образа жизни

46. Физическая культура и спорт как социальные явления общества. Современное состояние физической культуры и спорта.

47. Особенности ЛФК (лечебная физкультура) , корригирующей гимнастики и т. п. Методика составления программ по физической культуре с оздоровительной, рекреационной направленностью.

48. Особенности, содержание и структура спортивной подготовки.<br>49. Учет половых и возрастных особенностей при занятиях физической культурой и спортом.

50. Физические качества. Методы воспитания физических качеств на занятиях физической культурой и спортом.

51. Возможности и условия коррекции физического развития, телосложения, функциональных возможностей организма средствами физической культуры и спорта.

52. Самоконтроль на занятиях физической культурой и спортом. Способы и методы самоконтроля за функциональным состоянием организма.

53. Врачебный и педагогический контроль на занятиях физической культурой и спортом. Их цели, задачи, содержание.

54. Понятие об утомлении и переутомлении. Средства восстановления

55. Изменение показателей функционального состояния организма под воздействием

регулярных занятий физической культурой и спортом.

56. Учет половых и возрастных особенностей при занятиях физической культурой и спортом.

57. Характеристика основных компонентов здорового образа жизни.

58. Физиологическая характеристика состояний организма при занятиях физическими упражнениями и спортом.

59. Современные популярные оздоровительные системы физических упражнений.

60. Методики применения средств физической культуры для направленной коррекции телосложения.

61. Методика составления индивидуальных программ физкультурных занятий с оздоровительной направленностью.

62. Основы психического здоровья и психосоматическая физическая тренировка (профилактика неврозов, аутогенная тренировка, самовнушение и т. п.)

63. Повышение иммунитета и профилактика простудных заболеваний.

64. Физическая культура в профилактике сердечно-сосудистых заболеваний.

65. Физическая культура в профилактике опорно-двигательного аппарата.

66. Способы улучшения зрения.

67. Применение физических упражнений для формирования красивой фигуры.

68. Профилактика профессиональных заболеваний и травматизма средствами физической культуры.

69. Виды физических нагрузок, их интенсивность.

- 70. Влияние физических упражнений на мышцы.
- 71. Комплексы упражнений при заболеваниях опорно-двигательного аппарата.
- 72. Организация физического воспитания.
- 73. Основы методики и организация самостоятельных занятий физическими упражнениями.
- 74. Контроль, самоконтроль в занятиях физической культурой и спортом.
- 75. Профилактика травматизма.
- 76. Утренняя гигиеническая гимнастика <sup>и</sup> ее значение.77. Комплекс утренней гигиенической гимнастики.
- 
- 78. Здоровый образжизни школьника.
- 79. Научная организация труда: утомление, режим, гиподинамия, работоспособность,

двигательная активность, самовоспитание.

80. Гигиенические и естественные факторы природы: режим труда и отдыха;

81. Биологические ритмы и сон;

82. Наука о весе тела и питании человека.

83. Формирование двигательных умений и навыков.

84. Воспитание основных физических качеств человека (определение понятия, методика воспитания качества).

85. Основы спортивной тренировки.

86. Лечебная физическая культура: комплексы физических упражнений направленных на

устранение различных заболеваний

87. Физическая культура как средство борьбы от переутомления и низкой работоспособности

88. Основные методы коррекции фигуры с помощью физических упражнений

89. Основные системы оздоровительной физической культуры

90. Меры предосторожности во время занятий физической культурой.

- 91. Восточные единоборства: особенности и влияние на развитие организма.
- 92. Основные методы саморегуляции психических и физических заболеваний.
- 93. Профилактика возникновения профессиональных заболеваний.

94. Взаимосвязь физического и духовного развития личности.

95. Адаптация к физическим упражнениям на разных возрастных этапах.

96. Развитие выносливости во время занятий спортом.

97. Адаптация профессиональных спортсменов к выполнению предусмотренных нагрузок.

98. Алкоголизм и его влияние на развитие здоровой личности.

99. Наркотики и их влияние на развитие полноценной личности.

100. Организм человека, как единая биологическая система. Воздействие средств физической культуры и спорта, природных, социальных и экологических факторов на организм.

101. Понятие о питании. Требования к организации правильного питания, принципы и содержание.

Понятия о гигиене. Значение гигиенических требований и норм для организма.

102. Закаливание организма. Средства, принципы и методы закаливания.

103. Причины, следствие и профилактика заболеваний опорно-двигательного аппарата (нарушение осанки, плоскостопие, мышечная атрофия) .

104. Понятие гиподинамии, гипердинамии.

105. Вредные привычки. Пагубность их воздействия на организм. Меры профилактики, способы борьбы.

106. Массаж, виды массажа. Влияние массажа на функциональное состояние организма

107. Меры безопасности на занятиях физической культуры и спортом. Гигиенические требования и нормы.

108. Здоровье человека и факторы, его определяющие. требования к организации Здорового Образа Жизни (ЗОЖ) .

109. Физическая культура и спорт как социальные явления общества. Современное состояние физической культуры и спорта.

110. Организм человека, как единая биологическая система. Воздействие средств физической культуры и спорта, природных, социальных и экологических факторов на организм.

111. Понятие о питании. Требования к организации правильного питания, принципы и содержание.

112. Физические качества. Методы воспитания физических качеств на занятиях физической

культурой и спортом.

113. Возможности и условия коррекции физического развития, телосложения,

функциональных возможностей организма средствами физической культуры и спорта. 114. Самоконтроль на занятиях физической культурой и спортом. Способы и методы

самоконтроля за функциональным состоянием организма.

115. Изменение показателей функционального состояния организма под воздействием регулярных занятий физической культурой и спортом.

116. Адаптивная физическая культура и ее роль в жизни человека.

117. Допинги в спорте и в жизни, их роль.

118. Прогрессивные концепции физической культуры: перестройка физического воспитания.

119. Культура здоровья как одна из составляющих образованности.

120. Пути и условия совершенствования личной физической культуры.

121. Организация проведения физкультурно-оздоровительной работы в режиме учебного дня.

#### **5.3. Фонд оценочных средств для проведения промежуточной аттестации**

Контрольные задания для проведения промежуточной аттестации в форме дифференцированного зачета по итогам освоения дисциплины.:

1. Подтягивание из виса на высокой перекладине (количество раз) (юноши- 9)

или или подтягивание из виса лёжа на низкой перекладине 90 см (количество раз) (девушки 11) или или сгибание и разгибание рук в упоре лёжа на полу (количество раз) (юноши- 27 раз, девушки- 9 )

2. Наклон вперёд из положения стоя на гимнастической скамье (от уровня скамьи - см), (юноши-  $+6$ , девушки-  $+7$ )

3. Челночный бег 3x10 м (с) (юноши- 7,9, девушки- 8,9)

4. Прыжок в длину с места толчком двумя ногами (см) (юноши- 195 девушки- 160)

5. Поднимание туловища из положения лёжа на спине (количество раз за 1 мин) (юноши- 36 , девушки- 33)

6. Передачи в стену баскетбольного мяча (количество раз за 30 сек), (юноши- 17, девушки- 14 ) 7 Нижняя передача в стену волейбольного мяча (до потери мяча) , (юноши- 15, девушки- 12 )

Критерии оценивания:

Оценка «Отлично» ставится, если обучающийся выполнил нормативы 7 испытаний (тестов); оценка «хорошо» ставится при выполнении 5-6 испытаний;

оценка «удовлетворительно» - при выполнении 3-4 испытаний;

оценка «неудовлетворительно» - менее 3 испытаний.

**Приложения**

Приложение 1. • [Контроль.doc](https://www.asu.ru/sveden/education/programs/subject/392524/fos417450/) Приложение 2. **ФОС** ОГСЭ.05 Физическая культура 2023 Капканец 09.02.07 ИНФОРМАЦИОННЫЕ СИСТЕМЫ И ПРОГРАММИРОВАНИЕ\_тестир..doc

### 6. Учебно-методическое и информационн ое обеспечение дисциплины

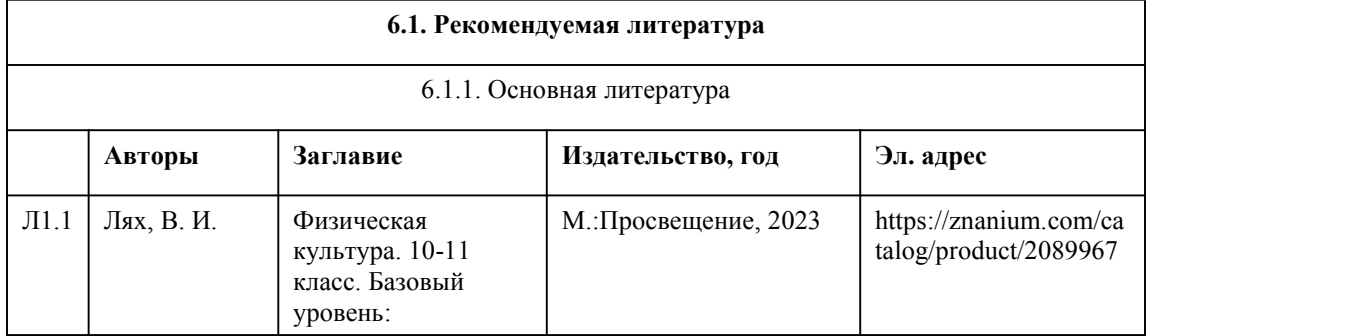

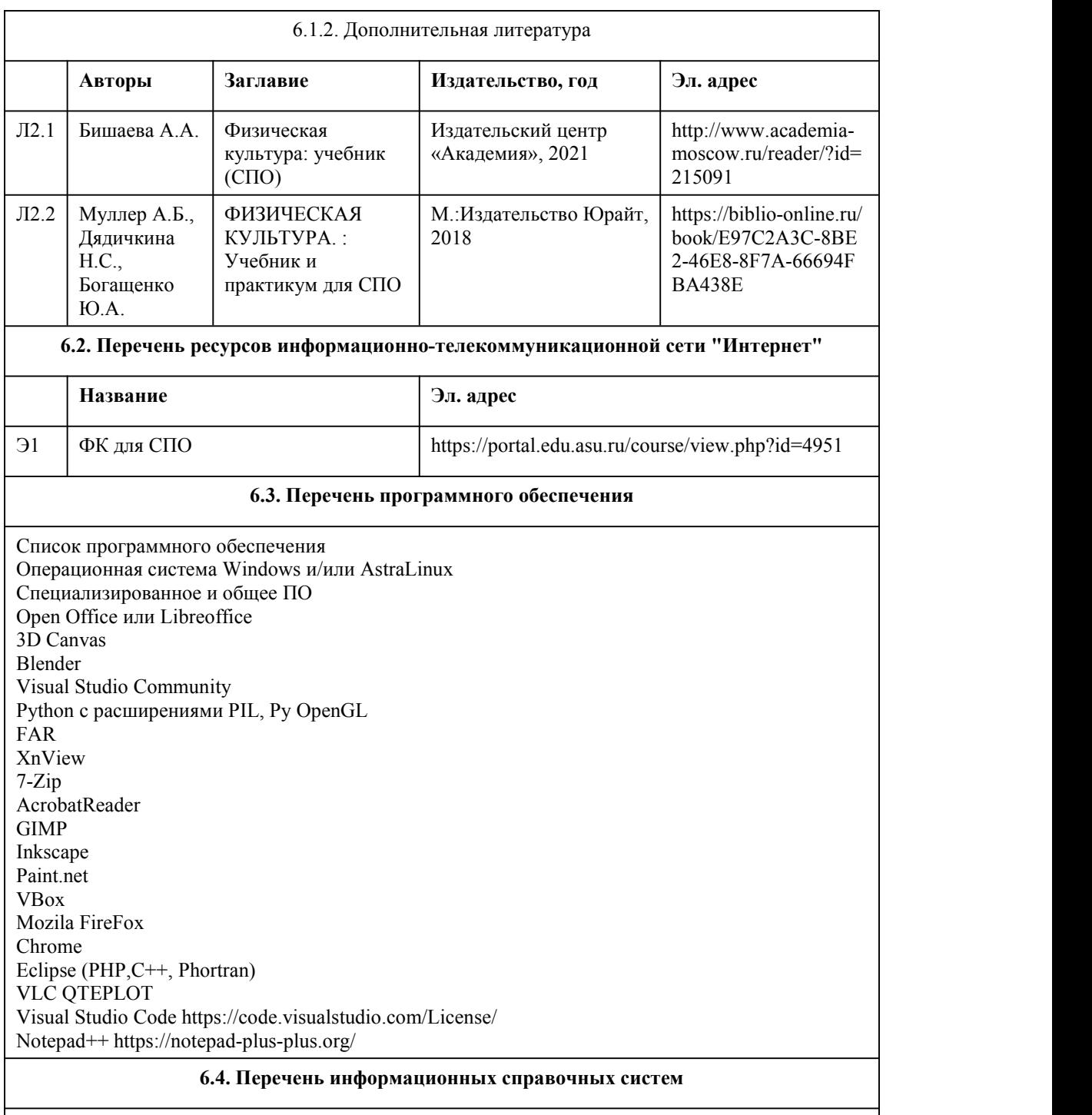

### 7. Материально-техническое обеспечен ие дисциплины

8. Методические указания для обучающи хся по освоению дисциплины

Контроль физической подготовленности обучающихся по развитию двигательных (физических) качеств осуществляется с учетом принадлежности обучающихся к разным медицинским группам и рекомендаций врача.

К выполнению учебных контрольных упражнений допускаются обучающиеся, не имеющие противопоказаний и ограничений по состоянию здоровья. При оценивании уровня физической подготовленности выявляются способности в проявлении физических качеств, приоритетным показателем которого является темп прироста результата. Задания преподавателя по улучшению показателей физической подготовленности (темпа прироста) должны представлять определенную трудность для обучающегося, но быть реально выполнимыми. Текущий контроль осуществляется в ходе учебных занятий в т. ч в форме наблюдения. Текущий контроль осуществляется в ходе обучения новым двигательным действиям и выполнении технико-тактических приёмов в игровой деятельности и используется для корректировки техники выполнения двигательных действий на этапе их освоения. Выполнение контрольных упражнений осуществляется в заключительной части учебного занятия индивидуально и оценивается преподавателем в соответствие с критериями. Задания, имеющие практико ориентированное содержание, также оцениваются в ходе текущего контроля Достижение положительных изменений в результатах при условии систематических занятий дает основание преподавателю для выставления положительной оценки. Общая оценка успеваемости складывается по всем укрупненным темам программы путём сложения итоговых оценок, полученных обучающимся по всем видам движений, и оценок за выполнение контрольных упражнений.

### **МИНОБРНАУКИ РОССИИ**

федеральное государственное бюджетное образовательное учреждение высшего образования «Алтайский государственный университет»

Колледж Алтайского государственного университета

# **Архитектура аппаратных средств**

### рабочая программа дисциплины

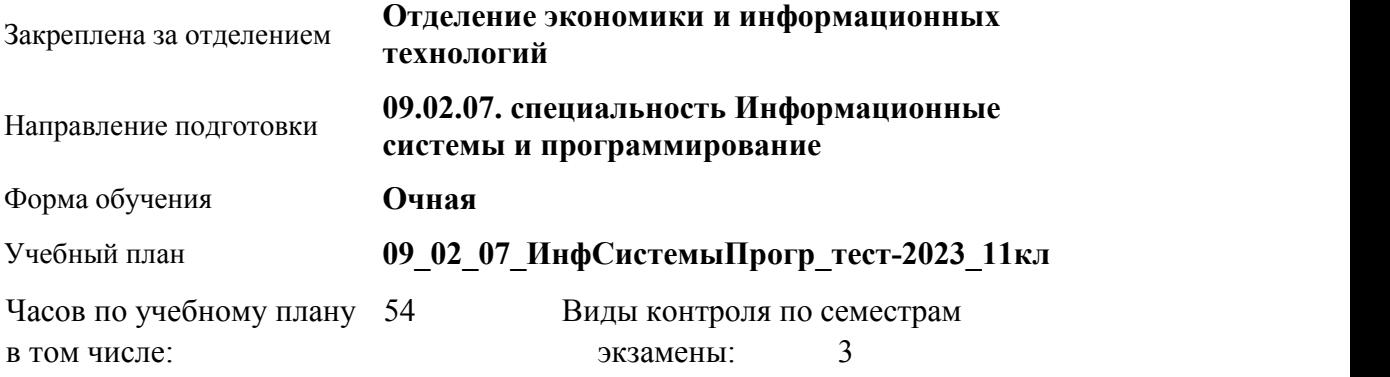

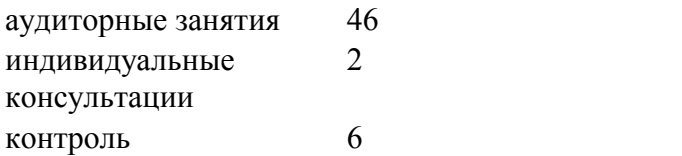

#### **Распределение часов по семестрам**

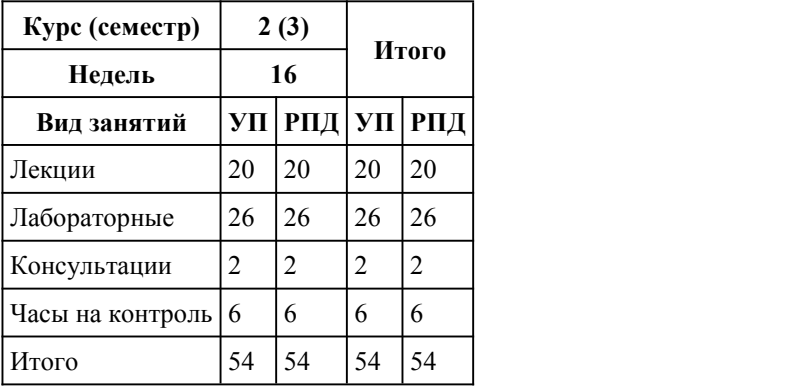

Программу составил(и): *преподаватель, Шакирова Валерия Александровна*

Рецензент(ы): *преподаватель, первая категория, Зиновьева Алина Евгеньевна*

#### Рабочая программа дисциплины **Архитектура аппаратных средств**

#### разработана в соответствии с ФГОС:

*Федеральный государственный образовательный стандарт среднего профессионального образования по специальности 09.02.07 Информационные системы и программирование (уровень подготовки кадров высшей квалификации). (приказ Минобрнауки России от 09.12.2016 г. № 1547)*

составлена на основании учебного плана: *Информационные системы и программирование* утвержденного учёным советом вуза от 26.06.2023 протокол № 4.

Рабочая программа одобрена на заседании Совета колледжа

Протокол от28.02.2023 г. № 05 Срок действия программы: 20232024 уч. г.

Заведующий отделением *кан. эконом. наук, Глубокова Людмила Геннадьевна*

### 1. Цели освоения дисциплины

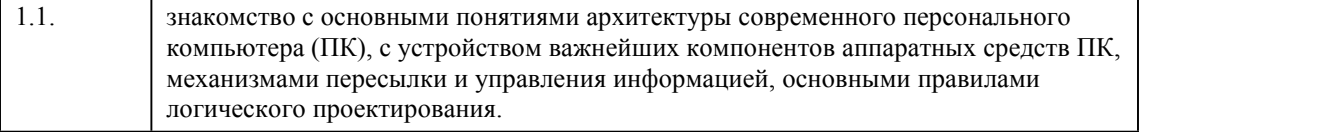

### 2. Место дисциплины в структуре ППСЗ

Цикл (раздел) ППСЗ: **ОП**

### 3. Компетенции обучающегося, формируе мые в результате освоения дисциплины

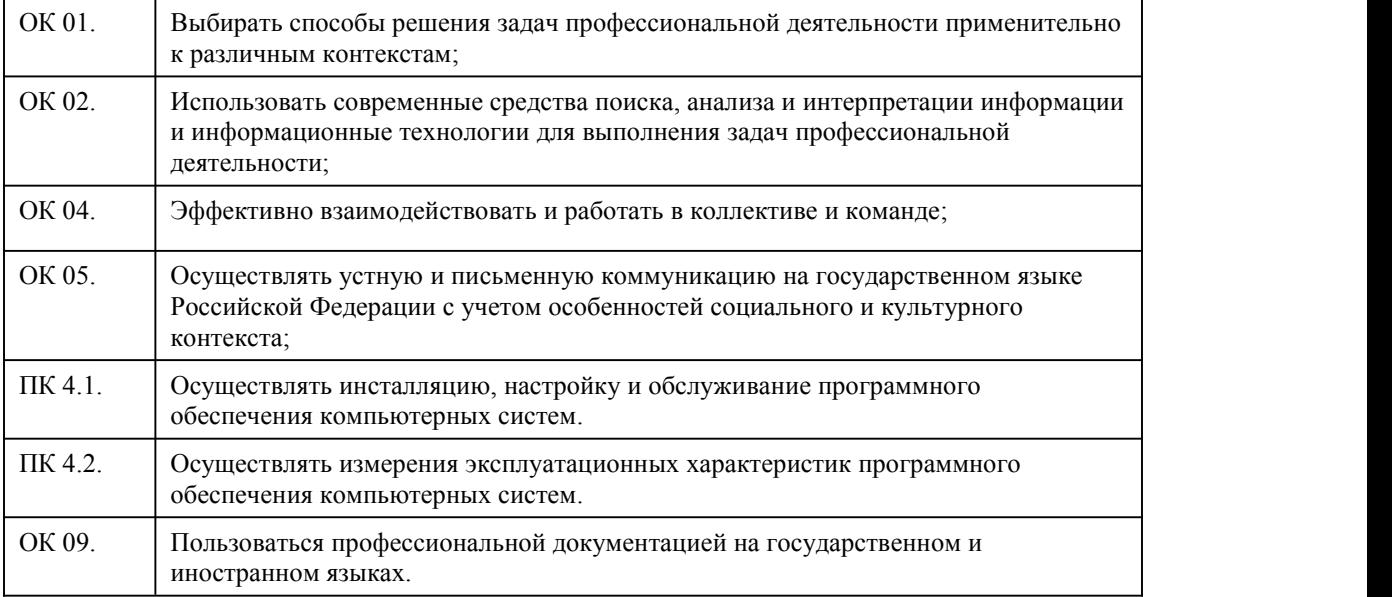

#### **В результате освоения дисциплины обучающийся должен**

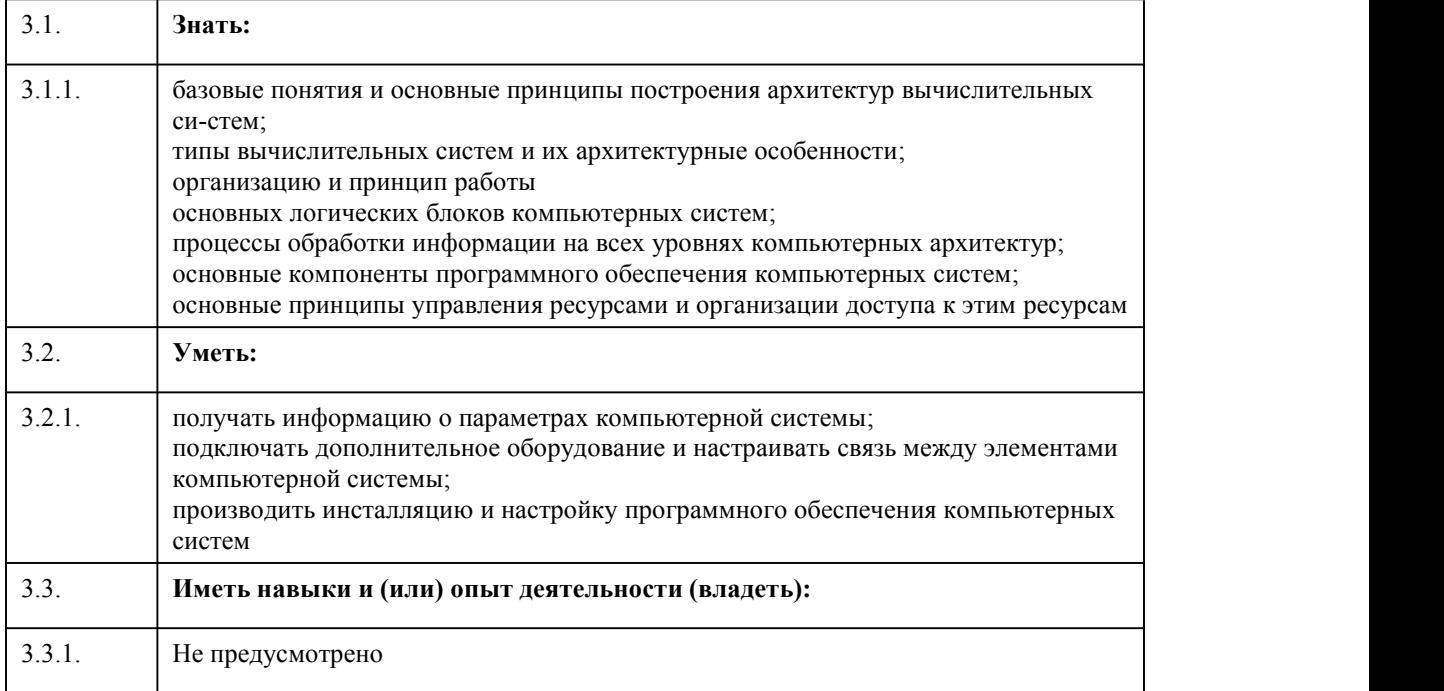

4. Структура и содержание дисциплины

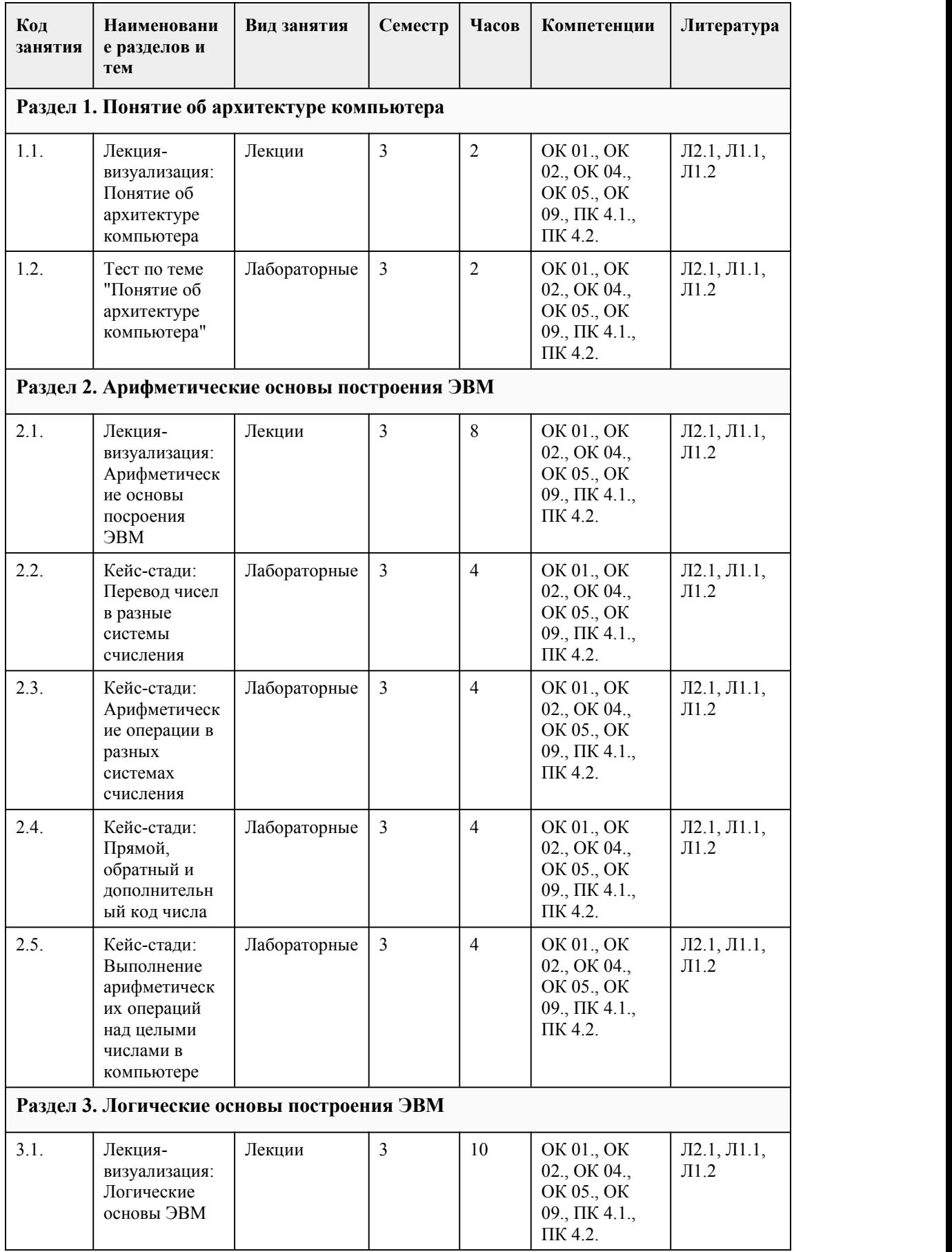
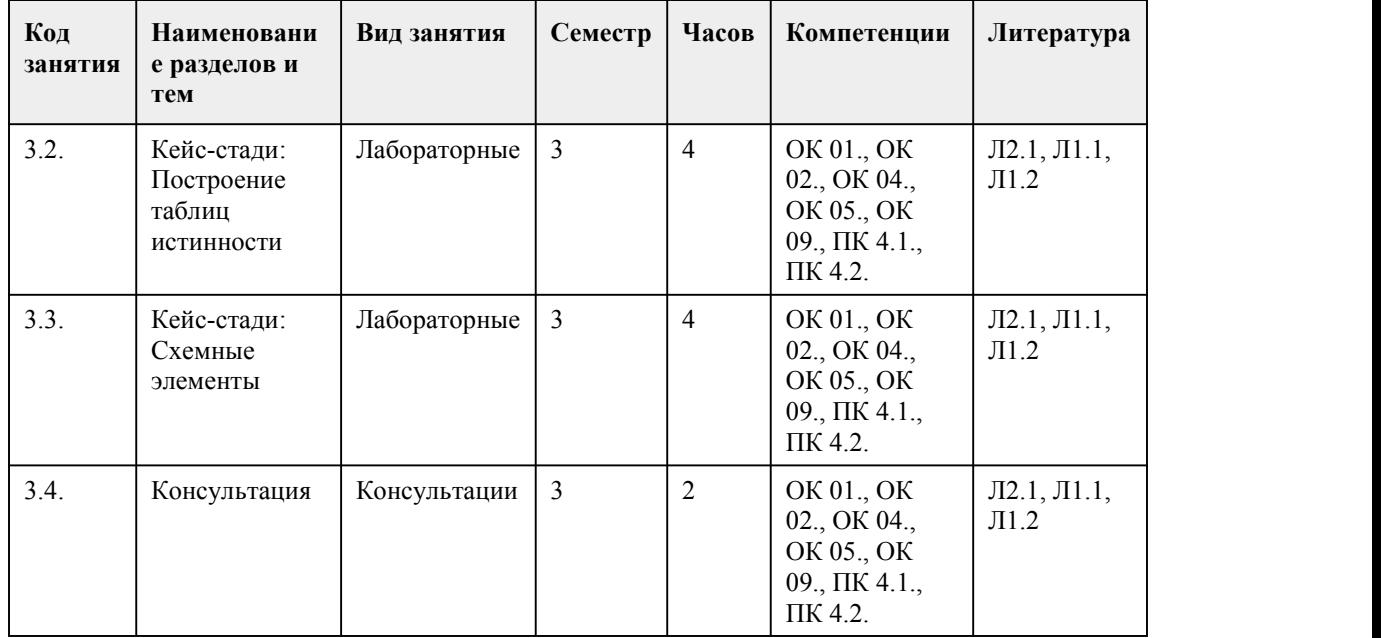

## 5. Фонд оценочных средств

#### **5.1. Контрольные вопросы и задания для проведения текущего контроля и промежуточной аттестации по итогам освоения дисциплины**

Оценочные материалы для текущего контроля (лабораторные работы, индивидуальное задание, тесты) размещены в онлайн-курсе на образовательном портале https://portal.edu.asu.ru/course/view.php?id=2753

Контрольные вопросы и задания для проведения промежуточной аттестации по итогам освоения дисциплины

Тестовые задания

1. Архитектура компьютера – это…

a.совокупность функциональных элементов компьютера и связей между ними.

b.вычислительная машина,построенная с использованием в качестве функциональных

элементов электронных устройств вместо механических.

c.описание элементарной операции, которую должен выполнить компьютер.

2. Основными функциями компьютера являются:

a. хранение информации

b.прием информации

c.сбор информации

d.уничтожение информации

e.обработка информации

f.передача информации

g.кодирование информации

3. Часть процессора, выполняющая команды, сокращенно называется…

a.УУ

b.ЗУ

c.АУ

d.АЛУ

4. В основы построения большинства компьютеров, положены следующие принципы, сформулированные Джоном фон Нейманом:

a.Принцип адресности.

b.Принцип неоднородности памяти.

c.Принцип выборки.

d.Принцип программного управления.

e.Принцип однородности памяти.

5. Структура компьютера – это…

a.совокупность функциональных элементов компьютера и связей между ними. b.набор типов данных, операций и характеристик каждого отдельно взятого уровня. c.совокупность сведений об основных устройствах компьютера и их назначении, о способах представления программ и данных в машине, об особенностях ее организации и функционирования. d.описание компьютера на некотором общем уровне, включающее описание пользовательских возможностей программирования, системы команд, системы адресации, организации памяти и т.д. 6. Слово «байт» образовано от словосочетания... a.Binary term b.Binary digit c.Hexadecimal digit 7. Выберите неверное утверждение: a.Байт сохраняет все свойства бита. b.В байт нельзя записать любой новый код. c.Каждый из восьми битов байта может содержать любую из двоичных цифр независимо от остальных. d.Байт может сколь угодно долго хранить записанный в него двоичный код. 8. Каким образом в компьютере представляются положительные целые числа? a.Двоичным числом в однобайтовом, двухбайтовом и четырехбайтовом формате. b.В обратном и дополнительном коде. c.Двоичным числом в однобайтовом и двухбайтовом формате. 9. Как можно получить обратный код отрицательного числа? a.Вычитанием единицы из младшего разряда числа. b.Отрицательные числа в прямом, обратном и дополнительном кодах изображаются одинаково. c.Инвертированием всех цифр двоичного когда абсолютной величины числа, включая разряд знака. d.Прибавлением единицы к младшему разряду числа. 10. В каком минимально допустимом формате можно представить число -1711? a.в однобайтовом b.в двухбайтовом c.в четырехбайтовом 11. В чем заключается главное преимущество JK-триггера? a.JK-триггер не имеет запрещенных комбинаций. b.JK-триггер является универсальным. c.JK-триггер имеет дополнительные входы. 12. Какой регистр является последовательным? a.регистр хранения b.регистр сдвига 13. Как называется счетчик, содержимое которого с каждым поступившим на вход сигналом увеличивается? a.вычитающий счетчик b.увеличивающийся счетчик c.прибавляющий счетчик d.счетчик прямого счета e.счетчик обратного счета 14. Сколько существует этапов развития вычислительной техники? a.5  $h<sub>2</sub>$ c.3 d.4 15. На основе каких функциональных элементов строились вычислительные устройства электромеханического этапа? a.интегральные схемы b.перфокарты c.транзисторы d.диоды и триоды Правильные ответы: 1-a  $2-a,b,e,f$ 

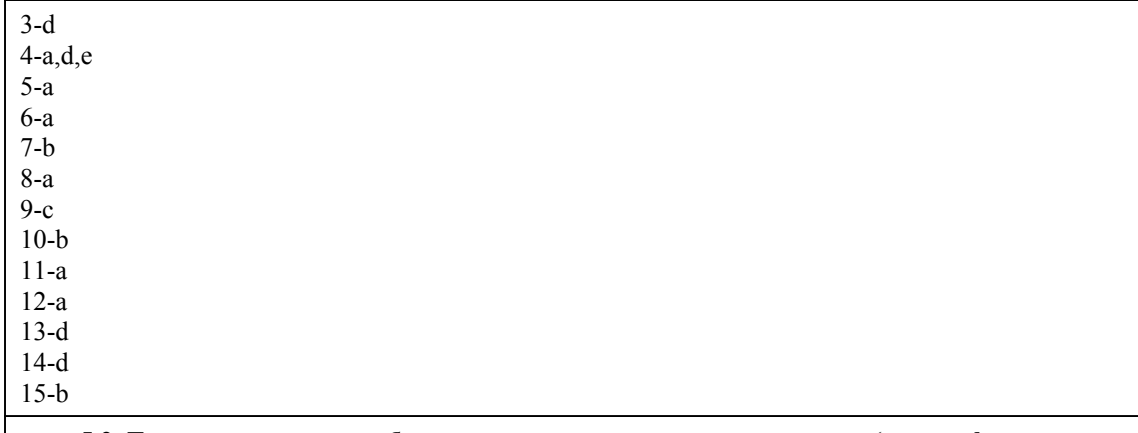

#### **5.2. Темы письменных работ для проведения текущего контроля (эссе, рефераты, курсовые работы и др.)**

Не предусмотрено

#### **5.3. Фонд оценочных средств для проведения промежуточной аттестации**

Процедура проведения промежуточной аттестации:

Оценка успеваемости студентов согласно положению о балльно-рейтинговой системе оценки успеваемости обучающихся по дисциплинам программ подготовки специалистов среднего звена профессионального образования (приказ №1594/н от 28.10.2022г.) осуществляется в ходе текущего и промежуточного контроля.

Процедура проведения: предполагающем два блока оценивания:

1) блок на выявление практических навыков (проводится очно, на занятиях в течении учебного года). Представляет собой текущий рейтинг студента Rтек.

2) блок на проверку общих знаний, связанных с проверкой теоретического материала (тест множественного выбора). Выполняется студентом который претендует на более высокую отметку по сравнению с рекомендованной ему в качестве «автомата» затекущую успеваемость по дисциплине. Представляет собой экзаменационный рейтинг Rэкз.

Пример оценочного средства Итоговое тестирование «Итоговый тест» https://portal.edu.asu.ru/mod/quiz/view.php?id=196728

Критерии оценивания:

1) за выполнение первого блока заданий, студент может получить максимум 100 баллов. Оценка за второй блок, представляет собой индивидуальную рейтинговую оценку студента по дисциплине (Rтек). Текущий рейтинг студента Rтек, вычисленное перед началом сессии, называется семестровым рейтингом студента и обозначается в технологической карте по дисциплине Rсем. Экзамен «автоматом» выставляется студенту при достижении им Rсем рейтинга 70 баллов и более.

2) за выполнение второго блока, с представляющего собой тест множественного выбора, состоящий из 15 вопросов, студент может получить максимум 15 первичных баллов (по 1 баллу за каждый правильный ответ). В тесте встречаются вопросы с выбором одного варианта ответа, выбором нескольких вариантов ответов и вопросы открытого типа. В вопросах с выбором одного ответа, студент либо выбирает правильный ответ и получает 1 балл, либо выбирает не правильный ответ и получает 0 баллов. В вопросах с выбором нескольких вариантов ответов, при выборе всех правильных ответов, студент получает 1 балл. Если выбирает не все правильные ответы, то начисленный балл рассчитывается исходя из процента указанных правильных ответов. Если же при выборе правильных ответов, будут выбраны и не правильный ответ, то завыбор неправильного ответа начисляется штраф 5%. В вопросах открытого типа, необходимо вписать правильный ответ (правильное понятие). В вопросах открытого типа, за правильный ответ студент может набрать 1 балл. За неправильный ответ 0 баллов. Всего в банке тестовых заданий 154 тестовых задания. На выполнение теста отводится 34 минут. При прохождении теста, студент может пропустить вопросы в случае возникновения трудностей. И вернуться в оставшееся время.

Максимально затест можно получить 100 баллов, согласно шкале перевода:

85-100 баллов (оценка «отлично») - 85-100% правильных ответов 70-84 баллов (оценка «хорошо») - 70-84% правильных ответов 50-69 баллов (оценка «удовлетворительно») - 50-69% правильных ответов 0-49 баллов (оценка «неудовлетворительно») - 0-49% правильных ответов

Итоговый рейтинг складывается из выполнения 1-го и 2-го блоков заданий. Правило вычисления итогового рейтинга Rитог = Rсем + 0,2 ·Rэкз Общая суммарная оценка за весь курс составляет максимум 100 баллов.

Таким образом, баллы, начисленные студенту за выполнение тестовой части (Блок 1) и заданий Блока 2 пересчитываются преподавателем по схеме:

5 (отлично) 85-100 баллов

4 (хорошо) 70-84 баллов

3 (удовлетворительно) 50-69 баллов

2 (неудовлетворительно) 0-49 баллов

#### **Приложения**

Приложение 1. **•••** Контроль архитектура.docx

Приложение 2. [ФОС\\_Архитектура](https://www.asu.ru/sveden/education/programs/subject/385854/fos422087/) аппаратных средств.docx

## 6. Учебно-методическое и информационн ое обеспечение дисциплины

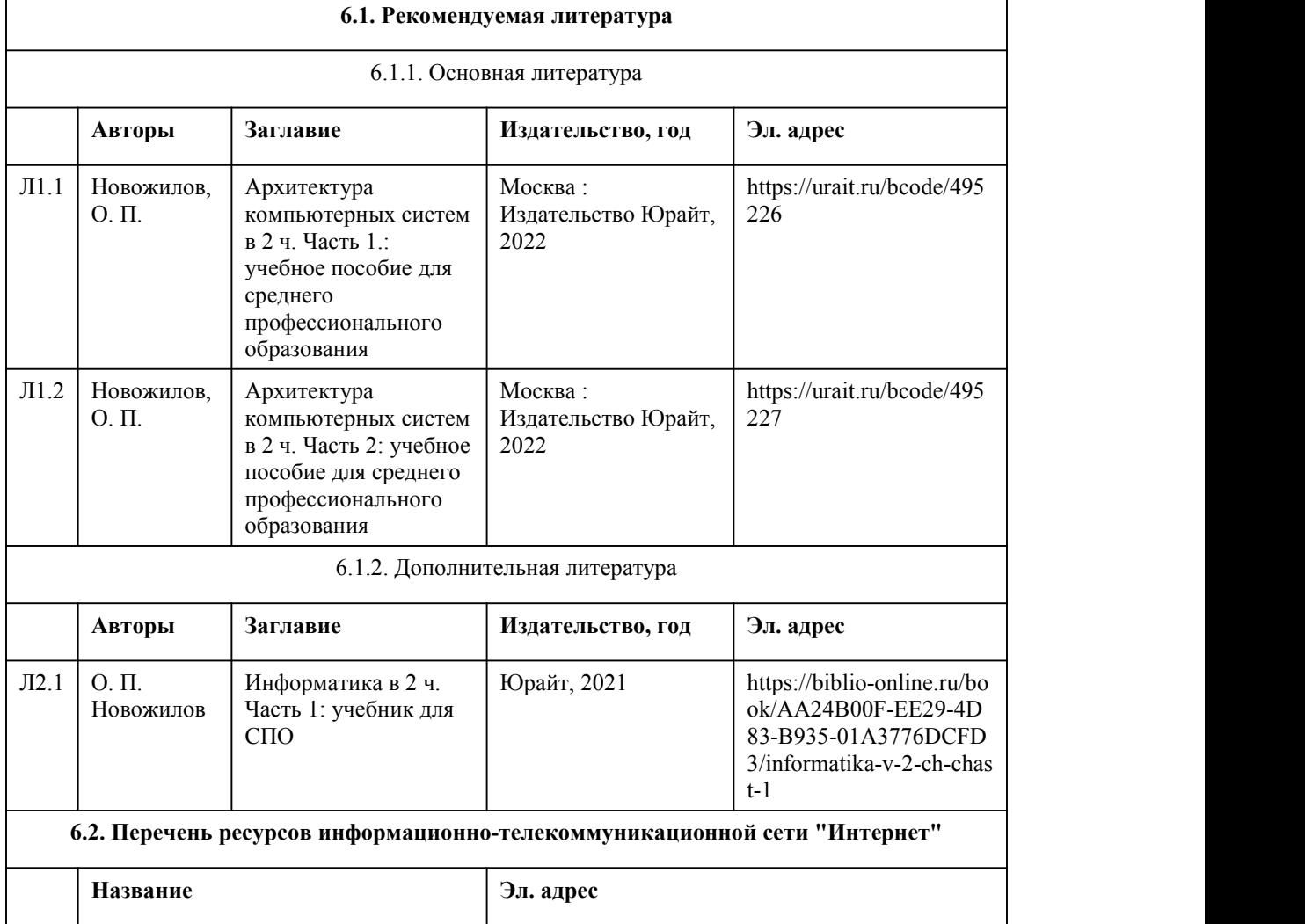

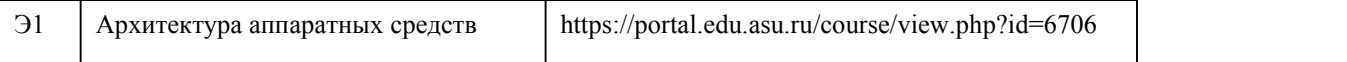

#### **6.3. Перечень программного обеспечения**

ОС Windows

Приложения MS Office: MS Word, MS Excel,MS PowerPoint,

7-Zip,

AcrobatReader

Стандартное специализированное программное обеспечение в соответствиии с наименованием кабинетов

### **6.4. Перечень информационных справочных систем**

Информационная справочная система:

СПС КонсультантПлюс (инсталлированный ресурс АлтГУ или http://www.consultant.ru/) Профессиональные базы данных:

1. Электронная библиотечная система Алтайского государственного университета (http://elibrary.asu.ru/);

2. Научная электронная библиотека elibrary (http://elibrary.ru)

## 7. Материально-техническое обеспечен

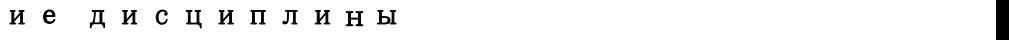

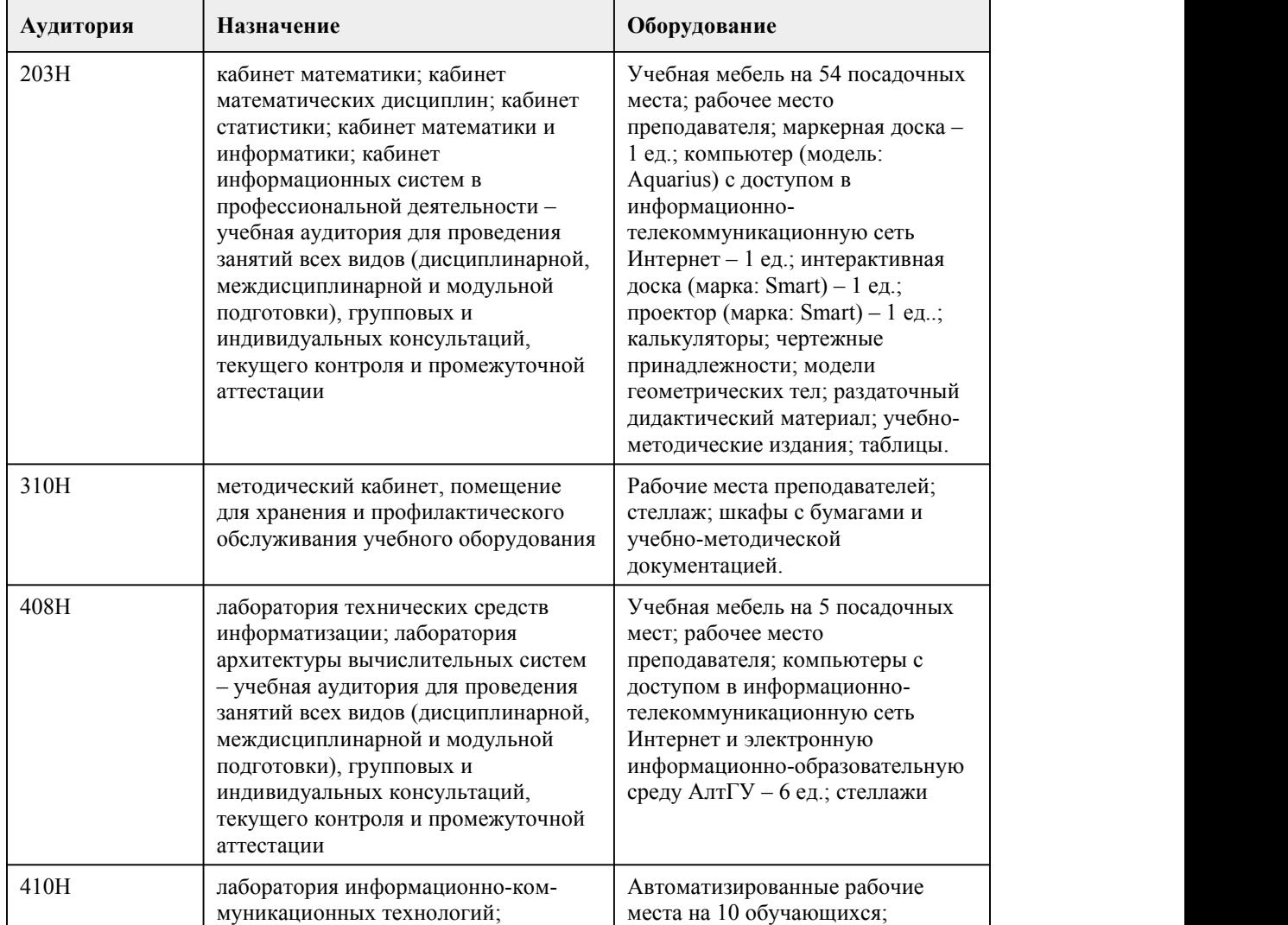

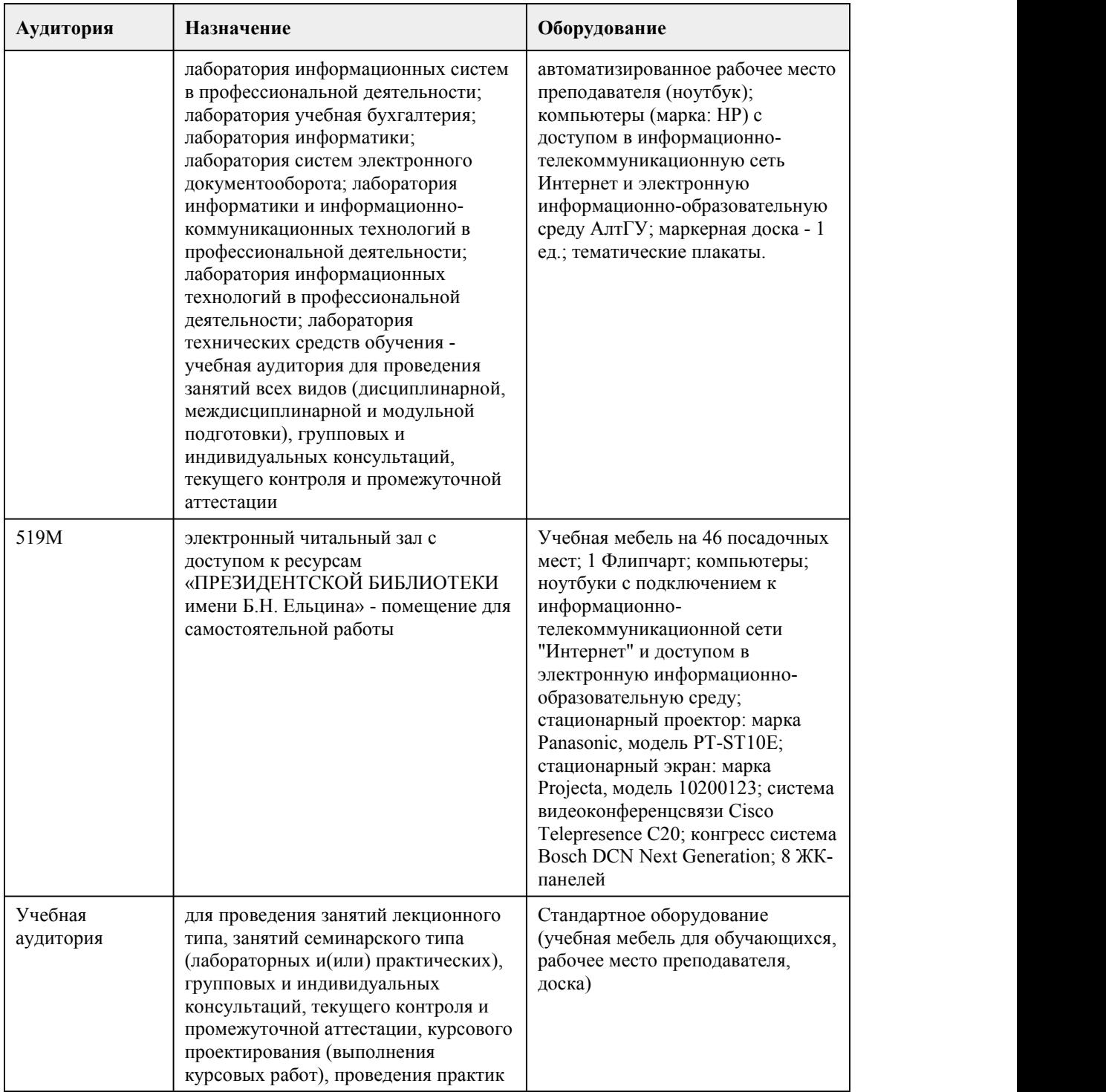

## 8. Методические указания для обучающи хся по освоению дисциплины

2. Лабораторные работы предполагают выполнение предложенных заданий письменно или в электронном виде, в зависимости от типа задания. в каждом задании указывается форма его выполнения и способ предоставления на оценку.

При подготовке лабораторным занятиям следует:

использовать рекомендованные преподавателями учебники и учебные пособия - для закрепления теоретического материала;

изучить лекционный материал по данной теме;

разобрать, совместно с другими студентами, обсудить вопросы по теме занятия; уточнить особенности оформления заданий и предоставления их на оценку, если представленных на образовательном портале комментариев недостаточно.

Необходимо помнить, что на лекции обычно рассматривается не весь материал, а только его часть. Остальная его часть восполняется в процессе самостоятельной работы. В связи с этим работа с рекомендованной литературой обязательна. Особое внимание при этом необходимо обратить на содержание основных положений и выводов, объяснение явлений и фактов, уяснение практического приложения рассматриваемых теоретических вопросов. В процессе этой работы студент должен стремиться понять и запомнить основные положения рассматриваемого материала, примеры, поясняющие его, а также разобраться в иллюстративном материале. Заканчивать подготовку следует составлением плана (конспекта) по изучаемому материалу (вопросу). Это позволяет составить концентрированное, сжатое представление по изучаемым вопросам.

В процессе подготовки к занятиям рекомендуется взаимное обсуждение материала, во время которого закрепляются знания, а также приобретается практика в изложении и разъяснении полученных знаний, развивается речь. При необходимости следует обращаться за консультацией к преподавателю. Идя на консультацию, необходимо хорошо продумать вопросы, которые требуют разъяснения.

Лабораторные работы также входят в балльную оценку по дисциплине и контролируется преподавателем

3. Самостоятельная работа студента является основным средством овладения учебным материалом во время, свободное от обязательных учебных занятий. Самостоятельная работа студента над усвоением учебного материала может выполняться в библиотеке, учебных кабинетах, компьютерных классах, а также в домашних условиях.

Учебный материал самостоятельной работы выносится на итоговый контроль наряду с учебным материалом, который разрабатывался при проведении учебных занятий. Содержание самостоятельной работы студента определяется учебной программой дисциплины, методическими материалами, заданиями и указаниями преподавателя. Самостоятельная работа студентов осуществляется в аудиторной и внеаудиторной формах.

Самостоятельная работа студентов в аудиторное время может включать:

конспектирование (составление тезисов) лекций;

выполнение контрольных работ;

решение задач;

работу со справочной и методической литературой;

защиту выполненных работ;

участие в тестировании и др.

Самостоятельная работа студентов во внеаудиторное время может состоять из:

повторение лекционного материала;

подготовки к лабораторным занятиям;

изучения учебной и научной литературы;

решения задач, выданных на практических занятиях;

подготовки к контрольным работам, тестированию и т.д.;

подготовки рефератов, эссе и иных индивидуальных письменных работ по заданию преподавателя.

Самостоятельная работа студентов также входят в балльную оценку по дисциплине и контролируется преподавателем.

4. Дифференцированный зачет по дисциплине

К дифференцированному зачету допускаются студенты, которые выполнили все

предусмотренные задания, контрольные и самостоятельные работы, коллоквиум и итоговый тест. Дифференцированный зачет проводится устно по билетам. Билет содержит один

теоретический и один практический вопрос. Баллы, полученные за дифференцированный зачет, фиксируются в общем рейтинге и являются способом повышения текущей оценки, накопленной по результатам семестра (итог =рейтинг\_семестра\*0,7+ диф.зачет\*0,3).

Для подготовки к зачету следует воспользоваться рекомендованным преподавателем учебником, слайд-конспектом лекций, глоссарием, своими конспектами лекций и материалами лабораторных занятий, выполненными самостоятельными работами.

При подготовке к промежуточной аттестации целесообразно:

внимательно изучить перечень вопросов и определить, в каких источниках находятся сведения, необходимые для ответа на них;

внимательно прочитать рекомендованную литературу; составить краткие конспекты ответов (планы ответов.

При реализации междисциплинарного курса используются активные и интерактивные формы проведения занятий.

При проведении лекционных занятий: лекция-беседа.

При проведении практических занятий используется работа в малых группах, аналитическое задание.

## **МИНОБРНАУКИ РОССИИ**

федеральное государственное бюджетное образовательное учреждение высшего образования «Алтайский государственный университет»

Колледж Алтайского государственного университета

## **Безопасность жизнедеятельности**

## рабочая программа дисциплины

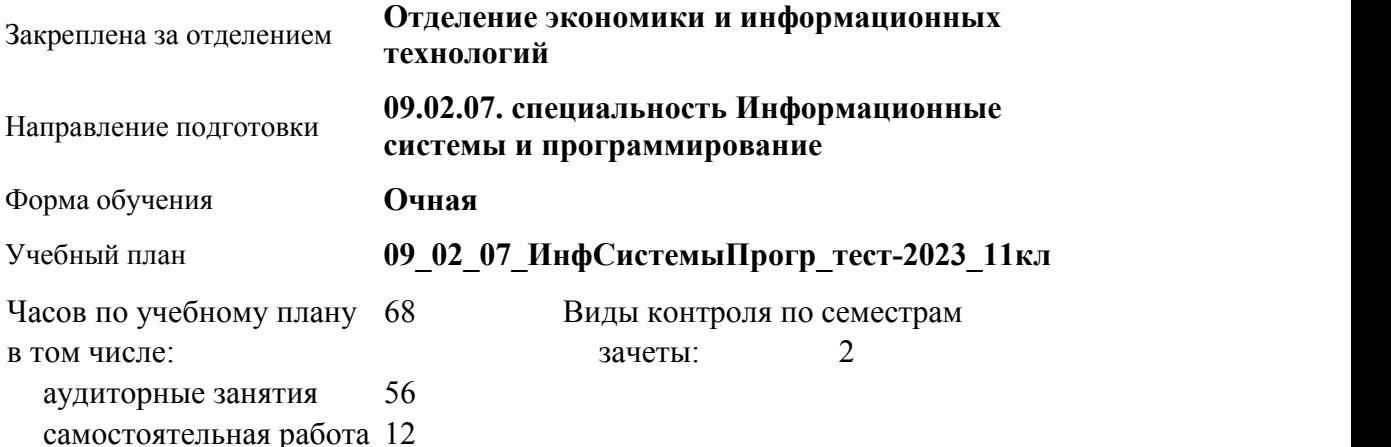

#### **Распределение часов по семестрам**

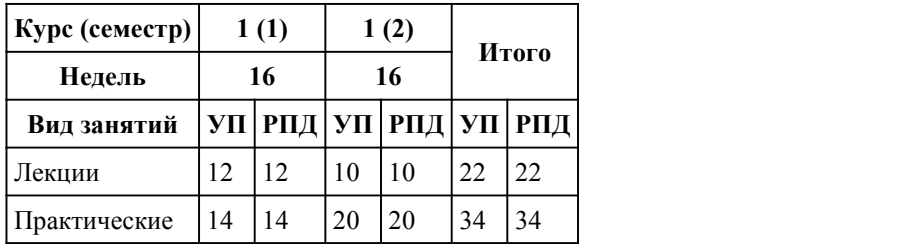

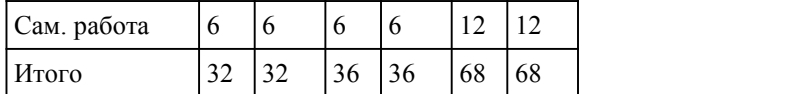

Программу составил(и): *Препод., Тищенко И.В.*

Рецензент(ы): *к.х.н, Препод., Гердт Антонина Павловна*

Рабочая программа дисциплины **Безопасность жизнедеятельности**

разработана в соответствии с ФГОС:

*Федеральный государственный образовательный стандарт среднего профессионального образования по специальности 09.02.07 ИНФОРМАЦИОННЫЕ СИСТЕМЫ И ПРОГРАММИРОВАНИЕ (приказ Минобрнауки России от 09.12.2016 г. № 1547)*

составлена на основании учебного плана: *Информационные системы и программирование* утвержденного учёным советом вуза от 26.06.2023 протокол № 04.

Рабочая программа одобрена на заседании Совета колледжа

Протокол от28.02.2023 г. № 5 Срок действия программы: 20232024 уч. г.

Заведующий отделением *кандидат экономических наук, доцент Глубокова Людмила Геннадьевна*

### 1. Цели освоения дисциплины

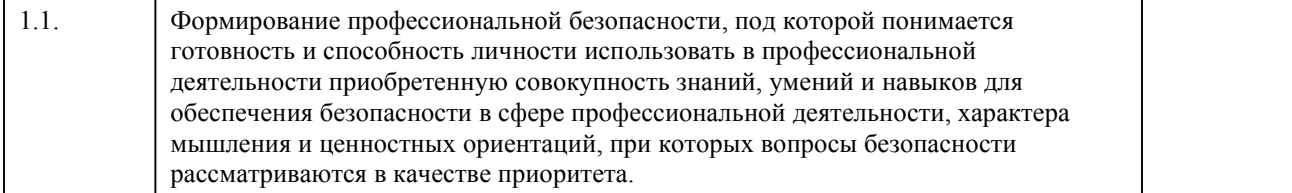

#### 2. Место дисциплины в структуре ППСЗ

Цикл (раздел) ППСЗ: **ОП**

## 3. Компетенции обучающегося, формируе мые в результате освоения дисциплины

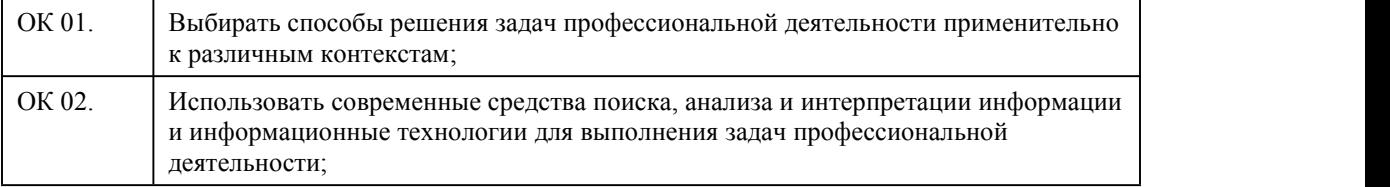

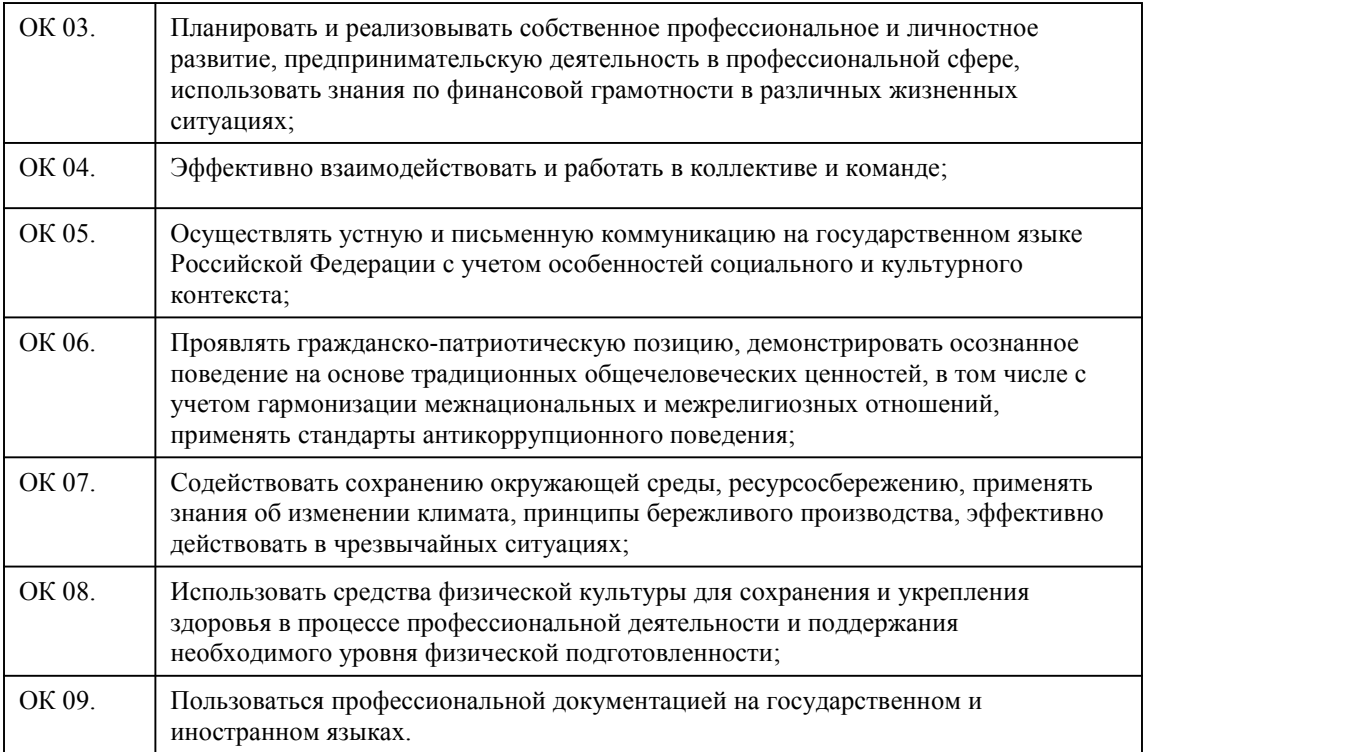

## **В результате освоения дисциплины обучающийся должен**

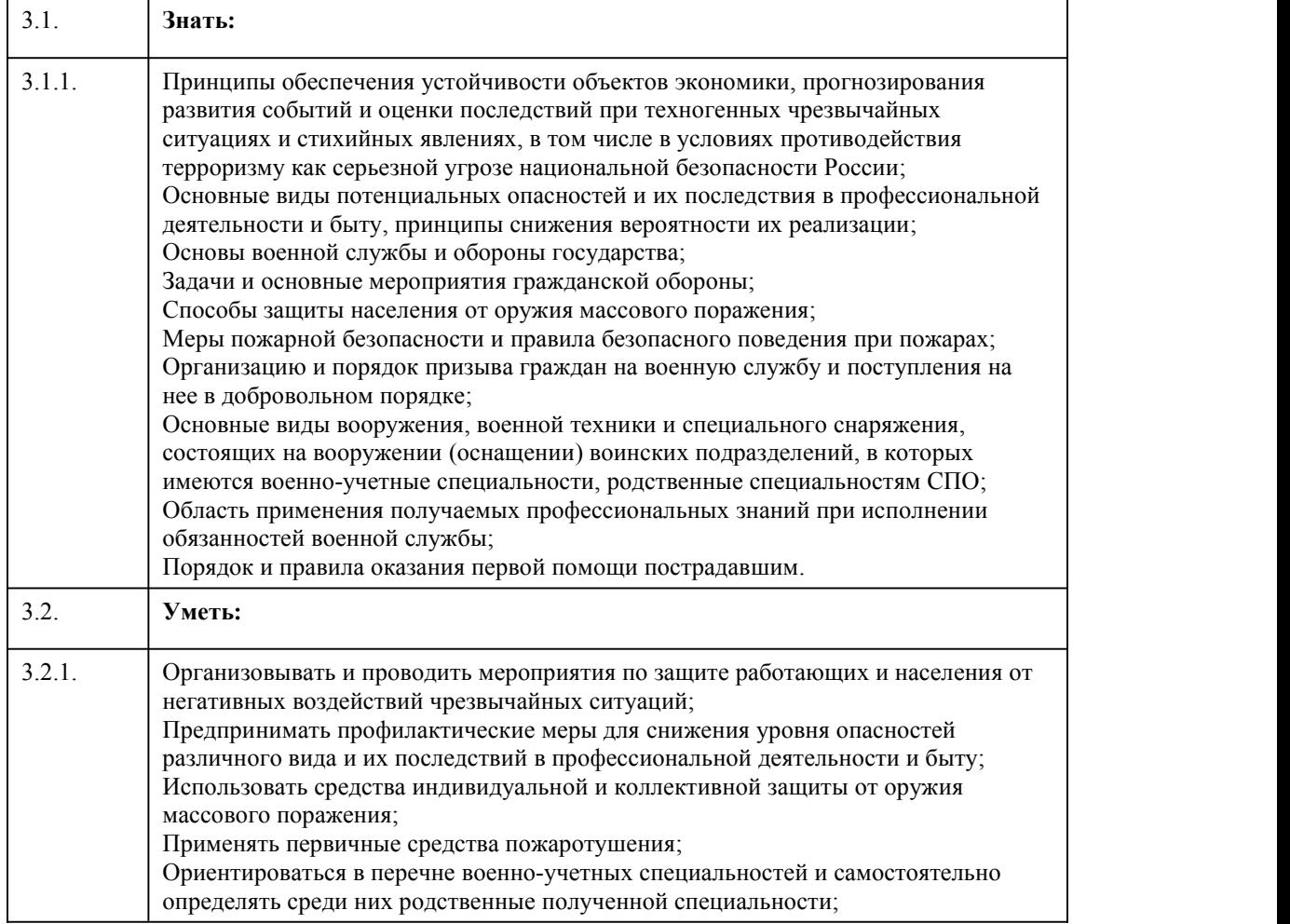

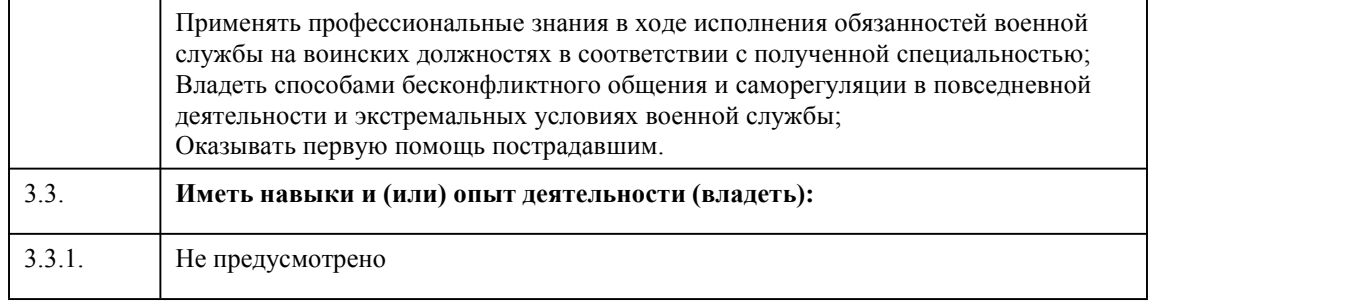

## 4. Структура и содержание дисциплины

 $\overline{\phantom{0}}$ 

 $\overline{\phantom{0}}$ 

 $\overline{\phantom{a}}$ 

 $\overline{\phantom{0}}$ 

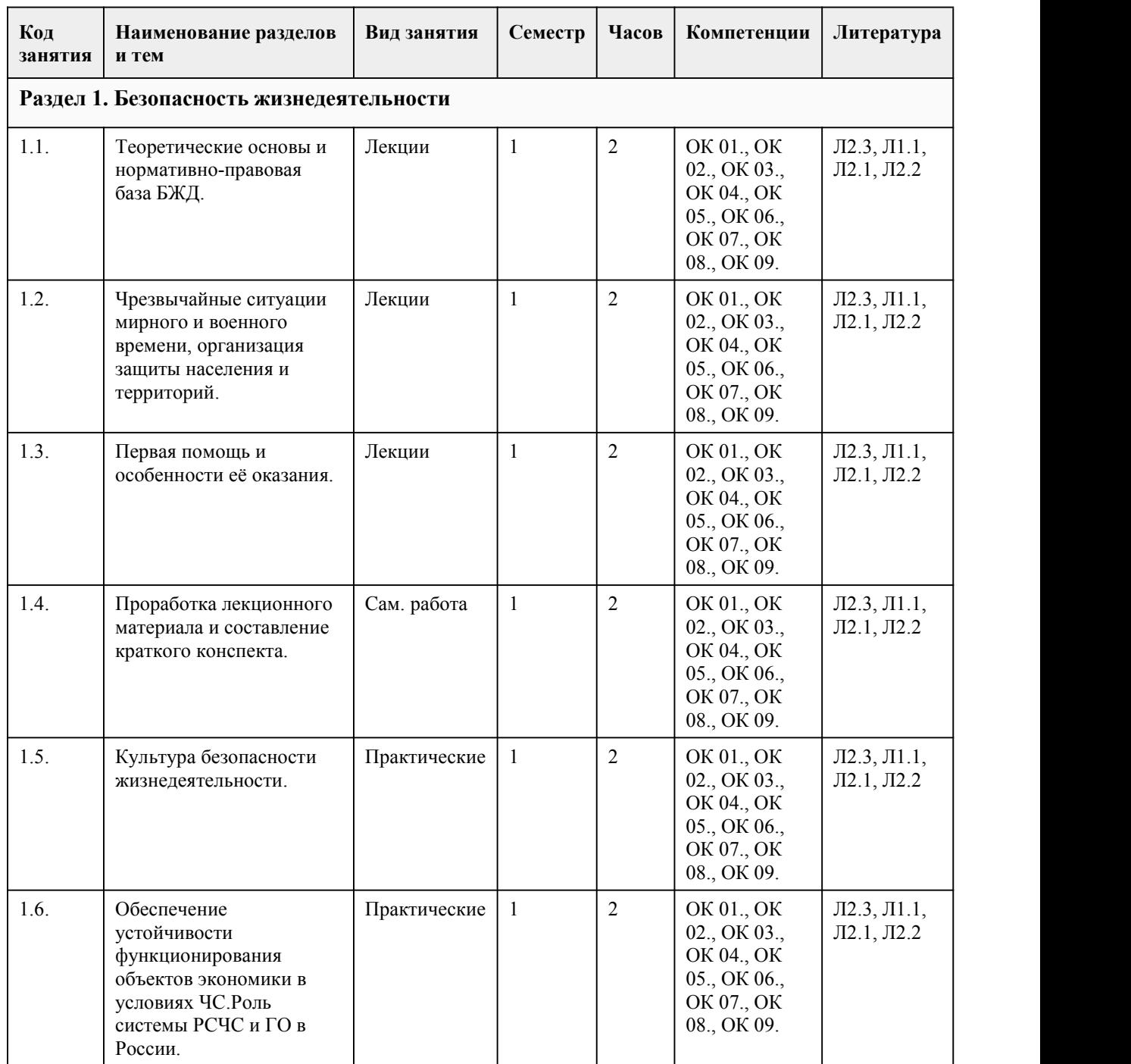

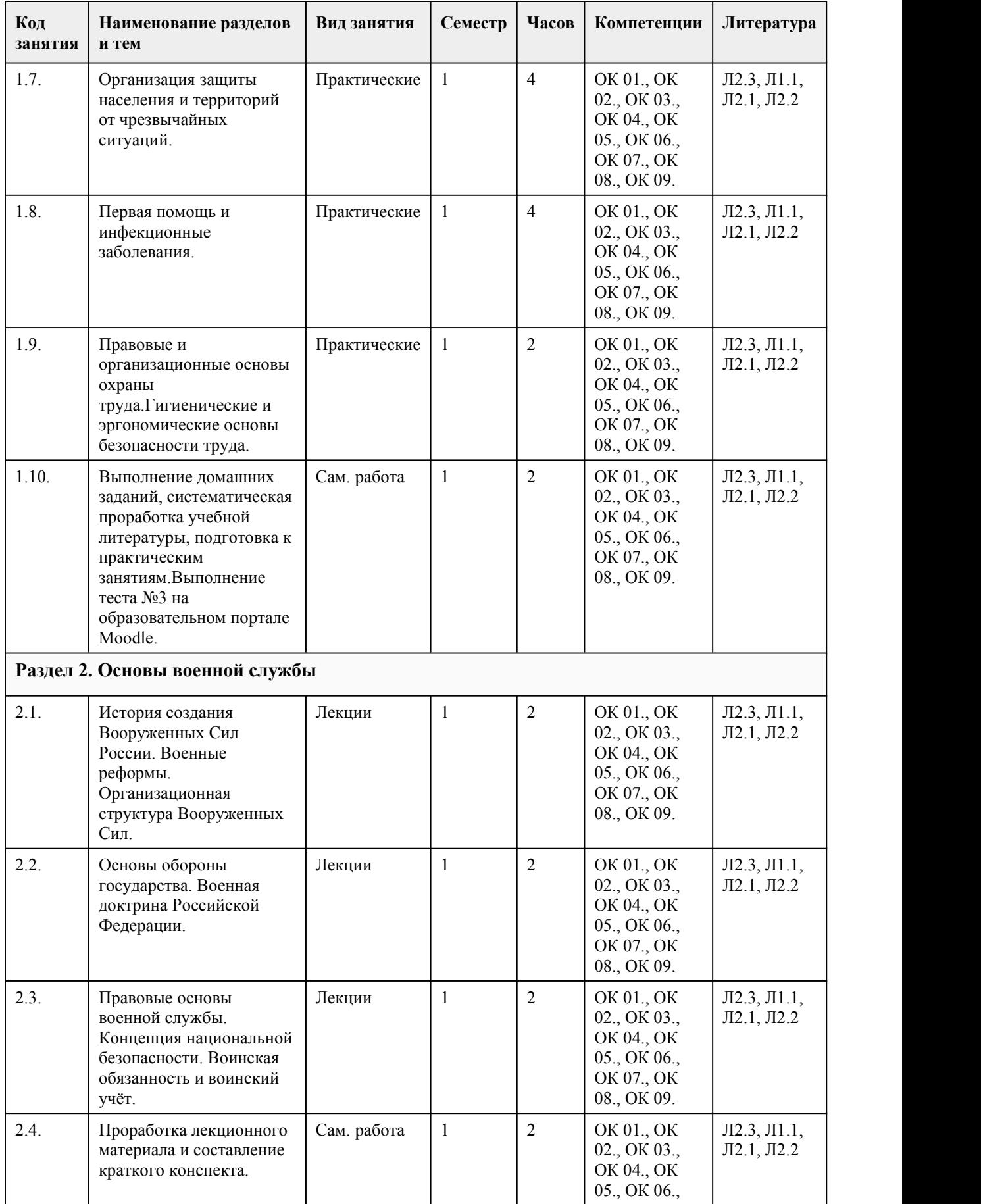

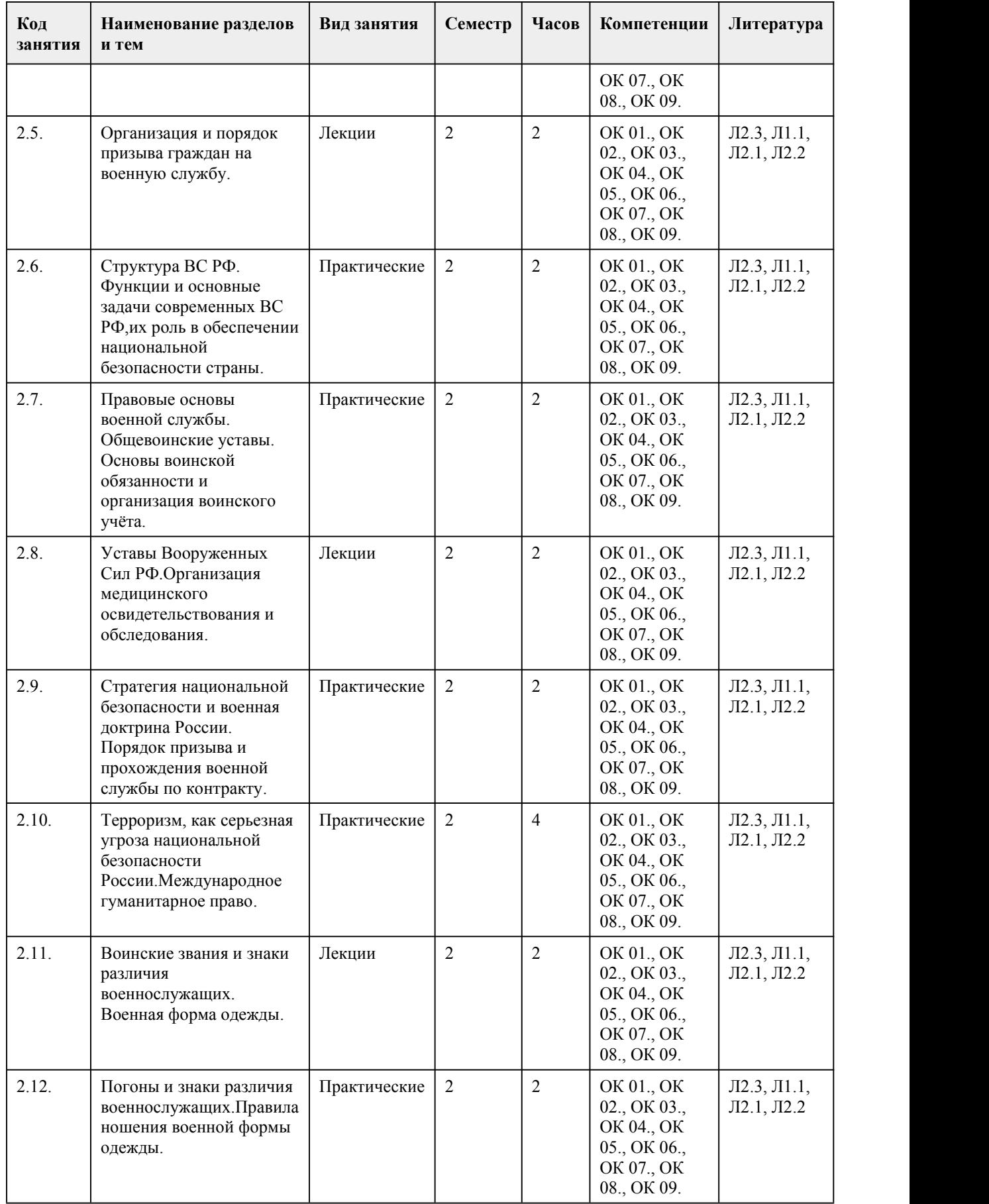

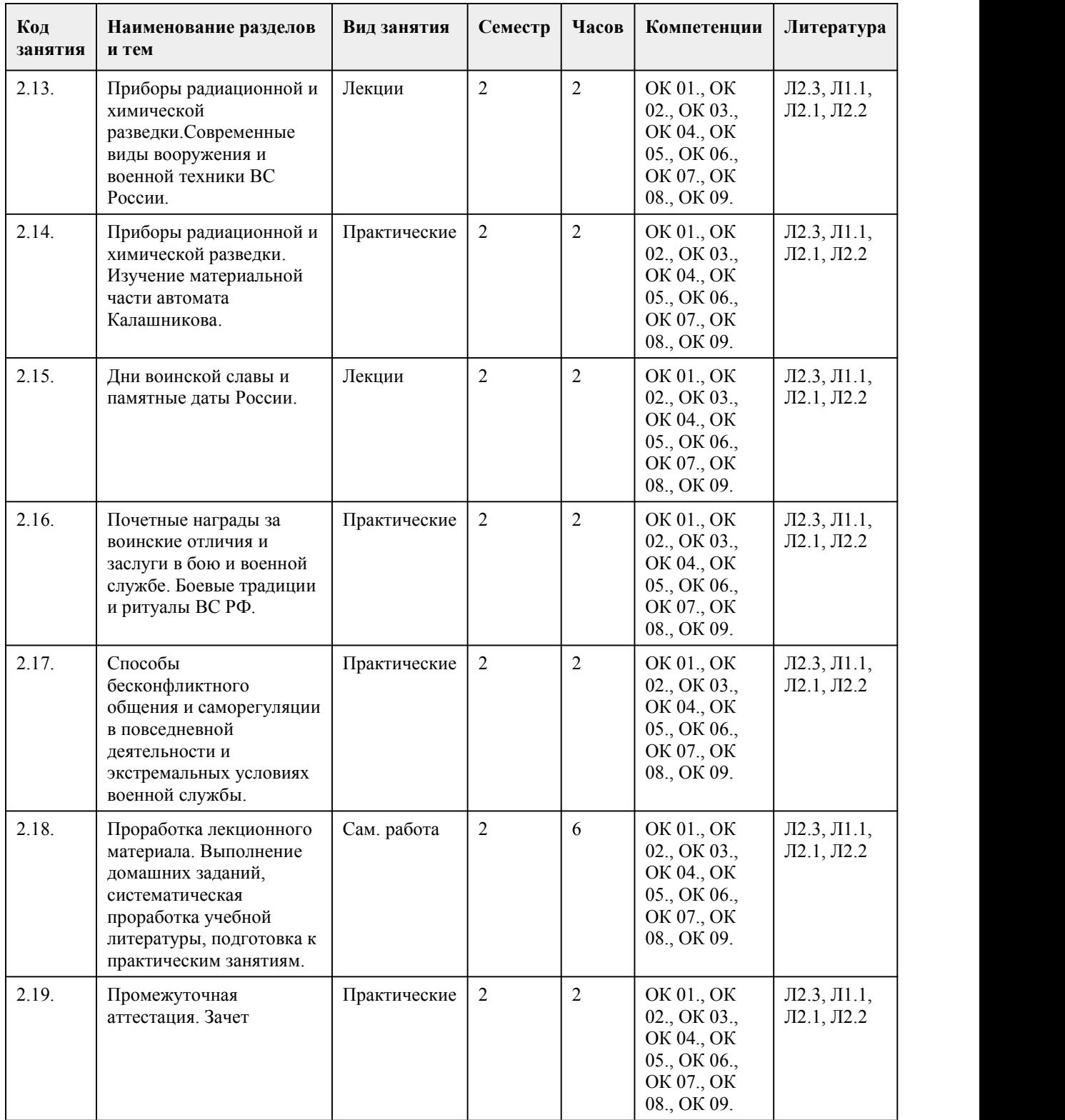

## 5. Фонд оценочных средств

#### **5.1. Контрольные вопросы и задания для проведения текущего контроля и промежуточной аттестации по итогам освоения дисциплины**

Оценочные материалы для текущего контроля (тест, устный опрос, эссе) размещены в онлайн курсе на образовательном порталеhttps://portal.edu.asu.ru/course/view.php?id=9356 Контрольные вопросы и задания для проведения промежуточной аттестации по итогам освоения

дисциплины 1. Как называется, с точки зрения ПДД, лицо, ведущее по дороге санки? а. пешеход; + б. водитель; в. дорожный рабочий. 2. Можно ли переходить дорогу, если на транспортном светофоре постоянно горит мигающий желтый сигнал? а. нет; б. да; + в. да, если с вами идут взрослые. 3. Можете ли вы перейти дорогу, если одновременно горит желтый и красный сигнал светофора? а. да; б. да, т. к. будет включен зеленый сигнал; в. нет. + 4. Сколько всего цветов и какие используются в светофорах? а. четыре (красный, желтый, зеленый, белый); + б. три (красный, желтый, зеленый); в. два (красный, зеленый). 5. Являются ли «дорожные рабочие», работающие на дороге, участниками дорожного движения? а. нет; + б. да; в. да, т. к. работают на дорогах. 6. Как должны двигаться пешеходы, ведущие велосипед за город? а. по правой стороне дороги; б. навстречу движению транспорта; в. в попутном направлении. + 7. Является ли погонщик животных и дорожные рабочие участниками движения? а. да; б. нет; в. погонщик является, дорожные рабочие нет. + 8. Какой стороны движения на тротуаре должны придерживаться пешеходы? а. левой; б. правой; + в. любой. 9. Может ли пассажир быть участником дорожного движения? а. да; + б. нет; в. нет, т. к. находится в транспорте. 10. Можно ли водить группы детей по обочине дорог в темное время суток? а. да; б. да, в сопровождении не менее 2- x взрослых; в. нет.  $+$ 11. Как называются, с точки зрения ПДД, лица, передвигающиеся в инвалидных колясках без двигателя? а. пассажирами; б. водителями; в. пешеходами. + 12. Для каких пешеходов устанавливают светофоры, дополненные звуковыми сигналами? а. пешеходов-детей; б. пешеходов-инвалидов; в. пешеходов-слепых. + 13. Могут ли пешеходы двигаться на проезжей части? а. нет; б. да; в. да, жилой зоне. + 14. Можно ли переходить улицу на дорогах с разделительной полосой? а. да;

б. да, если нет травы и деревьев; в. нет. + 15. На каких участников дорожного движения распространяется действие транспортного светофора? а. на водителей; б. на пешеходов; в. на водителей и пешеходов. + ПРАВИЛЬНЫЕ ОТВЕТЫ: 1. A 2.  $\overline{B}$ <br>3.  $\overline{B}$ 3. В 4. А 5. А 6. В 7. В 8. Б 9. А 10. В 11. В 12. В 13. В 14. В 15. В Критерии оценивания: Каждое задание оценивается 1 баллом. Оценивание КИМ в целом: «зачтено» – верно выполнено более 60% заданий. «не зачтено» – верно менее 60% заданий. Тестовые задания открытой формы (с кратким свободным ответом) 1.Социально-политические конфликты, протекающие в виде забастовок и саботажей, приводят к... а) усилению экономики в стране; б) ослабляют экономику страны; в) не влияют на экономику страны. 2. Обстоятельства военного, экономического, криминального, политического и семейно бытового характера относятся к … а) ЧС техногенного характера; б) ЧС природного характера; в) экологического характера; г) ЧС социального характера. 3. К ЧС военного характера относится …. а) неосторожное обращение с оружием, повлекшее за собой гибель людей; б) локальный вооруженный конфликт; в) захват заложников (похищение людей); г) попадание в уличную перестрелку. 4. Военно-политические конфликты, как форма разрешения внутриполитических противоречий в обществе, приводят к… а) увеличению продолжительности жизни в стране; б) уменьшению продолжительности жизни в стране; в) не влияют на продолжительность жизни. 5. При обнаружении признаков ограбления квартиры необходимо… а) выбежать на улицу и постараться догнать вора; б) сообщить в полицию; в) начать уборку помещений; г) позвонить соседям и рассказать им о краже.

#### ПРАВИЛЬНЫЕ ОТВЕТЫ:

1.  $\overline{b}$ <br>2  $\overline{\Gamma}$ 

- 2.  $\Gamma$
- $3. \overline{b}$ <br> $4. \overline{b}$
- 4. Б
- 5. Б

Критерии оценки открытых вопросов.

Отлично (зачтено) Ответ полный, развернутый. Вопрос точно и исчерпывающе передан, терминология сохранена, студент превосходно владеет основной и дополнительной литературой, ошибок нет.

Хорошо (зачтено) Ответ полный, хотя краток, терминологически правильный, нет существенных недочетов. Студент хорошо владеет пройденным программным материалом; владеет основной литературой, суждения правильны.

Удовлетворительно (зачтено) Ответ неполный. В терминологии имеются недостатки. Студент владеет программным материалом, но имеются недочеты. Суждения фрагментарны.

Неудовлетворительно (не зачтено) Не использована специальная терминология. Ответ в сущности неверен. Переданы лишь отдельные фрагменты соответствующего материала вопроса. Ответ не соответствует вопросу или вовсе не дан.

#### **5.2. Темы письменных работ для проведения текущего контроля (эссе, рефераты, курсовые работы и др.)**

ЧС техногенного характера, причины и классификация.

- Промышленные аварии и катастрофы.
- Аварии на химически опасных объектах.
- Аварии на гидротехнических сооружениях.
- Техногенные катастрофы на предприятиях ядерного комплекса.
- Транспортные аварии.
- Авария на Чернобыльской АЭС.
- Авария на Саяно-Шушенской ГЭС.
- ЧС природного характера общая характеристика и классификации.
- Геофизические опасные явления.
- Геологические опасные явления.

#### **5.3. Фонд оценочных средств для проведения промежуточной аттестации**

1. При оказании первой помощи в случае перелома запрещается:

- вставлять на место обломки костей и вправлять вышедшую кость;
- проводить иммобилизацию повреждённых конечностей;
- останавливать кровотечение.

2.Пострадавшего (больного) при сотрясении головного мозга, повреждении позвоночника, травмах груди, острых хирургических заболеваниях следует транспортировать:

- на животе;
- сидя;
- 
- на спине.
- 3. При ожоге необходимо:

• срезать ножницами одежду, на повреждённую поверхность на 5-10 мин наложить холод, здоровую кожу вокруг ожога продезинфицировать, на обожженную поверхность наложить стерильную повязку и направить пострадавшего в медицинское учреждение;

• срезать ножницами одежду, повреждённую поверхность смазать йодом, а затем маслом,

- наложить стерильную повязку и направить пострадавшего в медицинское учреждение;
- не срезая ножницами одежды, залить обожжённую поверхность маслом. Наложить

стерильную повязку и направить пострадавшего в медицинское учреждение.

4. Какова последовательность оказания первой помощи при обмороке:

• пострадавшего уложить на спину с несколько откинутой назад головой, расстегнуть воротник и дать доступ свежего воздуха, обрызгать лицо холодной водой и придать ногам возвышенное положение;

• пострадавшего уложить на живот, голову повернуть набок, расстегнуть воротник и дать доступ свежего воздуха, обрызгать лицо холодной водой и придать ногам возвышенное положение;

• пострадавшего уложить на спину с несколько откинутой назад головой, расстегнуть воротник и дать доступ свежего воздуха, обрызгать лицо холодной водой и опустить ноги ниже уровня туловища.

5.В случае поражения электрическим током, если не произошло остановки сердца и дыхания. Прежде всего необходимо:

• создать покой пострадавшему и обследовать его;

• прекратить действие электрического тока на пострадавшего;

• принять меры по доставке пострадавшего в медицинское учреждение или вызвать «скорую помощь»;

• дать пострадавшему болеутоляющее и сердечное средства.

6. Каким способом можно прекратить действие электрического тока на пострадавшего:

• отбросить от пострадавшего электропровод одной рукой;

• отбросить от пострадавшего провод двумя руками;

• намотать на руку тряпку и быстро отбросить провод;

• отбросить провод сухой палкой.

7. При оказании помощи пострадавшему оттеплового или солнечного удара и в первую очередь следует:

• дать обильное питьё;

• вызвать «скорую помощь»;

• перенести его в прохладное место.

8.Воинская обязанность — это:

• особый вид государственной службы, исполняемой в Вооруженных Силах, других войсках, органах и воинских формированиях

• система знаний о подготовке и ведении военных действий

• установленный законом почетный долг граждан с оружием в руках защищать свое Отечество, нести службу в рядах Вооруженных Сил, проходить вневойсковую подготовку и выполнять другие связанные с обороной страны обязанности.

9. Граждане Российской Федерации проходят военную службу:

• по призыву и в добровольном порядке (по контракту)

• только по призыву

• только в добровольном порядке (по контракту)

• в порядке воинской повинности

10. Какие из указанных ниже причин (при условии документального подтверждения) являются уважительными для неявки по вызову военкомата)?

• заболевание или увечье, связанное с утратой трудоспособности

• тяжелое состояние здоровья близких родственников (отца, матери, жены, мужа, сына, дочери, родного брата, родной сестры, дедушки, бабушки, усыновителя) либо участие в их похоронах • нахождение в отпуске или в командировке

• препятствие, возникшее в результате действия непреодолимой силы, или иное обстоятельство, не зависящее от воли гражданина

• свадьба близкого родственника

• иные причины, признанные уважительными призывной комиссией, комиссией по первоначальной постановке на воинский учет или судом

### **Приложения**

Приложение  $1. \blacksquare$  [Контроль.docx](https://www.asu.ru/sveden/education/programs/subject/389667/fos413801/) Приложение 2. **ФОС** Безопасность жизнедеятельности 2023.doc

## 6. Учебно-методическое и информационн ое обеспечение дисциплины

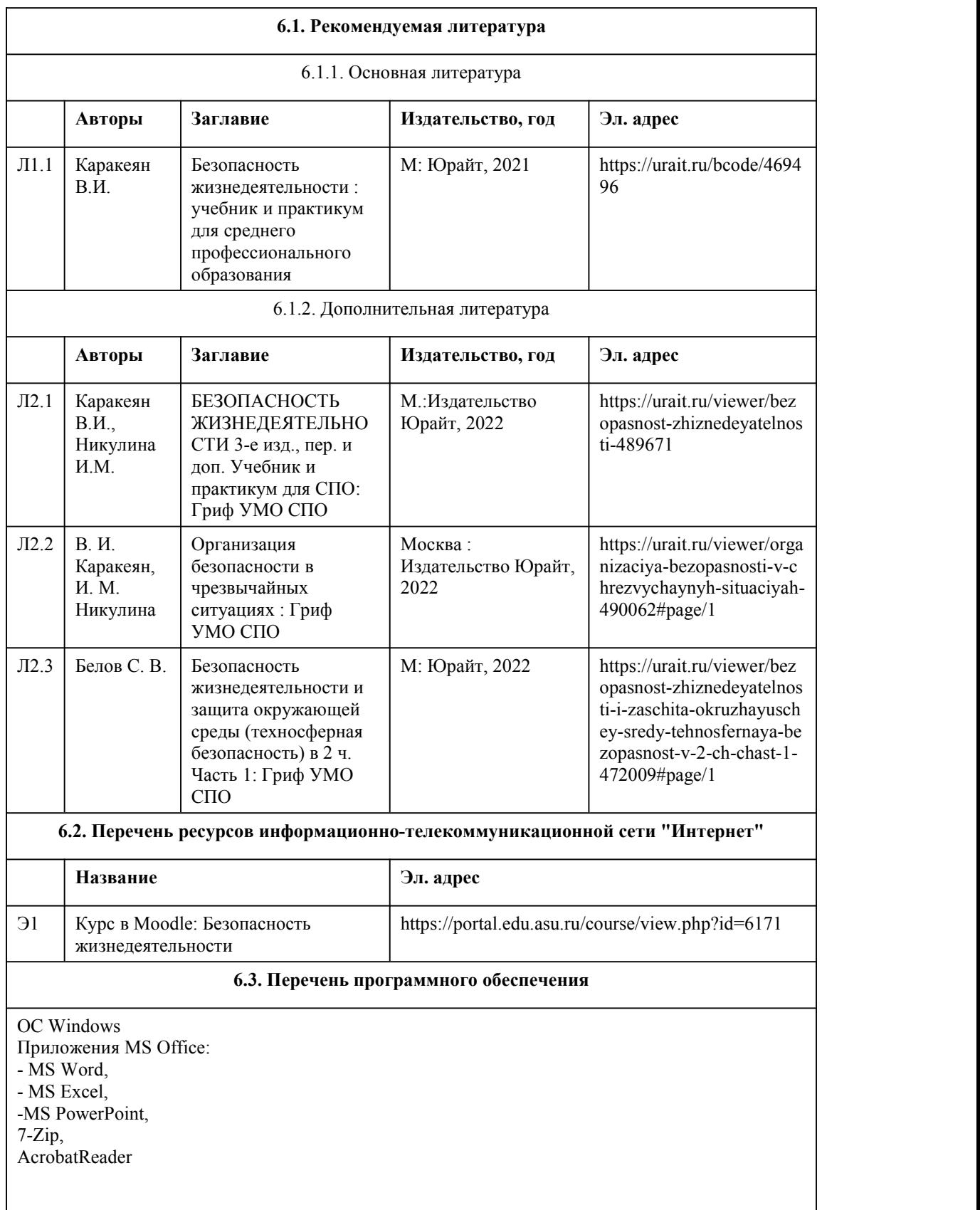

#### **6.4. Перечень информационных справочных систем**

Информационная справочная система: СПС КонсультантПлюс (инсталлированный ресурс АлтГУ или http://www.consultant.ru/) Профессиональные базы данных: 1.Электронная библиотечная система Алтайского государственного университета (http://elibrary.asu.ru/);

2.Научная электронная библиотека elibrary (http://elibrary.ru)

## 7. Материально-техническое обеспечен ие дисциплины

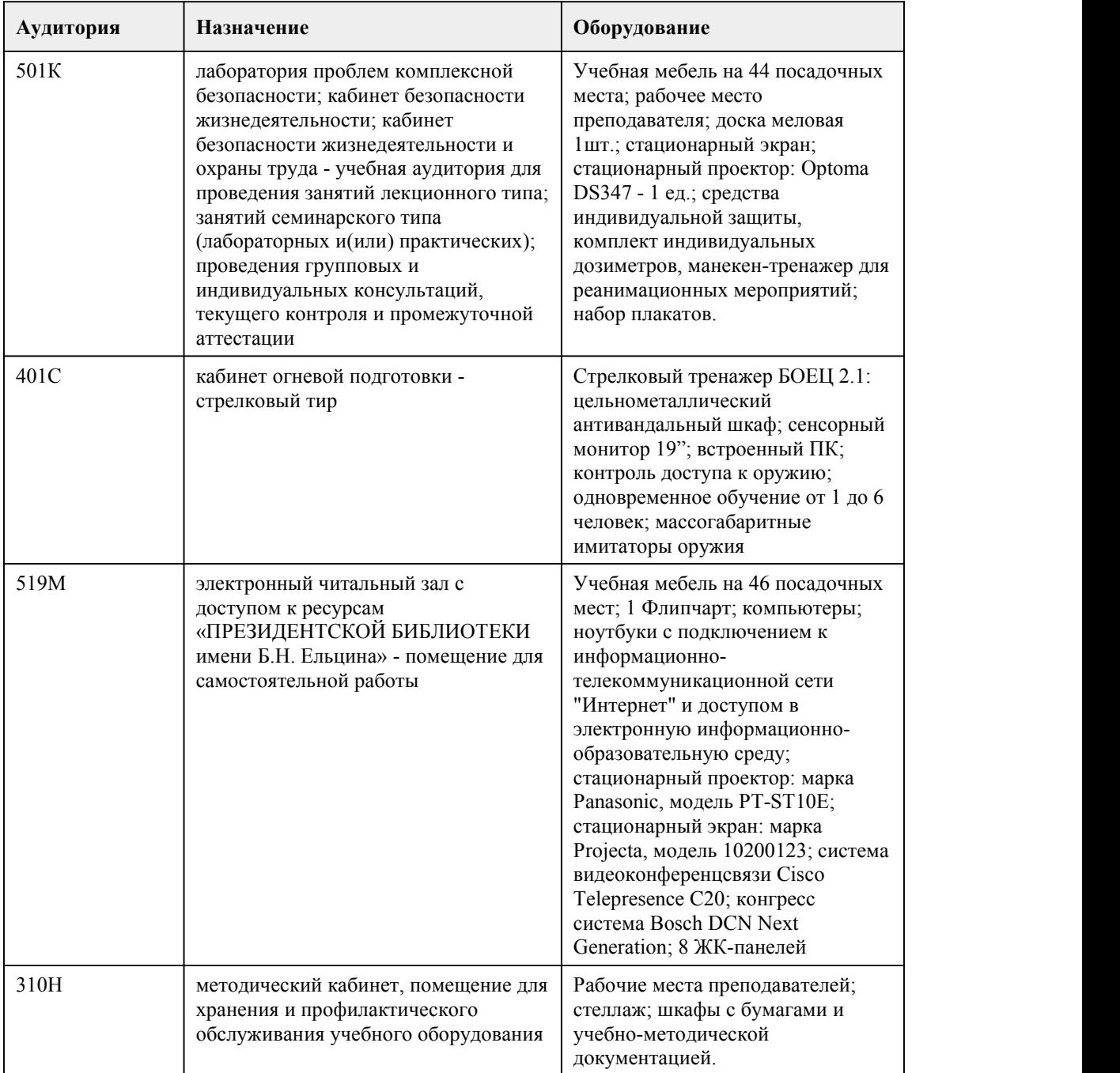

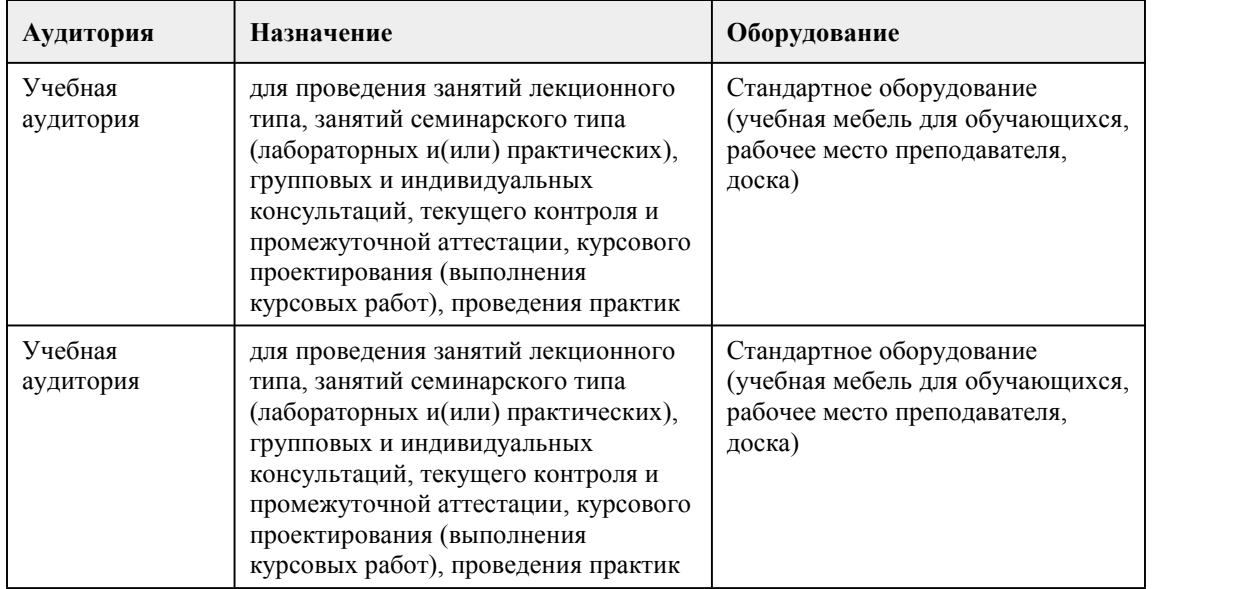

## 8. Методические указания для обучающи хся по освоению дисциплины

При реализации учебной дисциплины "Безопасность жизнедеятельности" используются активные и интерактивные формы проведения занятий.

При проведении лекционных занятий: лекция-беседа, лекция-визуализация.

При проведении практических занятий: тест, письменная работа, кейс-задание, доклад визуализция, работа в малых группах.

В самостоятельной работе студентов используются индивидуальные творческие задания (кейс задание, доклад-визуализация).

Для успешного овладения дисциплиной "Безопасность жизнедеятельности" необходимо выполнять следующие требования:

•посещать все лекционные и практические занятия

•все рассматриваемые на лекциях и практических занятиях темы и вопросы обязательно фиксировать в тетради;

•обязательно выполнять все домашние задания, получаемые на лекциях или практических занятиях;

•в случаях пропуска занятий по каким-либо причинам,необходимо обязательно самостоятельно изучать соответствующий материал.

У девушек обучение по основам военной службы проходит совместно с юношами.

При изучении дисциплины обучающимся рекомендуется пользоваться лекциями по дисциплине; учебниками и учебными пособиями; периодическими изданиями по тематике изучаемой дисциплины. Рекомендуемый перечень литературы приведен в рабочей программе дисциплины "Безопасность жизнедеятельности".

Изучение каждой новой темы начинается с лекции. Она последовательно раскрывает важнейшие проблемы, дает конкретные методические советы студентам для самостоятельной работы.

Записывать следует кратко. Лекцию необходимо слушать внимательно, а записывать только существенное, например:

– проблемы поставленные в лекции и то, как они обосновываются;

– примеры, факты, нормативные источники;

– обобщающие положения и выводы лектора по каждому вопросу (проблеме).

При этом для облегчения записи лекции вполне допустимо делать сокращения фраз, слов, но с соблюдение одного непременного условия: сокращения нужно делать таким образом, чтобы были понятны записывающему и могли быть им в любой момент и быстро расшифрованы. Сокращения носят индивидуальный характер.

Обращайте внимание на оформление конспекта. Наиболее важные мысли и определения

следует выделять. Для этого пользуйтесь подчеркиванием, особенно цветными карандашами или фломастерами; текст делите на абзацы, оставляйте место для доработки лекции. Доработку записанных лекций следует проводить не откладывая, желательно в тот день, когда состоялась лекция. Так легче будет восстановить пропущенные записи в лекции, выделить основные положения.

Практические занятия могут включать в себя выполнение тестов, письменных работ, решение кейс-задани, дискуссии, подготовка доклада-визуализации.

На занятии каждый его участник должен быть готовым к предложенным заданиям, проявлять максимальную активность при их рассмотрении. Выступление по докладу-визуализации должно строиться свободно, убедительно и аргументировано. При этом студент может обращаться к записям конспекта и лекций, непосредственно первоисточникам, использовать знание художественной литературы и искусства, факты и наблюдения современной жизни и т.д.

Целью самостоятельной работы студентов является: овладение практическими знаниями, опытом творческой, исследовательской деятельности.

Самостоятельная работа студентов способствует развитию самостоятельности, ответственности и организованности, творческого подхода к решению проблем учебного и профессионального уровня.

Самостоятельная работа студентов по дисциплине Обществознание предполагает:

• самостоятельный поиск ответов и необходимой информации по предложенным вопросам;

• выполнение заданий для самостоятельной работы;

• изучение теоретического и лекционного материала, а также основной и дополнительной литературы при подготовке к практическим занятиям, написании докладов;

• подготовка к контрольным работам по темам, предусмотренным программой дисциплины;

• выполнение индивидуальных заданий по отдельным темам дисциплины.

Этапы самостоятельной работы студентов:

1. поиск в литературе и изучение теоретического материала на предложенные преподавателем темы и вопросы;

2. анализ полученной информации из основной и дополнительной литературы;

3. запонимание терминов и понятий.

## **МИНОБРНАУКИ РОССИИ**

федеральное государственное бюджетное образовательное учреждение высшего образования

«Алтайский государственный университет»

Колледж Алтайского государственного университета

## **Информационные технологии**

рабочая программа дисциплины

Закреплена за отделением

**Отделение экономики и информационных технологий**

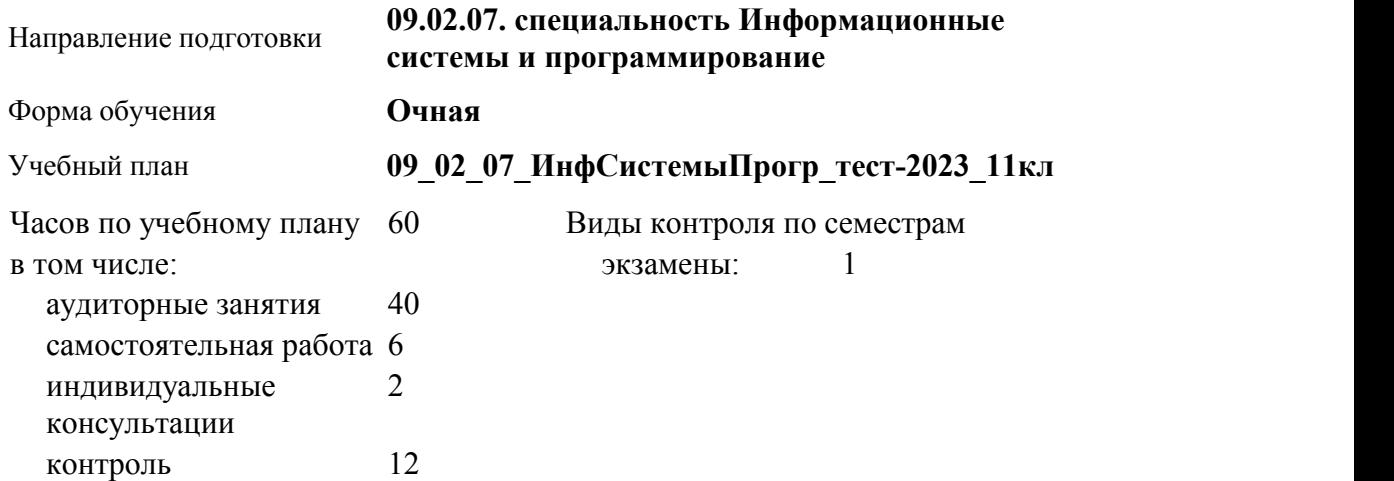

#### **Распределение часов по семестрам**

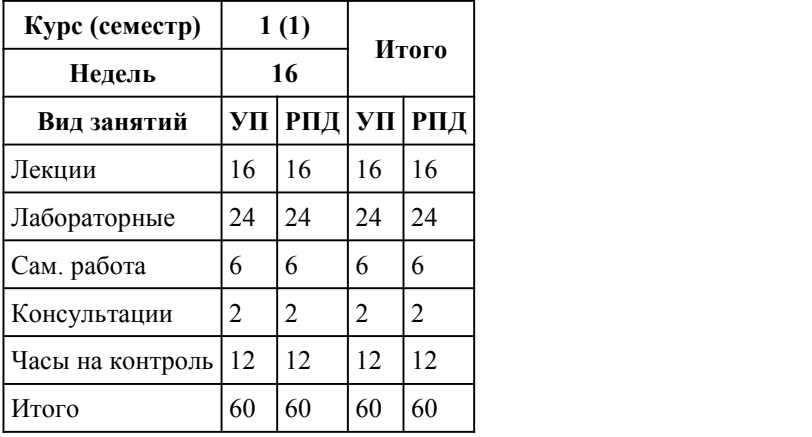

Программу составил(и): *преподаватель, Саповатова Влада Юрьевна*

Рецензент(ы): *преподаватель, высш. к.к., Лыскова Ольга Анатольевна*

#### Рабочая программа дисциплины **Информационные технологии**

## разработана в соответствии с ФГОС:

*Федеральный государственный образовательный стандарт среднего профессионального образования по специальности 09.02.07 Информационные системы и программирование (приказ Минобрнауки России от 09.12.2016 г. № 1547)*

составлена на основании учебного плана: *Информационные системы и программирование* утвержденного учёным советом вуза от 26.06.2023 протокол № 4.

Рабочая программа одобрена на заседании Совета колледжа

Протокол от28.02.2023 г. № 5 Срок действия программы: 20232024 уч. г. Заведующий отделением *канд.экон.наук, Глубокова Людмила Геннадьевна*

## 1. Цели освоения дисциплины

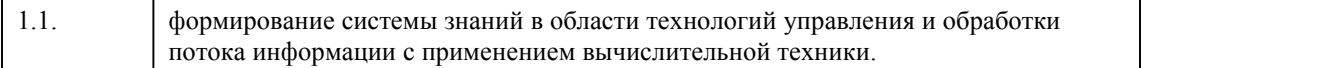

## 2. Место дисциплины в структуре ППСЗ

Цикл (раздел) ППСЗ: **ОП**

## 3. Компетенции обучающегося, формируе мые в результате освоения дисциплины

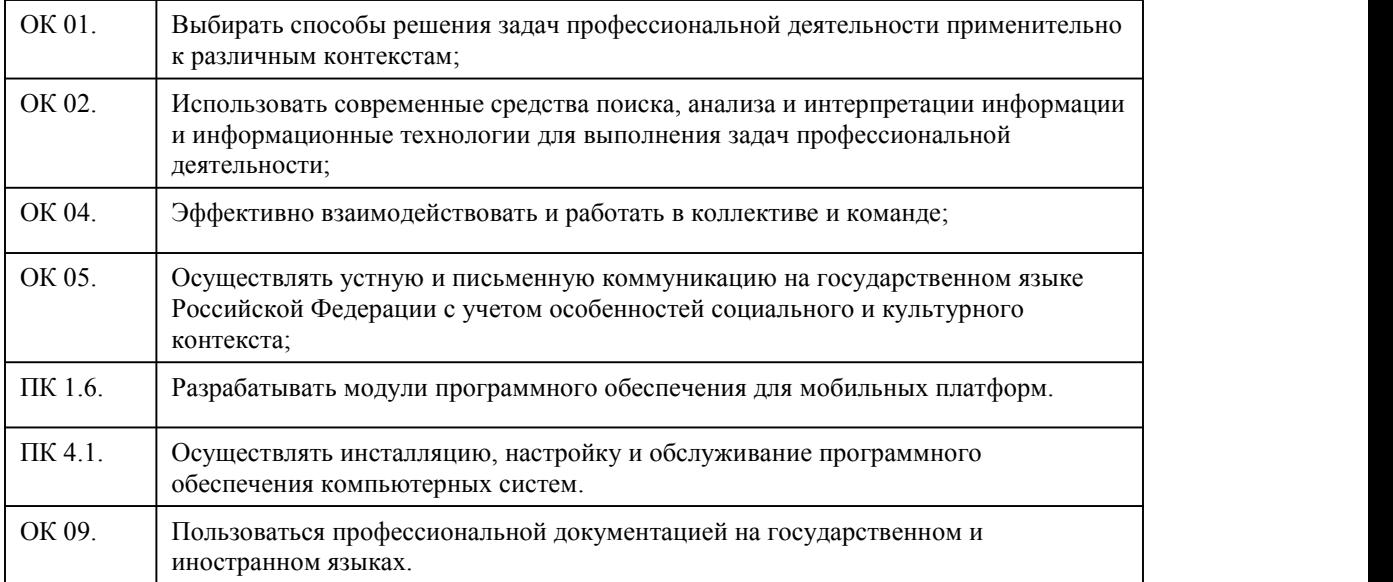

#### **В результате освоения дисциплины обучающийся должен**

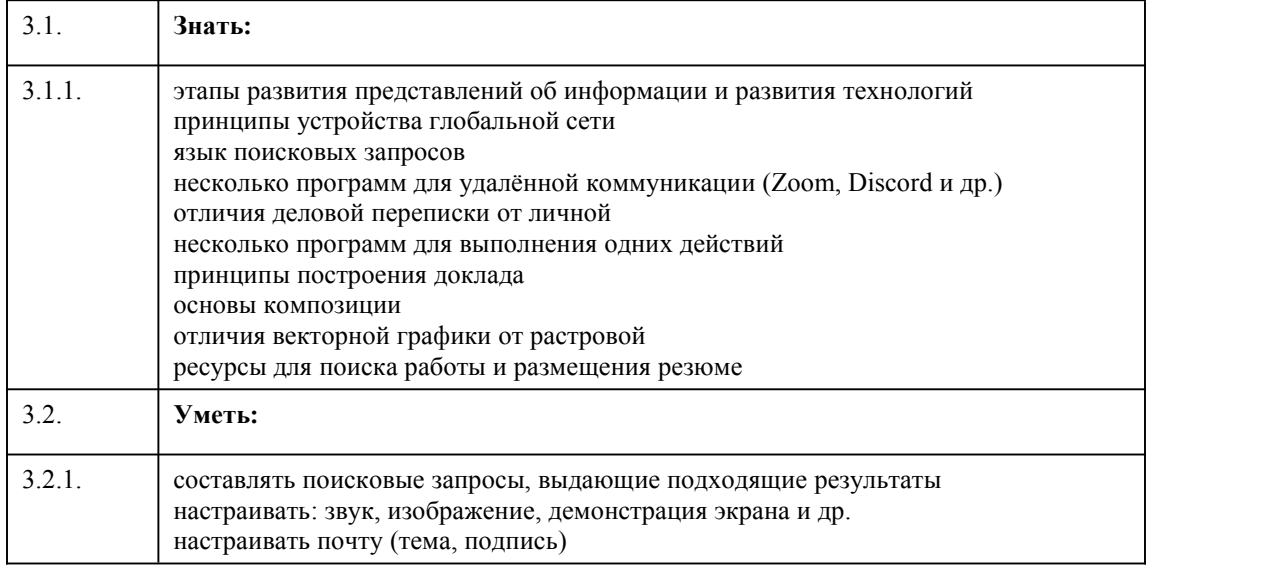

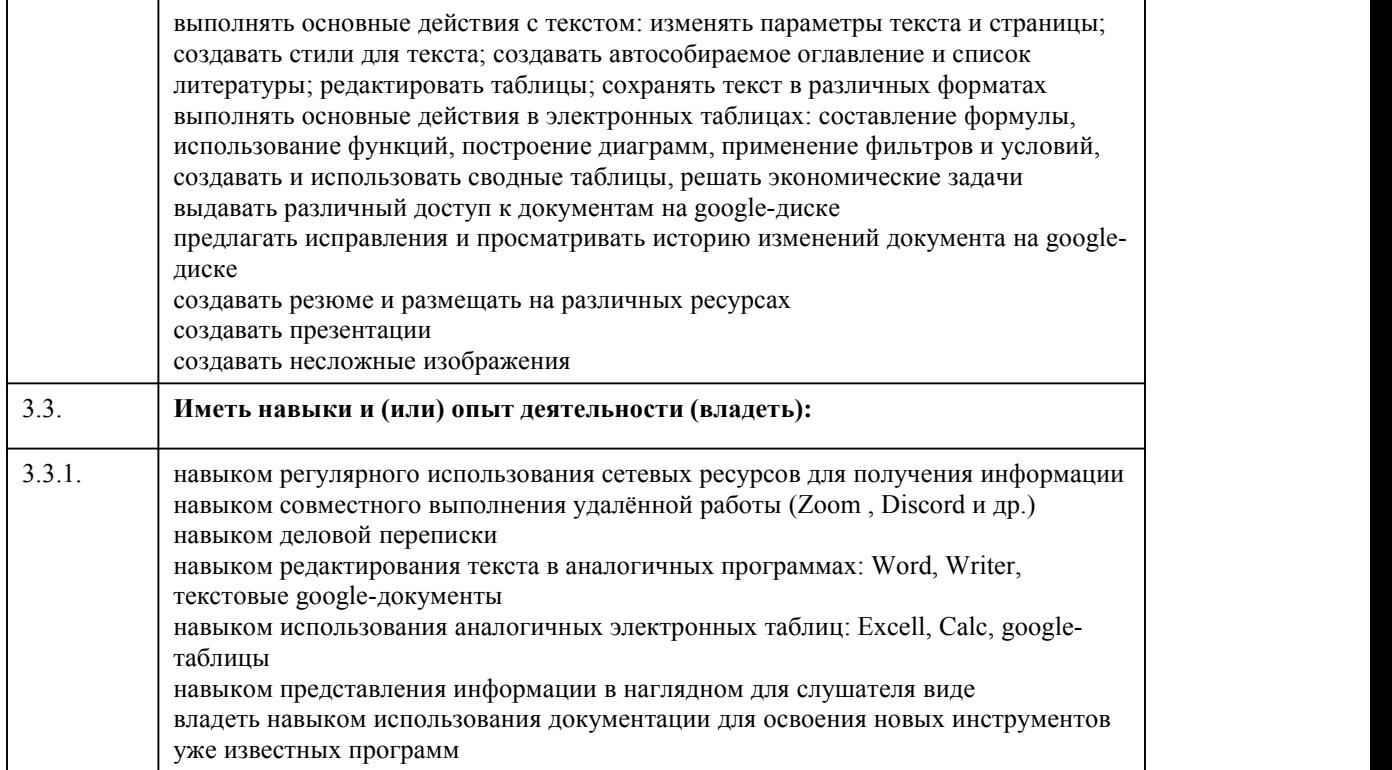

## 4. Структура и содержание дисциплины

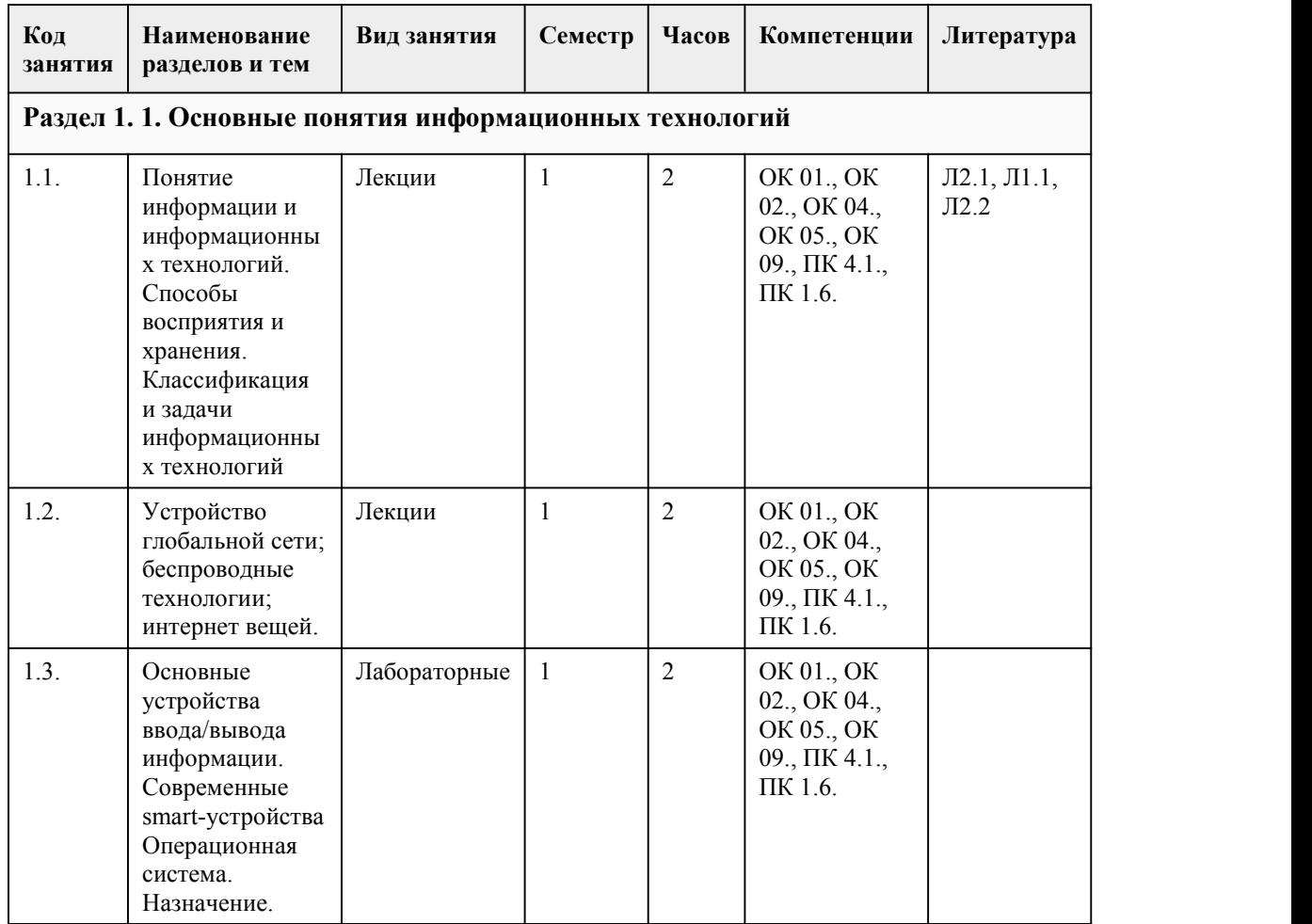

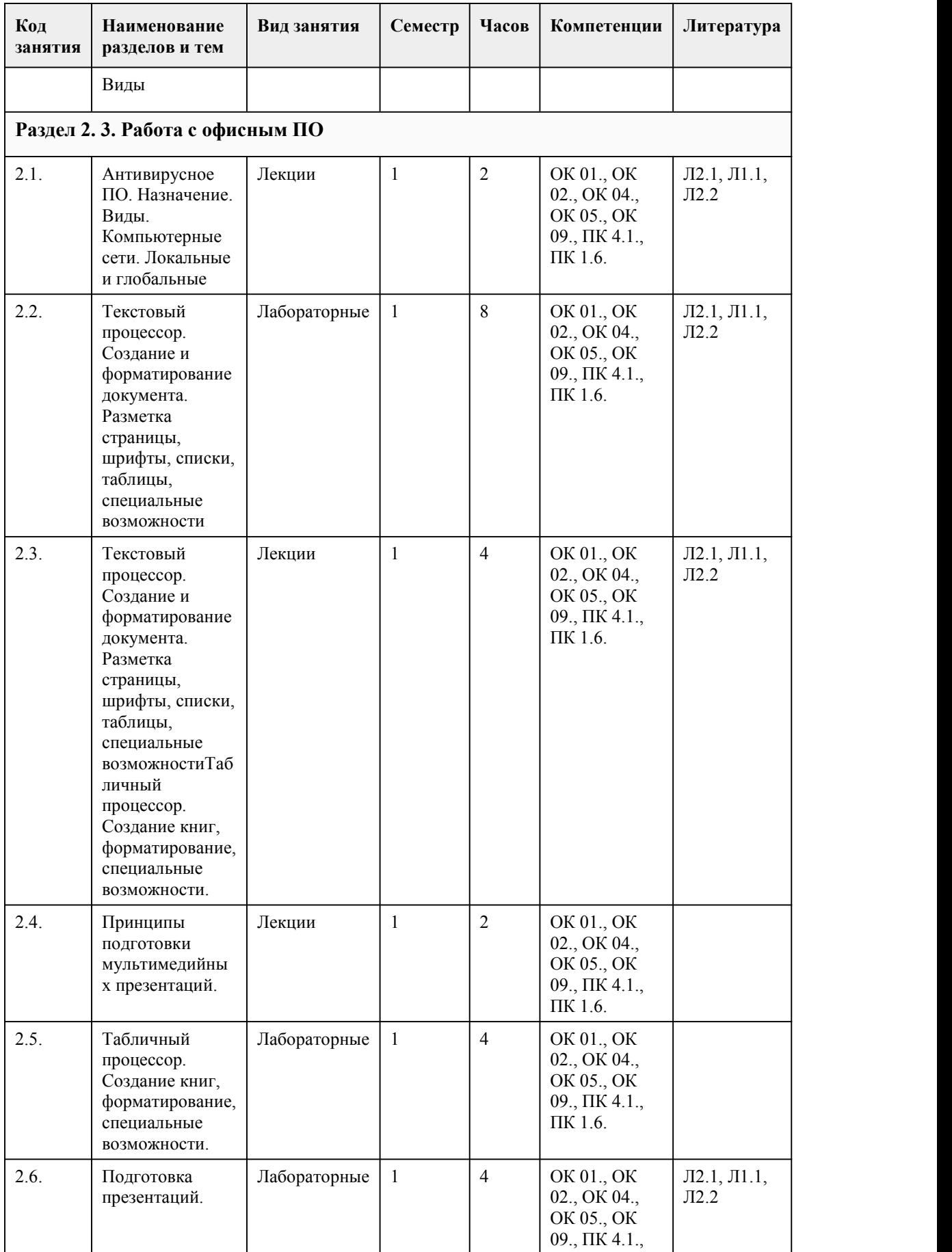

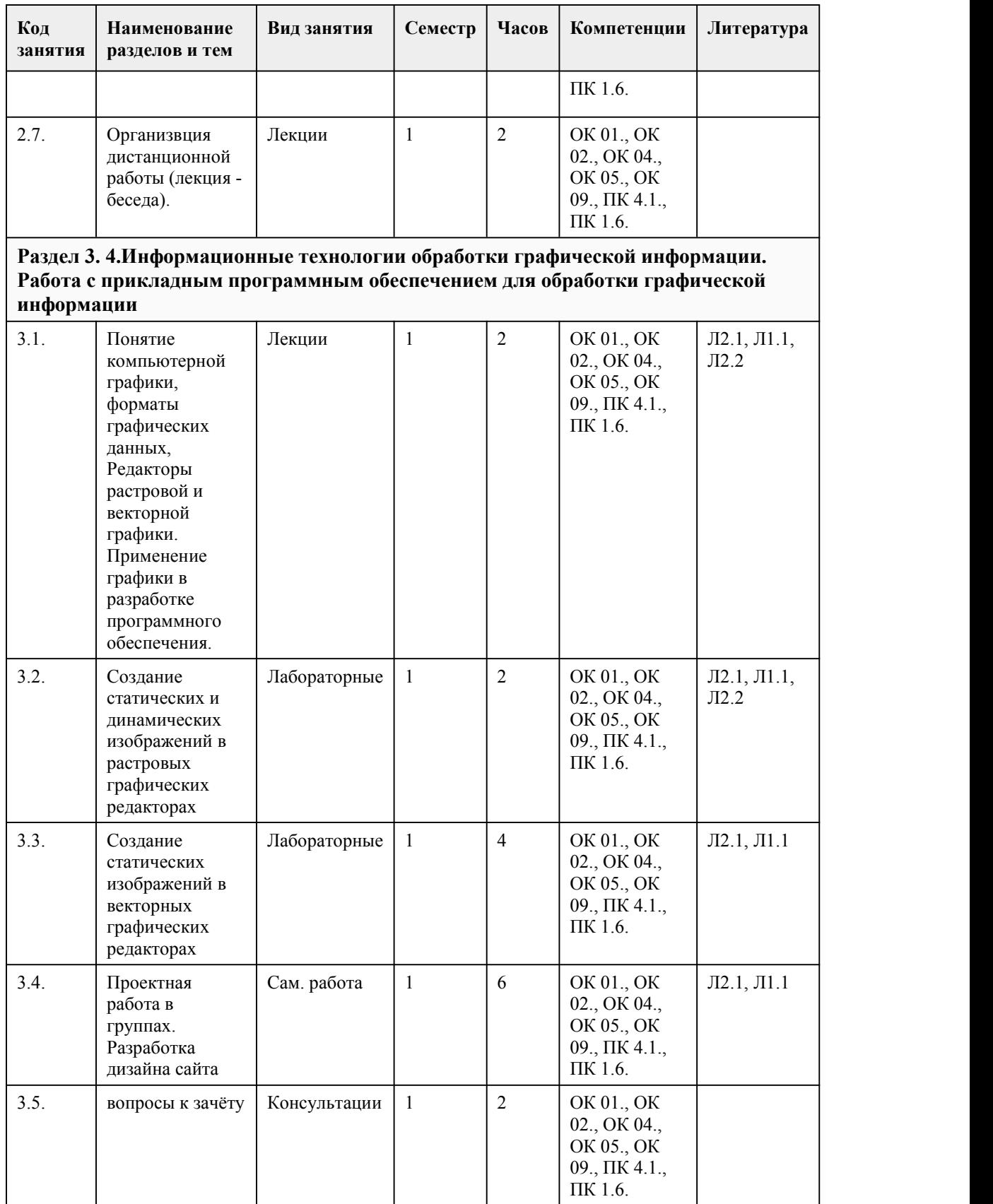

## 5. Фонд оценочных средств

#### **5.1. Контрольные вопросы и задания для проведения текущего контроля и промежуточной аттестации по итогам освоения дисциплины**

Оценочные материалы для текущего контроля (лабораторные работы, тесты) размещены в онлайн-курсе на образовательном портале https://portal.edu.asu.ru/course/view.php?id=3499

Контрольные вопросы и задания для проведения промежуточной аттестации в форме экзамена по итогам освоения дисциплины

Тестовые задания:

1. Колонтитул – это:

a. изменение интервала между словами одного абзаца

b. изменение интервала между буквами одного слова

c. верхняя строка окна редактора, которая содержит в себе панель команд

d. строка, расположенная на краю полосы набора и содержащая заголовок, имя автора, название произведения, части, главы, параграфы и т. д.

2. Включенная кнопка «Непечатаемые символы» позволяет увидеть:

a. пробелы между словами и конец абзаца

b. все знаки препинания

c. разрывы страниц

d. ошибки в тексте

3. При задании параметров страницы устанавливается:

a. гарнитура, размер, начертание

b. поля, ориентация

c. отступ, интервал

d. стиль, шаблон

4. Наименьшим элементом в текстовом документе является:

a. поле

b. пиксель

c. символ

d. ячейка

5. При перемещении или копировании в электронных таблицах абсолютные ссылки:

a. не изменяются

b. преобразуются в зависимости от длины формулы

c. преобразуются в зависимости от нового положения формулы

d. преобразуются вне зависимости от нового положения формулы

6. Диапазон в электронной таблице – это:

a. все ячейки одной строки

b. все ячейки одного столбца

c. множество допустимых значений

d. совокупность клеток, образующих в таблице область прямоугольной формы

7. Укажите формулу в ячейке таблицы, в которой допущена ошибка:

a.  $(8-d)/5$ 

b.  $ac +d$ 

c.  $a*x^2 + b*x + c$ 

d.  $x * x + 7 * x - 4$ 

8. Данные типы данных можно ввести в ячейки электронной таблицы:

a. числа и формулы

b. числа и текст

c. числа, текст и формулы

d. формулы и текст

9. Что произойдет, если нажать клавишу Delete, находясь в режиме редактирования текста:

a. удалится последняя буква слова

b. весь набранный текст удалится

c. удалится последнее слово

d. удалится последний слайд

10. Компьютерные презентации бывают:

a. показательные

b. линейные

c. интерактивные

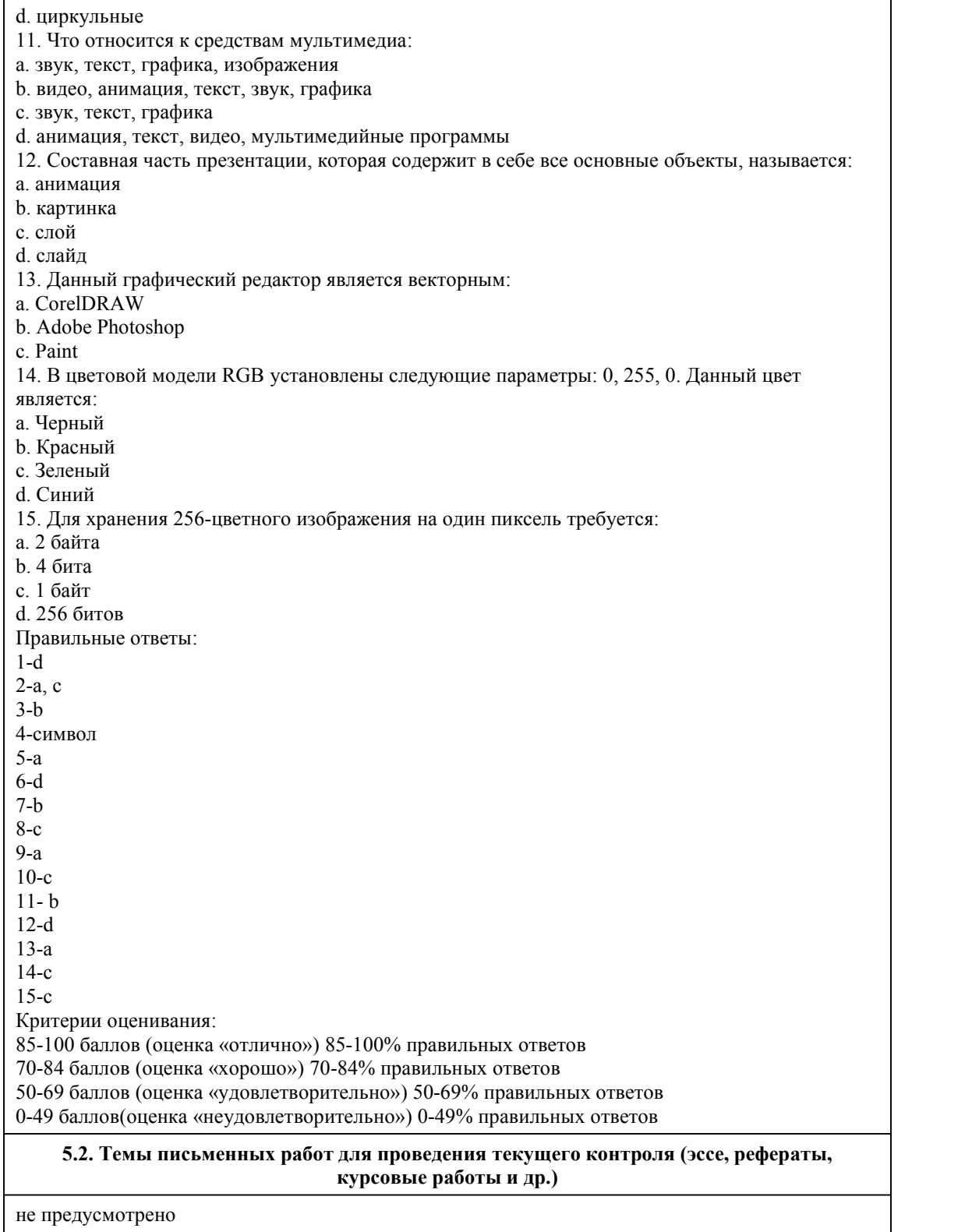

### **5.3. Фонд оценочных средств для проведения промежуточной аттестации**

Процедура проведения экзамена:

Оценка успеваемости студентов согласно положению о балльно-рейтинговой системе оценки успеваемости обучающихся по дисциплинам программ подготовки специалистов среднего звена профессионального образования (приказ №1594/п от 03.11.2022г.) осуществляется в ходе текущего и промежуточного контроля.

Процедура проведения предполагает два блока оценивания:

1) блок на выявление практических навыков (проводится очно, на занятиях в течении учебного года). Представляет собой текущий рейтинг студента Rтек.

2) блок на проверку общих знаний, связанных с проверкой теоретического материала (итоговый тест). Выполняется студентом который претендует на более высокую отметку по сравнению с рекомендованной ему в качестве «автомата» за текущую успеваемость по дисциплине. Представляет собой экзаменационный рейтинг Rзач.

Пример оценочного средства Итоговое тестирование «Итог» https://portal.edu.asu.ru/mod/quiz/view.php?id=457492 (Ссылка на тест в электронном курсе дисциплины)

Критерии оценивания:

1) за выполнение первого блока заданий, студент может получить максимум 100 баллов. Оценка за второй блок, представляет собой индивидуальную рейтинговую оценку студента по дисциплине (Rтек). Текущий рейтинг студента Rтек, вычисленное перед началом сессии, называется семестровым рейтингом студента и обозначается в технологической карте по дисциплине Rсем. Дифзачет «автоматом» выставляется студенту при достижении им Rсем рейтинга 70 баллов и более.

2) за выполнение второго блока, представляющего собой тест множественного выбора, состоящий из 15 вопросов, студент может получить максимум 15 первичных баллов (по 1 баллу за каждый правильный ответ). В тесте встречаются вопросы с выбором одного варианта ответа, выбором нескольких вариантов ответов и вопросы открытого типа. В вопросах с выбором одного ответа, студент либо выбирает правильный ответ и получает 1 балл, либо выбирает не правильный ответ и получает 0 баллов. В вопросах с выбором нескольких вариантов ответов, при выборе всех правильных ответов, студент получает 1 балл. Если выбирает не все правильные ответы, то начисленный балл рассчитывается исходя из процента указанных правильных ответов. Если же при выборе правильных ответов, будут выбраны и не правильный ответ, то завыбор неправильного ответа начисляется штраф 5%. В вопросах открытого типа, необходимо вписать правильный ответ (правильное понятие). В вопросах открытого типа, за правильный ответ студент может набрать 1 балл. За неправильный ответ 0 баллов. Всего в банке тестовых заданий 67 (указывается фактическое количество в банке) тестовых задания. На выполнение теста отводится 19 минут (указывается время необходимое для выполнения). При прохождении теста, студент может пропустить вопросы в случае возникновения трудностей. И вернуться в оставшееся время.

Максимально затест можно получить 100 баллов, согласно шкале перевода:

85-100 баллов (оценка «отлично») - 85-100% правильных ответов

70-84 баллов (оценка «хорошо») - 70-84% правильных ответов

50-69 баллов (оценка «удовлетворительно») - 50-69% правильных ответов

0-49 баллов (оценка «неудовлетворительно») - 0-49% правильных ответов

Итоговый рейтинг складывается из выполнения 1-го и 2-го блоков заданий. Правило вычисления итогового рейтинга Rитог = Rсем + 0,2 ·Rзач Общая суммарная оценка за весь курс составляет максимум 100 баллов.

Таким образом, баллы, начисленные студенту за выполнение Блока 1 и Блока 2 пересчитываются преподавателем по схеме:

5 (отлично) 85-100

4 (хорошо) 70-84

3 (удовлетворительно) 50-69

2 (неудовлетворительно) 0-49

**Приложения**

Приложение 1. **•••** [Контроль](https://www.asu.ru/sveden/education/programs/subject/384754/fos408497/) ИТ.docx Приложение 2. Ф фОС\_Информационные\_технологии\_2023.docx

## 6. Учебно-методическое и информационн ое обеспечение дисциплины

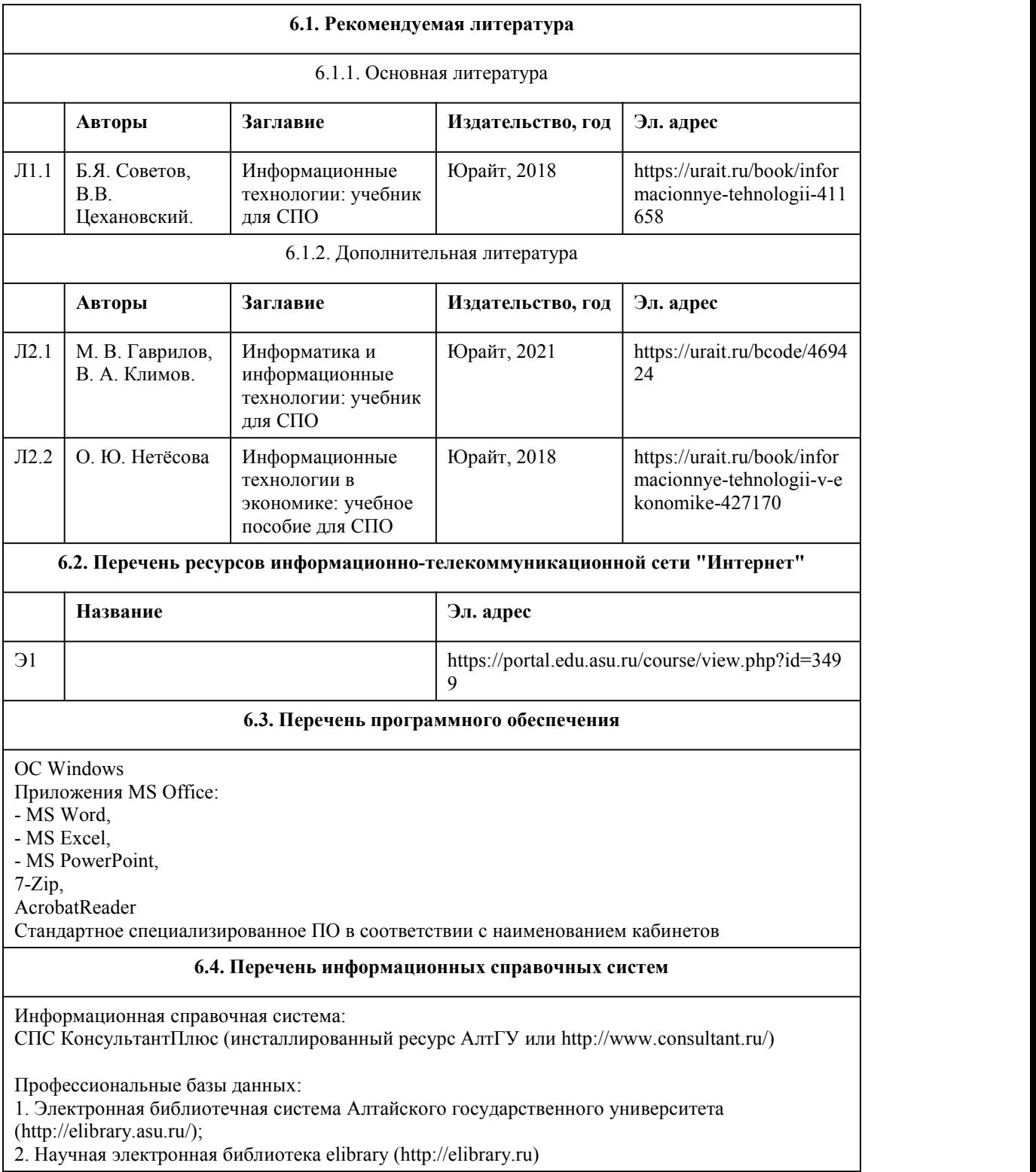

7. Материально-техническое обеспечен ие дисциплины

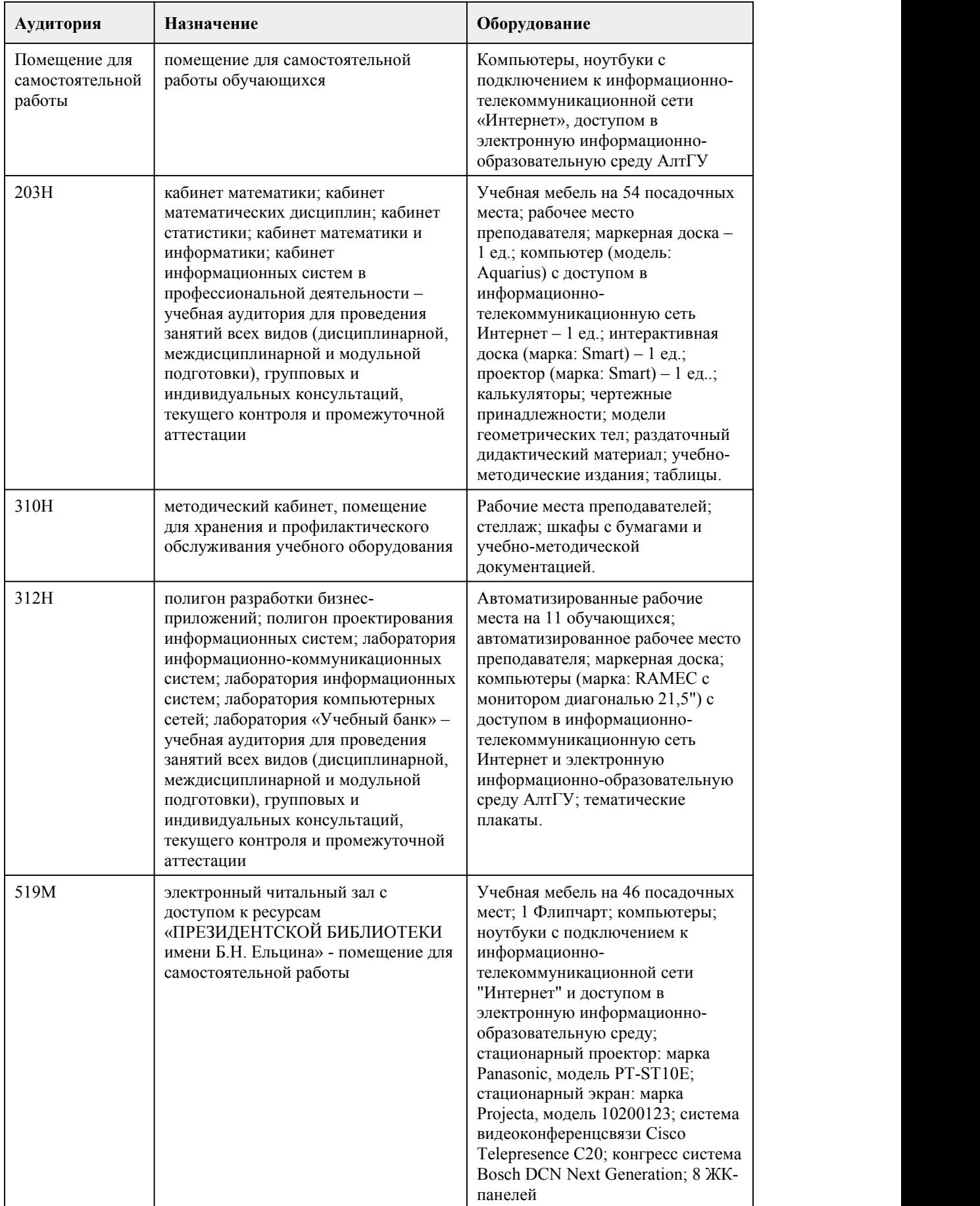

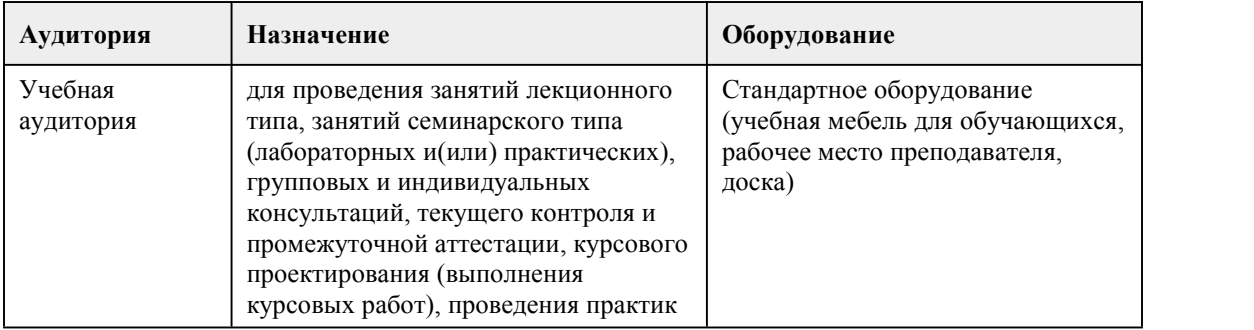

## 8. Методические указания для обучающи хся по освоению дисциплины

Оценивание результатов освоения дисциплины осуществляется в соответствии с балльно рейтинговой системой. Все виды работ, выполненные в срок, оцениваются от 0 до 100 баллов. Работы выполненные позже установленного срока оцениваются от 0 до 50 баллов.<br>При изучении дисциплины используются следующие виды учебных занятий по дисциплине:

1. Лекции, на которых рассматриваются основные теоретические вопросы данной дисциплины. Материалы лекций можно изучить, обратившись к списку основной и дополнительной литературы. Посещаемость лекций входит в балльную оценку по дисциплине и контролируется преподавателем.

В ходе лекционных занятий обязательно конспектирование учебного материала. При этом стоит обращать внимание на категории, формулировки, раскрывающие содержание тех или иных явлений и процессов, научные выводы и практические рекомендации. Желательно оставить в рабочих конспектах поля, на которых делать пометки из рекомендованной литературы, дополняющие материал прослушанной лекции, а также подчеркивающие особую важность тех или иных теоретических положений. Задавать преподавателю уточняющиевопросы с целью уяснения теоретических положений, разрешения спорных ситуаций. Дорабатывать свой конспект лекции,делая в нем соответствующие записи из литературы, рекомендованной преподавателем и предусмотренной учебной программой - в ходе подготовки к семинарам изучить основную литературу, ознакомиться с дополнительной литературой, новыми публикациями в периодических изданиях: журналах, газетах и т.д.

Конспекты лекций также входят в балльную оценку по дисциплине и контролируется преподавателем

2. Лабораторные работы предполагают выполнение предложенных заданий письменно или в электронном виде, в зависимости от типа задания. в каждом задании указывается форма его выполнения и способ предоставления на оценку.

При подготовке лабораторным занятиям следует:

использовать рекомендованные преподавателями учебники и учебные пособия - для закрепления теоретического материала;

изучить лекционный материал по данной теме;

разобрать, совместно с другими студентами, обсудить вопросы по теме занятия;

уточнить особенности оформления заданий и предоставления их на оценку, если

представленных на образовательном портале комментариев недостаточно.

Необходимо помнить, что на лекции обычно рассматривается не весь материал, а только его часть. Остальная его часть восполняется в процессе самостоятельной работы. В связи с этим работа с рекомендованной литературой обязательна. Особое внимание при этом необходимо обратить на содержание основных положений и выводов, объяснение явлений и фактов, уяснение практического приложения рассматриваемых теоретических вопросов. В процессе этой работы студент должен стремиться понять и запомнить основные положения рассматриваемого материала, примеры, поясняющие его, а также разобраться в иллюстративном материале. Заканчивать подготовку следует составлением плана (конспекта) по изучаемому материалу (вопросу). Это позволяет составить концентрированное, сжатое представление по изучаемым вопросам.

В процессе подготовки к занятиям рекомендуется взаимное обсуждение материала, во время которого закрепляются знания, а также приобретается практика в изложении и разъяснении полученных знаний, развивается речь. При необходимости следует обращаться за

консультацией к преподавателю. Идя на консультацию, необходимо хорошо продумать вопросы, которые требуют разъяснения.

Лабораторные работы также входят в балльную оценку по дисциплине и контролируется преподавателем

3. Самостоятельная работа студента является основным средством овладения учебным материалом во время, свободное от обязательных учебных занятий. Самостоятельная работа студента над усвоением учебного материала может выполняться в библиотеке, учебных кабинетах, компьютерных классах, а также в домашних условиях.

Учебный материал самостоятельной работы выносится на итоговый контроль наряду с учебным материалом, который разрабатывался при проведении учебных занятий. Содержание самостоятельной работы студента определяется учебной программой дисциплины,

методическими материалами, заданиями и указаниями преподавателя. Самостоятельная работа студентов осуществляется в аудиторной и внеаудиторной формах.

Самостоятельная работа студентов в аудиторное время может включать:

конспектирование (составление тезисов) лекций;

выполнение контрольных работ, коллоквиума;

решение задач;

работу со справочной и методической литературой;

защиту выполненных работ;

участие в тестировании и др.

Самостоятельная работа студентов во внеаудиторное время может состоять из: повторение лекционного материала;

подготовки к лабораторным занятиям;

изучения учебной и научной литературы;

решения задач, выданных на практических занятиях;

подготовки к контрольным работам, тестированию и т.д.;

подготовки рефератов, эссе и иных индивидуальных письменных работ по заданию преподавателя.

Самостоятельная работа студентов также входят в балльную оценку по дисциплине и контролируется преподавателем.

4. Дифференцированный зачет по дисциплине

К дифференцированному зачету допускаются студенты, которые выполнили все предусмотренные задания, контрольные и лабораторные работы, и итоговый тест. Зачет проводится по билетам. Билет содержит один теоретический и один практический вопрос. Баллы, полученные за дифференцированный зачет, фиксируются в общем рейтинге и являются способом повышения текущей оценки, накопленной по результатам семестра (итог  $=$ рейтинг семестра\*0,7+ диф.зачет\*0,3).

Для подготовки к зачету следует воспользоваться рекомендованным преподавателем учебником, слайд-конспектом лекций, глоссарием, своими конспектами лекций и материалами лабораторных занятий, выполненными самостоятельными работами.

При подготовке к промежуточной аттестации целесообразно:

внимательно изучить перечень вопросов и определить,в каких источниках находятся сведения, необходимые для ответа на них;

внимательно прочитать рекомендованную литературу;

составить краткие конспекты ответов (планы ответов).

Общие рекомендации по работе с литературой.

При реализации учебной дисциплины «Информационные технологии» используются активные и интерактивные формы проведения занятий.

При проведении лекционных занятий:лекция-беседа.

В самостоятельной работе студентов использование интерактивных форм заключается в использовании проектного метода и работы в малых группах.

При реализации учебной дисциплины «Информационные технологии» используются активные и интерактивные формы проведения занятий.

При проведении лекционных занятий:лекция-беседа.

В самостоятельной работе студентов использование интерактивных форм заключается в использовании проектного метода и работы в малых группах.

## **МИНОБРНАУКИ РОССИИ**

федеральное государственное бюджетное образовательное учреждение высшего образования «Алтайский государственный университет»

Колледж Алтайского государственного университета

# **Искусственный интеллект и большие данные**

рабочая программа дисциплины

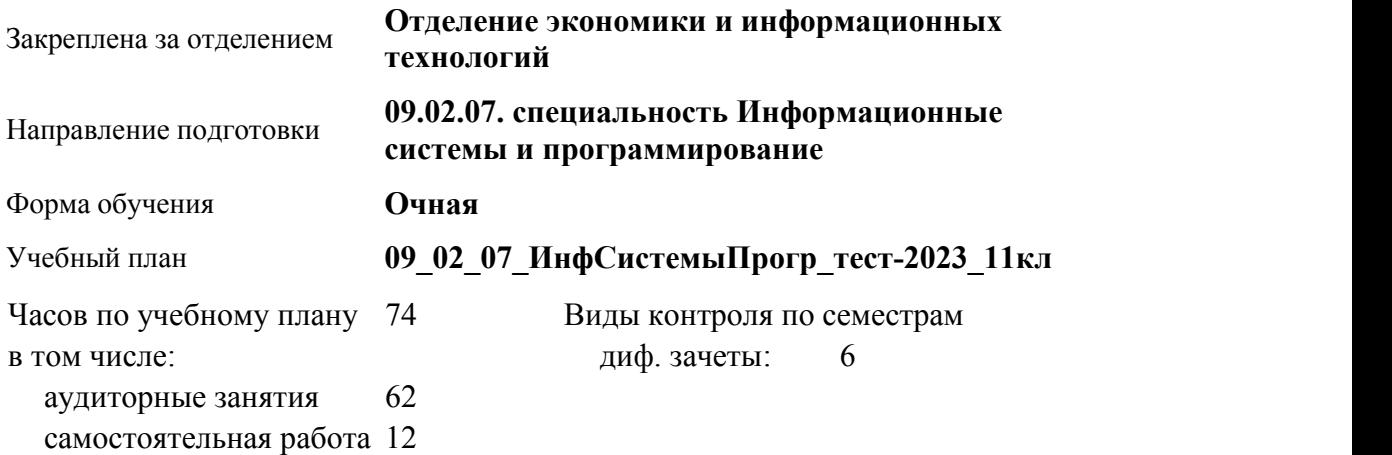

## **Распределение часов по семестрам**

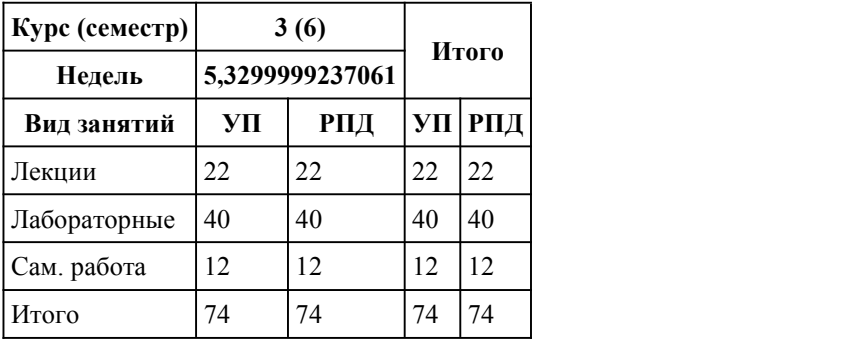

Программу составил(и): *Препод., Каратаев Алексей Антонович*

Рецензент(ы): *Лыскова Ольга Анатольевна*

Рабочая программа дисциплины **Искусственный интеллект и большие данные**

разработана в соответствии с ФГОС: *Федеральный государственный образовательный стандарт среднего профессионального образования по специальности 09.02.07 ИНФОРМАЦИОННЫЕ СИСТЕМЫ И ПРОГРАММИРОВАНИЕ (приказ Минобрнауки России от 09.12.2016 г. № 1547)*

составлена на основании учебного плана: *Информационные системы и программирование* утвержденного учёным советом вуза от 26.06.2023 протокол № 4.

Рабочая программа одобрена на заседании Совета колледжа

Протокол от28.02.2023 г. № 5 Срок действия программы: 20232024 уч. г.

Заведующий отделением *канд.экон.наук Глубокова Людмила Геннадьевна*

#### 1. Цели освоения дисциплины

```
1.1. создание и изучение функционирование искусственного интеллекта, больших
данных
```
### 2. Место дисциплины в структуре ППСЗ

Цикл (раздел) ППСЗ: **ОП**

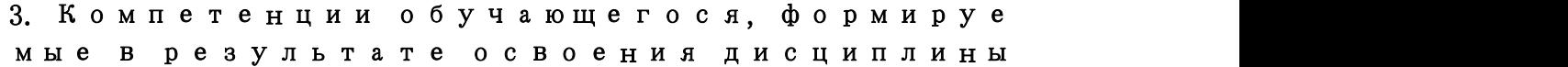

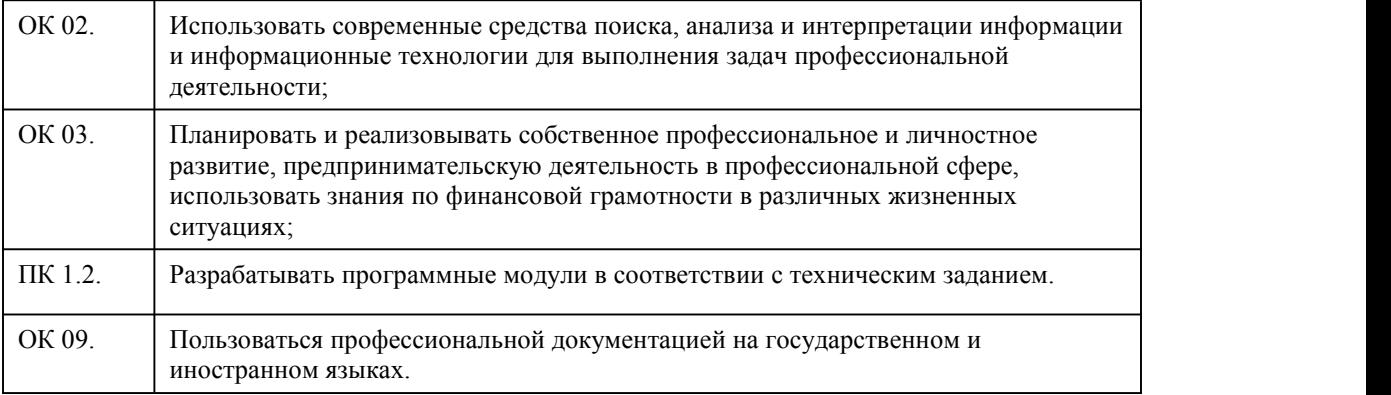

#### **В результате освоения дисциплины обучающийся должен**
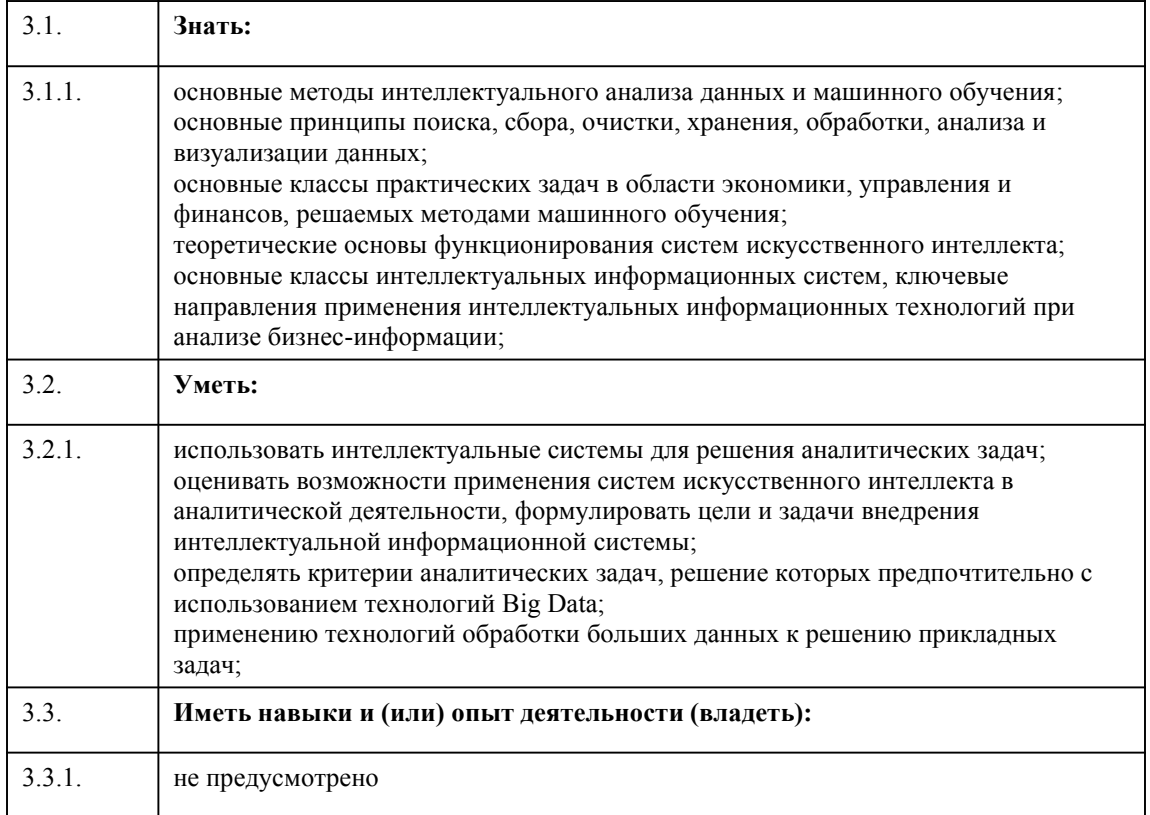

## 4. Структура и содержание дисциплины

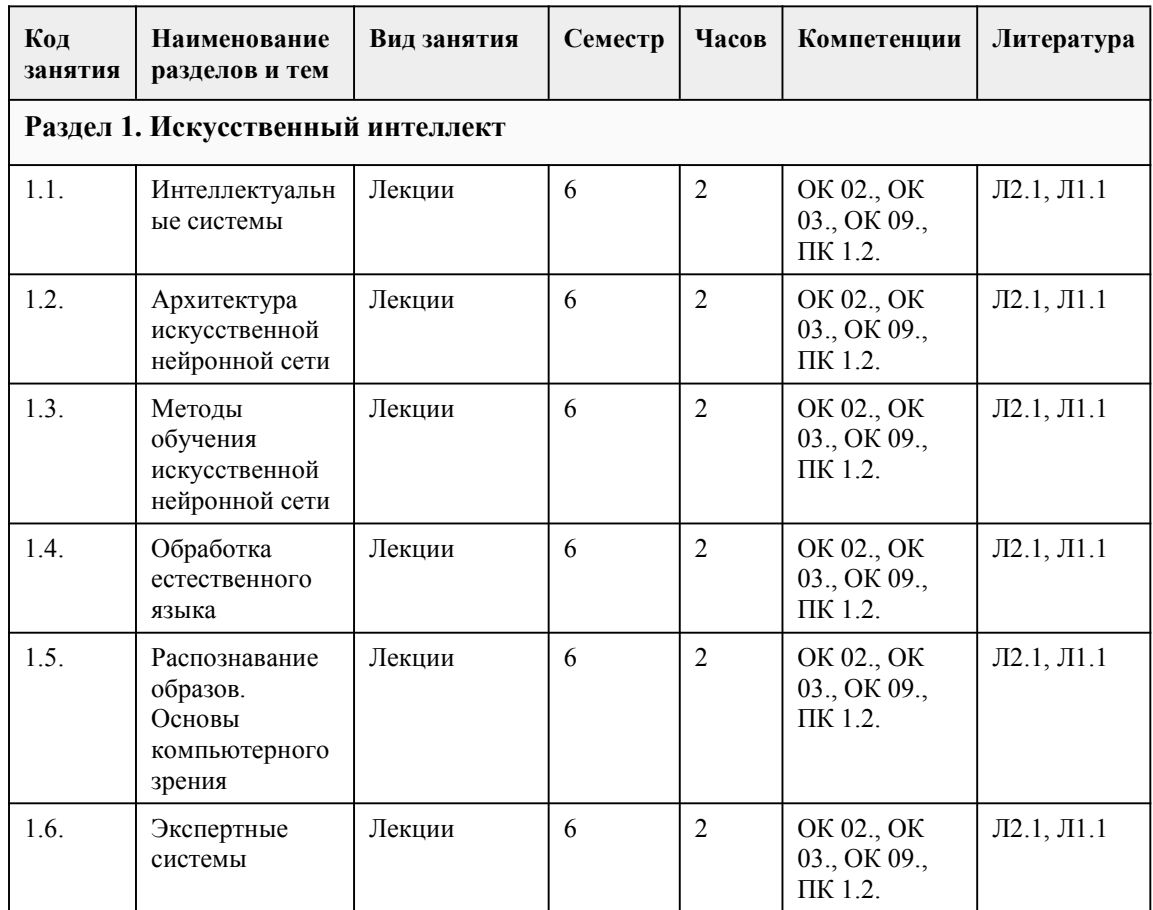

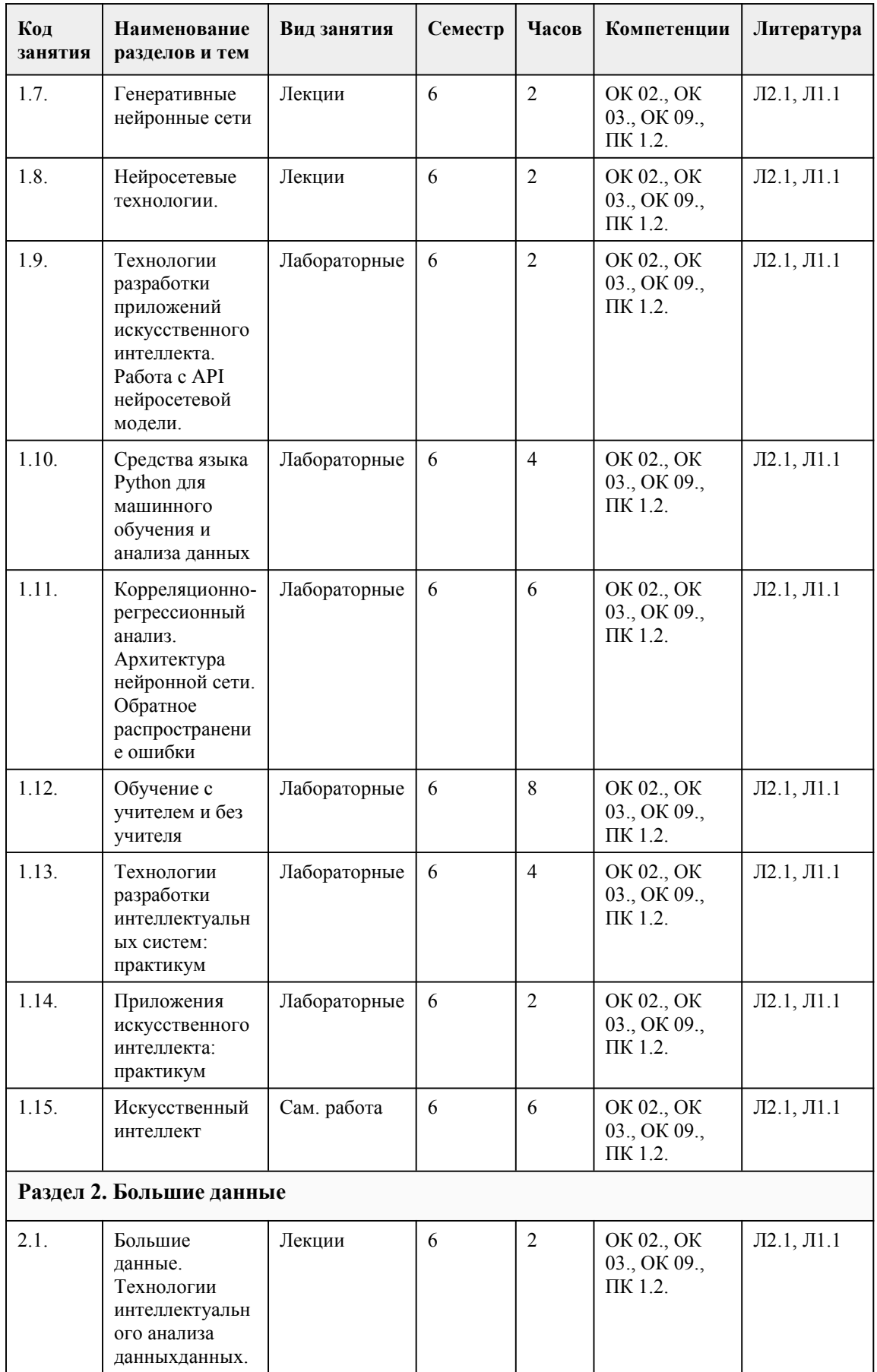

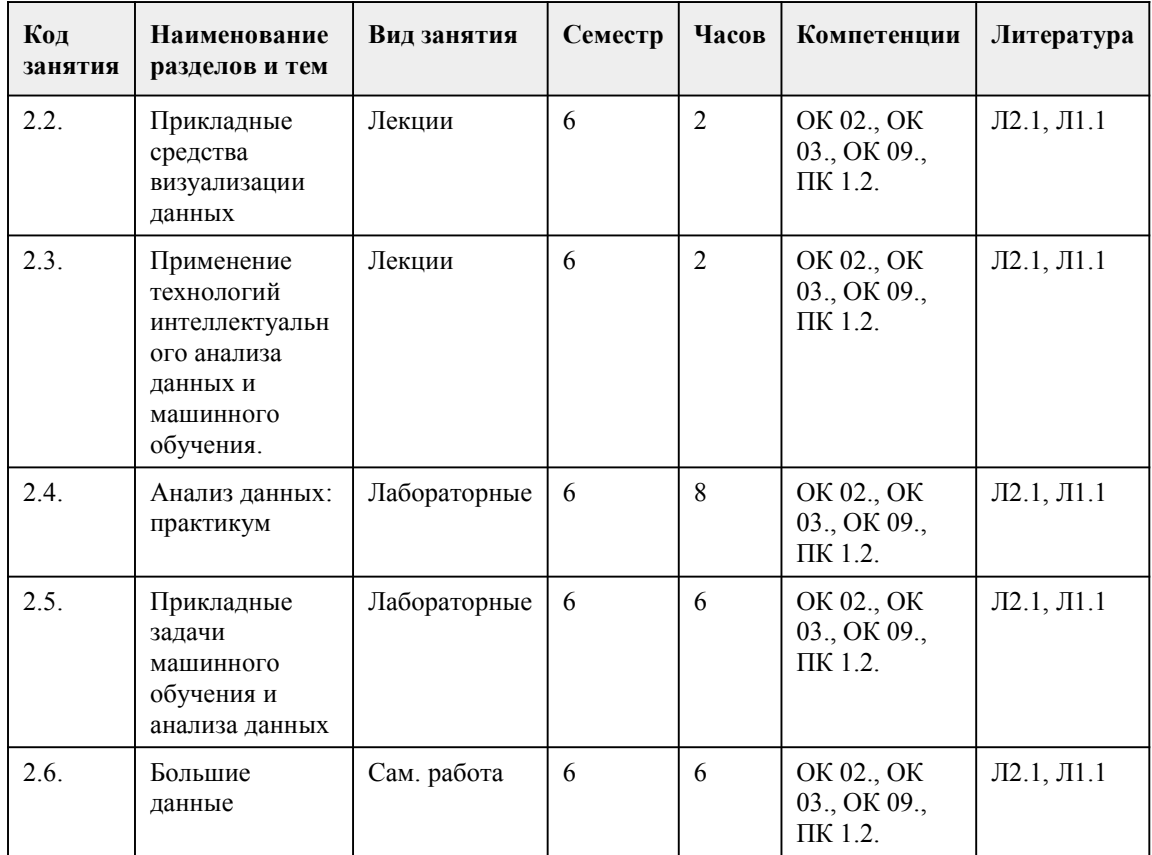

### 5. Фонд оценочных средств

#### 5.1. Контрольные вопросы и задания для проведения текущего контроля и промежуточной аттестации по итогам освоения дисциплины

Оценочные материалы для текущего контроля (лабораторные работы, индивидуальные задания, тесты) размещены в онлайн-курсе на образовательном портале https://portal.edu.asu.ru/course/view.php?id=10520

Контрольные вопросы и задания для проведения промежуточной аттестации в форме экзамена по итогам освоения дисциплины

Тестовые задания

1. Процесс приобретения знаний - это...

А) процесс передачи и преобразования опыта по решению задач от некоторо-го источника знаний в программе

В) процессы передачи знаний

- С) качество работы, которое зависит от объема и ценности знаний
- D) процесс преобразования знаний

2. Идентификация включает в себя:

А) изменение форм представления

В) выбор основных понятий и связей, необходимых для описания проблемы

С) отыскивание эксперта, источников знаний, ресурсов и ясную форму-лировку проблемы

D) передачу знаний от эксперта в базу знаний через конструктор

3. Концептуализация предусматривает:

А) изменение форм представления

В) выбор основных понятий и связей, необходимых для описания про-блемы

С) отыскивание эксперта, источников знаний, ресурсов и ясную формули-ровку проблемы

D) передачу знаний от эксперта в базу знаний через конструктор

4. Стадия реализации включает в себя:

A) перевод формализованных знаний на предыдущей стадии в схему пред-ставления, определяемую выбранным языком.

B) выбор основных понятий и связей, необходимых для описания проблемы

C) отыскивание эксперта, источников знаний, ресурсов и ясную формули-ровку проблемы

D) передачу знаний от эксперта в базу знаний через конструктор

5. Стадия тестирования предусматривает:

A) перевод формализованных знаний на предыдущей стадии в схему представле-ния, определяемую выбранным языком.

B) выбор основных понятий и связей, необходимых для описания проблемы

C) отыскивание эксперта, источников знаний, ресурсов и ясную формули-ровку проблемы D) проверку прототипного варианта системы и схем представления знаний, ис-пользованных для создания этого варианта

6. Для приобретения знаний, создания системы и ее тестирования требуются ресурсы...

A) скорость, техника

B) источники знаний, вычислительные ресурсы, техника, время, деньги

C) эксперт, решение задачи

D) гипотезы, специфические задачи

7. Экспертные системы:

A) компьютерная программа, которая оперирует со знаниями в определенной пред-метной области

B) система баз данных

C) система моделирующая знания в какой-либо предметной области

D) компьютерная программа для сбора данных

8. Система ИИ:

A) программа, имитирующая на компьютере мышление человека

B) программа баз данных

C) программа включающая в себя совокупность научных знаний

D) система исследования логических операций

9. В основе человеческой деятельности лежит:

А)инстинкт

В)мышление С)сознание

D) рефлекс

10. Целью называется:

A) лучший результат, на который направлены мыслительные процессы человека

B) результат деятельности человека

C) конечный результат, на который направлены мыслительные процессы человека

D) результативное действие человека

11. Человеческий мозг - это:

A) огромное хранилище знаний

B) мышление С)сознание

D) интуитивное мышление

12. Программная система ИИ должна иметь

A) все элементы, составляющие процесс принятия решения человеком

B) главные элементы, влияющие на процесс принятия решения человека

C) интуитивное мышление

D) второстепенные элементы

13. С учетом архитектуры экспертной системы знания целесообразно делить на:

А) достоверные и недостоверные В) интерпретируемые и не интерпретируемые С) вспомогательные и поддерживающие D) базовые и поллерживающие 14. Управляющие знания можно разделить на: А) технологические и семантические В) факты и исполняемые утверждения С) предметные знания, управляющие знания и знания о представлении D) фокусирующие и решающие 15. Факты - это... А) отношения или свойства, о которых, известно, что они имеют значение истина В) общность правил С) достоверные знания полученные логически D) связанные отношения, они позволяют логически выводить одну информа-цию из другой 16. База знаний в ЭС предназначена для: А) приобретения знаний В) хранения исходных и промежуточных данных решаемой в текущий момент зада-чи С) хранения долгосрочных данных D) хранения всех исходных промежуточных и долгосрочных данных 17. К интерпретируемым знаниям не относятся знания (отметить не правильный ответ): А) поддерживающие знания В) предметные знания С) управляющие знания D) знания о представлении 18. Сердцевину экспертных систем составляют: А) база ланных **В)** база знаний С) банк данных **D) СУБД** Е) искусственный интеллект 19. Ключевое слово реализация? A) domains B) implement C) constant D) goal  $E)$  clauses 20 Ключевое слово нель? A) domains  $\overline{B}$ ) implement  $\overrightarrow{C}$  constant  $\overline{D}$ ) goal E) clauses Критерии оценивания: Каждое задание оценивается 1 баллом. Оценивание КИМ в целом: 85-100 баллов (оценка «отлично») - 85-100% правильных ответов 70-84 баллов (оценка «хорошо») - 70-84% правильных ответов 50-69 баллов (оценка «удовлетворительно») - 50-69% правильных ответов 0-49 баллов (оценка «неудовлетворительно») - 0-49% правильных ответов

#### **5.2. Темы письменных работ для проведения текущего контроля (эссе, рефераты, курсовые работы и др.)**

не предусмотрено

#### **5.3. Фонд оценочных средств для проведения промежуточной аттестации**

Процедура проведения дифференцированного зачета:

Оценка успеваемости студентов согласно положению о балльно-рейтинговой системе оценки успеваемости обучающихся по дисциплинам программ подготовки специалистов среднего звена профессионального образования (приказ №1594/п от 03.11.2022г.) осуществляется в ходе текущего и промежуточного контроля.

Процедура проведения предполагает два блока оценивания:

1) блок на выявление практических навыков (проводится очно, на занятиях в течении учебного года). Представляет собой текущий рейтинг студента Rтек.

2) блок на проверку общих знаний, связанных с проверкой теоретического материала (итоговый тест). Выполняется студентом который претендует на более высокую отметку по сравнению с рекомендованной ему в качестве «автомата» за текущую успеваемость по дисциплине. Представляет собой экзаменационный рейтинг Rзач.

Пример оценочного средства Итоговое тестирование «Тест к зачету» https://portal.edu.asu.ru/mod/quiz/view.php?id=524393

Критерии оценивания:

1) за выполнение первого блока заданий, студент может получить максимум 100 баллов. Оценка за второй блок, представляет собой индивидуальную рейтинговую оценку студента по дисциплине (Rтек). Текущий рейтинг студента Rтек, вычисленное перед началом сессии, называется семестровым рейтингом студента и обозначается в технологической карте по дисциплине Rсем. Дифзачет «автоматом» выставляется студенту при достижении им Rсем рейтинга 50 баллов и более. Допускается возможность студента повысить оценку путем выполнения дополнительных заданий, а также представления результатов индивидуальной активности по дисциплине. Порядок учета индивидуальной активности студента по междисциплинарному курсу доступен по ссылке

https://portal.edu.asu.ru/mod/page/view.php?id=524392

2) за выполнение второго блока, представляющего собой тест множественного выбора, состоящий из 30 вопросов, студент может получить максимум 30 первичных баллов (по 1 баллу за каждый правильный ответ). В тесте встречаются вопросы с выбором одного варианта ответа, выбором нескольких вариантов ответов и вопросы открытого типа. В вопросах с выбором одного ответа, студент либо выбирает правильный ответ и получает 1 балл, либо выбирает не правильный ответ и получает 0 баллов. В вопросах с выбором нескольких вариантов ответов, при выборе всех правильных ответов, студент получает 1 балл. Если выбирает не все правильные ответы, то начисленный балл рассчитывается исходя из процента указанных правильных ответов. Если же при выборе правильных ответов, будут выбраны и не правильный ответ, то завыбор неправильного ответа начисляется штраф 5%. В вопросах открытого типа, необходимо вписать правильный ответ (правильное понятие). В вопросах открытого типа, за правильный ответ студент может набрать 1 балл. За неправильный ответ 0 баллов. Всего в банке тестовых заданий 30 тестовых задания. На выполнение теста отводится 15 минут. При прохождении теста, студент может пропустить вопросы в случае возникновения трудностей. И вернуться в оставшееся время.

Максимально затест можно получить 100 баллов, согласно шкале перевода:

85-100 баллов (оценка «отлично») - 85-100% правильных ответов

70-84 баллов (оценка «хорошо») - 70-84% правильных ответов

50-69 баллов (оценка «удовлетворительно») - 50-69% правильных ответов

0-49 баллов (оценка «неудовлетворительно») - 0-49% правильных ответов

Итоговый рейтинг складывается из выполнения 1-го и 2-го блоков заданий. Правило вычисления итогового рейтинга Rитог = Rсем + 0,2 ·Rзач Общая суммарная оценка за весь курс составляет максимум 100 баллов.

Таким образом, баллы, начисленные студенту за выполнение Блока 1 и Блока 2 пересчитываются преподавателем по схеме: 5 (отлично) 85-100 4 (хорошо) 70-84 3 (удовлетворительно) 50-69

2 (неудовлетворительно) 0-49

#### **Приложения**

Приложение 1. <sup>Ф</sup> ФОС ОП.13 [ИСКУССТВЕННЫЙ](https://www.asu.ru/sveden/education/programs/subject/390653/fos423469/) ИНТЕЛЕЛКТ И БОЛЬШИЕ ДАННЫЕ ИСиПтест 11 2023.docx

### 6. Учебно-методическое и информационн ое обеспечение дисциплины

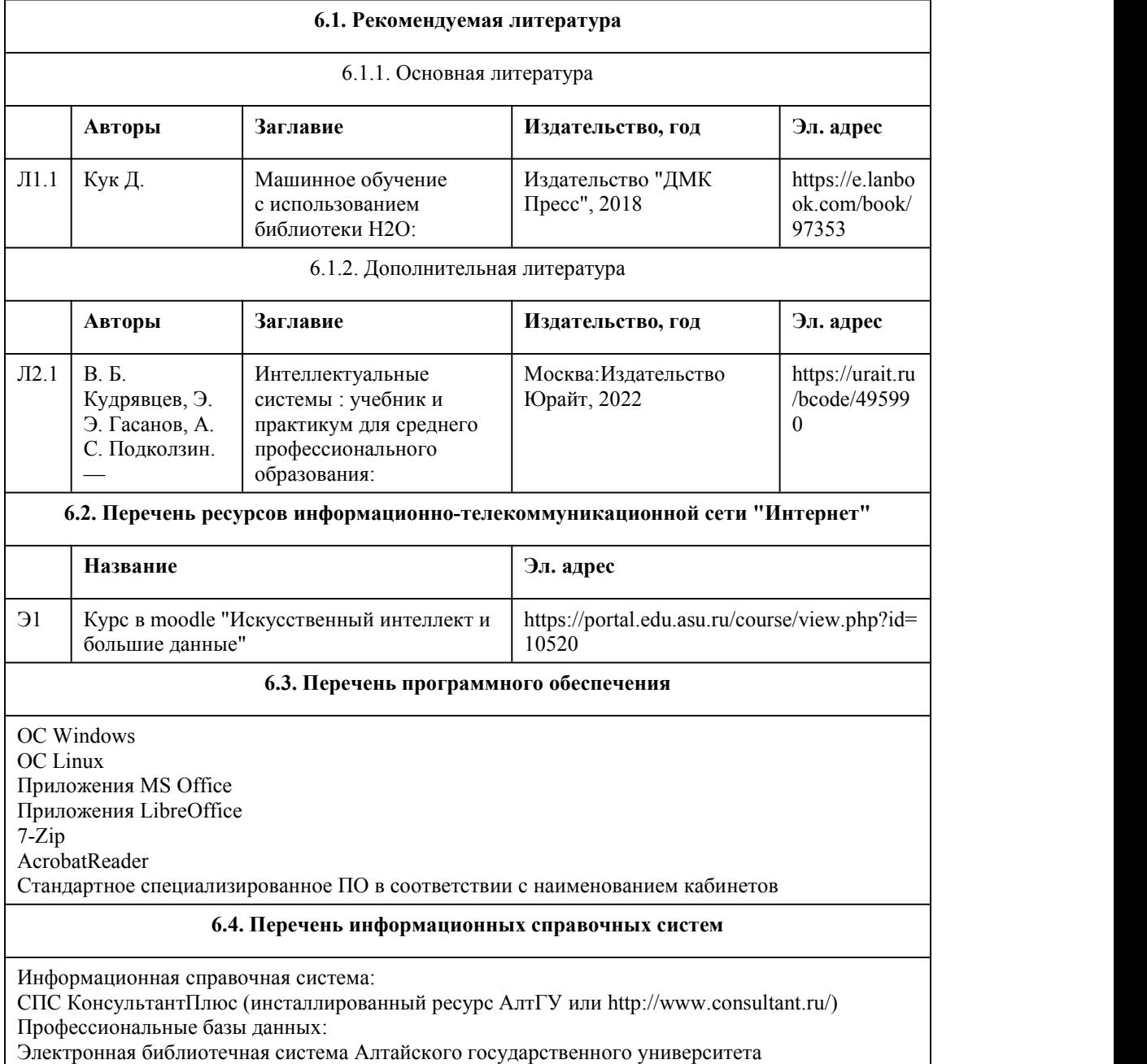

(http://elibrary.asu.ru/);

### 7. Материально-техническое обеспечен ие дисциплины

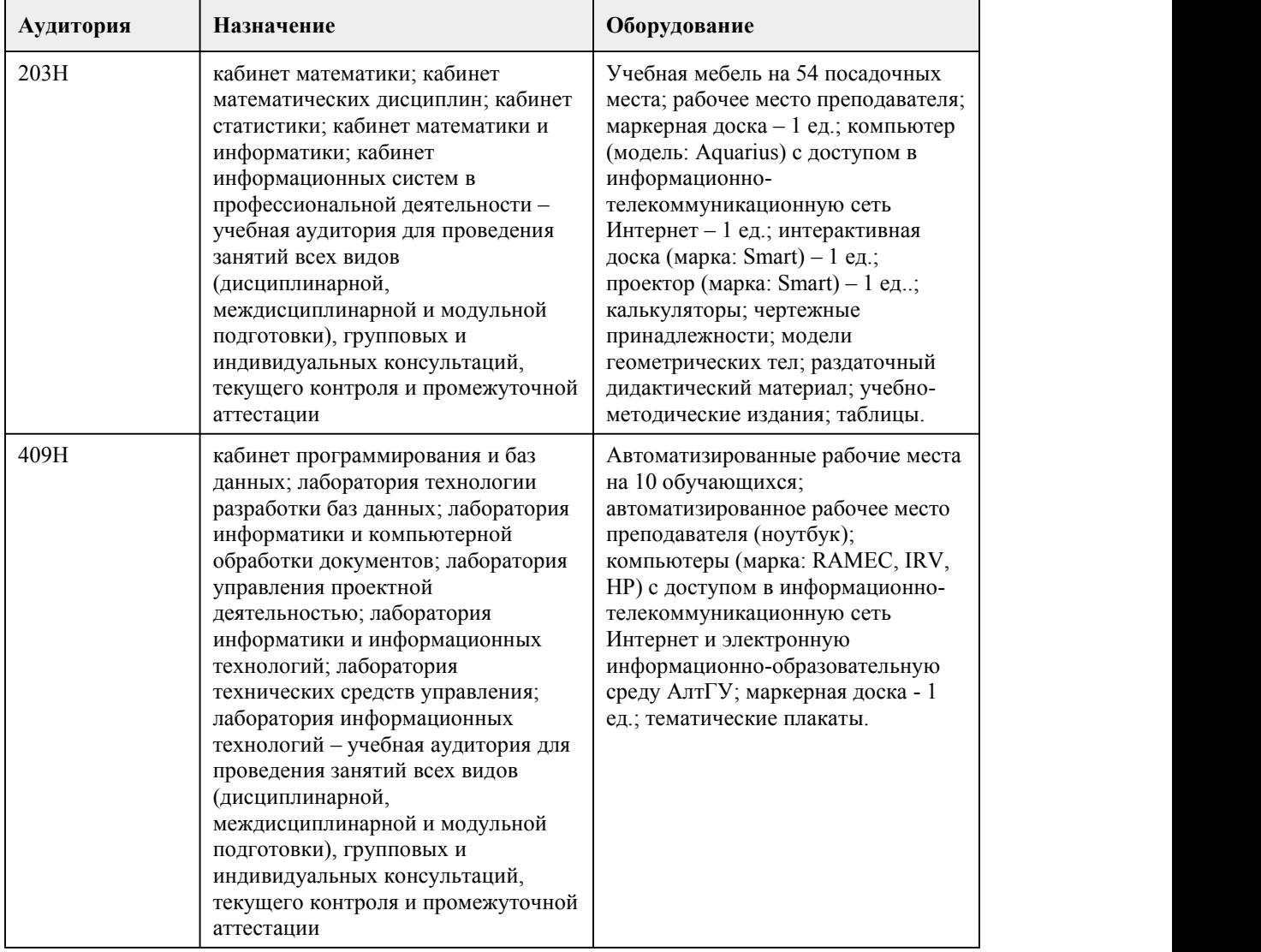

### 8. Методические указания для обучающи хся по освоению дисциплины

Для успешного овладения профессионального модуля необходимо выполнять следующие требования:

-посещать все лекционные и лабораторные занятия

-все рассматриваемые на лекциях и лабораторных занятиях темы и вопросы обязательно фиксировать в тетради;

-обязательно выполнять все домашние задания, получаемые на лекциях или лабораторных занятиях;

-в случаях пропуска занятий по каким-либо причинам, необходимо обязательно самостоятельно изучать соответствующий материал.

При изучении дисциплины обучающимся рекомендуется пользоваться лекциями, учебниками и учебными пособиями. Рекомендуемый перечень литературы приведен в рабочей программе. Запись лекции одна из основных форм активной работы студентов, требующая навыков и

умения кратко, схематично, последовательно и логично фиксировать основные положения, выводы, обобщения, формулировки.

При подготовке к лабораторному занятию следует:

-внимательно изучить задание, определить круг вопросов;

-определить список необходимой литературы и источников, используя список, предложенный в рабочей программе;

-изучить конспект лекций по данной теме.

В процессе этой работы необходимо понять и запомнить основные положения

рассматриваемого материала, примеры, поясняющие его, а также разобраться в иллюстративном материале.

Заканчивать подготовку следует закреплением материала, с использованием при необходимости соответствующих программных продуктов.

При реализации дисциплины используются активные и интерактивные формы проведения занятий.

При проведении лекционных занятий: лекция-беседа.

При проведении лабораторных занятий: работа в малых группах, моделирование производственных процессов и ситуаций.

### МИНОБРНАУКИ РОССИИ

федеральное государственное бюджетное образовательное учреждение высшего образования

«Алтайский государственный университет»

Колледж Алтайского государственного университета

# Компьютерные сети

рабочая программа дисциплины

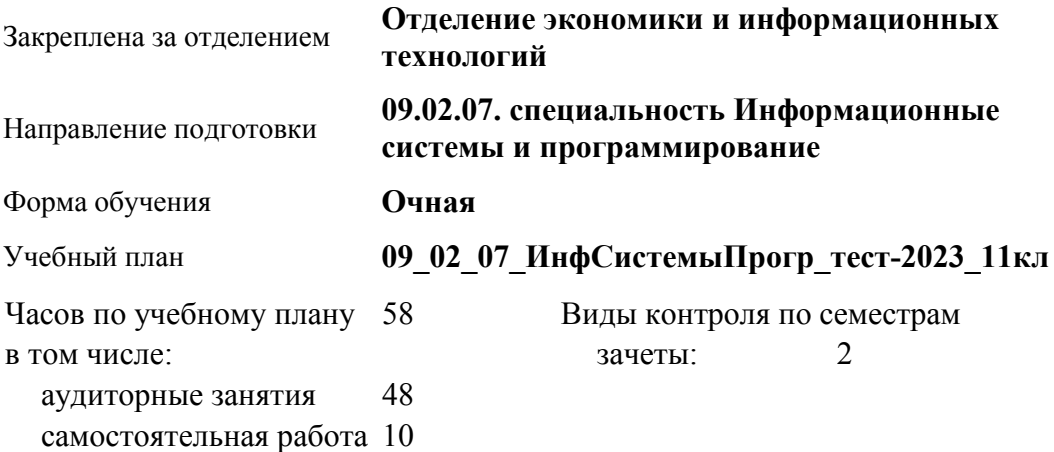

#### **Распределение часов по семестрам**

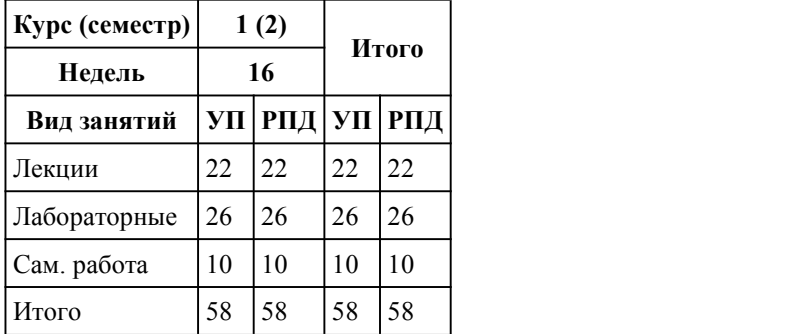

Программу составил(и): *Препод., Новикова Ю.Г.*

Рецензент(ы): *Преподаватель, певрая к.к, Лыскова О.А*

Рабочая программа дисциплины **Компьютерные сети**

разработана в соответствии с ФГОС:

*Федеральный государственный образовательный стандарт среднего профессионального образования по специальности 09.02.07 ИНФОРМАЦИОННЫЕ СИСТЕМЫ И ПРОГРАММИРОВАНИЕ (приказ Минобрнауки России от 09.12.2016 г. № 1547)*

составлена на основании учебного плана: *Информационные системы и программирование* утвержденного учёным советом вуза от 26.06.2023 протокол № 04.

Рабочая программа одобрена на заседании Совета колледжа

Протокол от28.02.2023 г. № 5 Срок действия программы: 20232024 уч. г.

Заведующий отделением *кандидат экономических наук, доцент Глубокова Людмила Геннадьевна*

### 1. Цели освоения дисциплины

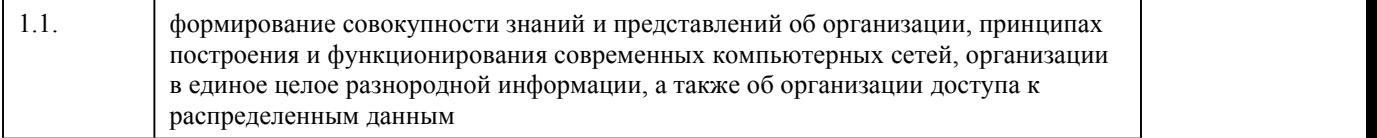

#### 2. Место дисциплины в структуре ППСЗ

Цикл (раздел) ППСЗ: **ОП**

### 3. Компетенции обучающегося, формируе мые в результате освоения дисциплины

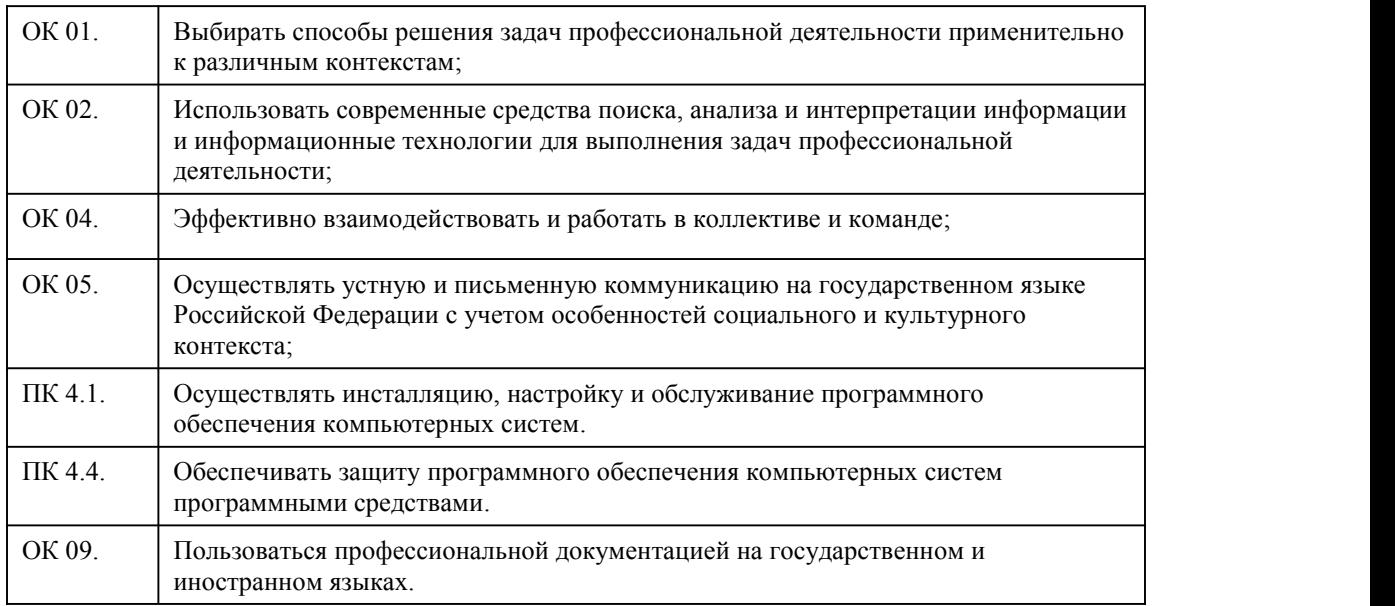

### **В результате освоения дисциплины обучающийся должен**

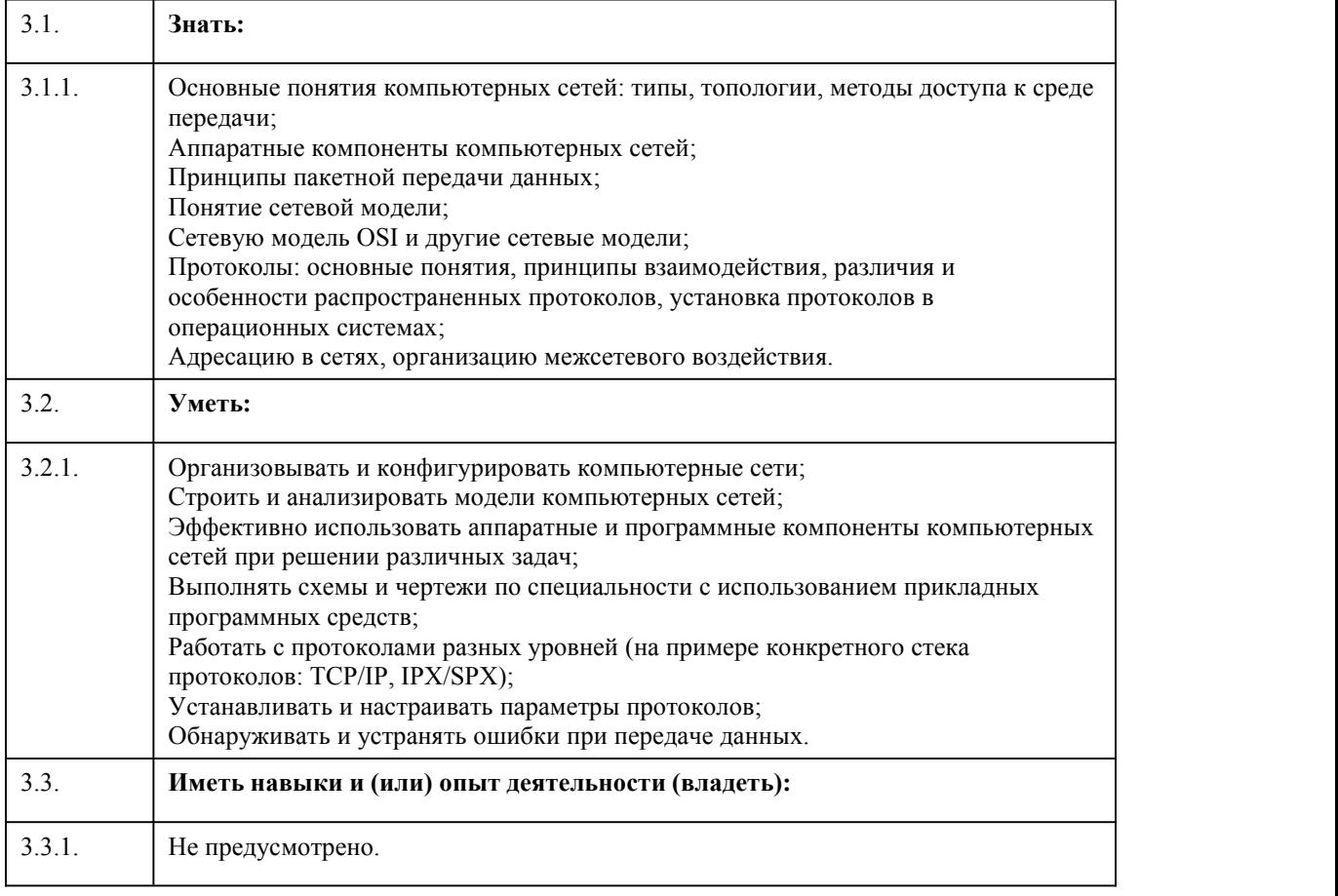

### 4. Структура и содержание дисциплины

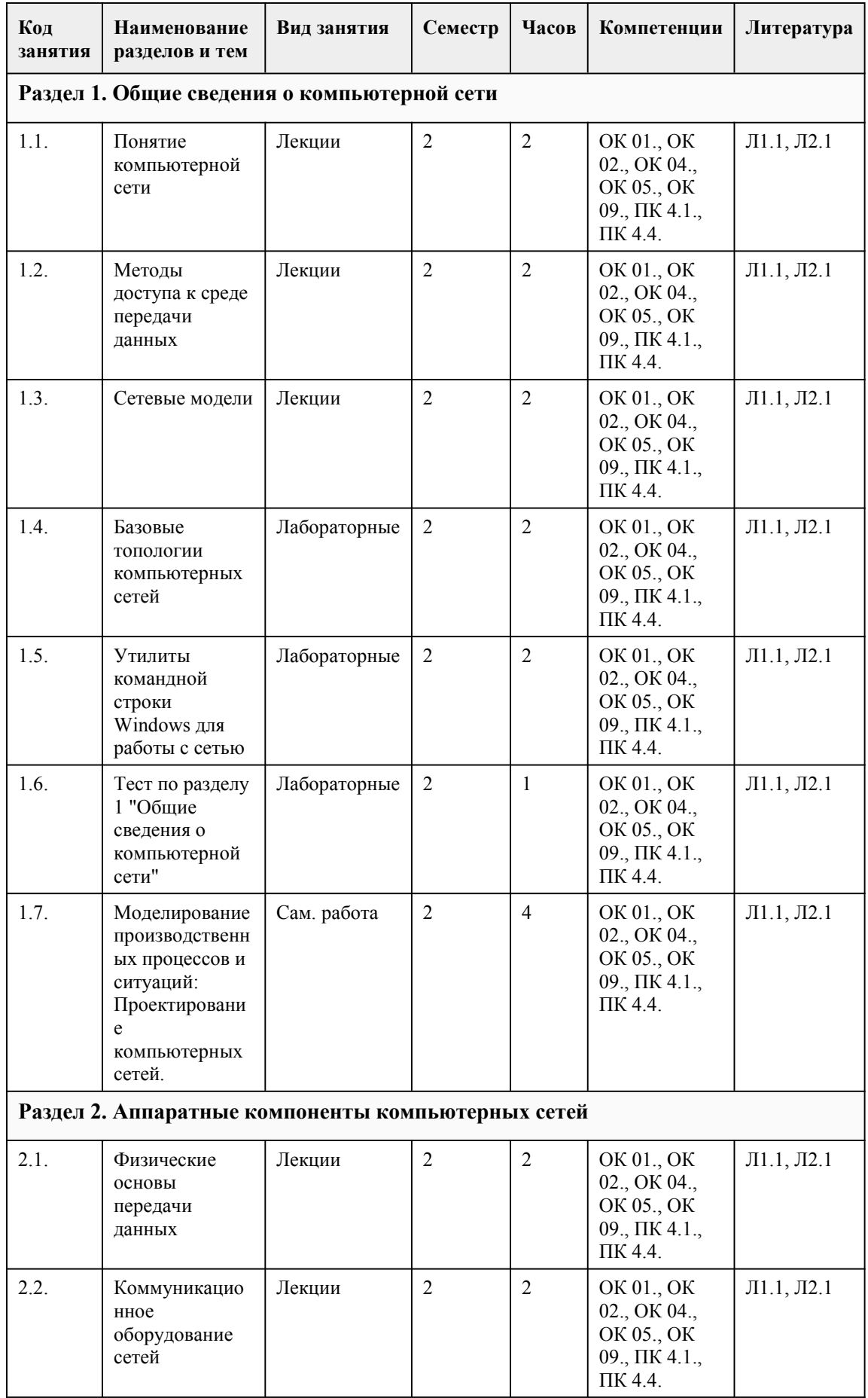

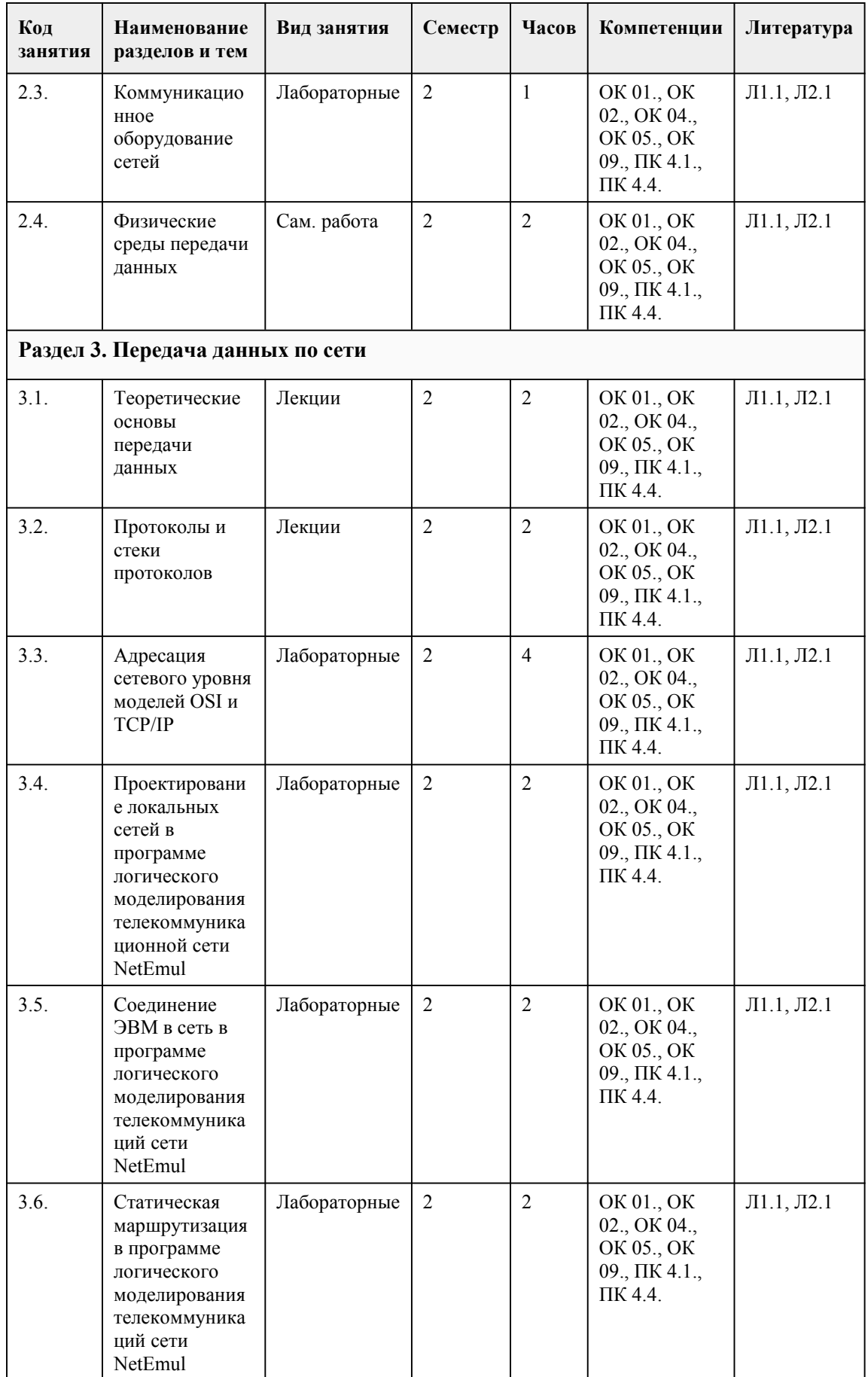

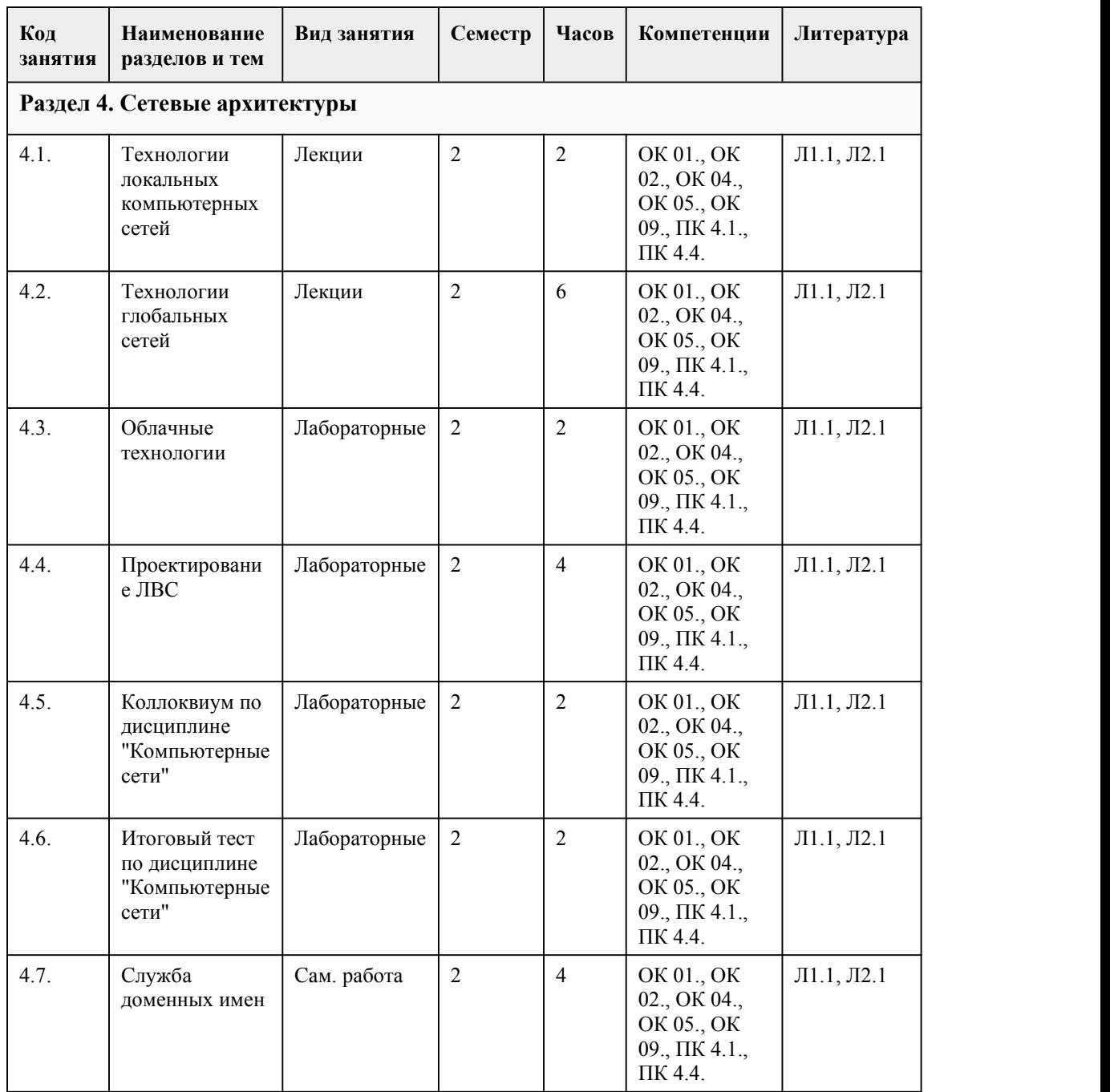

### 5. Фонд оценочных средств

### **5.1. Контрольные вопросы и задания для проведения текущего контроля и промежуточной аттестации по итогам освоения дисциплины**

Оценочные материалы для текущего контроля (лабораторные работы, тесты) размещены в онлайн-курсе на образовательном портале https://portal.edu.asu.ru/course/view.php?id=9148. Контрольные вопросы и задания для проведения промежуточной аттестации в форме зачета по итогам освоения дисциплины

Тестовые задания (банк заданий состоит из 89 тестовых вопросов)

В1

Средства телекоммуникации (СТК) реализуют передачу данных и образуют

телекоммуникационную сеть (сеть связи, сеть передачи банных), состоящую из ...

узлов и каналов связи

узлов и линий связи

линий связи и каналообразующего оборудования

узлов связи и каналообразующего оборудования

В2

По способу соединения различают следующие типы компьютерных сетей...

вычислительные сети

информационные сети

смешанные сети

персональные сети

локальные сети

кампусные сети

муниципальные сети

глобальные сети

офисные сети

частные сети

проводные

беспроводные

выделенные

коммутируемые

В3

К основным топологиям компьютерных сетей относятся...

шина

звезда

кольцо

дерево

двойное кольцо

двойная шина

двойная звезда

В4

Компьютер, подключенный к сети, может выполнять следующие типы приложений...

локальные приложения

централизованные сетевые приложения

распределенные сетевые приложения

децентрализованные сетевые приложения

несетевые приложения

В5

Физическая среда передачи, по которой передаются сигналы, вместе с аппаратурой передачи данных (АПД), формирующей сигналы, называется...

линией связи

каналом связи

каналообразующим оборудованием

узлом связи

В6

... осуществляет преобразование сигналов в соответствии с типом среды передачи (линии связи).

аппаратурой передачи данных

каналом связи

каналообразующим оборудованием

узлом связи

В7

К основным требованиям к организации компьютерных сетей относятся...

открытость

гибкость

совместимость

масштабируемость

эффективность

функциональность

7 адекватность **В8** в союзника в союзника в союзника в союзника в союзника в союзника в союзника в союзника в союзника в союз По территориальной распространенности различают следующие типы компьютерных сетей... 1 вычислительные сети 2 информационные сети 3 смешанные сети 4 персональные сети 5 локальные сети 6 кампусные сети 7 муниципальные сети 8 глобальные сети 9 офисные сети 10 частные сети 11 проводные 12 беспроводные 13 выделенные 14 коммутируемые В9 Способ описания конфигурации сети, схема расположения и соединения сетевых устройств называется ... • Ответ В10 Топология компьютерных сетей, при которой каждый компьютер присоединяется к общему кабелю, на концах которого устанавливаются терминаторы, называется... • Ответ В11 Топология, представляющая собой последовательное соединение компьютеров, когда последний соединён с первым, при которой сигнал проходит от компьютера к компьютеру в одном направлении, называется... • Ответ В12 Топология компьютерных сетей, при которой каждый компьютер подсоединяется к сети при помощи отдельного соединительного кабеля, при этом один конец кабеля соединяется с гнездом сетевого адаптера, другой подсоединяется к центральному устройству - концентратору (hub), называется.... • Ответ В13 Формально определенная логическая и/или физическая граница между взаимодействующими независимыми объектами называется... • Ответ В14 Инструмент для обжима кабелей называется ... • Ответ С помощью какой утилиты мы можем найти IP-адрес компьютера? • Ответ Правильные ответы:  $\overline{B1}$ -1 В2-11, 12 В3-1,2,3,4 В4-1,2,3 В5-1 В6-1 В7-3,4 В8-4,5,8 В9-топология В10-шина В11-кольцо В12-звезда

В13-интерфейс В14-кримпер В15-ipconfig

Критерии оценивания:

Каждое задание оценивается 1 баллом. Оценивание КИМ в целом: 85-100 баллов (оценка «отлично») - 85-100% правильных ответов 70-84 баллов (оценка «хорошо») - 70-84% правильных ответов 50-69 баллов (оценка «удовлетворительно») - 50-69% правильных ответов 0-49 баллов (оценка «неудовлетворительно») - 0-49% правильных ответов

#### **5.2. Темы письменных работ для проведения текущего контроля (эссе, рефераты, курсовые работы и др.)**

не предусмотрено

#### **5.3. Фонд оценочных средств для проведения промежуточной аттестации**

1. Форма проведения итоговой аттестации: зачет.

2. Процедура проведения итоговой аттестации

Зачет проводится в традиционной форме. Билет состоит из 1 теоретического вопроса и 1 практического задания. К итоговой аттестации допускаются студенты, освоившие на положительную оценку все обязательные виды запланированных учебных заданий, представленные в технологической карте дисциплины.

Примечание: Студенты, выполнившие на положительную оценку все обязательные виды запланированных учебных заданий, могут автоматически получить зачёт, в соответствии с набранными в течение семестра балами. В случае несогласия с оценкой студенты могут сдать зачет в традиционной форме. Повышение оценки на.зачете возможно только на 1 балл.

3. Перечень вопросов, письменных заданий и других материалов для итоговой аттестации с типовыми примерами выполнения заданий

Перечень вопросов:

1. Понятие компьютерной сети (компьютерная сеть, сетевое взаимодействие, автономная среда, назначение сети, ресурсы сети, интерактивная связь, Интернет).

2. Классификация компьютерных сетей по степени территориальной распределённости: локальные, глобальные сети, сети масштаба города. Классификация сетей по уровню алминистративной поддержки: одноранговые сети, сети на основе сервера. Классификация сетей по топологии.

3. Методы доступа к среде передачи данных. Классификация методов доступа. Методы доступа CSMA/CD, CSM/CA. Маркерные методы доступа.

4. Сетевые модели.Понятие сетевой модели. Модель OSI. Уровни модели. Взаимодействие уровней. Интерфейс. Функции уровней модели OSI. Модель TCP/IP.

5. Физические среды передачи данных.

6. Типы кабелей и их характеристики. Сравнения кабелей.

7. Типы сетей, линий и каналов связи.

8. Соединители, коннекторы для различных типов кабелей.

9. Инструменты для монтажа и тестирования кабельных систем.

10. Беспроводные среды передачи данных.

11. Коммуникационное оборудование сетей. Сетевые адаптеры. Функции и характеристики сетевых адаптеров.Классификация сетевых адаптеров. Драйверы сетевых адаптеров.Установка и конфигурирование сетевого адаптера.

12. Концентраторы, мосты, коммутирующие мосты, маршрутизаторы, шлюзы, их назначение, основные функции и параметры.

13. Теоретические основы передачи данных. Понятие сигнала, данных. Методы кодирования данных при передаче. Модуляция сигналов. Методы оцифровки.

14. Понятие коммутации. Коммутация каналов,пакетов, сообщений. Понятие пакета.

15. Протоколы и стеки протоколов.

16. Структура стеков OSI, IPX/SPX, NetBios/SMB.

17. Стек протоколов TCP/IP. Его состав и назначение каждого протокола.

18. Распределение протоколов по назначению в модели OSI. Сетевые и транспортные

протоколы. Протоколы прикладного уровня FTP, HTTP, Telnet, SMTP, POP3.

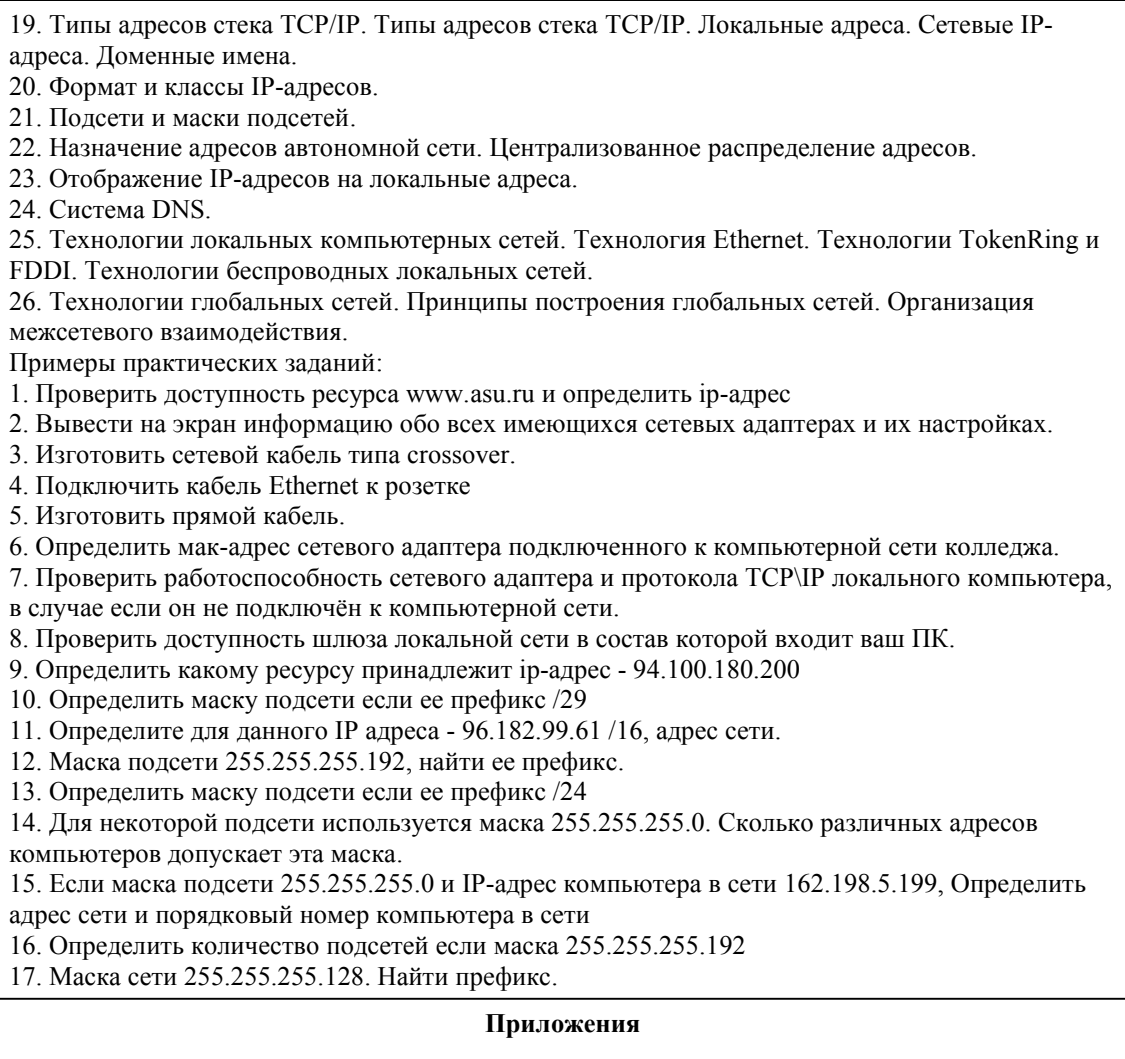

Приложение 1. • Контроль\_ОП.11\_Компьютерные сети\_2022.doc Приложение 2.  $\overline{\Phi}$  ФОС\_ОП. 11\_ Компьютерные сети\_2023 (1) docx

### 6. Учебно-методическое и информационн ое обеспечение дисциплины

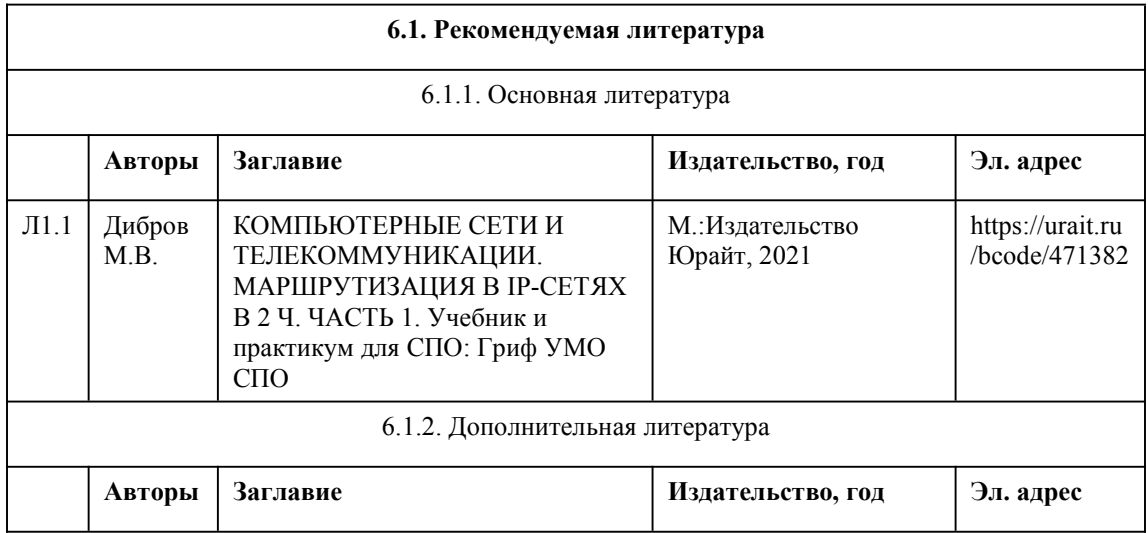

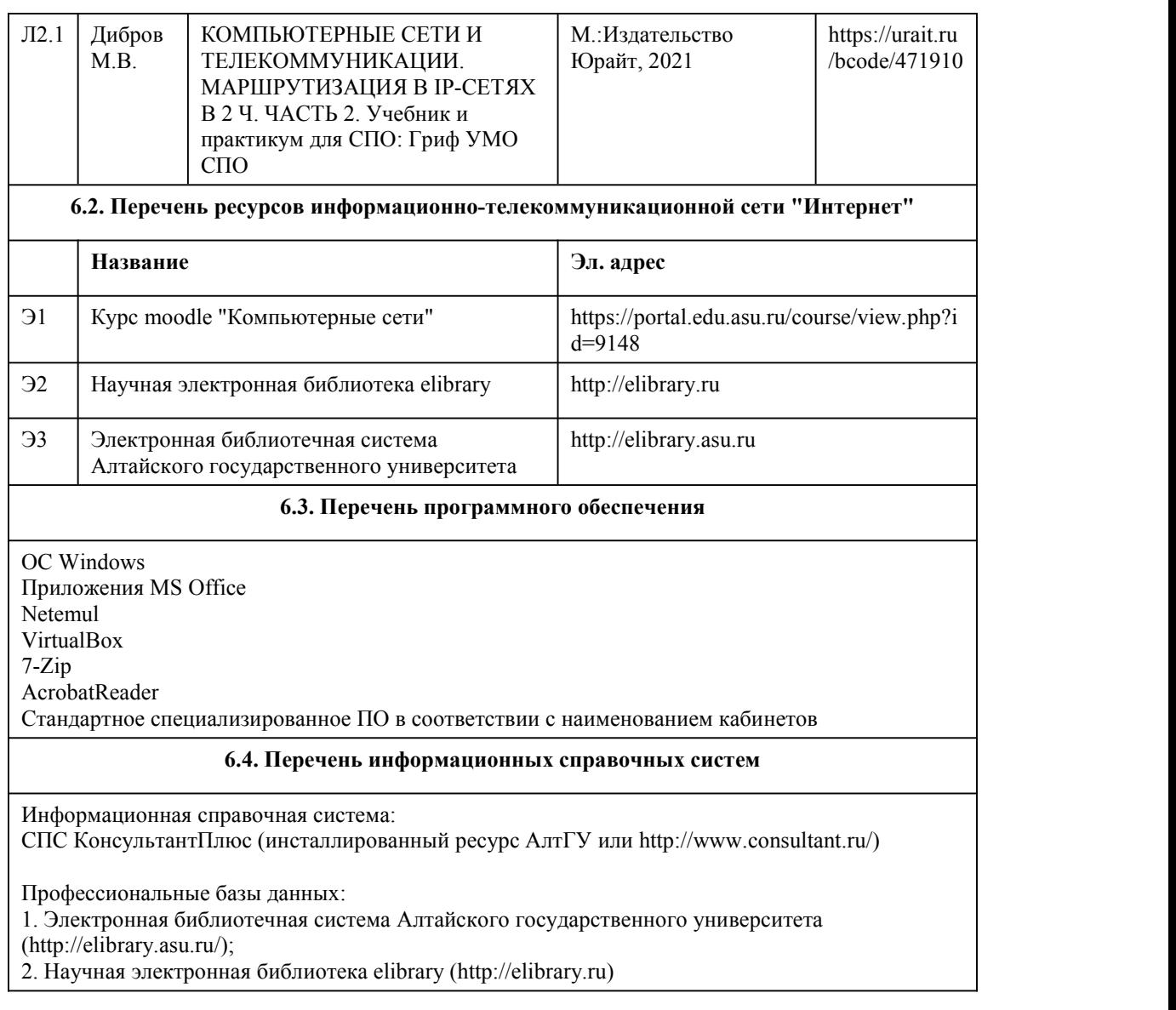

### 7. Материально-техническое обеспечен ие дисциплины

### 8. Методические указания для обучающи хся по освоению дисциплины

Для успешного освоения дисциплины необходимо выполнять следующие требования:

- посещать все лекционные и практические занятия;

- все рассматриваемые на лекциях и практических занятиях темы и вопросы обязательно фиксировать в тетради;

- обязательно выполнять все домашние задания, получаемые на лекциях или практических занятиях;

- в случаях пропуска занятий по каким-либо причинам, необходимо обязательно самостоятельно изучать соответствующий материал, фиксируя записи в тетради, а также выполнять практические задания.

Оценивание результатов освоения дисциплины осуществляется в соответствии с балльно-

рейтинговой системой. Все виды работ, выполненные в срок, оцениваются от 0 до 100 баллов. Работы выполненные позже установленного срока оцениваются от 0 до 50 баллов.<br>При изучении дисциплины используются следующие виды учебных занятий по дисциплине:

1. Лекции, на которых рассматриваются основные теоретические вопросы данной дисциплины. Посещаемость лекций входит в балльную оценку по дисциплине и контролируется преподавателем. В ходе лекционных занятий обязательно конспектирование учебного материала. Задавать преподавателю уточняющие вопросы с целью уяснения теоретических положений, разрешения спорных ситуаций. Дорабатывать свой конспект лекции,делая в нем соответствующие записи из литературы, рекомендованной преподавателем и предусмотренной учебной программой - в ходе подготовки к семинарам изучить основную литературу,

ознакомиться с дополнительной литературой, новыми публикациями в периодических изданиях: журналах, газетах и т.д.

2. Практические работы предполагают выполнение предложенных заданий письменно или в электронном виде, в зависимости от типа задания. В ходе практических работ проходятся контрольные работы:

Контрольная работа – вид учебной и исследовательской работы, отражающая знания, навыки и умения студента, полученные в ходе освоения дисциплины.

Цель контрольной работы – закрепление и углубление теоретических знаний по дисциплине, овладение студентами методикой решения задач, основными практическими умениями и навыками.

Этапы подготовки к контрольной работе:

1. Внимательно прочитайте материал по конспекту, составленному на учебном занятии.

2. Прочитайте тот же материал по учебнику, учебному пособию.

3. Постарайтесь разобраться с непонятным, в частности новыми терминами.

4. Ответьте на контрольные вопросы для самопроверки, имеющиеся в учебнике, конспекте и т.д.

5. Кратко перескажите содержание изученного материала «своими словами».

6. Выучите определения основных понятий, условные обозначения и конструкции

7. Рассмотрите примеры решения практических задач по тематике контрольной работы в

конспекте лекций, учебнике, постарайтесь запомнить основные алгоритмы.

8. По возможности воспроизведите решение основных задач без опоры на конспекты. Необходимо помнить, что на лекции обычно рассматривается не весь материал, а только его часть. Остальная его часть восполняется в процессе самостоятельной работы. В связи с этим работа с рекомендованной литературой обязательна. Особое внимание при этом необходимо обратить на содержание основных положений и выводов, объяснение явлений и фактов, уяснение практического приложения рассматриваемых теоретических вопросов. В процессе этой работы студент должен стремиться понять и запомнить основные положения рассматриваемого материала, примеры, поясняющие его, а также разобраться в иллюстративном материале. Заканчивать подготовку следует составлением плана (конспекта) по изучаемому материалу (вопросу). Это позволяет составить концентрированное, сжатое представление по изучаемым вопросам.

В процессе подготовки к занятиям рекомендуется взаимное обсуждение материала, во время которого закрепляются знания, а также приобретается практика в изложении и разъяснении полученных знаний, развивается речь. При необходимости следует обращаться за консультацией к преподавателю. Идя на консультацию, необходимо хорошо продумать вопросы, которые требуют разъяснения.

Практические работы также входят в балльную оценку по дисциплине и контролируется преподавателем

3. Самостоятельная работа студента является основным средством овладения учебным материалом во время, свободное от обязательных учебных занятий. Самостоятельная работа студента над усвоением учебного материала может выполняться в библиотеке, учебных кабинетах, компьютерных классах, а также в домашних условиях.

Учебный материал самостоятельной работы выносится на итоговый контроль наряду с учебным материалом, который разрабатывался при проведении учебных занятий. Содержание самостоятельной работы студента определяется учебной программой дисциплины,

методическими материалами, заданиями и указаниями преподавателя.

Самостоятельная работа студентов в аудиторное время может включать:

- конспектирование (составление тезисов) лекций;

- выполнение контрольных работ;

- решение задач;

- работу со справочной и методической литературой;

- защиту выполненных работ; - участие в тестировании и др. При подготовке к промежуточной аттестации целесообразно: - внимательно изучить перечень вопросов и определить, в каких источниках находятся сведения, необходимые для ответа на них; - внимательно прочитать рекомендованную литературу; - составить краткие конспекты ответов (планы ответов). При реализации учебной дисциплины "Компьютерные сети" используются активные и интерактивные формы проведения занятий. При проведении лекционных занятий: лекция-беседа, лекция-визуализация. При проведении практических работ: моделирование производственных процессов и ситуаций

### **МИНОБРНАУКИ РОССИИ**

федеральное государственное бюджетное образовательное учреждение высшего образования

«Алтайский государственный университет»

Колледж Алтайского государственного университета

# **Менеджмент в профессиональной деятельности**

### рабочая программа дисциплины

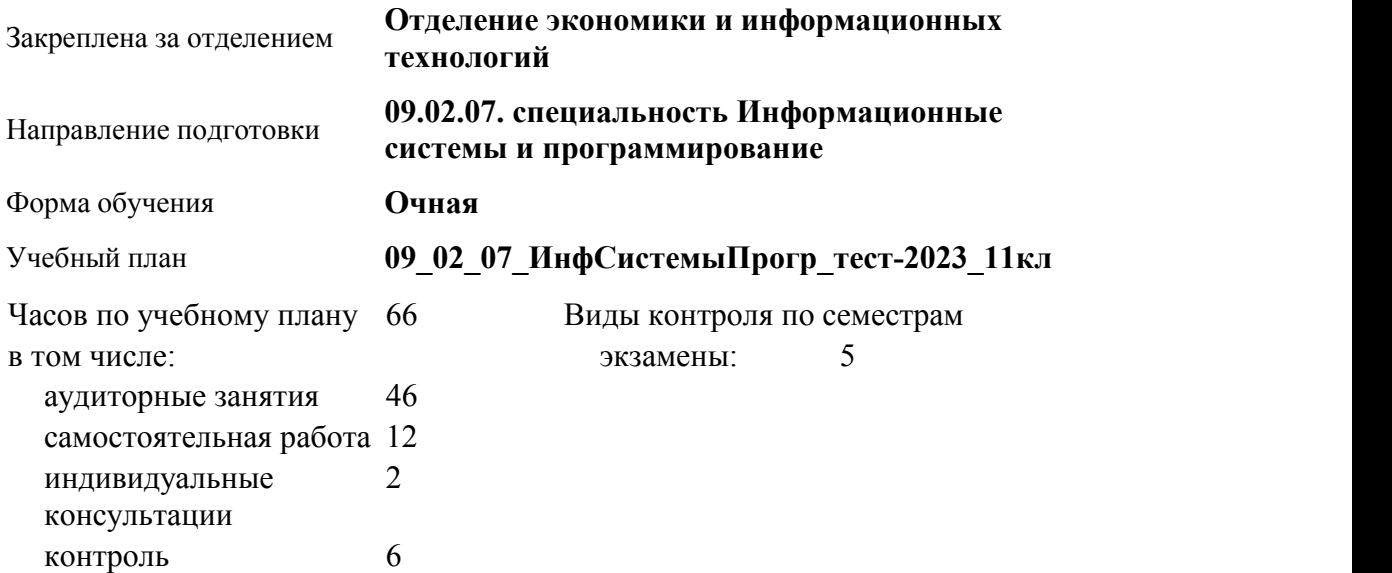

#### **Распределение часов по семестрам**

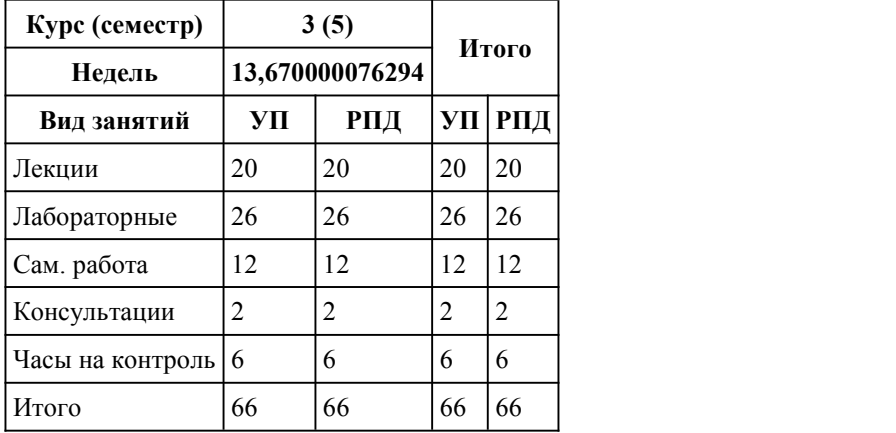

Программу составил(и):

*канд. экон. наук, преподаватель, Воложанина Виктория Юрьевна*

Рецензент(ы): *канд. экон. наук, доцент, Горбунова Алла Юрьевна*

Рабочая программа дисциплины **Менеджмент в профессиональной деятельности**

разработана в соответствии с ФГОС:

*Федеральный государственный образовательный стандарт среднего профессионального образования по специальности 09.02.07 Информационные системы и программирование (уровень подготовки кадров высшей квалификации). (приказ Минобрнауки России от 09.12.2016 г. № 1547)*

составлена на основании учебного плана: *Информационные системы и программирование* утвержденного учёным советом вуза от 26.06.2023 протокол № 4.

Рабочая программа одобрена на заседании Совета колледжа

Протокол от28.02.2023 г. № 05 Срок действия программы: 20232024 уч. г.

Заведующий отделением *Глубокова Людмила Геннадьевна*

#### 1. Цели освоения дисциплины

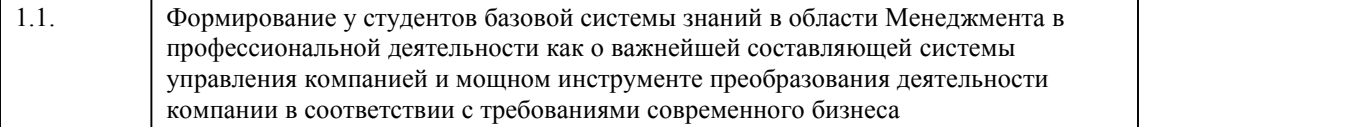

### 2. Место дисциплины в структуре ППСЗ

Цикл (раздел) ППСЗ: **ОП**

### 3. Компетенции обучающегося, формируе мые в результате освоения дисциплины

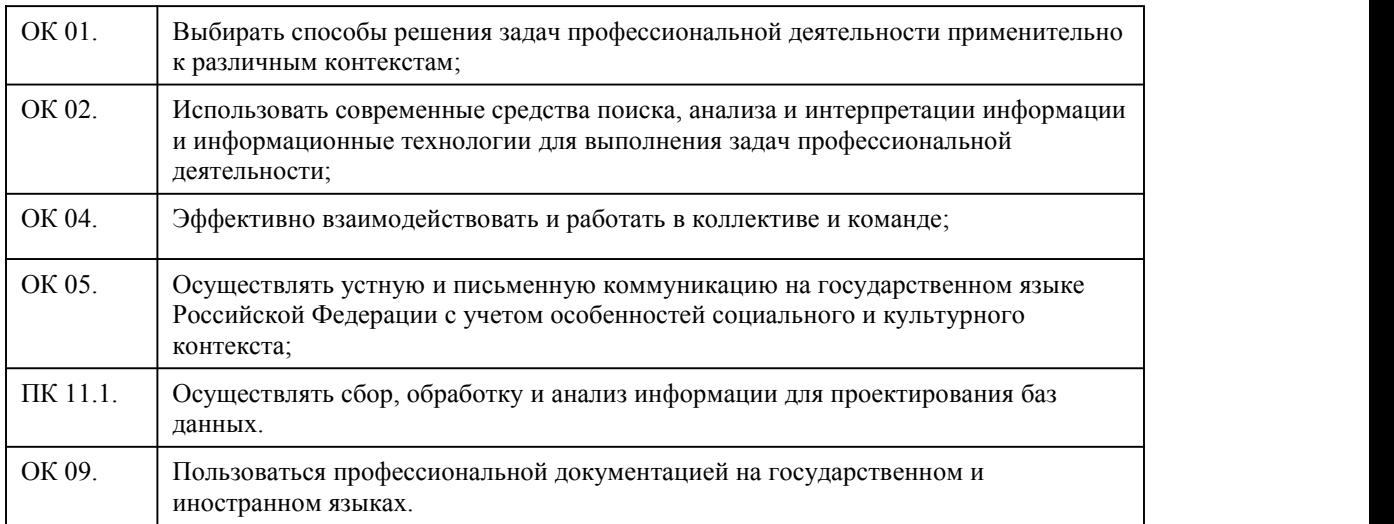

### **В результате освоения дисциплины обучающийся должен**

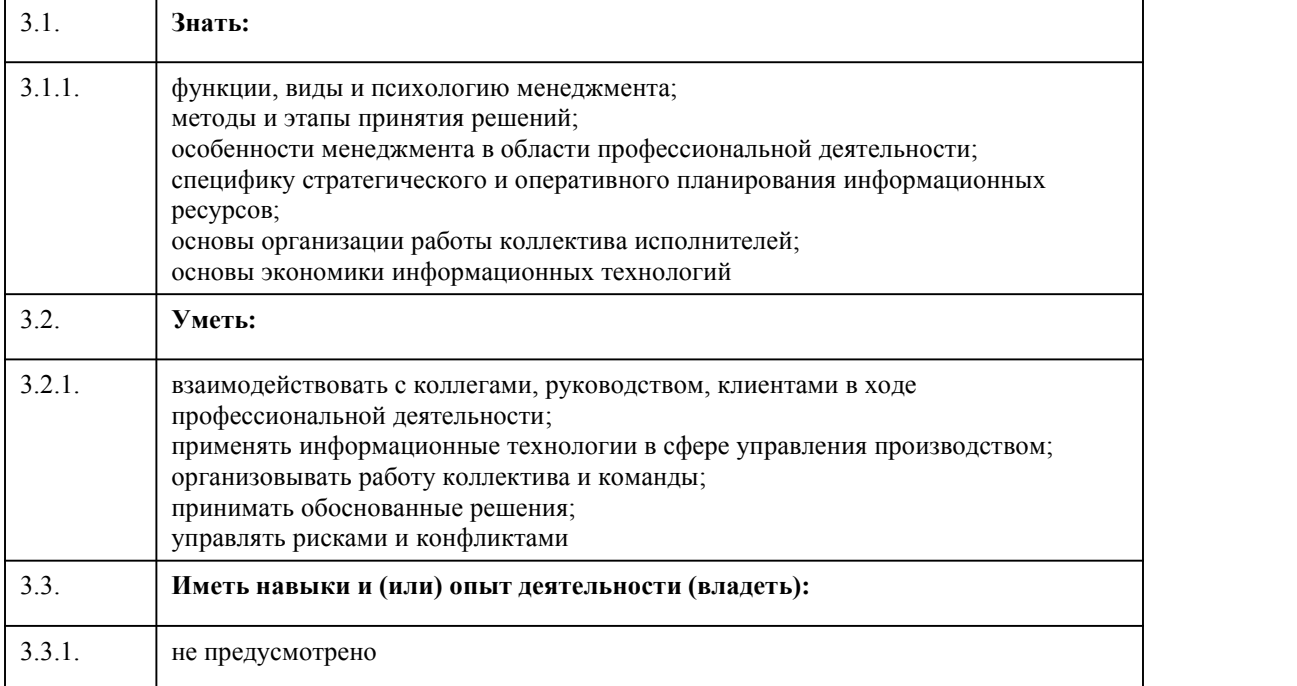

### 4. Структура и содержание дисциплины

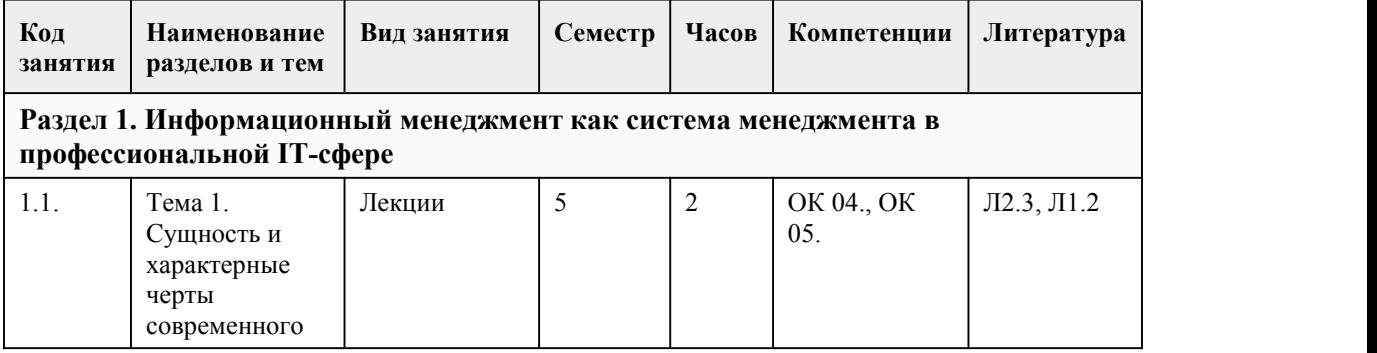

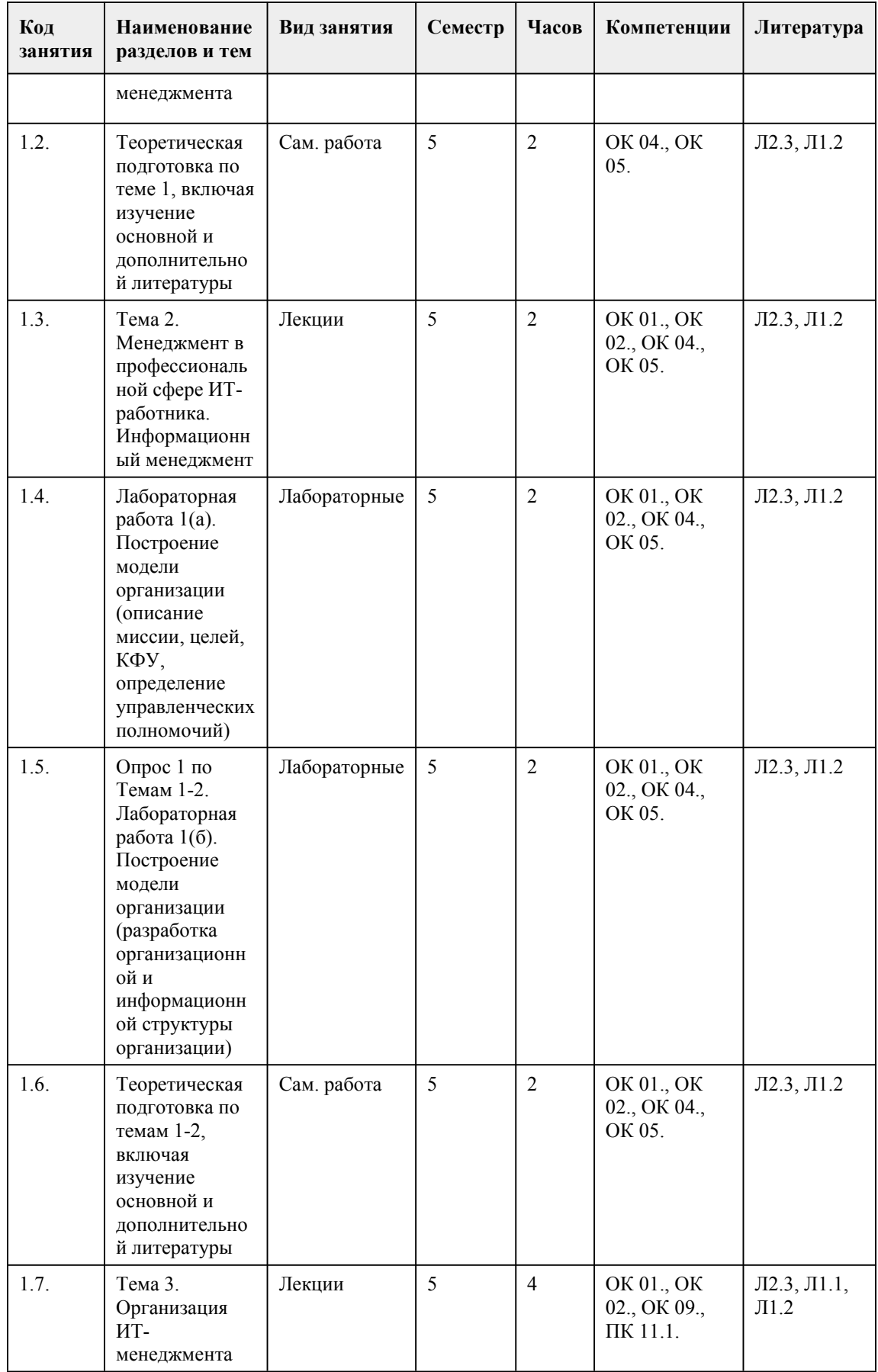

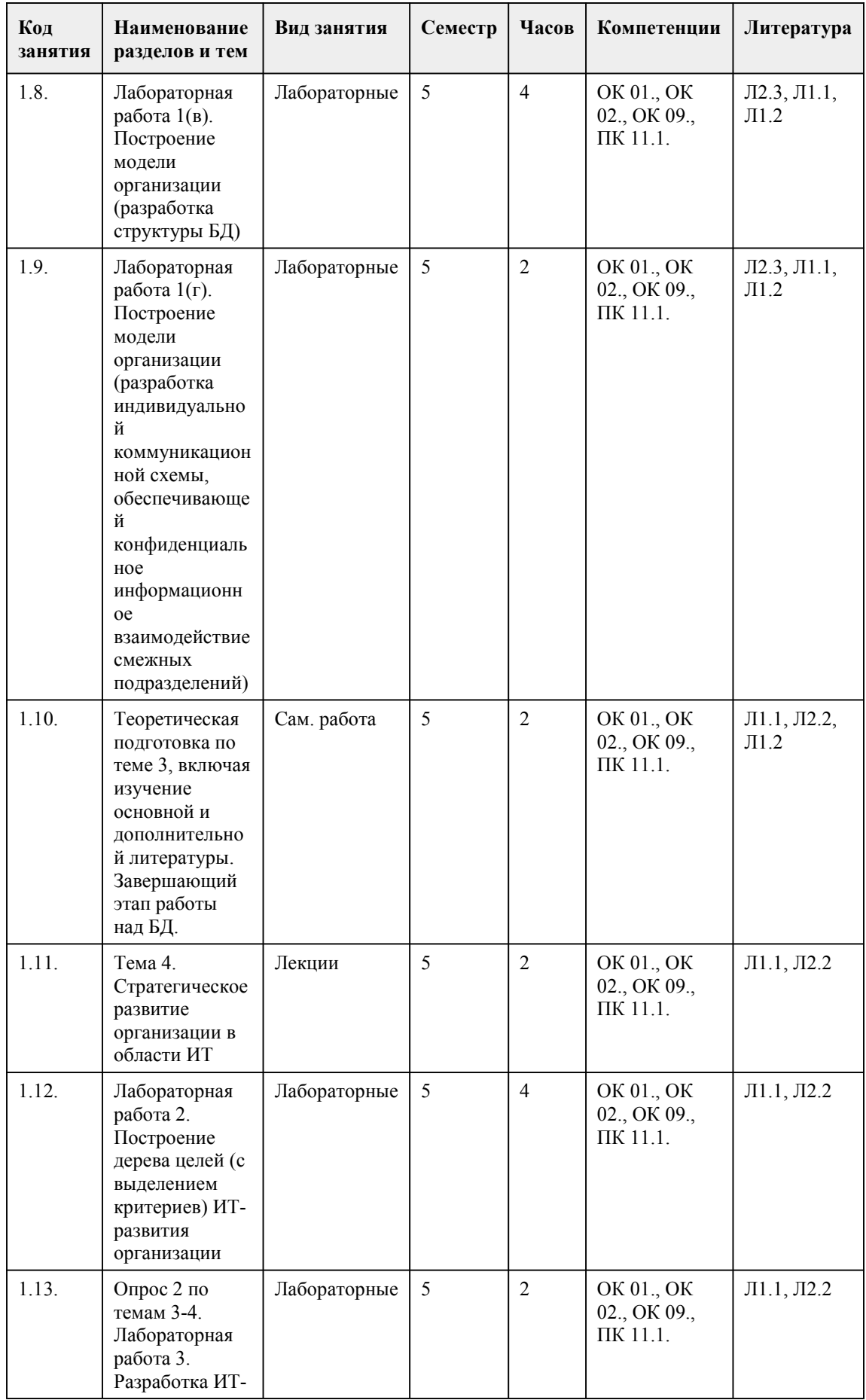

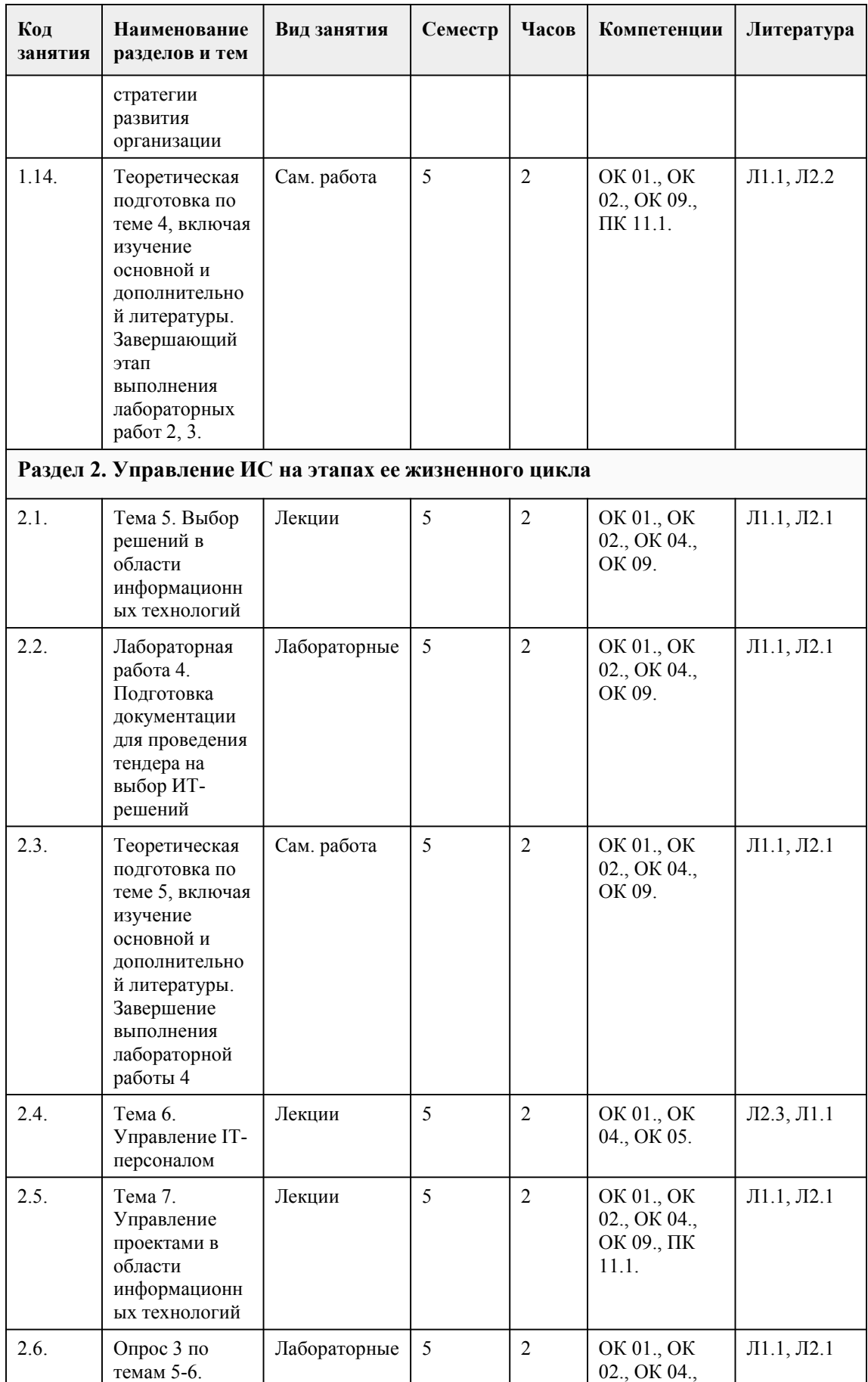

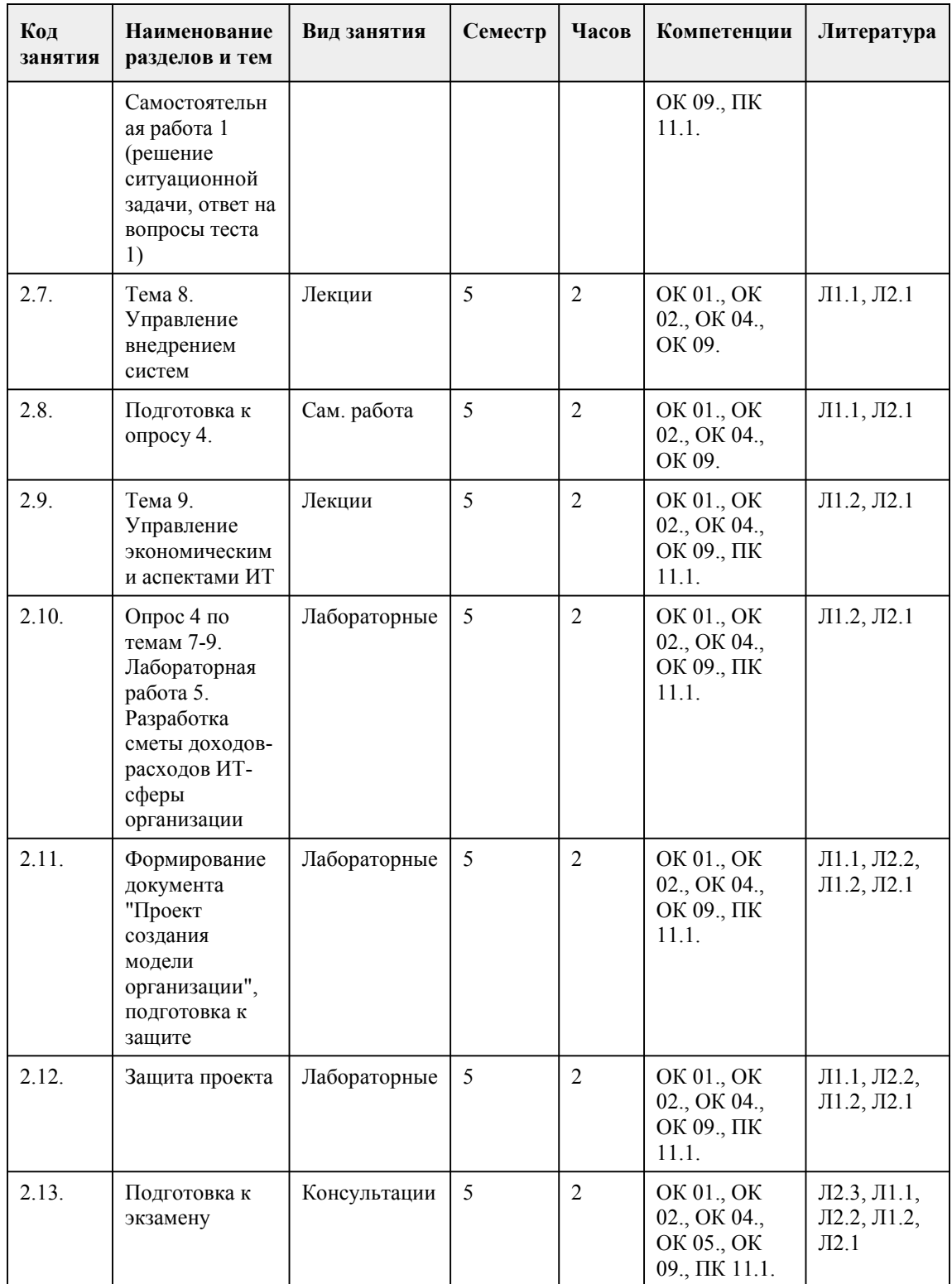

### 5. Фонд оценочных средств

#### 5.1. Контрольные вопросы и задания для проведения текущего контроля и промежуточной аттестации по итогам освоения дисциплины

ОЦЕНОЧНЫЕ МАТЕРИАЛЫ ДЛЯ ТЕКУЩЕГО КОНТРОЛЯ (лабораторные работы, самостоятельная работа, тесты) размещены в онлайн-курсе на образовательном портале https://portal.edu.asu.ru/course/view.php?id=5089

Контрольные вопросы и задания ДЛЯ ПРОВЕДЕНИЯ ПРОМЕЖУТОЧНОЙ АТТЕСТАЦИИ (экзамен) по итогам освоения дисциплины

Тестовые задания (выбор одного из вариантов):

1. Выберите то утверждение, которое соответствует определению IT-стратегии организации: А Устойчивая, целенаправленная совокупность взаимосвязанных видов деятельности

(последовательность работ) в области IT

Б Большое количество связанных между собой проектов по внедрению информационных систем

В Долгосрочная программа развития IT-технологий

Г Отношения (связи) между IT-подразделениями организации, уровнями ее IT-управления, ITперсоналом, посредством которых реализуются функции управления

2. Выберите утверждение, которое является верным для определения понятия "Прибыль от использования ИТ" с точки зрения разработчика IT-решения

А Прибыль определяется сопоставлением вырученной суммы от продажи всех экземпляров ИС с затратами на ее разработку

Б Прибыль определяется сопоставлением получаемого экономического эффекта от применения информационной системы с затратами на ее покупку и освоение

В Это доходы производителей информационных систем, находящиеся в прямой зависимости от количества проланных экземпляров ИС

Г Головой экономический эффект от использования ИС, который определяется как разность между годовой экономией и стоимостью покупки системы

3. Выберите определение понятия "Структура":

А Выражение отношений между элементами

Б Состав элементов системы и постоянные связи между ними

В Ресурс, обеспечиваемый внешним поставщиком

Г Управление как непрерывная серия взаимосвязанных управленческих функций

4. Верно ли следующее утверждение: "Цель организационной структуры управления обеспечение устойчивого развития социально-экономической системы посредством формирования, сохранения и совершенствования способов взаимосвязи и взаимодействия системы с внешней средой и внутреннего взаимодействия элементов системы"

А Верно

Б Неверно

5. Выберите определение, которое соответствует понятию "IT-стратегия организации":

А Это долгосрочная программа развития IT-технологий организации, детальное описание планов организации в области ИТ

Б Целевое состояние IT-архитектуры

В Это перечень финансовых показателей организации в области информационных технологий

Г Основные положения использования ИТ в бизнесе

6. Выберите утверждения, не характеризующие понятие "Тендер":

А Конкурсная форма размешения заказа на закупку на рынке оборулования или привлечения подрядчиков для сооружения комплексных объектов и выполнения

Б Письменное предложение, заявка, приглашение поставщикам предложить товар или

оборудование, отвечающее установленным требованиям

В Планирование процесса выбора системы (разработка плана проекта выбора ИС)

Г Объективная возможность решения некоторых технических вопросов, связанных с выбором ИТ, без привлечения IT-специалистов +

7. Выберите высказывание, которое отражает сущность процессного подхода:

А Предусматривает всесторонний анализ с учетом всех аспектов конкретной проблемы,

включая выявление и ограничение всех параметров и взаимосвязей

Б Пригодность различных методов управления определяется ситуацией

В Подход не позволяет выделить этапы, отдельные операции бизнес-процесса Г Управление как непрерывная серия взаимосвязанных управленческих функций, бизнеспроцессов

8. Определите, верно ли следующее утверждение: "Внедрение систем - это комплекс специфических задач, выполнение которых позволяет добиться реальной эксплуатации ITрешения в организации"

А Неверно

Б Верно

9. Контроль - это:

А Наблюдение за работой персонала организации

Б Наблюдение за выполнением персоналом отдельных заданий

В Вид управленческой деятельности по обеспечению выполнения определенных задач и достижения целей организации +

Г Постоянная проверка того, как организация осуществляет свои цели и корректирует свои действия

10. Элемент системы управления IT-персоналом фирмы "планирование персонала" представляет собой:

А Комплекс мер, направленных на оценку текущих ресурсов, прогнозирование их сокращения, оценку будущей потребности в ресурсах, оценку резерва персонала и способов быстрого замешения специалистов

Б Комплекс мер, обеспечивающий привлечение требуемых специалистов в заданное время (поиск, вербовка, отбор, наём и первичное развитие персонала)

В Комплекс мер, обеспечивающий обучение и переподготовку персонала, перемещение, оценку и продвижение персонала, подготовку резервов специалистов и руководителей

Г Комплекс мер по обеспечению кадровой работы в соответствии с требованиями

контролирующих органов и потребностями самой организации

11. Организация оплаты труда, дополнительных стимуляционных выплат и разработки системы мотивации труда - это:

А Привлечение персонала

Б Мотивация и стимулирование труда

В Развитие персонала

Г Планирование персонала

12. Что представляют собой показатели эффективности бизнес-процесса при реализации процессного подхода в менеджменте организации:

А Целенаправленная совокупность взаимосвязанных показателей по видам деятельности Б Элементы, их пространственное расположение и способ или характер связи

В Форма разделения и кооперации управленческой деятельности, в рамках которой происходит процесс управления, направленный на лостижение целей организации

Г Параметры бизнес-процесса, характеризующие взаимоотношение между достигнутым результатом и использованными ресурсами

13. Что представляет собой внутренняя миграция кадров в компании:

А Сознательная, достаточно регулярная ротация специалистов между различными участками работы

Б Привлечение в организацию высококвалифицированных специалистов со стороны, что позволяет, не вкладывая серьезных финансовых ресурсов в обучение и развитие персонала В Участие сотрудников в разнообразных краткосрочных тематических мероприятиях семинарах, тренингах, проводимых каким-либо подразделением компании

Г Перевод работников в другие подразделения при необходимости заменить заболевшего или уволившегося

14. Важнейший результат предпроектного обследования компании перед внедрением ITсистемы:

А План перехода от текущей модели к перспективной Б Список доработок ИС

В План проекта Г Альбом отчетности 15. Какому типу организации соответствует характеристика: "Происходит естественная замена лидера и члены организации подчиняются руководителю, пришедшему на смену прежнему" А Харизматический тип Б Идеальный тип В Традиционный тип Г Формальный тип Ответы: 1. В 2. А 3. Б 4. А 5. А 6. В 7. Г 8. Б 9. В 10. А 11. Б 12. Г 13. А 14. В 15. В КРИТЕРИИ ОЦЕНИВАНИЯ "отлично" - верно выполнено 85-10% заданий; "хорошо" - верно выполнено 70-84% заданий; "удовлетворительно" - верно выполнено 50-69% заданий; "неудовлетворительно" - верно выполнено менее 50% заданий. Примечание: каждое задание оценивается 1-м баллом **5.2. Темы письменных работ для проведения текущего контроля (эссе, рефераты,**

**курсовые работы и др.)** Темы письменных работ для проведения текущего контроля (эссе, рефераты, курсовые работы,

индивидуальные проекты и др.) - не предусмотрено

#### **5.3. Фонд оценочных средств для проведения промежуточной аттестации**

Процедура проведения экзамена:

Оценка успеваемости студентов согласно положению о балльно-рейтинговой системе оценки успеваемости обучающихся по дисциплинам программ подготовки специалистов среднего звена профессионального образования (приказ №1594/п от 03.11.2022 г.) осуществляется в ходе текущего и промежуточного контроля.

Процедура проведения предполагает два блока оценивания:

1) блок на выявление практических навыков (проводится очно, на занятиях в течении учебного года). Представляет собой текущий рейтинг студента Rтек.

2) блок на проверку общих знаний, связанных с проверкой теоретического материала (итоговый тест). Выполняется студентом который претендует на более высокую оценку по сравнению с рекомендованной ему в качестве «автомата» за текущую успеваемость по дисциплине. Представляет собой зачетный рейтинг Rзач.

Критерии оценивания:

1) за выполнение первого блока заданий, студент может получить максимум 100 баллов. Оценка

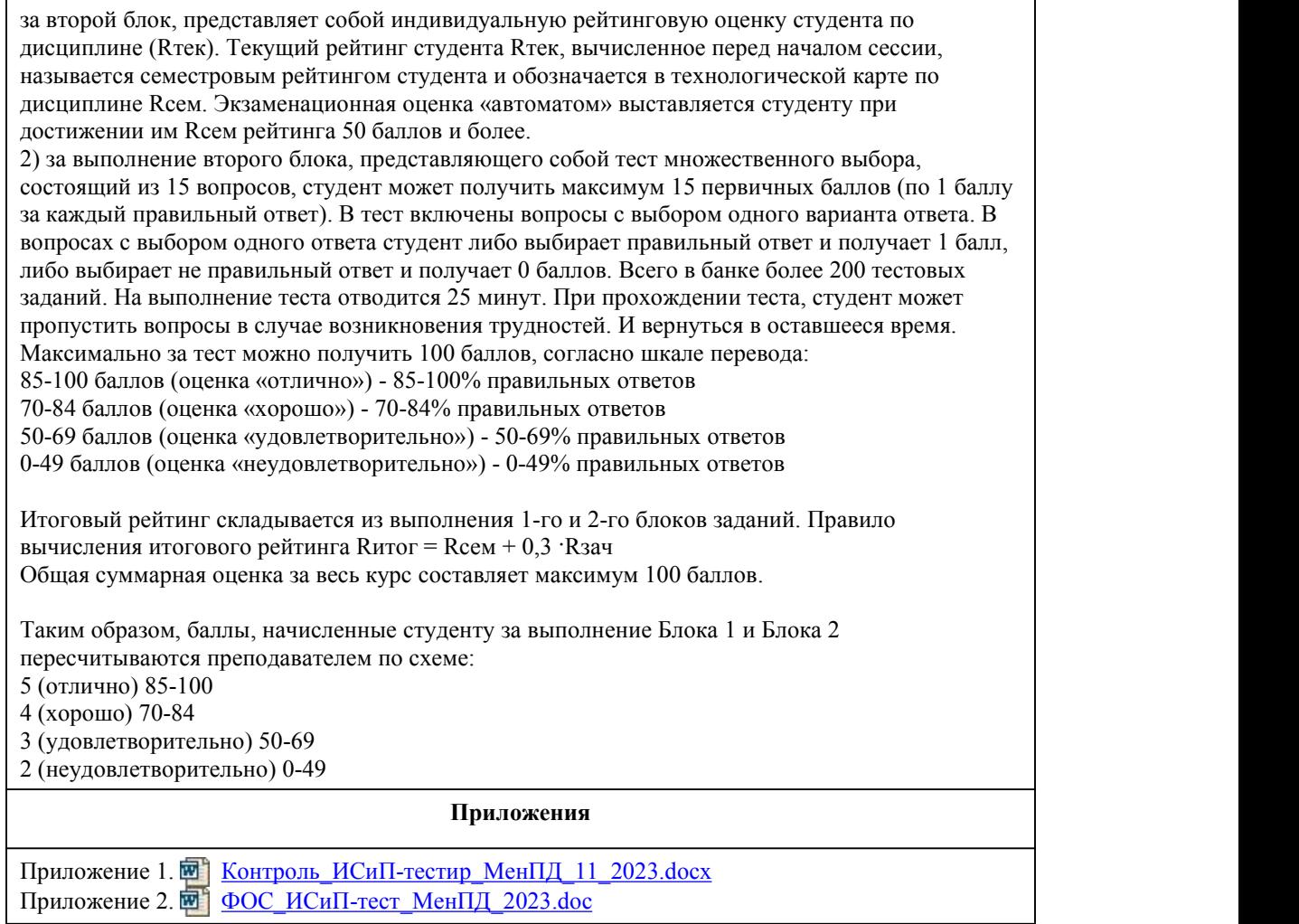

### 6. Учебно-методическое и информационн ое обеспечение дисциплины

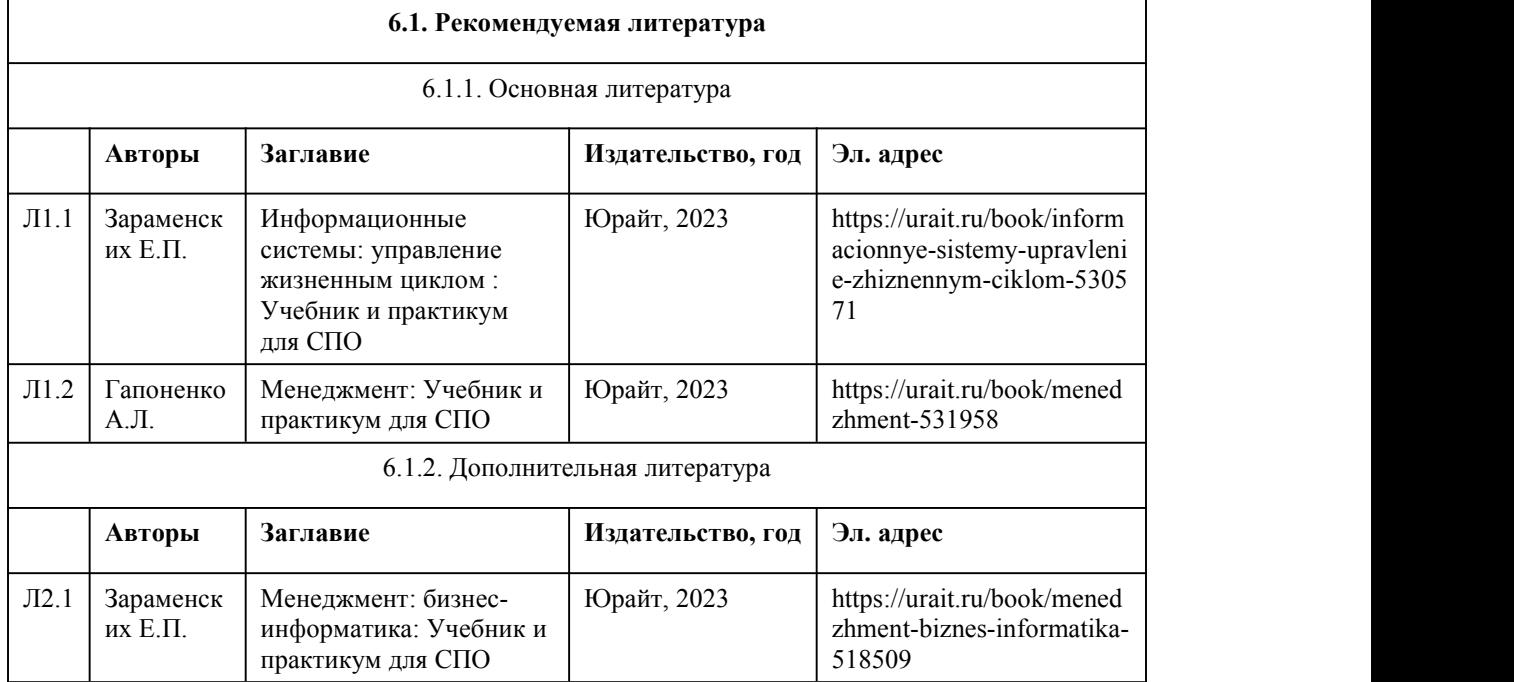

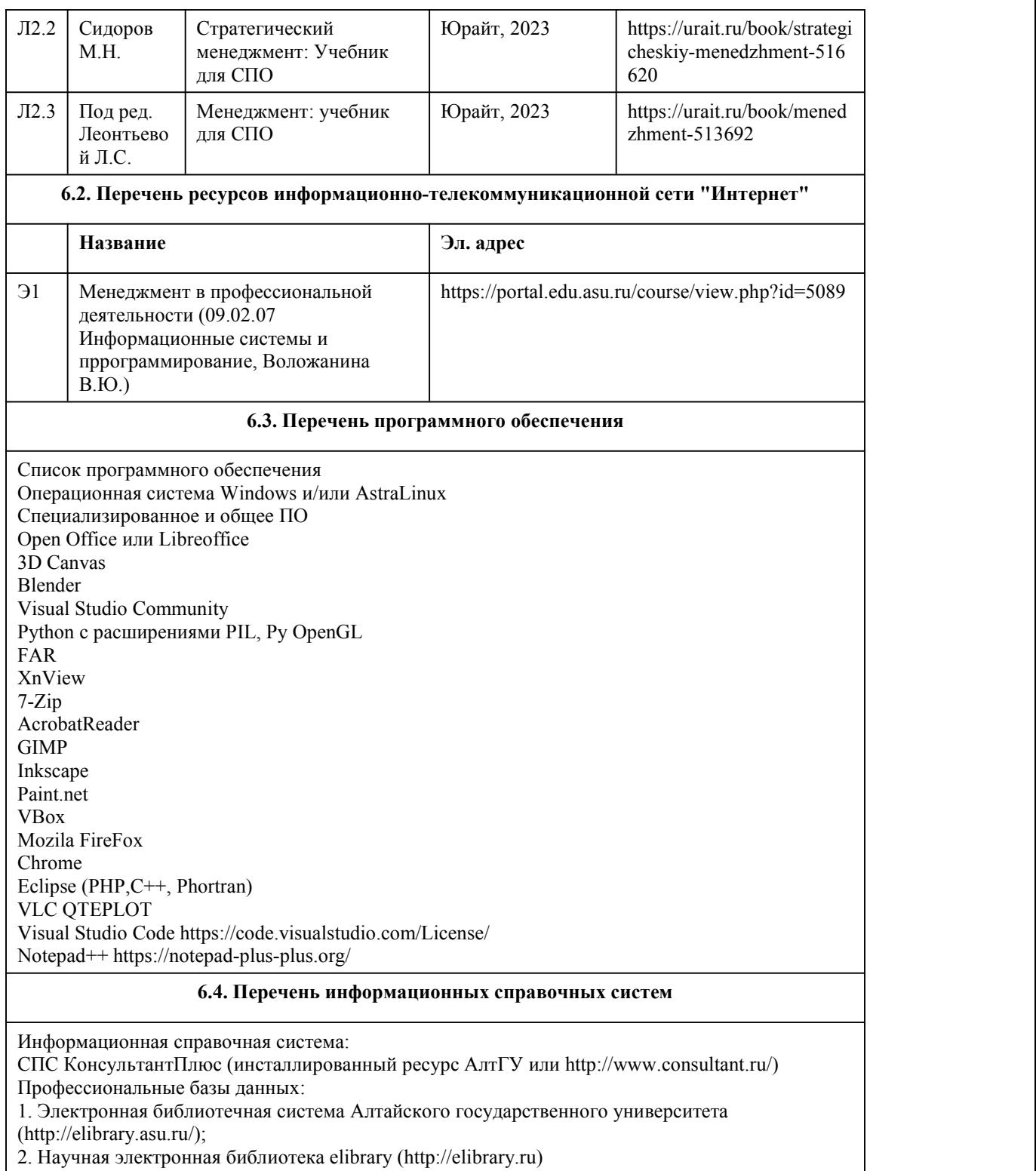

### 7. Материально-техническое обеспечен ие дисциплины

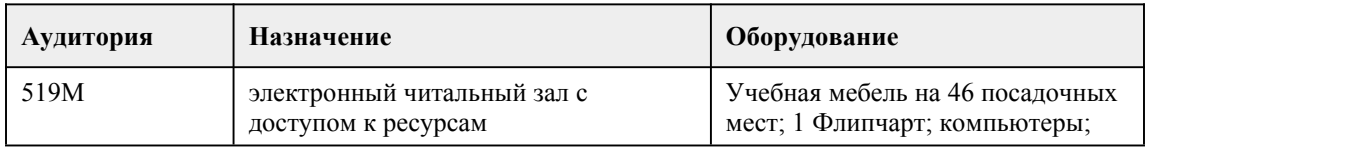

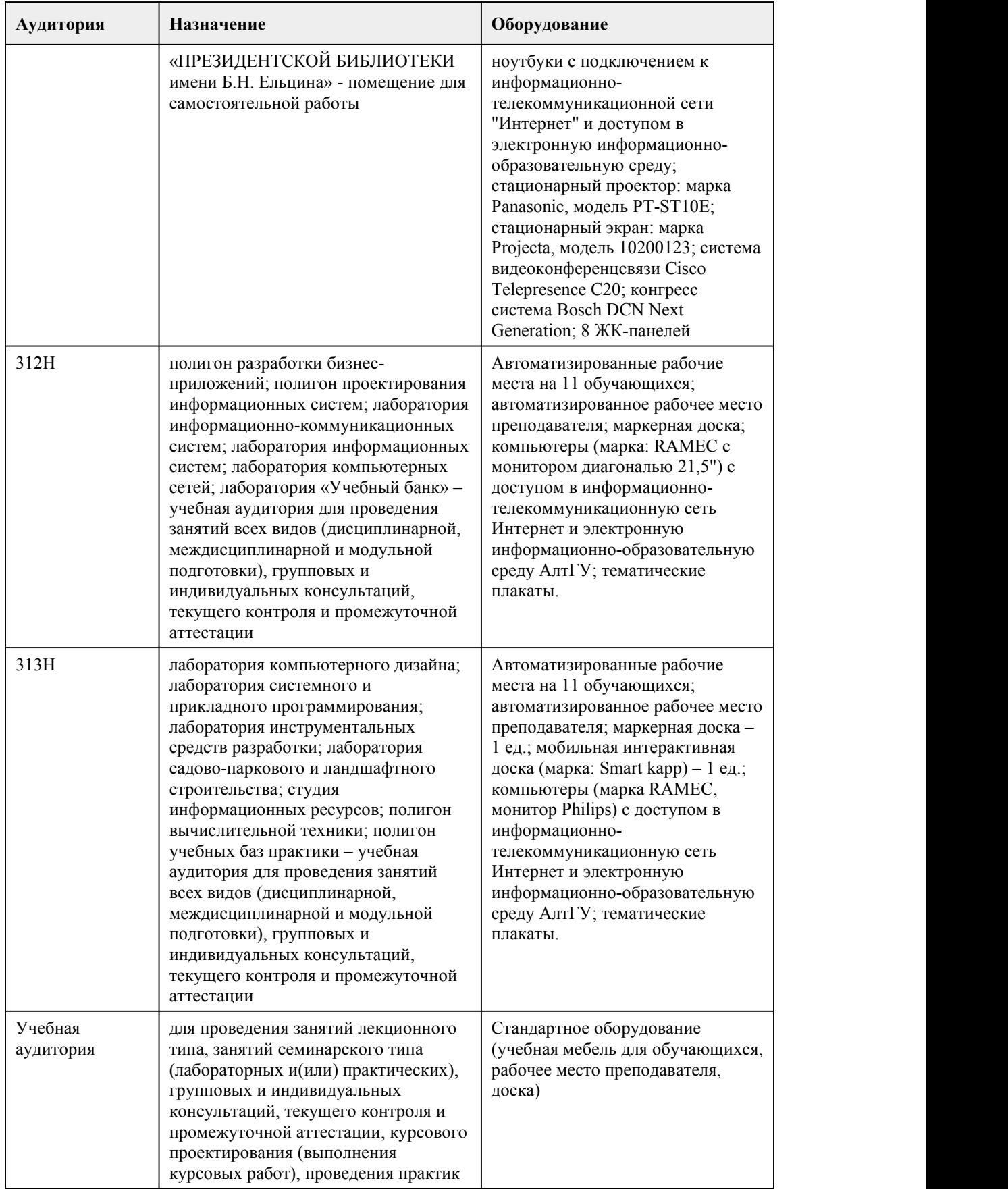

### 8. Методические указания для обучающи хся по освоению дисциплины

Для успешного освоения дисциплины "Менеджмент в профессиональной деятельности" необходимо выполнять следующие требования: посещать все лекционные и лабораторные занятия все рассматриваемые на лекциях и лабораторных занятиях темы и вопросы фиксировать в тетради; обязательно выполнять все домашние задания, получаемые на лекциях или лабораторных занятиях; в случаях пропуска занятий по каким-либо причинам,необходимо самостоятельно изучать соответствующий материал, фиксируя записи в тетради, а также выполнять практические задания. По всем вопросам, связанным с изучением дисциплины (включая самостоятельную работу), консультироваться с преподавателем в соответствии с установленным графиком текущих консультаций. Перед выполнением лабораторных работ следует повторить материал соответствующей лекции и изучить теоретическую часть методических указаний к данной лабораторной работе. Зашита отчета по лабораторной работе заключается в предъявлении преподавателю полученных результатов в виде файлов и напечатанного отчета и демонстрации полученных навыков в ответах на вопросы преподавателя. При сдаче отчета преподаватель может сделать устные и письменные замечания, задать дополнительные вопросы, попросить выполнить отдельные задания, часть работы или всю работу целиком. Методические рекомендации по работе с научной литературой Грамотная работа с научной литературой, предполагает соблюдение ряда правил: 1. Ознакомление с оглавлением, содержанием предисловия или введения. 2. Чтение текста 3. Выяснение незнакомых слов, терминов, выражений, неизвестных имен, названий. Научная методика работы с литературой предусматривает также ведение записи прочитанного. Это позволяет привести в систему знания, полученные при чтении, сосредоточить внимание на главных положениях, зафиксировать, закрепить их в памяти, а при необходимости вновь обратиться к ним. Методические рекомендации по созданию презентаций Этот вид работы требует координации навыков студента по сбору, систематизации, переработке информации, оформления ее в виде подборки материалов,кратко отражающих основные вопросы изучаемой темы, в электронном виде. Материалы-презентации готовятся студентом в виде слайдов с использованием соответствующего программного обеспечения (Microsoft PowerPoin, сервиса Prezi и т.д.). Презентация должна содержать не менее 15 многослойных слайдов с использованием возможностей анимации и различного оформления. Приветствуется наличие в презентации звукового сопровождения (комментариев) и реальных примеров (картинок). После проведения демонстрации слайдов презентации студент должен дать личную оценку социальной значимости изученной проблемной ситуации и ответить на заданные вопросы. Самостоятельная работа по данной дисциплине предполагает: - самостоятельный поиск ответов и необходимой информации по предложенным вопросам; - выполнение заданий для самостоятельной работы; - изучение теоретического и лекционного материала, а также основной и дополнительной литературы при подготовке к занятиям; - самостоятельное изучение материалов официальных сайтов по темам учебного курса Алгоритм самостоятельной работы студентов:

1 этап – поиск в литературе и изучение теоретического материала на предложенные преподавателем темы и вопросы;

2 этап – осмысление полученной информации из основной и дополнительной литературы, освоение терминов и понятий, механизма решения задач;

3 этап – составление плана ответа на каждый вопрос или алгоритма решения задачи.

### **МИНОБРНАУКИ РОССИИ**

федеральное государственное бюджетное образовательное учреждение высшего образования «Алтайский государственный университет»

Колледж Алтайского государственного университета

# **Операционные системы и среды**

рабочая программа дисциплины

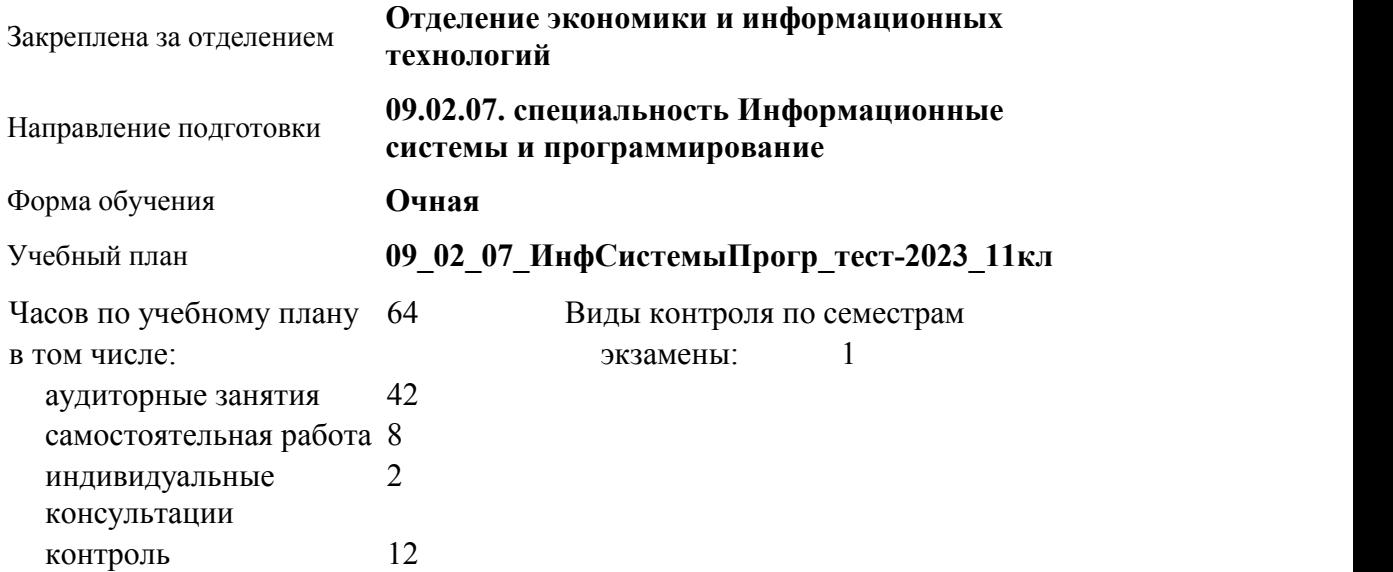

#### **Распределение часов по семестрам**

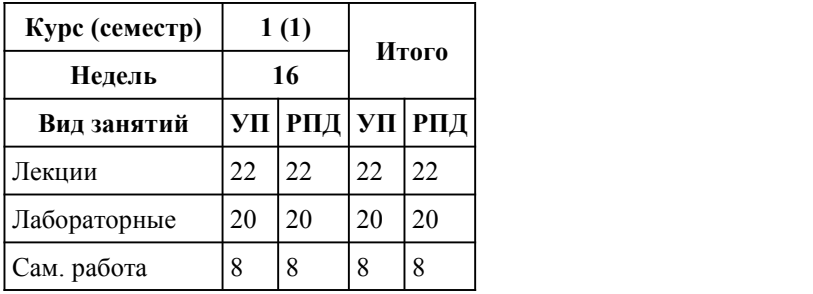

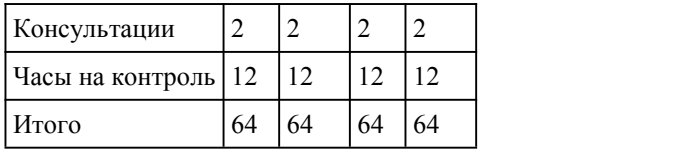

Программу составил(и): *Препод., Ларионов Д.С.*

Рецензент(ы):

Рабочая программа дисциплины **Операционные системы и среды**

разработана в соответствии с ФГОС:

*Федеральный государственный образовательный стандарт среднего профессионального образования по специальности 09.02.07 ИНФОРМАЦИОННЫЕ СИСТЕМЫ И ПРОГРАММИРОВАНИЕ (приказ Минобрнауки России от 09.12.2016 г. № 1547)*

составлена на основании учебного плана: *Информационные системы и программирование* утвержденного учёным советом вуза от 26.06.2023 протокол № 04.

Рабочая программа одобрена на заседании Совета колледжа

Протокол от28.02.2023 г. № 5 Срок действия программы: 20232024 уч. г.

Заведующий отделением *кандидат экономических наук, доцент Глубокова Людмила Геннадьевна*

#### 1. Цели освоения дисциплины

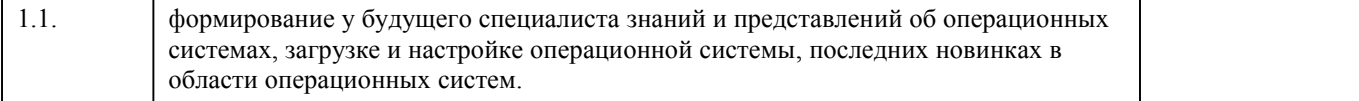

#### 2. Место дисциплины в структуре ППСЗ

Цикл (раздел) ППСЗ: **ОП**

### 3. Компетенции обучающегося, формируе мые в результате освоения дисциплины

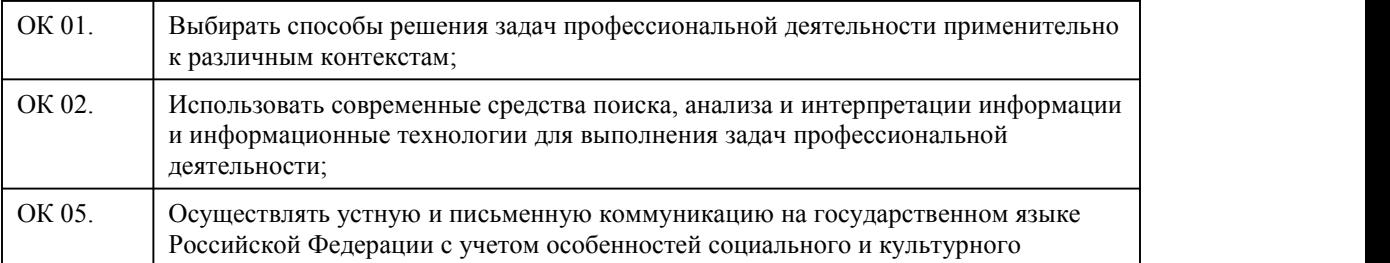
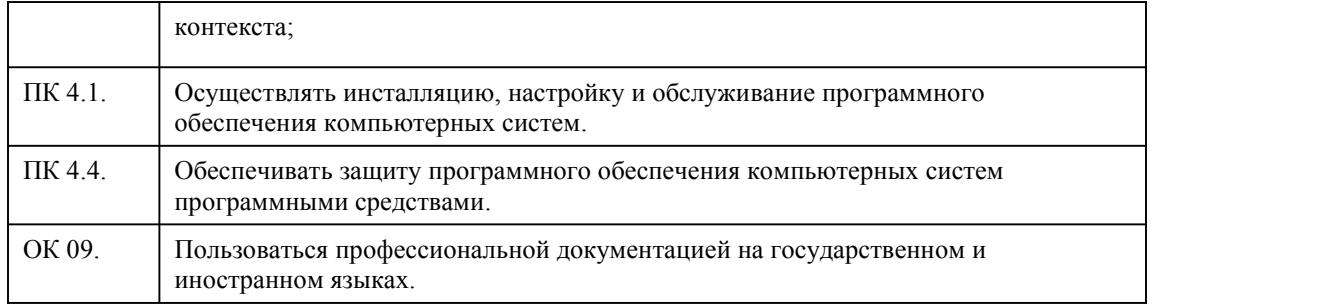

## **В результате освоения дисциплины обучающийся должен**

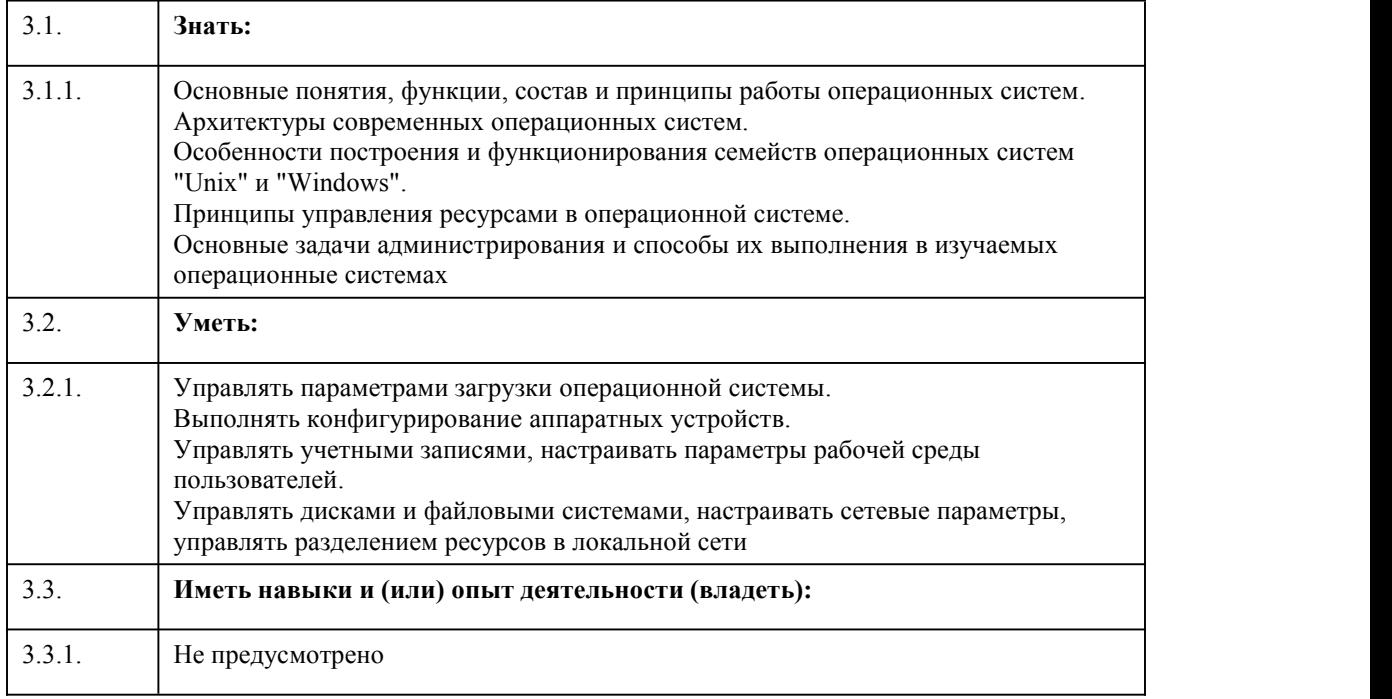

## 4. Структура и содержание дисциплины

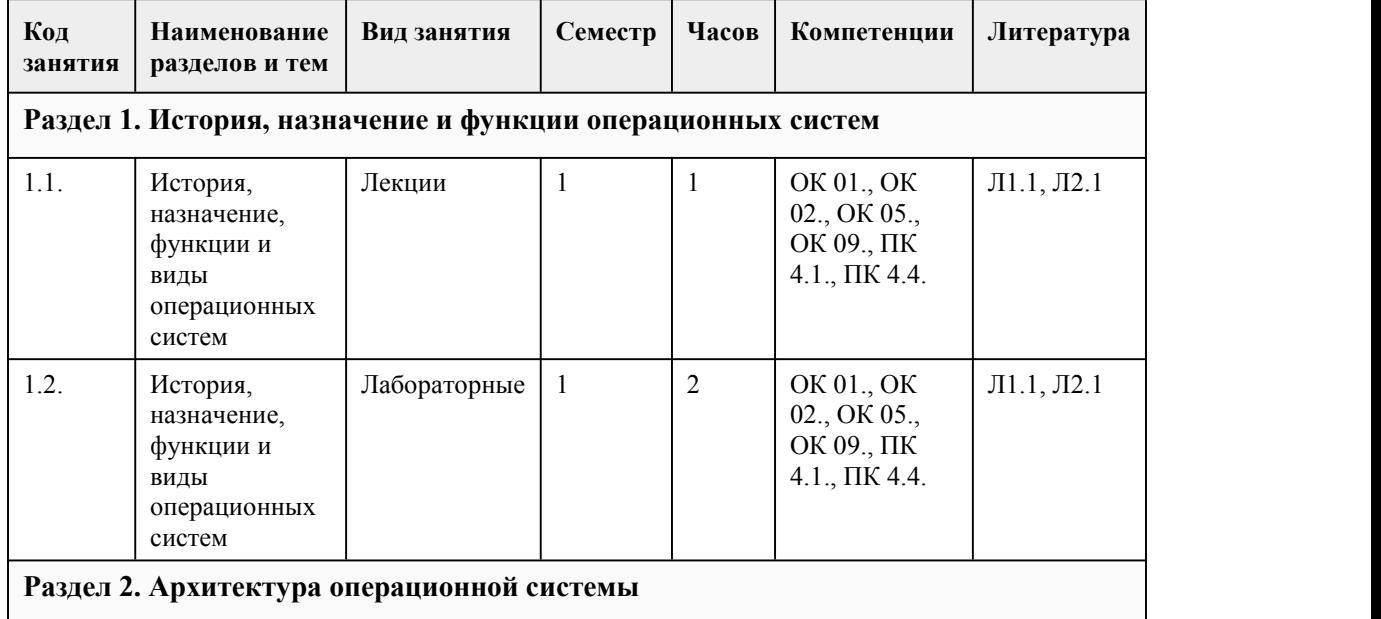

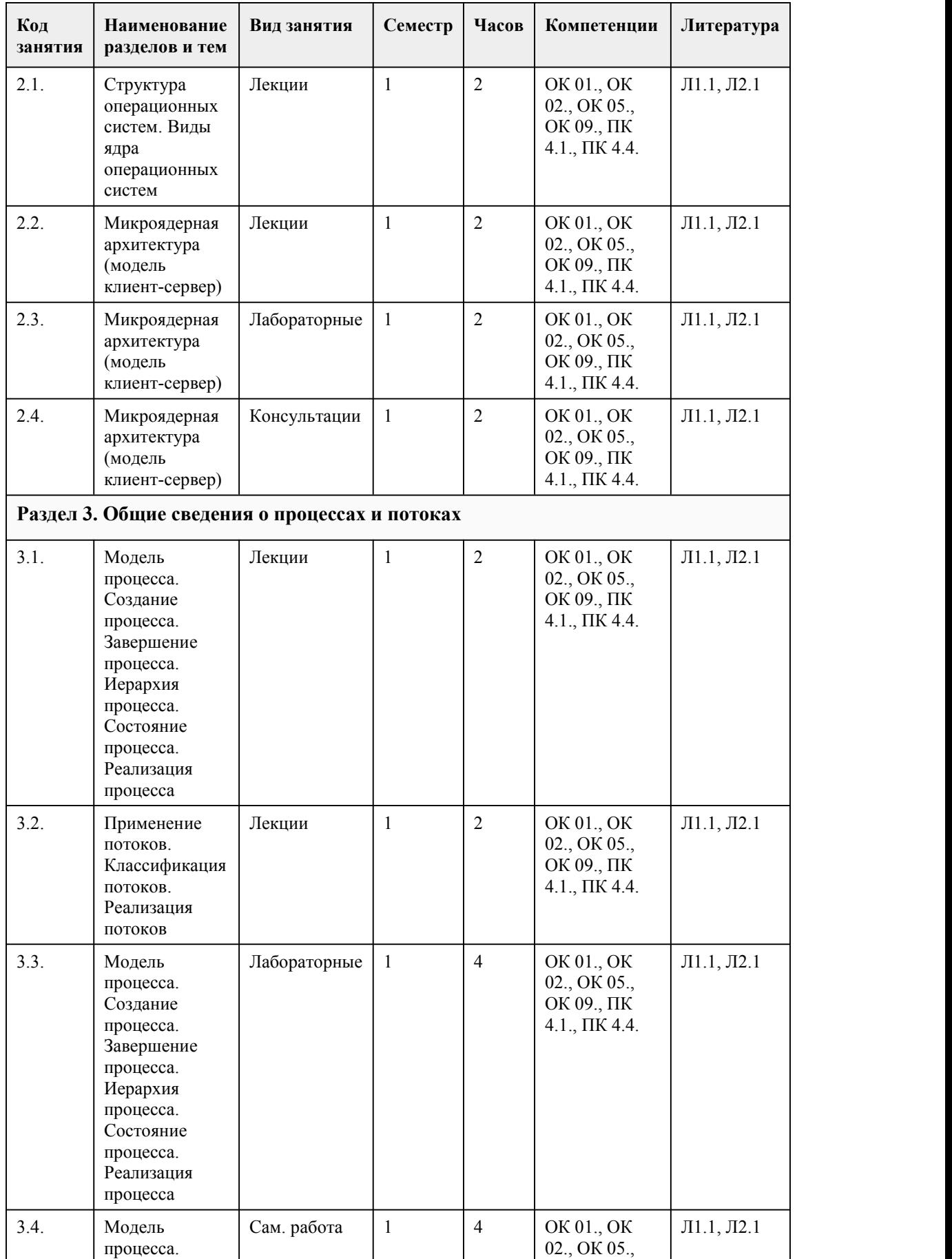

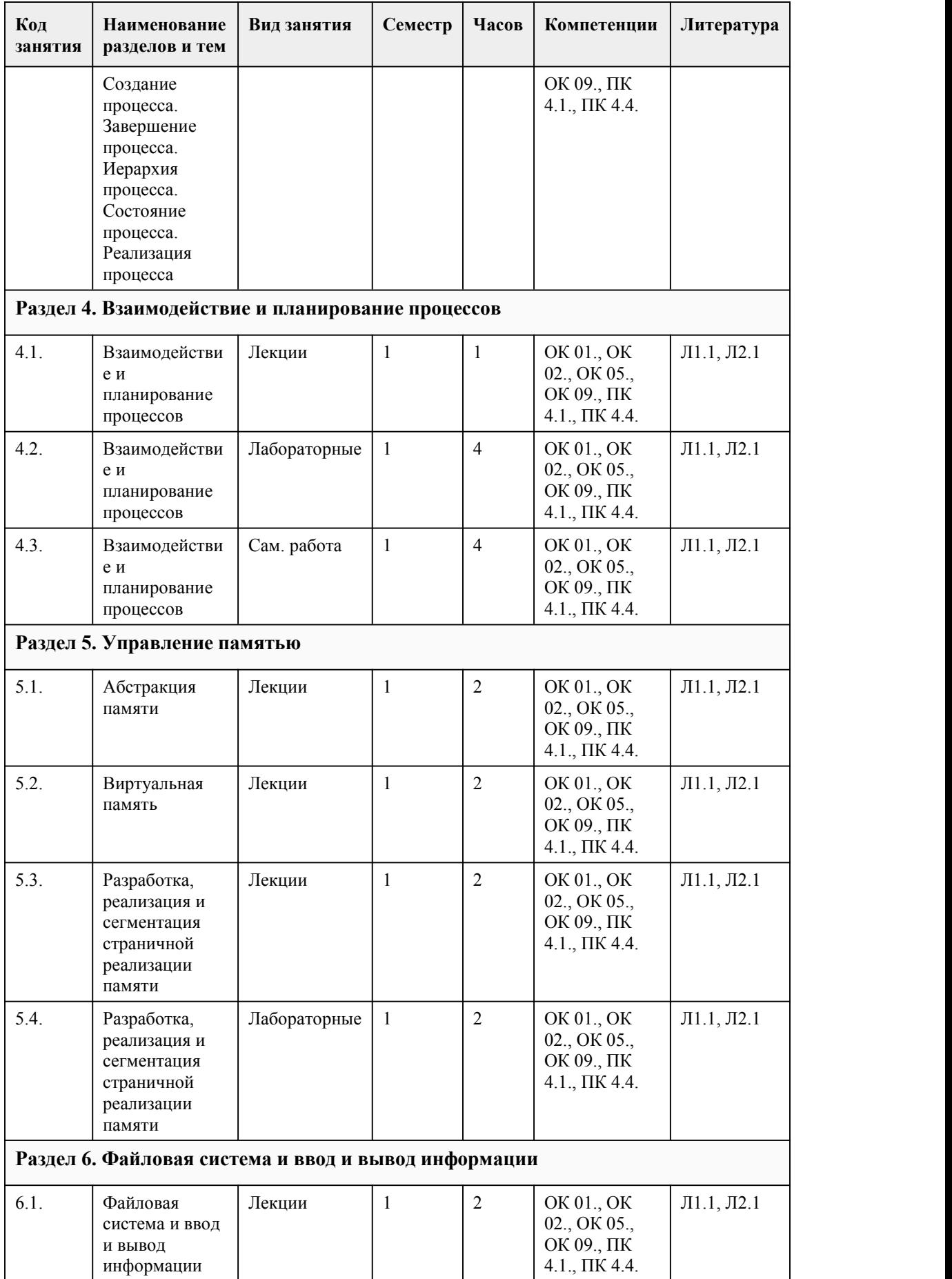

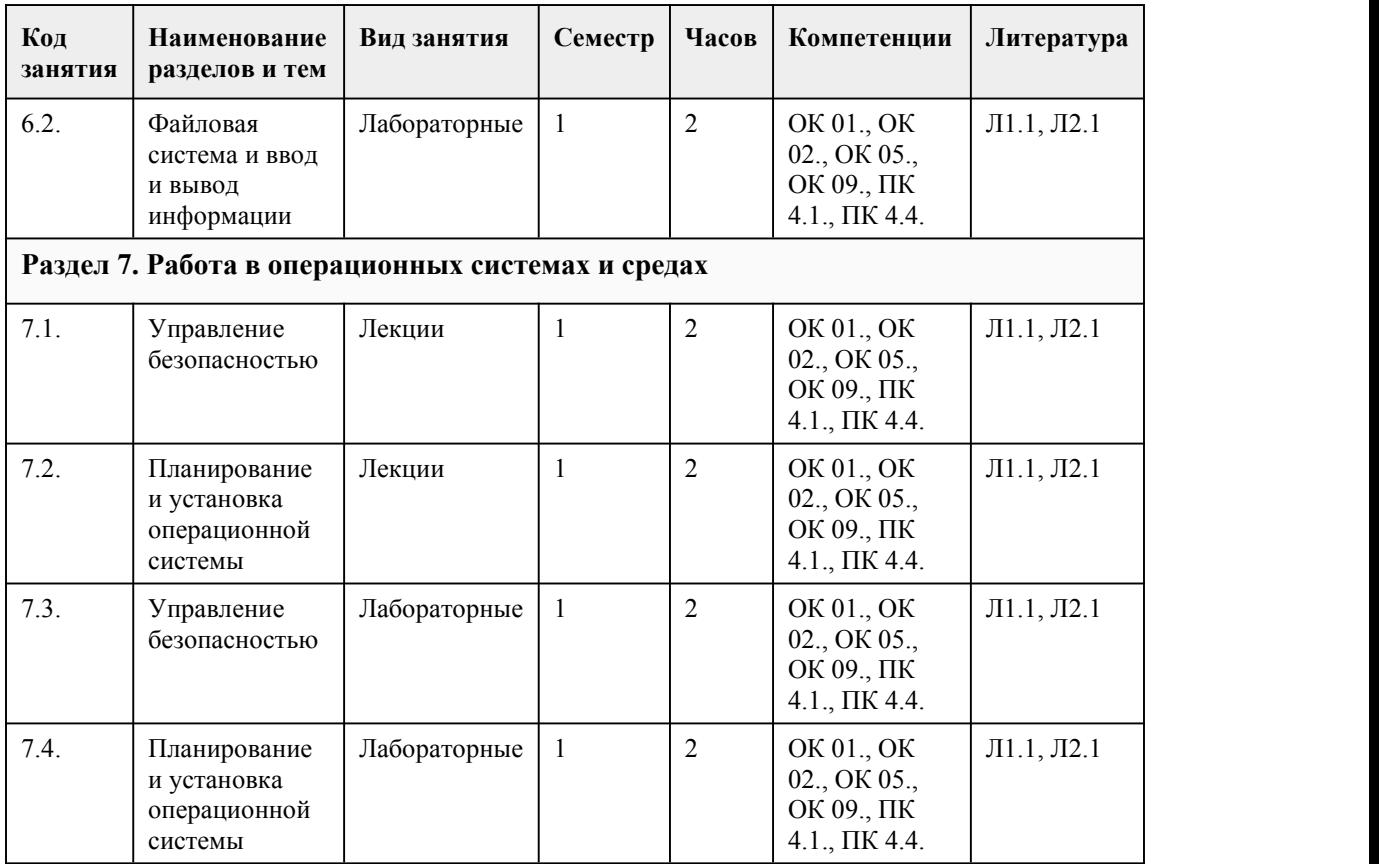

### 5. Фонд оценочных средств

#### **5.1. Контрольные вопросы и задания для проведения текущего контроля и промежуточной аттестации по итогам освоения дисциплины**

Оценочные материалы для текущего контроля (лабораторные работы, тесты) размещены в онлайн-курсе на образовательном портале https://portal.edu.asu.ru/course/view.php?id=3811

Контрольные вопросы и задания для проведения аттестации в форме экзамена по итогам освоения дисциплины

Тестовые задания

1. Ядро операционной системы

а) программы, входящие в дистрибутив операционной системы;

б) резидентная часть операционной системы;

в) основная программа, принимающая и обрабатывающая команды пользователя;

г) графическая оболочка, позволяющая выполнить операции с файлами и каталогами

2. Привилегированный режим работы программы

а) режим монопольного владения процессором на время работы программы;

б) режим, при котором программа в любой момент может монопольно завладеть процессором;

в) режим неограниченного доступа ко всем ресурсам компьютера;

г) режим, при котором программа имеет привилегии перед другими программами в условиях многозадачности.

3. К основным функциям операционных систем относятся:

а) управление включением/выключением компьютера, управление памятью, управление файлами и каталогами,управление пользователями;

б) управление памятью, выполнение команд пользователя, управление файлами и каталогами

в) управление процессами, управление памятью, управление периферийными устройствами

г) управление устройствами, управление данными, управление памятью, управление

процессами

4. Ресурс процесса

а) оперативная память и свободное место на диске:

б) файл, из которого или в который происходит ввод-вывод;

в) любой аппаратный или программный объект, который может понадобиться для работы процесса и лоступ к которому может при этом вызвать конкуренцию процессов

г) любой аппаратный или программный объект, который может понадобиться для работы процесса и работа с которым не вызывает конфликта с другими процессами

5. Сопоставить определения состояний процесса

1) Работа

2) Готовность

 $3)$  Co<sub>H</sub>

4) Блокировка

А) состояние, в котором находится процесс, программу которого выполняет процессор Б) состояние, при котором процесс может быть переведен состояние работы, как только это сочтет нужным сделать операционная система

В) состояние, в котором процесс продолжит выполнение, только когда произойдет некоторое внешнее по отношению к процессу событие

Г) то же самое, что и сон

6. Дать определение невытесняющей многозадачности

а) режим многозадачности, при котором переключение процессов возможно в любой момент времени:

б) режим многозадачности, при котором переключение процессов возможно через определенные кванты времени

в) режим многозадачности, при котором переключение процессов выполняется поочередно в порядке их приоритетов;

г) режим, при котором переключение процессов возможно только, когда работающий процесс вызовет системную функцию;

7. Дать определение вытесняющей многозадачности

а) режим многозадачности, при котором переключение процессов возможно в любой момент времени;

б) режим, при котором переключение процессов возможно только, когда работающий процесс вызовет системную функцию;

в) режим многозадачности, при котором каждый новый процесс монопольно занимает

процессорное время, а состояние остальных процессов записывается в файл подкачки;

г) режим многозадачности, при котором переключение процессов происходит через

определенные кванты времени соответственно приоритетам

8. Листрибутив операционной системы включает:

а) операционную систему, программу ее установки и настройки, сопровождение и регулярное обновление:

б) только операционную систему и программу ее установки;

в) операционную систему, программу ее установки и наиболее популярные прикладные программы;

г) операционную систему, программу ее установки и наиболее популярные системные утилиты от сторонних разработчиков.

9. ОС распространяется по лицензии:

a)  $GNU:$ 

б) Линуса Торвальдса;

в) фирмы Microsoft;

г) компании GNU.

10. При установке ОС Linux рекомендуется выбрать файловую систему: а) FAT16 либо FAT32;

 $6) NTFS:$ 

B) journalized ext3 FS;

г) любую из перечисленных.

11. Жесткая ссылка на файл в ОС Linux:

а) является дополнительным ярлыком для файла;

б) представляет собой другое имя файла;

в) это указатель на начало файла:

г) структура, содержащая сведения о расположении и размере файла.

12. Список пользователей системы хранится в файле

a) /etc/users

6)/etc/passwd

в) /root/passwd

г) /system/passwd

13. Конвейером называют:

а) параллельное выполнение нескольких команд, причем переключение между ними производится в строгой очередности;

б) параллельное выполнение нескольких команд, при этом вывод одной команды перенаправляется на стандартный ввод следующей;

в) последовательное выполнение нескольких команд, причем каждая следующая команда начинает выполняться после завершения предыдущей;

г) последовательное выполнение нескольких команд;

14. Пакет с программным обеспечением в Linux содержит:

а) собранную программу, сценарии действий до установки и после нее, информацию о зависимостях от других пакетов;

б) собранную программу, сценарии действий до установки и после нее:

в) собранную программу, информацию о зависимостях от других пакетов, программуустановщик setup либо install;

г) собранную программу и программу-установщик setup либо install.

15. Командная оболочка операционной системы:

а) программа, которая преобразует команды пользователя в действия операционной системы; б) программа, которая выполняет команды пользователя;

в) часть операционной системы, котороая выполняет команды пользователя.

16. Команда ls:

а) выводит на экран список файлов текущего каталога;

б) делает заданный каталог текущим и выводит список файлов;

в) выполняет переход в заданный каталог;

г) выводит на экран список файлов каталога, заданного в командной строке либо текущего.

17. Для копирования файлов в ОС Linux используется команда:

a) mkfile:

 $6$ ) copy;

 $B$ ) cp

18. Сопоставить функции команд постраничного просмотра текстовых файлов:

1) more

 $2)$  less

 $3)$  cat

4) tail

A) постраничный вывод содержимого файла, перемещение только «сверху вниз»

Б) постраничный вывод содержимого файла, перемещение «вверх» и «вниз»

В) вывод содержимого файла на консоль

Г) вывод на экран последних строк файла

19. Файловый менеджер:

а) программа для создания, удаления, копирования файлов;

б) программа для перемещения по каталогам;

в) программа управления атрибутами и редактирования файлов;

г) программа, выполняющая все перечисленные функции.

20. Для завершения работы системы в ОС Linux используется команда : a) logout;

б) shutdown;

в) exit;

г) quit.

21. Режимы работы редактора vi :

a) текстовый и графический;

б) редактирования и копирования;

в) вставки, командный и режим командной строки;

г) вставки и замены.

22. Для установки программы в ОС Linux необходимо :

a) выполнить команду setup;

б) запустить менеджер пакетов и выбрать пакет с устанавливаемой программой;

в) распаковать пакет, содержащий программу;

г) скопировать пакет, содержащий программу, в отдельный каталог.

23. Права доступа к файлу определяются :

a) с помощью 9 символов или трехзначного шестнадцатеричного числа;

б) с помощью 3 символов или трехзначного восьмеричного числа;

в) с помощью 9 символов или трехзначного восьмеричного числа;

г) с помощью 9 символов.

24. Атрибуты прав доступа к файлу включают :

a) доступ с правами администратора или пользователя;

б) разграничение доступа для владельца, членов его группы и остальных пользователей;

в) разграничение прав доступа для владельца и остальных пользователей;

г) доступ «только для чтения» для всех, кроме владельца файла.

25. Конфигурационные файлы в ОС Linux хранятся преимущественно:

a) в зашифрованном виде, недоступном для просмотра;

б) в зашифрованном виде, просмотр – с помощью программы-конфигуратора;

в) в текстовом формате, просмотр и редактирование – только с помощью редактора vi;

г) в текстовом формате, просмотр и редактирование – любым текстовым редактором.

26. При страничной организации виртуальной памяти:

а) все страницы имеют одинаковые размеры, а разбиение виртуального адресного пространства процесса на страницы выполняется системой автоматически;

б) размер страниц выбирается операционной системой в зависимости от объема свободной оперативной памяти;

в) размер страниц определяется программой при ее запуске;

г) страницы имеют одинаковый размер, количество страниц определяется программой при ее запуске.

27. Выберите правильные утверждения для многопроцессорных операционных систем:

а) Асимметричная ОС целиком выполняется только на одном из процессоров компьютера, распределяя прикладные задачи по остальным процессорам;

б) Симметричная ОС полностью децентрализована и использует все процессоры, разделяя их между системными и прикладными задачами;

в) Асимметричная ОС выполняется на нескольких процессорах компьютера;

г) В симметричной ОС процессоры одна половина процессоров отводится для системных задач, вторая – для прикладных.

28. Пользователь root — это

а) единственная учётная запись, принадлежащая администратору системы

б) учётная запись, гарантированно дающая пользователю исключительные права работы в системе в) учётная запись, которую рекомендуется использовать администратору системы, даже если у него имеется персональная учётная запись 29. Лицензия на программное обеспечение нужна, чтобы а) указать, кто является обладателем всех прав на это программное обеспечение б) определить круг прав пользователя по отношению к этому программному обеспечению в) определить, на каких условиях можно продавать данное программное обеспечение г) сделать данное программное обеспечение свободным. Правильные ответы: 1) б 2) а 3) г 4) в 5) 1-А 2-Б 3-В 4-Г 6) г 7) г 8) а 9) а 10) в 11) б  $12)$  б 13) б  $14) a$ 15) а 16) г 17) в 18) 1-А 2-Б 3-В 4-Г 19) г 20) б 21) в 22) б 23) в 24) б

29) б **5.2. Темы письменных работ для проведения текущего контроля (эссе, рефераты,**

**курсовые работы и др.)**

не предусмотренно

25) г 26) а 27) а б 28) а

#### **5.3. Фонд оценочных средств для проведения промежуточной аттестации**

Процедура проведения экзамена

Оценка успеваемости студентов согласно положению о балльно-рейтинговой системе оценки успеваемости обучающихся по дисциплинам программ подготовки специалистов среднего звена профессионального образования (приказ №1594/п от 03.11.2022г.) осуществляется в ходе текущего и промежуточного контроля.

Процедура проведения предполагает два блока оценивания:

1) блок на выявление практических навыков (проводится очно, на занятиях в течении учебного года). Представляет собой текущий рейтинг студента Rтек.

2) блок на проверку общих знаний, связанных с проверкой теоретического материала (итоговый тест). Представляет собой экзаменационный рейтинг Rэкз

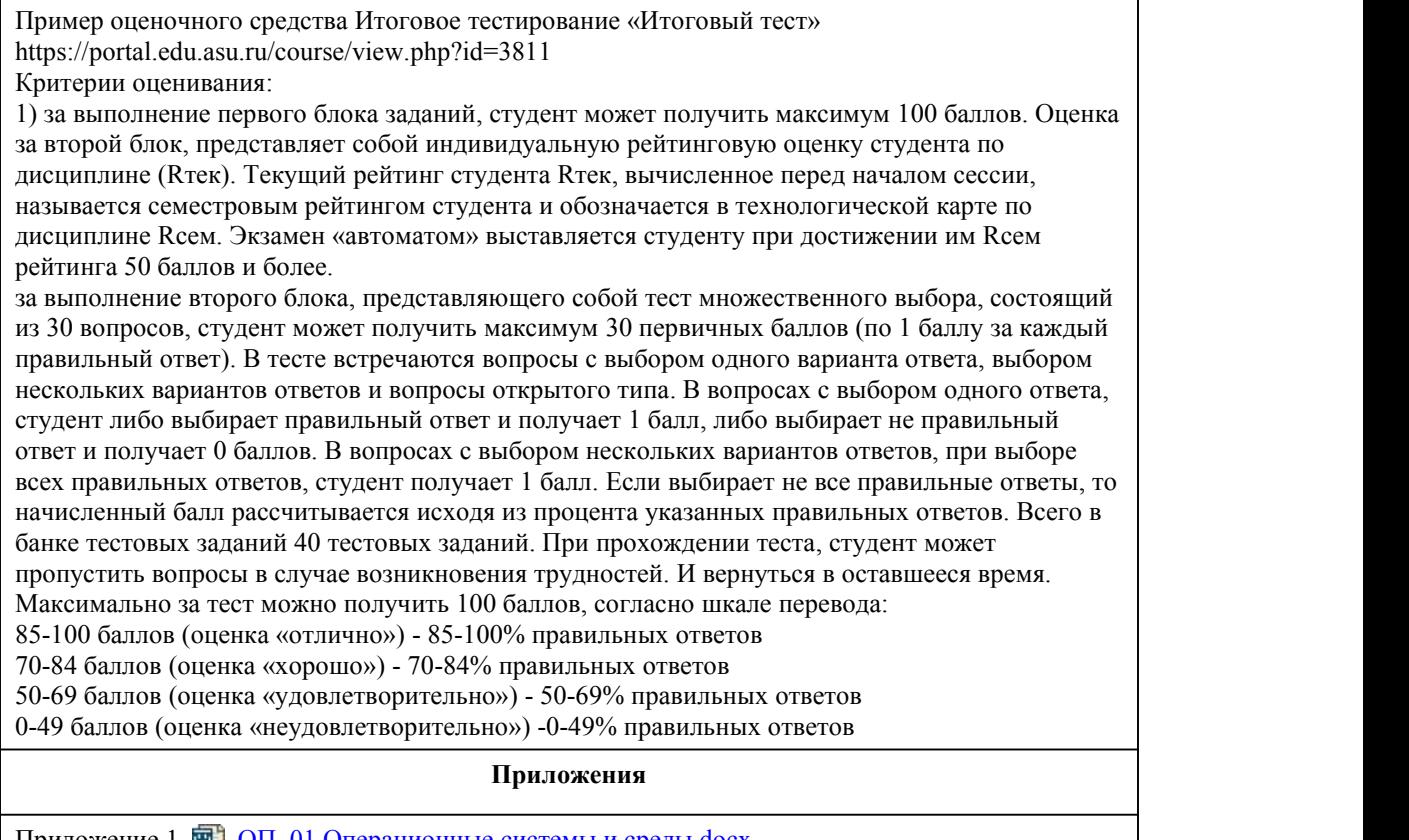

Приложение 1. <mark>Ф</mark>. <u>ОП. 01 [Операционные](https://www.asu.ru/sveden/education/programs/subject/389733/fos420332/) системы и среды.docx</u> Приложение 2. <sup>199</sup> [Контроль\\_ОС.doc](https://www.asu.ru/sveden/education/programs/subject/389733/fos413943/)

## 6. Учебно-методическое и информационн ое обеспечение дисциплины

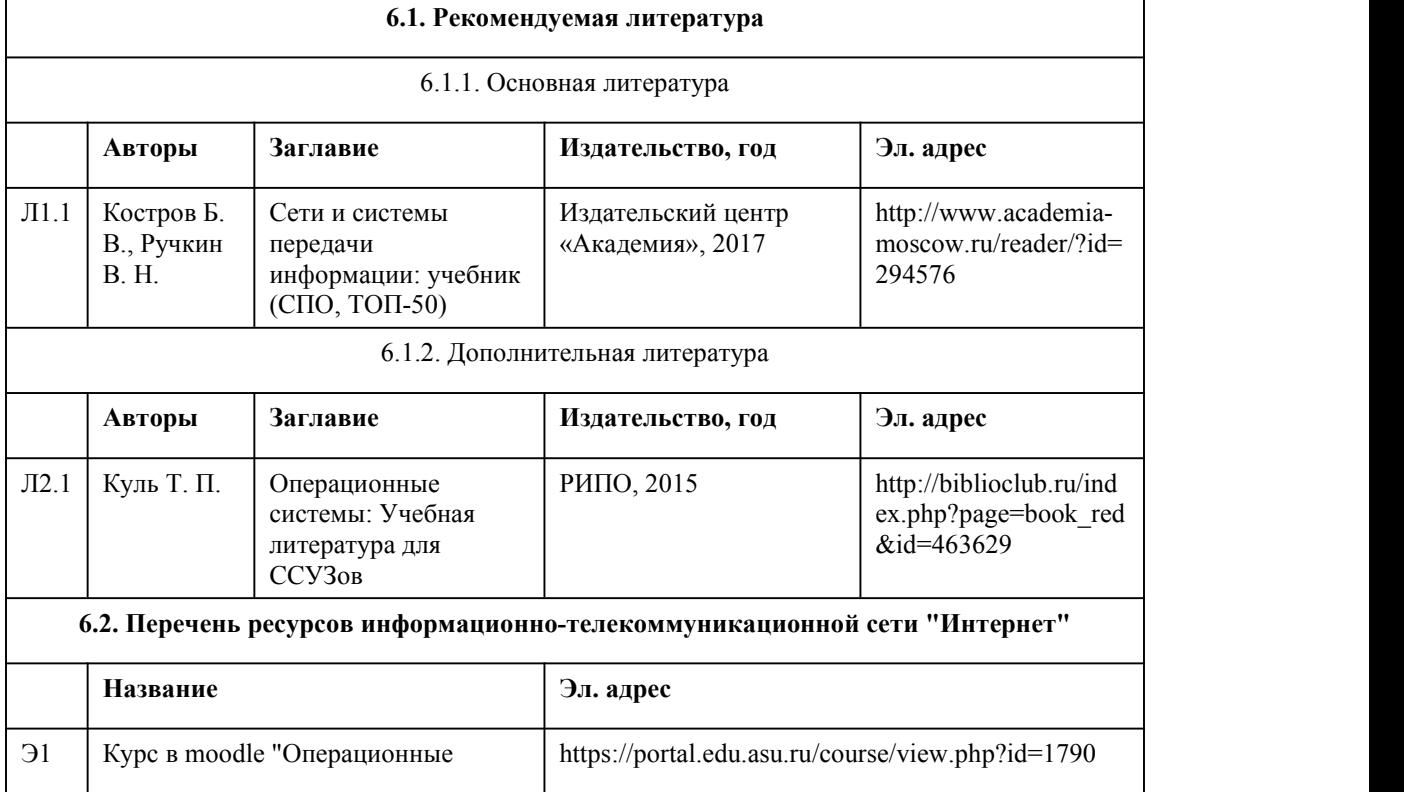

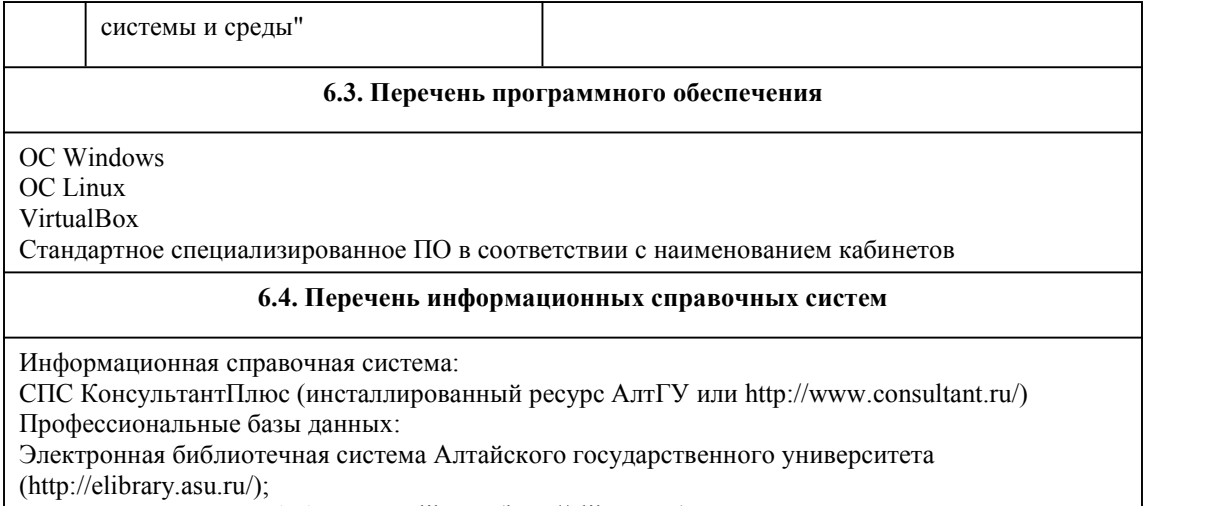

Научная электронная библиотека elibrary (http://elibrary.ru)

## 7. Материально-техническое обеспечен ие дисциплины

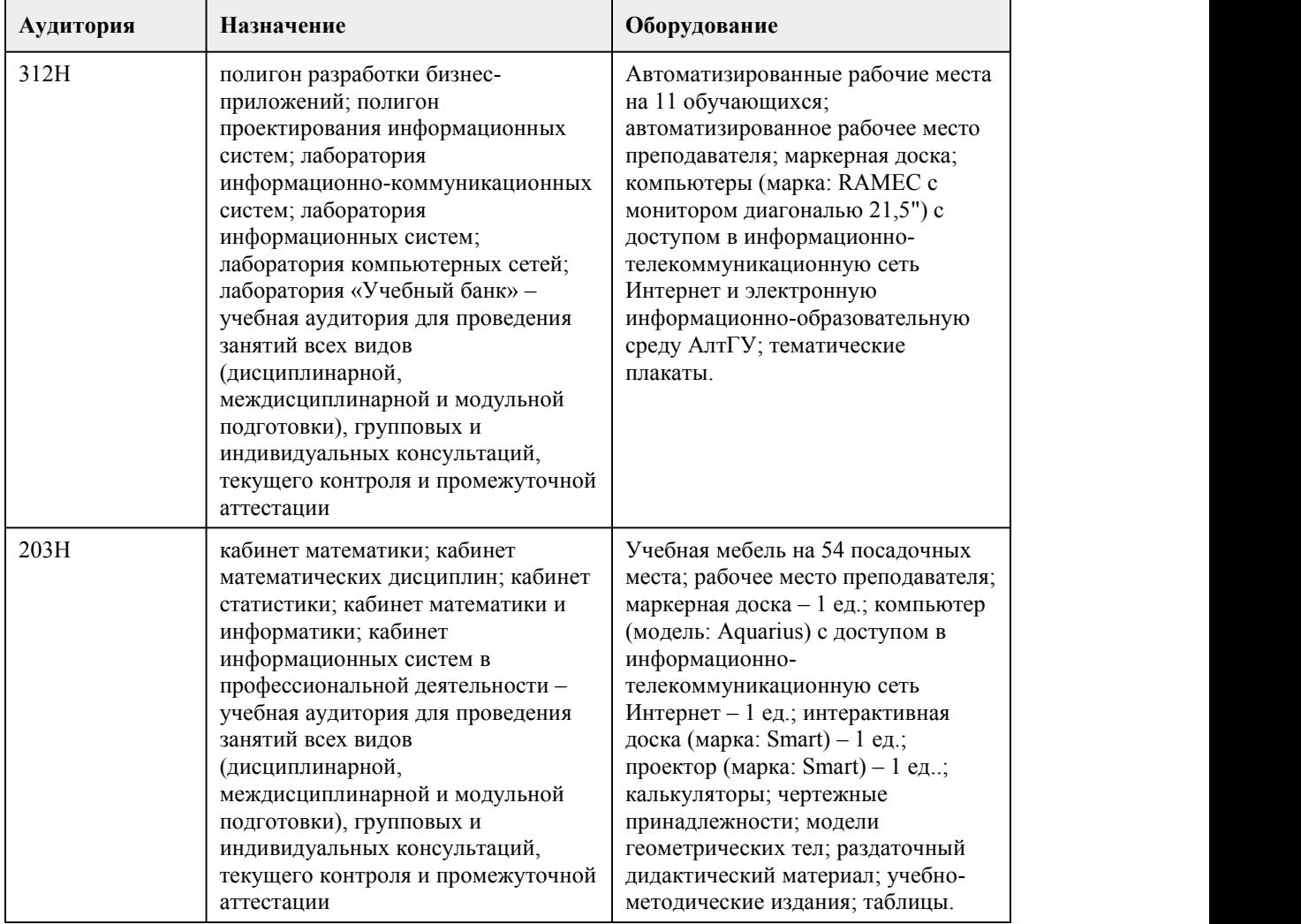

### 8. Методические указания для обучающи хся по освоению дисциплины

Для успешного овладения программой дисциплины необходимо выполнять следующие требования: - посещать все лекционные и практические занятия - все рассматриваемые на лекциях и практических занятиях темы и вопросы обязательно фиксировать в тетради - обязательно выполнять все домашние задания, получаемые на лекциях или практических занятиях - в случаях пропуска занятий по каким-либо причинам, необходимо обязательно самостоятельно изучать соответствующий материал, фиксируя записи в тетради, а также выполнять практические задания При изучении дисциплины обучающимся рекомендуется пользоваться лекциями; учебниками и учебными пособиями; периодическими изданиями по разделам изучаемым в рамках дисциплины. Лабораторные занятия являются одной из основных форм организации аудиторной работы студентов. В ходе подготовки к лабораторным занятиям необходимо изучить основную литературу, ознакомиться с дополнительной литературой, новыми публикациями в периодических изданиях: журналах, газетах и т.д., ознакомиться с программным обеспечением. Дорабатывать свой конспект лекции, делая в нем соответствующие записи из литературы, рекомендованной преподавателем и предусмотренной учебной программой. При подготовке к лабораторному занятию следует: - внимательно изучить задание, определить круг вопросов; - определить список необходимой литературы и источников, используя список, предложенный в рабочей программе дисциплины; - изучить конспект лекций по данной теме. - повторить основы работы с соответствующим видом программного обеспечения.

## **МИНОБРНАУКИ РОССИИ**

федеральное государственное бюджетное образовательное учреждение высшего образования «Алтайский государственный университет»

Колледж Алтайского государственного университета

# **Основы алгоритмизации и программирование**

рабочая программа дисциплины

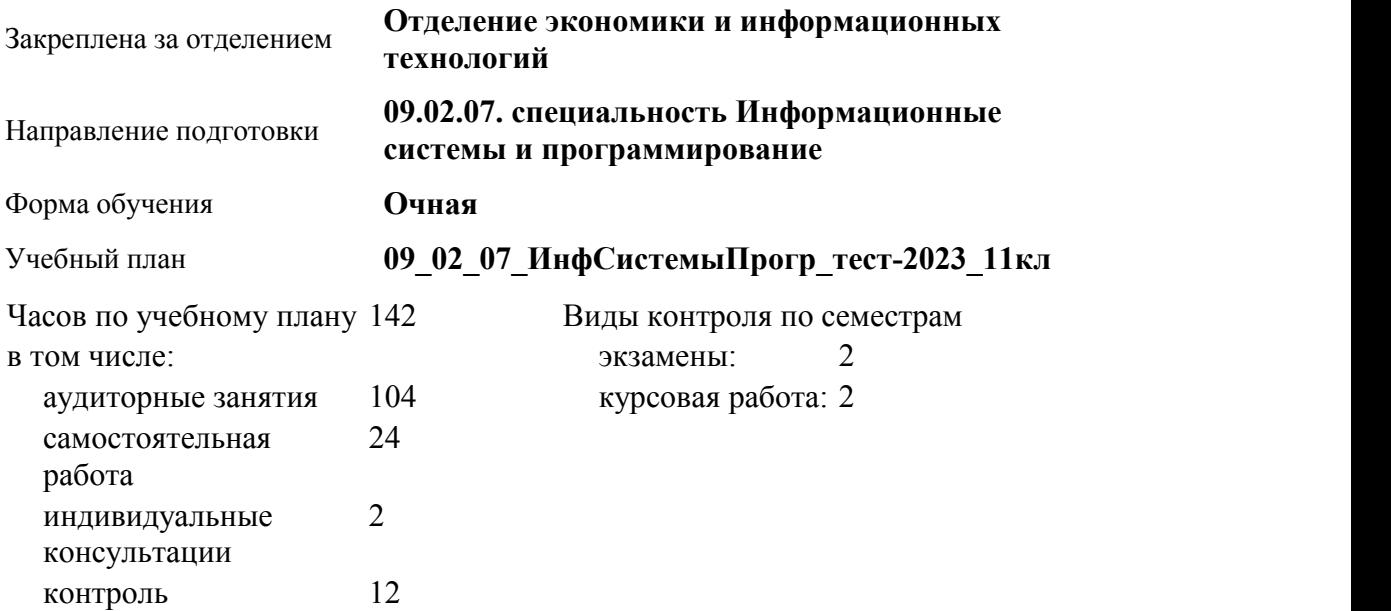

#### **Распределение часов по семестрам**

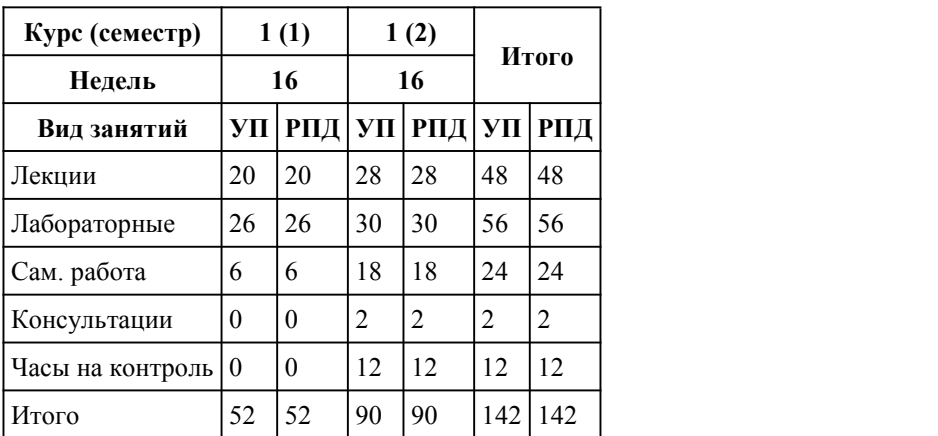

Программу составил(и): *Препод., Петракова Ольга Викторовна*

Рецензент(ы): *Препод., Лыскова Ольга Анатольевна*

Рабочая программа дисциплины **Основы алгоритмизации и программирование**

разработана в соответствии с ФГОС:

*Федеральный государственный образовательный стандарт среднего профессионального образования по специальности 09.02.07 ИНФОРМАЦИОННЫЕ СИСТЕМЫ И ПРОГРАММИРОВАНИЕ (приказ Минобрнауки России от 09.12.2016 г. № 1547)*

составлена на основании учебного плана: *Информационные системы и программирование* утвержденного учёным советом вуза от 26.06.2023 протокол № 04.

Рабочая программа одобрена на заседании Совета колледжа

Протокол от28.02.2023 г. № 5 Срок действия программы: 20232024 уч. г.

Заведующий отделением

*кандидат экономических наук, доцент,Глубокова Людмила Геннадьевна*

## 1. Цели освоения дисциплины

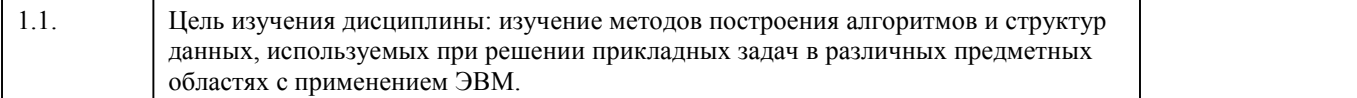

## 2. Место дисциплины в структуре ППСЗ

Цикл (раздел) ППСЗ: **ОП**

## 3. Компетенции обучающегося, формируе мые в результате освоения дисциплины

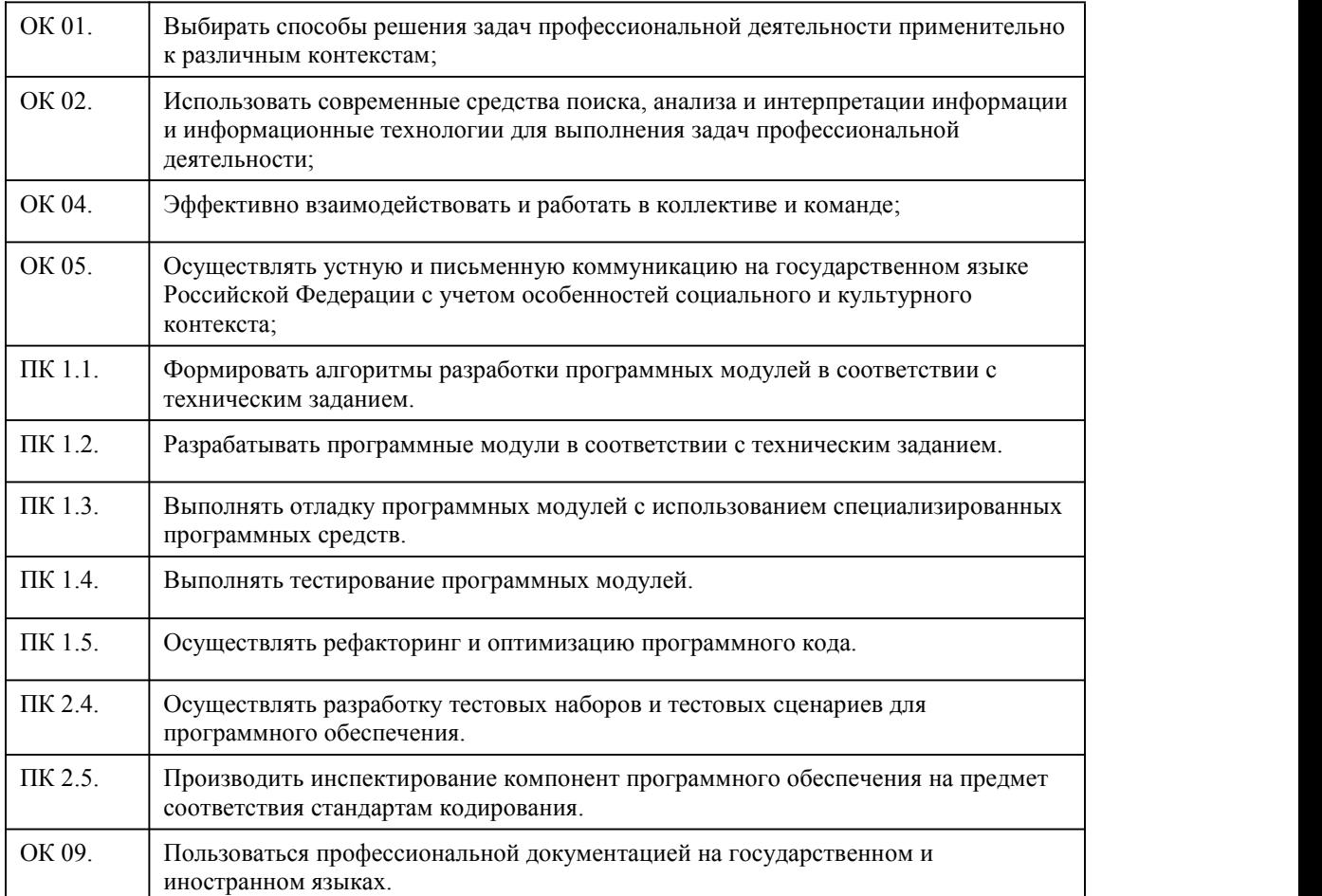

#### **В результате освоения дисциплины обучающийся должен**

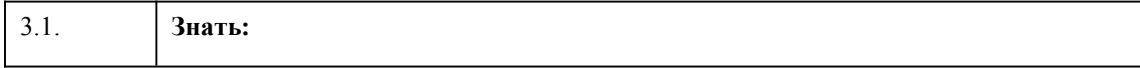

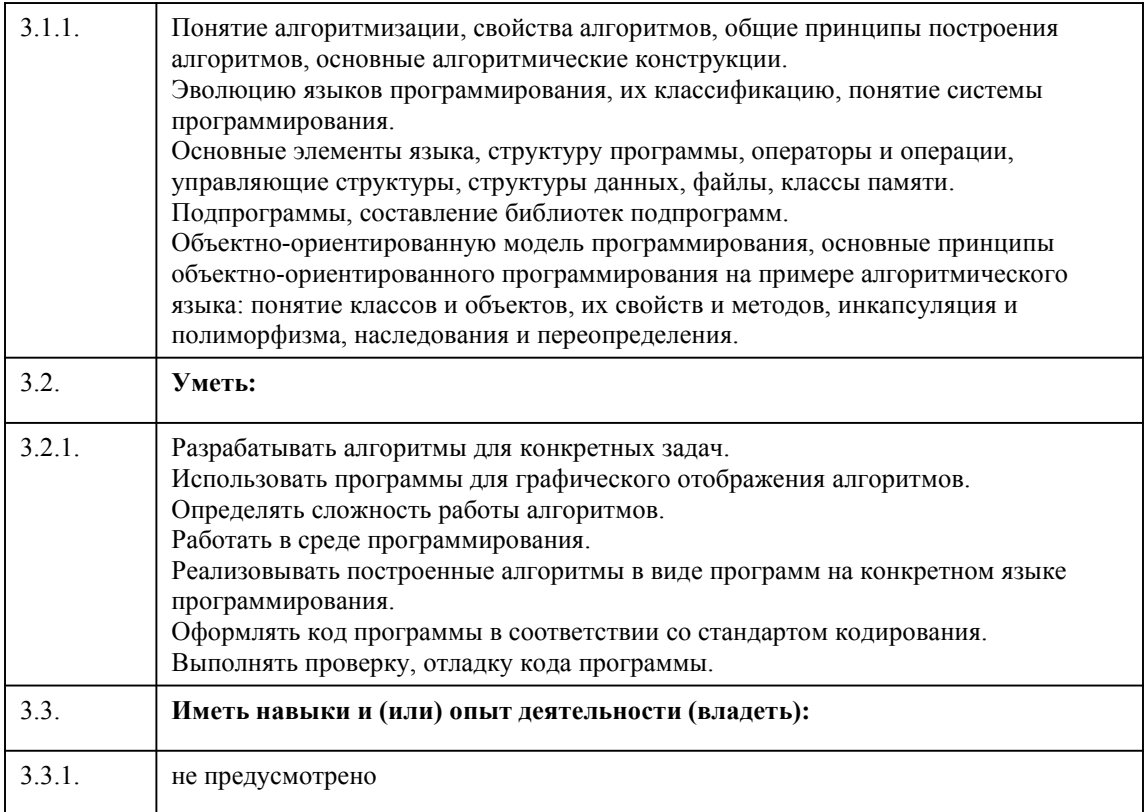

## 4. Структура и содержание дисциплины

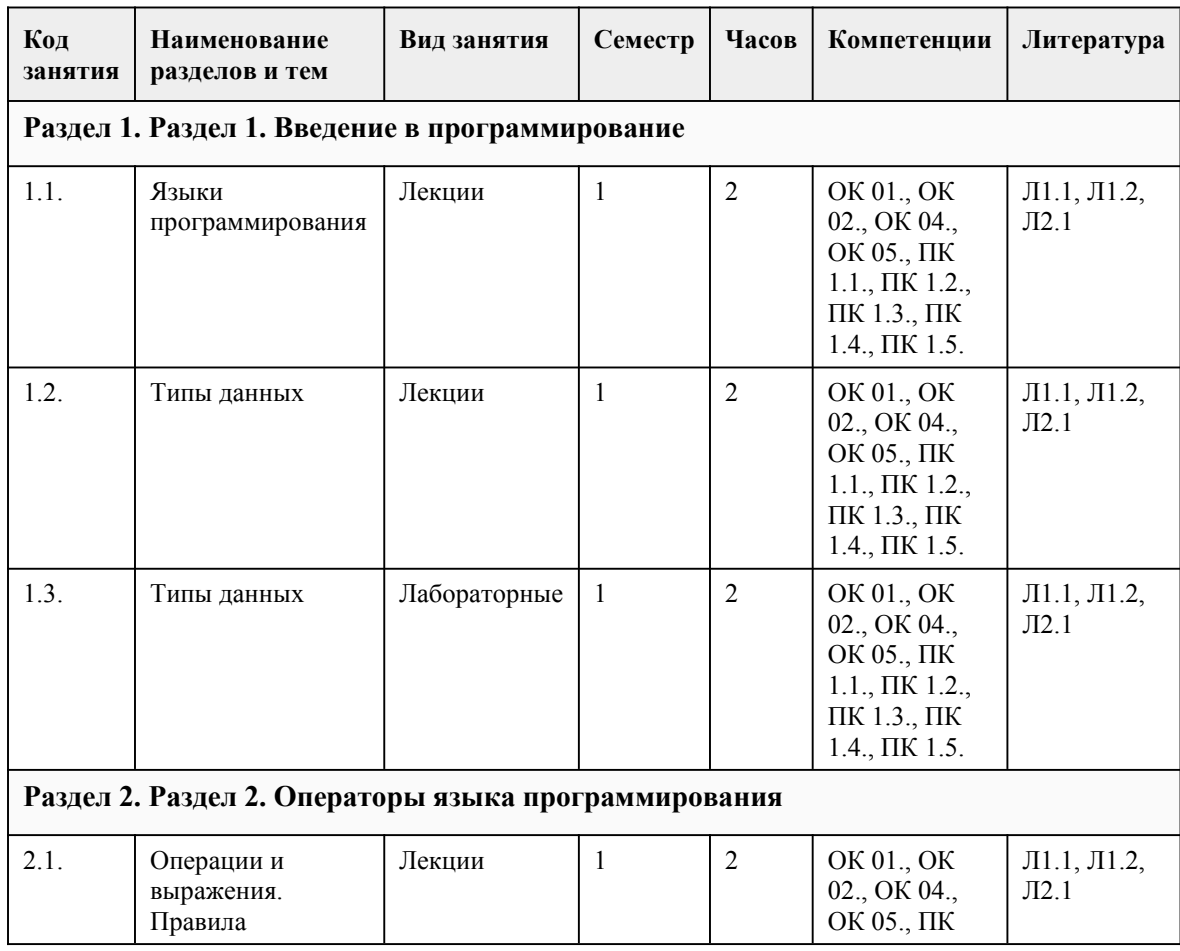

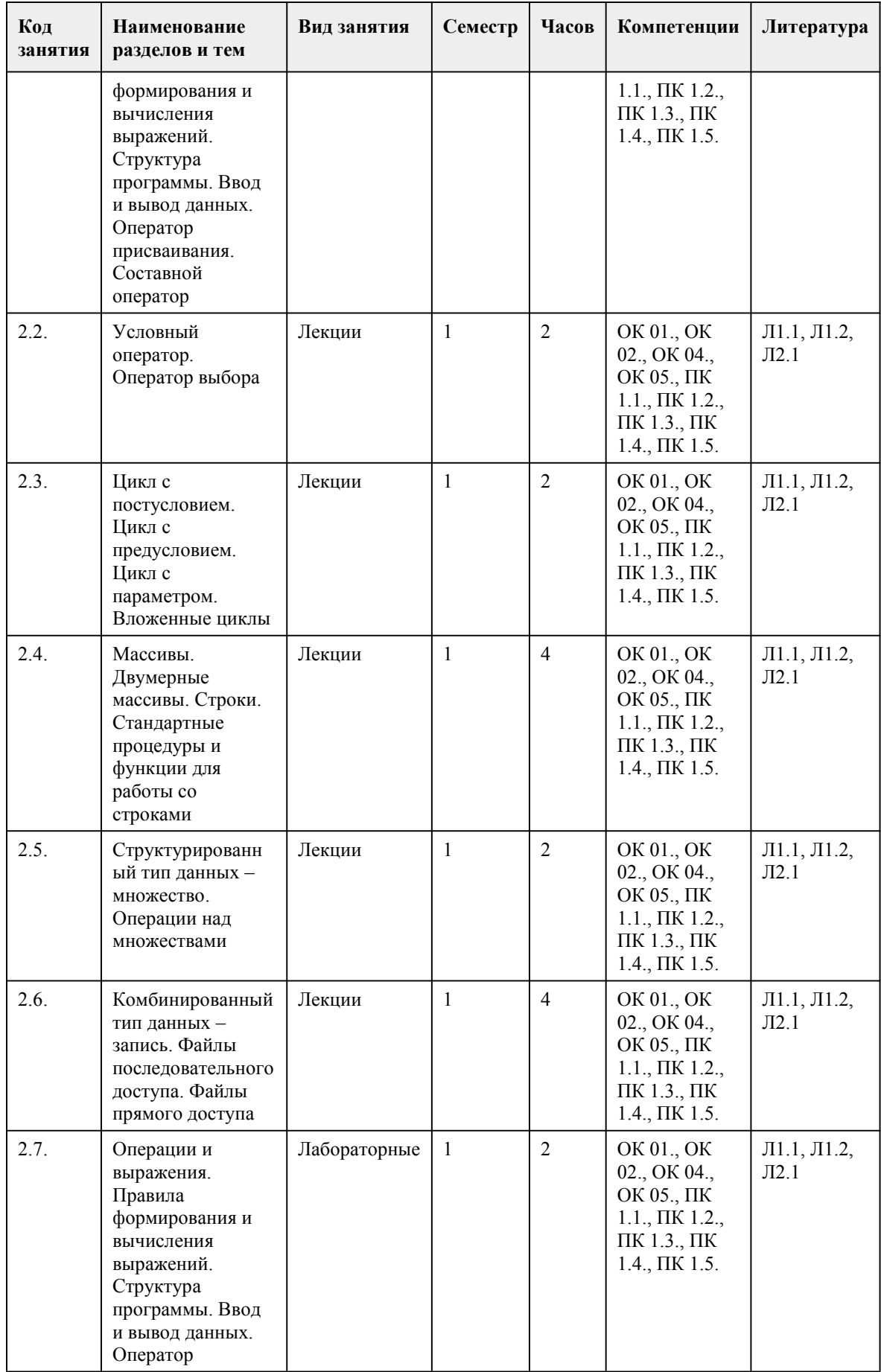

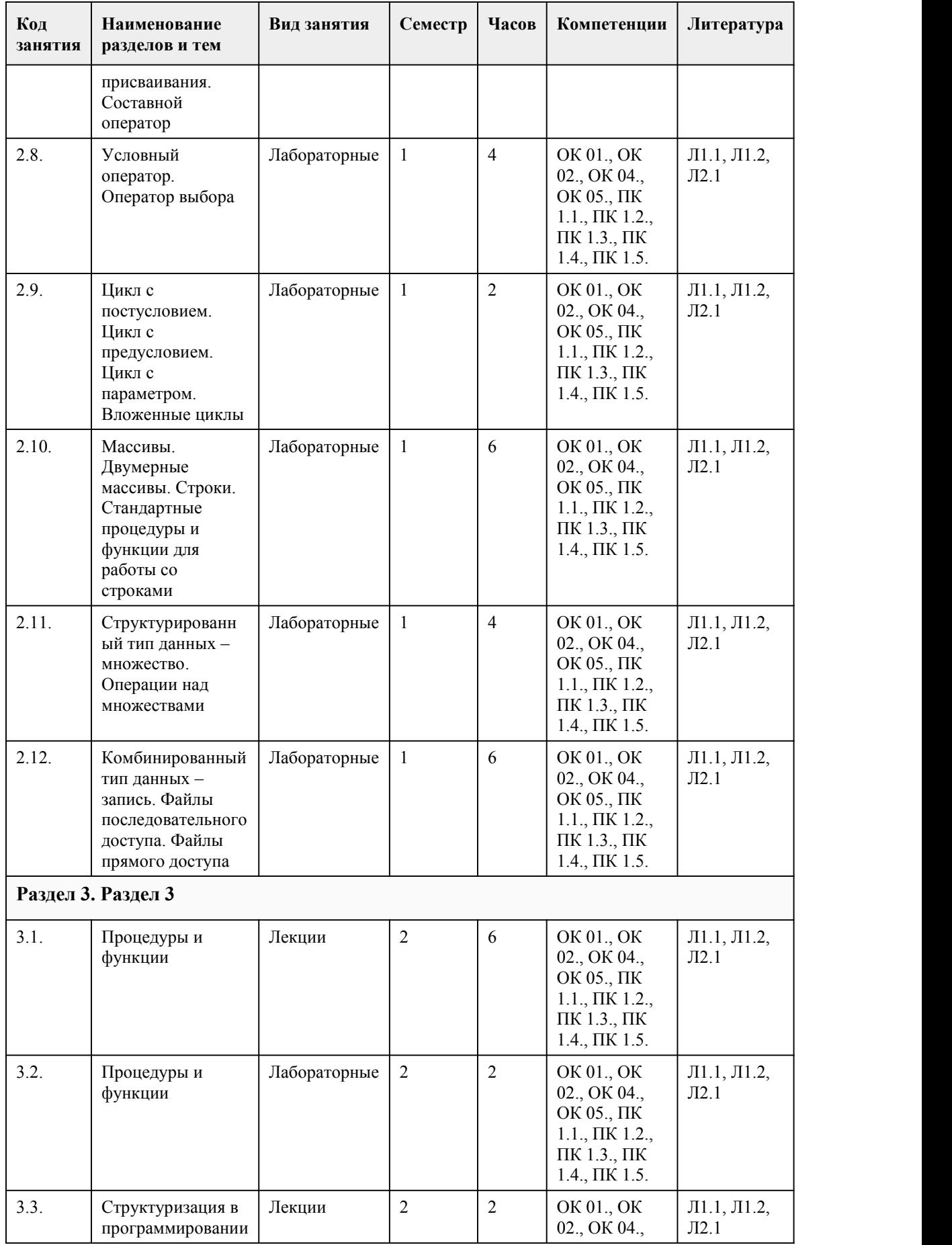

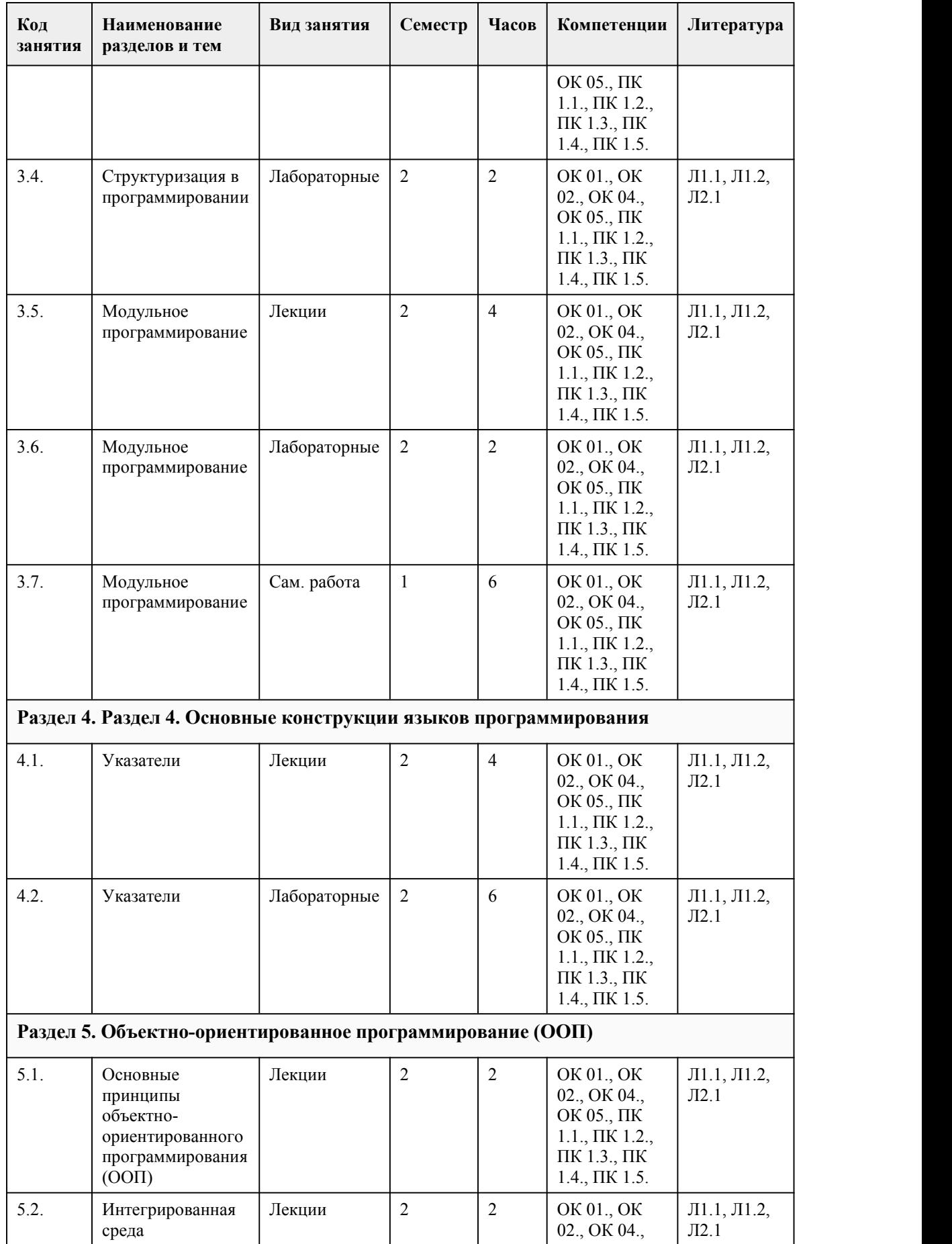

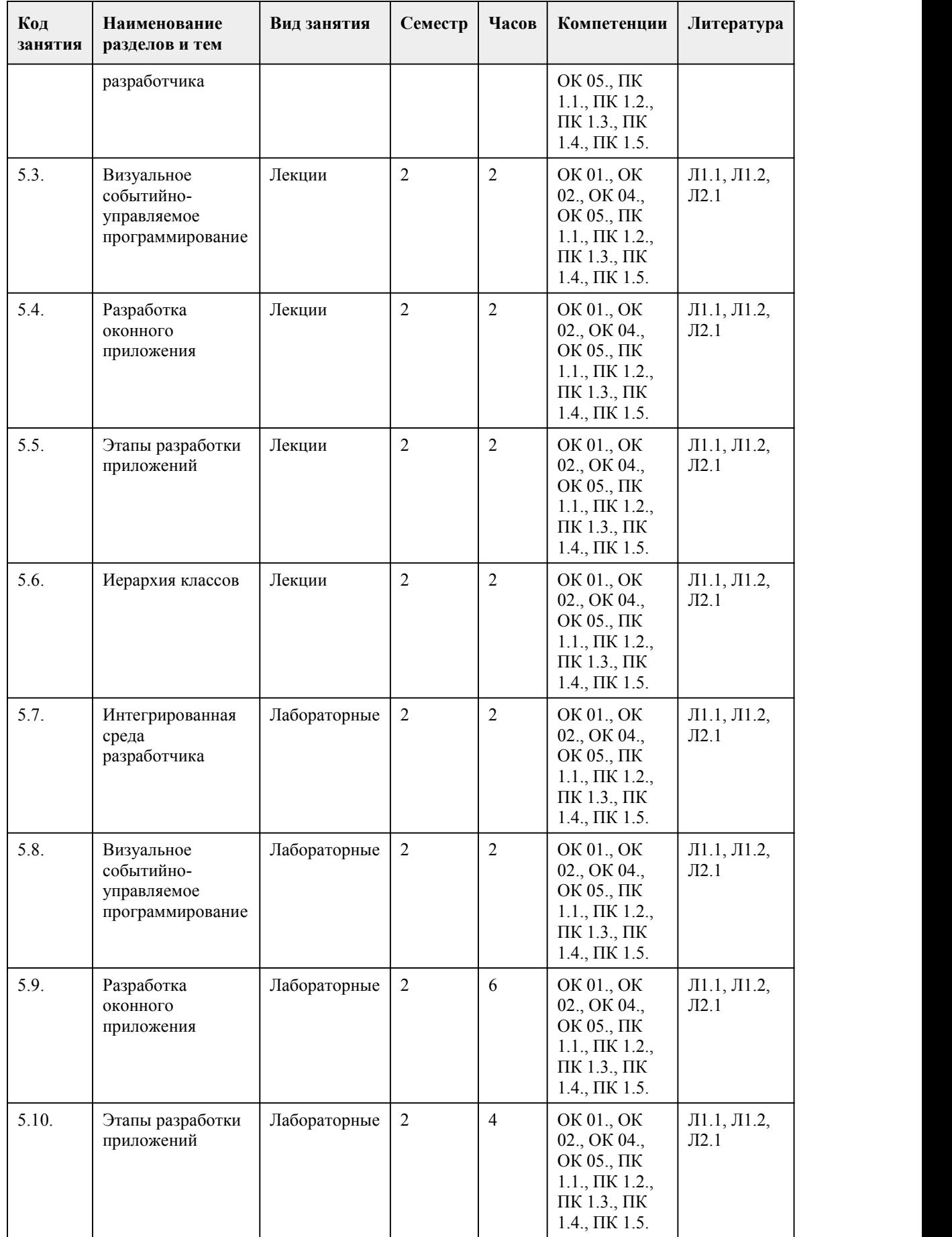

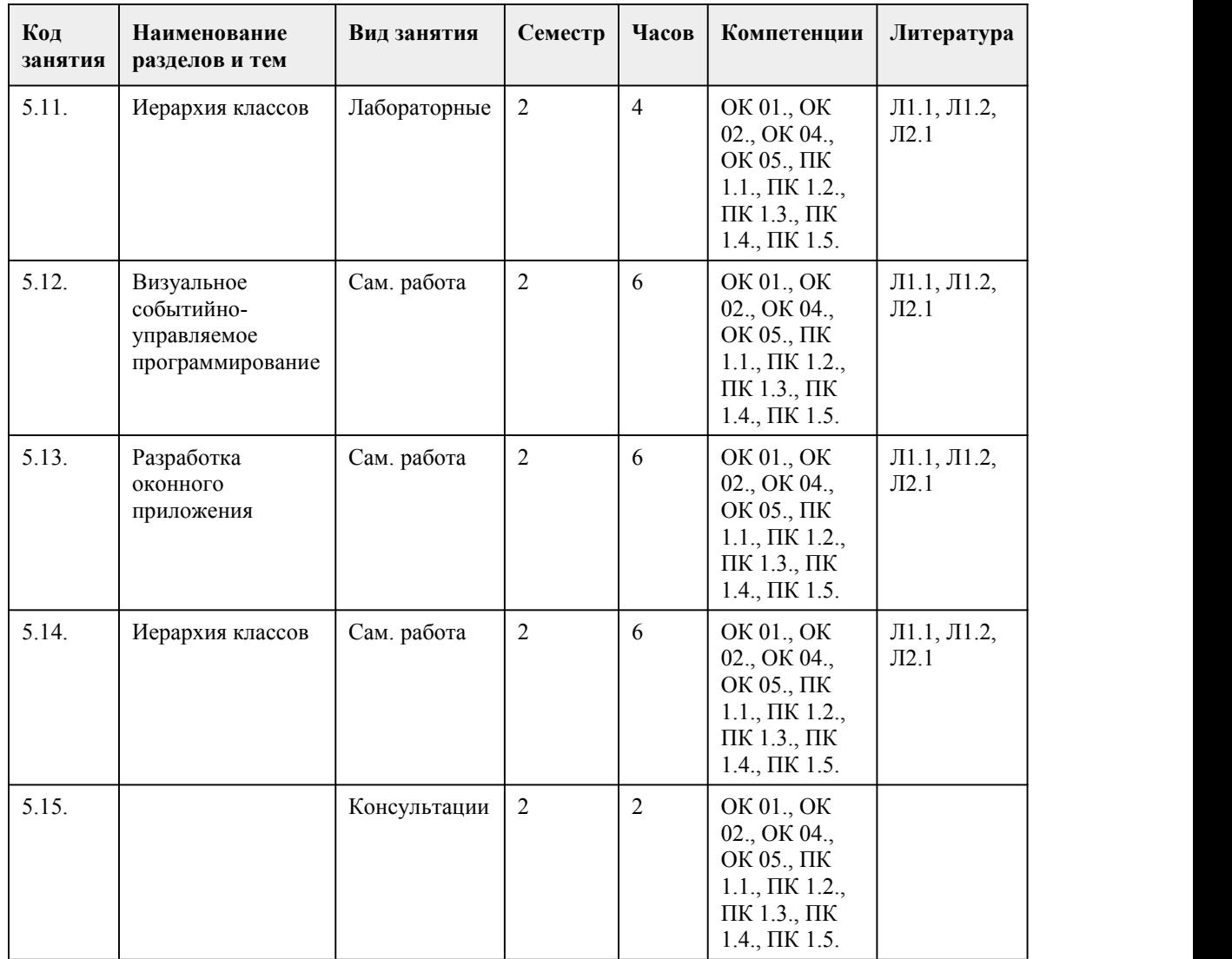

#### 5. Фонд оценочных средств

#### **5.1. Контрольные вопросы и задания для проведения текущего контроля и промежуточной аттестации по итогам освоения дисциплины**

Перечень вопросов для подготовки к экзамену:

1. Программирование как раздел информатики. Языки программирования. Обзор. Классификация.

2. Данные в Python: константы и переменные. Типы данных. Приведение типов

3. Функции ввода и вывода.

4. Условный оператор в Python: структура оператора, полная и неполная формы, использование сложных условий. Пример программы.

5. Оператор выбора в Python: структура оператора. Пример программы.

6. Циклические алгоритмы: понятие, виды (перечислить). Алгоритмическая конструкция цикла с предусловием (понятие, структура оператора, использование). Пример использования.

7. Циклические алгоритмы: понятие, виды (перечислить). Алгоритмическая конструкция цикла с постусловием (понятие, структура оператора, использование). Пример использования.

8. Циклические алгоритмы: понятие, виды (перечислить). Алгоритмическая конструкция цикла с параметром (понятие, структура оператора, использование). Пример использования.

9. Типовые циклические алгоритмы: максимум/минимум, сумма/произведение, количество.

10. Одномерный массив: понятие массива, объявление, инициализация массива, индексация элементов. Формирование и вывод массива.

11. Типовые алгоритмы для работы с одномерными массивами.

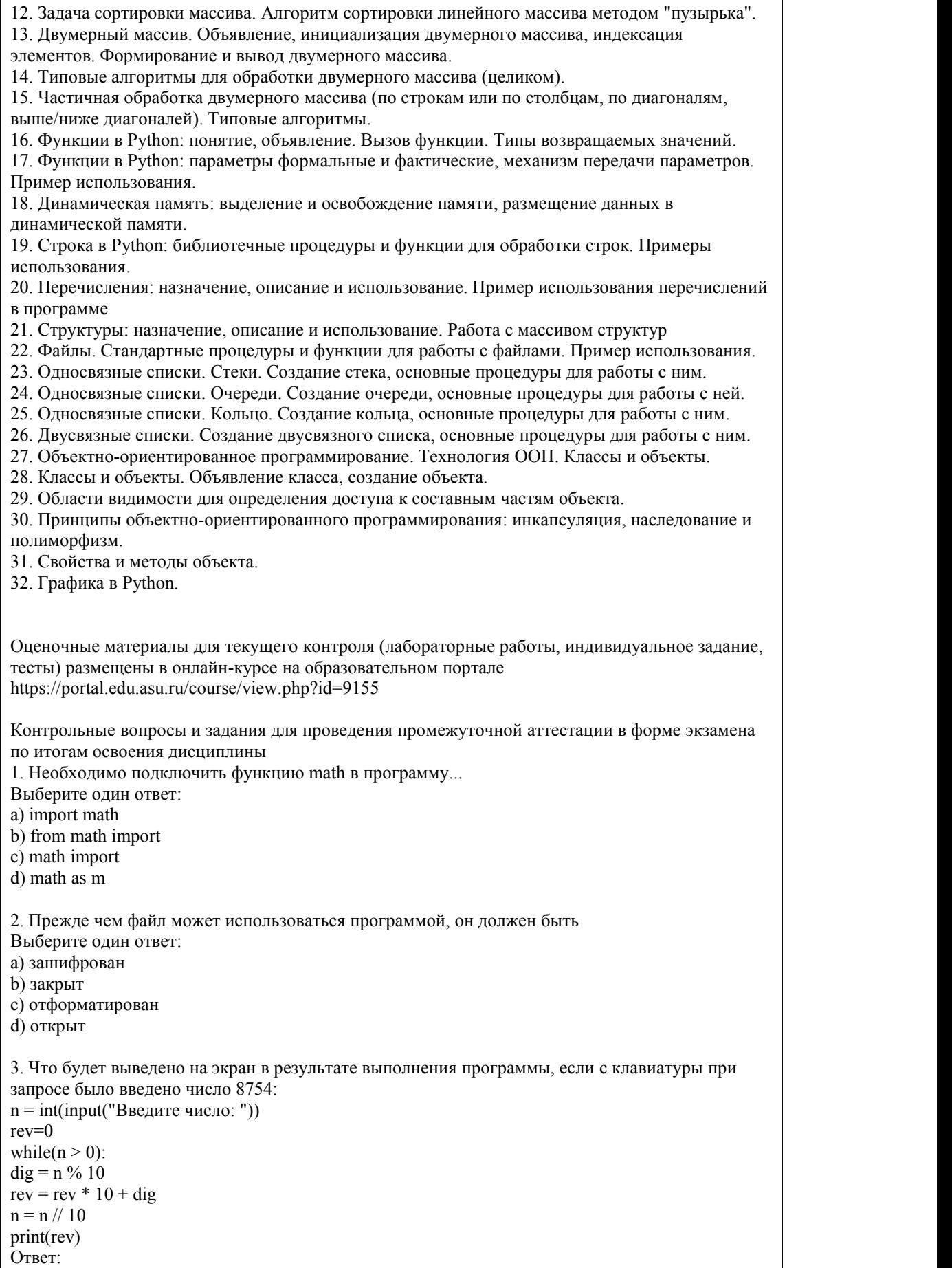

4. Что будет выведено на экран в результате выполнения программы, если с клавиатуры при запросе было введено число 7:  $def$  season  $(m)$ : if m =  $12$  or m =  $1$  or m =  $2$ : return "Это зима" elif m =  $3$  or m =  $4$  or m =  $5$ : return "Это весна" elif m =  $6 \text{ or } m = 7 \text{ or } m = 8$ : return "Это лето" elif m =  $9$  or m =  $10$  or m =  $11$ : return "Это осень" elif m =  $\epsilon$  0 or m > 12. return "Нет такого месяца!" result = season (int(input("Введите номер месяца:"))) print (result) Ответ: 5. Задана функция plus с двумя параметрами а и b. Функция возвращает сумму для двух чисел. Расположите строки программного кода в правильном порядке. return  $a + b$  Orber 1 def plus $(a, b)$ : Ответ 2  $a = int(input())$  Orber 3  $print(plus(a, b))$  OTBeT 4  $\mathbf{b} = \text{int}(\text{input}())$  Orber 5 6. Цикл со счетчиком, результат которого является строка:  $>> 1234$ Выберите один ответ: a) for i in  $[1, 2, 3, 4]$ :  $print(i)$ b) for i in  $[1, 2, 3, 4]$ :  $print(i, end='')$ c) for i in  $[0, 2, 3, 4]$ :  $print(i, end='')$ d) for i in  $[1, 2, 3, 4]$ :  $i == 1$  $print(i)$ e) for i in  $[1, 2, 3, 4, 5]$ :  $print(i, end='')$ 7. Последним индексом в строковом значении является Выберите один ответ: a) 99  $\overrightarrow{b}$  1  $c)0$ d) размер строкового значения минус один 8. Что будет выведено на экран в результате выполнения программы, если с клавиатуры при запросе было введено число 1999: def year\_leap (y): if y % 4 = 0: return True else: return False  $s = \text{year}$  leap (int (input ("Введите год: ")))  $print(s)$ Ответ:

9. Что будет выведено на экран после выполнения программы: s = 'Экзамен по дисциплине Основы алгоритмизации и программирования'  $w = max(s.split(), key=len)$  $print(w)$ OTBeT: 10. Необходимо записать в файл "name.txt" строку "привет". Укажите верный код. Выберите один ответ: a) f.write('привет\n')  $f.close()$ b)  $f = open("name.txt", 'w')$  $f = read('привет'n')$  $f.close()$ c)  $f = open("name.txt", 'r')$ f.write('привет\n')  $f.close()$ d)  $f = open("name.txt", 'w')$ f.write('привет\n')  $f.close()$ e)  $f = open("name.txt", 'w')$  $f(write('npuser\n'n')$ 11. Что будет выведено на экран в результате выполнения программы, если  $x=3$ ,  $y=4$ . x = float (input ("Введите катет 1: ")) y = float (input ("Введите катет 2: "))  $q = x^{**}2 + y^{**}2$ print ("Гипотенуза = ",  $q^{**}0.5$ ) Ответ: 12. Верно ли следующее утверждение: "Встроенные функции Python min() и max() позволяют найти минимальное и максимальное значения списка" Выберите один ответ: а) Верно **b**) Неверно 13. Что покажет приведенный ниже фрагмент кода?  $m\text{vstr} = 'a\overline{6}B' * 3$ print (mystr) Выберите один ответ: а) абвабвабв **b**) вбавбавба с) абвабв  $d$ ) абв $3$ 14. Результат логического выражения  $a = 2$  $b = 4$  $c = 6$  $print(not(a > 2))$ Ответ: 15. Что будет выведено на экран в результате выполнения программы:  $n = 2091$  $\text{tot} = 0$ while( $n > 0$ ):

 $dig = n \% 10$  $tot = tot + dig$  $n = n/10$ print(tot) Ответ:

Критерии оценивания:

Каждое задание оценивается 1 баллом. Оценивание КИМ в целом: 85-100 баллов (оценка «отлично») - 85-100% правильных ответов 70-84 баллов (оценка «хорошо») - 70-84% правильных ответов 50-69 баллов (оценка «удовлетворительно») - 50-69% правильных ответов 0-49 баллов (оценка «неудовлетворительно») - 0-49% правильных ответов

#### **5.2. Темы письменных работ для проведения текущего контроля (эссе, рефераты, курсовые работы и др.)**

Темы письменных работ для проведения текущего контроля (курсовая работа): 1. Разработка простейшей справочной системы по стандартным функциям языка программирования Python

2. Разработка простейшей справочной системы аэропорта с использованием языка программирования Python

3. Разработка простейшей справочной системы для абитуриента с использованием языка программирования Python

4. Разработка модуля для выполнения операций с натуральными числами в 16-ричной системе счисления с использованием языка программирования Python

5. Разработка модуля для выполнения операций с натуральными числами в 8-ричной системе счисления с использованием языка программирования Python

6. Разработка модуля для выполнения операций с натуральными числами в 2-ричной системе счисления с использованием языка программирования Python

7. Разработка программы для шифрования и расшифровки текста с использованием языка программирования Python

8. Разработка программы для оценки площадей различных фигур с использованием языка программирования Python

9. Разработка программы изображения трехмерных фигур с использованием языка программирования Python

10. Разработка программы изображения графиков тригонометрических функций с использованием языка программирования Python

11. История криптографии. Реализация шифра Цезаря на языке Python

12. История криптографии. Реализация шифра Гронсфельда на языке Python

13. История криптографии. Реализация метода перестановки при шифровании текста на языке Python

14. История криптографии. Реализация биграмного шифра на языке Python

15. История криптографии. Реализация метода гаммирования на языке Python

16. История криптографии. Реализация шифра по таблице Виженера на языке Python

17. «Расстояние Левенштейна». Области применения, реализация на языке Python.

18. Реализация игры «Крестики – нолики» с использованием языка программирования Python

19. Разработка программы для построения логических схем с использованием языка программирования Python

20. Разработка калькулятора логических функций с использованием языка программирования Python

21. Разработка игры "Скачки" с использованием языка программирования Python

22. Разработка программы сортировок массива с использованием языка программирования Python

23. Разработка программы изображения трехмерных графиков с использованием языка программирования Python

24. Реализация игры «Змейка» с использованием языка программирования Python

25. Разработка игры «Викторина» с использованием языка программирования Python

**5.3. Фонд оценочных средств для проведения промежуточной аттестации**

Процедура проведения экзамена.

Оценка успеваемости студентов согласно положению о балльно-рейтинговой системе оценки успеваемости обучающихся по дисциплинам программ подготовки специалистов среднего звена профессионального образования (приказ №1594/п от 03.11.2022г.) осуществляется в ходе текущего и промежуточного контроля.

Процедура проведения предполагает два блока оценивания:

1) блок на выявление практических навыков (проводится очно, на занятиях в течении учебного года). Представляет собой текущий рейтинг студента Rтек.

2) блок на проверку общих знаний, связанных с проверкой теоретического материала (итоговый тест). Выполняется студентом который претендует на более высокую отметку по сравнению с рекомендованной ему в качестве «автомата» за текущую успеваемость по дисциплине. Представляет собой экзаменационный рейтинг Rэк.

Пример оценочного средства Итоговое тестирование «Тест\_экзамен» https://portal.edu.asu.ru/mod/quiz/view.php?id=456304

#### Критерии оценивания:

1) за выполнение первого блока заданий, студент может получить максимум 100 баллов. Оценка за второй блок, представляет собой индивидуальную рейтинговую оценку студента по дисциплине (Rтек). Текущий рейтинг студента Rтек, вычисленное перед началом сессии, называется семестровым рейтингом студента и обозначается в технологической карте по дисциплине Rсем. Экзамен «автоматом» выставляется студенту при достижении им Rсем рейтинга 50 (для экзамена 70) баллов и более.

2) за выполнение второго блока, представляющего собой тест множественного выбора, состоящий из 25 вопросов, студент может получить максимум 25 первичных баллов (по 1 баллу за каждый правильный ответ). В тесте встречаются вопросы с выбором одного варианта ответа, выбором нескольких вариантов ответов и вопросы открытого типа. В вопросах с выбором одного ответа, студент либо выбирает правильный ответ и получает 1 балл, либо выбирает не правильный ответ и получает 0 баллов. В вопросах с выбором нескольких вариантов ответов, при выборе всех правильных ответов, студент получает 1 балл. Если выбирает не все правильные ответы, то начисленный балл рассчитывается исходя из процента указанных правильных ответов. Если же при выборе правильных ответов, будут выбраны и не правильный ответ, то завыбор неправильного ответа начисляется штраф 5%. В вопросах открытого типа, необходимо вписать правильный ответ (правильное понятие). В вопросах открытого типа, за правильный ответ студент может набрать 1 балл. За неправильный ответ 0 баллов. Всего в банке тестовых заданий 67 (указывается фактическое количество в банке) тестовых задания. На выполнение теста отводится 40 минут. При прохождении теста, студент может пропустить вопросы в случае возникновения трудностей. И вернуться в оставшееся время. Максимально затест можно получить 100 баллов, согласно шкале перевода: 85-100 баллов (оценка «отлично») - 85-100% правильных ответов 70-84 баллов (оценка «хорошо») - 70-84% правильных ответов

50-69 баллов (оценка «удовлетворительно») - 50-69% правильных ответов

0-49 баллов (оценка «неудовлетворительно») - 0-49% правильных ответов

Итоговый рейтинг складывается из выполнения 1-го и 2-го блоков заданий. Правило вычисления итогового рейтинга Rитог = Rсем + 0,2 ·Rэк Общая суммарная оценка за весь курс составляет максимум 100 баллов.

Таким образом, баллы, начисленные студенту за выполнение Блока 1 и Блока 2 пересчитываются преподавателем по схеме:

5 (отлично) 85-100

4 (хорошо) 70-84

3 (удовлетворительно) 50-69

2 (неудовлетворительно) 0-49

**Приложения**

Приложение 2. [Контроль\\_ОАиП.doc](https://www.asu.ru/sveden/education/programs/subject/389253/fos418637/)

## 6. Учебно-методическое и информационн ое обеспечение дисциплины

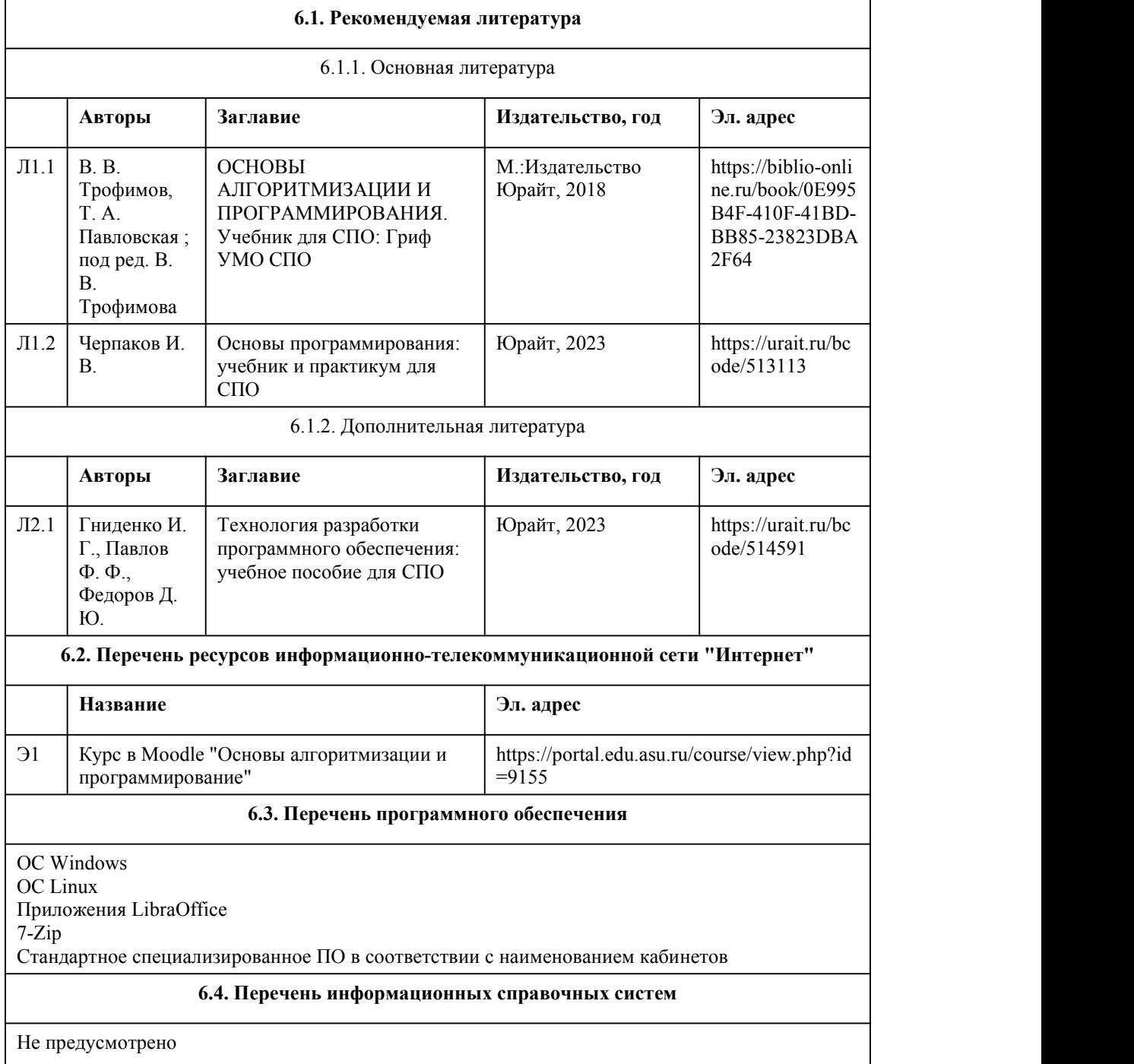

## 7. Материально-техническое обеспечен ие дисциплины

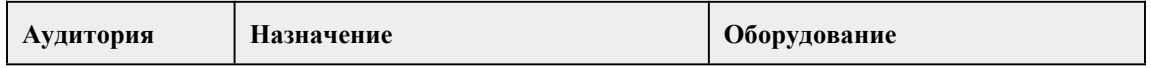

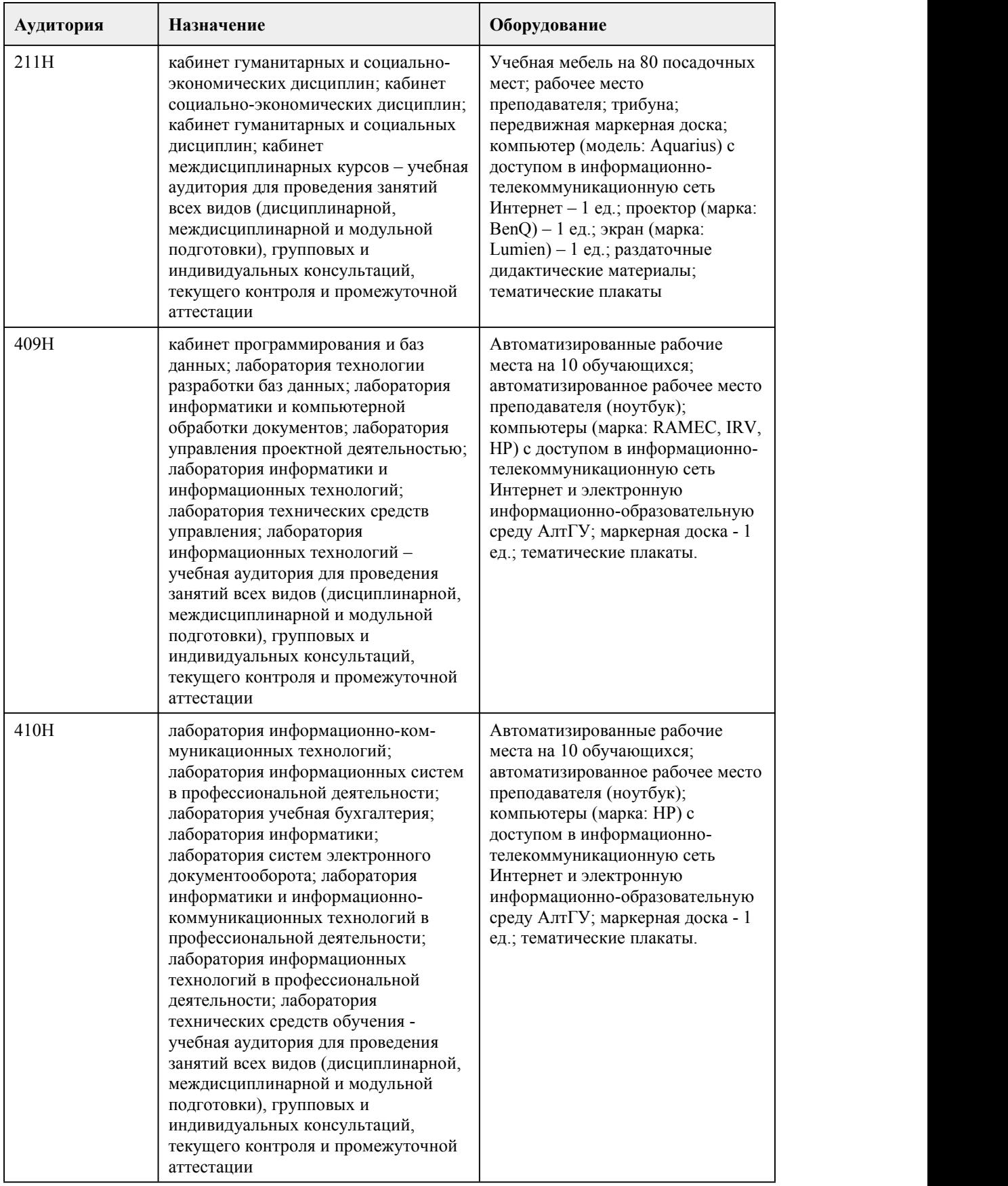

## 8. Методические указания для обучающи хся по освоению дисциплины

При изучении дисциплины используются следующие формы работы:

1. Лекции, на которых рассматриваются теоретические вопросы дисциплины и разбор решения обсуждаемых задач. Лекционные материалы содержатся в слайд-конспектах по дисциплине и доступны студентам в облачном хранилище. Посещаемость лекций входит в балльную оценку по дисциплине и контролируется преподавателем.

2. Лабораторные занятия, где студенты закрепляют и показывают свои знания с помощью разработки программ, заданных по вариантам.

3. Самостоятельная работа студентов. Предусматривает знакомство с материалом, связанным с лекционным, но не вошедших в него. Оценивается с помощью дополнительных вопросов при сдаче лабораторной работы, близкой по тематике, а также в устной части экзамена. 4. Экзамен по дисциплине «Основы алгоритмизации и программирование».

Основную часть экзаменационной работы студенты выполняют за компьютером. После выполнения основной части отвечают устно на дополнительные вопросы.

Процедура проведения экзамена.

Оценка успеваемости студентов согласно положению о балльно-рейтинговой системе оценки успеваемости обучающихся по дисциплинам программ подготовки специалистов среднего звена профессионального образования (приказ №1594/п от 03.11.2022г.) осуществляется в ходе текущего и промежуточного контроля.

Процедура проведения предполагает два блока оценивания:

1) блок на выявление практических навыков (проводится очно, на занятиях в течении учебного года). Представляет собой текущий рейтинг студента Rтек.

2) блок на проверку общих знаний, связанных с проверкой теоретического материала (итоговый тест). Выполняется студентом который претендует на более высокую отметку по сравнению с рекомендованной ему в качестве «автомата» за текущую успеваемость по дисциплине. Представляет собой экзаменационный рейтинг Rэк.

Пример оценочного средства Итоговое тестирование «Тест\_экзамен» https://portal.edu.asu.ru/mod/quiz/view.php?id=456304

Критерии оценивания:

1) за выполнение первого блока заданий, студент может получить максимум 100 баллов. Оценка за второй блок, представляет собой индивидуальную рейтинговую оценку студента по дисциплине (Rтек). Текущий рейтинг студента Rтек, вычисленное перед началом сессии, называется семестровым рейтингом студента и обозначается в технологической карте по дисциплине Rсем. Экзамен «автоматом» выставляется студенту при достижении им Rсем рейтинга 50 (для экзамена 70) баллов и более.

2) за выполнение второго блока, представляющего собой тест множественного выбора, состоящий из 25 вопросов, студент может получить максимум 25 первичных баллов (по 1 баллу за каждый правильный ответ). В тесте встречаются вопросы с выбором одного варианта ответа, выбором нескольких вариантов ответов и вопросы открытого типа. В вопросах с выбором одного ответа, студент либо выбирает правильный ответ и получает 1 балл, либо выбирает не правильный ответ и получает 0 баллов. В вопросах с выбором нескольких вариантов ответов, при выборе всех правильных ответов, студент получает 1 балл. Если выбирает не все правильные ответы, то начисленный балл рассчитывается исходя из процента указанных правильных ответов. Если же при выборе правильных ответов, будут выбраны и не правильный ответ, то завыбор неправильного ответа начисляется штраф 5%. В вопросах открытого типа, необходимо вписать правильный ответ (правильное понятие). В вопросах открытого типа, за правильный ответ студент может набрать 1 балл. За неправильный ответ 0 баллов. Всего в банке тестовых заданий 67 (указывается фактическое количество в банке) тестовых задания. На выполнение теста отводится 40 минут. При прохождении теста, студент может пропустить вопросы в случае возникновения трудностей. И вернуться в оставшееся время. Максимально затест можно получить 100 баллов, согласно шкале перевода: 85-100 баллов (оценка «отлично») - 85-100% правильных ответов 70-84 баллов (оценка «хорошо») - 70-84% правильных ответов

50-69 баллов (оценка «удовлетворительно») - 50-69% правильных ответов 0-49 баллов (оценка «неудовлетворительно») - 0-49% правильных ответов Итоговый рейтинг складывается из выполнения 1-го и 2-го блоков заданий. Правило вычисления итогового рейтинга Rитог = Rсем + 0,2 ·Rэк Общая суммарная оценка за весь курс составляет максимум 100 баллов. Таким образом, баллы, начисленные студенту за выполнение Блока 1 и Блока 2 пересчитываются преподавателем по схеме: 5 (отлично) 85-100 4 (хорошо) 70-84 3 (удовлетворительно) 50-69 2 (неудовлетворительно) 0-49

## **МИНОБРНАУКИ РОССИИ**

федеральное государственное бюджетное образовательное учреждение высшего образования «Алтайский государственный университет»

Колледж Алтайского государственного университета

# **Основы веб-разработки**

рабочая программа дисциплины

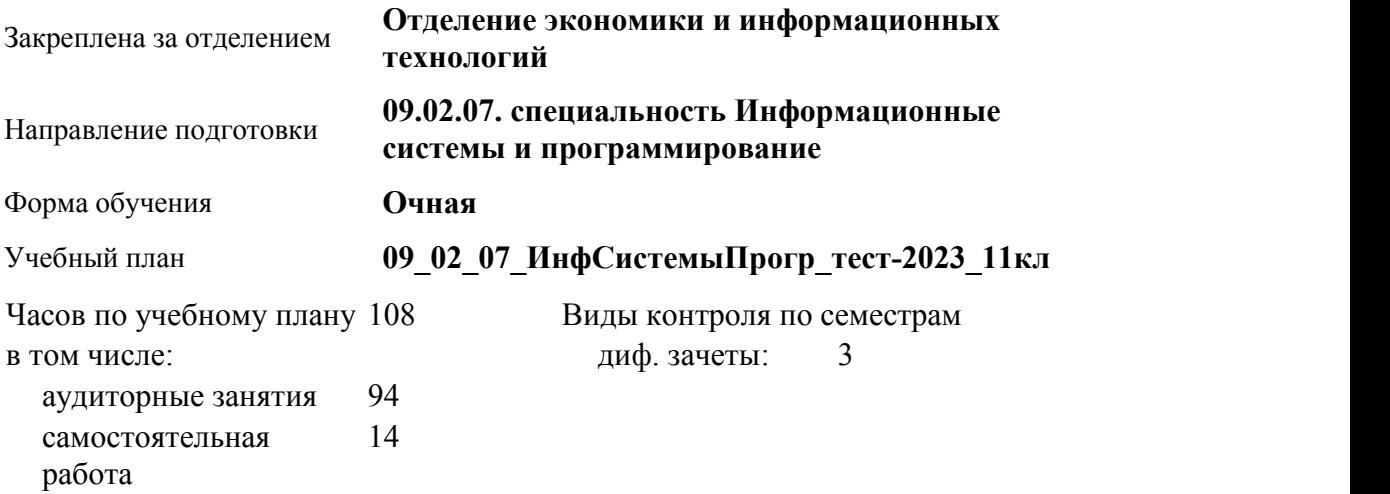

**Распределение часов по семестрам**

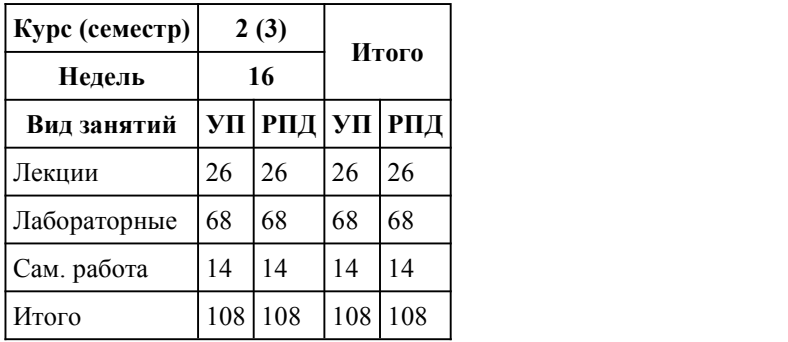

Программу составил(и): *Препод., Лыскова Ольга Анатольевна*

Рецензент(ы): *Препод., Кочкин Андрей Сергеевич*

Рабочая программа дисциплины **Основы веб-разработки**

разработана в соответствии с ФГОС: *Федеральный государственный образовательный стандарт среднего профессионального образования по специальности 09.02.07 Информационные системы и программирование (приказ Минобрнауки России от 09.12.2016 г. № 1547)*

составлена на основании учебного плана: *Информационные системы и программирование* утвержденного учёным советом вуза от 26.06.2023 протокол № 4.

Рабочая программа одобрена на заседании Совета колледжа

Протокол от28.02.2023 г. № 5 Срок действия программы: 2023-2024 уч. г.

Заведующий отделением *кан. эконом. наук, Глубокова Л.Г.*

#### 1. Цели освоения дисциплины

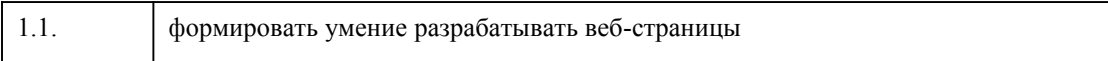

#### 2. Место дисциплины в структуре ППСЗ

Цикл (раздел) ППСЗ: **ОП**

## 3. Компетенции обучающегося, формируе мые в результате освоения дисциплины

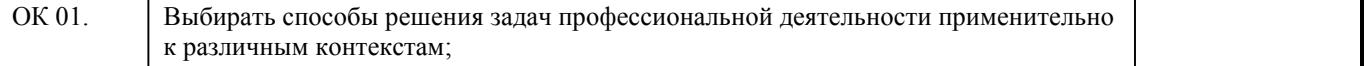

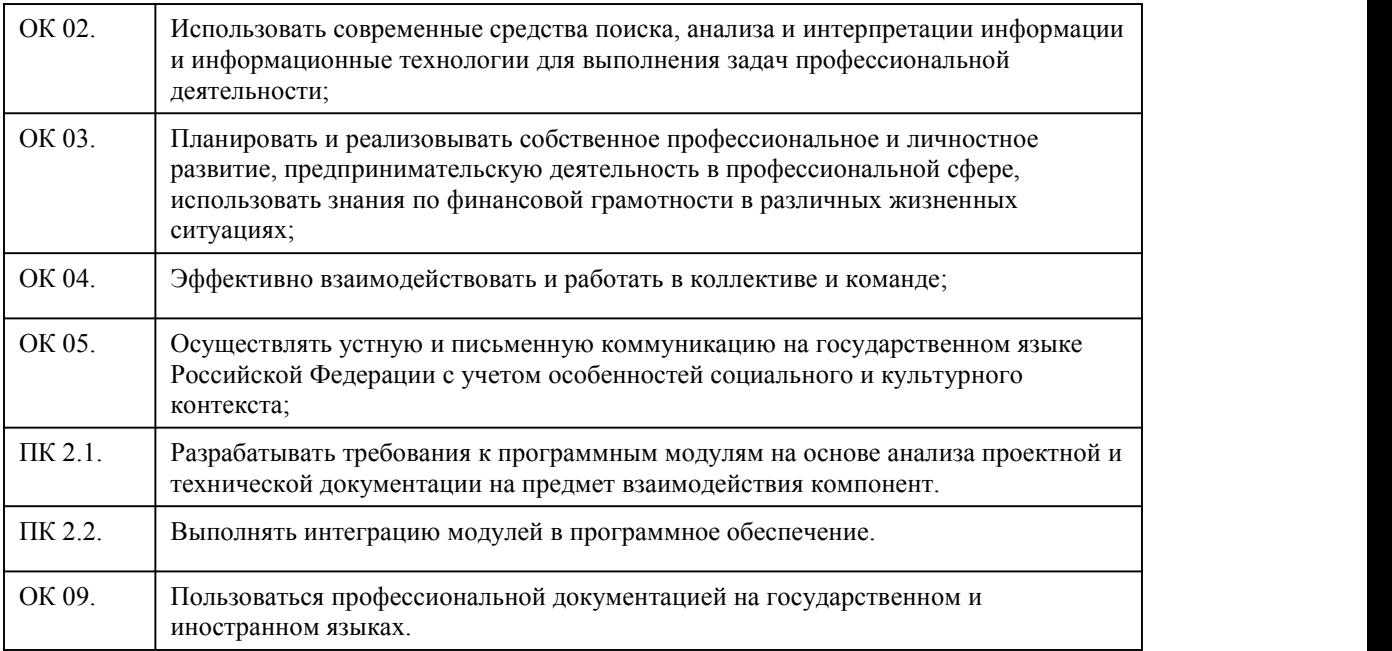

#### **В результате освоения дисциплины обучающийся должен**

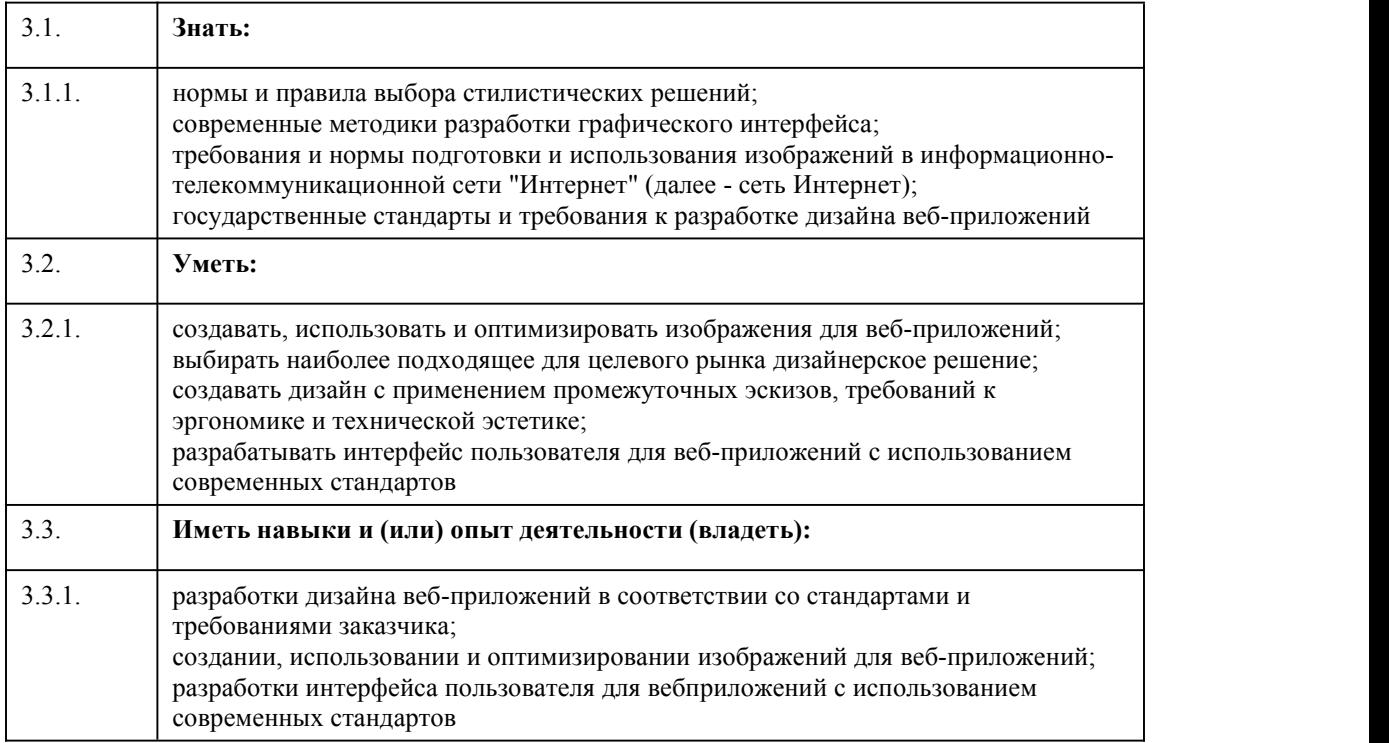

## 4. Структура и содержание дисциплины

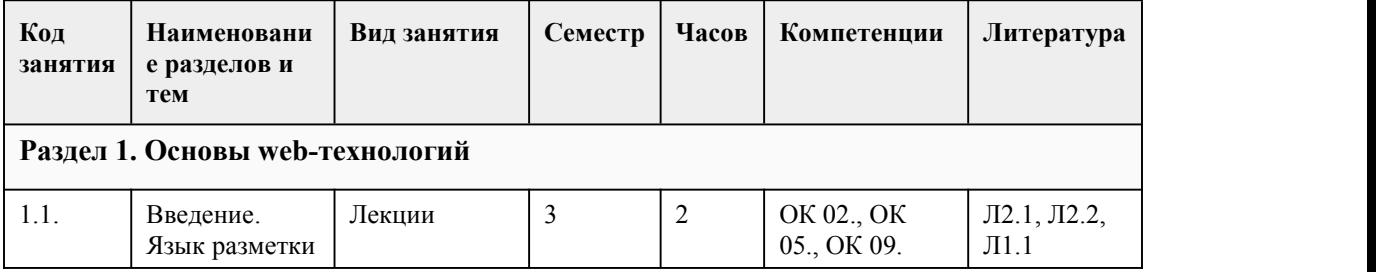

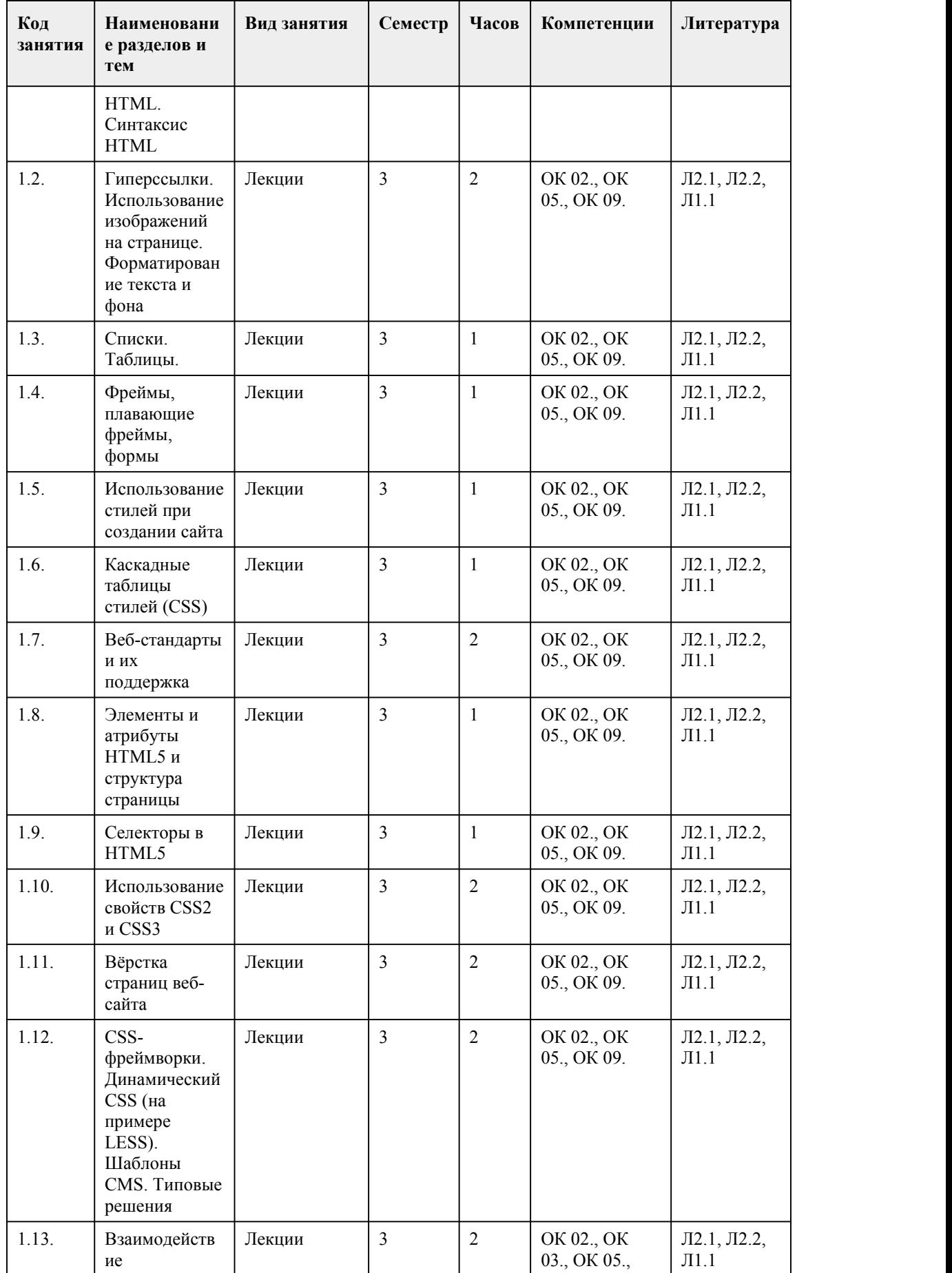

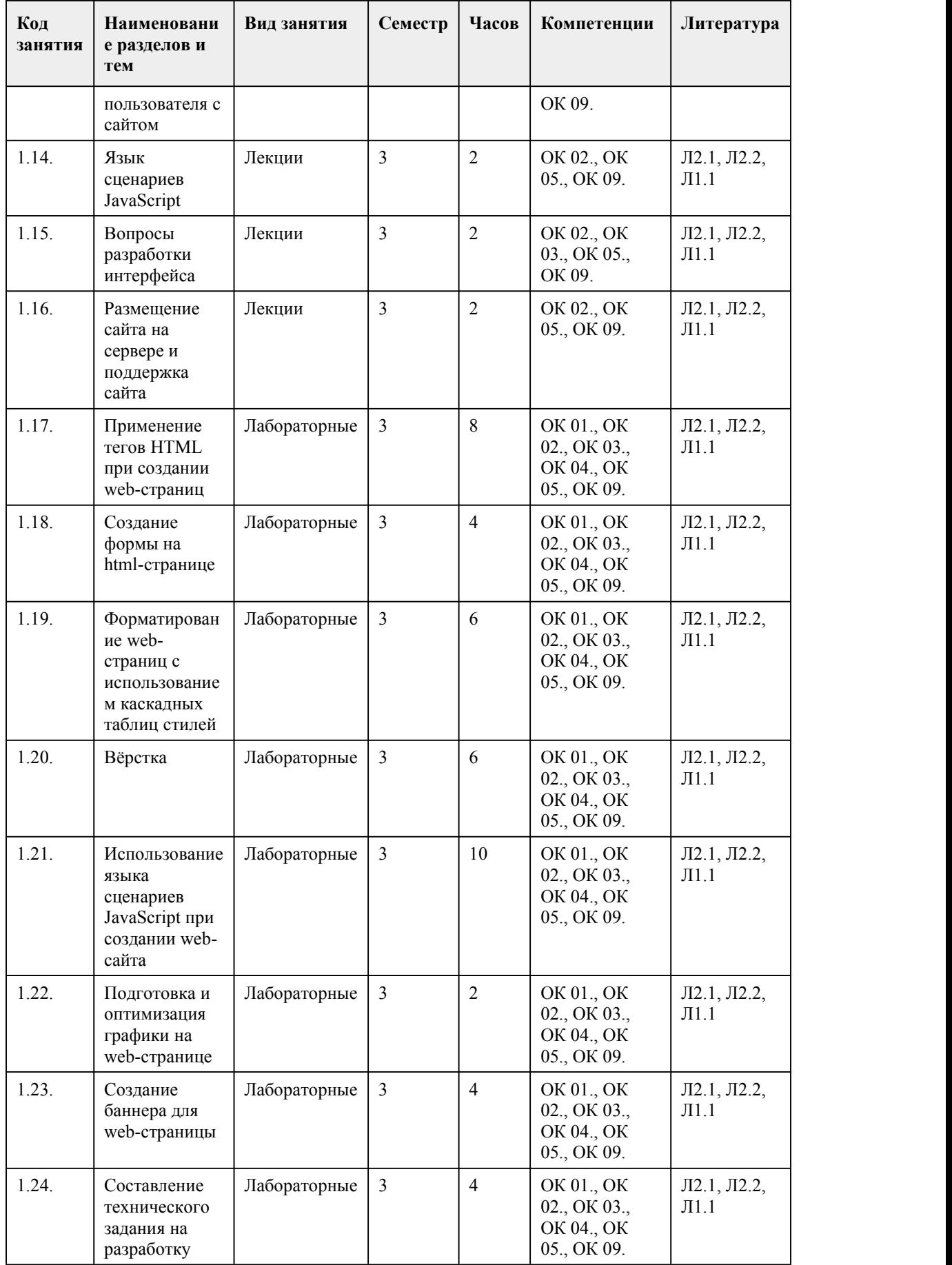

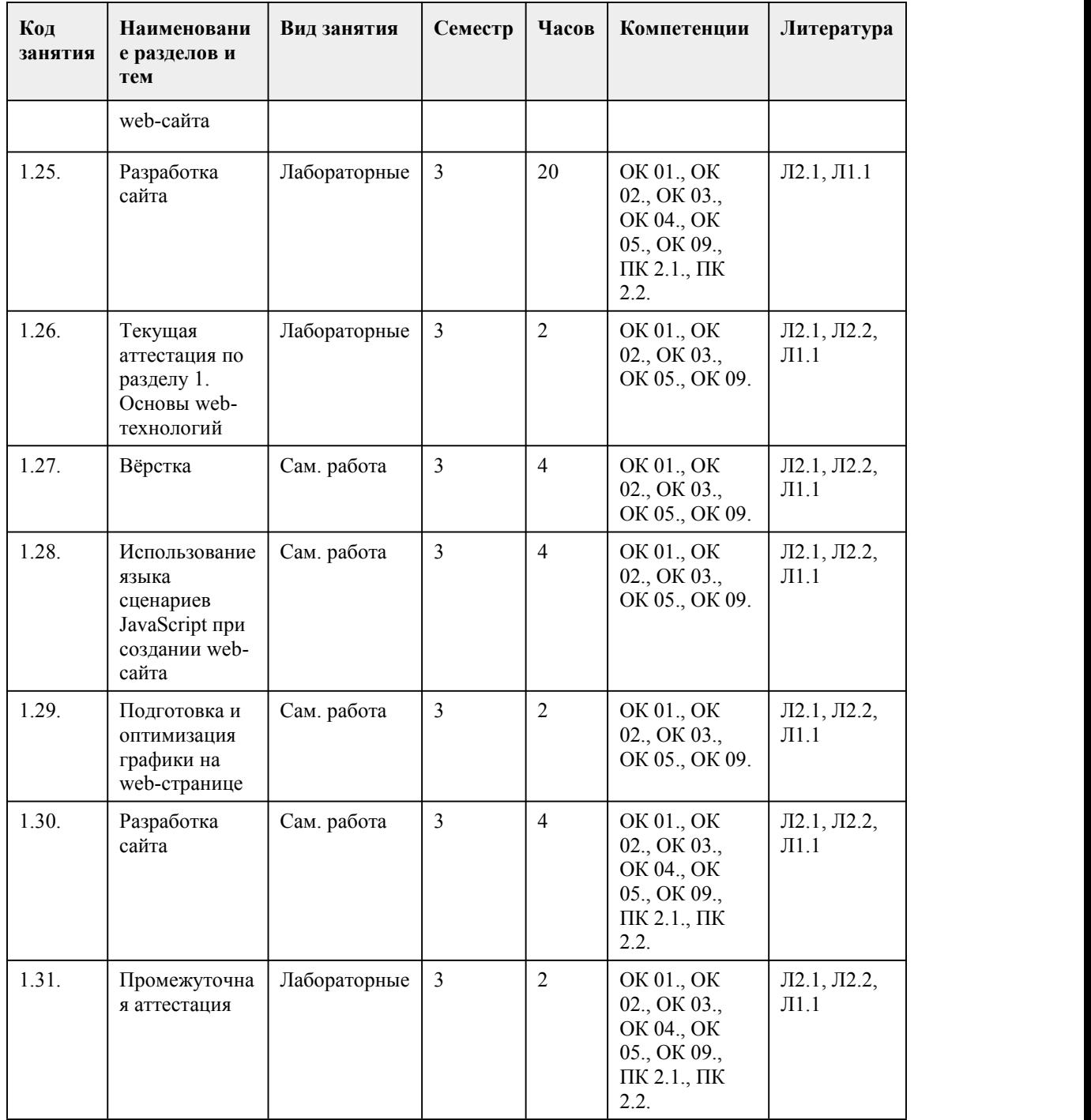

## 5. Фонд оценочных средств

#### **5.1. Контрольные вопросы и задания для проведения текущего контроля и промежуточной аттестации по итогам освоения дисциплины**

Оценочные материалы для текущего контроля (лабораторные работы, индивидуальное задание, тесты) размещены в онлайн-курсе на образовательном портале https://portal.edu.asu.ru/course/view.php?id=8709

Контрольные вопросы и задания для проведения промежуточной аттестации в форме дифференцированного зачета по итогам освоения дисциплины Тестовые задания

1. Атрибут тега <body>, который определяет цвет текста в документе... a vlink b text c color d bgcolor 2. Css-свойство цвета и фона, которое определяет, прокручивается ли фоновое изображение относительно окна браузера при использовании полосы прокрутки для относительно больших html-документов… a Background-position b Background-repeat c Background-attachment d Background 3. Css-свойство текста, которое устанавливает тип горизонтального выравнивания текста в блоке.. a Text-decoration b Text-indent c Text-transform d Text-align 4. Css-свойство цвета и фона, которое определяет, будет ли повторяться фоновое изображение, относительно окна браузера при использовании полосы прокрутки для относительно больших html-документов… a Background-position b Background-repeat c Background-attachment d Background 5. Css-свойство, устанавливает значение полей вокруг содержимого элемента… a padding b margin c border d text 6. Html-документ можно создать с помощью… a Любого текстового редактора b Любого языка программирования c Специальной системы программирования 7. Язык HTML используется для… a создания текстового документа b создания программ c создания Web-страниц d для создания баз данных 8. HTML расшифровывается как… a HyperText Markup Language b High Too My Link c Hyperpyper Trob Meas Lock 9. Программами-браузерами являются… a Opera b Outlook c Internet Explorer d Mozilla Firefox e Excel 10. Между этим тегом заключается документ HTML… a body b head c html d font 11. Атрибут тега <TR>, который задаёт тип горизонтального выравнивания содержимого всех ячеек строки… Впишите ответ \_\_\_\_\_\_\_\_\_\_\_\_\_\_\_\_\_\_ 12. Тег, добавляющий в HTML-документ горизонтальную линию… Впишите ответ

\_\_\_\_\_\_\_\_\_\_\_\_\_\_\_\_\_\_ 13. Тег <title> отвечает за... a название страницы, которое также будет отображено в поисковиках b заголовок первого уровня на странице c название маркированного списка d название таблицы 14. Заголовок документа заключается в теге… a html b body c head d font 15. Тело документа заключается в теге… a html b body c head d font Правильные ответы: 1-b 2-c 3-d 4-b 5-a 6-a 7-c 8-a 9-b, c, d 10-c 11- align 12-hr 13-a 14-c 15-b Критерии оценивания: Каждое задание оценивается 1 баллом. Оценивание КИМ в целом: 85-100 баллов (оценка «отлично») - 85-100% правильных ответов 70-84 баллов (оценка «хорошо») - 70-84% правильных ответов 50-69 баллов (оценка «удовлетворительно») - 50-69% правильных ответов 0-49 баллов (оценка «неудовлетворительно») - 0-49% правильных ответов

#### **5.2. Темы письменных работ для проведения текущего контроля (эссе, рефераты, курсовые работы и др.)**

не предусмотрено

#### **5.3. Фонд оценочных средств для проведения промежуточной аттестации**

Процедура проведения дифференцированного зачета:

Оценка успеваемости студентов согласно положению о балльно-рейтинговой системе оценки успеваемости обучающихся по дисциплинам программ подготовки специалистов среднего звена профессионального образования (приказ №1594/п от 03.11.2022г.) осуществляется в ходе текущего и промежуточного контроля.

Процедура проведения: предполагающем два блока оценивания:

1) блок на выявление практических навыков (проводится очно, на занятиях в течении учебного года). Представляет собой текущий рейтинг студента Rтек.

2) блок на проверку общих знаний, связанных с проверкой теоретического материала (тест множественного выбора). Выполняется студентом, который претендует на более высокую отметку по сравнению с рекомендованной ему в качестве «автомата» затекущую успеваемость по дисциплине. Представляет собой рейтинг Rзач.

Пример оценочного средства Итоговое тестирование «Тест к зачету»

https://portal.edu.asu.ru/mod/quiz/view.php?id=533060 Критерии оценивания: 1) за выполнение первого блока заданий, студент может получить максимум 100 баллов. Оценка за второй блок, представляет собой индивидуальную рейтинговую оценку студента по дисциплине (Rтек). Текущий рейтинг студента Rтек, вычисленное перед началом сессии, называется семестровым рейтингом студента и обозначается в технологической карте по дисциплине Rсем. Зачет «автоматом» выставляется студенту при достижении им Rсем рейтинга 50 баллов и более. 2) за выполнение второго блока, с представляющего собой тест множественного выбора, состоящий из 15 вопросов, студент может получить максимум 15 первичных баллов (по 1 баллу за каждый правильный ответ). В тесте встречаются вопросы с выбором одного варианта ответа, выбором нескольких вариантов ответов и вопросы открытого типа. В вопросах с выбором одного ответа, студент либо выбирает правильный ответ и получает 1 балл, либо выбирает не правильный ответ и получает 0 баллов. В вопросах с выбором нескольких вариантов ответов, при выборе всех правильных ответов, студент получает 1 балл. Если выбирает не все правильные ответы, то начисленный балл рассчитывается исходя из процента указанных правильных ответов. Если же при выборе правильных ответов, будут выбраны и не правильный ответ, то завыбор неправильного ответа начисляется штраф 5%. В вопросах открытого типа, необходимо вписать правильный ответ (правильное понятие). В вопросах открытого типа, за правильный ответ студент может набрать 1 балл. За неправильный ответ 0 баллов. Всего в банке тестовых заданий 67 тестовых задания. На выполнение теста отводится 19 минут. При прохождении теста, студент может пропустить вопросы в случае возникновения трудностей. И вернуться в оставшееся время. Максимально затест можно получить 100 баллов, согласно шкале перевода: 85-100 баллов (оценка «отлично») - 85-100% правильных ответов 70-84 баллов (оценка «хорошо») - 70-84% правильных ответов 50-69 баллов (оценка «удовлетворительно») - 50-69% правильных ответов 0-49 баллов (оценка «неудовлетворительно») - 0-49% правильных ответов Итоговый рейтинг складывается из выполнения 1-го и 2-го блоков заданий. Правило вычисления итогового рейтинга Rитог = Rсем + 0,2 ·Rзач Общая суммарная оценка за весь курс составляет максимум 100 баллов. Таким образом, баллы, начисленные студенту за выполнение тестовой части (Блок 1) и заданий Блока 2 пересчитываются преподавателем по схеме: 5 (отлично) 85-100 4 (хорошо) 70-84 3 (удовлетворительно) 50-69 2 (неудовлетворительно) 0-49

#### **Приложения**

Приложение 1. • ФОС\_Основы [веб-разработки.docx](https://www.asu.ru/sveden/education/programs/subject/385132/fos408938/)

## 6. Учебно-методическое и информационн ое обеспечение дисциплины

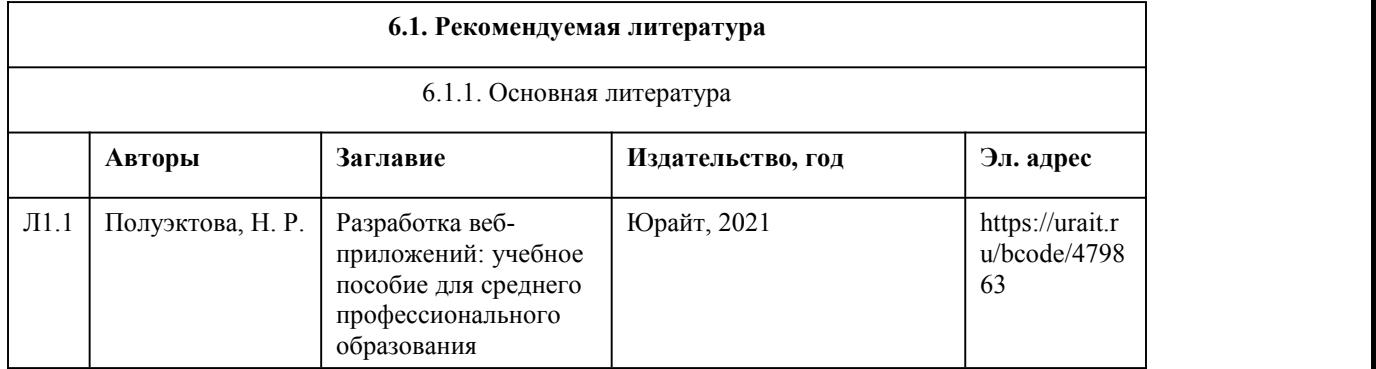
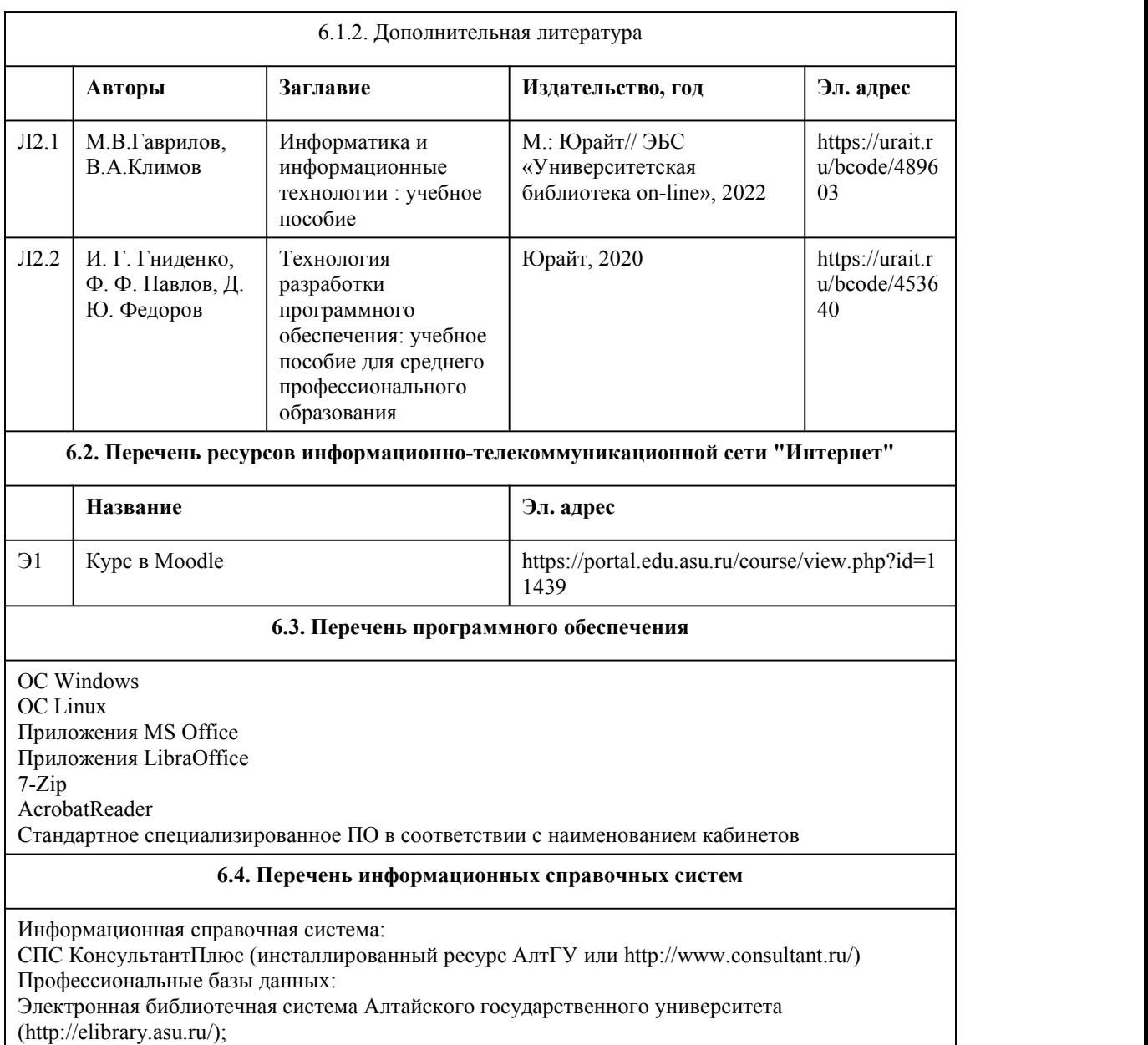

Научная электронная библиотека elibrary (http://elibrary.ru)

### 7. Материально-техническое обеспечен ие дисциплины

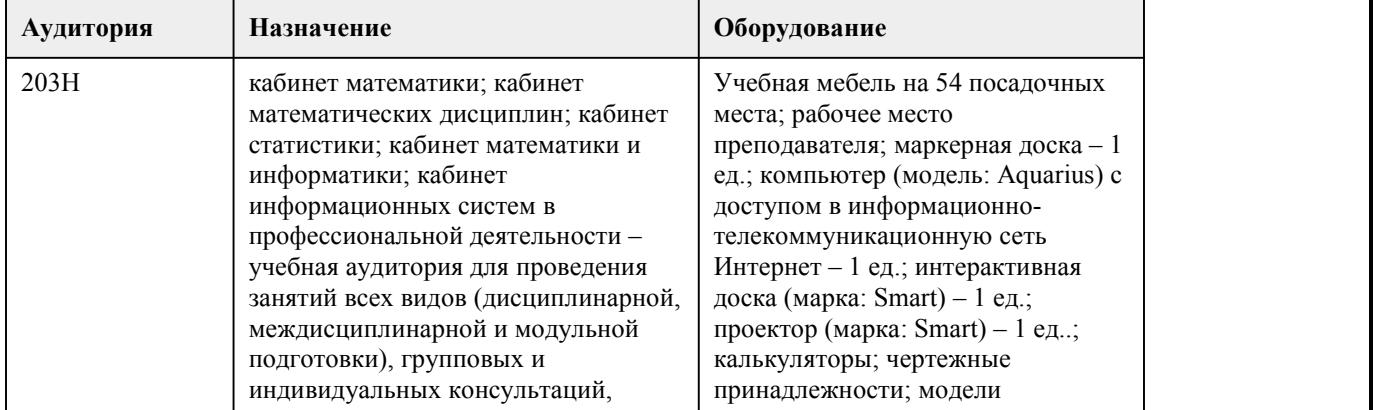

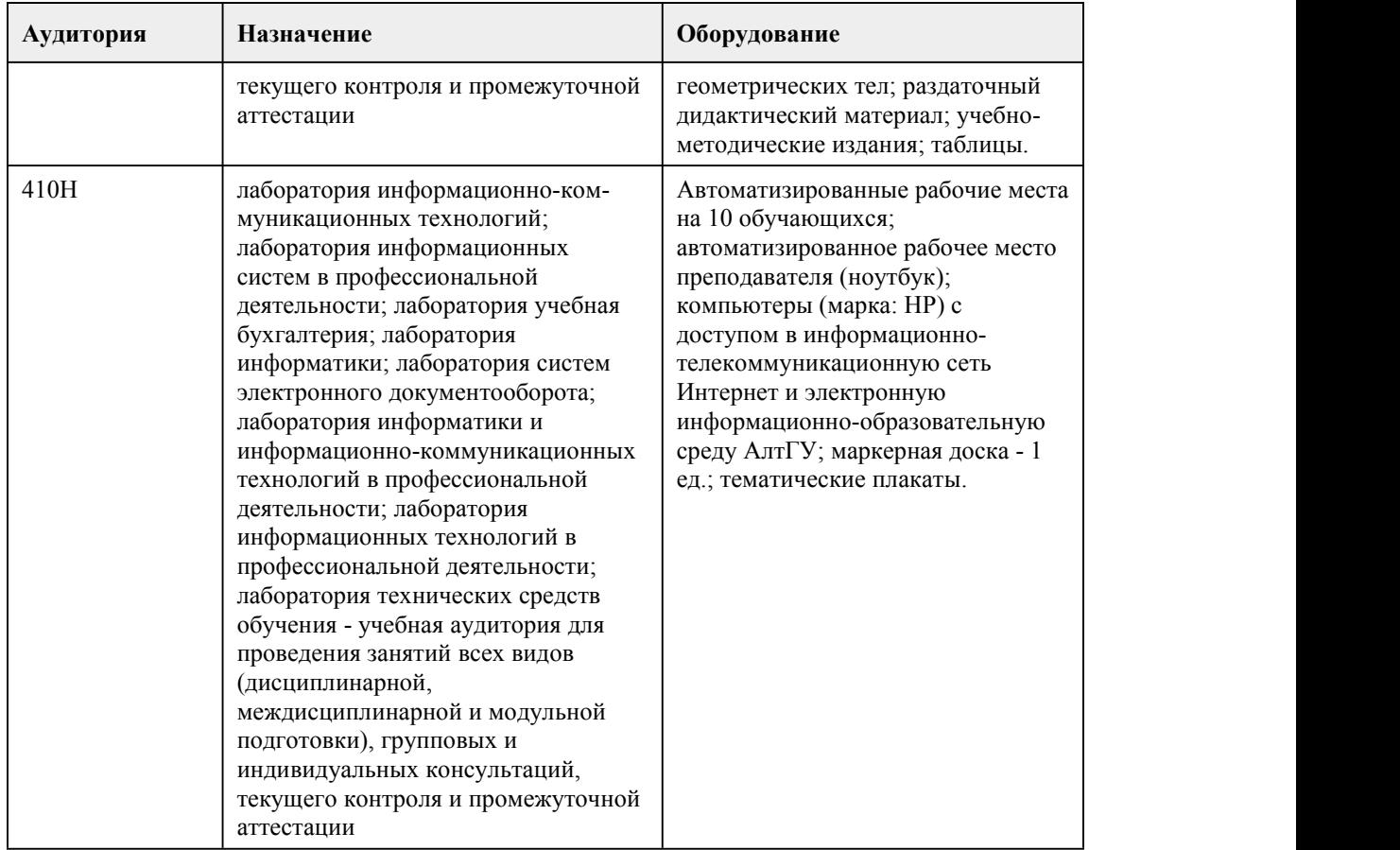

### 8. Методические указания для обучающи хся по освоению дисциплины

Для успешного овладения профессионального модуля необходимо выполнять следующие требования:

-посещать все лекционные и лабораторные занятия

-все рассматриваемые на лекциях и лабораторных занятиях темы и вопросы обязательно фиксировать в тетради;

-обязательно выполнять все домашние задания, получаемые на лекциях или лабораторных занятиях;

-в случаях пропуска занятий по каким-либо причинам, необходимо обязательно самостоятельно изучать соответствующий материал.

При изучении дисциплины обучающимся рекомендуется пользоваться лекциями, учебниками и учебными пособиями. Рекомендуемый перечень литературы приведен в рабочей программе. Запись лекции одна из основных форм активной работы студентов, требующая навыков и умения кратко, схематично, последовательно и логично фиксировать основные положения, выводы, обобщения, формулировки.

При подготовке к лабораторному занятию следует:

-внимательно изучить задание,определить круг вопросов;

-определить список необходимой литературы и источников, используя список, предложенный в рабочей программе;

-изучить конспект лекций по данной теме.

В процессе этой работы необходимо понять и запомнить основные положения

рассматриваемого материала, примеры, поясняющие его, а также разобраться в иллюстративном материале.

Заканчивать подготовку следует закреплением материала, с использованием при необходимости соответствующих программных продуктов.

При реализации дисциплины используются активные и интерактивные формы проведения занятий.

При проведении лекционных занятий: лекция-беседа. При проведении лабораторных занятий: работа в малых группах, моделирование производственных процессов и ситуаций.

### **МИНОБРНАУКИ РОССИИ**

федеральное государственное бюджетное образовательное учреждение высшего образования «Алтайский государственный университет»

Колледж Алтайского государственного университета

# **Основы проектирования баз данных**

## рабочая программа дисциплины

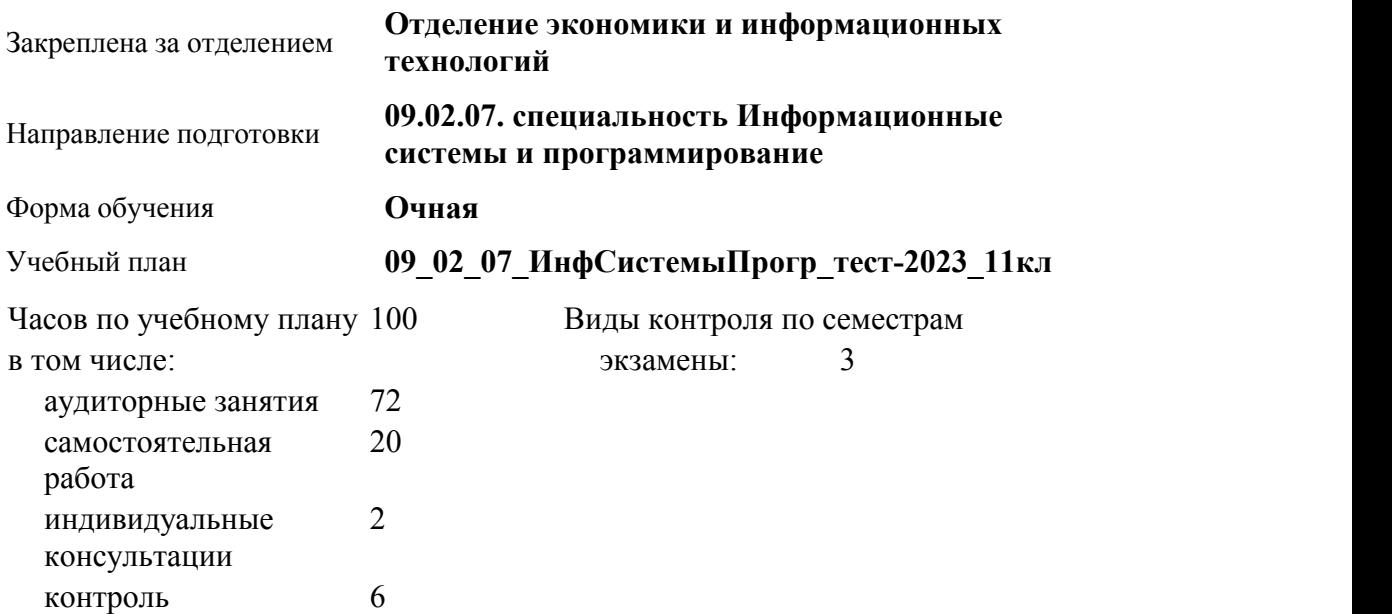

### **Распределение часов по семестрам**

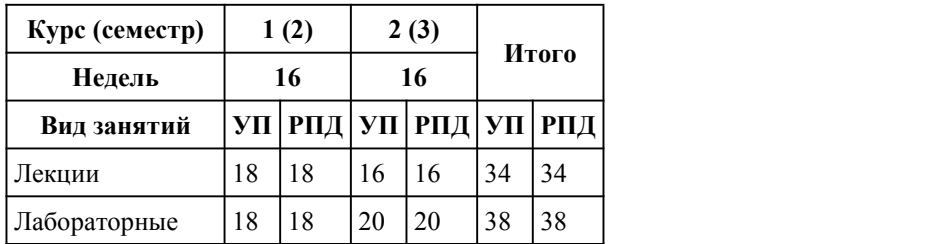

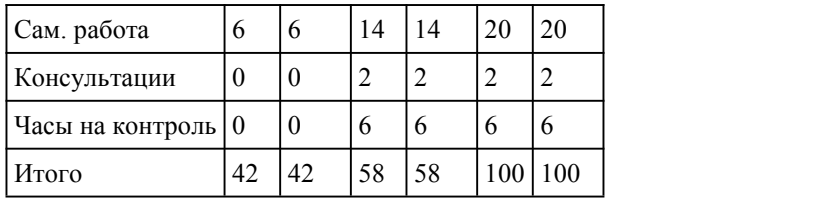

Программу составил(и): *Препод., Дворских А.В.*

Рецензент(ы): *Препод., Третьякова О.Н.*

Рабочая программа дисциплины **Основы проектирования баз данных**

разработана в соответствии с ФГОС:

*Федеральный государственный образовательный стандарт среднего профессионального образования по специальности 09.02.07 Информационные системы и программирование (уровень подготовки кадров высшей квалификации). (приказ Минобрнауки России от 09.12.2016 г. № 1547)*

составлена на основании учебного плана: *Информационные системы и программирование* утвержденного учёным советом вуза от 26.06.2023 протокол № 4.

Рабочая программа одобрена на заседании Совета колледжа

Протокол от28.02.2023 г. № 5 Срок действия программы: 20232024 уч. г.

Заведующий отделением *Глубокова Л.Г., канд.эконом. наук*

### 1. Цели освоения дисциплины

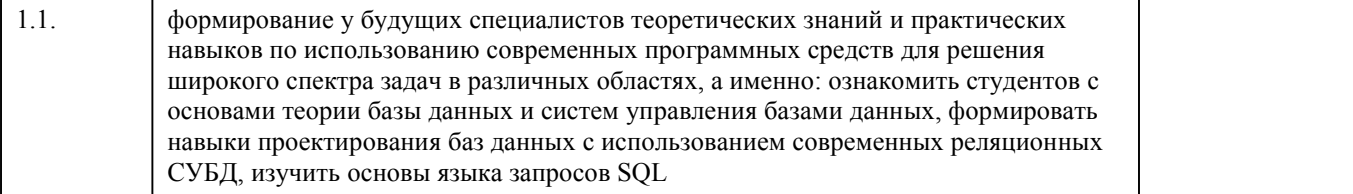

### 2. Место дисциплины в структуре ППСЗ

Цикл (раздел) ППСЗ: **ОП**

### 3. Компетенции обучающегося, формируе мые в результате освоения дисциплины

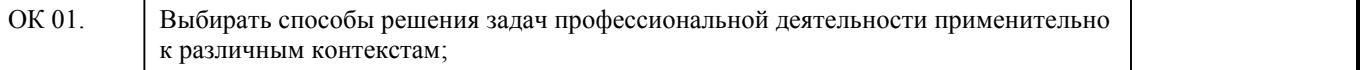

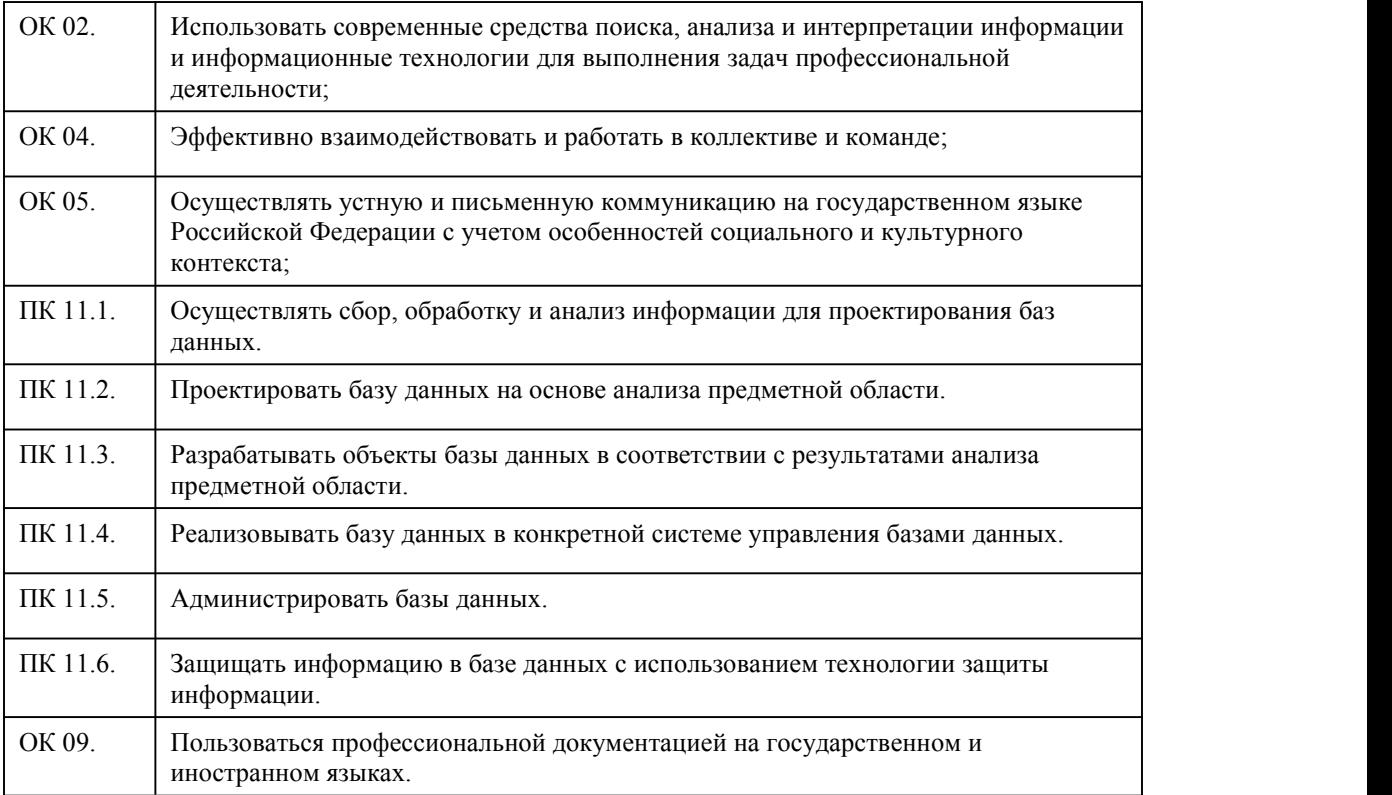

### **В результате освоения дисциплины обучающийся должен**

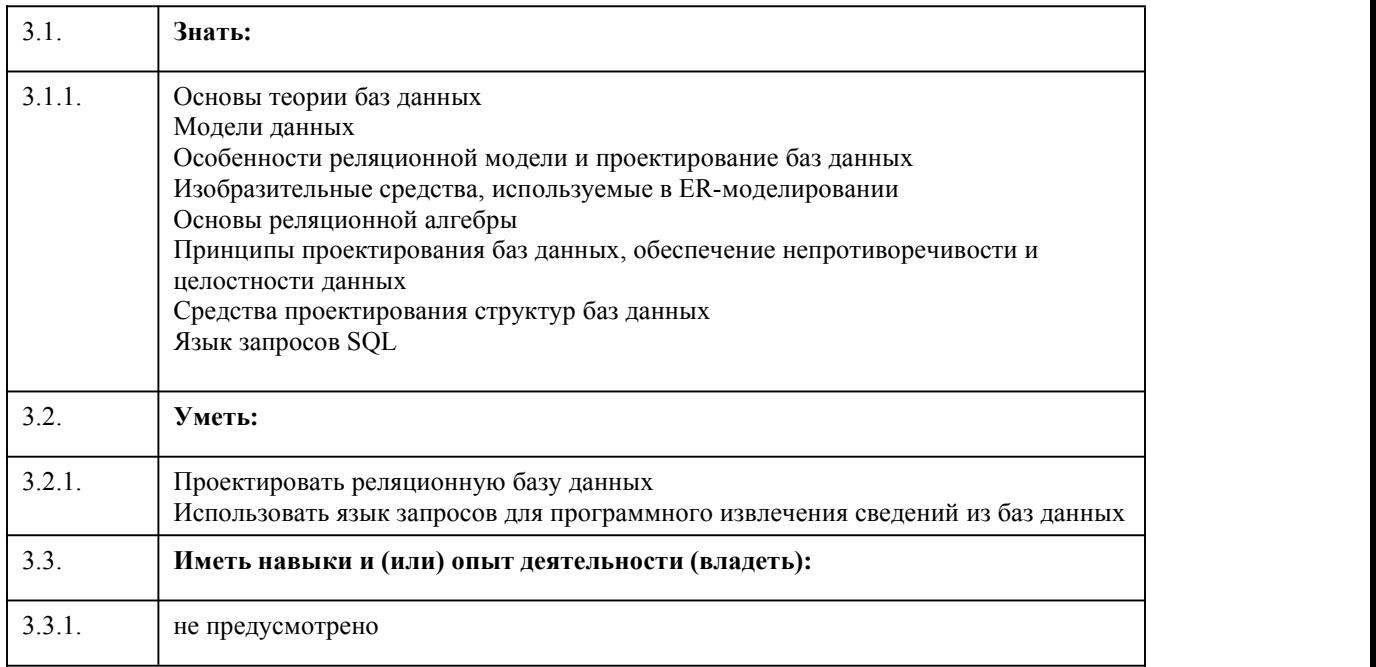

# 4. Структура и содержание дисциплины

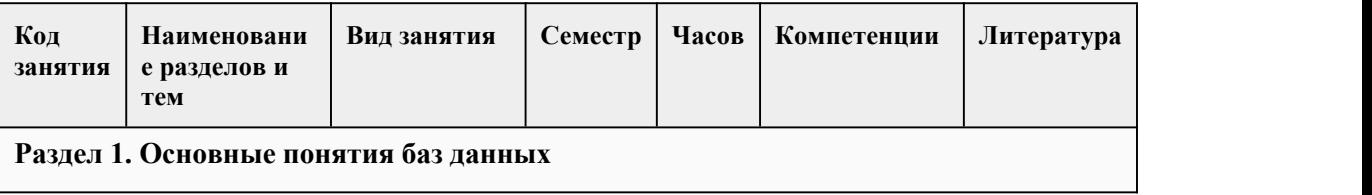

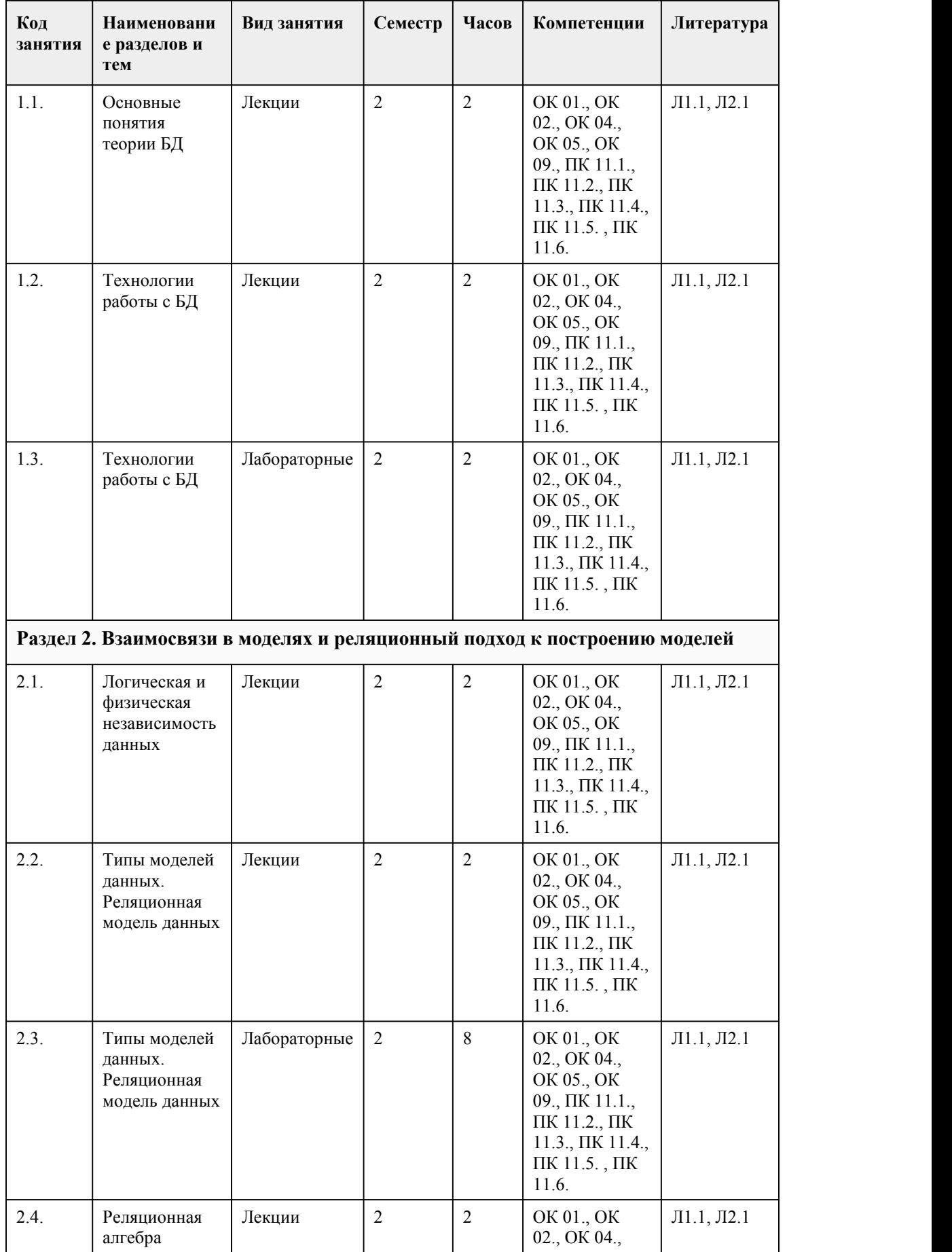

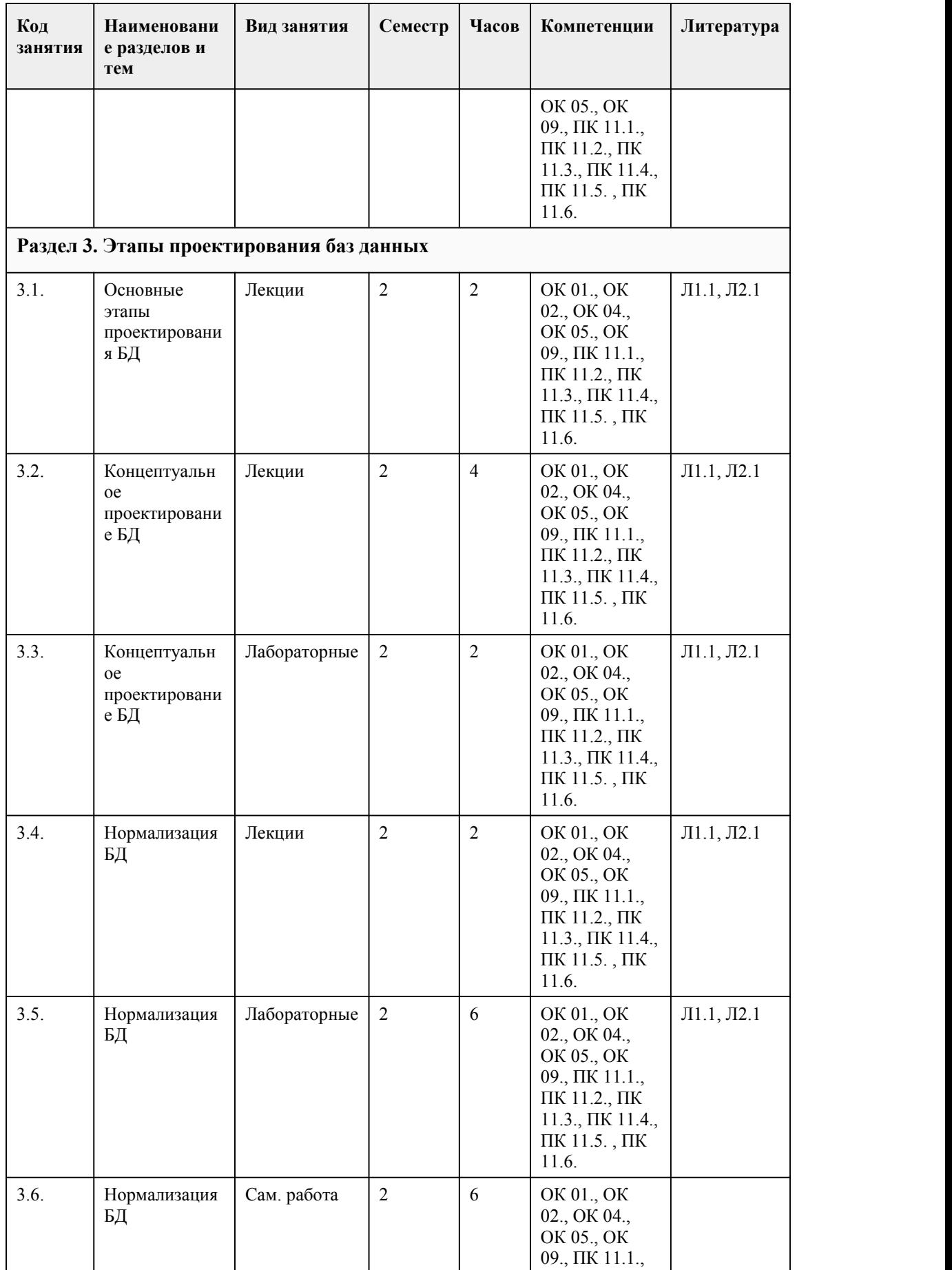

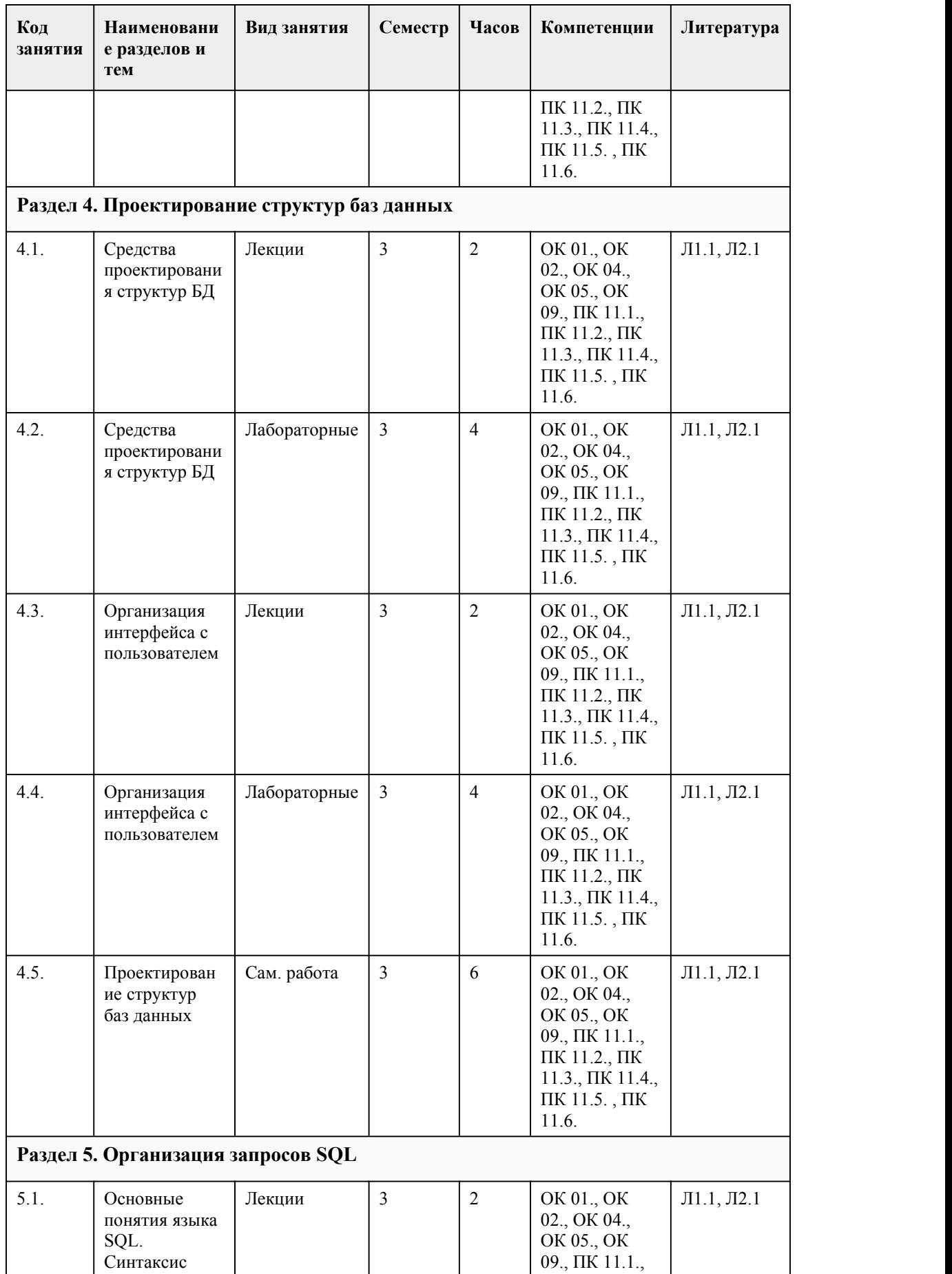

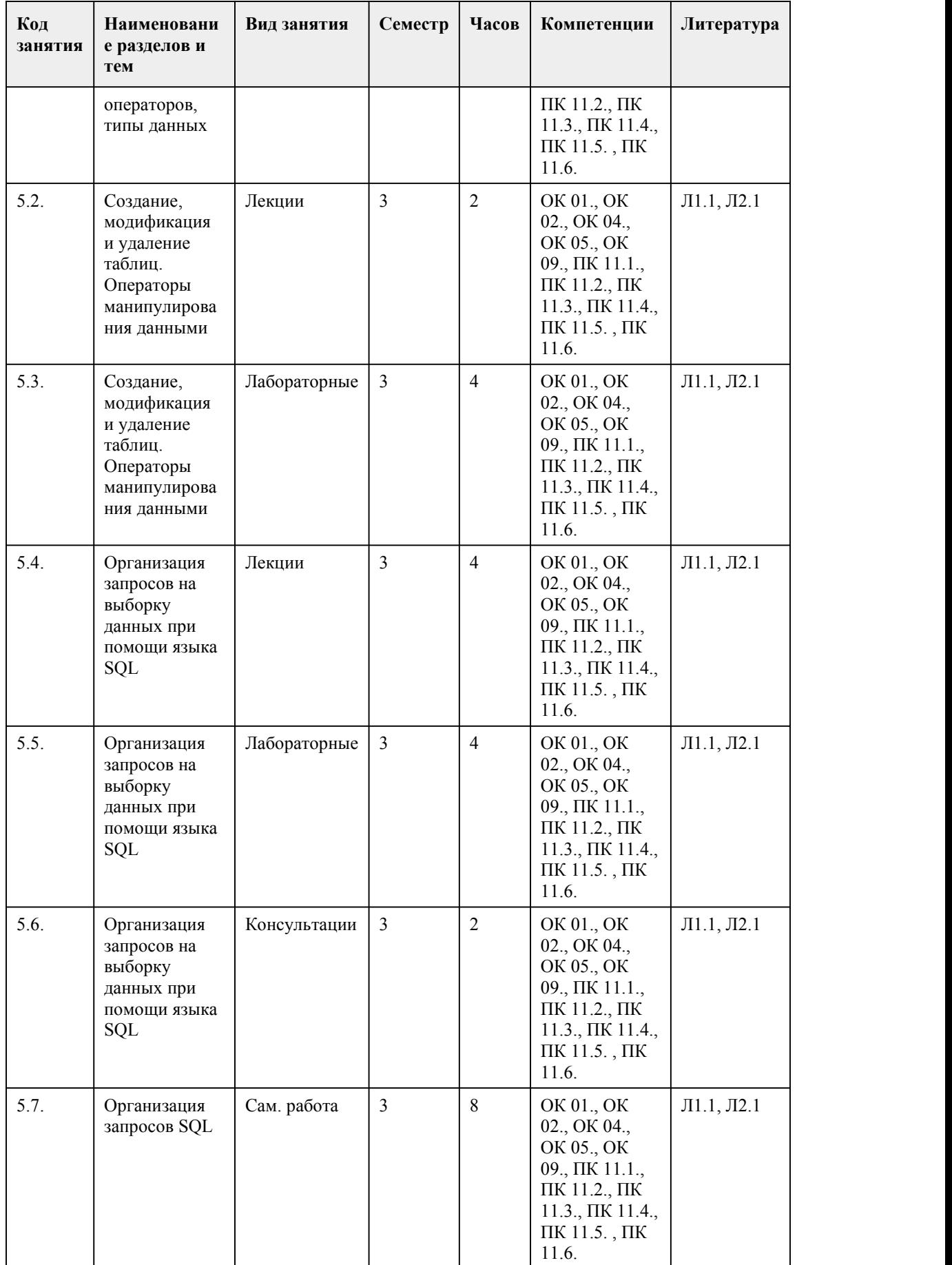

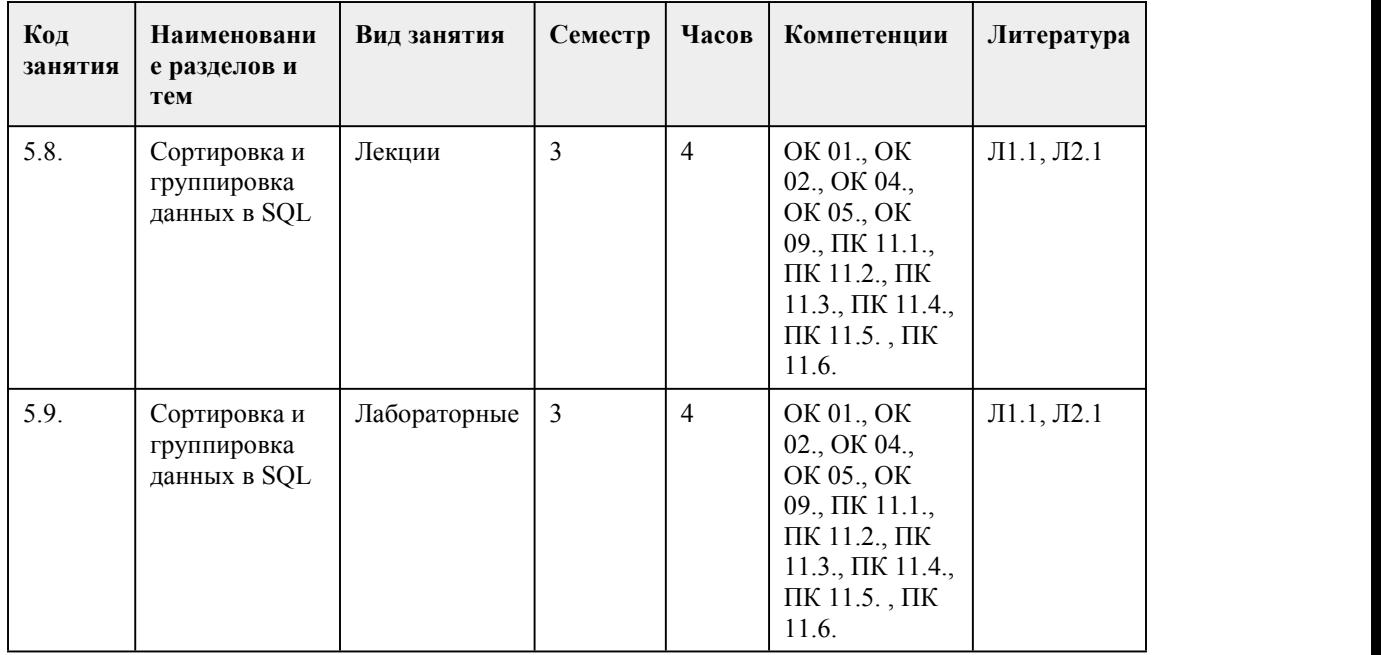

### 5. Фонд оценочных средств

#### **5.1. Контрольные вопросы и задания для проведения текущего контроля и промежуточной аттестации по итогам освоения дисциплины**

Оценочные материалы для текущего контроля (тесты, практические работы) размещены в онлайн-курсе на образовательном портале https://portal.edu.asu.ru/course/view.php?id=9870

Контрольные вопросы и задания для проведения промежуточной аттестации в форме экзамена по итогам освоения дисциплины

Тестовые задания

1. Выберите из предложенных примеров тот, который иллюстрирует между указанными

отношениями связь 1:1

1) Нет подходящего варианта

2) Студенты : Преподаватели

3) Студент : Стипендия

4) Студенты : Группа

5) Дом : Жильцы

2. Различные приложения пользователей, которые формируют запросы к серверу, проверяют допустимость данных и получают ответы - это

1) Клиенты

2) Нет правильного ответа

3) Коммуникационное программное обеспечение

4) Сеть

5) Сервер базы данных

3. В данном предложении задаются предикаты-условия, накладываемые на каждую группу… 4. Эта модель данных позволяет отображать разнообразные взаимосвязи элементов данных в виде произвольного графа, обобщая тем самым иерархическую модель данных

1) сетевая модель

2) иерархическая модель

3) постреляционная модель

4) реляционная модель

5. Оператор выбора, в зависимости от указанных условий возвращает одно из множества возможных значений.

6. Включает все записи из обоих наборов данных.

1) Полное соединение

2) Правое соединение

3) Левое соединение

7. собирательное понятие, некоторая абстракция реально существующего объекта, процесса или явления, <sup>о</sup> котором необходимо хранить информацию <sup>в</sup> базе данных.1) атрибут

2) сущность

8. Ограничение уникальности, значения вторичных ключей при данном ограничении не могут дублироваться

1) NOT NULL

2) UNIQUE

9. совокупность программных и лингвистических средств общего или специального назначения, обеспечивающих управление созданием и использованием баз данных

1) База данных (БД)

2) Информационная система (ИС)

3) Система управления базами данных (СУБД)

10. Часть реального мира, которая моделируется информационной системой называется ее ...

11. поименованная характеристика сущности, которая принимает значения из некоторого множества значений (домена)

1) атрибут (свойство)

2) сущность

12. комплекс, включающий вычислительное и коммуникационное оборудование, программное обеспечение, лингвистические средства и информационные ресурсы, а также системный персонал и обеспечивающий поддержку динамической информационной модели некоторой части реального мира для удовлетворения информационных потребностей пользователей называется....

13. Агрегатная функция, которая возвращает минимальное значение непустых полей, такие как числовые и символьные поля, которые выбрал запрос.

1) MAX

2) AVG

3) MIN

14. Включает все записи из правого набора данных и те записи из левого набора данных, которые удовлетворяют условию соединения

1) Внешнее правое соединение

2) Перекрестное соединение

3) внешнее левое соединение

15. Реляционная модель представления данных - данные для пользователя передаются в виде

1) Списков

2) Файлов

3) Графа типа дерева

4) Произвольного графа

5) Таблиц

16. Эта архитектура баз данных разделяет функции приложения пользователя (называемого клиентом) и сервера. Как называется эта архитектура

1) клиент – сервер

2) файл – сервер

17. Позволяет добавить заданное число лет, месяцев, недель, часов, минут, секунд, миллисекунд к заданному значению даты/времени

1) DATEDIFF

2) EXTRACT

3) DATEADD

18. К основным нарушениям целостности БД относятся....

1) избыточность данных

2) аномалии обновления

3) избыточность связей

4) аномалии ввода

5) аномалии атрибутов

6) аномалии удаления

19. Предикат сравнения с образцом

20. ключ, созданный самой СУБД или пользователем с помощью некоторой процедуры, который сам по себе не содержит информации.

1) Искусственный (суррогатный) ключ 2) Естественный ключ 21. процесс реорганизации данных путем ликвидации повторяющихся групп и иных противоречий называется.... 22. Сетевая модель представления данных - данные представлены с помощью 1) Упорядоченного графа 2) Таблиц 3) Файлов 4) Произвольного графа 5) Списков 23. Какая из перечисленных видов связи в реляционных СУБД непосредственно не поддерживается? 1) Связь многие ко многим 2) Связь один к одному 3) Связь отсутствует 4) Связь один ко многим 5) Связь многие к одному 24. это атрибут (или множество атрибутов) одного отношения, являющийся ключом другого (или того же самого) отношения. 1) естественный ключ 2) первичный ключ 3) внешний ключ 4) сложный ключ 25. Эта связь означает, что каждому экземпляру одного типа сущностей (А) обязательно соответствует 1 или более экземпляров другого типа сущностей (В), однако каждому экземпляру типа В соответствует только один экземпляр типа А. 1) один к одному 2) один ко многим 3) многие ко многим Правильные ответы: 1. 3 2. 1 3. Having 4. 1 5. Case 6. 1 7. 2 8. 2 9. 3 10. Предметной областью 11. 1 12. Информационной системой 13. 3 14. 1 15. 5 16. 1 17. 3 18. 1, 2, 6  $19$  Like 20. 1 21. Нормализацией 22. 4 23. 1 24. 3 25. 2 Критерии оценивания: Каждое задание оценивается 1 баллом. Оценивание КИМ в целом: 85-100 баллов (оценка «отлично») - 85-100% правильных ответов 70-84 баллов (оценка «хорошо») - 70-84% правильных ответов

50-69 баллов (оценка «удовлетворительно») - 50-69% правильных ответов 0-49 баллов (оценка «неудовлетворительно») - 0-49% правильных ответов

### **5.2. Темы письменных работ для проведения текущего контроля (эссе, рефераты, курсовые работы и др.)**

Не предусмотрено

#### **5.3. Фонд оценочных средств для проведения промежуточной аттестации**

Процедура проведения экзамена:

Оценка успеваемости студентов согласно положению о балльно-рейтинговой системе оценки успеваемости обучающихся по дисциплинам программ подготовки специалистов среднего звена профессионального образования (приказ №1594/п от 03.11.2022г.) осуществляется в ходе текущего и промежуточного контроля.

Процедура проведения: предполагающем два блока оценивания:

1) блок на выявление практических навыков (проводится очно, на занятиях в течении учебного года). Представляет собой текущий рейтинг студента Rтек.

2) блок на проверку общих знаний, связанных с проверкой теоретического материала (тест множественного выбора и практическое задание). Выполняется студентом, который претендует на более высокую отметку по сравнению с рекомендованной ему в качестве «автомата» за текущую успеваемость по дисциплине. Представляет собой экзаменационный рейтинг Rэкз.

Пример оценочного средства Итоговое тестирование «Тест к экзамену» https://portal.edu.asu.ru/mod/quiz/view.php?id=524482

#### Критерии оценивания:

1) за выполнение первого блока заданий, студент может получить максимум 100 баллов. Оценка за второй блок, представляет собой индивидуальную рейтинговую оценку студента по дисциплине (Rтек). Текущий рейтинг студента Rтек, вычисленное перед началом сессии, называется семестровым рейтингом студента и обозначается в технологической карте по дисциплине Rсем. Экзамен «автоматом» выставляется студенту при достижении им Rсем рейтинга 70 баллов и более.

2) за выполнение второго блока, с представляющего собой тест множественного выбора, состоящий из 25 вопросов, студент может получить максимум 25 первичных баллов (по 1 баллу за каждый правильный ответ). В тесте встречаются вопросы с выбором одного варианта ответа, выбором нескольких вариантов ответов и вопросы открытого типа. В вопросах с выбором одного ответа, студент либо выбирает правильный ответ и получает 1 балл, либо выбирает не правильный ответ и получает 0 баллов. В вопросах с выбором нескольких вариантов ответов, при выборе всех правильных ответов, студент получает 1 балл. Если выбирает не все правильные ответы, то начисленный балл рассчитывается исходя из процента указанных правильных ответов. Если же при выборе правильных ответов, будут выбраны и не правильный ответ, то завыбор неправильного ответа начисляется штраф 5%. В вопросах открытого типа, необходимо вписать правильный ответ (правильное понятие). В вопросах открытого типа, за правильный ответ студент может набрать 1 балл. За неправильный ответ 0 баллов. Всего в банке тестовых заданий 69 тестовых задания. На выполнение теста отводится 30 минут. При прохождении теста, студент может пропустить вопросы в случае возникновения трудностей. И вернуться в оставшееся время.

Максимально затест можно получить 100 баллов, согласно шкале перевода:

85-100 баллов (оценка «отлично») - 85-100% правильных ответов

70-84 баллов (оценка «хорошо») - 70-84% правильных ответов

50-69 баллов (оценка «удовлетворительно») - 50-69% правильных ответов

0-49 баллов (оценка «неудовлетворительно») - 0-49% правильных ответов

Итоговый рейтинг складывается из выполнения 1-го и 2-го блоков заданий. Правило вычисления итогового рейтинга Rитог = Rсем + 0,2 ·Rэкз Общая суммарная оценка за весь курс составляет максимум 100 баллов.

Таким образом, баллы, начисленные студенту за выполнение тестовой части (Блок 1) и заданий Блока 2 пересчитываются преподавателем по схеме:

4 (хорошо) 70-84 баллов

3 (удовлетворительно) 50-69 баллов

2 (неудовлетворительно) 0-49 баллов

### **Приложения**

Приложение 1. ФОС\_Основы проектирования баз [данных\\_тест.docx](https://www.asu.ru/sveden/education/programs/subject/387147/fos423403/) Приложение 2. **[Контроль\\_БД.doc](https://www.asu.ru/sveden/education/programs/subject/387147/fos423404/)** 

### 6. Учебно-методическое и информационн ое обеспечение дисциплины

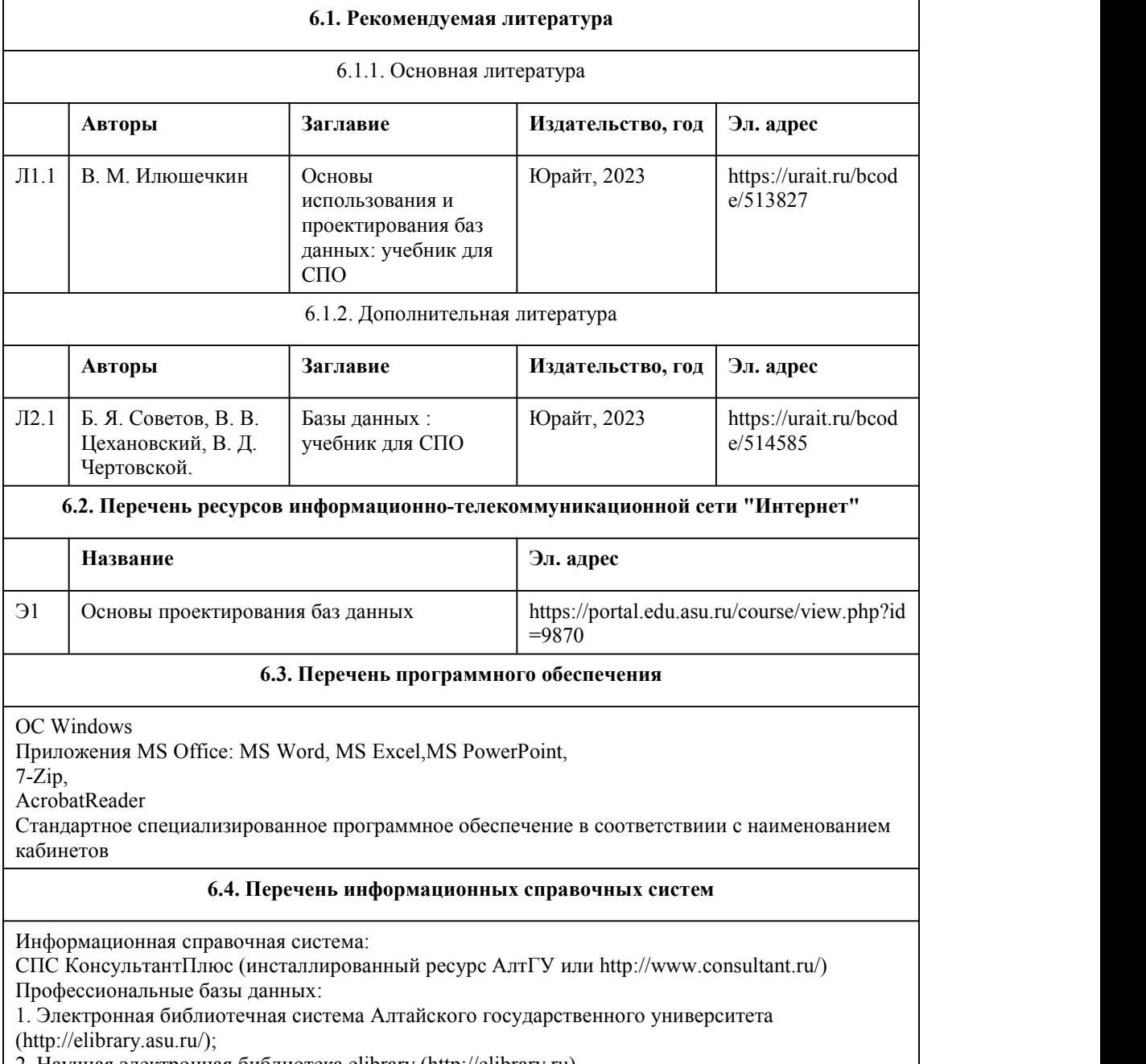

2. Научная электронная библиотека elibrary (http://elibrary.ru)

### 7. Материально-техническое обеспечен ие дисциплины

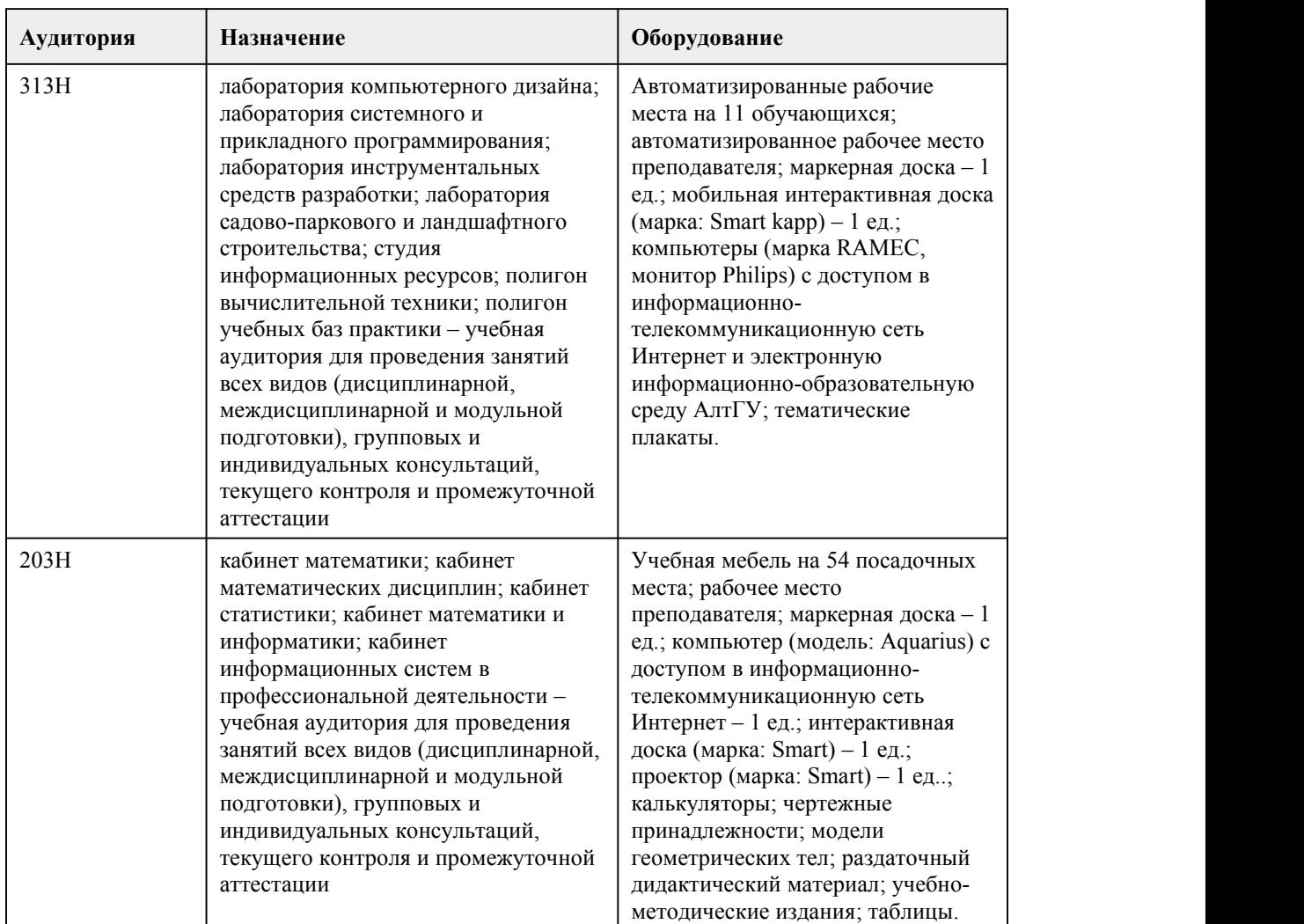

### 8. Методические указания для обучающи хся по освоению дисциплины

Оценивание результатов освоения учебной дисциплины "Основы проектирования баз данных" осуществляется в

соответствии с балльно-рейтинговой системой. Все виды работ, выполненные в срок, оцениваются от 0 до 100 баллов.

Работы выполненные позже установленного срока оцениваются от 0 до 50 баллов.<br>При изучении учебной дисциплины используются следующие виды учебных занятий:

1. Лекции, на которых рассматриваются основные теоретические вопросы данной учебной дисциплины. Материалы лекций

можно изучить, обратившись к списку основной и дополнительной литературы. Посещаемость лекций входит в балльную

оценку по учебной дисциплине и контролируется преподавателем.

В ходе лекционных занятий обязательно конспектирование учебного материала. При этом стоит обращать внимание на

категории, формулировки, раскрывающие содержание тех или иных явлений и процессов, научные выводы и практические

рекомендации. Желательно оставить в рабочих конспектах поля, на которых делать пометки из рекомендованной литературы, дополняющие материал прослушанной лекции, а также

подчеркивающие особую важность тех или иных теоретических положений. Задавать преподавателю уточняющие вопросы с целью уяснения теоретических положений, разрешения спорных ситуаций. Дорабатывать свой конспект лекции, делая в нем соответствующие записи из литературы, рекомендованной преподавателем и предусмотренной учебной программой - в ходе подготовки к семинарам изучить основную литературу, ознакомиться с дополнительной литературой, новыми публикациями в периодических изданиях: журналах, газетах и т.д. Конспекты лекций также входят в балльную оценку по учебной дисциплине и контролируется преподавателем. 2. Практические работы предполагают выполнение предложенных заданий письменно или в электронном виде, в зависимости от типа задания. В каждом задании указывается форма его выполнения и способ предоставления на оценку. При подготовке к лабораторным занятиям следует: - использовать рекомендованные преподавателями учебники и учебные пособия - для закрепления теоретического материала; - изучить лекционный материал по данной теме; - разобрать, совместно с другими студентами, обсудить вопросы по теме занятия; - уточнить особенности оформления заданий и предоставления их на оценку,если представленных на образовательном портале комментариев недостаточно. Необходимо помнить, что на лекции обычно рассматривается не весь материал, а только его часть. Остальная его часть восполняется в процессе самостоятельной работы. В связи с этим работа с рекомендованной литературой обязательна. Особое внимание при этом необходимо обратить на содержание основных положений и выводов, объяснение явлений и фактов, уяснение практического приложения рассматриваемых теоретических вопросов. В процессе этой работы студент должен стремиться понять и запомнить основные положения рассматриваемого материала, примеры, поясняющие его, а также разобраться в иллюстративном материале. Заканчивать подготовку следует составлением плана (конспекта) по изучаемому материалу (вопросу). Это позволяет составить концентрированное, сжатое представление по изучаемым вопросам. В процессе подготовки к занятиям рекомендуется взаимное обсуждение материала, во время которого закрепляются знания, а также приобретается практика в изложении и разъяснении полученных знаний, развивается речь. При необходимости следует обращаться за консультацией к преподавателю. Идя на консультацию, необходимо хорошо продумать вопросы, которые требуют разъяснения. Практические работы также входят в балльную оценку по учебной дисциплине и контролируются преподавателем. 3. Самостоятельная работа студента является основным средством овладения учебным материалом во время, свободное от обязательных учебных занятий. Самостоятельная работа студента над усвоением учебного материала может выполняться в библиотеке, учебных кабинетах, компьютерных классах, а также в домашних условиях. Учебный материал самостоятельной работы выносится на итоговый контроль наряду с учебным материалом, который разрабатывался при проведении учебных занятий. Содержание самостоятельной работы студента определяется учебной программой, методическими материалами, заданиями и указаниями преподавателя. Самостоятельная работа студентов

осуществляется в аудиторной и внеаудиторной формах.

- Самостоятельная работа студентов в аудиторное время может включать:
- конспектирование (составление тезисов) лекций;
- работу со справочной и методической литературой;
- защиту выполненных работ;

- участие в тестировании и др.

Самостоятельная работа студентов во внеаудиторное время может состоять из:

- повторение лекционного материала;

### **МИНОБРНАУКИ РОССИИ**

федеральное государственное бюджетное образовательное учреждение высшего образования «Алтайский государственный университет»

Колледж Алтайского государственного университета

# **Правовое обеспечение профессиональной деятельности**

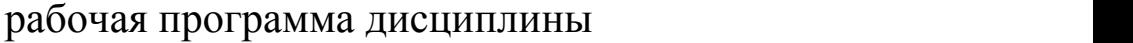

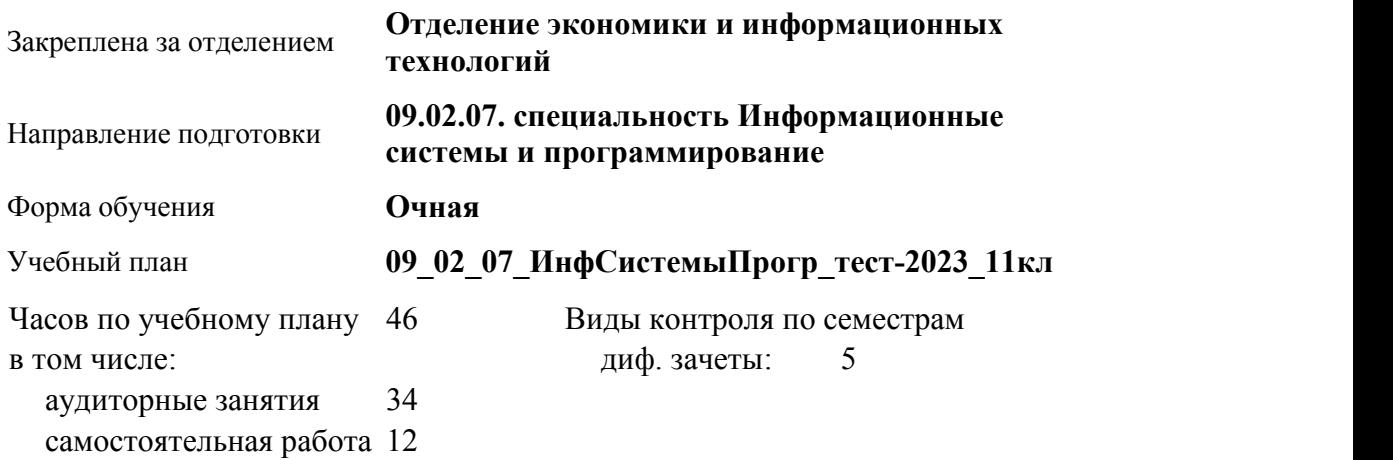

### **Распределение часов по семестрам**

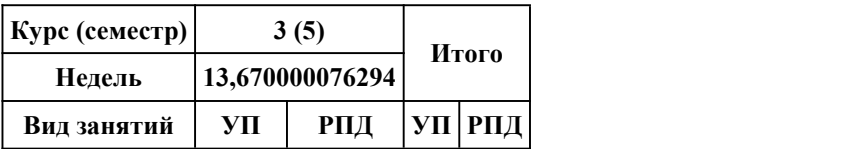

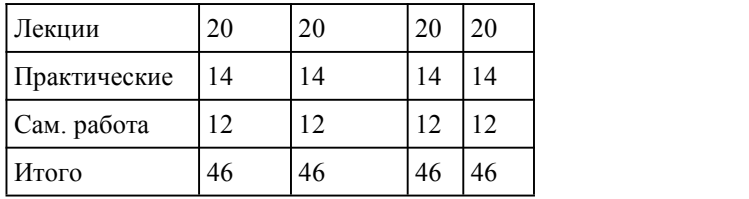

Программу составил(и): *Андреева Ольга Геннадьевна*

Рецензент(ы): *канд.эконом.наук, Зав.отделением, Глубокова Людмила Геннадьевна*

Рабочая программа дисциплины **Правовое обеспечение профессиональной деятельности**

разработана в соответствии с ФГОС:

*Федеральный государственный образовательный стандарт среднего профессионального образования по специальности 09.02.07 Информационные системы и программирование (уровень подготовки кадров высшей квалификации). (приказ Минобрнауки России от 09.12.2016 г. № 1547)*

составлена на основании учебного плана: *Информационные системы и программирование* утвержденного учёным советом вуза от 26.06.2023 протокол № 4.

Рабочая программа одобрена на заседании Совета колледжа

Протокол от28.02.2023 г. № 05 Срок действия программы: 20232024 уч. г.

Заведующий отделением *канд.экон.наук, Глубокова Людмила Геннадьевна*

#### 1. Цели освоения дисциплины

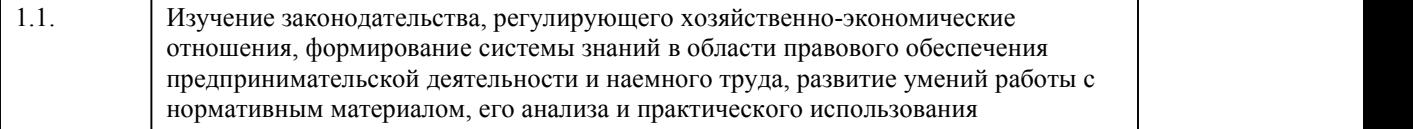

### 2. Место дисциплины в структуре ППСЗ

Цикл (раздел) ППСЗ: **ОП**

### 3. Компетенции обучающегося, формируе мые в результате освоения дисциплины

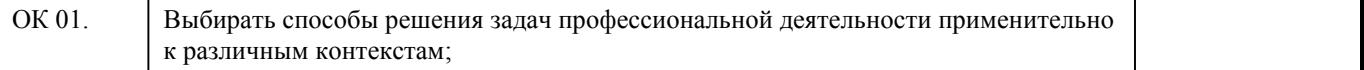

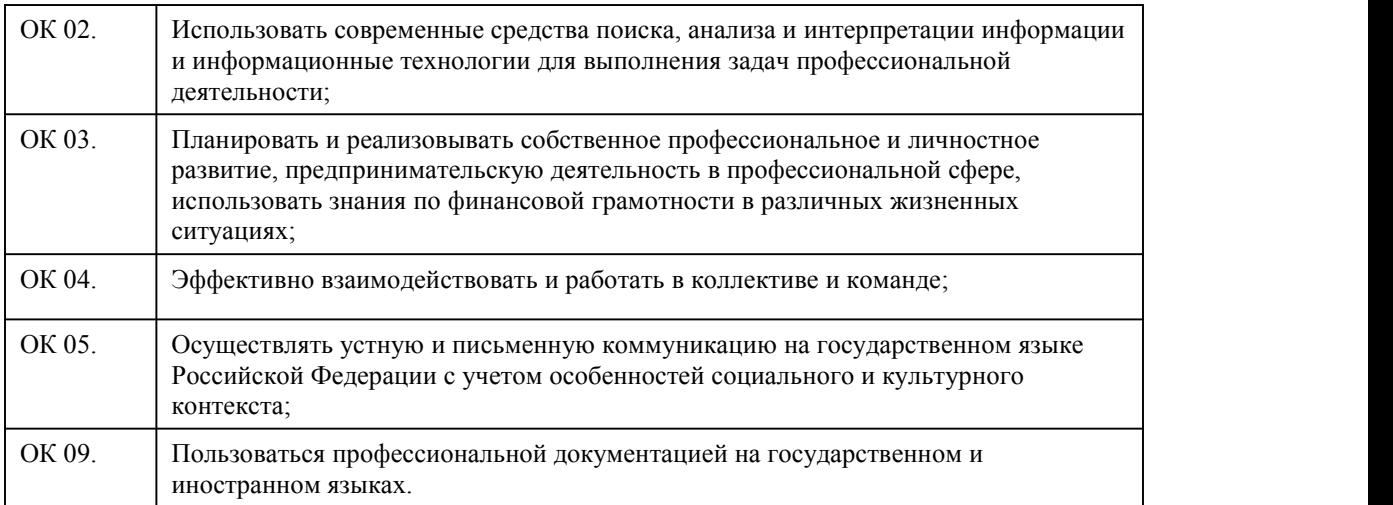

### **В результате освоения дисциплины обучающийся должен**

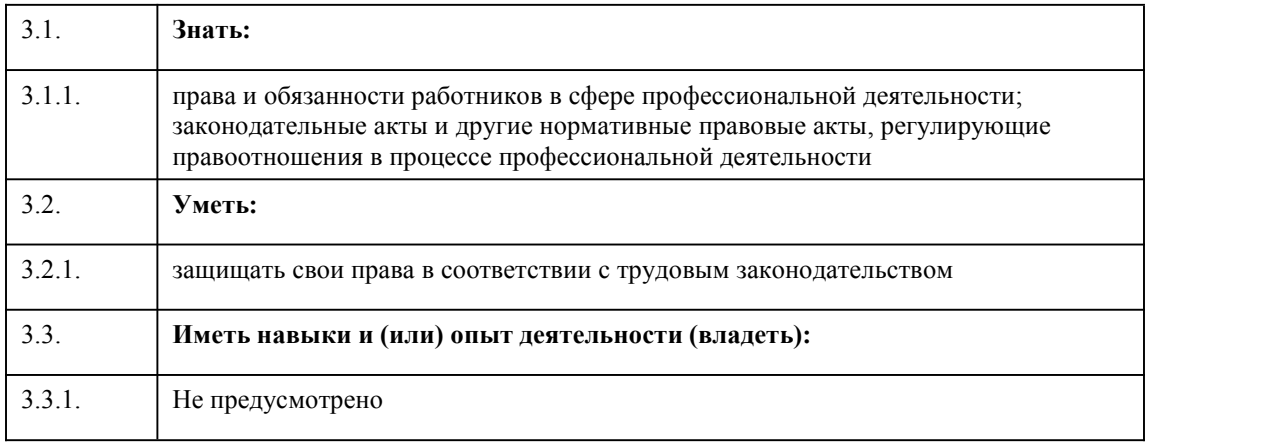

# 4. Структура и содержание дисциплины

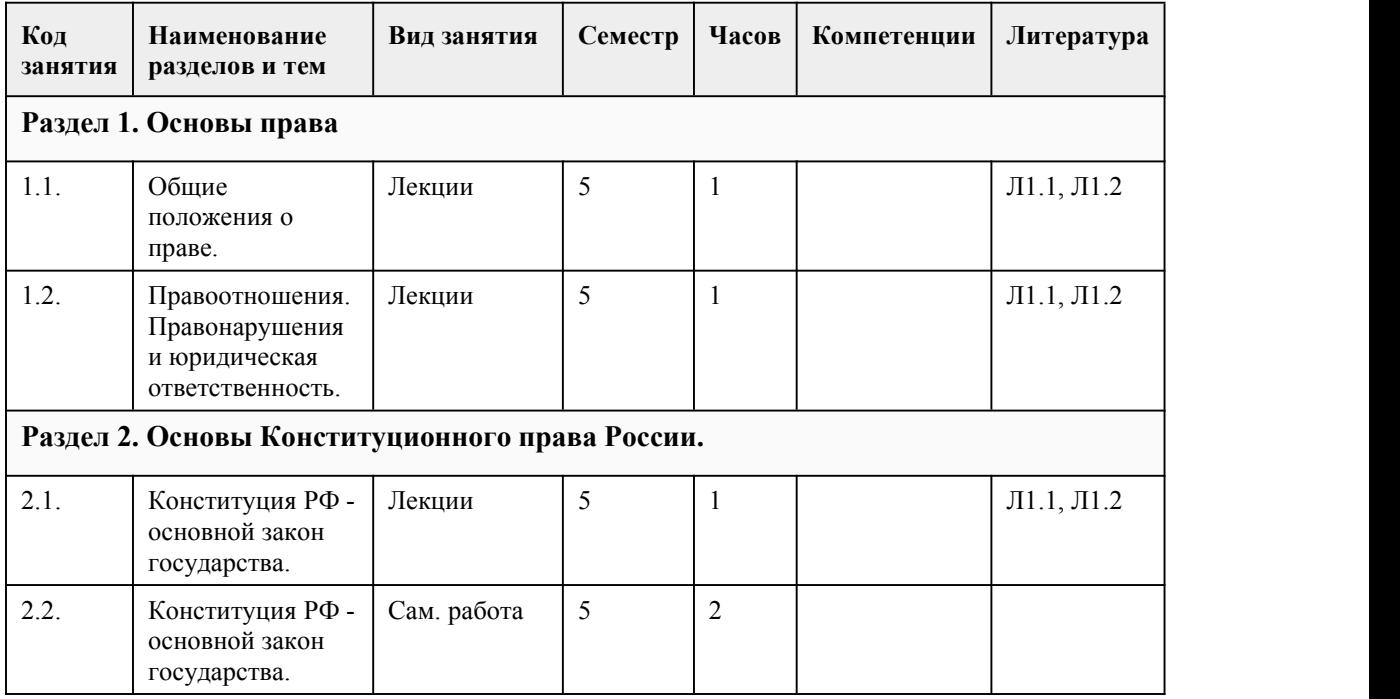

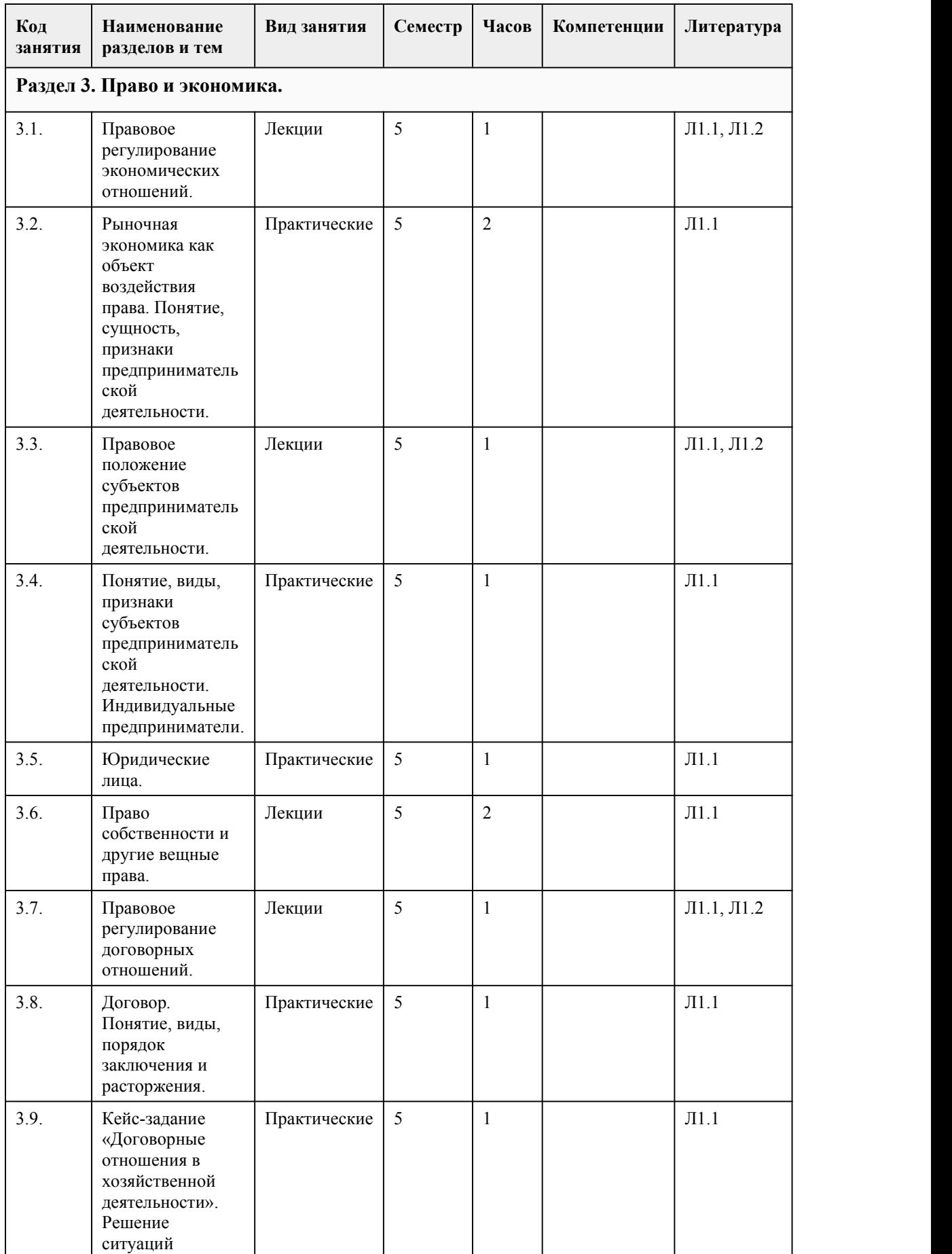

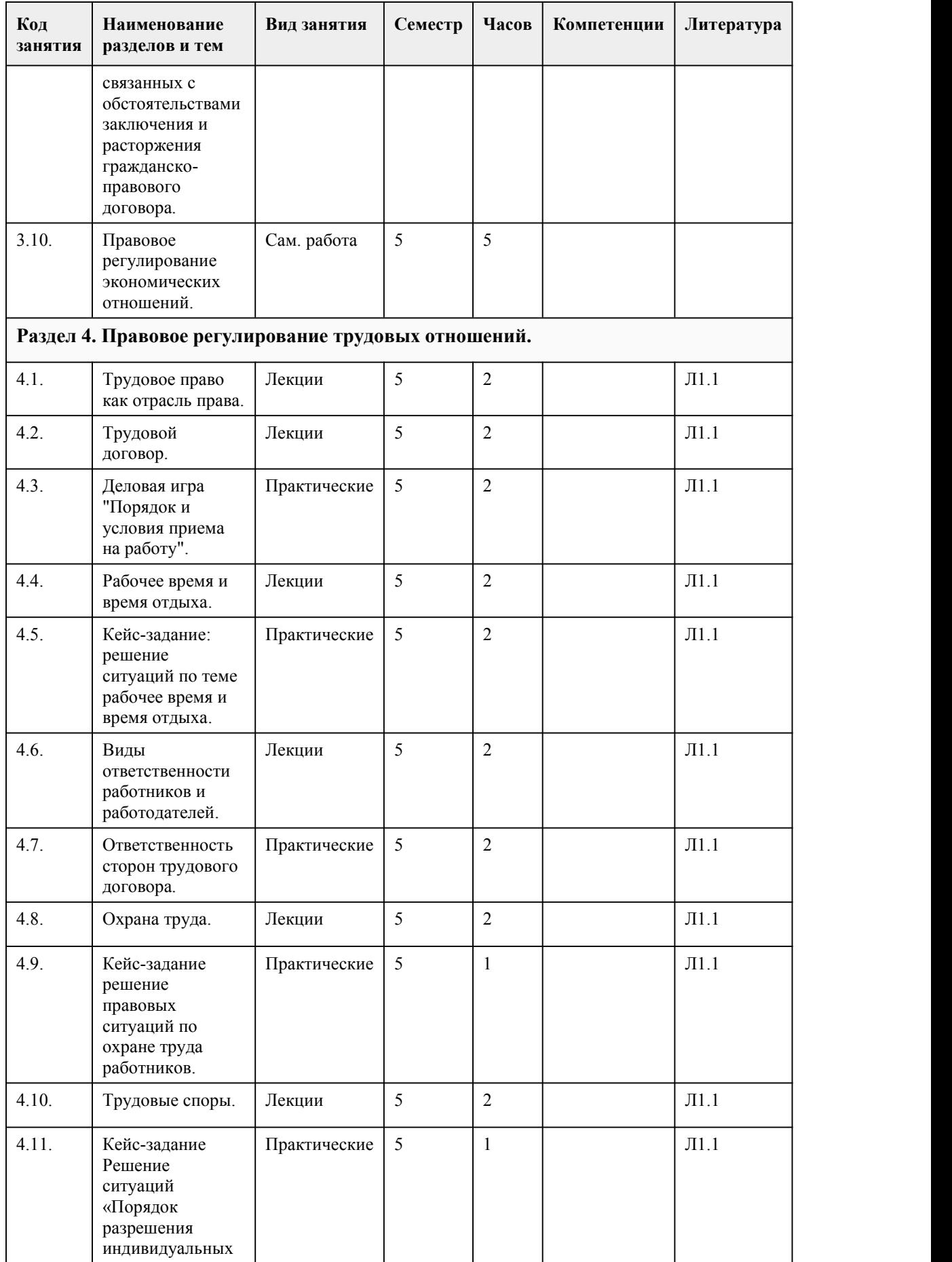

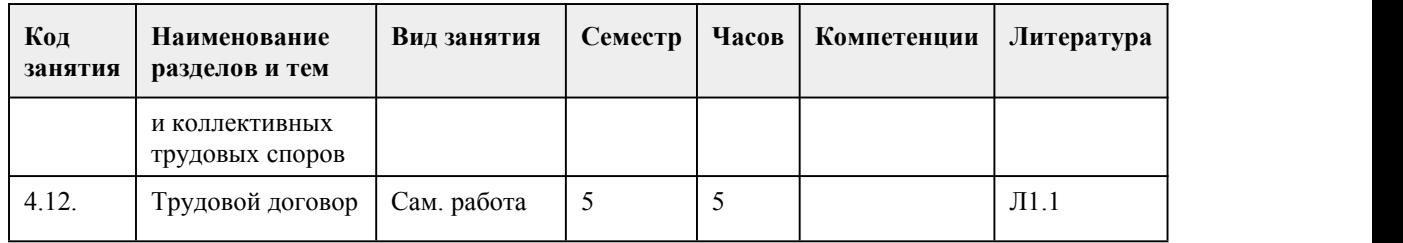

#### 5. Фонд оценочных средств

#### **5.1. Контрольные вопросы и задания для проведения текущего контроля и промежуточной аттестации по итогам освоения дисциплины**

5.1. Контрольные вопросы и задания для проведения текущего контроля и промежуточной аттестации по итогам освоения дисциплины

Оценочные материалы для текущего контроля (тест, устный опрос, эссе) размещены в онлайн курсе на образовательном портале https://portal.edu.asu.ru/course/view.php?id=10563 Контрольные вопросы и задания для проведения промежуточной аттестации по итогам освоения дисциплины

Тестовые задания (выбор одного из вариантов)

1. Договором является только двусторонняя или многосторонняя сделка.

а) да;

б) нет.

2. Какие условия в содержании договора являются необходимыми и достаточными для заключения договора?

а) существенные;

б) обычные;

в) случайные;

г) все перечисленные.

3. В соответствии с п. 1 ст. 434 ГК договор может быть заключен в любой форме, предусмотренной для совершения сделок, если законом для договоров данного вида не установлена определенная форма.

а) верно;

б) неверно.

4. Случай предусмотрен п. 2 ст. 621 ГК, которая гласит, что если арендатор продолжает пользоваться имуществом после истечения срока договора при отсутствии возражений со стороны арендодателя, то договор считается возобновленным на тех же условиях на неопределенный срок. Какая форма заключения сделки реализована в данном случае? а) устная;

б) письменная;

в) конклюдентные действия;

г) молчание.

5. Письменная форма бывает простой, сложной и нотариальной?

а) верно;

б) неверно.

6. Несоблюдение нотариальной формы сделки либо требование о ее государственной регистрации всегда влечет недействительность сделки. а) верно;

б) неверно.

7. Несоблюдение простой письменной формы всегда влечет недействительность сделки.

а) верно;

б) неверно.

8. Выберете верный вариант: а) Заключение договоров проходит три стадии: 1) оферта (предложение заключить договор); 2) акцепт (согласие заключить договор); 3) собственно заключение сделки; б) Заключение договоров проходит две стадии: 1) оферта (предложение заключить договор); 2) акцепт (согласие заключить договор). 9. Может ли быть договор дарения и реальным и консенсуальным? а) да; б) нет. 10. Предусмотрена ли ГК РФ для договора аренды возможность выкупа арендатором арендованного имущества? а) да; б) нет. 11. Если возможность изменения или расторжения договора не предусмотрена законом или договором и сторонами не достигнуто об этом соглашения, договор может быть изменен или расторгнут одной из сторон только по решению суда и только: а) при существенном нарушении договора другой стороной; б) в связи с существенным изменением обстоятельств, из которых стороны исходили при заключении договора; в) в иных случаях, предусмотренных законом или договором (ст. 450, 451 ГК); г) все вышеперечисленные. 12. Элементом категории «свобода договора» является: а) свобода заключения договора и свобода выбора вида договора; б) свобода выбора контрагента; в) свобода формирования условий договора; г) все вышеперечисленные. 13. Предусмотрены ли ГК РФ формы так называемого принуждения к совершению сделки? (подсказка: есть ли такие договоры, уклониться от заключения которых нельзя?): а) да; б) нет. 14. В обществе, где экономика развивается НЕ по законам рынка (подсказка: на основе плана, административных предписаний хозяйствующим субъектам), все-таки МОЖЕТ идти речь о свободе договора. а) верно; б) неверно. 15. Договор купли-продажи является: а) безвозмездным, односторонним, реальным; б) возмездным, двусторонним, реальным; в) возмездным, односторонним, консенсуальным; г) возмездным, двусторонним, консенсуальным. ПРАВИЛЬНЫЕ ОТВЕТЫ: 1. A 2. А 3. А 4. В 5. Б 6. A 7. Б 8. Б 9. А

10. A

11. Г

12. Г

13. А

14. А 15. Б

Критерии оценивания:

Каждое задание оценивается 1 баллом. Оценивание КИМ в целом: «зачтено» – верно выполнено более 60% заданий. «не зачтено» – верно менее 60% заданий.

Тестовые задания открытой формы (с кратким свободным ответом)

1. В соответствии с лицензионным законодательством понятие «лицензия» означает:<br>\_\_\_\_\_\_\_\_\_\_\_\_\_\_, право на занятие лицензированным видом деятельности, не допускающей

отступлений от лицензированных требований и условий, выданное лицензирующим органом юридическому лицу или индивидуальному предпринимателю;

2. Верховный суд РФ в постановлении от 10 января 2012 г. по делу № 51-АД11-7 сформулировал позицию:

«\_\_\_\_\_\_\_\_\_\_\_ рассматривать как предпринимательскую деятельность действия собственников жилых помещений, которые предоставляют эти помещения внаем».

3. Согласно позиции Конституционного Суда РФ, выраженной в постановлении от 27.05.2003 №9-П, выбор наиболее выгодных форм предпринимательской деятельности является:

субъектов предпринимательской деятельности;

4. При определении формы предпринимательской деятельности: используется понятие « используется понятие « используется и начально используется и начально используется и н деятельности»;

5. Организационно-правовые формы юридических лиц, предусмотренные ГК РФ (вспомните, что субъекты предпринимательской деятельности — это не только юридические лица, но и ППО, ИП):

лишь \_\_\_\_\_\_\_\_\_\_\_\_ организационно-правовых форм предпринимательской деятельности. Не все организационно-правовые формы юридических лиц могут быть использованы для организации предпринимательской деятельности.

6. К субъектам предпринимательского права следует отнести:

7. Государственная регистрация –

признак предпринимательской деятельности по общему правилу, если иное не предусмотрено ГК РФ;

 $\_$  , and the set of the set of the set of the set of the set of the set of the set of the set of the set of the set of the set of the set of the set of the set of the set of the set of the set of the set of the set of th

8. Согласно позиции, высказанной в Письме ПФ РФ от 01.10.1997 N ЛЧ-16-28/7063 «О нотариусах, занимающихся частной практикой»:

нотариальная деятельность \_\_\_\_\_\_\_\_\_\_\_\_\_\_ предпринимательством и не преследует цели извлечения прибыли. Нотариусы не вправезаниматься самостоятельной предпринимательской и иной деятельностью (кроме нотариальной, научной и преподавательской), оказывать посреднические услуги при заключении договоров;

9. Действующее законодательство позволяет гражданину стать предпринимателем с  $\overline{\phantom{a}}$ лет.

10. Согласно позиции Конституционного Суда, выраженной в Определении от 01.12.1998 №168- О «По запросу администрации Московской области опроверке конституционности части первой пункта 1 и пункта 2 статьи 1015 ГК РФ» государство, субъекты РФ, муниципальные образования заниматься предпринимательской деятельностью.

ПРАВИЛЬНЫЕ ОТВЕТЫ:

#### 1. Разрешение

2. Нельзя

3. Правом

4. Организационно-правовая форма

5. Элемент

6. ИП, коммерческие и некоммерческие организации, органы государственной власти и органы местного самоуправления

7. Обязательный

8. Не является

9. 14 лет

10. Не могут

Критерии оценки открытых вопросов.

Отлично (зачтено) Ответ полный, развернутый. Вопрос точно и исчерпывающе передан, терминология сохранена, студент превосходно владеет основной и дополнительной литературой, ошибок нет.

Хорошо (зачтено) Ответ полный, хотя краток, терминологически правильный, нет существенных недочетов. Студент хорошо владеет пройденным программным материалом; владеет основной литературой, суждения правильны.

Удовлетворительно (зачтено) Ответ неполный. В терминологии имеются недостатки. Студент владеет программным материалом, но имеются недочеты. Суждения фрагментарны. Неудовлетворительно (не зачтено) Не использована специальная терминология. Ответ в сущности неверен. Переданы лишь отдельные фрагменты соответствующего материала вопроса. Ответ не соответствует вопросу или вовсе не дан.

### **5.2. Темы письменных работ для проведения текущего контроля (эссе, рефераты, курсовые работы и др.)**

1. Основные этапы и перспективы развитиятрудового права.

2. Пробелы в трудовом законодательстве и проблемы защиты прав в сфере труда.

3. Проблемы применения норм трудового права в условиях экономического кризиса.

4. Единство и дифференциация правового регулирования труда.

5. Принципы трудового права и их роль в правовом регулировании трудовых отношений.

6. Обеспечение конституционных прав граждан в сфере труда.

7. Правовое регулирование трудовых отношений: пути совершенствования.

8. Работник как основной субъект трудового права и его положение в современной России.

9. Участие работника в управлении организацией: проблемы правового регулирования.

### **5.3. Фонд оценочных средств для проведения промежуточной аттестации**

Процедура проведения: основным оценочным средством является задание «Итоговое тестирование по курсу», предполагающем три блока:

1) блок на проверку общих знаний, проверку уровня понимания и применения информации (тест множественного выбора)

1. Какая статья Конституции Российской Федерации относит предпринимательскую деятельность к видам экономической?

А) статья 1;

Б) статья 28;

В) статья 34;

Г) статья 8.

2. С точки зрения легального толкования та или иная деятельность только тогда может считаться предпринимательской, когда в ней одновременно проявляются следующие признаки: А) самостоятельность лица, осуществляющего деятельность; деятельность должна быть сопряжена с риском для лица, ее осуществляющего; деятельность должна быть направлена на

систематическое получение прибыли;

Б) самостоятельность лица, осуществляющего деятельность; знания, умения и навыки лица; деятельность должна быть сопряжена с риском для лица, ее осуществляющего; профессионализм;

В) новаторство деятельности; деятельность должна быть сопряжена с риском для лица, ее осуществляющего; деятельность должна быть направлена на систематическое получение прибыли;

Г) знания, умения и навыки лица; новаторство деятельности; деятельность должна быть сопряжена с риском для лица, ее осуществляющего.

3. Определение предпринимательской деятельности содержится:

А) в Уголовном кодексеРФ;

Б) в Гражданском кодексеРФ;

В) в Трудовом кодексеРФ;

Г) в Конституции Российской Федерации.

4. Верховный суд в Письме «Некоторые вопросы судебной практики по гражданским делам» (п. 12), Постановлении Пленума Верховного Суда Российской Федерации от 24 октября 2006 года № 18 «О некоторых вопросах, возникающих у судов при применении Особенной части Кодекса Российской Федерации об административных правонарушениях» (п. 13.) отмечает, что извлечение прибыли – это:

А) обязательный результат деятельности;

Б) иногда достигается;

В) цель предпринимательской деятельности, но не обязательный результат;

Г) одна из многих целей предпринимательской деятельности.

5. Присущ ли риск предпринимательству:

А) отчасти;

Б) нет, это надуманный признак; всякая деятельность является рискованной;

В) предпринимательским следует считать риск непопулярности предлагаемых товаров, услуг, не только неполучения возможной прибыли, но и утраты вложенных в организацию деятельности ресурсов.

6. Государственная регистрация –

А) обязательный признак предпринимательской деятельности;

Б) признак предпринимательской деятельности необходимый по общему правилу, если иное не предусмотрено ГК РФ, т.е. теоретически есть случаи, когда регистрация не требуется;

В) факультативный признак предпринимательской деятельности;

Г) признак, не предусмотренный в ГК РФ.

7. Имеется ли в российской нормативной базе исчерпывающий перечень субъектов, наполняющих категорию «самозанятые граждане»?

А) нет;

Б) есть, он закреплен в Законе РСФСР от 25 декабря 1990 г. «О предприятиях и предпринимательской деятельности»;

В) есть, он закреплен в ГК.

8. В силу нормы Федерального закона от 08.08.2001 № 129-ФЗ «О государственной регистрации юридических лиц и индивидуальных предпринимателей» место государственной регистрации индивидуального предпринимателя – это:

А) место, указанное физическим лицом;

Б) место жительства лица;

В) место нахождения его постоянно действующего исполнительного органа;

Г) место жительства родителей лица.

9. Верховным Судом РФ выработана правовая позиция относительно набора доказательств, подтверждающих факт занятия лицами деятельностью, направленной на систематическое получение прибыли (п. 13 Постановления Пленума Верховного Суда РФ № 18). Такими доказательствами, в частности, могут являться:

А) показания лиц, оплативших товары, работы, услуги;

Б) расписки в получении денежных средств, выписки из банковских счетов лица, привлекаемого к административной ответственности;

В) акты передачи товаров (выполнения работ, оказания услуг), если из указанных документов следует, что денежные средства поступили за реализацию этими лицами товаров (выполнение работ, оказание услуг), размещение рекламных объявлений;

Г) все вышеперечисленные.

10. Согласно позиции Верховного Суда (Определение Судебной коллегии по гражданским делам Верховного Суда РФ от 28 марта 1995 г. № 56-В97-2), отсутствие полных циклов торгового оборота и, соответственно, неполучение реальной прибыли при наличии изначально цели ее получения:

А) позволяет квалифицировать деятельность как непредпринимательскую;

Б) не является признаком предпринимательской деятельности вовсе;

В) не является обстоятельством, освобождающим от ответственности за незаконное предпринимательство. При наличии неблагоприятных обстоятельств полный цикл торгового оборота может не состояться, в результате чего предприниматель может понести убытки. Вместе с тем наличие неблагоприятных для предпринимателя обстоятельств не только не меняет самого характера предпринимательской деятельности, а является одним из составляющих элементов этой деятельности, связанной с различного рода рисками. Г) нет правильного ответа.

11. Договором является только двусторонняя или многосторонняя сделка.

а) да;

б) нет.

12. Какие условия в содержании договора являются необходимыми и достаточными для заключения договора?

а) существенные;

б) обычные;

в) случайные;

г) все перечисленные.

13. В соответствии с п. 1 ст. 434 ГК договор может быть заключен в любой форме, предусмотренной для совершения сделок, если законом для договоров данного вида не установлена определенная форма.

а) верно;

б) неверно.

14. Случай предусмотрен п. 2 ст. 621 ГК, которая гласит, что если арендатор продолжает пользоваться имуществом после истечения срока договора при отсутствии возражений со стороны арендодателя, то договор считается возобновленным на тех же условиях на неопределенный срок. Какая форма заключения сделки реализована в данном случае? а) устная;

б) письменная;

в) конклюдентные действия;

г) молчание.

15. Письменная форма бывает простой, сложной и нотариальной?

а) верно;

б) неверно.

16. Трудовой договор определяется как:

а) соглашение между работником и работодателем;

б) средство закрепления работника за определенным работодателем;

в) юридический факт, являющийся основанием возникновения трудовых правоотношений.

17. Основная функция трудового договора заключается в том, что он:

а) представляет собой источник трудового права;

б) является одной из основных форм реализации принципа свободы труда;

в) закрепляет права и обязанности сторон;

г) подводит стороны под действие норм трудового права.

18. Обязательным условием трудового договора из представленных является:

а) условие о режиме труда;

б) испытание.

19. Условие о неразглашении работником коммерческой тайны является условием трудового договора:

а) производным;

б) обязательным;

в) дополнительным;

г) существенным.

20. Работник обязан приступить к исполнению трудовых обязанностей:

а) со дня, определенного сторонами трудового договора;

б) с момента подписания трудового договора;

в) не позднее следующего дня со дня подписания трудового договора;

г) не позднее одной недели со дня подписания трудового договора.

21. Когда работодатель обязан оформить с работником трудовой договор в письменной форме при фактическом допущении работника к работе:

а) трех дней;

б) пяти дней;

в) недели;

г) двух недель;

д) одного месяца.

22. Прием на работу оформляется:

а) записью в трудовой книжке;

б) протоколом заседания специальной комиссии;

в) приказом (распоряжением) работодателя;

г) выдачей страхового свидетельства государственного пенсионного страхования.

23. Цель испытания при приеме на работу – это способ:

а) стимулировать работника к более высокой производительности труда;

б) дисциплинировать работника;

в) проверить соответствие работника поручаемой ему работе;

г) усилить ответственность работника;

д) проверить его моральные и деловые качества;

е) определить его состояние здоровья.

24. Какого вида бывает совместительство?

а) внутреннее;

б) параллельное;

в) вспомогательное;

г) дополнительное.

25. Если изменяется рабочее место у работника в пределах данной организации и при этом не изменяется трудовая функция, то в данном случае будет иметь место:

а) перевод;

б) перемещение;

в) командировка.

2) блок на выявление навыков выполнения практических заданий

1. Магазин заключил договор с меховым ателье о покупке шапок. Согласно договору, ателье должно было передать шапки покупателю 1 декабря, т.е. к началу зимнего сезона. Однако, не имея другой работы, ателье изготовило шапки в сентябре и потребовало у магазина оплатить покупку, поскольку ателье нужно было расплатиться с поставщиком меха и своими сотрудниками.

Имеет ли право магазин отказаться от немедленного приобретения товара? Объясните. Определите вид договора.

2. Носова купила на рынке у индивидуального предпринимателя платье и показала его подруге. Последняя сообщила ей, что в соседнем магазине такое же платье стоит значительно дешевле. Носова отправилась на рынок, нашла предпринимателя и потребовала возвратить ей часть покупной цены или взять платье обратно, а ей возвратить деньги. Предприниматель отказался, и Носова обратилась с жалобой в администрацию рынка.

Какие разъяснения она должна получить? Каким будет разъяснение, если Носова, придя, домой, обнаружила плохо обработанные швы, а продавец отказался принять платье обратно, сославшись на то, что качество швов является обычным для подобных вещей турецкого производства? Определите вид договора.

3. В адрес покупателя, заказавшего 300 кг мясных полуфабрикатов и оплатившего в соответствии с договором 50% их стоимости, от поставщика поступило 500 кг неразделанного мяса. В соответствии с приложенным сертификатом срок реализации мяса истекал через две недели.

Какие нарушения условий договора поставки допустил поставщик? Определите вид договора.

4. Директор ресторана обратился к садоводческому товариществу с предложением заключить договор, по которому в течение июня, июля и августа садоводческое товарищество должно будет передать ресторану продукцию, выращенную членами садоводческого товарищества (зеленый лук – 200 кг, укроп – 200 кг, петрушка – 200 кг, черная смородина – 500 кг). На заседании правления садоводческого товарищества возникли вопросы о том, к какому виду договоров относится договор, предлагаемый рестораном, а также о том, какую ответственность будет нести товарищество, если из-за погодных условий не удастся собрать такой урожай. Как юридически грамотно дать ответ на поставленные вопросы?

5. Магазин заключил договор с сапожным ателье о покупке партии зимних сапог. Согласно договору, ателье должно было передать сапоги покупателю 1 декабря, т.е. к началу зимнего сезона. Однако, не имея другой работы, ателье изготовило сапоги в сентябре и потребовало у магазина оплатить покупку, поскольку ателье нужно было расплатиться с поставщиком кожи и своими сотрудниками.

Имеет ли право магазин отказаться от немедленного приобретения товара? Ответ обоснуйте. Определите вид договора.

6. Сидорову понадобилось срочно купить квартиру. Из нескольких предложенных вариантов он выбрал квартиру Кравцова, расположенную в удобном районе города. Но после заключения договора о покупке квартиры Сидоров выяснил, что в квартире Кравцова по договору найма проживает Кузнецов с семьей, причем срок договора оканчивается только через год. Имеет ли право Сидоров отказаться от исполнения условий договора?

7. Магазин заключил с оптовым поставщиком молочных продуктов договор о купле-продаже 15 упаковок йогурта. Однако магазину было передано 20 упаковок йогурта. Не поставив продавца в известность, магазин попытался продать весь йогурт, что ему не удалось. Когда через две недели продавец потребовал оплатить весь поставленный товар, магазин отказался от оплаты всего полученного продукта и предложил вернуть продавцу лишние 5 упаковок йогурта. Продавец отказался от этого, поскольку до завершения срока годности товара оставалось всего несколько дней.

Как, на Ваш взгляд, следует разрешить этот конфликт?

8. Данилов купил набор слесарного инструмента на вещевом рынке. В этот же день он увидел в магазине точно такой же набор, стоивший намного дешевле. Данилов вернулся на рынок, потребовал забрать инструмент и вернуть ему деньги, но получил отказ продавца. Прокомментируйте ситуацию.

9. Предприниматель Седов заключил с Борисовым договор на выполнение работ по ремонту квартиры. Договором предусматривалось, что Седов к 20 августа обязан облицевать стены ванной комнаты кафелем, перестелить и отциклевать паркет, окрасить потолки и оклеить стены обоями. Все работы выполнялись из материалов заказчика.

Седов поручил выполнение всех этих работ обществу с ограниченной ответственностью «Строитель» по договору субподряда. При сдаче работы 20 августа выяснилось, что паркет настелен некачественно, имеются вздутия, щели, а кафельная плитка частично заменена на несоответствующую по цвету. Борисов потребовал устранить недостатки в недельный срок, а, кроме того, выплатить неустойку занекачественное выполнение работы. Седов возражал против уплаты неустойки, поскольку в заключенном между ними договоре она не предусмотрена. По поводу исправления недостатков Седов рекомендовал обратиться непосредственно к обществу «Строитель».

Какое решение должен вынести суд? Определите вид договора.

10. Шаров купил дом у Петровой. Весной, через два года после покупки, подпочвенные воды затопили погреб, находившейся под домом, подмыли столбы, на которых стоял дом, и он дал осадку. Шаров предъявил иск <sup>к</sup> Петровой, <sup>в</sup> котором просил либо аннулировать договор купли-продажи дома, взыскав <sup>с</sup> продавца уплаченную за дом покупную цену, либо взыскать сумму расходов, которую необходимо затратить для устранения произведенных в доме разрушений и проведения дренажных работ.

Петрова в суде утверждала, что в данном случае речь идет не о недостатках, обнаруженных в самом доме. Кроме того, всем известно, что в районе нахождения проданного дома каждую весну подпочвенные воды затопляют погреба и подвалы.

Подлежит ли иск Шарова удовлетворению? Объясните.

11. Тыквин заключил с Потаповым в простой письменной форме договор продажи квартиры. В договоре было установлено, что основной договор купли-продажи будет подписан сторонами не позднее 31 декабря текущего года, а также содержалось твердая цена квартиры, выраженная в долларах США. В обусловленный срок Тыквин отказался продать квартиру Потапову на согласованных условиях, поскольку цены на рынке недвижимости существенно увеличились, и он получил значительно более выгодное предложение. Потапов обратился в суд с требованием о понуждении Тыквина к заключению договора купли-продажи квартиры. Решите данное дело.

12. Гражданин Иванов передал в пользование Петрову рояль сроком на 10лет на следующих условиях: рояль по-прежнему остается дома у Иванова, а Петров вправе один раз в неделю, по четвергам, в 16.00 приходить к Иванову и играть на рояле в течение двух часов. При этом в качестве платы за пользование выступало угощение, которое Петров должен был всякий раз приносить с собой. Соответствующая договоренность была закреплена в письменной форме. Через два года Иванов и Петров поссорились, первый отказался допускать второго к себе домой для пользования роялем. Тогда Петров предъявил к Иванову иск об истребовании рояле. С тем чтобы получить возможность снова пользоваться им.

Какое решение должен вынести суд? Изменится ли решение, если Петрова не допускает к роялю Сидоров, который приобрел квартиру вместе с роялем и прочей обстановкой?

13. Хладокомбинат обратился к перевозчику – Управлению московской железной дороги и к поставщику – мясокомбинату о взыскании с надлежащего ответчика стоимости недостающего мяса. Груз прибыл в исправном вагоне, но без пломб грузоотправителя. При его вскрытии оказалось, что вагон загружен до полной вместимости, недостающее количество груза вместиться не могло. Эти обстоятельства были подтверждены экспедитором мясокомбината и отражены в коммерческом акте.

Кто должен нести ответственность за недостачу груза? Изменится ли решение, если вагон, загруженный отправителем, прибыл на станцию назначения в исправном состоянии и за его пломбами?

14. Жуков прочитал в газете «Экстра-М» объявление о том, что компания «Раритет» проводит весеннюю распродажу холодильников «Стинол» по 8 тыс.р. В объявлении был также указан номер факса, по которому можно передать заказ на холодильник.

Жукова удовлетворила цена, предложенная фирмой. Однако, позвонив по указанному номеру, он узнал, что реально холодильники реализуются по 9 тыс.р. Тем не менее, Жуков послал факс, в котором соглашался приобрести холодильник за 8 тыс.р. и указывал адрес, по которому его следует доставить.

В назначенное время работники фирмы привезли Жукову заказанный товар, установили его на место, указанное Жуковым, но потребовали от него плату по повышенной цене. Жуков отказался уплатить лишнюю тысячу рублей. Но когда работники хотели увезти холодильник обратно, Жуков сделать им это не позволил, заявив, что поскольку холодильник был ему передан, в соответствии с законодательством право собственности на товар перешло к нему,

Жукову.

Был ли заключен договор между Жуковым и фирмой «Раритет»? Можно ли объявление в газете считать офертой? Как следует квалифицировать факс, отправленный Жуковым? Можно ли факт доставки холодильника квалифицировать, как согласие фирмы заключить с Жуковым договор на предложенных им условиях? Мог ли Жуков удерживать холодильник?

15. Тарасов прочел на улице объявление Сидорова, предлагающего купить диван и два кресла за 10 тыс.р. Тарасов позвонил Сидорову и сказал, что он купит мебель, если ему понравится ее модель и расцветка. Они договорились о встрече. В конце разговора Сидоров отметил, что он продает мебель только потому, что его сын пообещал купить ему в подарок гарнитур новой модели.

Когда Тарасов приехал к Сидорову, выяснилось, что сын неожиданно потерял работу и в сложившихся обстоятельствах не может позволить себе такой подарок. Поэтому Сидоров отказался продавать диван и два кресла Тарасову.

Тарасов, отказавшийся перед этим от других предложений, потребовал в суде обязать Сидорова передать ему спальный гарнитур.

Был ли между сторонами заключен договор купли-продажи? Можно ли объявление Сидорова квалифицировать как оферту? Как следует квалифицировать звонок Тарасова?

16. Иван Сусанин заключил с поляками договор, в соответствии с которым он обязывался провести поляков через лес и вывести их к Москве. Срок исполнения обязательства равнялся 1 месяцу. Поляки, не уверенные в Иване Сусанине, потребовали от последнего, чтобы от нашел поручителя. Впоследствии был заключен договор поручительства, в соответствии с которым некто Минин поручался отвечать за исполнение обязательства Сусаниным в сумме 2000р. В указанный срок договор исполнен не был. В связис этим поляки потребовали от поручителя выплатить им 2000р. Но поручитель отказался, сказав, что поляки сначала должны обратить взыскание на имущество Сусанина и лишь затем требовать от поручителя недостающую сумму. Может ли кредитор в случае ненадлежащего исполнения обязательства обратиться с требованием сразук поручителю, не выясняя, можно ли получить удовлетворение из имущества должника? Как должен быть решен спор?

17. Индивидуальный предприниматель Малыхин, занимающийся изготовлением и реализацией каркасно-надувных байдарок, арендовал у шарикоподшипникового завода «Вымпел» подвальное помещение, переоборудованное им под мастерскую. Но особенности технологического процесса требовали реконструкции устаревшей системы вентиляции подвала. Малыхин не раз обращался к руководству завода с требованием выполнить свои обязанности арендодателя, произвести капитальный ремонт помещения и заменить систему вентиляции. Но администрация завода отказывалась от ремонта, ссылаясь на отсутствие у завода свободных денежных средств.

В результате Малыхин был вынужден заключить договор со строительной фирмой, обладающей лицензией, обязавшейся отремонтировать помещение и реконструировать систему вентиляции. Представители строительной фирмы уверяли, что они знакомы с конструкцией здания и сами составят проект новой системы вентиляции.

В процессе реализации указанного проекта из-за ошибок в расчетах была снесена несущая опора здания завода, в результате чего по всей стене прошла трещина, создавшая угрозу обрушения всего здания. Специалисты, вызванные на место происшествия, установили, что здание не подлежит ремонту и должно быть снесено.<br>Администрация завода предъявила Малыхину иск о возмещении вреда, причиненного зданию.

В возражении на иск Малыхин указывал, что причиной затеянного им ремонта послужило неисполнение заводом обязанностей арендодателя. Кроме того, он отказывался возместить ущерб еще и потому, что ошибка в расчетах возникла по вине строительной фирмы, с которой он заключил договор.

О каком виде ответственности в данном случае идет речь: о договорной или внедоговорной? В каком случае предприниматель отвечает вне зависимости от наличия вины? Можно ли действия Малыхина назвать противоправными? К кому следует предъявлять иск?

18. Заготконтора заключила с колхозом договор, по которому колхоз был обязан поставить в период с 1 по 15 августа 10 т огурцов. Своих обязательств колхоз не выполнил, в связи, с чем заготконтора предъявила к нему иск о взыскании 80 000 р. неустойки за нарушение договора. Возражая против заявленных требований, колхоз ссылался на то, что огурцы погибли в

результате выпадения 7 августа сильного града, который полностью уничтожил посевы огурцов в парниках, что подтверждалось справкой управления сельского хозяйства.Заготконтора считала, что прошедший 7 августа град не освобождает колхоз от ответственности, так как огурцы могли быть доставлены и до этого времени.

Виновен ли колхоз в неисполнении обязательства? Учитывается ли вина колхоза при решении вопроса о привлечении его к ответственности? Какое решение следует вынести суду?

### II. «Трудовой договор»

1. Гражданин Василевский, увидев объявление о приеме на завод слесарей, пришел в отдел кадров предприятия трудоустраиваться. От него потребовали следующие документы: паспорт, трудовую книжку, страховое свидетельство обязательного пенсионного страхования, ИНН, медицинскую справку из поликлиники о состоянии здоровья, справки от психиатра и нарколога, справку о регистрации по месту жительства, характеристику с последнего места работы. Определите законность требований отдела кадров.

2. При приеме на работу гражданину Абрамяну в отделе кадров ОАО «Метзавод» предложили подписать трудовой договор, в котором было указано, что Абрамян принимает на себя обязательство по первому требованию администрации выполнять сверхурочную работу за пределами своего рабочего дня, отпуск у него будет 15 календарных дней, а также он будет нести полную материальную ответственность за те станки, инструменты и материалы, с которыми будет работать. В графе о размере заработной платы стояло указание «Согласно Положению об оплате труда». На вопрос Абрамяна, сколько же он будет зарабатывать, ему сказали, что это будет около 8 – 10 тысяч рублей.

Соответствует ли закону подготовленный проект трудового договора с Абрамяном? Дайте мотивированный ответ.

3. Граждане Потехин и Михальчук договорились с директором магазина о приеме их на работу грузчиками, сдали администратору трудовые книжки и другие документы и на следующий день вышли на работу. Проработав две недели, они узнали, что приказ о приеме их на работу так и не издан, а директор магазина, к которому они обратились за разъяснениями, заявил им, что в их услугах больше не нуждается.

Могут ли Потехин и Михальчук настаивать на заключении с ними трудового договора? Дайте юридически обоснованный ответ

4. При ознакомлении с приказом о приеме на работу токарь Сидорецкий обнаружил в приказе формулировку о приеме его на работу с трехмесячным испытательным сроком. Однако в подписанном им трудовом договоре такого положения не было.<br>Законно ли установлено испытание Сидорецкому? Каков порядок назначения испытания при

приеме на работу?

5. Гражданин Вакулин пришел трудоустраиваться на работу на завод «Сигнал». В отделе кадров он сказал, что трудовую книжку потерял, и просил завести ему дубликат. Как должны поступить в отделе кадров завода «Сигнал» и на основании каких норм права?

6. Завод «Юпитер», расположенный в Санкт-Петербурге, построил новое помещение для механосборочного цеха в г. Всеволожске (Ленинградская область). Директор завода издал приказ о том,что с 1 февраля 2003г. цех начинает работать в новом помещении и с этой даты туда должны выходить на работу все работники цеха. Некоторые рабочие и инженеры не согласились с приказом, мотивируя тем, что он издан без их согласия.

Требуется ли в данном случае согласие работников на направление на работу в новое помещение цеха? По каким признакам можно отличить перевод надругую работу от перемещения?

7. Гражданка Ларионова была принята на работу кассиром в магазин № 3 Санкт-Петербургского торгового дома «Сытный двор» на ул. Пограничника Гарькавого (Красносельский район). Через год администрация торгового дома издала приказ о направлении Ларионовой на постоянную работу кассиром в магазин № 5 того же торгового дома, расположенный на Бухарестской улице (Фрунзенский район). Ларионова не согласилась с приказом, объясняя, что магазин № 5 далеко от ее места жительства.

Законно ли направление Ларионовой в магазин № 5? (При решении задачи необходимо учитывать, что юридическим лицом, имеющим право приема на работу, является ООО «Санкт- Петербургский торговый дом «Сытный двор»,а все магазины входят в него в качестве структурных подразделений).

8. В результате урагана были существенно повреждены производственные постройки завода «Деталь». Директор завода издал приказ о переводе всего инженерно-технического персонала на работы по расчистке территории и ликвидации последствий урагана. Часть работников отказалась от такого перевода, мотивируя тем, что они заключили трудовой договор о другой работе, а расчищать территорию не их функция.

Правомерны ли действия директора завода? Как осуществляется перевод надругую работу по производственной необходимости?

9. В адрес машиностроительного завода по морю прибыл груз. Из порта прибытия сообщили, что порт не в состоянии разгрузить корабль из-за недостатка докеров, и предложили заводу выделить бригаду грузчиков, а технику предоставит порт. Директор завода издал приказ о направлении в порт 20 человек для разгрузки корабля, обещав всем, кто будет работать в порту, полуторный тариф по оплате труда. Однако рабочие отказались работать в порту и продолжали работать на своем прежнем месте. Через два дня завод остановился из-за отсутствия комплектующих изделий, находящихся на судне.

Имели ли право работники завода отказаться от работы в порту при данных обстоятельствах? Какие меры вправе был принять директор завода, что предотвратить простой?

10. Заведующий складом Патрикеев подал заявление об увольнении по собственному желанию. Через две недели он пришел затрудовой книжкой, однако выдать ее ему отказались, ссылаясь на то, что Патрикеев не закончил передачу материальных ценностей по складу. Законны ил в данном случае действия администрации? Если нет, то каковы последствия задержки выдачи трудовой книжки?

11. Викторова была принята на работу инженером. В течение года она не справилась с рядом производственных заданий, хотя в целом к работе относилась добросовестно. Может ли онабыть уволена? Если да, то на каком основании и с соблюдением какой процедуры?

12. Слесарь Саламбеков 20 декабря 2001г. был замечен на работе в нетрезвом состоянии, за что приказом от 10 января 2002г. ему объявлен выговор. 27 марта он опоздал на работу на два часа, и приказом от 6 апреля ему опять объявили выговор. 12 мая Саламбеков отказался выполнять производственное задание и грубо оскорбил мастера. Приказом от 20мая он был уволен с работы по п.5 ст.81 ТК РФ. Саламбеков не согласился с увольнением и подал иск в суд. Какой перечень документов, должен предъявить в суд представитель работодателя, чтобы подтвердить законность увольнения Саламбекова при условии, что он является членом профсоюза.

3) собеседование (ответ студента в рамках данного блока представляет собой устное монологическое высказывание и беседу с преподавателем по одной из предложенных тем, проводится очно в учебной аудитории).

1. Понятие и признаки предпринимательской деятельности.

2. Понятие и признаки субъектов предпринимательской деятельности.

3.Индивидуальный предприниматель: правовой статус. Несовершеннолетние как субъекты предпринимательской деятельности.

4. Регистрация индивидуального предпринимателя.

5. Понятие, признаки, юридического лица. Виды юридических лиц.

6. Регистрация юридического лица. Представительства и филиалы.

7. Реорганизация юридического лица.

8. Ликвидация юридического лица.

9. Организационно-правовые формы юридических лиц.

10. Понятие, содержание и форма договора.

11. Заключение, расторжение договора.

12. Исполнение договора.

13. Договор купли-продажи.

14. Договор аренды.

15. Договор поставки.

16. Договор подряда.

17. Рассмотрение споров арбитражным судом.

18. Рассмотрение споров в досудебном порядке.

19. Понятие и применение сроков исковой давности.

20. Понятие, предмет, метод трудового права. Место трудового права в системе отраслей права.

21. Понятие и содержание трудового договора.

22. Порядок заключения трудового договора.

23. Права и обязанности работника.

24. Права и обязанности работодателя.

25. Трудовая книжка.

26. Расторжение трудового договора по инициативе работодателя.

27. Расторжение трудового договора по инициативе работника.

28. Расторжение трудового договора по независящим от сторон причинам.

29. Понятие и виды рабочего времени.

30. Понятие и виды времени отдыха.

31. Оплата труда.

32. Дисциплина труда. Дисциплинарная ответственность. Процедура наложения дисциплинарного взыскания.

33. Материальная ответственность работодателя.

34. Материальная ответственность работника.

35. Охрана труда.

36. Трудовые конфликты и порядок их разрешения.

37. Состав административного правонарушения. Административная ответственность за нарушения в сфере экономики.

38. Состав преступления. Уголовная ответственность за преступления в сфере экономики. Критерии оценивания:

1) за выполнение первого блока заданий, представляющего собой тест множественного выбора, состоящий из 25 вопросов, студент может получить максимум 25 баллов (по 1 баллу закаждый правильный ответ);

2) за выполнение второго блока, представляющего собой письменное задание, студент может получить максимум 25 баллов при выполнении следующих условий: письменное задание правильно понято, представлен письменный текст с соответствующим заголовком – начисляется 1 балл, отражена структура текста соответствующего типа – начисляется до 6

баллов, где максимум 6 баллов – если структура текста в полном объеме соответствует структуре текстов данного типа, при отсутствии отдельных обязательных элементов текста баллы вычитаются, в зависимости от количества не представленных структурных элементов текста, смысловое содержание представленного студентом текста соответствует смысловому содержанию текстов данного типа – начисляется до 4 баллов, где максимум 4 балла – если смысловое наполнение соответствующих структурных компонентов текста соответствует смысловому наполнению данных компонентов в текстах заданного типа, при отклонении смыслового содержания компонентов баллы вычитаются, студент продемонстрировал развитый словарный запас (вокабуляр) – начисляется до 4

баллов, если в представленном студентом тексте имеются единицы вокабуляра (слова и выражения), являющиеся характерными для текстов данного типа, при недостаточном использовании соответствующих слов и устойчивых выражений баллы вычитаются, студент продемонстрировал правильное употребление грамматических конструкций – начисляется до 5 баллов, баллы вычитаются в зависимости от количества сделанных грамматических ошибок. 3) за выполнение третьего блока, представляющего собой устный ответ на предложенную тему и собеседование с преподавателем, студент может получить максимум 50 баллов при выполнении следующих условий:

студентом представлено развернутое монологическое высказывание, содержащее от 10 предложений – начисляется до 10 баллов,при представлении в монологическом высказывании менее 10 предложений количество начисленных баллов соответствует количеству сказанных развернутых предложений, монологическое высказывание студента насыщено активным вокабуляром по предложенной

теме – начисляется до 2 баллов, в монологическом высказывании студента отсутствуют грамматические ошибки – начисляется

до 3 баллов, студентом даны ответы на заданные преподавателем дополнительные вопросы –

начисляется до 5 баллов, в зависимости от скорости реагирования студентом на поставленный вопрос, полноты ответа, наличия грамматических ошибок и ошибок на употребление слов. Общая суммарная оценка за выполнение задания «Итоговое тестирование по курсу» может составлять максимум 100 баллов.

Далее, баллы, начисленные студенту завыполнение тестовой части (Блок 1) автоматически пересчитываются системой в 4-балльную шкалу (от «5» до «2»). Баллы, начисленные студенту за выполнение заданий Блока 2 и Блока 3 пересчитываются преподавателем по схеме:

1-5 баллов – оценка «2»,

6-10 баллов – оценка «3»,

11-15 баллов – оценка «4»,

16-20 баллов – оценка «5».

Таким образом, за итоговое тестирование студент получает три оценки за каждый блок и выводится средняя оценка за тестирование целиком.

#### **Приложения**

Приложение 1. **•••** [Контроль.docx](https://www.asu.ru/sveden/education/programs/subject/387027/fos415796/) Приложение 2.  $\overline{CD}$  ФОС ПО ПД ИСиП 2023.docx

### 6. Учебно-методическое и информационн ое обеспечение дисциплины

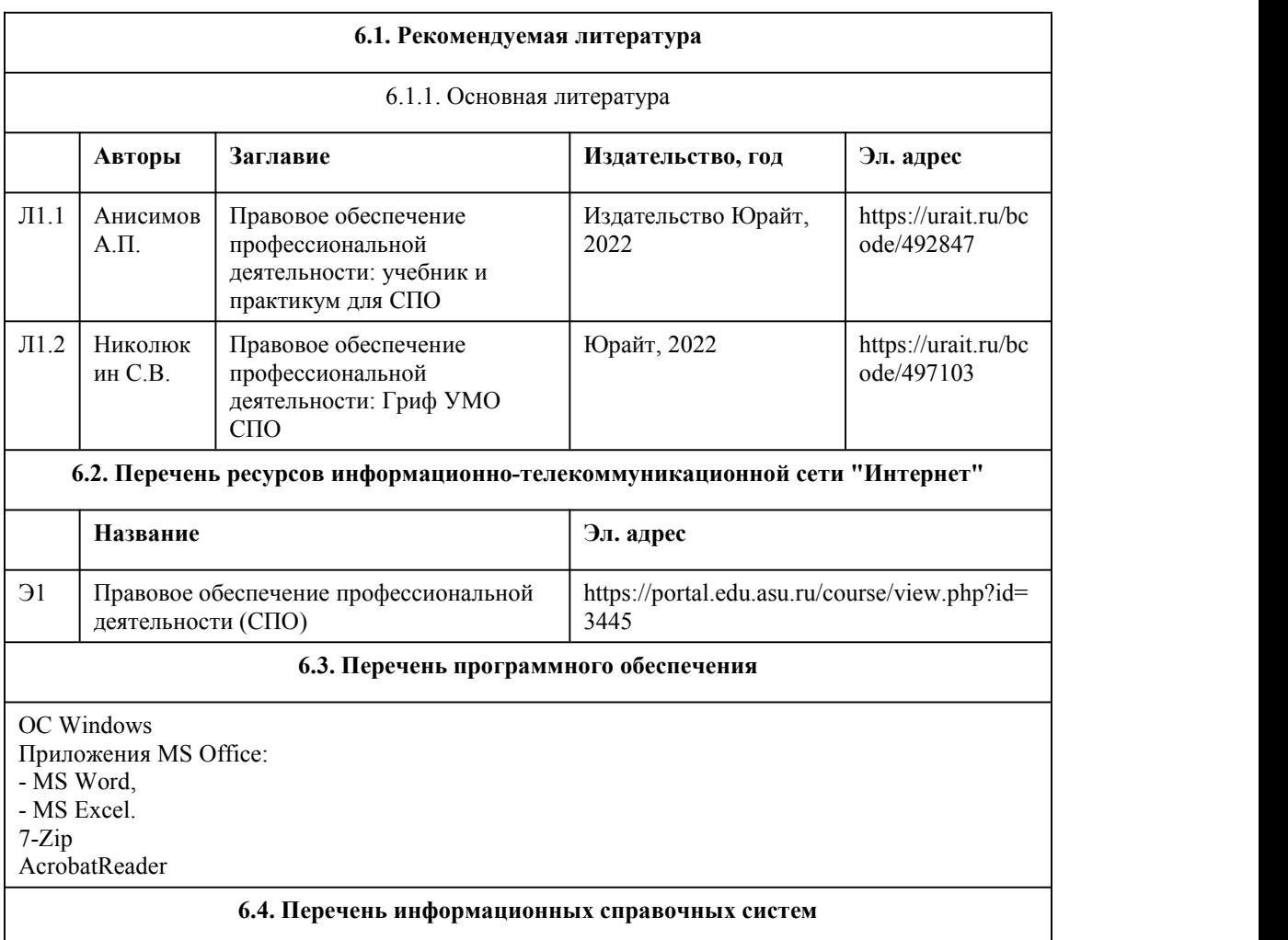

Информационная справочная система:

СПС КонсультантПлюс (инсталлированный ресурс АлтГУ или http://www.consultant.ru/) Профессиональные базы данных:

1. Электронная библиотечная система Алтайского государственного университета (http://elibrary.asu.ru/);

2. Научная электронная библиотека elibrary (http://elibrary.ru);

3. Электронный курс в системе "Moodle" (http://portal.edu.asu.ru/course/view.php?id=6518)

### 7. Материально-техническое обеспечен ие дисциплины

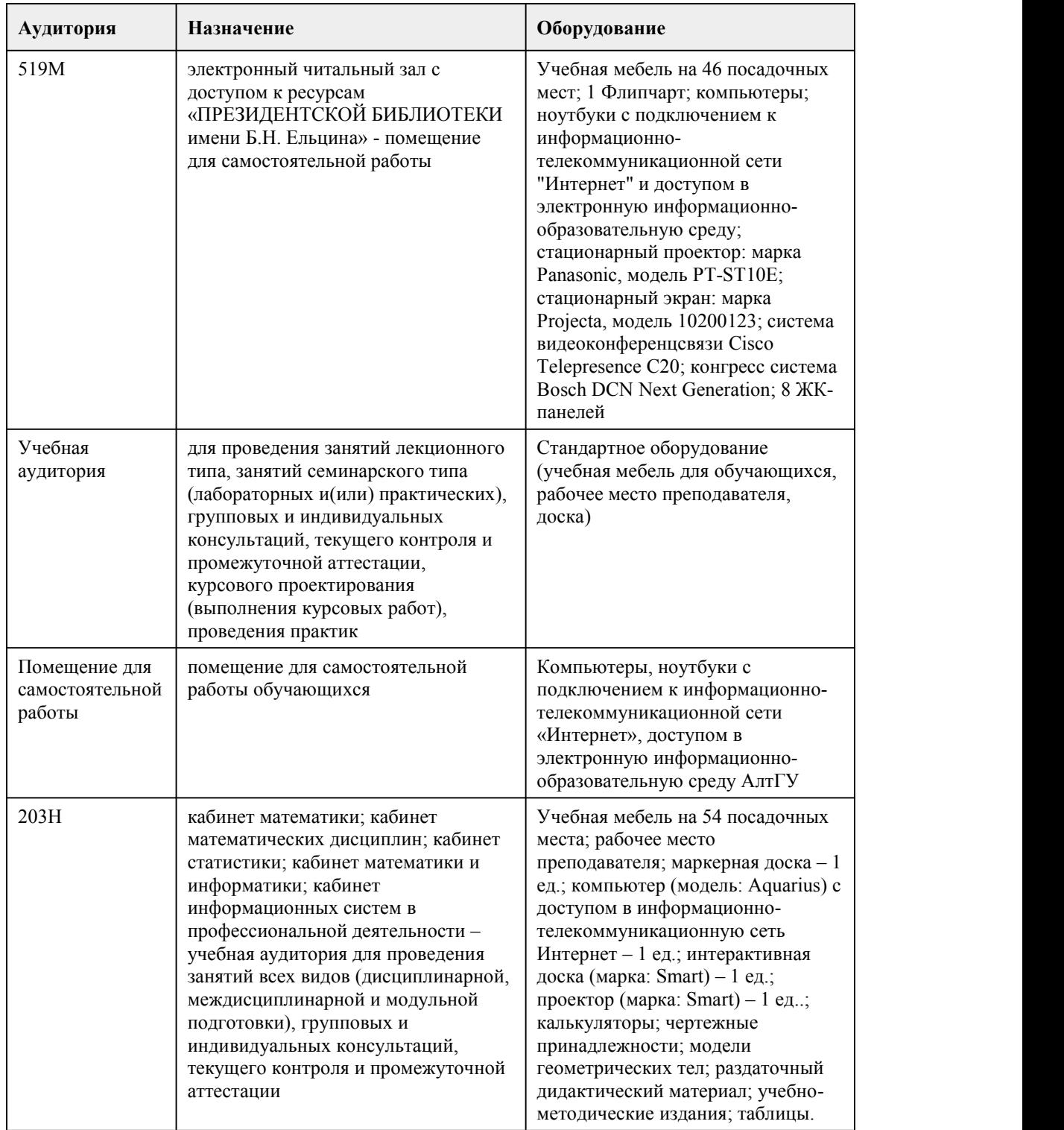
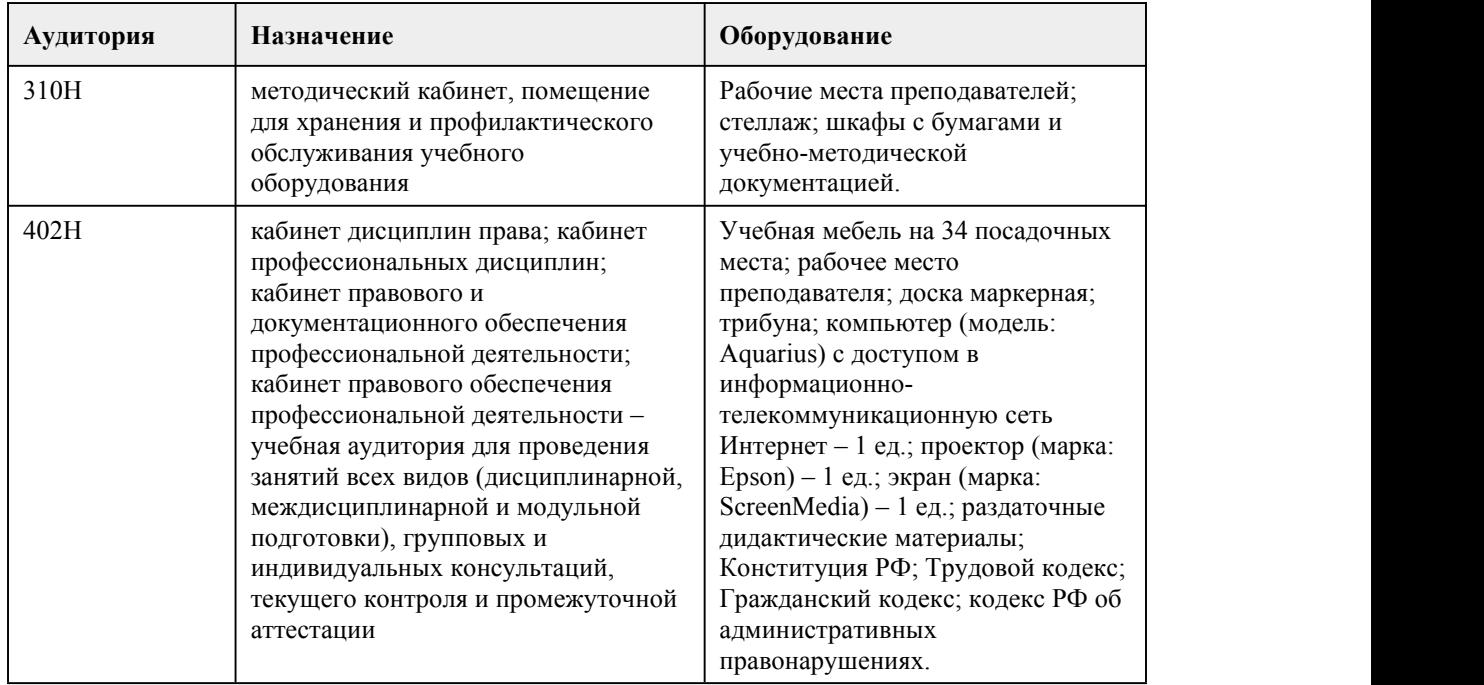

## 8. Методические указания для обучающи хся по освоению дисциплины

При реализации учебной дисциплины «Правовое обеспечение профессиональной деятельности» используются активные и интерактивные формы проведения занятий.

При проведении лекционных занятий: лекция -визуализация, лекция-беседа.

При проведении практических занятий: кейс-задания, деловые игры, работа в малых группах. В самостоятельной работе студентов использование активных и интерактивных форм заключается в выполнении эссе, индивидуальных творческих заданий.

В ходе лекционных занятий студенту необходимо вести конспектирование учебного материала, а также обращать внимание на категории, формулировки, раскрывающие содержание тех или иных явлений и процессов, научные выводы и практические рекомендации, положительный опыт.

Желательно оставить в рабочих конспектах поля, на которых делать пометки из рекомендованной литературы, дополняющие материал прослушанной лекции, а также подчеркивающие особую важность тех или иных теоретических положений. Задавать преподавателю уточняющие вопросы с целью уяснения теоретических положений, разрешения спорных ситуаций.

Дорабатывать свой конспект лекции, делая в нем соответствующие записи из литературы, рекомендованной преподавателем и предусмотренной учебной программой - в ходе подготовки к семинарам изучить основную литературу, ознакомиться с дополнительной литературой, новыми публикациями в периодических изданиях: журналах, газетах и т.д. При этом учесть

рекомендации преподавателя и требования учебной программы.<br>Посещаемость лекций входит в балльную оценку по дисциплине и контролируется преподавателем.

На практических занятиях проводится опрос по теоретическим вопросам изучаемых тем, разбираются проблемные ситуации,выполняются кей-задания. Посещаемость семинарских занятий входит в балльную оценку по дисциплине.

Практические занятия позволяют развивать у студентов творческое теоретическое мышление, умение самостоятельно изучать литературу, анализировать практику; учат четко формулировать мысль, вести дискуссию, то есть имеют исключительно важное значение в развитии самостоятельного мышления. Начиная подготовку к семинарскому занятию, необходимо, прежде всего, указать студентам страницы в конспекте лекций, разделы учебников и учебных пособий, чтобы они получили общее представление о месте и значении темы в изучаемом курсе. Затем следует рекомендовать им поработать с дополнительной литературой, сделать записи по рекомендованным источникам.

Подготовка к практическому занятию включает 2 этапа:

1й –организационный;

2й - закрепление и углубление теоретических знаний.

На первом этапе студент планирует свою самостоятельную работу, которая включает:

- уяснение задания на самостоятельную работу;

- подбор рекомендованной литературы;

- составление плана работы, в котором определяются основные пункты предстоящей подготовки. Составление плана дисциплинирует и повышает организованность в работе. Второй этап включает непосредственную подготовку студента к занятию. Начинать надо с изучения рекомендованной литературы. Необходимо помнить, что на лекции обычно рассматривается не весь материал, а только его часть. Остальная его часть восполняется в процессе самостоятельной работы. В связи с этим работа с рекомендованной литературой обязательна. Особое внимание при этом необходимо обратить на содержание основных положений и выводов, объяснение явлений и фактов, уяснение практического приложения рассматриваемых теоретических вопросов.

В процессе этой работы студент должен стремиться понять и запомнить основные положения рассматриваемого материала, примеры, поясняющие его, а также разобраться в иллюстративном материале. Заканчивать подготовку следует составлением плана (конспекта) по изучаемому материалу (вопросу). Это позволяет составить концентрированное, сжатое представление по изучаемым вопросам.

В процессе подготовки к занятиям рекомендуется взаимное обсуждение материала, во время которого закрепляются знания, а также приобретается практика в изложении и разъяснении полученных знаний, развивается речь. При необходимости следует обращаться за консультацией к преподавателю.

Идя на консультацию, необходимо хорошо продумать вопросы, которые требуют разъяснения. В начале занятия студенты под руководством преподавателя более глубоко осмысливают теоретические положения по теме занятия, раскрывают и объясняют основные положения публичного выступления. В процессе творческого обсуждения и дискуссии вырабатываются умения и навыки использовать приобретенные знания для различного рода ораторской деятельности.

Записи имеют первостепенное значение для самостоятельной работы студентов. Они помогают понять построение изучаемого материала, выделить основные положения, проследить их логику и тем самым проникнуть в творческую лабораторию автора. Ведение записей способствует превращению чтения в активный процесс, мобилизует, наряду со зрительной, и моторную память. Следует помнить: у студента, систематически ведущего записи, создается свой индивидуальный фонд подсобных материалов для быстрого повторения прочитанного, для мобилизации накопленных знаний. Особенно важны и полезны записи тогда, когда в них находят отражение мысли, возникшие при самостоятельной работе. Важно развивать у студентов умение сопоставлять источники, продумывать изучаемый материал.

Большое значение имеет совершенствование навыков конспектирования у студентов. Преподаватель может рекомендовать студентам следующие основные формы записи: план (простой и развернутый), выписки, тезисы.

Результаты конспектирования могут быть представлены в различных формах.

План – это схема прочитанного материала, краткий (или подробный) перечень вопросов, отражающих структуру и последовательность материала. Подробно составленный план вполне заменяет конспект.

Конспект – это систематизированное, логичное изложение материала источника. Различаются четыре типа конспектов:

- План-конспект – это развернутый детализированный план, в котором достаточно подробные записи приводятся по тем пунктам плана, которые нуждаются в пояснении.

- Текстуальный конспект – это воспроизведение наиболее важных положений и фактов источника.

- Свободный конспект – это четко и кратко сформулированные (изложенные) основные положения в результате глубокого осмысливания материала. В нем могут присутствовать

выписки, цитаты, тезисы; часть материала может быть представлена планом.<br>- Тематический конспект – составляется на основе изучения ряда источников и дает более или менее исчерпывающий ответ по какой-то схеме (вопросу).

Ввиду трудоемкости подготовки к семинару преподавателю следует предложить студентам алгоритм действий, рекомендовать еще раз внимательно прочитать записи лекций и уже готовый конспект по теме семинара, тщательно продумать свое устное выступление.

На семинаре каждый его участник должен быть готовым к выступлению по всем поставленным в плане вопросам, проявлять максимальную активность при их рассмотрении. Выступление должно строиться свободно, убедительно и аргументировано. Преподаватель следит, чтобы выступление не сводилось к репродуктивному уровню (простомувоспроизведению текста), не допускается и простое чтение конспекта. Необходимо, чтобы выступающий проявлял собственное отношение к тому, о чем он говорит, высказывал свое личное мнение, понимание, обосновывал его и мог сделать правильные выводы из сказанного. При этом студент может обращаться к записям конспекта и лекций, непосредственно к первоисточникам, использовать знание художественной литературы и искусства, факты и наблюдения современной жизни и т. д.

Вокруг такого выступления могут разгореться споры, дискуссии, к участию в которых должен стремиться каждый. Преподавателю необходимо внимательно и критически слушать, подмечать особенное в суждениях студентов, улавливать недостатки и ошибки, корректировать их знания, и, если нужно, выступить в роли рефери. При этом обратить внимание на то, что еще не было сказано, или поддержать и развить интересную мысль, высказанную выступающим студентом. В заключение преподаватель, как руководитель семинара, подводит итоги семинара. Он может (выборочно) проверить конспекты студентов и, если потребуется, внести в них исправления и дополнения. Изучение студентами фактического материала по теме практического занятия должно осуществляться заблаговременно. Под фактическим материалом следует понимать специальную литературу по теме занятия, систему нормативных правовых актов, а также судебную практику по рассматриваемым проблемам.

Особое внимание следует обратить на дискуссионные теоретические вопросы: изучить различные точки зрения ведущих ученых, обозначить противоречия современного законодательства. Для систематизации основных положений по теме занятия рекомендуется составление конспектов. Обратить внимание на:

- Составление списка нормативных правовых актов и учебной и научной литературы по изучаемой теме.

- Изучение и анализ выбранных источников.

- Изучение и анализ судебной практики по данной теме, представленной в информационно справочных правовых электронных системах «КонсультантПлюс», «Гарант» или других.

- Выполнение предусмотренных программой заданий в соответствии с тематическим планом.

- Выделение наиболее сложных и проблемных вопросов по изучаемой теме, получение разъяснений и рекомендаций по данным вопросам с преподавателями кафедры на их еженедельных консультациях.

- Проведение самоконтроля путем ответов на вопросы текущего контроля знаний, решения представленных в учебно-методических материалах кафедры задач, тестов, написания рефератов и эссе по отдельным вопросам изучаемой темы.

Самостоятельная работа.

Самостоятельная работа студента является основным средством овладения учебным материалом во время, свободное от обязательных учебных занятий. Самостоятельная работа студента над усвоением учебного материала по дисциплине «Правовое обеспечение профессиональной деятельности» может выполняться в библиотеке Алтайского государственного университета, учебных кабинетах, компьютерных классах, а также в домашних условиях.

Учебный материал учебной дисциплины «Правовое обеспечение профессиональной деятельности», предусмотренный рабочим учебным планом для усвоения студентом в процессе самостоятельной работы, выносится на промежуточный контроль наряду с учебным материалом, который разрабатывался при проведении учебных занятий.

Содержание самостоятельной работы студента определяется учебной программой дисциплины, методическими материалами, заданиями и указаниями преподавателя. Самостоятельная работа студентов осуществляется в аудиторной и внеаудиторной формах. Самостоятельная работа студентов в аудиторное время может включать:

− конспектирование (составление тезисов) лекций;

− выполнение контрольных работ;

− решение задач;

− работу со справочной и методической литературой;

− работу с нормативными правовыми актами;

− выступления с докладами, сообщениями на семинарских занятиях;

− защиту выполненных работ;

− участие в оперативном (текущем) опросе по отдельным темам изучаемой дисциплины;

− участие в собеседованиях, деловых (ролевых) играх, дискуссиях, круглых столах, конференциях;

− участие в тестировании и др.

Самостоятельная работа студентов во внеаудиторное время может состоять из:

− повторения лекционного материала;

− подготовки к практическим занятиям;

− изучения учебной и научной литературы;

− изучения нормативных правовых актов (в т.ч. в электронных базах данных);

− решения задач, выданных на практических занятиях;

− подготовки к контрольным работам, тестированию и т.д.;

− подготовки к семинарам устных докладов (сообщений);

− подготовки рефератов, эссе и иных индивидуальных письменных работ по заданию преподавателя;

− выделение наиболее сложных и проблемных вопросов по изучаемой теме, получение разъяснений и рекомендаций;

− проведение самоконтроля путем ответов на вопросы текущего контроля знаний, решения представленных в учебно-методических материалах кафедры задач, тестов, написания рефератов и эссе по отдельным вопросам изучаемой темы.

Формой поиска необходимого и дополнительного материала по дисциплине с целью доработки знаний, полученных во время лекций, есть индивидуальные задания для студентов.

Выполняются отдельно каждым студентом самостоятельно под руководством преподавателей.<br>Именно овладение и выяснения студентом рекомендованной литературы создает широкие возможности детального усвоения данной дисциплины. Индивидуальные задания студентов по дисциплине осуществляются путем выполнения одного или нескольких видов индивидуальных творческих или научно-исследовательских задач (ИНДЗ), избираемых студентом с учетом его творческих возможностей, учебных достижений и интересов по согласованию с преподавателем, который ведет лекции или семинарские занятия, или по его рекомендации. Он предоставляет консультации, обеспечивает контроль за качеством выполнения задания и

оценивает работу.

Индивидуальные задания должны быть представлены преподавателю и (при необходимости) защищены до окончания учебного курса, но не позднее, чем за две недели до экзаменационной сессии. По результатам выполнения и обсуждения индивидуального задания студенту выставляется соответствующее количество баллов, которые учитываются при выставлении итоговой оценки по учебной дисциплине.

Эссе, доклады, иные письменные работы.<br>Теоретическая часть выполняется по установленным темам с использованием практических материалов. К каждой теме рекомендуется примерный перечень узловых вопросов, список необходимой литературы. Излагая вопросы темы, следует строго придерживаться плана. Работа не должна представлять пересказ отдельных глав учебника или учебного пособия. Необходимо изложить собственные соображения по существу излагаемых вопросов, внести свои предложения. Общие положения должны быть подкреплены и пояснены конкретными примерами. Излагаемый материал при необходимости следует проиллюстрировать таблицами, схемами, диаграммами и т.д. Необходимо изучить литературу, рекомендуемую для выполнения работы. Чтобы полнее раскрыть тему, студенту следует выявить дополнительные источники и материалы.

При написании работы необходимо ознакомиться с публикациями по теме, опубликованными в журналах. Работа выполняется и оформляется в соответствии с Методическими рекомендациями.

По общему правилу написание работ начинается с выбора темы, по которой онабудет написана. Желательно, чтобы тема была актуальной. С выбором темы неразрывно связаны подбор и изучение студентом литературы и самостоятельное составление плана работа. Прежде всего, необходимо изучить вопросы темы по хрестоматийным источникам (учебники, учебные пособия и пр.), где материал излагается в наиболее доступной форме, а затем переходить к более глубокому усвоению вопросов выбранной темы, используя рекомендованную и иную литературу. В процессе исследования литературных источников рекомендуется составлять конспект, делая выписки с учетом темы и методических указаний. После изучения литературы студент должен продумать план работы и содержание ответов на поставленные вопросы. Вместе с общими вопросами методических указаний студент должен четко соблюдать ряд требований, имеющим определенную специфику. Это, в частности, требования к структуре работ, источникам, оформлению, критериям ее оценки, ссылкам на нормативные акты,

литературные источники, последовательность расположения нормативных актов и др. Экзамен сдается в устной форме. Представляет собой структурированное задание по всем разделам дисциплины.

Для подготовки к экзамену следует воспользоваться рекомендованным преподавателем учебником, конспектом лекций, выполненными самостоятельными работами.

## **МИНОБРНАУКИ РОССИИ**

федеральное государственное бюджетное образовательное учреждение высшего образования «Алтайский государственный университет»

Колледж Алтайского государственного университета

# **Стандартизация, сертификация и техническое документоведение**

## рабочая программа дисциплины

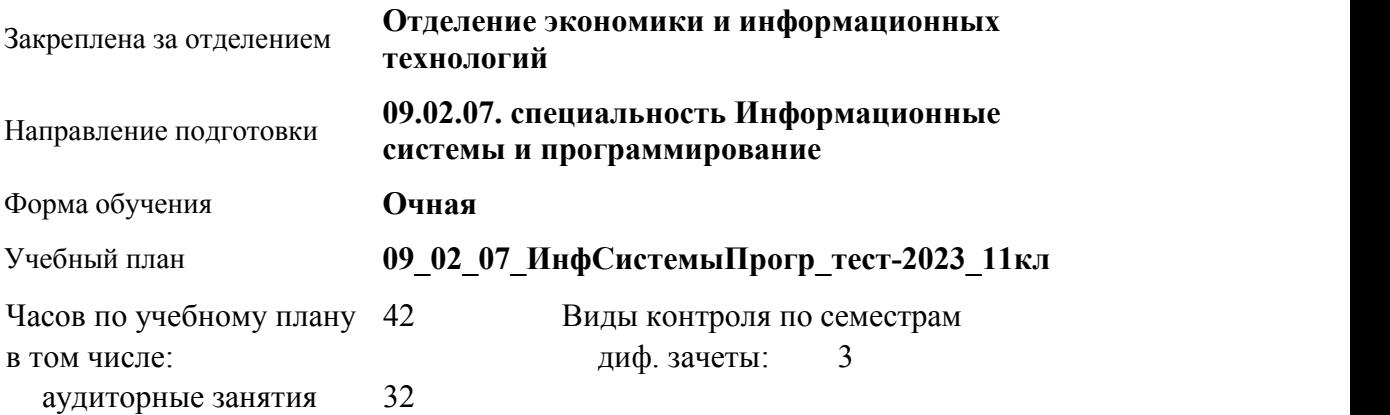

# **Распределение часов по семестрам**

самостоятельная работа 10

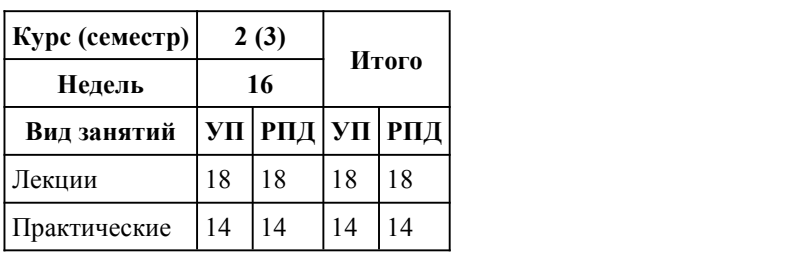

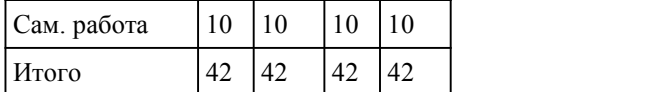

Программу составил(и): *Препод., Габова М.А.*

Рецензент(ы):

#### Рабочая программа дисциплины **Стандартизация, сертификация и техническое документоведение**

разработана в соответствии с ФГОС:

*Федеральный государственный образовательный стандарт среднего профессионального образования по специальности 09.02.07 ИНФОРМАЦИОННЫЕ СИСТЕМЫ И ПРОГРАММИРОВАНИЕ (приказ Минобрнауки России от 09.12.2016 г. № 1547)*

составлена на основании учебного плана: *Информационные системы и программирование* утвержденного учёным советом вуза от 26.06.2023 протокол № 4.

Рабочая программа одобрена на заседании Совета колледжа

Протокол от21.02.2023 г. № 6 Срок действия программы: 20232024 уч. г.

Заведующий отделением *канд.экон.наук, Глубокова Людмила Геннадьевна*

#### 1. Цели освоения дисциплины

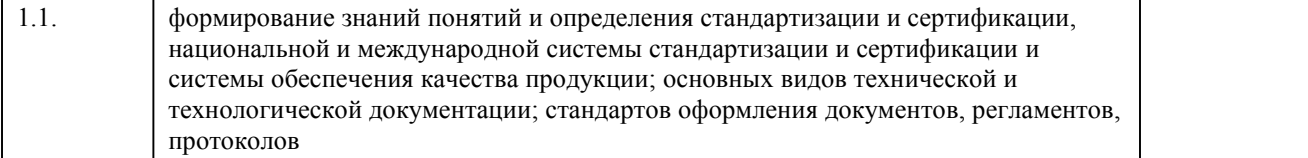

#### 2. Место дисциплины в структуре ППСЗ

Цикл (раздел) ППСЗ: **ОП**

## 3. Компетенции обучающегося, формируе мые в результате освоения дисциплины

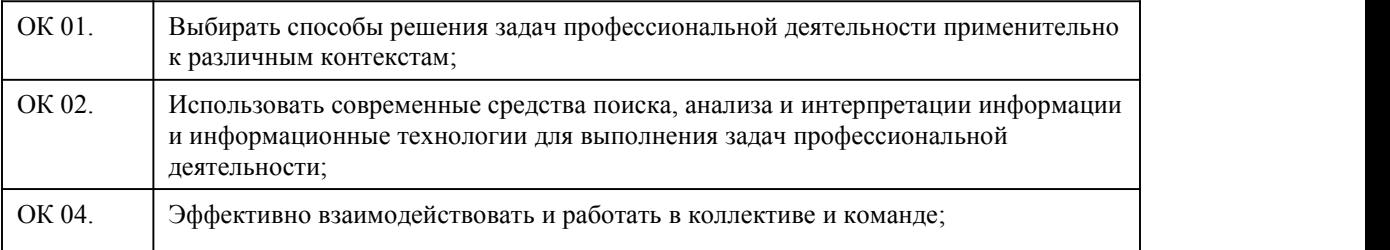

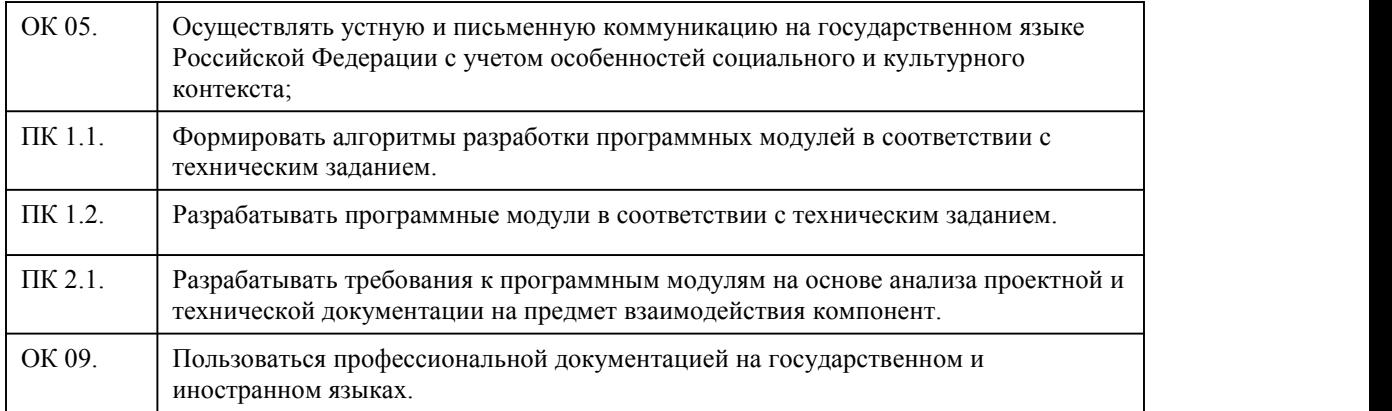

#### **В результате освоения дисциплины обучающийся должен**

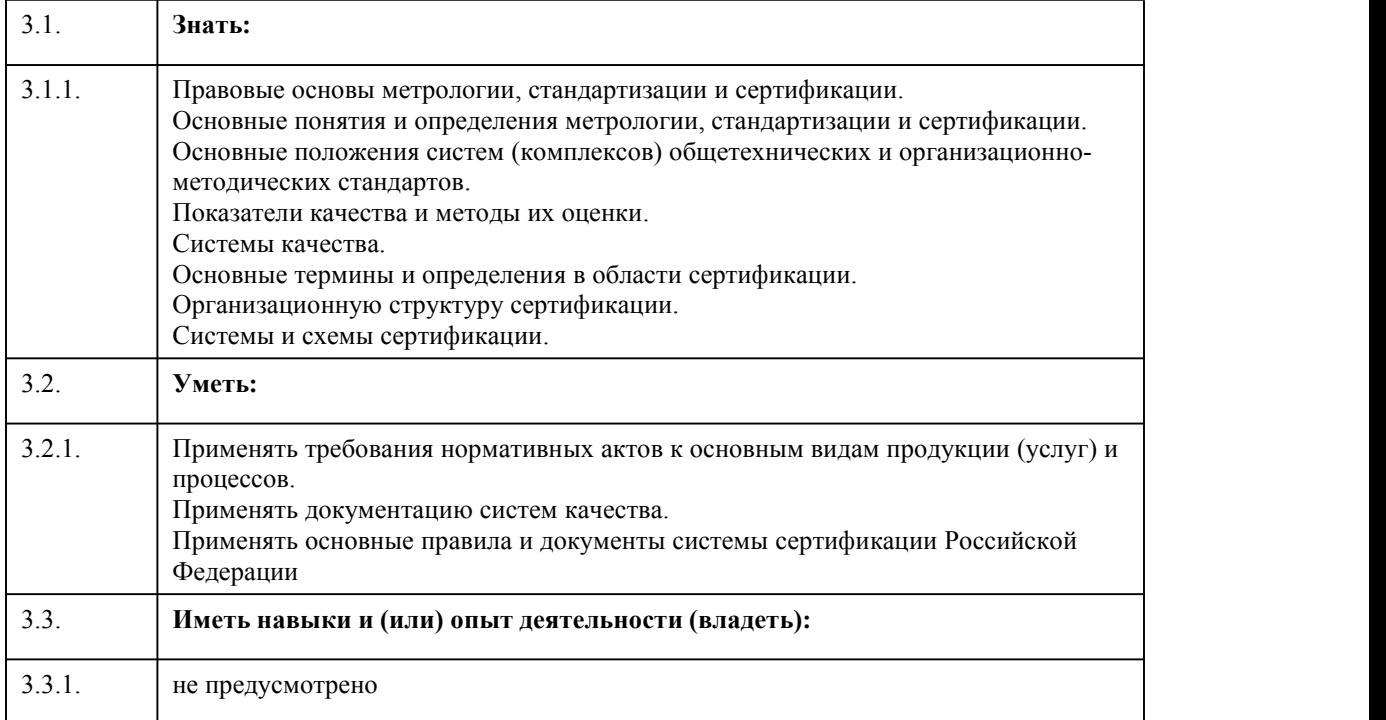

## 4. Структура и содержание дисциплины

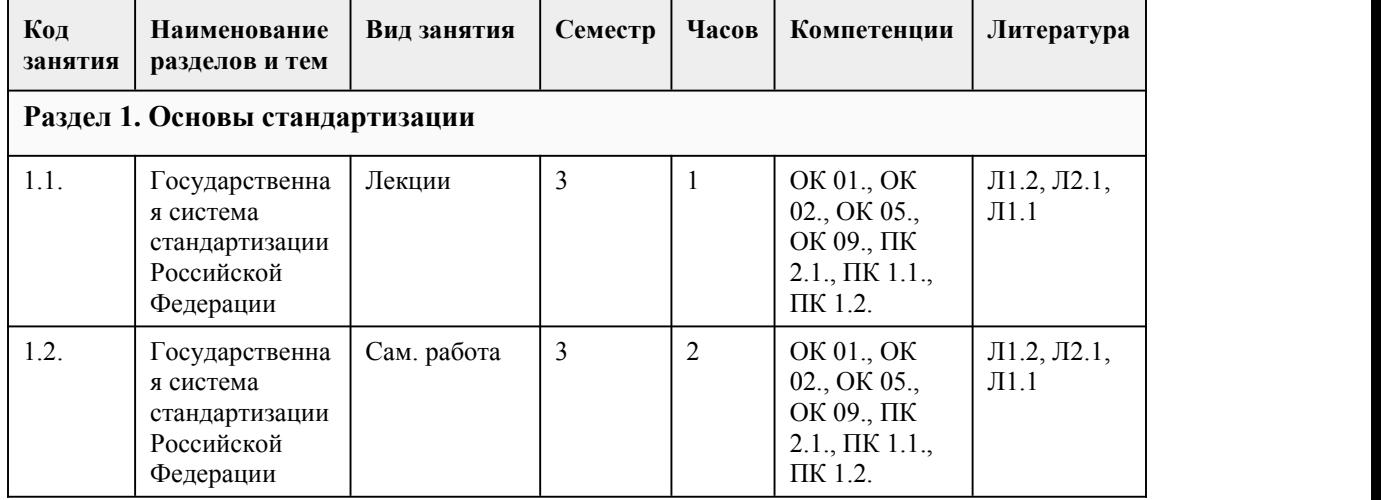

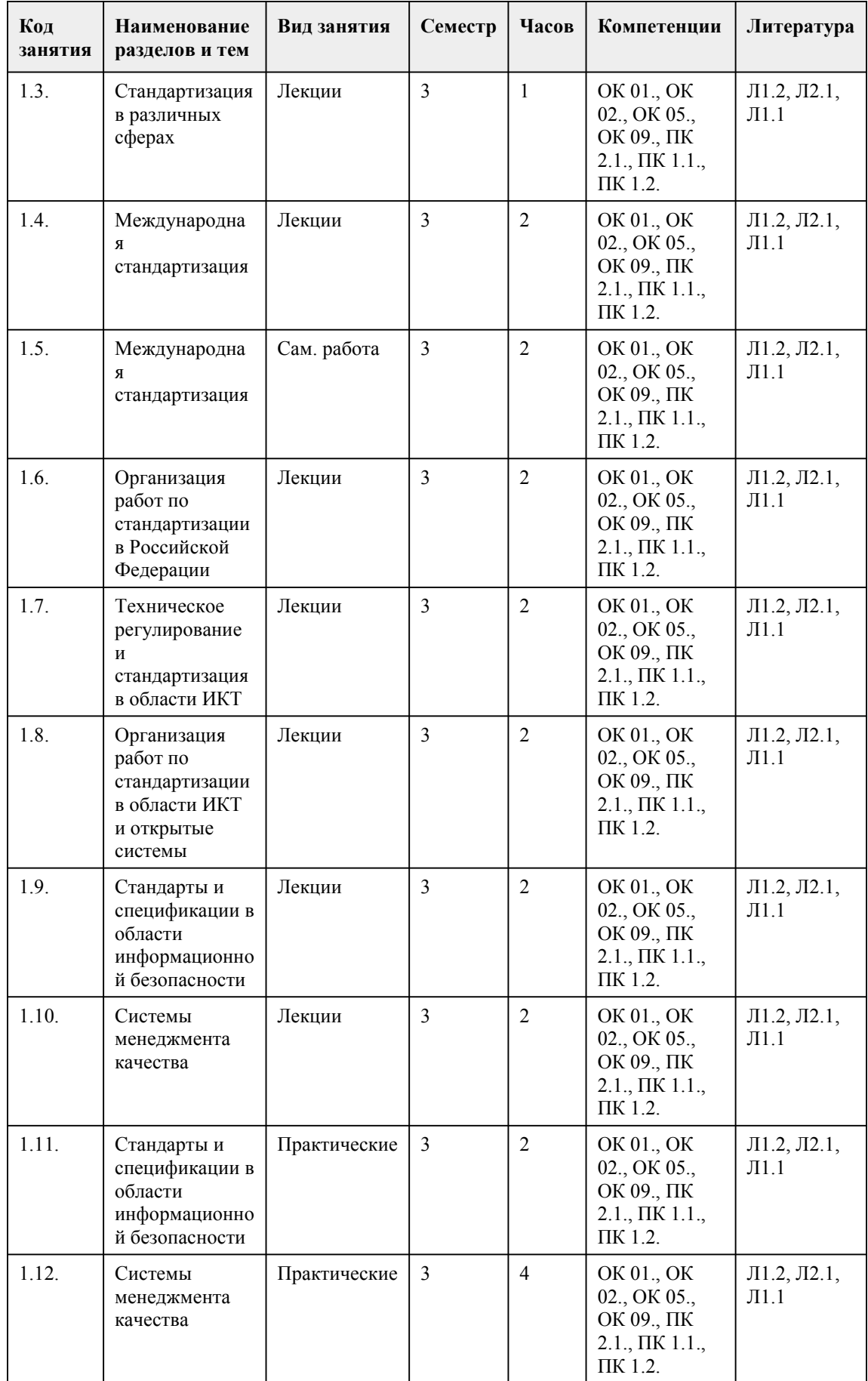

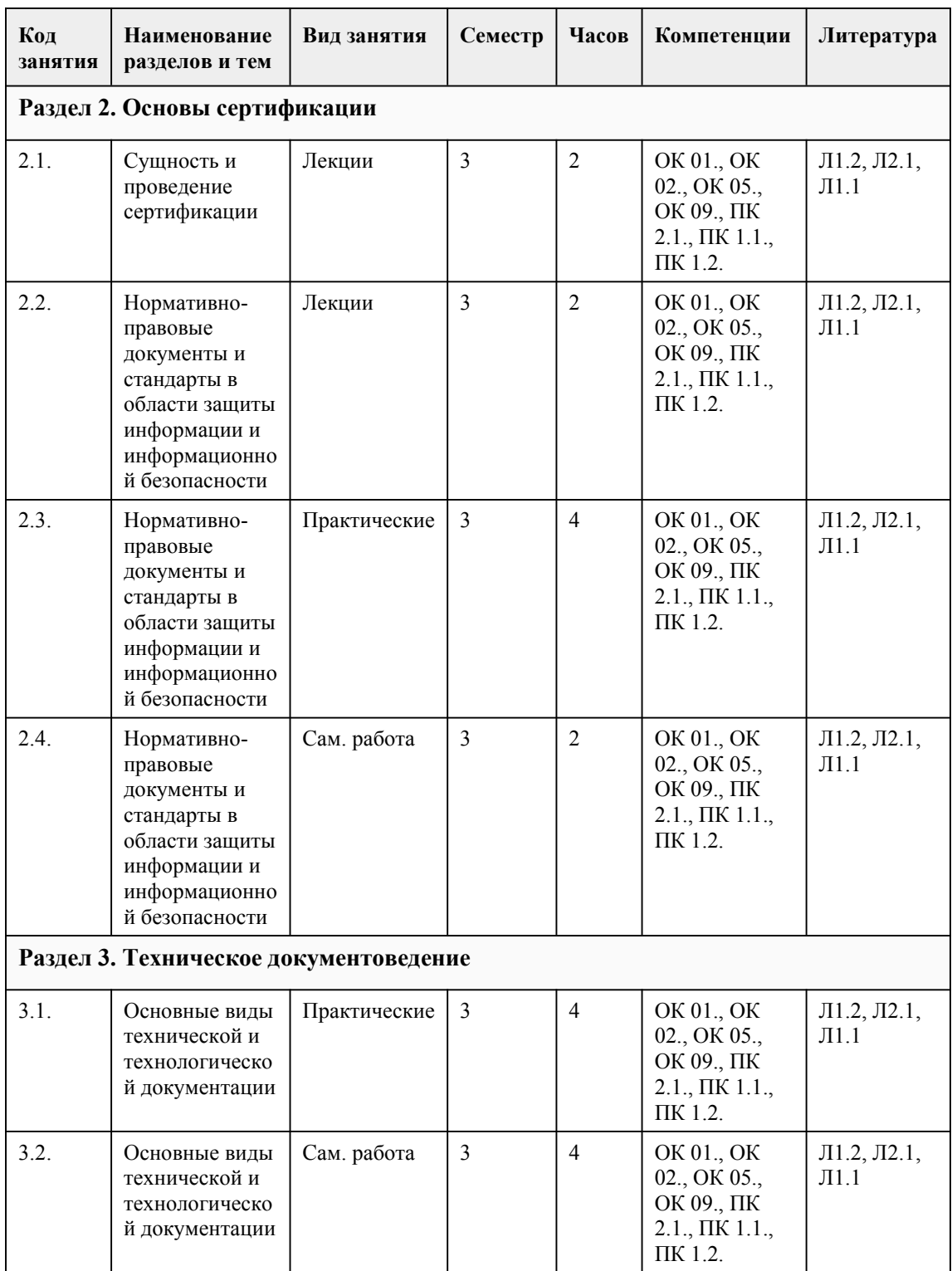

### 5. Фонд оценочных средств

5.1. Контрольные вопросы и задания для проведения текущего контроля и промежуточной аттестации по итогам освоения дисциплины

Оценочные материалы для текущего контроля (лабораторные работы, индивидуальное задание, тесты размещены в онлайн-курсе на образовательном портале

https://portal.edu.asu.ru/course/view.php?id=10495

Контрольные вопросы и задания для проведения промежуточной аттестации в форме

дифференцированного зачета по итогам освоения дисциплины

Тестовые залания

1. Что такое Стандартизация?

а. леятельность, заключающаяся в нахожлении решений для повторяющихся задач в сферах науки, техники и экономики, направленная на достижения оптимальной степени упорядочения в определенной области.

b. процедура, выполняемая третьей стороной, не зависимой от изготовителя (продавца) и потребителя программной продукции, по подтверждению соответствия определенной программы или программного комплекса установленным требованиям.

с, система, располагающая собственными правилами процедуры и управления для проведения сертификации.

2. Что из перечисленного НЕ входит в документацию на программный продукт:

а. Текст программы

**b.** Описание программы

с. Программа и методика испытаний

d. Техническое задание

е. Пояснительная записка

f. Коммерческое предложение на разработку ПО.

3. В приоритетные направления стандартизации ИТ 1 приоритета входят:

а. Языки описания документов

**b.** Программная инженерия

с. Мультимедиа и представление информации

d. Пользовательский интерфейс

е. Сервисы управления данными

f. Геоинформационные технологии

д. Работа в сетях и соответствующие соединения

4. Выберите верное определение Жизненного цикла программного обеспечения:

а. Период времени, который начинается с момента начала проектирования и заканчивается в момент его полного изъятия из эксплуатации

b. Период времени, который начинается с момента принятия решения о необходимости

создания ПО и заканчивается в момент его полного изъятия из эксплуатации

с. Период времени, который начинается с внедрения программы в эксплуатацию и

заканчивается при необходимости ее модернизации

5. Процесс приобретения состоит из следующей последовательности:

а. Инициирование приобретения->подготовка заявочных предложений->подготовка и

корректировка договора->надзор за деятельностью поставщика->приемка и завершение работ;

Ь. Инициирование приобретения->подготовка и корректировка договора ->подготовка

заявочных предложений ->надзор за деятельностью поставщика->приемка и завершение работ; с. Инициирование приобретения->подготовка заявочных предложений->надзор за

деятельностью поставщика->подготовка и корректировка договора->приемка и завершение работ.

6. Процесс документирования:

а. Включает написание технического залания, руковолства пользователя и программиста:

b. Предусматривает формализованное описание информации, созданной в течение ЖН ПО:

с. Предусматривает составление полного перечня документов, перечисленного в ГОСТах.

7. Что такое ISO?

a. International Organization for Standardization (Международная Организация по

Стандартизации). Это организация, которая является всемирной федерацией национальных организаций по стандартизации.

b. Infrared Space Observatory — инфракрасная космическая обсерватория ЕКА.

с. Чувствительность фотоматериала в единицах ISO.

8. Что входит в сферу деятельности ИСО?

а. Стандартизация электротехники и электроники

**b**. Проблемы сертификации

с. Стандарт на стадии разработки ПО

d. Стандарт по управлению ИТ сервисами.

9. Общее руководство работами по стандартизации в Российской Федерации положено на:

а. ГОССТАНДАРТ

b. *HCO* 

с. МЭК.

10. Что входит в международные стандарты документирования ИС? a. IEEE Std 1063-2001 «IEEE Standard for Software User Documentation» b. IEEE Std 1016-1998 «IEEE Recommended Practice for Software Design Descriptions» c. ISO/IEC FDIS 18019\:2004 «Guidelines for the design and preparation of user documentation for application software d. ISO/IEC 26514\:2008 «Requirements for designers and developers of user documentation» e. ГОСТ Р ИСО 9127-94 «Документация пользователя и информация на упаковке для потребительских программных пакетов». 11. Выберите верный порядок проведения сертификации программного обеспечения: a. Подача заявки > рассмотрение предоставленной программной документации, принятие решения по заявке на сертификацию >назначение экспертов > оформление договора > разработка и согласование с заказчиком методики сертификационных испытаний > проведение испытаний > принятие решения о выдаче сертификата > выдача Сертификата ->занесение ЮЛ или ИП в перечень сертифицированного ПО в Реестр СДС ПО СИ b. Подача заявки > рассмотрение предоставленной программной документации, принятие решения по заявке на сертификацию >назначение экспертов > разработка и согласование с заказчиком методики сертификационных испытаний > оформление договора > проведение испытаний > принятие решения о выдаче сертификата > выдача Сертификата > занесение ЮЛ или ИП в перечень сертифицированного ПО в Реестр СДС ПО СИ c. Подача заявки > рассмотрение предоставленной программной документации, принятие решения по заявке на сертификацию >назначение экспертов > оформление договора > разработка и согласование с заказчиком методики сертификационных испытаний > проведение испытаний > принятие решения о выдаче сертификата >занесение ЮЛ или ИП в перечень сертифицированного ПО в Реестр СДС ПО СИ > выдача Сертификата . 12. В чем состоит главная деятельность тестировщиков? a. Выявить все ошибки в ПО b. Предоставить участникам проекта по разработке программного обеспечения отрицательную обратную связь о качестве программного продукта c. Документировать все ошибки. 13. Для чего применяется нотация диаграмм IDEF0? a. для описания процессов обработки информации b. для того, чтобы объяснить, каким образом работают сложные объекты c. разработки концептуальной модели системы для ее последующей детализации d. для подготовки документации для взаимодействия с заказчиками и пользователями системы. 14. В нотации IDEF0 одним из методов анализа текущей деятельности является составление модели бизнес-процесса «как есть». Как называется модель после анализа и оптимизации процессов? a. "как должно быть" b. "как хочется" c. "как надо" 15. Выберите верную последовательность информации в Штрих кодировании по EAN-13: a. Контрольная цифра > Код продукта > Код предприятия-производителя >Код страны производителя b. Контрольная цифра > Код предприятия-производителя > Код продукта >Код страны производителя c. Контрольная цифра >Код страны-производителя > Код продукта > Код предприятия производителя. Правильные ответы:  $1 - a$  $2 - f$  $3 - a, b, e, g$  $4 - b$  $5 - a$  $6 - b$  $7 - a$  $8 - b, c, d$  $9 - a$  $10 - a$ , b, c, d  $11 - a$  $12 - b$ 

 $13 - a$ 

 $14 - a$ 

 $15 - a$ 

Критерии оценивания:

Каждое задание оценивается 1 баллом. Оценивание КИМ в целом: 85-100 баллов (оценка «отлично») - 85-100% правильных ответов 70-84 баллов (оценка «хорошо») - 70-84% правильных ответов 50-69 баллов (оценка «удовлетворительно») - 50-69% правильных ответов 0-49 баллов (оценка «неудовлетворительно») - 0-49% правильных ответов

#### **5.2. Темы письменных работ для проведения текущего контроля (эссе, рефераты, курсовые работы и др.)**

не предусмотрено

#### **5.3. Фонд оценочных средств для проведения промежуточной аттестации**

Процедура проведения дифференцированного зачет:

Оценка успеваемости студентов согласно положению о балльно-рейтинговой системе оценки успеваемости обучающихся по дисциплинам программ подготовки специалистов среднего звена профессионального образования (приказ №1594/п от 03.11.2022г.) осуществляется в ходе текущего и промежуточного контроля.

Процедура проведения предполагает два блока оценивания:

1) блок на выявление практических навыков (проводится очно, на занятиях в течении учебного года). Представляет собой текущий рейтинг студента Rтек.

2) блок на проверку общих знаний, связанных с проверкой теоретического материала (итоговый тест). Выполняется студентом который претендует на более высокую отметку по сравнению с рекомендованной ему в качестве «автомата» за текущую успеваемость по дисциплине. Представляет собой экзаменационный рейтинг Rзач.

Пример оценочного средства Итоговое тестирование «Тест к экзамену»

https://portal.edu.asu.ru/mod/quiz/view.php?id=465372

Критерии оценивания:

1) за выполнение первого блока заданий, студент может получить максимум 100 баллов. Оценка за второй блок, представляет собой индивидуальную рейтинговую оценку студента по дисциплине (Rтек). Текущий рейтинг студента Rтек, вычисленное перед началом сессии, называется семестровым рейтингом студента и обозначается в технологической карте по дисциплине Rсем. Дифзачет «автоматом» выставляется студенту при достижении им Rсем рейтинга 50 баллов и более.

2) за выполнение второго блока, представляющего собой тест множественного выбора, состоящий из 30 вопросов, студент может получить максимум 30 первичных баллов (по 1 баллу за каждый правильный ответ). В тесте встречаются вопросы с выбором одного варианта ответа, выбором нескольких вариантов ответов и вопросы открытого типа. В вопросах с выбором одного ответа, студент либо выбирает правильный ответ и получает 1 балл, либо выбирает не правильный ответ и получает 0 баллов. В вопросах с выбором нескольких вариантов ответов, при выборе всех правильных ответов, студент получает 1 балл. Если выбирает не все правильные ответы, то начисленный балл рассчитывается исходя из процента указанных правильных ответов. Если же при выборе правильных ответов, будут выбраны и не правильный ответ, то завыбор неправильного ответа начисляется штраф 5%. На выполнение теста отводится 60 минут. При прохождении теста, студент может пропустить вопросы в случае возникновения трудностей. И вернуться в оставшееся время.

Максимально затест можно получить 100 баллов, согласно шкале перевода:

85-100 баллов (оценка «отлично») - 85-100% правильных ответов

70-84 баллов (оценка «хорошо») - 70-84% правильных ответов

50-69 баллов (оценка «удовлетворительно») - 50-69% правильных ответов 0-49 баллов (оценка «неудовлетворительно») - 0-49% правильных ответов

Итоговый рейтинг складывается из выполнения 1-го и 2-го блоков заданий. Правило вычисления итогового рейтинга Rитог = Rсем + 0,3 ·Rзач Общая суммарная оценка за весь курс составляет максимум 100 баллов. Таким образом, баллы, начисленные студенту за выполнение Блока 1 и Блока 2

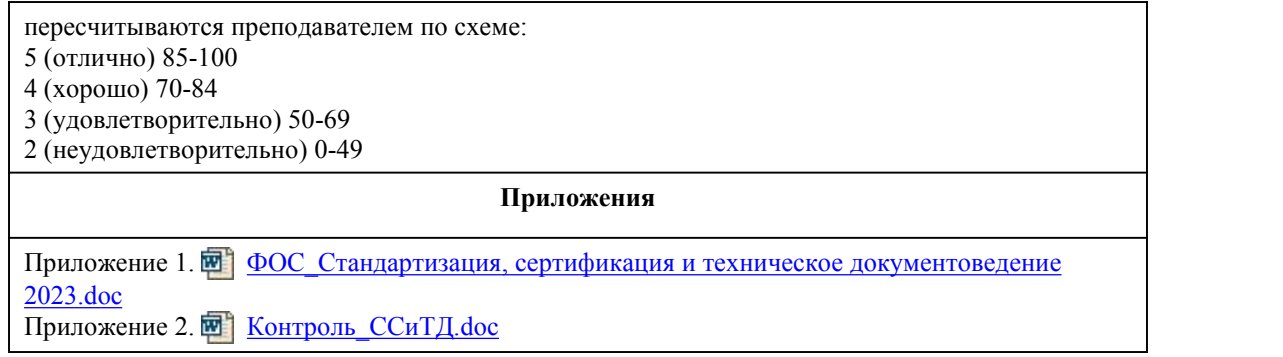

## 6. Учебно-методическое и информационн ое обеспечение дисциплины

 $\overline{\phantom{0}}$ 

 $\overline{a}$ 

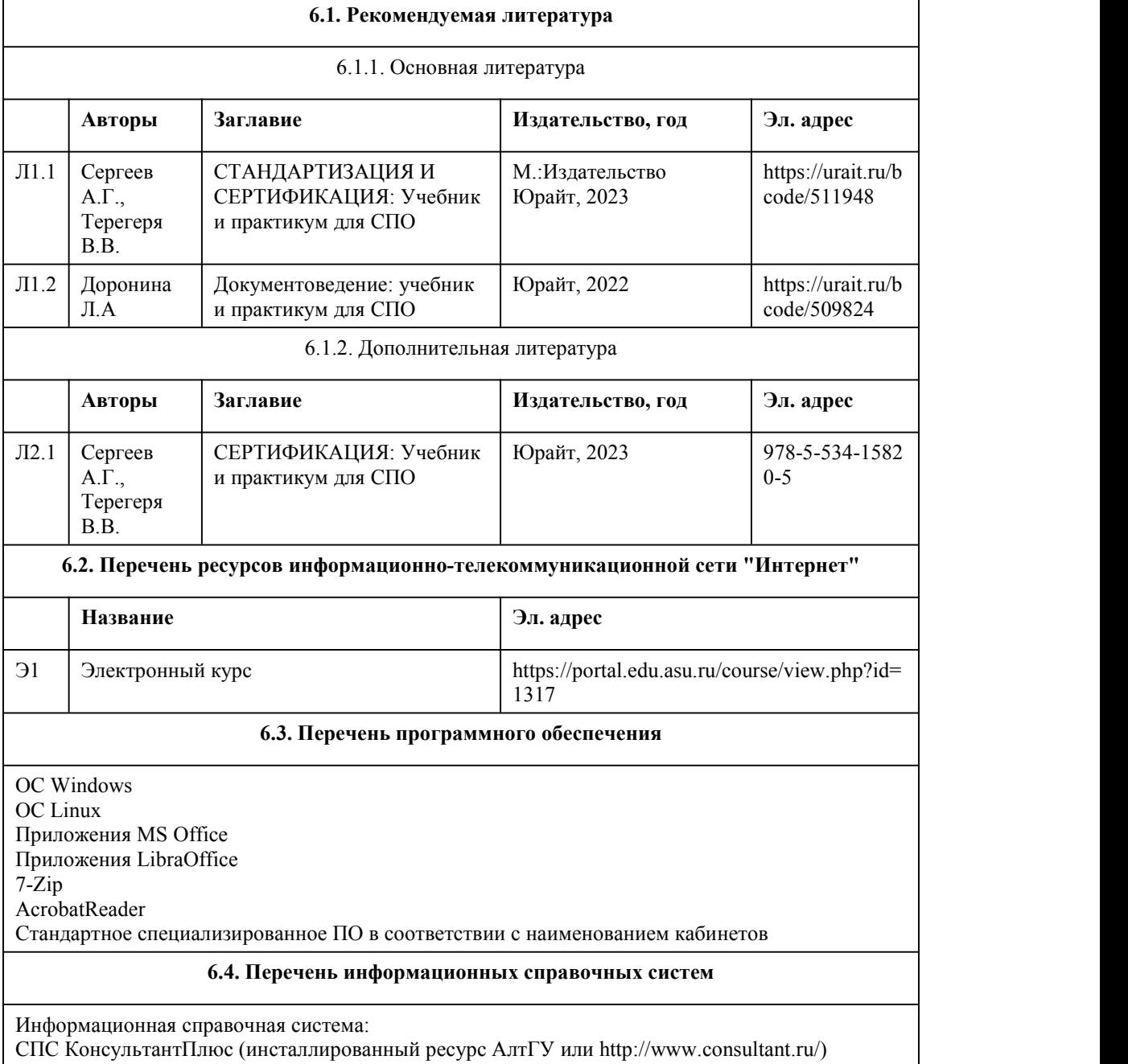

Профессиональные базы данных: Электронная библиотечная система Алтайского государственного университета (http://elibrary.asu.ru/); Научная электронная библиотека elibrary (http://elibrary.ru)

## 7. Материально-техническое обеспечен ие дисциплины

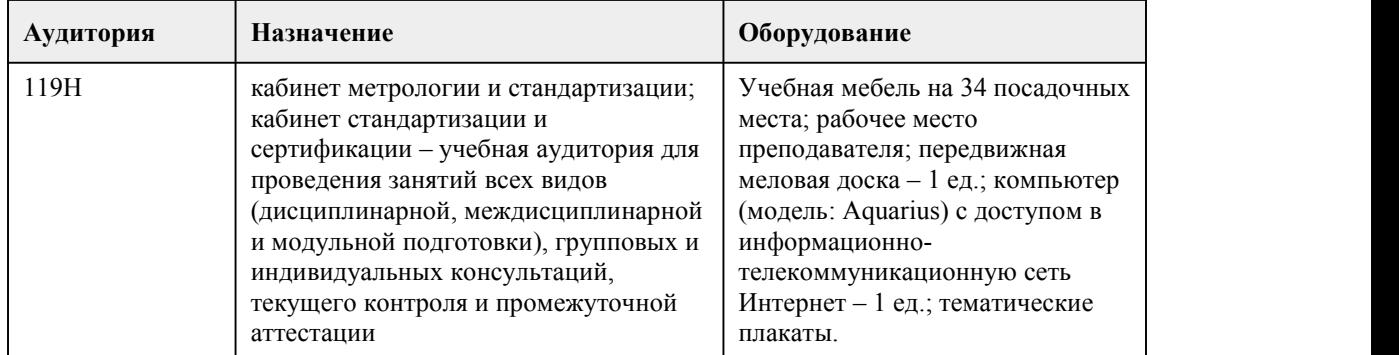

## 8. Методические указания для обучающи хся по освоению дисциплины

Важным условием успешного освоения дисциплины является создание системы правильной

организации труда, позволяющей распределить учебную нагрузку равномерно в соответствии с графиком образовательного процесса. Все задания к практическим занятиям, а также задания, вынесенные на самостоятельную работу, рекомендуется выполнять непосредственно после соответствующей темы лекционного курса, что способствует лучшему усвоению материала, позволяет своевременно выявить и устранить «пробелы» в знаниях,систематизировать ранее пройденный материал, на его основе приступить к овладению новыми знаниями и навыками. Конспектирование лекций – сложный вид аудиторной работы, предполагающий интенсивную умственную деятельность студента. Конспект является полезным тогда, когда записано самое существенное и сделано это самим обучающимся. Конспект лекции лучше подразделять на пункты, соблюдая красную строку. Работая над конспектом лекций, всегда необходимо использовать не только учебник, но и ту литературу, которую дополнительно рекомендовал лектор. Подготовку к каждому практическому занятию студент должен начать с ознакомления с планом практического занятия, который отражает содержание предложенной темы. На практических занятиях студент должен уметь последовательно излагать свои мысли и аргументировано их отстаивать. Для достижения этой цели необходимо: 1. ознакомиться с соответствующей темой программы изучаемой дисциплины; 2. осмыслить круг изучаемых вопросов и логику их рассмотрения; 3. изучить рекомендованную учебно-методическим комплексом литературу по данной теме; 4. тщательно изучить лекционный материал; 5. ознакомиться с вопросами очередного семинарского занятия; 6. подготовить краткое выступление по каждому из вынесенных на семинарское занятие вопросу. Самостоятельная работа с учебниками, учебными пособиями, научной, справочной литературой, материалами

периодических изданий и Интернета является наиболее эффективным методом получения дополнительных знаний, позволяет значительно активизировать процесс овладения информацией, способствует более глубокому усвоению изучаемого материала, формирует у студентов свое отношение к конкретной проблеме. Работу с литературой целесообразно начать с изучения общих работ по теме, а также учебников и учебных пособий. Далее рекомендуется перейти к анализу монографий и статей, рассматривающих отдельные аспекты проблем, изучаемых в рамках курса, а также официальных материалов и неопубликованных документов (научно исследовательские работы, диссертации), в которых могут содержаться основные вопросы изучаемой проблемы. Наилучший способ научиться выделять главное в тексте, улавливать проблематичный характер утверждений, давать оценку авторской позиции – это сравнительное чтение, в ходе которого студент знакомится с различными мнениями по одному и тому же вопросу, сравнивает весомость и доказательность аргументов сторон и делает вывод о наибольшей убедительности той или иной позиции. При реализации учебной дисциплины используются активные и интерактивные формы проведения занятий. При проведении лекционных занятий: лекция-беседа, лекция-визуализация. При проведении практических занятий: доклады- презентации В самостоятельной работе студентов использование интерактивных форм заключается в работе в парах (малых группах).

## **МИНОБРНАУКИ РОССИИ**

федеральное государственное бюджетное образовательное учреждение высшего

#### образования

«Алтайский государственный университет»

Колледж Алтайского государственного университета

# **Управление IT-проектами**

## рабочая программа дисциплины

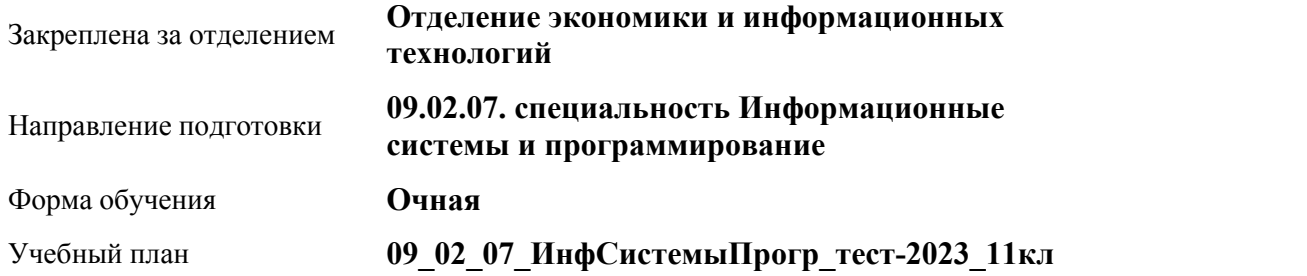

Часов по учебному плану 72 в том числе:

аудиторные занятия 56 самостоятельная работа 16

#### **Распределение часов по семестрам**

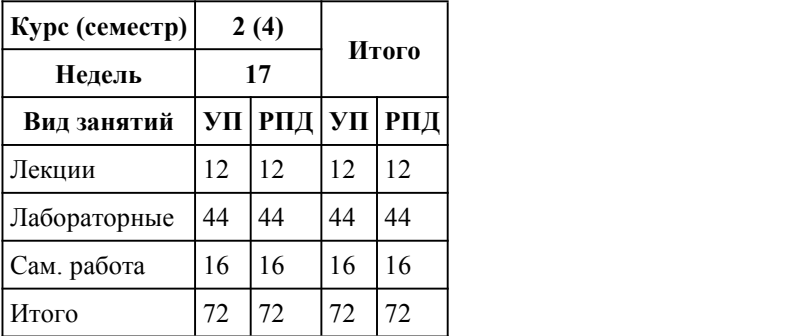

Программу составил(и): *Препод., Чалых Роман Андреевич*

Рецензент(ы):

Рабочая программа дисциплины **Управление IT-проектами**

разработана в соответствии с ФГОС:

*Федеральный государственный образовательный стандарт среднего профессионального образования по специальности 09.02.07 ИНФОРМАЦИОННЫЕ СИСТЕМЫ И ПРОГРАММИРОВАНИЕ (приказ Минобрнауки России от 09.12.2016 г. № 1547)*

составлена на основании учебного плана: *Информационные системы и программирование* утвержденного учёным советом вуза от 26.06.2023 протокол № 4.

Рабочая программа одобрена на заседании Совета колледжа

Протокол от28.02.2023 г. № 5 Срок действия программы: 20232024 уч. г.

Заведующий отделением *кандидат экономических наук, доцент,Глубокова Людмила Геннадьевна*

### 1. Цели освоения дисциплины

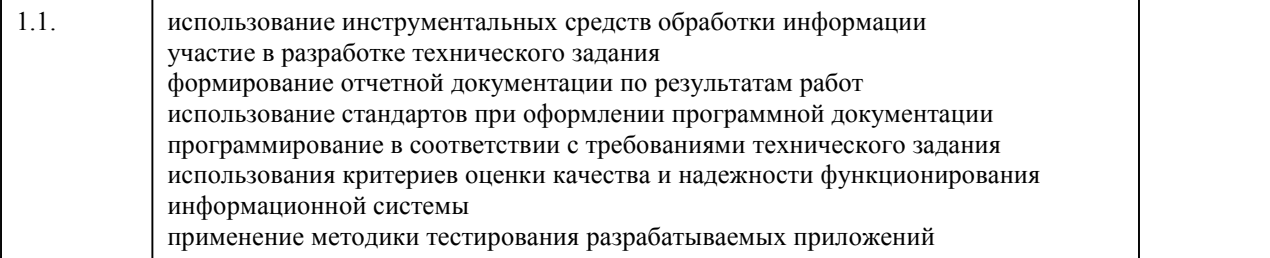

Виды контроля по семестрам диф. зачеты: 4

управления процессом разработки приложений с использованием инструментальных средств

## 2. Место дисциплины в структуре ППСЗ

### Цикл (раздел) ППСЗ: **ОП**

## 3. Компетенции обучающегося, формируе мые в результате освоения дисциплины

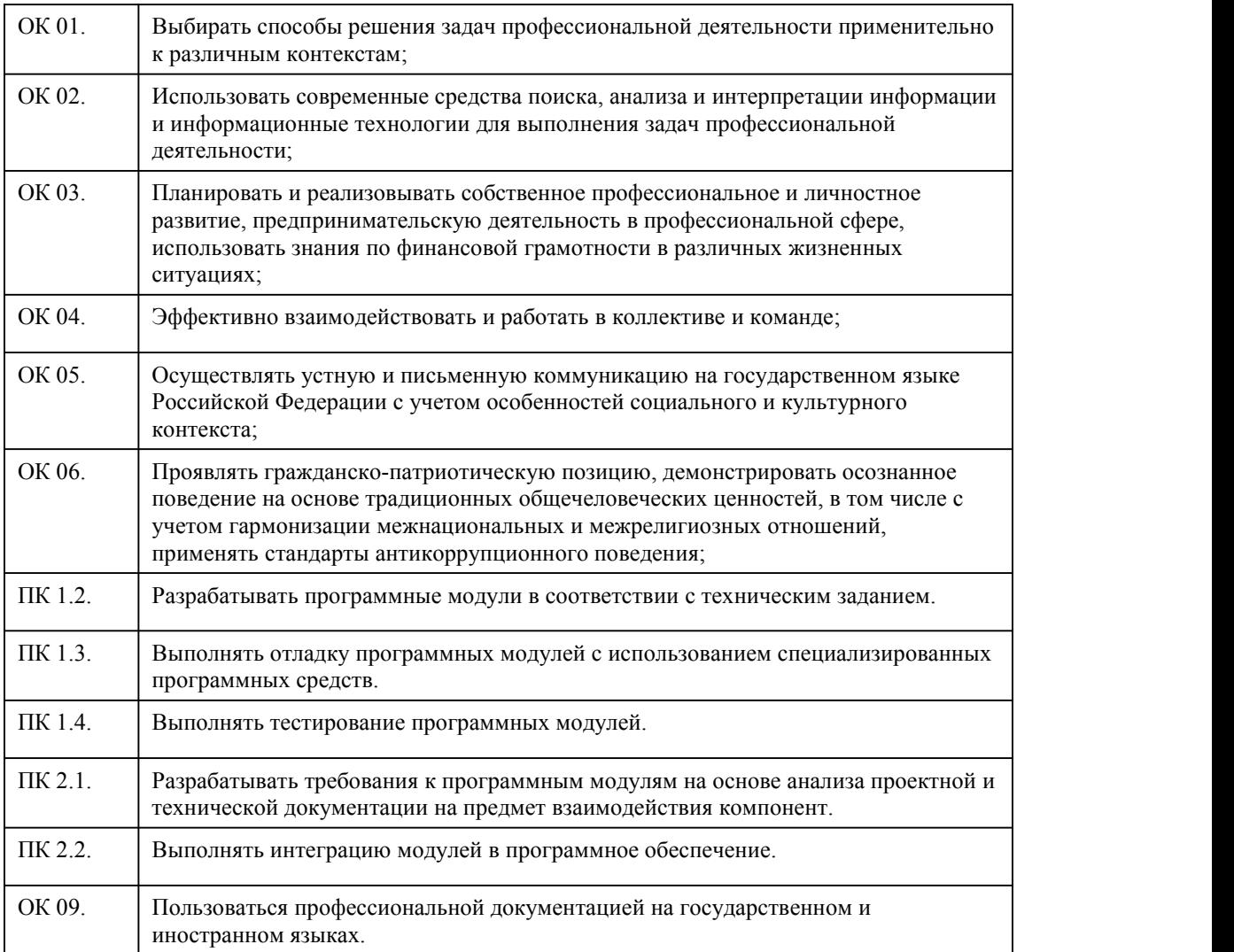

## **В результате освоения дисциплины обучающийся должен**

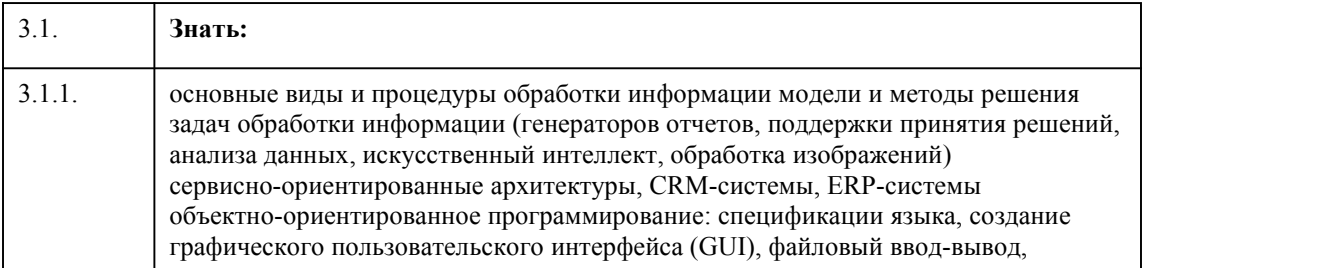

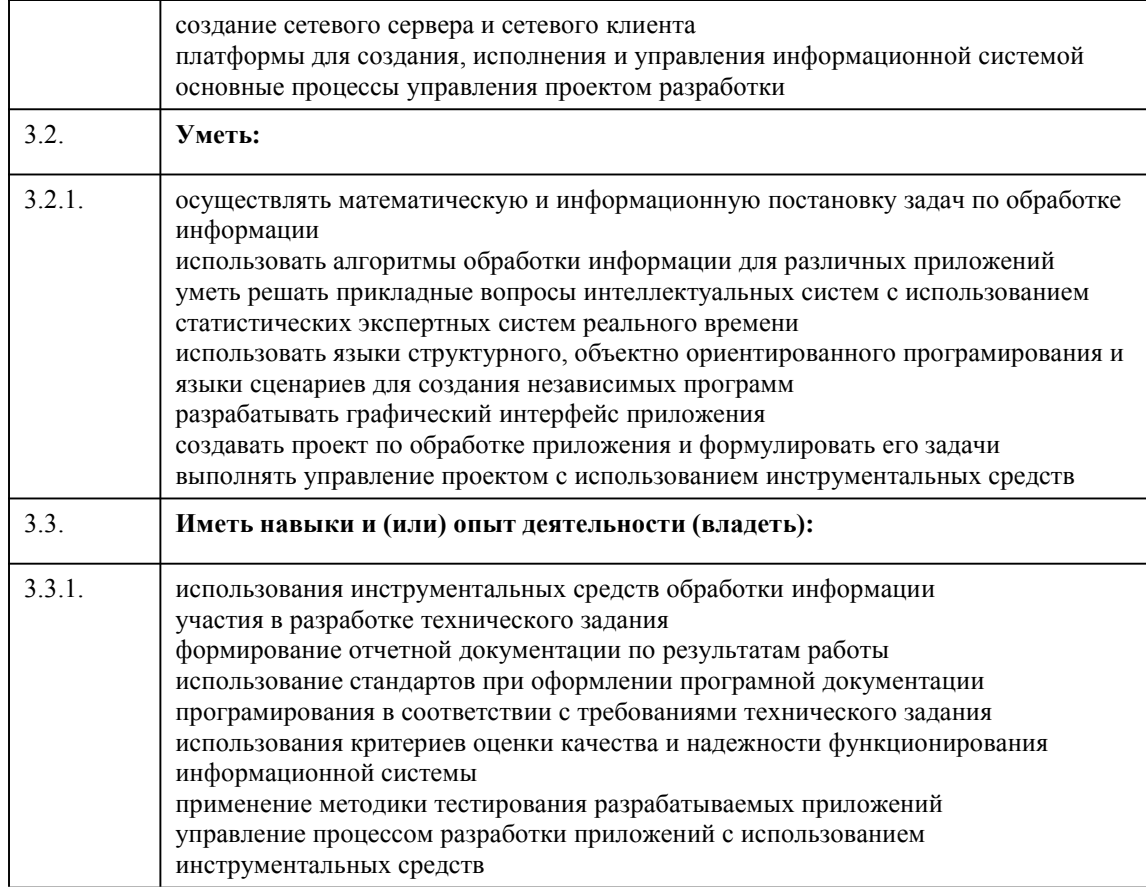

# 4. Структура и содержание дисциплины

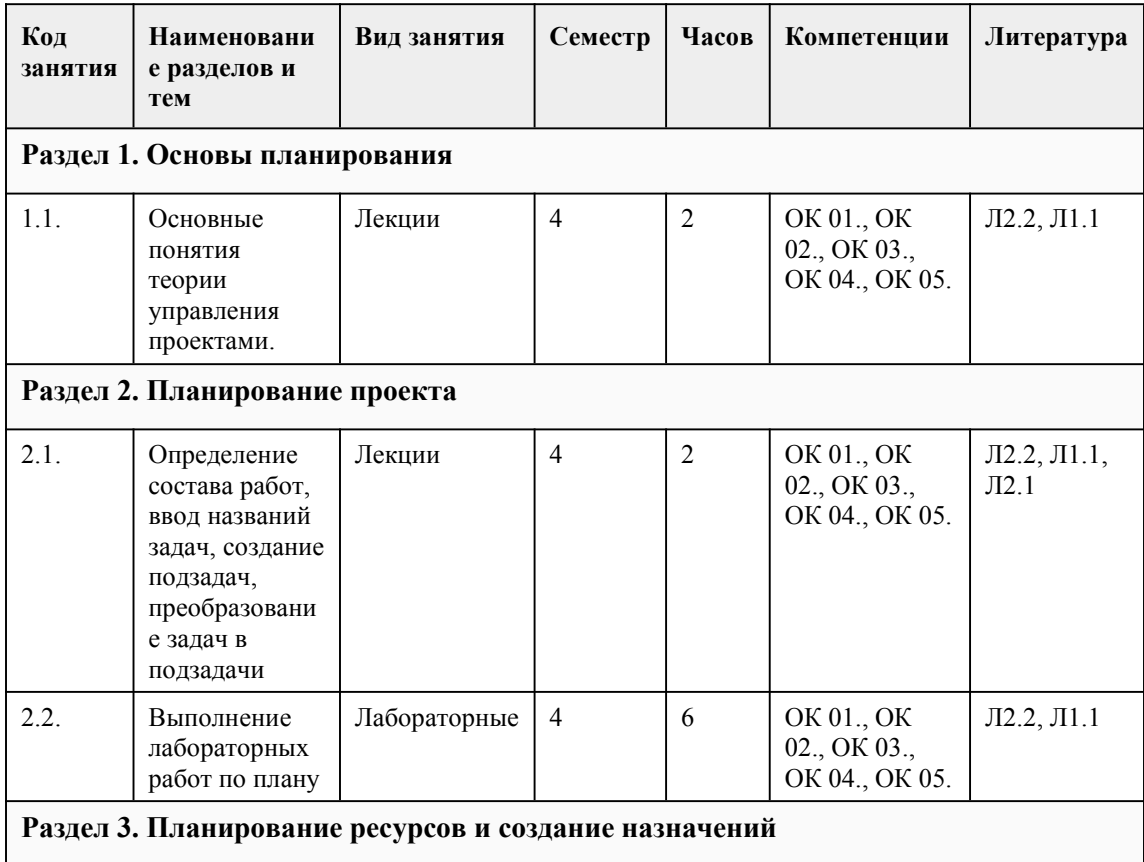

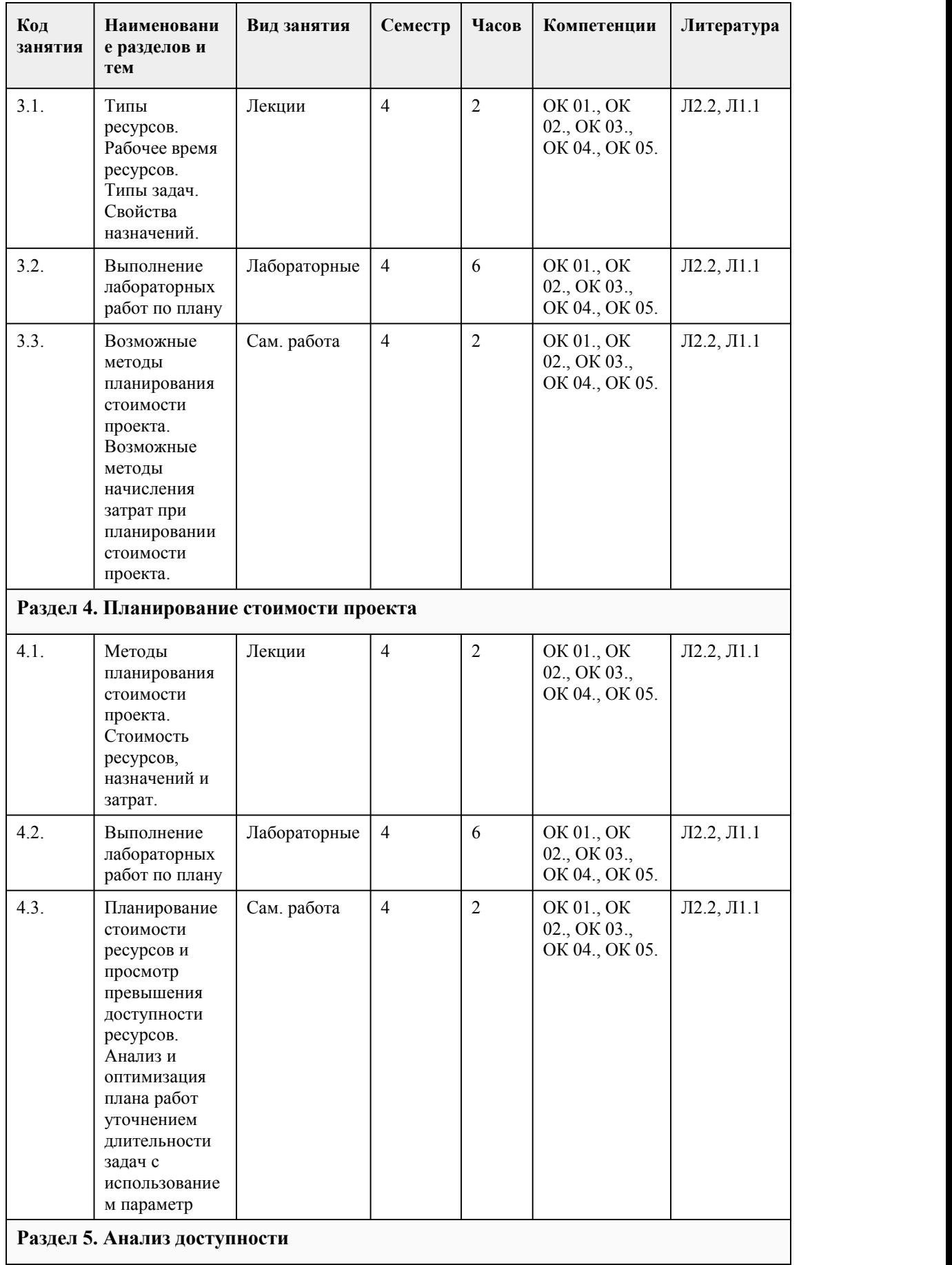

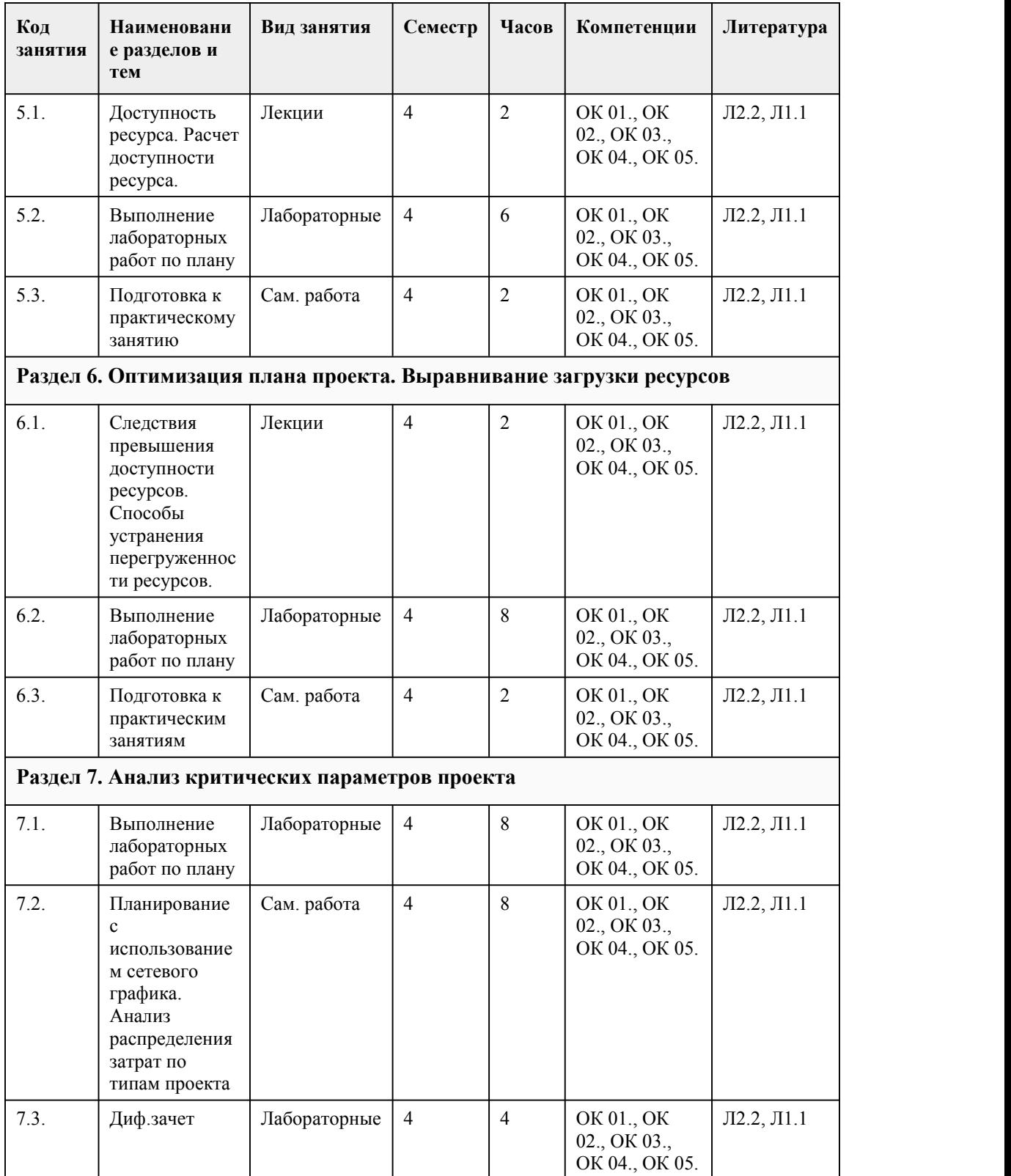

## 5. Фонд оценочных средств

**5.1. Контрольные вопросы и задания для проведения текущего контроля и промежуточной аттестации по итогам освоения дисциплины**

Оценочные материалы для текущего контроля (тесты, практические работы) размещены в

онлайн-курсе на образовательном портале ссылка на курс https://portal.edu.asu.ru/course/view.php?id=1803

Контрольные вопросы и задания для проведения промежуточной аттестации по итогам освоения лисциплины

Тестовые задания (выбор одного из вариантов)

1. Что понимается под термином "проект"?

а. что-либо, что задумывается или планируется

b. группа работ/задач, которые необходимо выполнить в заданный период

с. все вышеперечисленное

d. целенаправленная деятельность временного характера, направленная на создание

уникального продукта или услуги

2. К признакам масштаба проекта можно отнести

а. Размеры проекта, количество участников, степень влияния на окружающий мир

b. Состав и структура проекта, его предметная область

с. Степень финансовой, технологической, технической, организационной и иной сложности проекта

d. Продолжительность реализации проекта

3. Имеют ли долгосрочные проекты какие-либо особенности?

а. Не имеют

**b.** Максимально сокращается отчетность

с. Ответственность возлагается на одно лицо

d. Изменения в ходе реализации - минимальные

4. Этот проект связан с реформированием предприятий, созданием новой организации,

предприятия, субъекта хозяйствования, проведением какого-либо мероприятия

а. Технический

**b.** Организационный

с. Экономический

d. Социальный

5. Верно ли утверждение?

"Проекты - уникальные в своем роде четко определенные действия, направленные на получение конкретных результатов в многофункциональном окружении в течение установленного срока и в рамках выделенных ресурсов с привлечением группы людей, обладающих разносторонними навыками и знаниями, работающих под специальным руководством."

a. Her

**b**. Верно, но не всегда

с. Да

6. Цель проекта это

а. определение рисковых событий в проекте, вероятности их свершения и ущерба от их воздействия на проект

b. соответствие характеристик проекта и его продукции установленным стандартам качества

с. желаемый результат деятельности, достигаемый в пределах установленного интервала времени

d. центральное звено, как в подготовке, так и в оценке проекта, а также в построении соответствующей маркетинговой стратегии

7. Проект по требованиям к качеству и способам его обеспечения бывает

а. Простой, технически сложный, комплексно сложный

**b.** Малый, средний, мегапроект

с. Бездефектный, модульный, стандартный

8. Про какой проект идет речь? "... это целевые программы, содержащие множество взаимосвязанных проектов, объединенных общей целью, выделенными ресурсами и

отпущенным на их выполнение временем."

а. Мультипроект

**b.** Мегапроект

с. Монопроект

9. Может ли мегапроект быть международным, государственным, национальным, отраслевым и смешанным?

 $a. \Pi a$ 

b. Her

10. Определение проекта согласно РМВоК 5

а. Группа работ/задач, которые необходимо выполнить в заданный период для достижения поставленных целей. b. Проект - это временное предприятие, направленное на создание уникального продукта, услуги или результата. с. Уникальный процесс, состоящий из набора взаимоувязанных и контролируемых работ с датами начала и окончания и предпринятый, чтобы достичь цели соответствии конкретным требованиям, включая ограничения по времени, затратам и ресурсам. d. Что-либо, что задумывается или планируется, например, большое предприятие. 11. Что может создать проект? а. улучшение существующей линейки продуктов или услуг b. услугу или способность предоставлять услугу с. результат, такой как конечный результат или документ d. продукт, представляющий собой компонент другого изделия 12. Чем инновационный проект отличается от инвестиционного? а. вовлечением в реализацию проектов уникальных ресурсов **b**. не отличается с. более высокой степенью неопределенности d. сроками на выполнение 13. Может ли конечный результат проекта быть неосязаемым? а. Да **b**. Иногда c. Her 14. О каком проекте идет речь? "В американской практике эти проекты имеют капиталовложения: до \$10—15 млн.; трудозатраты: до 40-50 тыс. человеко-часов." а. Мультипроект **b.** Малый проект с. Монопроект d. Краткосрочный проект е. Средний проект 15. К видам сложности проекта можно отнести а. внедрение, улучшение или усовершенствование существующих бизнес-процессов и процедур b. использование нетрадиционных технологий строительства с. сложные схемы финансирования d. высокая степень неопределенности е. значительное число участников проекта Ответы:  $1<sub>c</sub>$  $2. a$  $3. a$  $4.b$  $5. c$  $6c$  $7c$  $8<sub>h</sub>$  $9a$  $10<sub>h</sub>$  $11. a.b.c.d$ 12.  $a, c$  $13. a$  $14.b$ 15. b,c,e. Критерии оценивания: Каждое задание оценивается 1 баллом. Оценивание КИМ в целом: «зачтено» - верно выполнено более 50% заданий. «не зачтено» - верно менее 50% заданий. 5.2. Темы письменных работ для проведения текущего контроля (эссе, рефераты, курсовые работы и др.)

1. Разработка и продвижение концепции проекта

2. Особенности проектного управления в отраслях промышленности (на примере отдельной отрасли)

3. Проектное управление как инструмент реализации стратегии компании

4. Использование ресурсов в рамках жизненного цикла проекта.

5. Влияние проекта на эффективность деятельности организации (на

конкретном примере)

6. Внешняя и внутренняя среда проекта

7. Экономическое обоснование проекта

8. Организационные структуры управления проектами

9. Проектирование организационных структур

10.Организация офиса проекта

11.Распределение ответственности в управлении проектами

12.Разработка бизнес-плана проекта

13.Оценка стоимости и разработка сметы проекта

14.Разработка целей и иерархической структуры работ проекта

15.Использование сетевых графиков в управлении проектами

16.Управление проектом на основе календарных графиков (диаграмм

Гантта)

17.Разработка бюджета проекта

18.Анализ загруженности ресурсов проекта

19.Источники и организационные формы финансирования проекта

20.Оценка эффективности инвестиционных проектов

21.Социальная эффективность инвестиционных проектов

22.Маркетинговые исследования в управлении проектами

23.Экологическая экспертиза проекта (на конкретном примере)

24.Технический анализ проекта

25.Институциональный анализ проекта

26.Финансовый анализ проекта

27.Управление стоимостью проекта

28.Организация мониторинга исполнения проекта

29.Управление изменениями проекта

30.Завершение проекта и анализ результатов

31.Управление материально-техническим обеспечением проекта

32.Тайм-менеджмент в управлении проектами

33.Управление ресурсами проекта

34.Статистические методы в управлении качеством проектов

35.Управление качеством проектов в сфере обслуживания

36.Организация системы стимулирования и мотивации участников

(команды) проекта

37.Управление рисками проекта

38.Анализ чувствительности в управлении проектами

39.Оценка вероятности и последствий проектных рисков

40.Информационные технологии как инструмент управления проектом

41.Система показателей оценки результатов реализации проекта

42.Разработка стандарта предприятия по управлению проектами

43.Управление социально-ориентированными проектами

44.Формирование команды проекта: компетентностная модель.

45.Оценка эффективности деятельности команды проекта.

46.Целевое управление командой проекта.

47.Управление командой проекта на различных этапах его

функционирования.

48.Анализ методов определения ставки дисконтирования при расчете эффективности инвестиционных проектов.

49.Исследование методов формирования инвестиционного портфеля промышленного предприятия.

50.Исследование особенностей проектов реструктуризации предприятий и оценки их эффективности.

51.Анализ методологии учета неопределенности и рисков при разработке бизнес-плана и реализации инвестиционных проектов.

52.Анализ методов количественного анализа проектных рисков.

53.Анализ сетевых методов планирования работ по проекту и их

использование в инвестиционном проектировании.

54.Методы оценки организационных структур управления.

55.Управление изменениями в проекте.

#### **5.3. Фонд оценочных средств для проведения промежуточной аттестации**

Оценочные материалы для текущего контроля (тесты, практические работы) размещены в онлайн-курсе на образовательном портале ссылка на курс https://portal.edu.asu.ru/course/view.php?id=1803

Контрольные вопросы и задания для проведения промежуточной аттестации по итогам освоения дисциплины

Тестовые задания (выбор одного из вариантов)

1. Что понимается под термином "проект"?

a. что-либо, что задумывается или планируется

b. группа работ/задач, которые необходимо выполнить в заданный период

c. все вышеперечисленное

d. целенаправленная деятельность временного характера, направленная на создание

уникального продукта или услуги

2. К признакам масштаба проекта можно отнести

a. Размеры проекта, количество участников, степень влияния на окружающий мир

b. Состав и структура проекта, его предметная область

c. Степень финансовой, технологической, технической, организационной и иной сложности проекта

d. Продолжительность реализации проекта

3. Имеют ли долгосрочные проекты какие-либо особенности?

a. Не имеют

b. Максимально сокращается отчетность

c. Ответственность возлагается на одно лицо

d. Изменения в ходе реализации – минимальные

4. Этот проект связан с реформированием предприятий, созданием новой организации,

предприятия, субъекта хозяйствования, проведением какого-либо мероприятия

a. Технический

b. Организационный

c. Экономический

d. Социальный

5. Верно ли утверждение?

"Проекты – уникальные в своем роде четко определенные действия, направленные на получение конкретных результатов в многофункциональном окружении в течение установленного срока и в рамках выделенных ресурсов с привлечением группы людей, обладающих разносторонними навыками и знаниями,работающих под специальным руководством."

a. Нет

b. Верно, но не всегда

c. Да

6. Цель проекта это

a. определение рисковых событий в проекте, вероятности их свершения и ущерба от их воздействия на проект

b. соответствие характеристик проекта и его продукции установленным стандартам качества c. желаемый результат деятельности, достигаемый в пределах установленного интервала

времени

d. центральное звено, как в подготовке, так и в оценке проекта, а также в построении соответствующей маркетинговой стратегии

7. Проект по требованиям к качеству и способам его обеспечения бывает

a. Простой, технически сложный, комплексно сложный

b. Малый, средний, мегапроект

c. Бездефектный, модульный, стандартный

8. Про какой проект идет речь? "... это целевые программы, содержащие множество взаимосвязанных проектов, объединенных общей целью, выделенными ресурсами и

отпущенным на их выполнение временем." a. Мультипроект b. Мегапроект c. Монопроект 9. Может ли мегапроект быть международным, государственным, национальным, отраслевым и смешанным? a. Да b. Нет 10. Определение проекта согласно PMBoK 5 a. Группа работ/задач, которые необходимо выполнить в заданный период для достижения поставленных целей. b. Проект – это временное предприятие, направленное на создание уникального продукта, услуги или результата. c. Уникальный процесс, состоящий из набора взаимоувязанных и контролируемых работ с датами начала и окончания и предпринятый, чтобы достичь цели соответствии конкретным требованиям, включая ограничения по времени, затратам и ресурсам. d. Что-либо, что задумывается или планируется, например, большое предприятие. 11. Что может создать проект? a. улучшение существующей линейки продуктов или услуг b. услугу или способность предоставлять услугу c. результат, такой как конечный результат или документ d. продукт, представляющий собой компонент другого изделия 12. Чем инновационный проект отличается от инвестиционного? a. вовлечением в реализацию проектов уникальных ресурсов b. не отличается c. более высокой степенью неопределенности d. сроками на выполнение 13. Может ли конечный результат проекта быть неосязаемым? a. Да b. Иногда c. Нет 14. О каком проекте идет речь? "В американской практике эти проекты имеют капиталовложения: до \$10—15 млн.; трудозатраты: до 40—50 тыс. человеко-часов." a. Мультипроект b. Малый проект c. Монопроект d. Краткосрочный проект e. Средний проект 15. К видам сложности проекта можно отнести a. внедрение, улучшение или усовершенствование существующих бизнес-процессов и процедур b. использование нетрадиционных технологий строительства c. сложные схемы финансирования d. высокая степень неопределенности e. значительное число участников проекта Ответы: 1. c 2. a 3. a 4. b 5. c 6. c 7. c 8. b 9. a 10. b 11. a,b,c,d 12. a,c 13. a 14. b

15. b,c,e.

Критерии оценивания: Каждое задание оценивается 1 баллом. Оценивание КИМ в целом: «зачтено» – верно выполнено более 50% заданий. «не зачтено» – верно менее 50% заданий.

**Приложения**

Приложение 1. **Приложение 1. Контроль и оценка результатов освоения** Управления проектами.docx Приложение 2. [ФОС\\_Управление](https://www.asu.ru/sveden/education/programs/subject/390603/fos415563/) IT проектами ИС 2023.doc

## 6. Учебно-методическое и информационн ое обеспечение дисциплины

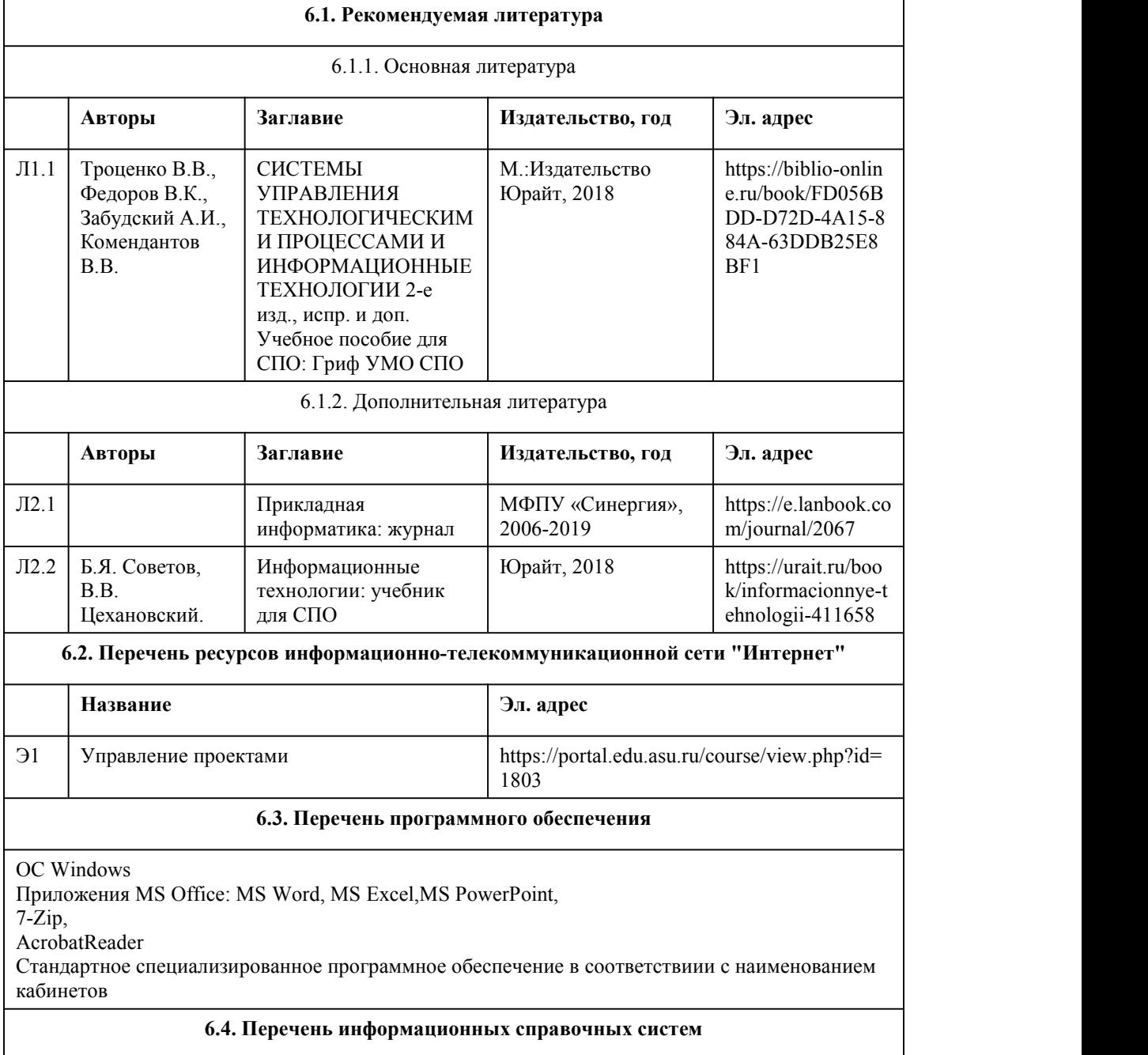

Информационная справочная система:

1. СПС КонсультантПлюс (инсталлированный ресурс АлтГУ или http://www.consultant.ru/) Профессиональные базы данных:

1. Электронная библиотечная система Алтайского государственного университета (http://elibrary.asu.ru/);

2. Научная электронная библиотека elibrary (http://elibrary.ru)

## 7. Материально-техническое обеспечен

#### **Аудитория Назначение Оборудование** 203Н кабинет математики; кабинет математических дисциплин; кабинет статистики; кабинет математики и информатики; кабинет информационных систем в профессиональной деятельности – учебная аудитория для проведения занятий всех видов (дисциплинарной, междисциплинарной и модульной подготовки), групповых и индивидуальных консультаций, текущего контроля и промежуточной аттестации Учебная мебель на 54 посадочных места; рабочее место преподавателя; маркерная доска – 1 ед.; компьютер (модель: Aquarius) с доступом в информационно телекоммуникационную сеть Интернет – 1 ед.; интерактивная доска (марка: Smart) – 1 ед.; проектор (марка: Smart) – 1 ед..; калькуляторы; чертежные принадлежности; модели геометрических тел; раздаточный дидактический материал; учебно методические издания; таблицы. 310Н методический кабинет, помещение для хранения и профилактического обслуживания учебного оборудования Рабочие места преподавателей; стеллаж; шкафы с бумагами и учебно-методической документацией. 410Н лаборатория информационно-ком муникационных технологий; лаборатория информационных систем в профессиональной деятельности; лаборатория учебная бухгалтерия; лаборатория информатики; лаборатория систем электронного документооборота; лаборатория информатики и информационно коммуникационных технологий в профессиональной деятельности; лаборатория информационных технологий в профессиональной деятельности; лаборатория технических средств обучения учебная аудитория для проведения занятий всех видов (дисциплинарной, междисциплинарной и модульной подготовки), групповых и индивидуальных консультаций, текущего контроля и промежуточной аттестации Автоматизированные рабочие места на 10 обучающихся; автоматизированное рабочее место преподавателя (ноутбук); компьютеры (марка: HP) с доступом в информационно телекоммуникационную сеть Интернет и электронную информационно-образовательную среду АлтГУ; маркерная доска - 1 ед.; тематические плакаты. 519М электронный читальный зал с доступом к ресурсам «ПРЕЗИДЕНТСКОЙ БИБЛИОТЕКИ Учебная мебель на 46 посадочных мест; 1 Флипчарт; компьютеры; ноутбуки с подключением к

#### ие дисциплины

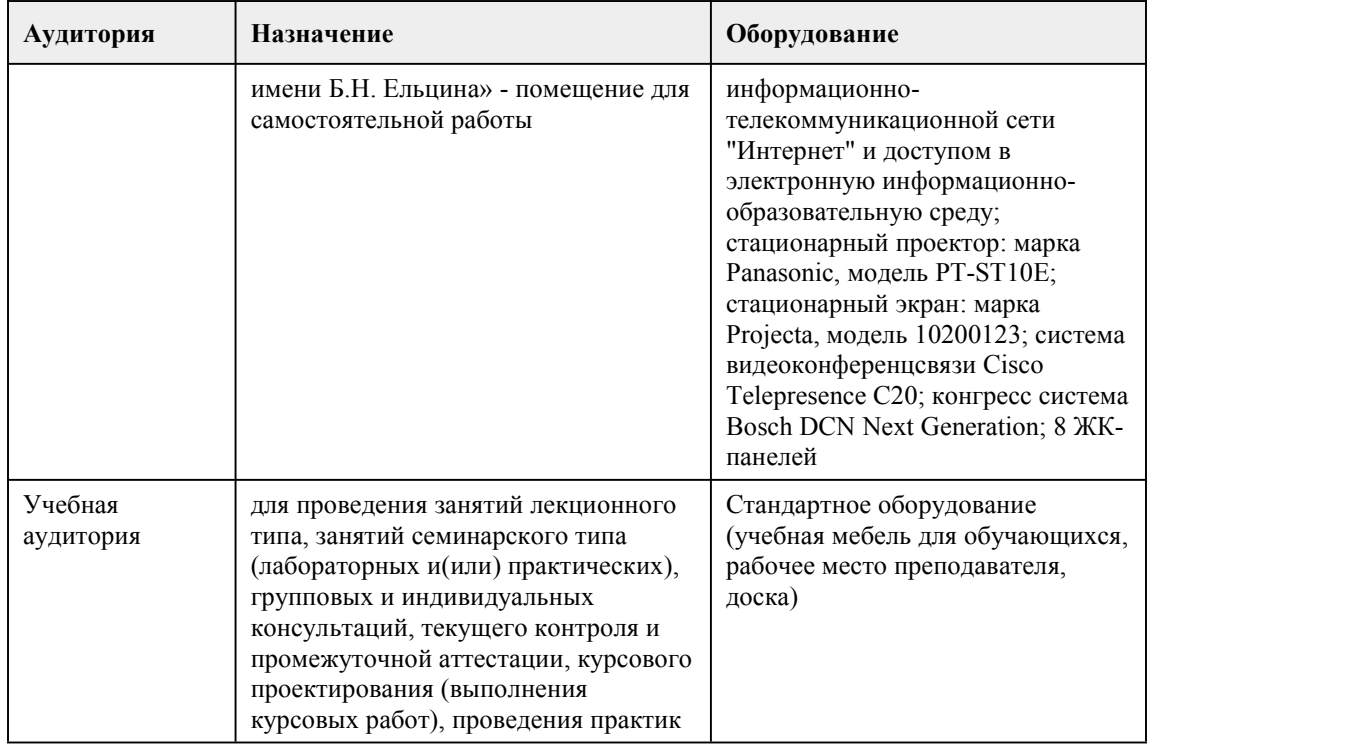

## 8. Методические указания для обучающи хся по освоению дисциплины

Оценивание результатов освоения дисциплины осуществляется в соответствии с балльно рейтинговой системой. Все виды работ, выполненные в срок, оцениваются от 0 до 100 баллов. Работы выполненные позже установленного срока оцениваются от 0 до 50 баллов.<br>При изучении дисциплины используются следующие виды учебных занятий:

1. Лекции, на которых рассматриваются основные теоретические вопросы данного курса. Материалы лекций можно изучить, обратившись к списку основной и дополнительной литературы. Посещаемость лекций входит в балльную оценку по курсу и контролируется преподавателем.

В ходе лекционных занятий обязательно конспектирование учебного материала. При этом стоит обращать внимание на категории, формулировки, раскрывающие содержание тех или иных явлений и процессов, научные выводы и практические рекомендации. Желательно оставить в рабочих конспектах поля, на которых делать пометки из рекомендованной литературы, дополняющие материал прослушанной лекции, а также подчеркивающие особую важность тех или иных теоретических положений. Задавать преподавателю уточняющие вопросы с целью уяснения теоретических положений, разрешения спорных ситуаций. Дорабатывать свой конспект лекции,делая в нем соответствующие записи из литературы, рекомендованной преподавателем и предусмотренной учебной программой - в ходе подготовки к семинарам изучить основную литературу, ознакомиться с дополнительной литературой, новыми публикациями в периодических изданиях: журналах, газетах и т.д.

Конспекты лекций также входят в балльную оценку по междисциплинарному курсу и контролируется преподавателем

2. Практические работы предполагают выполнение предложенных заданий в электронном виде. В каждом задании указывается форма его выполнения и способ предоставления на оценку. При подготовке практических занятий следует:

использовать рекомендованные преподавателями учебники и учебные пособия - для закрепления теоретического материала;

изучить лекционный материал по данной теме;

разобрать, совместно с другими студентами, обсудить вопросы по теме занятия;

уточнить особенности оформления заданий и предоставления их на оценку, если представленных на образовательном портале комментариев недостаточно.

Необходимо помнить, что на лекции обычно рассматривается не весь материал, а только его часть. Остальная его часть восполняется в процессе самостоятельной работы. В связи с этим работа с рекомендованной литературой обязательна. Особое внимание при этом необходимо обратить на содержание основных положений и выводов, объяснение явлений и фактов, уяснение практического приложения рассматриваемых теоретических вопросов. В процессе этой работы студент должен стремиться понять и запомнить основные положения рассматриваемого материала, примеры, поясняющие его, а также разобраться в иллюстративном материале. Заканчивать подготовку следует составлением плана (конспекта) по изучаемому материалу (вопросу). Это позволяет составить концентрированное, сжатое представление по изучаемым вопросам.

В процессе подготовки к занятиям рекомендуется взаимное обсуждение материала, во время которого закрепляются знания, а также приобретается практика в изложении и разъяснении полученных знаний, развивается речь. При необходимости следует обращаться за консультацией к преподавателю. Идя на консультацию, необходимо хорошо продумать вопросы, которые требуют разъяснения.

Практические работы также входят в балльную оценку по курсу и контролируются преподавателем

3. Самостоятельная работа студента является основным средством овладения учебным материалом во время, свободное от обязательных учебных занятий. Самостоятельная работа студента над усвоением учебного материала может выполняться в библиотеке, учебных кабинетах, компьютерных классах, а также в домашних условиях.

Учебный материал самостоятельной работы выносится на итоговый контроль наряду с учебным материалом, который разрабатывался при проведении учебных занятий. Содержание самостоятельной работы студента определяется учебной программой, методическими материалами, заданиями и указаниями преподавателя. Самостоятельная работа студентов осуществляется в аудиторной и внеаудиторной формах.

Самостоятельная работа студентов в аудиторное время может включать:

конспектирование (составление тезисов) лекций;

выполнение контрольных работ, коллоквиума;

решение задач;

работу со справочной и методической литературой;

защиту выполненных работ;

участие в тестировании и др.

Самостоятельная работа студентов во внеаудиторное время может состоять из:

повторение лекционного материала;

подготовки к лабораторным занятиям;

изучения учебной и научной литературы;

решения задач, выданных на практических занятиях;

подготовки к контрольным работам, тестированию и т.д.;

подготовки рефератов, эссе и иных индивидуальных письменных работ по заданию преподавателя.

Самостоятельная работа студентов также входят в балльную оценку по дисциплине и контролируется преподавателем.

4. Дифферинцируемый зачет по дисциплине выставляется в соответствии с текущим рейтингом на последнем занятии.

При реализации дисциплины используются активные и интерактивные формы проведения занятий.

При проведении лекционных занятий: лекция-беседа.

При проведении практических занятий: работа в малых группах, моделирование производственных процессов и ситуаций.

В самостоятельной работе студентов использование интерактивных форм заключается в организации работы в малых группах.

## **МИНОБРНАУКИ РОССИИ**

федеральное государственное бюджетное образовательное учреждение высшего образования «Алтайский государственный университет»

Колледж Алтайского государственного университета

# **Численные методы**

# рабочая программа дисциплины

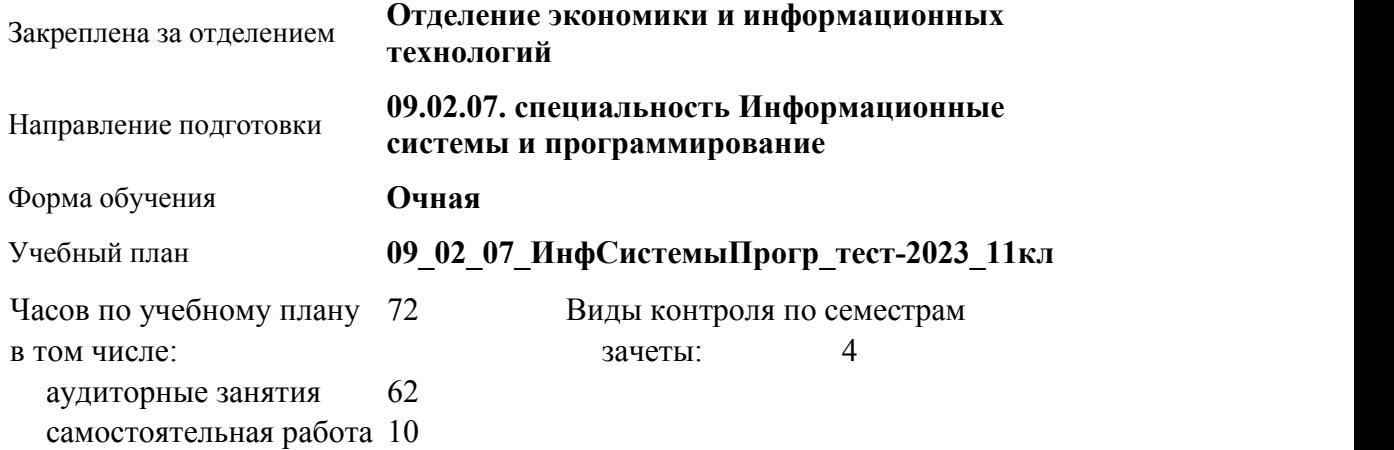

### **Распределение часов по семестрам**

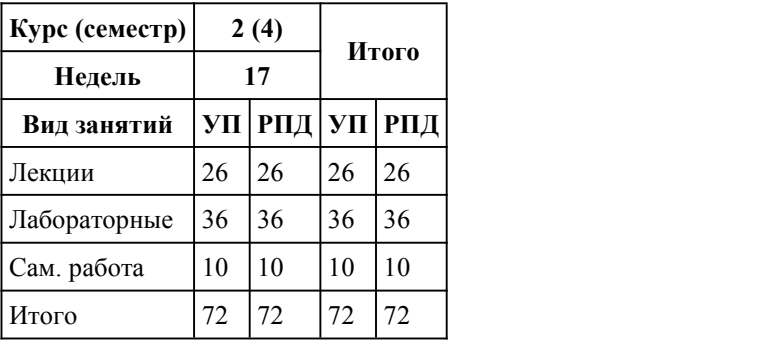

Программу составил(и): *Препод., высшая к.к., Байкин А.А.* Рецензент(ы): *Препод., Савичкин Р.Т.*

Рабочая программа дисциплины **Численные методы**

разработана в соответствии с ФГОС: *Федеральный государственный образовательный стандарт среднего профессионального образования по специальности 09.02.07 ИНФОРМАЦИОННЫЕ СИСТЕМЫ И ПРОГРАММИРОВАНИЕ (уровень подготовки кадров высшей квалификации). (приказ Минобрнауки России от 09.12.2016 г. № 1547)*

составлена на основании учебного плана: *Информационные системы и программирование* утвержденного учёным советом вуза от 26.06.2023 протокол № 4.

Рабочая программа одобрена на заседании Совета колледжа

Протокол от28.02.2023 г. № 5 Срок действия программы: 2023-2024 уч. г.

Заведующий отделением *Глубокова Л.Г., канд.эконом. наук*

#### 1. Цели освоения дисциплины

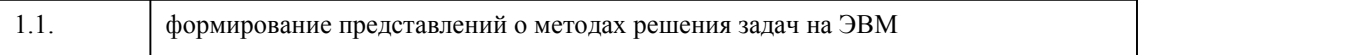

#### 2. Место дисциплины в структуре ППСЗ

Цикл (раздел) ППСЗ: **ОП**

## 3. Компетенции обучающегося, формируе мые в результате освоения дисциплины

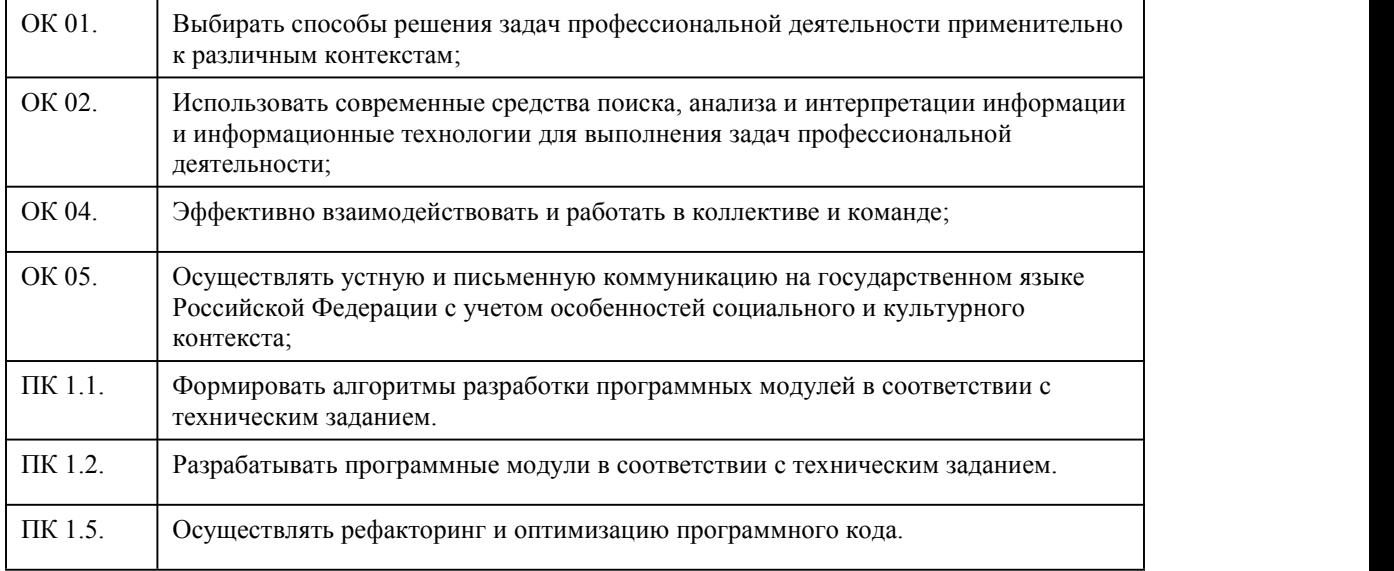

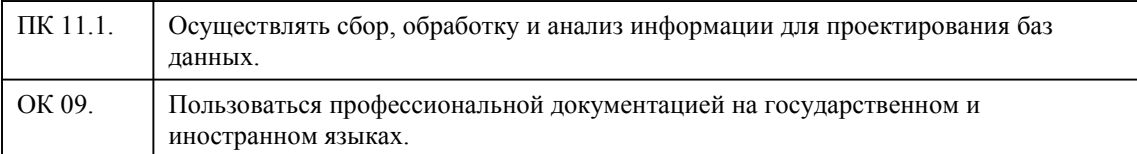

### В результате освоения дисциплины обучающийся должен

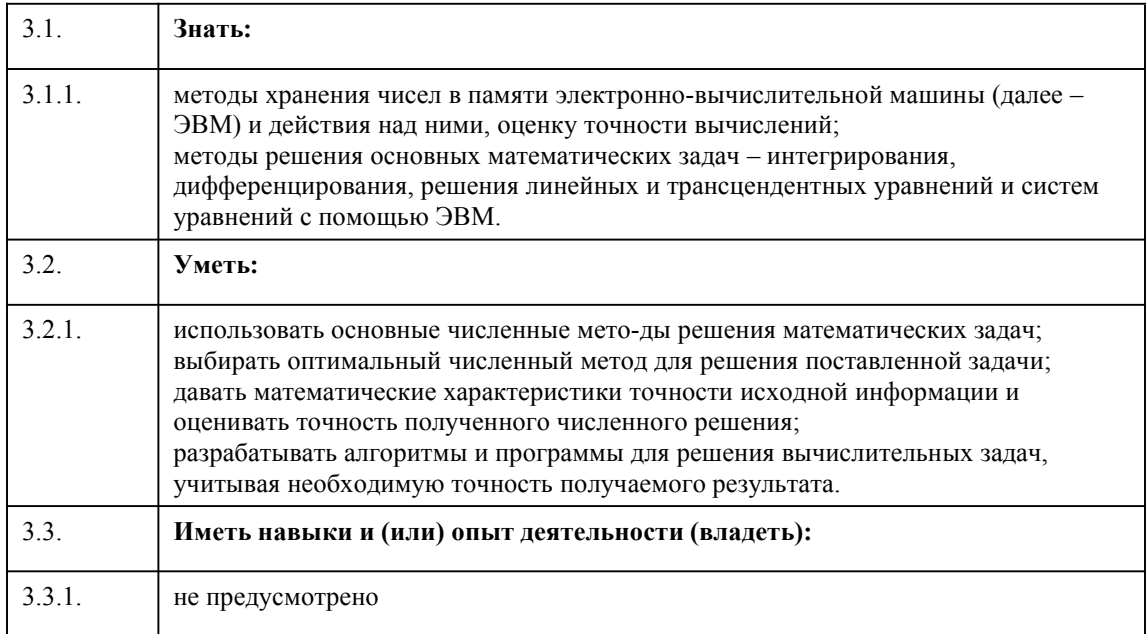

# 4. Структура и содержание дисциплины

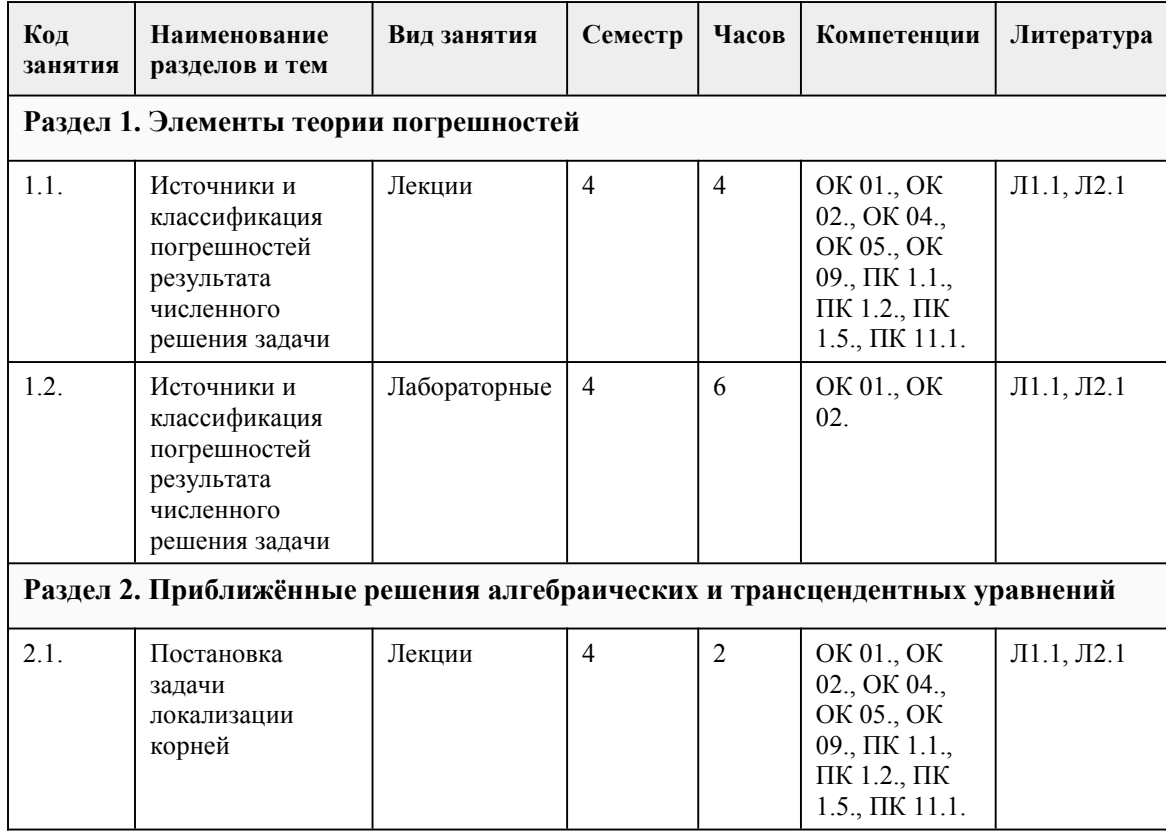

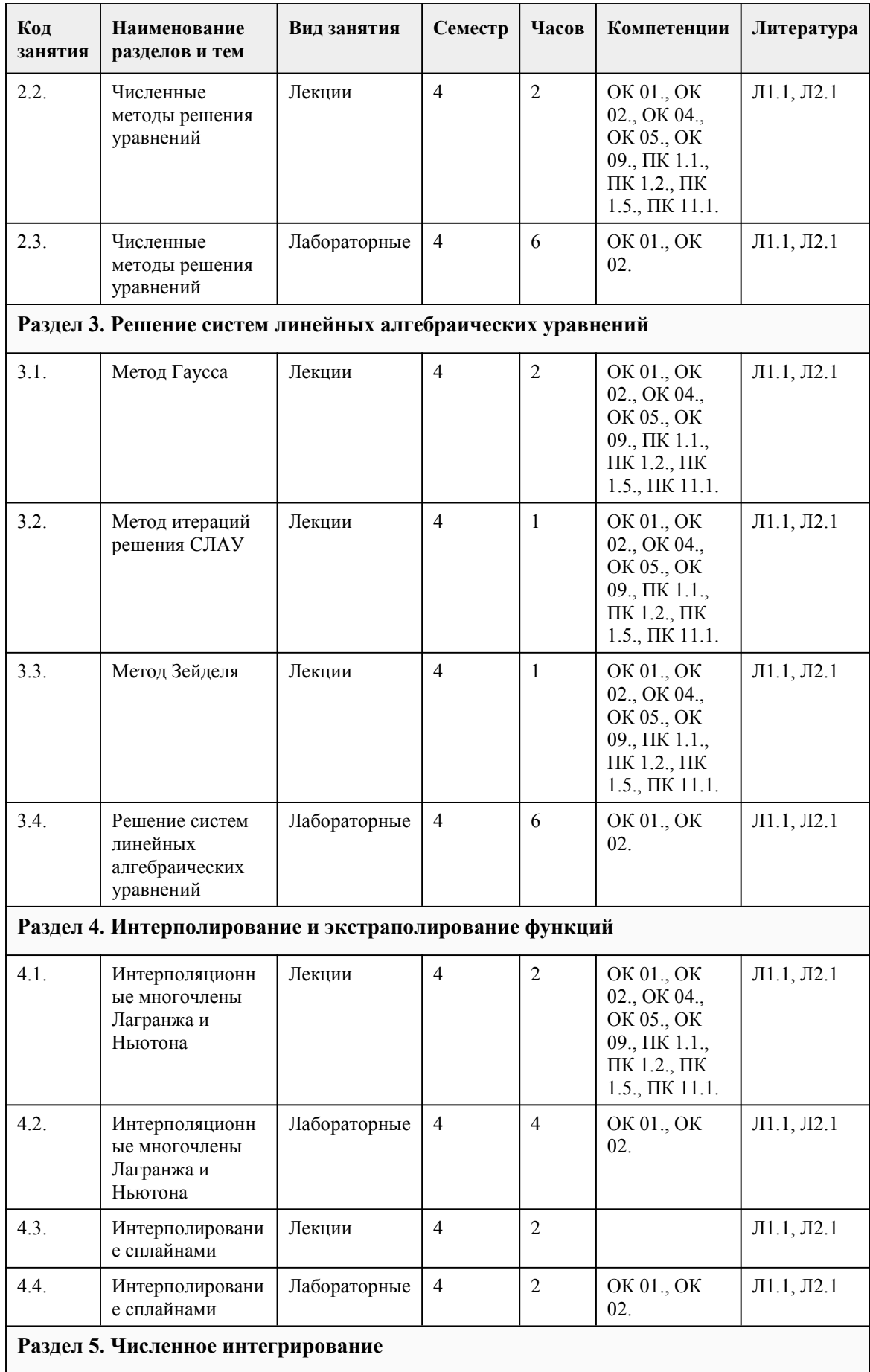

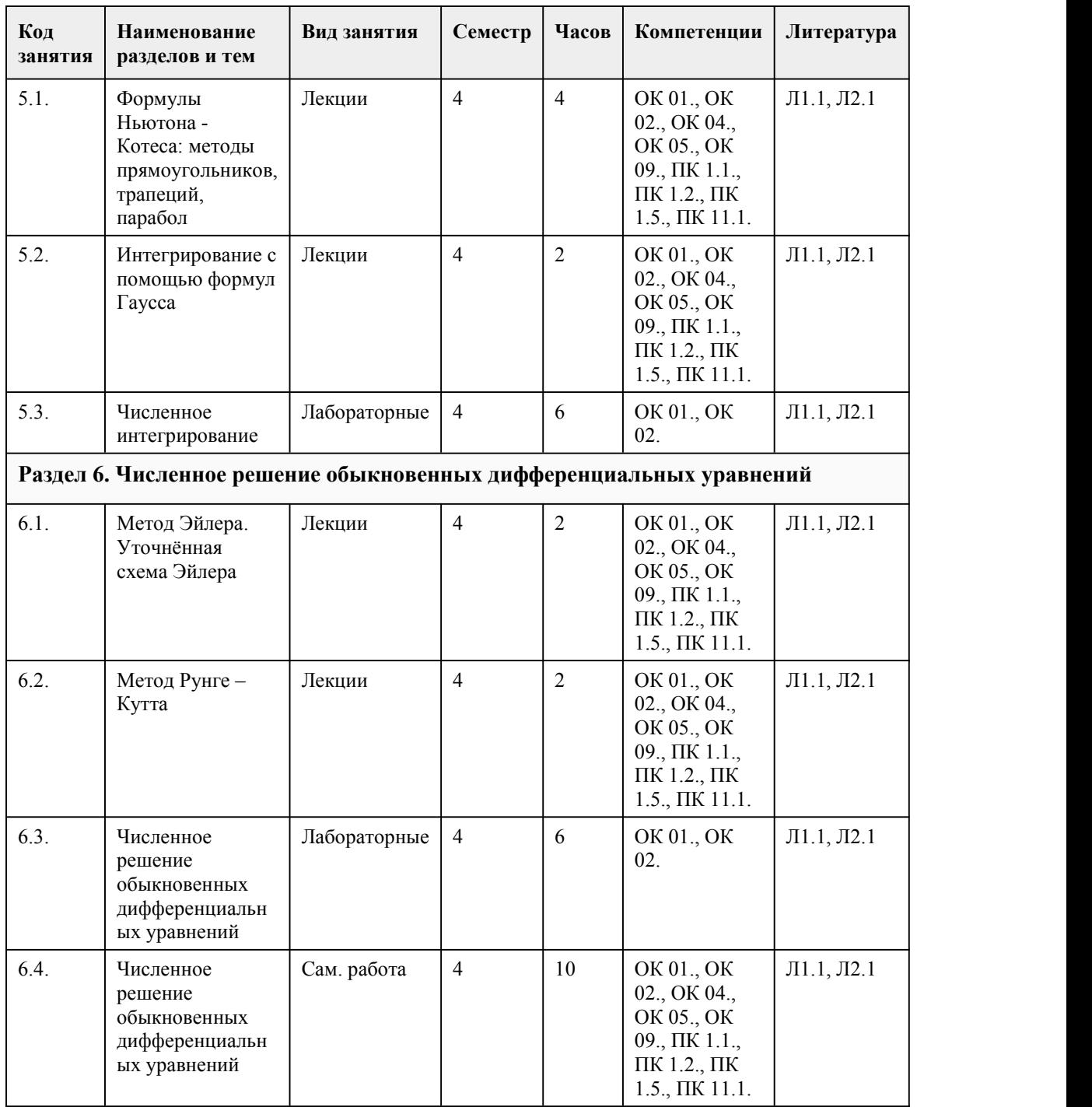

# 5. Фонд оценочных средств

#### **5.1. Контрольные вопросы и задания для проведения текущего контроля и промежуточной аттестации по итогам освоения дисциплины**

Оценочные материалы для текущего контроля (лабораторные работы, тесты) размещены на образовательном портале«Цифровой университет АлтГУ» в онлайн-курсе : «Численные методы (ИСиП, Байкин А.А.)»,

по ссылке: https://portal.edu.asu.ru/course/view.php?id=8918

Контрольные вопросы и задания для проведения промежуточной аттестации во втором (на базе общего среднего) или четвертом семестра (на базе полного среднего образования)

Пример тестовых заданий для итогового теста:

1. Предельная абсолютная погрешность - это ...

а) такое значение, которое абсолютная погрешность не превысит при данном способе измерений

b) такое значение, при котором абсолютная погрешность равна этому числу

с) такое значение, при котором абсолютная погрешность равна модулю этого числа

d) такое значение, при котором относительная погрешность равна модулю этого числа

2. Предельная относительная погрешность - это ...

а) отношение относительной погрешности некоторого числа к модулю этого числа

b) отношение относительной погрешности некоторого числа к самому числу

с) произведение относительной погрешности некоторого числа и модуля этого числа

d) отношение модуля данного числа к относительной погрешности этого числа

3. Цифры, не являющиеся верными в записи числа, называются ...

а) сомнительными

**b**) подозрительными

с) мутными

d) приближенными

4. Абсолютная погрешность алгебраической суммы нескольких приближенных чисел...

а) не превышает суммы абсолютных погрешностей этих чисел

b) не превышает наибольшую из абсолютных погрешностей этих чисел

с) равна сумме абсолютных погрешностей этих чисел

d) равна произведению абсолютных погрешностей этих чисел

5. Аппроксимацией функции y=f(x) называется ...

а) процесс определения другой функции, близкой к данной в каком-либо смысле

b) процесс определения производной данной функции

с) процесс определения первообразной для данной функции

d) процесс определения двух функций, сумма которых равна заданной

6. Если требуется найти такой полином (многочлен), чтобы его значения в некоторых точках совпадали со значениями аппроксимируемой функции, то такие точки называются ...

а) узлы интерполяции

b) узлы аппроксимации

с) узлы экстаполяции

d) узлы многочлена

7. Оценка погрешности численного дифференцирования первой производной требует предварительного знания:-

а) приблизительного значения третьей (четвертой) производной

b) приблизительного значения самой функции

с) приблизительного значения первой производной

d) приблизительного значения второй производной

8. Какой характер имеет погрешность формулы прямоугольников в зависимости от шага h разбиения области интегрирования на элементарные отрезки?

а) линейный

**b**) логарифмический

с) квадратичный

d) экспоненциальный

9. Какой характер имеет погрешность формулы трапеций в зависимости от шага h разбиения области интегрирования на элементарные отрезки?

а) квадратичный

**b**) логарифмический

с) экспоненциальный

d) линейный

10. Отрезком изоляции называют такой отрезок, который...

а) содержит только один корень уравнения

b) содержит не содержит корней уравнения

с) содержит хотя бы один корень уравнения

d) содержит все корни уравнения

11. На каждом шаге метода половинного деления нахождения корня уравнения  $f(x) = 0$ выбирается один из двух отрезков разбиения отрезка, полученного на предыдущем шаге. Какой отрезок выбирается в соответствии с этим методом?

а) тот, на концах которого функция принимает значения противоположных знаков

b) тот, на концах которого функция обращается в ноль

с) тот, на концах которого функция принимает значения одинаковых знаков

d) выбор отрезка не зависит от значения функции в концах этого отрезка

12. Как называется численный метод решения уравнения или системы уравнений, идея которого заключается в преобразовании исходного уравнения  $f(x) = 0$  к равносильному  $x = \varphi(x)$ , выбору некоторого начального приближения х0, и последующему нахождению при помощи однообразных вычислений величин следующих приближений, являющихся более точным?

а) метод итераций

**b**) метод хорд

с) метод секущих

d) метод половинного деления

13. Выберите точные метолы решения систем алгебраических линейных уравнений.

а) метод Гаусса

**b**) метод Крамера

с) метод простой итерации

d) метод Зейделя

14. Выберите приближенные методы решения систем алгебраических линейных уравнений. е) метод простой итерации

f) метол Зейлеля

g) метод Гаусса

h) метод Крамера

15. Метод ... решения задачи Коши основан на кусочной замене искомой функции полиномом первой степени, и нахождении значений функции  $y = \varphi(x)$  в соседних узлах, а не между узлами. Выберите из списка один ответ

і) метод Эйлера

і) метод Зейделя

k) метод Рунге-Кутта

l) метод последовательного дифференцирования

Правильные ответы: 1а; 2а; 3а; 4а; 5а; 6а; 7а; 8а; 9а; 10а; 11а; 12а; 13а,б; 14а,б; 15а.

Критерии оценивания:

Каждое задание оценивается 1 баллом. Оценивание КИМ в целом: 85-100 баллов (оценка «отлично») - 85-100% правильных ответов 70-84 баллов (оценка «хорошо») - 70-84% правильных ответов 50-69 баллов (оценка «удовлетворительно») - 50-69% правильных ответов 0-49 баллов (оценка «неудовлетворительно») - 0-49% правильных ответов

5.2. Темы письменных работ лля провеления текушего контроля (эссе, рефераты, курсовые работы и др.)

не предусмотрено

5.3. Фонд опеночных средств для проведения промежуточной аттестации
Процедура проведения зачета

Оценка успеваемости студентов согласно положению о балльно-рейтинговой системе оценки успеваемости обучающихся по дисциплинам программ подготовки специалистов среднего звена профессионального образования (приказ №1594/п от 03.11.2022г.) осуществляется в ходе текущего и промежуточного контроля.

Процедура проведения предполагает два блока оценивания:

1) блок на выявление практических навыков (проводится очно, на занятиях в течение учебного семестра). Представляет собой текущий рейтинг студента Rтек.

2) блок на проверку общих знаний, связанных с проверкой теоретического материала (итоговый тест). Выполняется студентом который претендует на более высокую отметку по сравнению с рекомендованной ему в качестве «автомата» за текущую успеваемость по дисциплине. Представляет собой рейтинг Rзач.

Пример оценочного средства "Итоговое тестирование" https://portal.edu.asu.ru/course/view.php?id=8918

#### **Приложения**

Приложение 1. Ф фОС Численные методы-22т.docx Приложение 2. **[94]** Контроль ЧМ.doc

## 6. Учебно-методическое и информационн ое обеспечение дисциплины

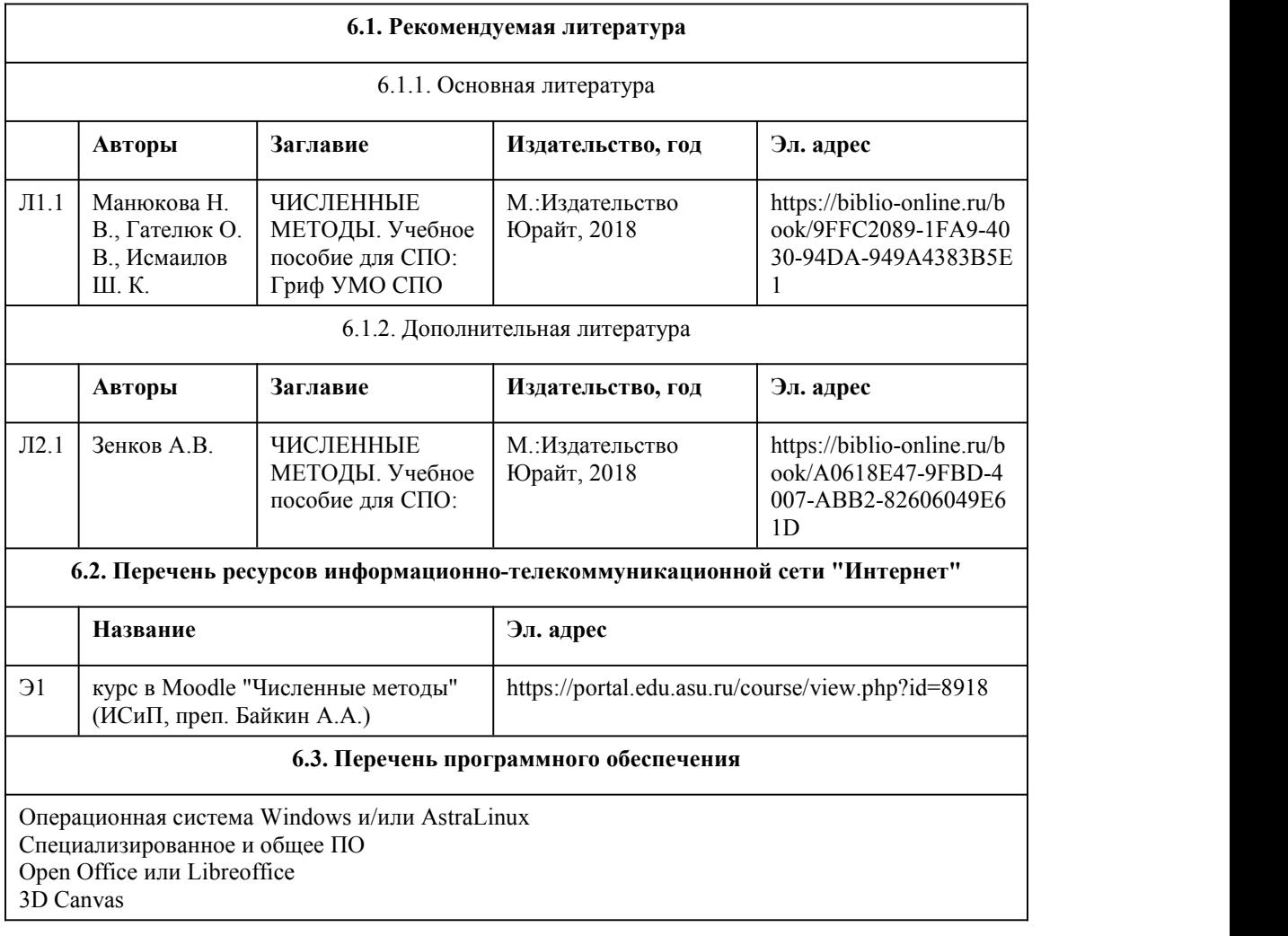

Blender Visual Studio Community Python c расширениями PIL, Py OpenGL FAR XnView 7-Zip AcrobatReader GIMP Inkscape Paint.net VBox Mozila FireFox Chrome Eclipse (PHP,C++, Phortran) VLC QTEPLOT Visual Studio Code https://code.visualstudio.com/License/ Notepad++ https://notepad-plus-plus.org/

#### **6.4. Перечень информационных справочных систем**

Информационная справочная система: СПС КонсультантПлюс (инсталлированный ресурс АлтГУ или http://www.consultant.ru/) Профессиональные базы данных: Электронная библиотечная система Алтайского государственного университета (http://elibrary.asu.ru/); Научная электронная библиотека elibrary (http://elibrary.ru)

### 7. Материально-техническое обеспечен ие дисциплины

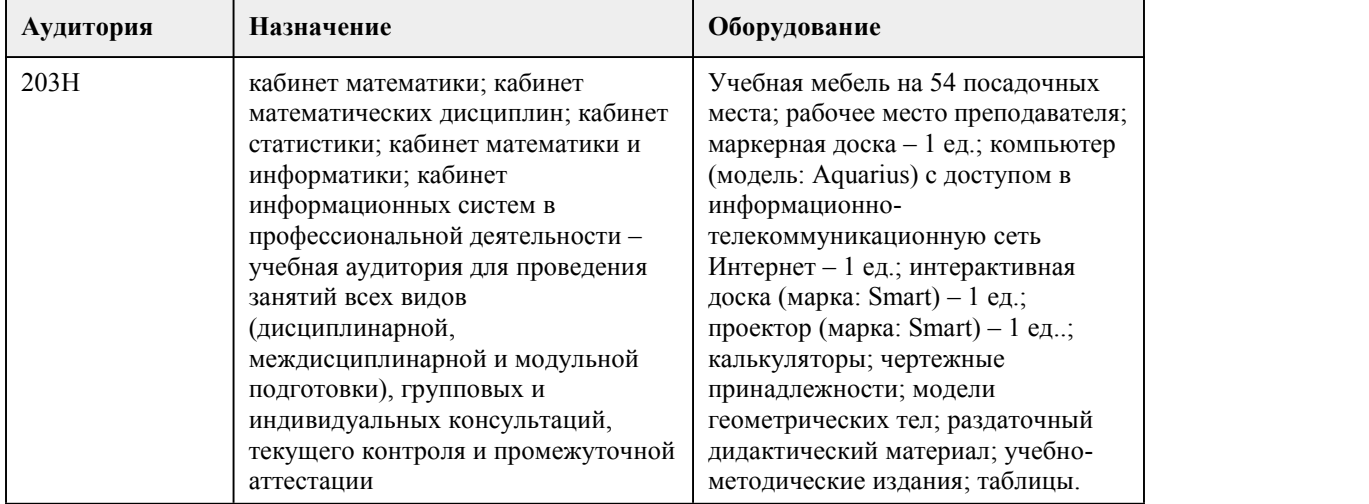

## 8. Методические указания для обучающи хся по освоению дисциплины

Для успешного освоения дисциплины необходимо выполнять следующие требования: - посещать все лекционные и практические занятия;

- все рассматриваемые на лекциях и практических занятиях темы и вопросы обязательно фиксировать в тетради;

- обязательно выполнять все домашние задания, получаемые на лекциях или практических занятиях;

- в случаях пропуска занятий по каким-либо причинам, необходимо обязательно самостоятельно

изучать соответствующий материал, фиксируя записи в тетради, а также выполнять практические задания. Помимо лекционных занятий проводятся лабораторные занятия, на которых студенты выполняют лабораторные работы.<br>Лабораторные работы выполняются студентом в составе 1 человека по каждому варианту, таким образом, все студенты имеют одинаковый перечень заданий, но примеры для решения различны. Подготовка к следующей лабораторной работе должна производиться в урочное и внеурочное время с использованием электронных учебников, примеров выполнения заданий. Рекомендуется дорабатывать свой конспект лекции, делая в нем соответствующие записи из литературы, рекомендованной преподавателем и предусмотренной учебной программой. Получая задание для выполнения лабораторной работы, студенты изучают теоретическую часть, соответствующую выполняемой работе, знакомятся с примерами и расчётными схемами, и на основе этих материалов выполняют индивидуальное задание. Студенты оформляют свои решения в тетради (можно использовать распечатки решений, выполненных с помощью компьютера) и устно отчитываются преподавателю о проделанной работе после прохождения теста по теоретической части этой темы. Самостоятельная работа студентов предполагает - выполнение заданий для самостоятельной работы, в том числе тестов; - изучение теоретического и лекционного материала, а также основной и дополнительной литературы при подготовке к практическим занятиям; - подготовку к контрольной работе. Самостоятельная работа студентов является обязательным элементом подготовки специалиста среднего звена. Она является оцениваемой и включается в технологическую карту дисциплины.

# **МИНОБРНАУКИ РОССИИ**

федеральное государственное бюджетное образовательное учреждение высшего образования «Алтайский государственный университет»

Колледж Алтайского государственного университета

# **Экономика отрасли**

рабочая программа дисциплины

Закреплена за отделением **Отделение экономики и информационных**

#### **технологий**

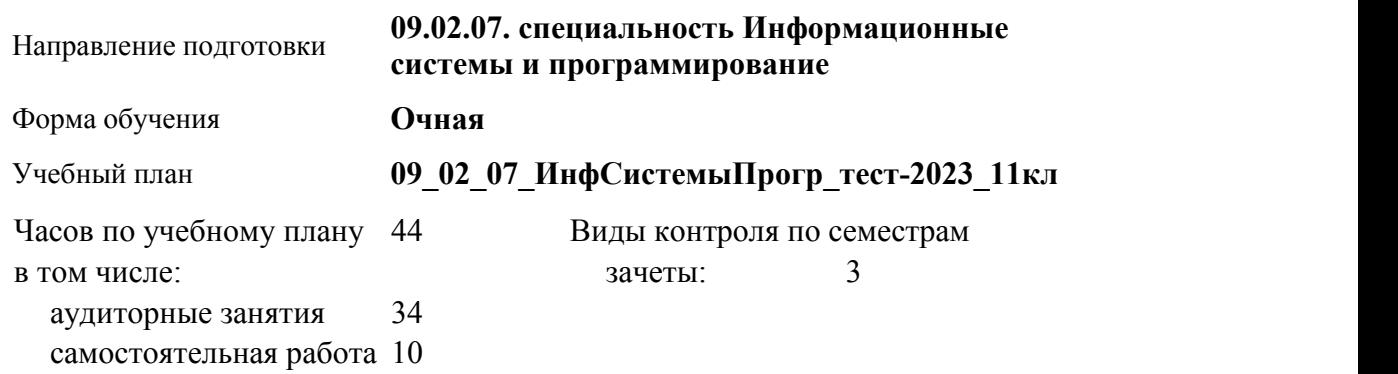

#### **Распределение часов по семестрам**

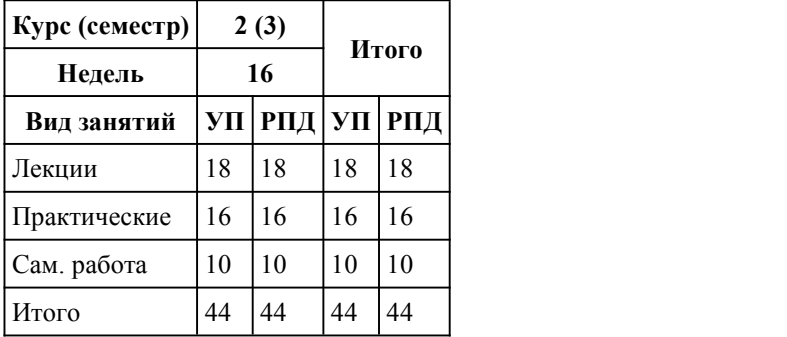

Программу составил(и): *Преподаватель, высшая категория, Кисиль М.С.*

Рецензент(ы): *Солопова Н.Н*

Рабочая программа дисциплины **Экономика отрасли**

разработана в соответствии с ФГОС:

*Федеральный государственный образовательный стандарт среднего профессионального образования по специальности 09.02.07 Информационные системы и программирование (приказ Минобрнауки России от 09.12.2016 г. № 1547)*

составлена на основании учебного плана: *Информационные системы и программирование* утвержденного учёным советом вуза от 26.06.2023 протокол № 4.

Рабочая программа одобрена на заседании Совета колледжа

Протокол от28.02.2023 г. № 5 Срок действия программы: 20232024 уч. г.

Заведующий отделением *канд.экон.наук, Глубокова Людьмила Геннадьевна*

### 1. Цели освоения дисциплины

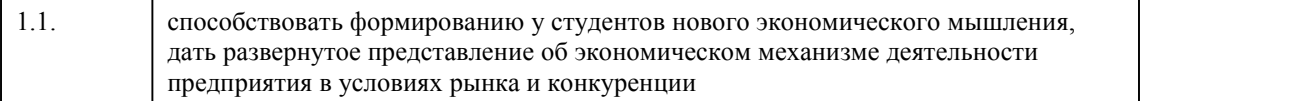

#### 2. Место дисциплины в структуре ППСЗ

Цикл (раздел) ППСЗ: **ОП**

# 3. Компетенции обучающегося, формируе мые в результате освоения дисциплины

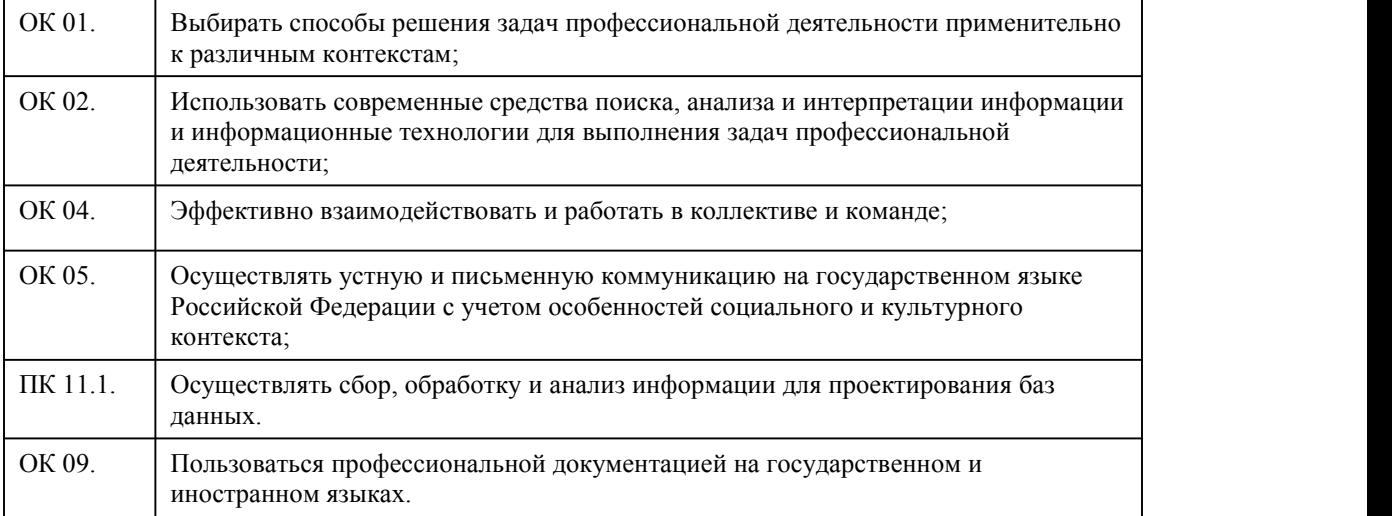

#### **В результате освоения дисциплины обучающийся должен**

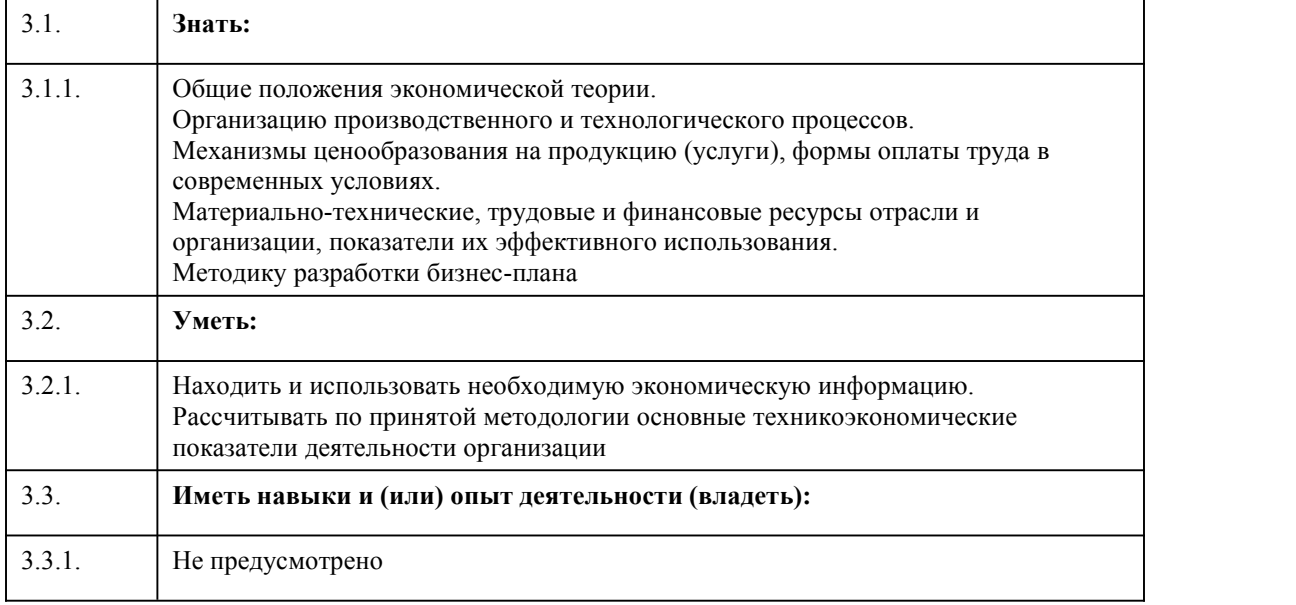

# 4. Структура и содержание дисциплины

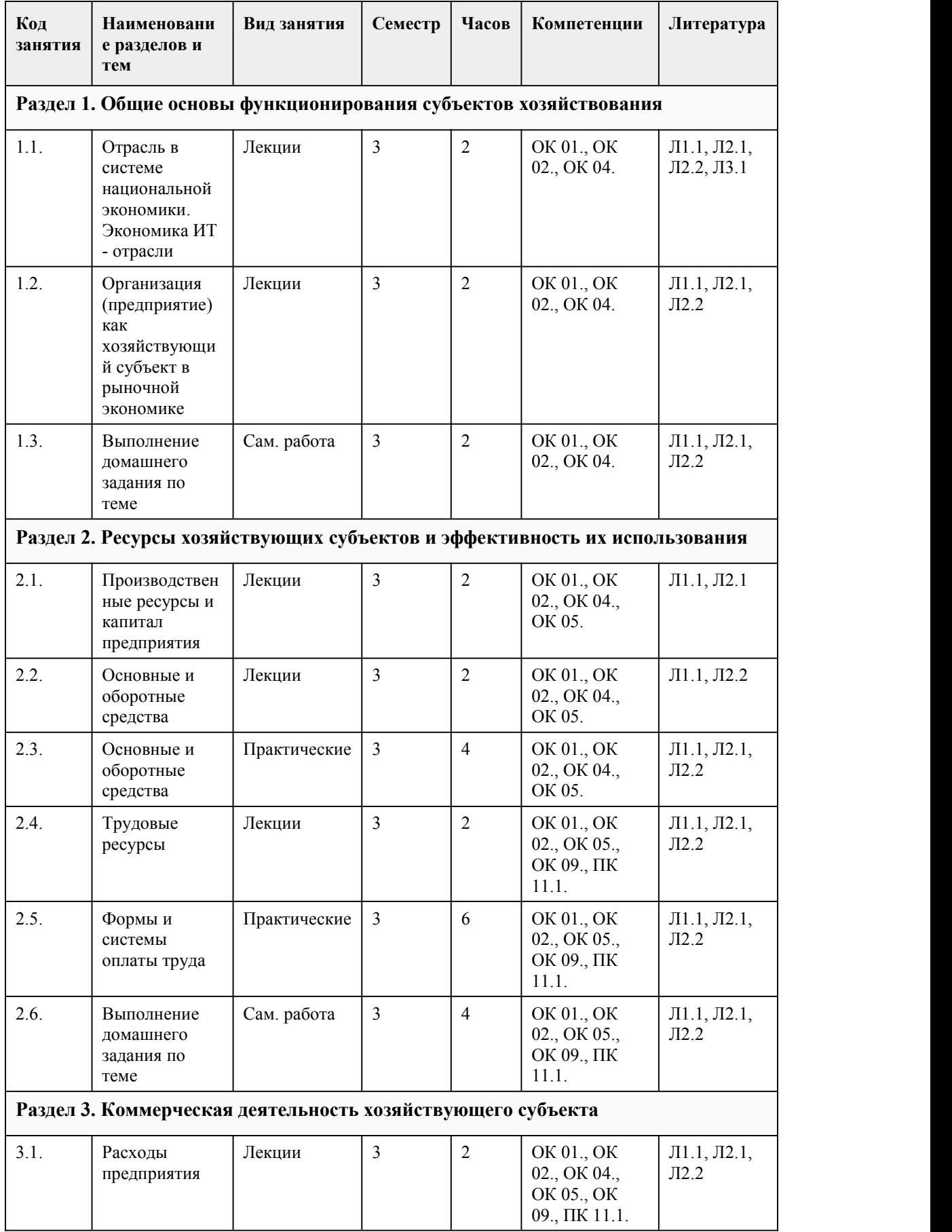

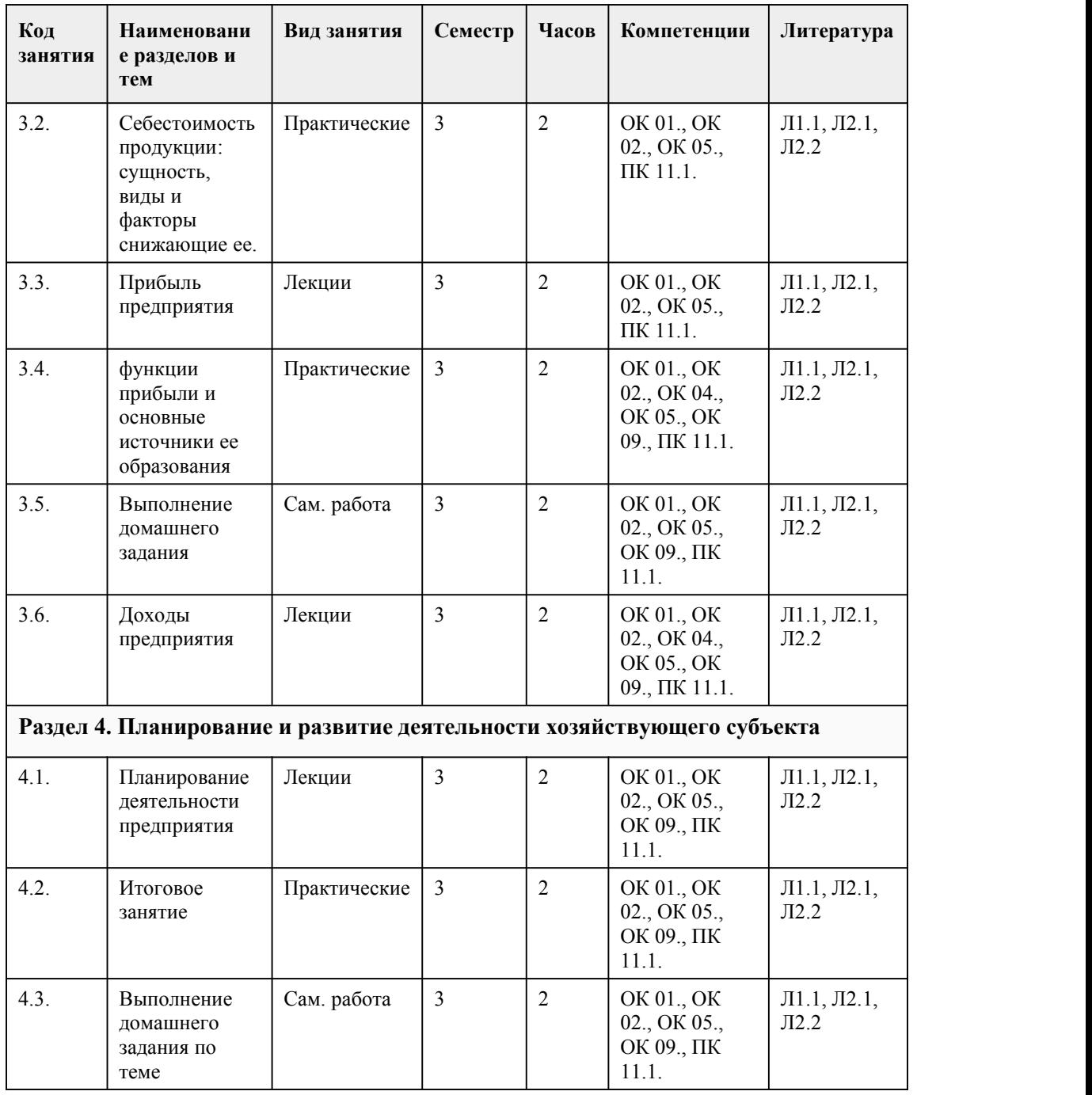

# 5. Фонд оценочных средств

#### **5.1. Контрольные вопросы и задания для проведения текущего контроля и промежуточной аттестации по итогам освоения дисциплины**

Оценочные материалы для текущего контроля (практические работы, тесты, вопросы для коллоквиума) размещены в онлайн-курсе на образовательном портале

https://portal.edu.asu.ru/course/view.php?id=5133

Контрольные вопросы и задания для проведения текущей аттестации по итогам освоения дисциплины

Тестовые задания (выбор одного из вариантов)

1Не относятся к коммерческим организациям (исключить лишнее):

а) хозяйственные общества;

б) хозяйственные товарищества;

в) благотворительные фонды; 2 К признакам юридического лица относится: а) наличие обособленного имущества; б) способность отвечать по обязательствам своим имуществом; в) способность выступать в хозяйственном обороте; г) все ответы правильные. 3 По виду затрат организации делятся: а) на энергоемкие, трудоемкие, наукоемкие, фондоемкие, материалоемкие; б) специализированные, многопрофильные, узкоспециализированные, комбинированные; в) производственные и непроизводственные; г) добывающей и обрабатывающей промышленности; д) нет правильного ответа. 4 Участники полного товарищества по его обязательствам несут ответственность: а) всем принадлежащим им имуществом; б) в пределах стоимости внесенных ими вкладов; в) в пределах стоимости принадлежащих им акций (паев); г) нет правильного ответа. 5 Холдинг – это: а) организации, объединенные в единую структуру; б) головная компания, которая обладает контрольным пакетом акций предприятий, объединенных в единую структуру, обеспечивает управление ими и контроль над их деятельностью; в) объединение сбыта продукции предпринимателями одной отрасли для устранения излишней конкуренции между собой; г) все варианты правильные. 6 Производительность труда означает: а) норму управляемости; б) затраты времени на изготовление всего объема продукции; в) количество продукции, произведенной в единицу времени одним работником; г) норму времени; 7 Основными показателями производительности труда являются: а) фондоотдача и фондоемкость; б) выработка продукции, трудоемкость продукции; в) коэффициент интенсивного использования оборудования; г) фондовооруженность и фондоотдача; 8 Отношение количества работников, принятых на работу за данный период, к среднесписочной численности работников за тот же период – это коэффициент: а) выбытия кадров; б) приема кадров; в) стабильности кадров; г) текучести кадров;. 9 Первоначальная стоимость ОФ – это: а) стоимость воспроизводства ОФ в современных условиях; б) стоимость по приобретению, доставке и подготовке ОФ к эксплуатации; в) разность между восстановительной стоимостью и физическим износом ОФ; г) стоимость по приобретению ОФ. 10.К линейным методам начисления амортизации относят: а) метод равномерного начисления; б) метод суммы чисел лет; в) метод уменьшаемого остатка; г) нет правильного ответа. 11 Отношение выбывших ОФ за год к объему ОФ на начало годаопределяет коэффициент: а) обновления; б) ввода; в) годности; г) выбытия. 12.По функциональному назначению ОФ делятся: а) на производственные и непроизводственные;

б) активные и пассивные;

в) собственные и арендованные;

г) находящиеся в эксплуатации и находящиеся в запасе;

д) здания, сооружения, машины и оборудование, транспортные средства.

13 Состав оборотных средств – это:

а) оборотные производственные фонды и фонды обращения;

б) оборотные фонды в производственных запасах и находящиеся в процессе производства; в) сырье и основные материалы, покупные полуфабрикаты, топливо, незавершенное

производство, товары, отгруженные покупателю;

г) дебиторская задолженность, денежные средства;

14.Показатели эффективности использования оборотных средств (ОС) – это:

а) скорость оборота и сумма ОС, приходящихся на один рубль реализованной продукции;

б) длительность оборота в днях, коэффициент оборачиваемости, коэффициент загрузки оборотных средств;

в) характер производства, масштаб выпуска, номенклатура, степень освоения продукции; г) объем реализованной продукции, фондоемкость;

ПРАВИЛЬНЫЕ ОТВЕТЫ:

1. В 2. Г

3. А

4. А

5. Г

6. В 7. Б

8. Б

9. Г

10. А

11.  $\Gamma$ <br>12. A

12. А

13. А 14 K

Критерии оценивания:

85-100 баллов (оценка «отлично») выставляется студенту, если задания выполнены на 85% и более

70-84 баллов (оценка «хорошо») выставляется студенту, если задания выполнены на на 70-84%.<br>50-69 баллов (оценка «удовлетворительно») выставляется студенту, если задания выполнены на 50-69%.

0-49 баллов (оценка «неудовлетворительно») выставляется студенту, если задания выполнены на 49% и менее.

Практическое задание

Задание 1 На производство 4000 электродвигателей было израсходовано основных материалов на сумму 978 млн. рублей; вспомогательных материалов – на сумму 80 млн. рублей. Основная заработная плата производственных рабочих составила 140 млн. рублей, расходы на содержание и эксплуатацию технологического оборудования – 12 млн. рублей. Цеховые расходы – 60%, общезаводские – 40%, внепроизводственные – 2%. Определите технологическую, цеховую, производственную и полную себестоимость производства одного электродвигателя.

Задание 2. Определить фондоотдачу и фондоемкость и фондовооруженность, фондорентабельность ОПФ, указать на каком предприятии лучше используются ОПФ.

Показатели Предприятие А Предприятие Б

Выпуск товарной продукции, тыс. руб. 520 000 340 000

Среднегодовая стоимость ОПФ, тыс. руб. 346 000 12600

Среднесписочная численность рабочих, чел. 800 560

Прибыль от реализации продукции, тыс. руб. 8800 6700

Задание 3. Определить сумму заработной платы Медведевой В.А. за апрель 2023 года. В соответствии с трудовым договором для сборщицы сборочного цеха организации Медведевой В.А. установлена сдельно-премиальная система оплаты труда. В апреле 2023 г. Медведева В.А. изготовила 600 ед. продукции. Положением о премировании предусмотрена 20-процентная премия за выполнение нормы. В апреле 2023 г. норма выработки составляла 600 ед. Сдельная расценка за единицу продукции –30 руб.

#### Критерии оценивания

85-100 баллов (оценка «отлично») -выставляется студенту, если он глубоко и прочно усвоил программный материал, исчерпывающе, последовательно, четко и логически стройно его излагает, умеет тесно увязывать теорию с практикой, свободно справляется с задачами, вопросами и другими видами применения знаний

70-84 баллов (оценка «хорошо») - выставляется студенту, если он твердо знает материал, грамотно и по существу излагает его, не допуская существенных неточностей в ответе на вопрос, правильно применяет теоретические положения при решении практических вопросов и задач, владеет необходимыми навыками и приемами их выполнения

50-69 баллов (оценка «удовлетворительно») -выставляется студенту, если он имеет знания только основного материала, но не усвоил его деталей, допускает неточности, недостаточно правильные формулировки, нарушения логической последовательности в изложении программного материала, испытывает затруднения при выполнении практических работ 0-49 баллов (оценка «неудовлетворительно») - выставляется студенту, который не знает значительной части программного материала, допускает существенные ошибки, неуверенно, с большими затруднениями выполняет практические работы

#### Коллоквиум

Примерные вопросы:

1Понятие финансовые ресурсы их источники формирования.

2 Понятие и составляющие финансового механизма.

3 Понятие основные фонды и их стоимость.

4 Показатели состояния и использования основных фондов.

5 Экономическое содержание оборотных средств.

6 Классификация оборотных средств.

7 Показатели эффективности использования оборотных средств.

8 Трудовые ресурсы их состав и структура.

9 Понятие производительности труда, факторы роста.

10 Сущность и функции заработной платы.

11 Системы оплаты труда.

12 Понятие доходов и их классификация.

13 Выручка:понятие, значение выручки для предприятия, методы учета и планирования выручки.

14 Направления распределения выручки.

15 Понятие затрат, их классификация (основные, накладные, постоянные, переменные)

16 Виды издержек: бухгалтерские, экономические, возвратные, частные, внутренние.

себестоимости

Критерии оценивания

85-100 баллов (оценка «отлично») выставляется студенту, если он продемонстрировал: - полное раскрытие вопроса; указание точных названий и определений; правильную формулировку понятий и категорий; собственные выводы; полные ответы на дополнительные вопросы.

70-84 баллов (оценка «хорошо») Выставляется студенту, если он продемонстрировал:

- недостаточно полное, по мнению преподавателя, раскрытие вопроса; несущественные ошибки в определении понятий и категорий, формулах, выводах и т. п., кардинально не меняющих суть изложения; отвечает на дополнительные вопросы.

50-69 баллов (оценка «удовлетворительно») Выставляется студенту, если он продемонстрировал:

- общее направление изложения лекционного материала; наличие достаточного количества несущественных или одной-двух существенных ошибок в определении понятий и категорий, формулах, выводах; отвечает на дополнительные вопросы с большими затруднениями. 0-49 баллов (оценка «неудовлетворительно») Выставляется студенту, если он продемонстрировал:

- не раскрытие темы; большое количество существенных ошибок; отсутствие выводов; не отвечает на дополнительные вопросы.

**5.2. Темы письменных работ для проведения текущего контроля (эссе, рефераты, курсовые работы и др.)**

Примерные темы рефератов

1. Конкурентоспособность продукции: экономическая сущность, методы оценки.

2. Конкурентоспособность предприятия: экономическое содержание, методы оценки.

3. Инвестиционная привлекательность отрасли: понятие, методы оценки.

4. Инновационные факторы развитияотрасли (отечественный и зарубежный опыт).

5. Интеграционные процессы в отрасли.

6. Экономическая концентрация в отрасли.

7. Роль малых предприятий в развитии отрасли.

8. Неценовая конкуренция в отрасли.

9. Размер предприятия в отрасли: понятие, определяющие факторы.

10. Олигополистическое ценообразование.

11. Кластерная форма организации экономики.

12. Аутсорсинг в отрасли: отечественный и зарубежный опыт.

13. Вступление России в ВТО как фактор влияния на отраслевую структуру экономики.

14. Промышленная политика как фактор изменения отраслевой структуры экономики.

15. Олигополистическая конкуренция.

16. Концентрация рынка и рыночная власть.

17. Ценовая дискриминация.

18. Дифференциация продукта и рыночная власть.

19. Слияния и поглощения в отрасли.

#### **5.3. Фонд оценочных средств для проведения промежуточной аттестации**

Промежуточная аттестация - дифференцированный зачет. Дифференцированный зачет проводится в форме письменной работы. Студенты допускаются к зачету, если полностью выполнены все виды учебной работы в семестре, предусмотренные программой дисциплины, индивидуальный рейтинг за семестр не менее 50 баллов.

Примерное задания для проведения зачета .

Вариант 1

1. 1.Планирование в условиях рыночной экономики: сущность, цели и задачи, принципы. Виды планов, их назначение и взаимосвязь

2. 2. Отрасль в системе национальной экономике.

3. Практическое задание Исходные данные - предприятие имеет следующие показатели ОПФ: Балансовая стоимость ОПФ на конец периода, 220 000 тыс. руб. Стоимость ОПФ на начало периода, 100 000 тыс.руб. Стоимость выбывающих ОПФ, 1000 тыс.руб. Сумма начисления износа основных фондов 50 000 тыс.руб. Стоимость ввода в эксплуатацию новых фондов — 6000 тыс. руб. Определить показатели использования основных фондов на предприятии? Определите остаточную стоимость ОПФ, если балансовая (первоначальная) стоимость 20 тыс. руб., а срок службы 10 лет. Оборудование использовалось в течение 7 лет.

Перечень вопросов для промежуточной аттестации

1. Национальная экономика. Сферы, секторы, виды экономической деятельности

2 Организация оплаты труда

3 Организационно-правовые формы организаций (предприятий): товарищество,

индивидуальное предпринимательство, акционерное общество и др.

4 Издержки производства и реализации продукции

5 Организация (предприятие): характеристика, функции организации

6 Сдельная и повременная формы оплаты труда, условия их применения

7 Основной капитал и его роль в производстве

8 Ценообразование, ценовая политика субъекта хозяйствования

9 Амортизация и износ основного капитала

10 Виды цен, их характеристика

11 Характеристика показателей основного капитала

12 Финансы организации: структура и их состав

13 Оборотный капитал

14 Балансовая прибыль: состав и источники ее формирования

15 Характеристика показателей оборотного капитала

16 Распределение и использование прибыли в организации

17 Аренда имущества: понятие, виды аренды

18 Рентабельность: характеристика, виды рентабельности

19 Кадры организации, персонал: качественная и количественная характеристики 20 Планирование и прогнозирование деятельности предприятия 21 Производительность труда: выработка, трудоемкость, факторы и резервы роста производительности 22 Основные направления улучшения использования основных средств 23 Оценка эффективности хозяйственной деятельности предприятия 24 Понятие и виды риска деятельности предприятия 25 Нормируемые и ненормируемые оборотные средства, улучшение использования оборотных средств 26 Организация (предприятие): характеристика, функции организации, понятие юридического лица 27 Сущность, назначение, состав и структура основных средств 28 Организационно-правовые формы организаций (предприятий): общества, их структура (ООО, ОАО и др) 29 Понятие капитальных вложений (инвестиции) инвестиционный проект 30 Системы повременной заработной платы 31 Балансовая прибыль: состав и источники ее формирования 32 Системы сдельной заработной платы, надбавки и доплаты 33 Рентабельность: характеристика, виды рентабельности 34 Классификация затрат на производство продукции 35 Нематериальные активы, оценка и амортизация нематериальных активов 36 Определение себестоимости продукции 37 Бестарифные и смешанные системы оплаты труда 38 Предприятие и предпринимательство в условиях рыночной экономики: классификация по характеру деятельности, размеру, собственности 39 Структура финансов предприятия 40 Бизнес – план и его структура Критерии оценивания Отлично» (85-100балоов) выставляется студенту, если он глубоко и прочно усвоил программный материал, исчерпывающе, последовательно, четко и логически стройно его излагает, умеет тесно увязывать теорию с практикой, свободно справляется с задачами, вопросами и другими видами применения знаний «Хорошо» (84-70 баллов): выставляется студенту, если он твердо знает материал, грамотно и по существу излагает его, не допуская существенных неточностей в ответе на вопрос, правильно применяет теоретические положения при решении практических вопросов и задач, владеет необходимыми навыками и приемами их выполнения. «Удовлетворительно» (69-50 баллов) выставляется студенту, если он имеет знания только основного материала, но не усвоил его деталей, допускает неточности, недостаточно правильные формулировки, нарушения логической последовательности в изложении программного материала, испытывает затруднения при выполнении практических работ «Неудовлетворительно» (0-49 баллов): выставляется студенту, который не знает значительной части программного материала, допускает существенные ошибки, неуверенно, с большими затруднениями выполняет практические работы. **Приложения** Приложение 1. **[6]** [Контроль.docx.doc](https://www.asu.ru/sveden/education/programs/subject/385045/fos408794/)

Приложение 2. <sup>Ф</sup>ОС Экономика [отрасли\\_2023.doc](https://www.asu.ru/sveden/education/programs/subject/385045/fos416079/)

## 6. Учебно-методическое и информационн ое обеспечение дисциплины

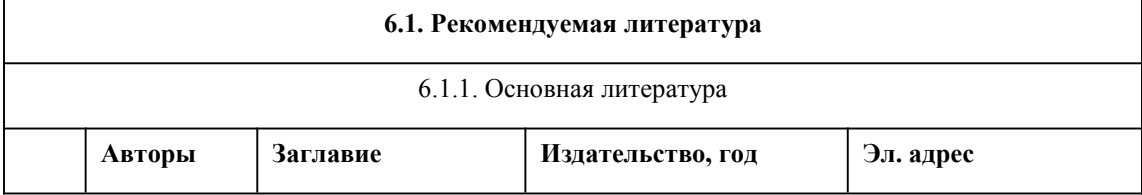

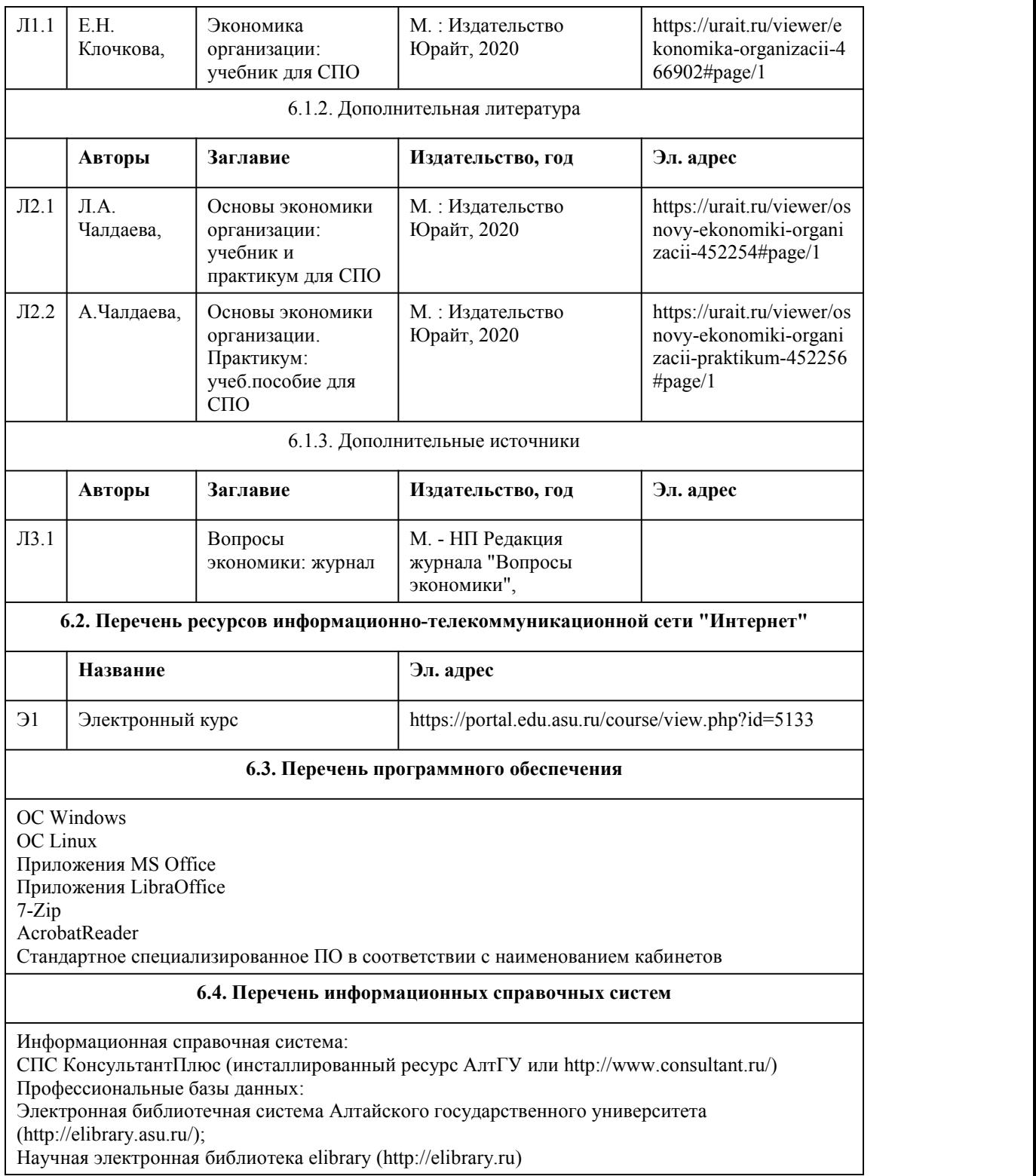

# 7. Материально-техническое обеспечен ие дисциплины

 $\perp$ 

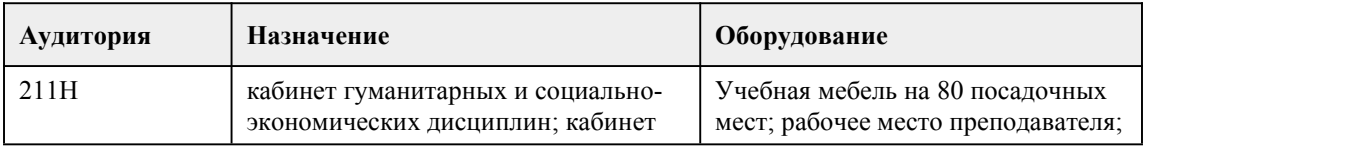

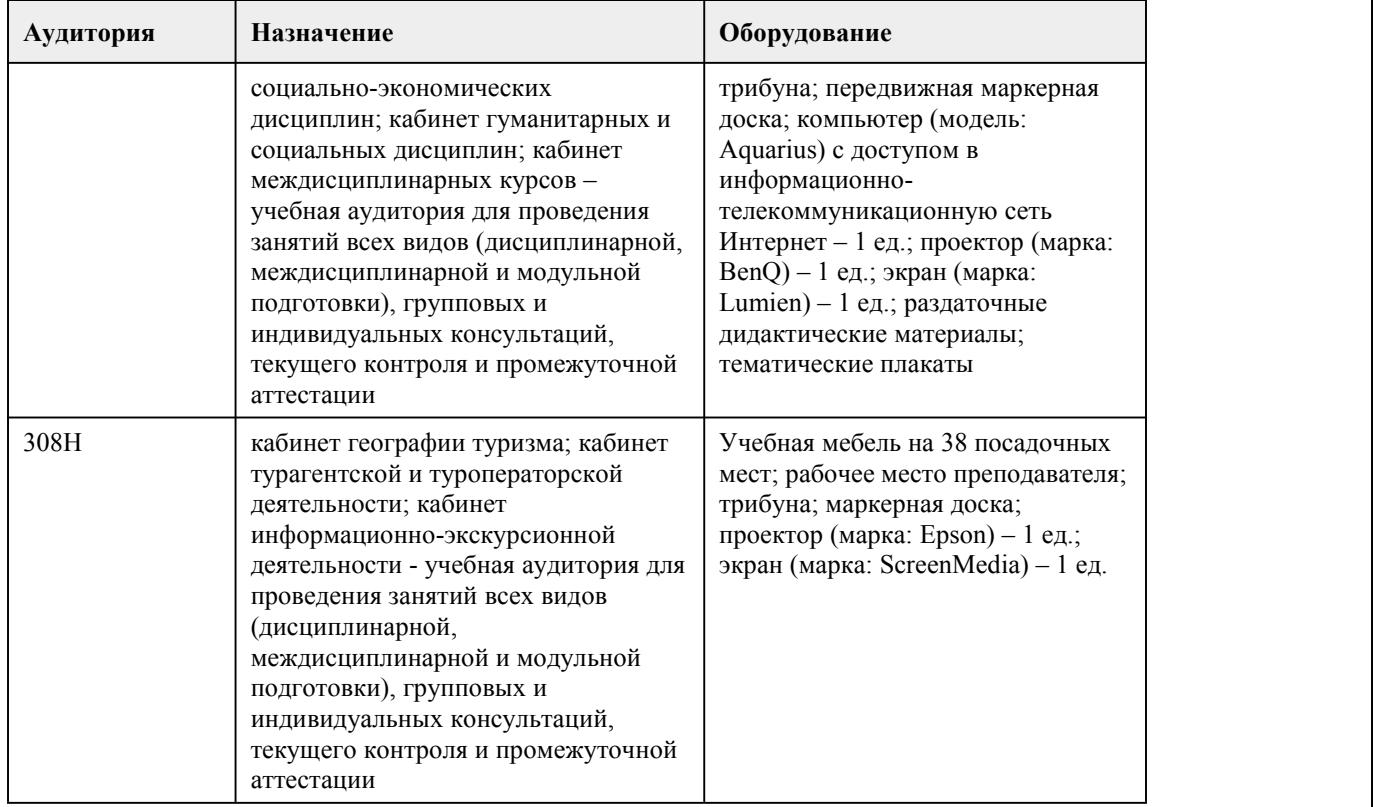

## 8. Методические указания для обучающи хся по освоению дисциплины

Для успешного овладения профессионального модуля необходимо выполнять следующие требования:

-посещать все лекционные и лабораторные занятия

-все рассматриваемые на лекциях и лабораторных занятиях темы и вопросы обязательно фиксировать в тетради;

-обязательно выполнять все домашние задания, получаемые на лекциях или лабораторных занятиях;

-в случаях пропуска занятий по каким-либо причинам, необходимо обязательно самостоятельно изучать соответствующий материал.

При изучении дисциплины обучающимся рекомендуется пользоваться лекциями, учебниками и учебными пособиями. Рекомендуемый перечень литературы приведен в рабочей программе. Запись лекции одна из основных форм активной работы студентов, требующая навыков и умения кратко, схематично, последовательно и логично фиксировать основные положения, выводы, обобщения, формулировки.

При подготовке к лабораторному занятию следует:

-внимательно изучить задание,определить круг вопросов;

-определить список необходимой литературы и источников, используя список, предложенный в рабочей программе;

-изучить конспект лекций по данной теме.

В процессе этой работы необходимо понять и запомнить основные положения

рассматриваемого материала, примеры, поясняющие его, а также разобраться в иллюстративном материале.

Заканчивать подготовку следует закреплением материала, с использованием при необходимости соответствующих программных продуктов.

При реализации дисциплины используются активные и интерактивные формы проведения занятий.

При проведении лекционных занятий: лекция-беседа.

При проведении лабораторных занятий: работа в малых группах, моделирование производственных процессов и ситуаций.